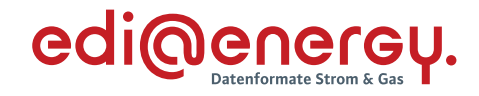

**Konsultationsfassung**

# **UTILMD Anwendungshandbuch zur Stammdatenänderung**

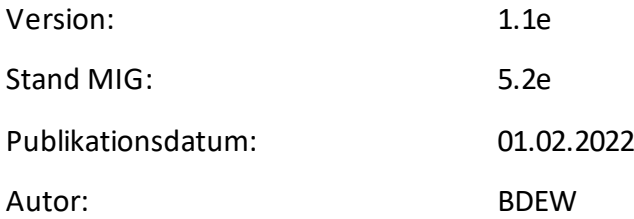

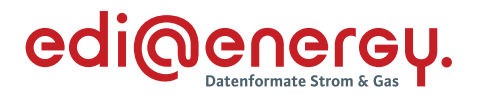

# **Inhaltsverzeichnis**

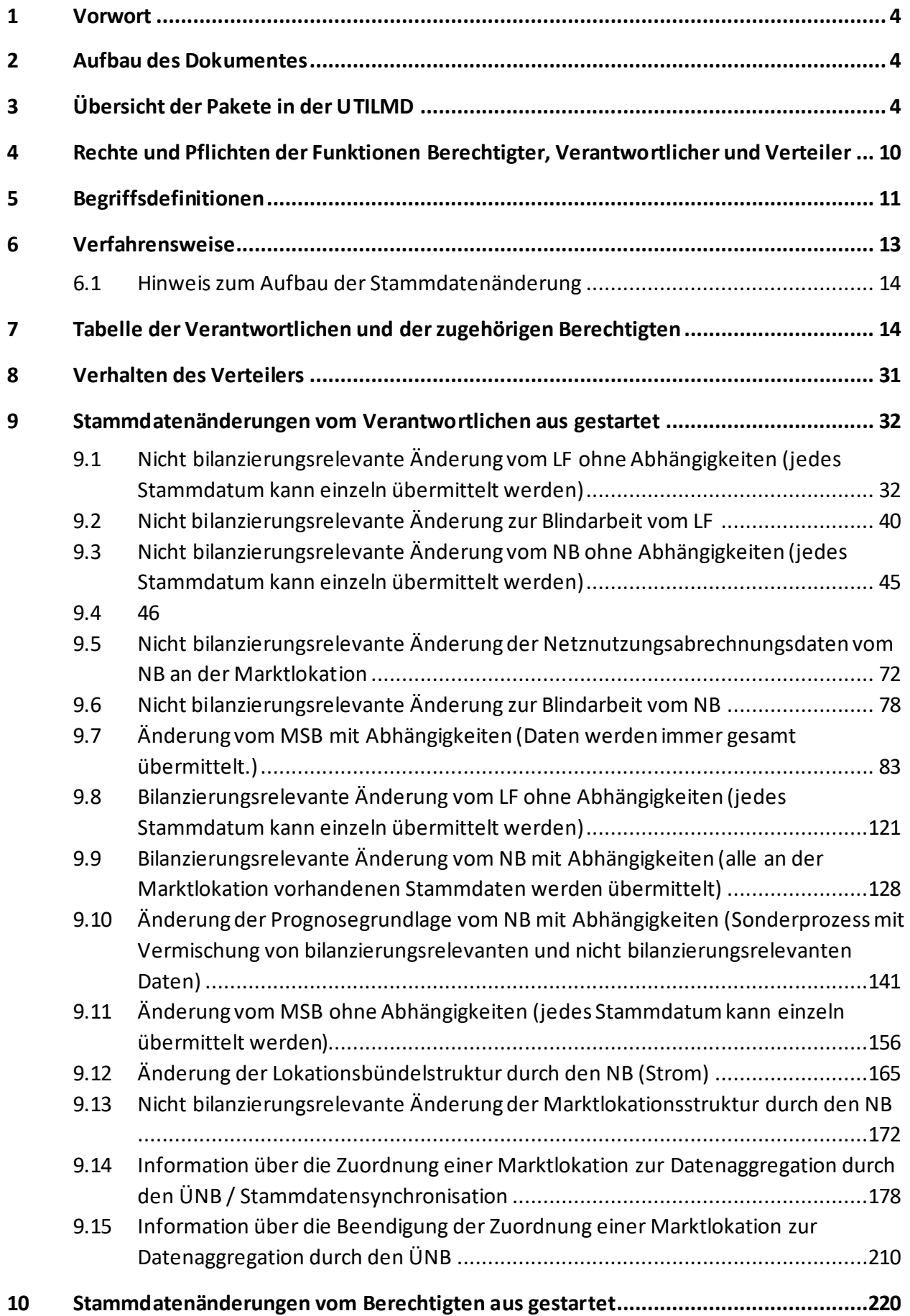

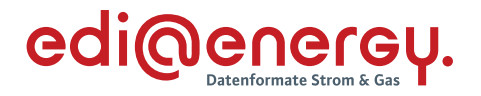

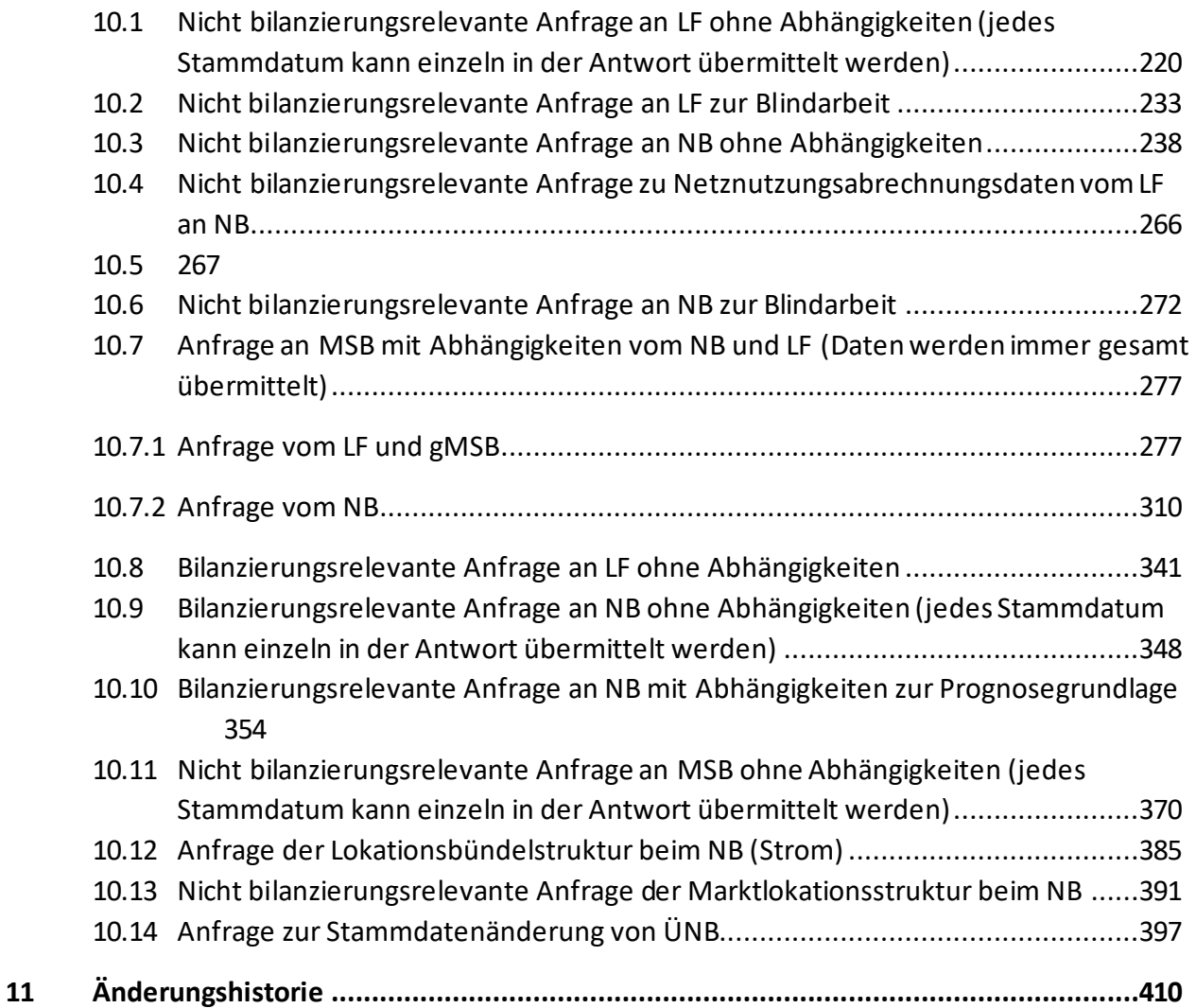

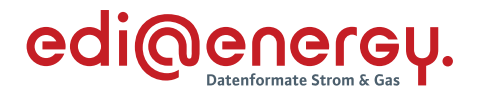

#### <span id="page-3-0"></span>**1 Vorwort**

Das Anwendungshandbuch beschreibt die Paketbildung von Stammdaten zu einer Marktlokation und zu einer Messlokation, die im Rahmen der standardisierten Stammdatenänderungsprozesse der GPKE, der GeLi Gas, der WiM und der MPES ausgetauscht werden müssen. Ziel ist es, wie in den vorgenannten Festlegungen geregelt, die Daten zu bestehenden und abgestimmten Vertragsverhältnissen zwischen den Marktpartnern synchron zu halten. Daher ist eine unverzügliche Kommunikation der Änderungen erforderlich, so dass nachfolgende Prozesse nicht behindert werden. Betroffene Marktrollen sind Netzbetreiber, Lieferant und Messstellenbetreiber.

Nach der Einführung der eindeutigen ID für die Marktlokation, ist die Abbildung von Strukturveränderungen zwischen Marktlokationen und Messlokationen mit Hilfe der Stammdatenänderung durchzuführen. Zur Durchführung der Strukturveränderung einer Marktlokation oder eines Lokationsbündels stehen die Anwendungsfälle mit den Prüfidentifikatoren 11173, 11174, 11175, 11176, 11177, 11178, 11180, 11181 und 11182 zur Verfügung. Nach erfolgter Strukturänderung bei den Marktpartnern können Änderungen der Stammdaten über die hier beschriebenen Anwendungsfälle ausgetauscht werden.

Das Anwendungshandbuch ist in Verbindung mit der Nachrichtenbeschreibung des Nachrichtentyps UTILMD zu lesen.

# <span id="page-3-1"></span>**2 Aufbau des Dokumentes**

In diesem Dokument werden die einzelnen Anwendungsfälle prozessscharf dargestellt. Die Definition zur Tabellennotation ist den Allgemeinen Festlegungen zu entnehmen.

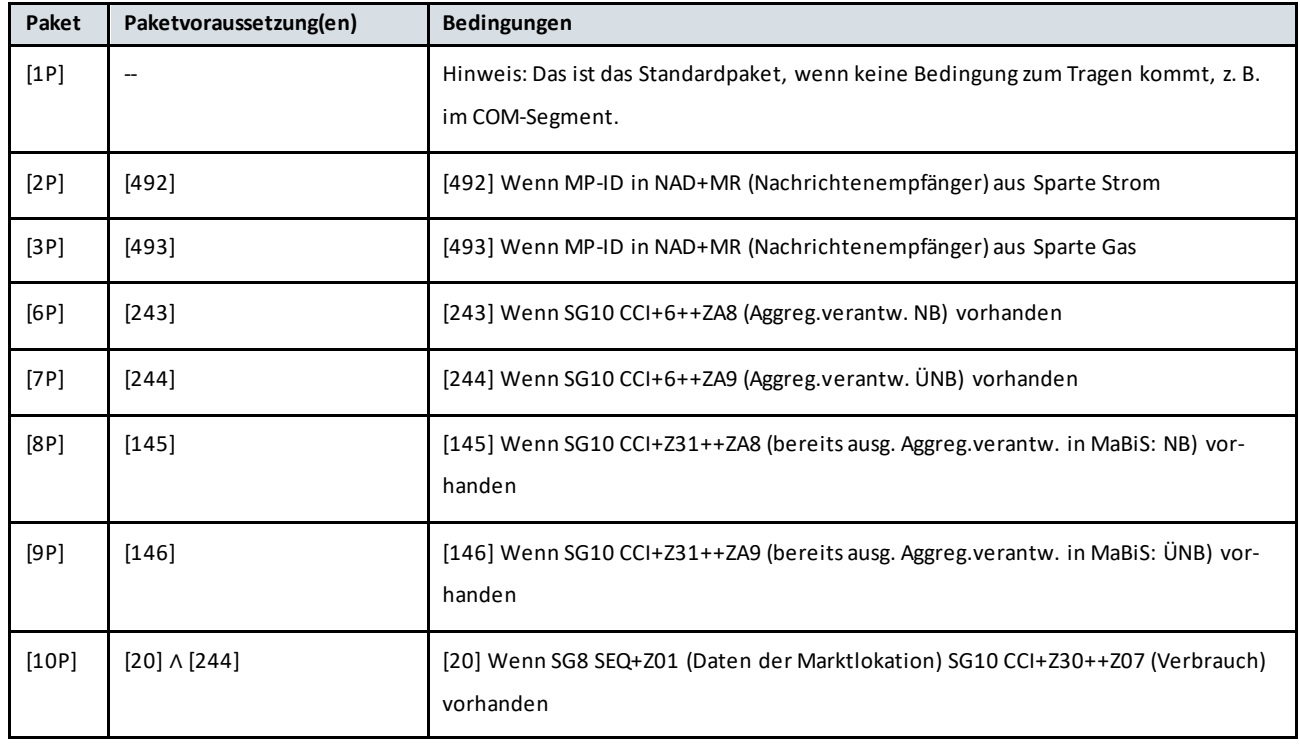

# <span id="page-3-2"></span>**3 Übersicht der Pakete in der UTILMD**

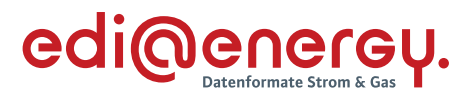

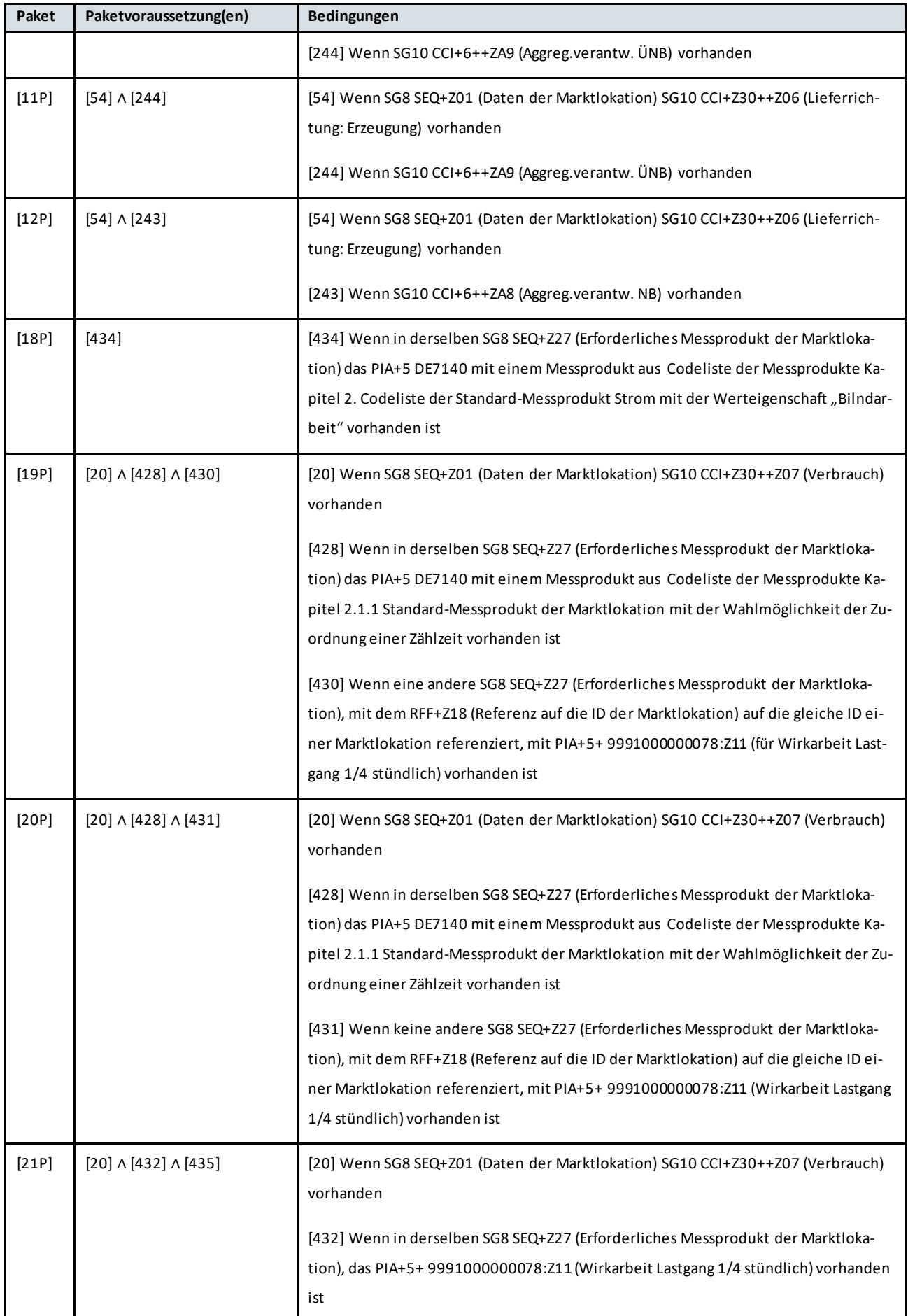

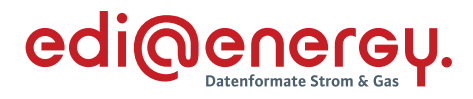

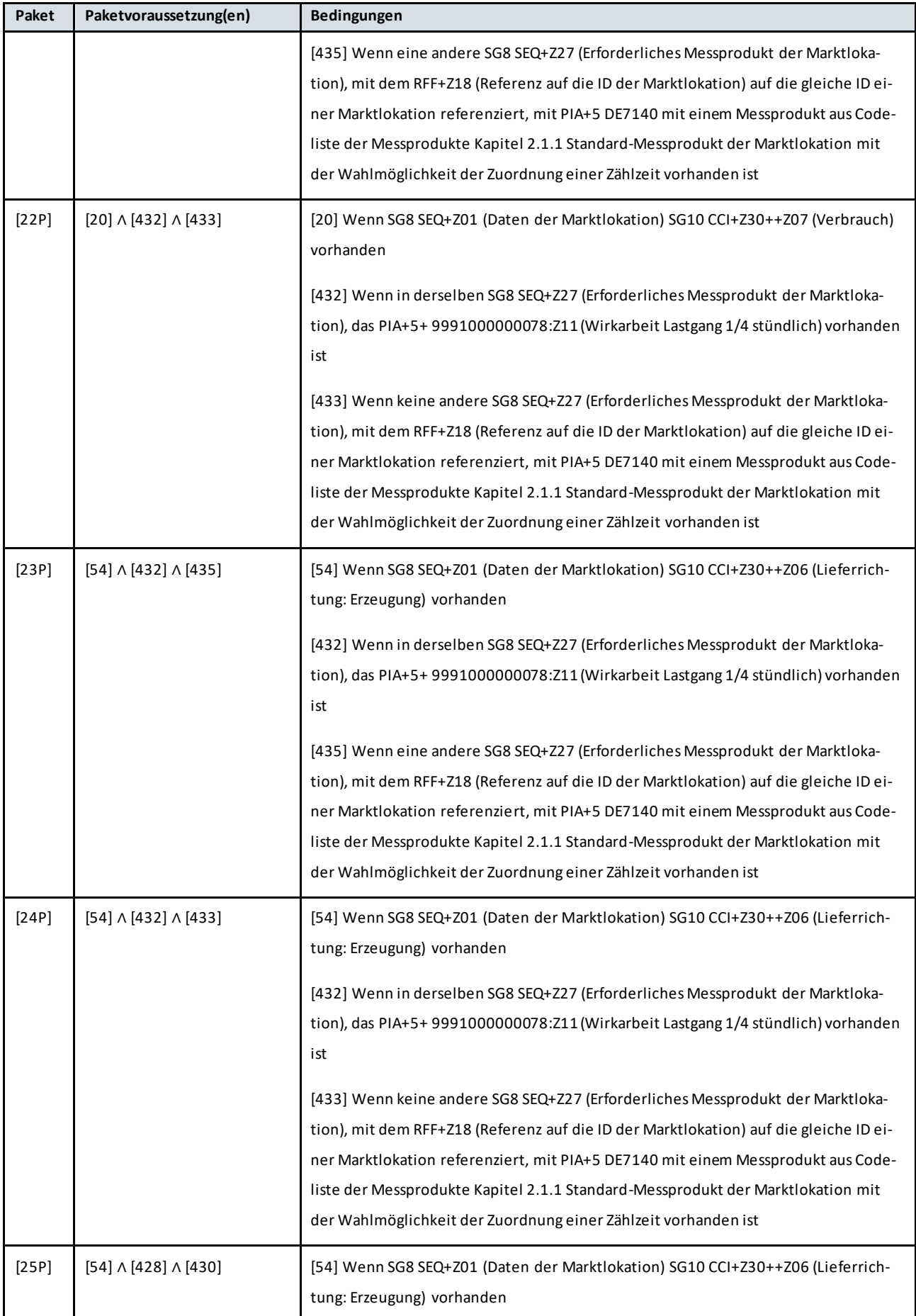

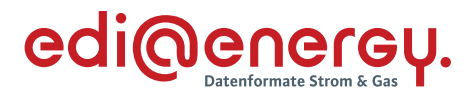

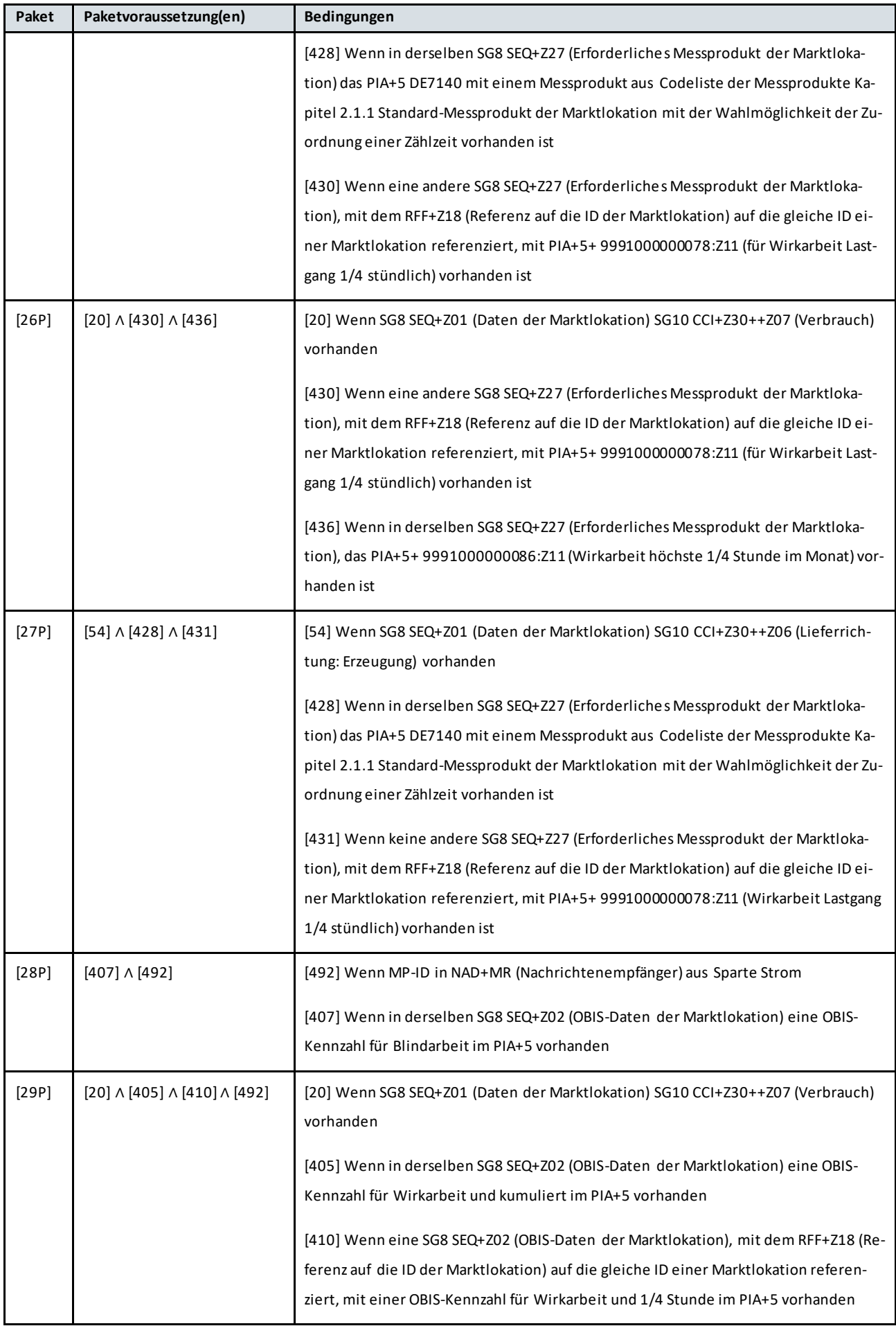

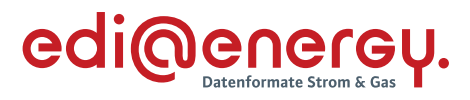

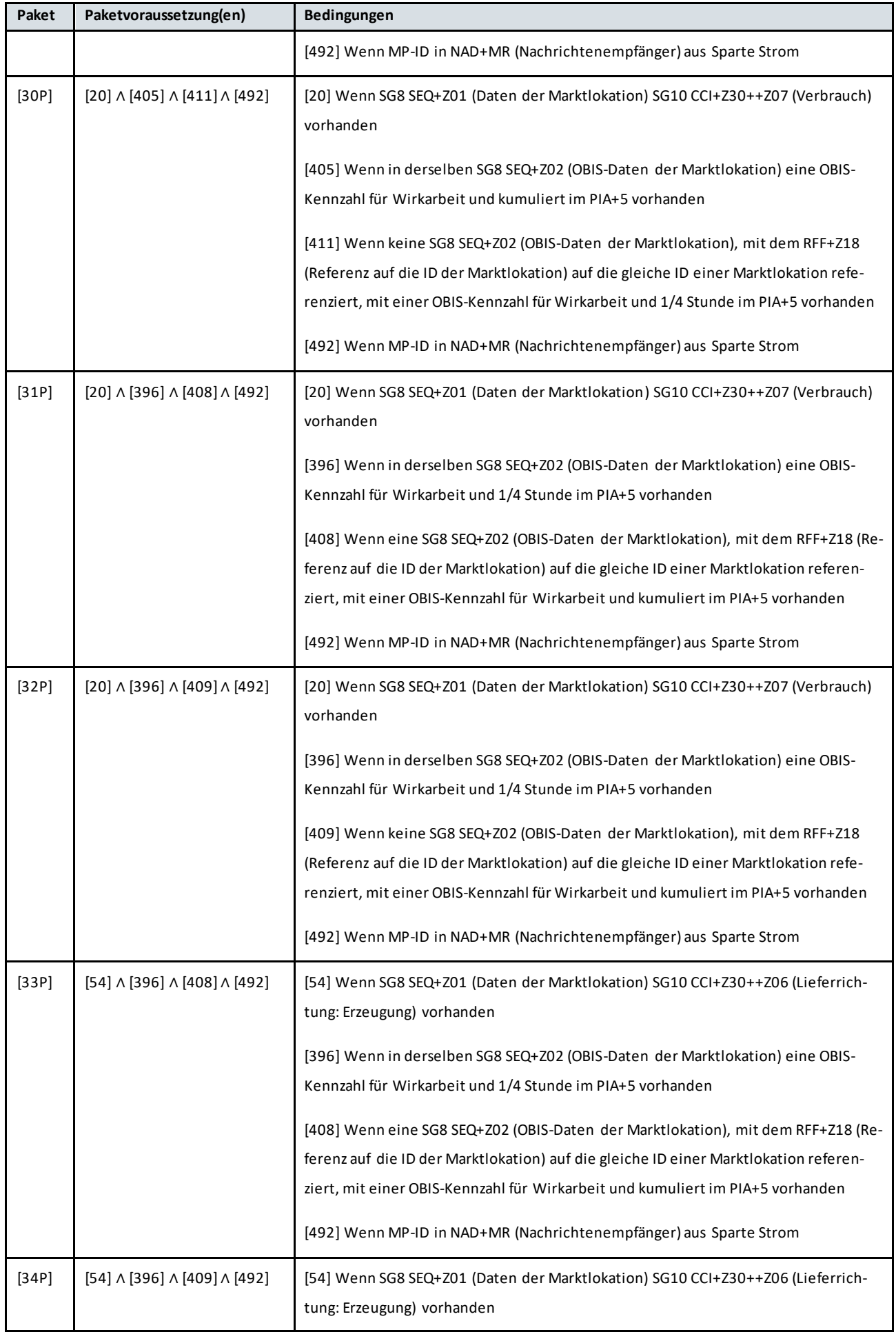

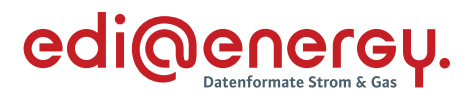

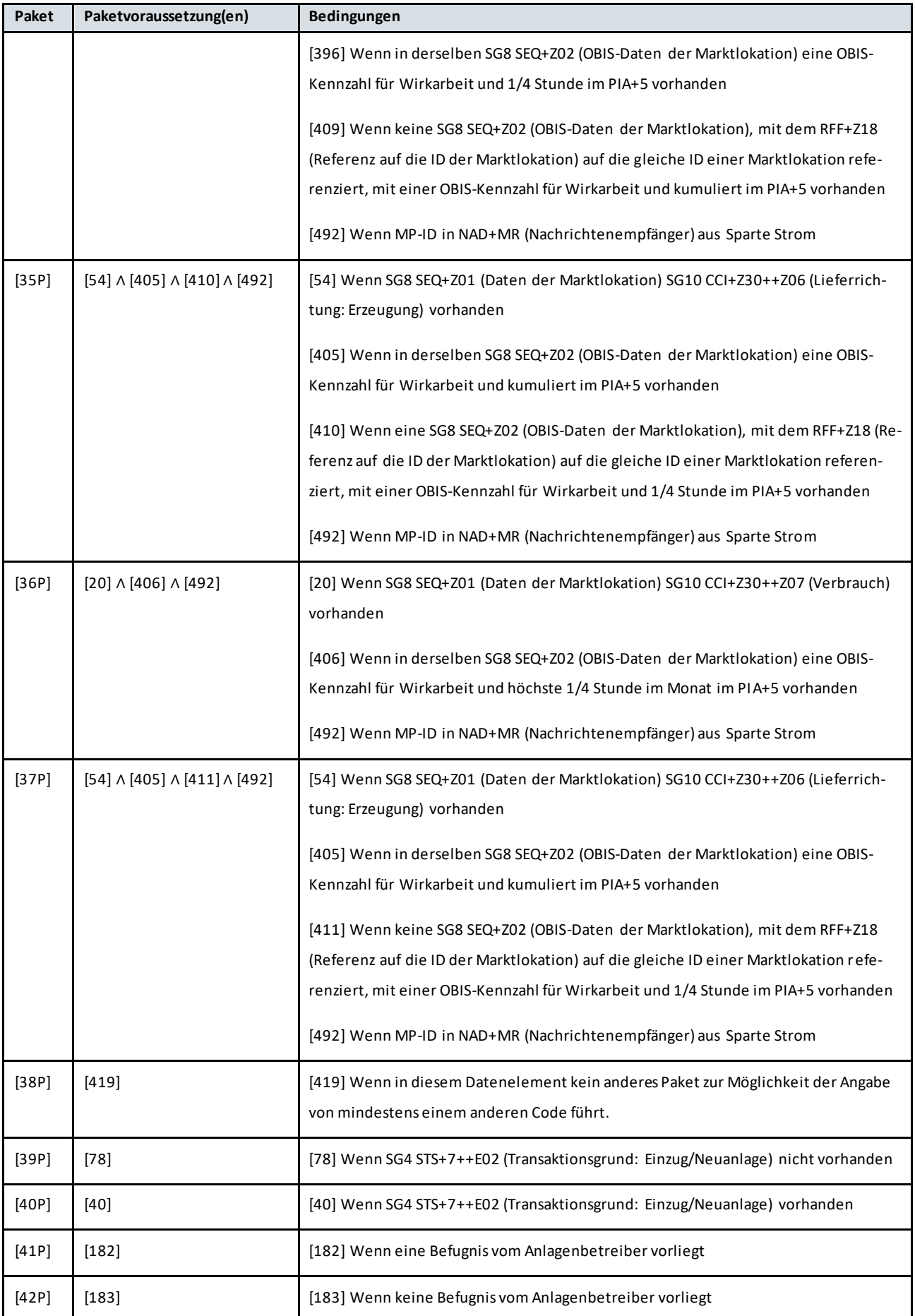

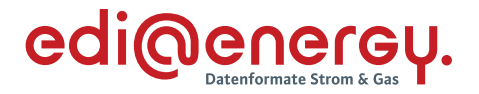

# <span id="page-9-0"></span>**4 Rechte und Pflichten der Funktionen Berechtigter, Verantwortlicher und Verteiler**

#### **Berechtigter:**

Ein berechtigter Marktpartner wird durch den Verteiler immer bei Änderung eines Stammdatums informiert. Hat ein berechtigter Marktpartner Informationen über geänderte Stammdaten, die er nicht vom Verantwortlichen ggf. über den Verteiler erhalten hat, ist er verpflichtet, diese Informationen an den Verteiler zu senden, damit diese dann vom Verantwortlichen plausibilisiert werden.

#### **Verantwortlicher:**

Ein verantwortlicher Marktpartner eines Stammdatums ist verpflichtet bei Änderung des Stammdatums, dies unverzüglich nach bekannt werden fristgerecht an den Verteiler zu senden. Zudem ist der Verantwortliche verpflichtet vom Berechtigten (ggf. über den Verteiler) gesendete Anfragen zu prüfen und fachlich zu beantworten. Unabhängig vom Prüfungsergebnis werden in der Antwort immer die korrekten Inhalte zu den angefragten Stammdaten, die zum ursprünglich mitgegebenen Änderungszeitpunkt der Nachricht Gültigkeit haben, übermittelt. Der zugehörige Anwendungsfall gibt vor, ob in der Antwort die korrekten Inhalte weiterer Stammdaten mitgegeben werden müssen.

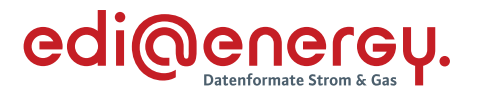

## **Verteiler:**

Der Verteiler ist verantwortlich, den Informationsaustausch zwischen den Berechtigten und dem Verantwortlichen sicherzustellen. Die Funktion des Verteilers hat der Netzbetreiber.

**Hinweis:**Der Verteiler kann für ein Stammdatum auch Berechtigter oder Verantwortlicher sein.

# <span id="page-10-0"></span>**5 Begriffsdefinitionen**

# **Gültigkeitszeitpunkt (Beginn zum):**

Der Gültigkeitszeitpunkt für aktuell der Marktlokation bzw. Messlokation zugeordnete Berechtigte ist identisch mit dem Änderungsdatum (Änderung zum). Der Gültigkeitszeitpunkt für zukünftig der Marktlokation bzw. Messlokation zugeordnete Berechtigte ist der Zeitpunkt der Zuordnung des Berechtigten zur Marktlokation bzw. Messlokation und dient in diesem Fall ausschließlich zur Identifizierung der Marktlokation bzw. Messlokation.

# **Änderungszeitpunkt (Änderung zum):**

Der Änderungszeitpunkt für aktuell und zukünftig der Marktlokation bzw. Messlokation zugeordnete Berechtigte ist der Zeitpunkt, ab wann das geänderte Stammdatum in der Marktkommunikation zwischen den beteiligten Marktpartnern zu verwenden ist.

# **Beispiel:**

LF A ist der Marktlokation vom 01.02.2020 bis zum 13.04.2020 zugeordnet, LF B ab dem 14.04.2020. Der NB verschickt am 10.01.2020 eine Stammdatenänderung mit PID 11126, die insbesondere eine ab dem 01.04.2020 geänderte Jahresverbrauchsprognose enthält.

Die Zeitpunkte sind für LF A (am 01.04.2020 der Marktlokation zugeordnet) wie folgt zu füllen:

SG4 DTM+92 (Beginn zum): 01.04.2020 SG4 DTM+157 (Änderung zum): 01.04.2020

Und für LF B (am 01.04.2020 noch nicht der Marktlokation zugeordnet):

SG4 DTM+92 (Beginn zum): 14.04.2020 SG4 DTM+157 (Änderung zum): 01.04.2020

Bei Stammdatenänderungen wird unterschieden nach Änderungen, die zu einem in der Meldung (ggf. auch rückwirkend) genannten Zeitpunkt Gültigkeit erlangen und Änderungen, die erst zu einem festen, in die Zukunft gerichteten Zeitpunkt wirksam werden (z. B. bilanzierungsrelevante Daten).

Der NB informiert immer alle Berechtigten (dazu gehören auch in die Zukunft zugeordnete Berechtigte) über geänderte Stammdaten. An alle Berechtigten wird immer der tatsächliche Änderungszeitpunkt in der Meldung übermittelt. Bei zukünftig der Marktlokation bzw. Messlokation zugeordneten Berechtigten sind der Änderungszeitpunkt und der Gültigkeitszeitpunkt unterschiedlich.

Sind unterschiedliche Zeitpunkte der Inkraftsetzung von Daten erforderlich, so müssen entsprechend mehrere Vorgänge gebildet werden.

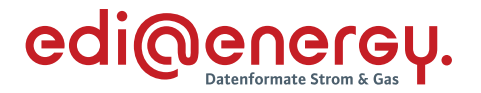

#### **Verwendung der Daten ab (DTM+Z25):**

Dieser Zeitpunkt wird in den Anwendungsfällen der "Information über die Zuordnung einer Marktlokation zur Datenaggregation durch den ÜNB" und "Stammdatensynchronisation" genutzt. Es ist das Datum anzugeben, ab dem der ÜNB die enthaltenen Daten nutzen muss.

Beispielsweise ist für eine auf einen Lieferbeginn folgende Stammdatensynchronisation das Bilanzierungsbeginndatum (DTM+158) zu verwenden. (Für Stammdatenänderung ist die Regel leider nicht so einfach … der zukünftige LF könnte einen untermonatlichen Lieferbeginn haben – was dazu führt, dass weder der Gültigkeitszeitpunkt noch der Änderungszeitpunkt (s. o.) nach obiger Definition ein Bilanzierungsbeginndatum sein können.)

## **Verwendung der Daten bis:**

Dieser Zeitpunkt wird bei der "Zuordnung einer Marktlokation zur Datenaggregation durch den ÜNB", bei der "Beendigung der Zuordnung einer Marktlokation zur Datenaggregation durch den ÜNB" und bei der "Stammdatensynchronisation" genutzt.

Der Zeitpunkt ist jeweils mit dem Datum zu füllen, ab dem das übermittelte Datenpaket der Marktlokation bzw. Tranche nicht mehr zu verwenden ist.

## **Konfigurations-ID**

In einem Smartmeter-Gateway können Werte für mehrere Marktlokationen je nach Notwendigkeit in unterschiedlichen Granularitäten (z. B. Anwendung unterschiedlicher Zählzeiten je Marktlokation) auf Ebene der Messlokation erfasst werden. Durch diese Anforderung an eine Messlokation ist es somit nicht mehr ausreichend einen Wert allein mit Hilfe der OBIS-Kennzahl und der ID der Messlokation per MSCONS zu übermitteln und mit Hilfe der Berechnungsformel der Marktlokation richtig zu zuordnen. Diese eindeutige Zuordnung der Werte einer Messlokation zu einer Marktlokation, um deren Wertebildung vornehmen zu können, wird im Rahmen der Stammdatenprozesse mit der UTILMD über zusätzliche Angabe der Konfigurations-ID hergestellt. Bei der Übermittlung der Werte der Messlokation wird die Konfigurations-ID in der MSCONS zusätzlich zur OBIS-Kennzahl angegeben.

Die Konfigurations-ID wird daher an allen Messlokationen verwendet, die mit einem Smartmeter-Gateway ausgestattet sind.

Als Konfigurations-ID kann die im Smartmeter-Gateway gebildete TAF-ID oder eine im Backend des MSB gebildete ID genutzt werden. Diese Konfigurations-ID besteht aus bis zu 70 Zeichen alphanumerisch. Die Konfigurations-ID muss bei einem MSB über alle Messlokationen und alle Zeiträume eindeutig sein und wird vom MSB am Objekt der Messlokation vergeben. Eine bereits verwendete Konfigurations-ID und nicht mehr aktive darf weder an derselben Messlokation noch an einer anderen genutzt werden.

Die Konfigurations-ID ist konstant, bis diese vom MSB am Objekt der Messlokation aufgrund eines Ereignisses (z.B. Wechsel des Anschlussnutzers, Wechsel des Smartmeter-Gateway oder mME) aktualisiert wird. Es sind immer nur die zu einem Zeitpunkt bzw. Zeitraum gültigen und vorab ausgetauschten Konfigurations-IDs gültig.

Findet ein MSB Wechsel an einer Messlokation statt, wird die kommunizierte Konfigurations-ID zum Zeitpunkt des Endes der Zuordnung des MSB an der Messlokation ebenso beendet.

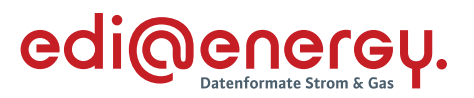

Im Fall der Übermittlung von Werten, die aus einem iMS stammen, ist immer die Konfigurations-ID anzugeben, die im vorherigen Stammdatenaustausch vom MSB übermittelt wurden.

Hinweis: Es ist vom MSB sicherzustellen, dass für den gesamten Zeitraum in der er einer Messlokation zugeordnet ist für jede OBIS-Kennzahl die Konfigurations-ID im Markt bekannt ist. Sollte die Konfiguration im SMGW für einen Zeitraum nicht stattgefunden haben und somit keine Konfigurations-ID im SMGW vorliegen muss im Rahmen der Stammdatenänderung für diesen Zeitraum trotzdem eine Konfigurations-ID vergeben werden um den Werteaustausch (Ersatzwerte) übermitteln und einer Konfigurations-ID eindeutig zuordnen zu können. Falls zu einem späterem Zeitpunkt eine Konfigurations-ID im SMGW erzeugt wurde, kann diese mit dem geplantem Konfigurationsbeginn im Rahmen der Stammdatenänderung übermittelt werden.

Konfigurations-ID und OBIS-Kennzahl können einer vorherigen Bestellung oder Anmeldebestätigung 1:1 zugeordnet werden.

Die Konfigurations-ID beschreibt:

- ein Paket an OBIS-Kennzahlen mit 1-b:1.8.0, 1-b:1.8.63 und mindestens zwei weiteren 1-b:1.8.e. Die einzelnen 1-b:1.8.e sind dabei einem Zählzeitregister einer Zählzeitdefinition zugeordnet. Die Anzahl der 1-b:1.8.e ergibt sich aus der Anzahl der Zählzeitdefinition enthaltenen Zählzeitregister
- ein Paket an OBIS-Kennzahlen mit 1-b:2.8.0, 1-b2.8.63 und mindestens zwei weiteren 1-b:2.8.e. Die einzelnen 2.8.e sind dabei einem Zählzeitregister einer Zählzeitdefinition zugeordnet. Die Anzahl der 1.8.e ergibt sich aus der Anzahl der Zählzeitdefinition enthaltenen Zählzeitregister
- ein Paket mit OBIS-Kennzahlen mit 1-b:1.8.0 oder 1-b:2.8.0

In der Codeliste der OBIS-Kennzahlen und Medien ist der entsprechende Bedarf an Werten beschrieben und gekennzeichnet, wann zu dem jeweiligen Bedarf eine entsprechende Konfigurations-ID zu vergeben ist.

# <span id="page-12-0"></span>**6 Verfahrensweise**

Die Anwendungsfälle wurden auf Grundlage der nachstehenden Kriterien gebildet:

- 1. Prozessauslöser:
	- Verantwortlicher
	- Berechtigter
- 2. Unterscheidung aufgrund verschiedener Fristen:
	- bilanzierungsrelevante Stammdaten
	- nicht bilanzierungsrelevante Stammdaten
- 3. Unterscheidung von Stammdaten
	- die bei Änderung weitere Stammdaten verändern (mit Abhängigkeiten),
	- die bei Änderung keine Auswirkung auf weitere Stammdaten haben (ohne Abhängigkeiten).

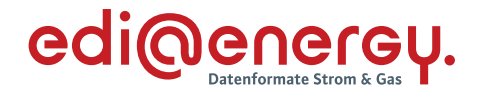

#### <span id="page-13-0"></span>**6.1 Hinweis zum Aufbau der Stammdatenänderung**

In der Änderungsmeldung sind immer alle Stammdaten innerhalb einer Segmentgruppe bzw. durch Wiederholung der entsprechenden Segmentgruppe anzugeben, die an einer Marklokation bzw. Messlokation ab dem Datum "Änderung zum" Gültigkeit haben. Der Verantwortliche muss bei der Änderung von Stammdaten eine besondere Bedeutung in die Übermittlung des Datenumfangs bei den Segmentgruppen mit dem Hinweis [530] legen.

**[530] Hinweis:** Es sind alle an dem Meldepunkt vorhandenen Daten, die mit dieser Segmentgruppe übermittelt werden und zum Datum "Änderung zum" Gültigkeit haben, anzugeben. Dies kann zur Folge haben, dass Segmentgruppen bzw. Segmente zu wiederholen sind.

Der Verteiler sowie der Berechtigte übernimmt immer das gesamte Datenpaket der Segmentgruppe einer Stammdatenänderung und überschreibt die bisher hinterlegten Daten zu dieser Segmentgruppe ab dem Datum "Änderung zum".

# **Beispiel:**

Bei einer Erweiterung um eine OBIS-Kennzahl durch den Einbau eines weiteren Zählers an einer Messlokation

- › von bisher 1.8.1 und 1.8.2 am Zähler 123
- › auf 1.8.1, 1.8.2 am Zähler 123 und den neuen Zähler 456 mit 2.8.0

reicht es nicht aus, nur die 2.8.0 und den neuen Zähler zu übermitteln, da der Verteiler und der Berechtigte somit die 1.8.1 und die 1.8.2 inklusiv dem dafür eingebauten Zähler 123 überschreiben und somit löschen würden. Deshalb muss die Übermittlung beider Zähler 123 und 456 sowie die dazugehörigen drei OBIS-Kennzahlen 1.8.1, 1.8.2 und 2.8.0 enthalten, um ab dem Datum "Änderung zum" immer noch synchrone Stammdaten im Markt zu besitzen.

## <span id="page-13-1"></span>**7 Tabelle der Verantwortlichen und der zugehörigen Berechtigten**

In der nachfolgenden Tabelle kann ein Marktpartner herausfinden, ob er in seiner Marktrolle für ein Stammdatum Verantwortlicher (V) oder Berechtigter (B) ist. Zudem erhält er die Information, über welchen Anwendungsfall (über den angegebenen Prüfidentifikator) er Änderungen an diesem Stammdatum im Markt kommunizieren muss. Ist in dem Feld "--", darf diese Marktrolle keinen Stammdatenänderungsprozess zu diesem Stammdatum im Markt versenden, auch empfängt diese Marktrolle für dieses Stammdatum keine Änderungsmeldungen. Über diese Tabelle ist auch festgelegt, an welche Marktpartner mit entsprechender Marktrolle der Verteiler (Netzbetreiber) die Inhalte einer Anfrage (in Form einer neuen Anfrage) weiterleiten muss.

**Hinweis:**Wenn "(weitere MSB im Lokationsbündel und nicht aktive gMSB)" in der Tabelle vorkommt, ist dies wie folgt zu lesen:

Jeder berechtigte MSB im Lokationsbündel erhält eine Stammdatenänderung für ein Stammdatum genau einmal, auch wenn er mehreren Objekten im Lokationsbündel zugeordnet ist. Auch wenn der gMSB keinem Objekt im Lokationsbündel zugeordnet ist, erhält er genau einmal eine Stammdatenänderung für ein Stammdatum.

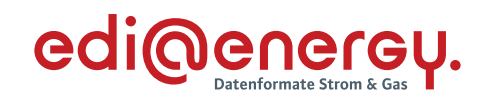

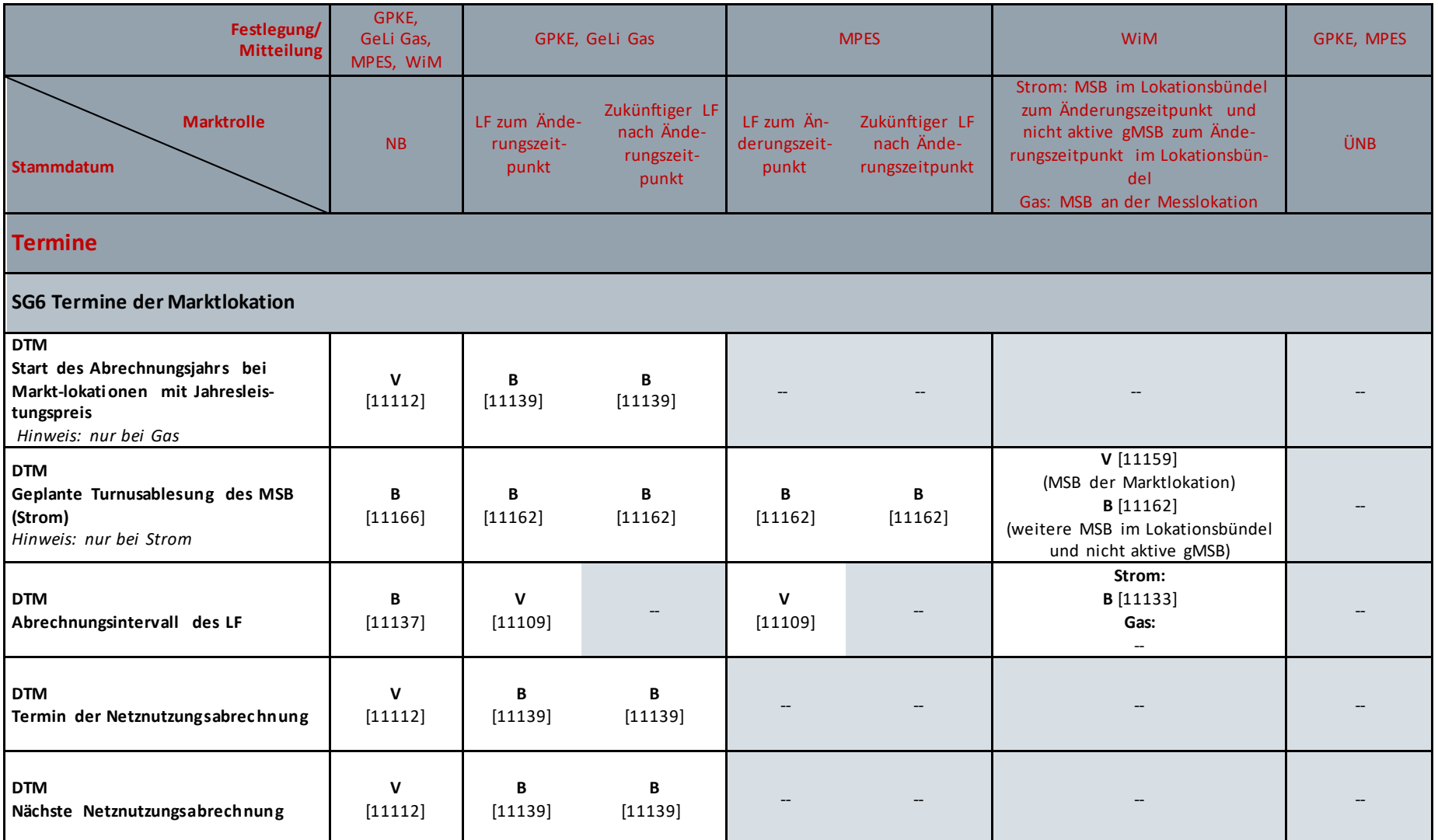

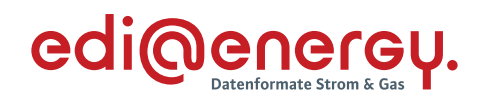

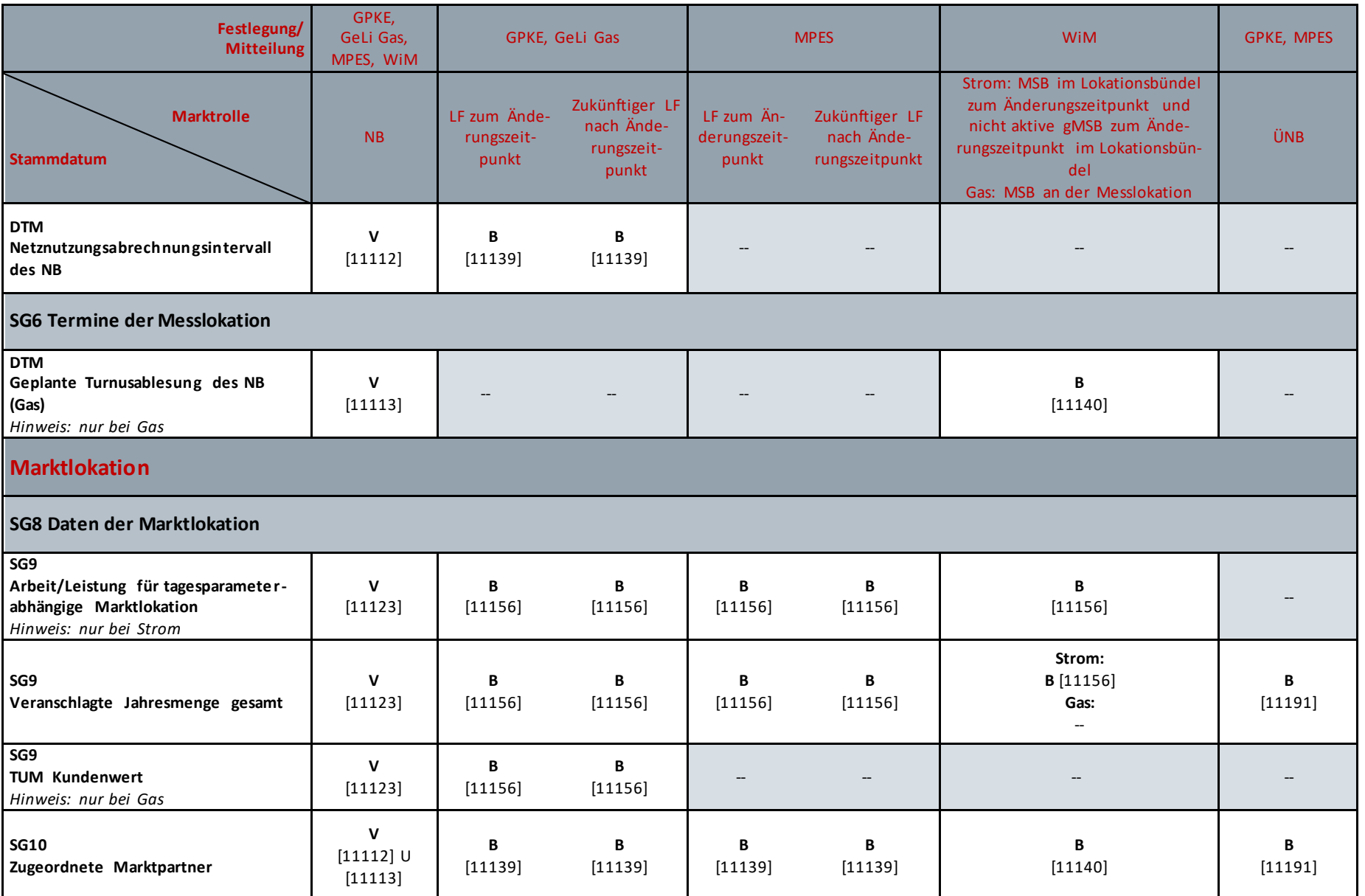

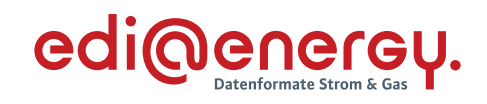

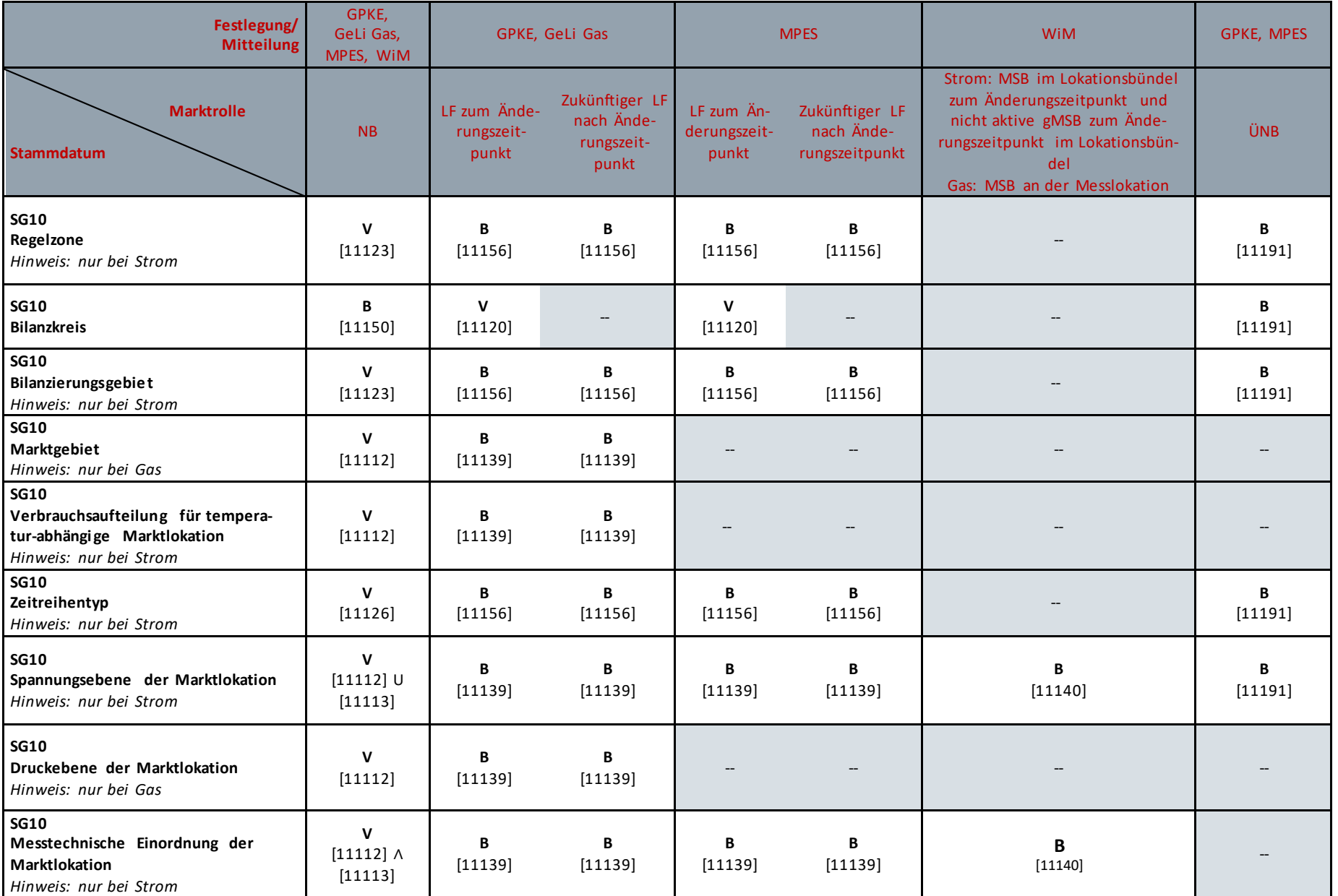

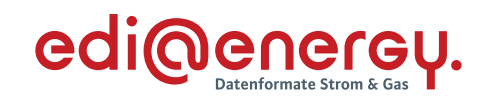

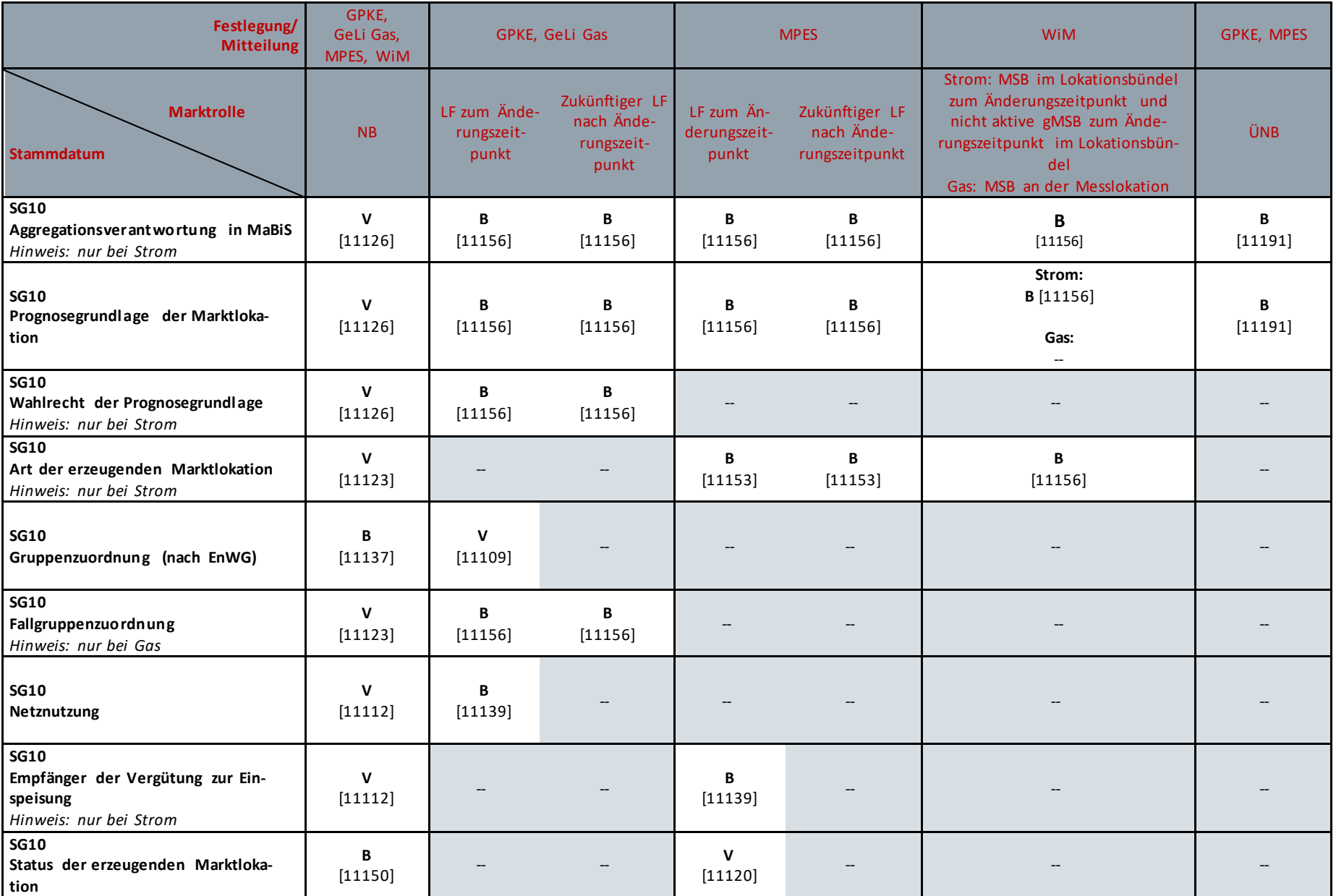

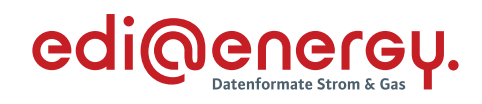

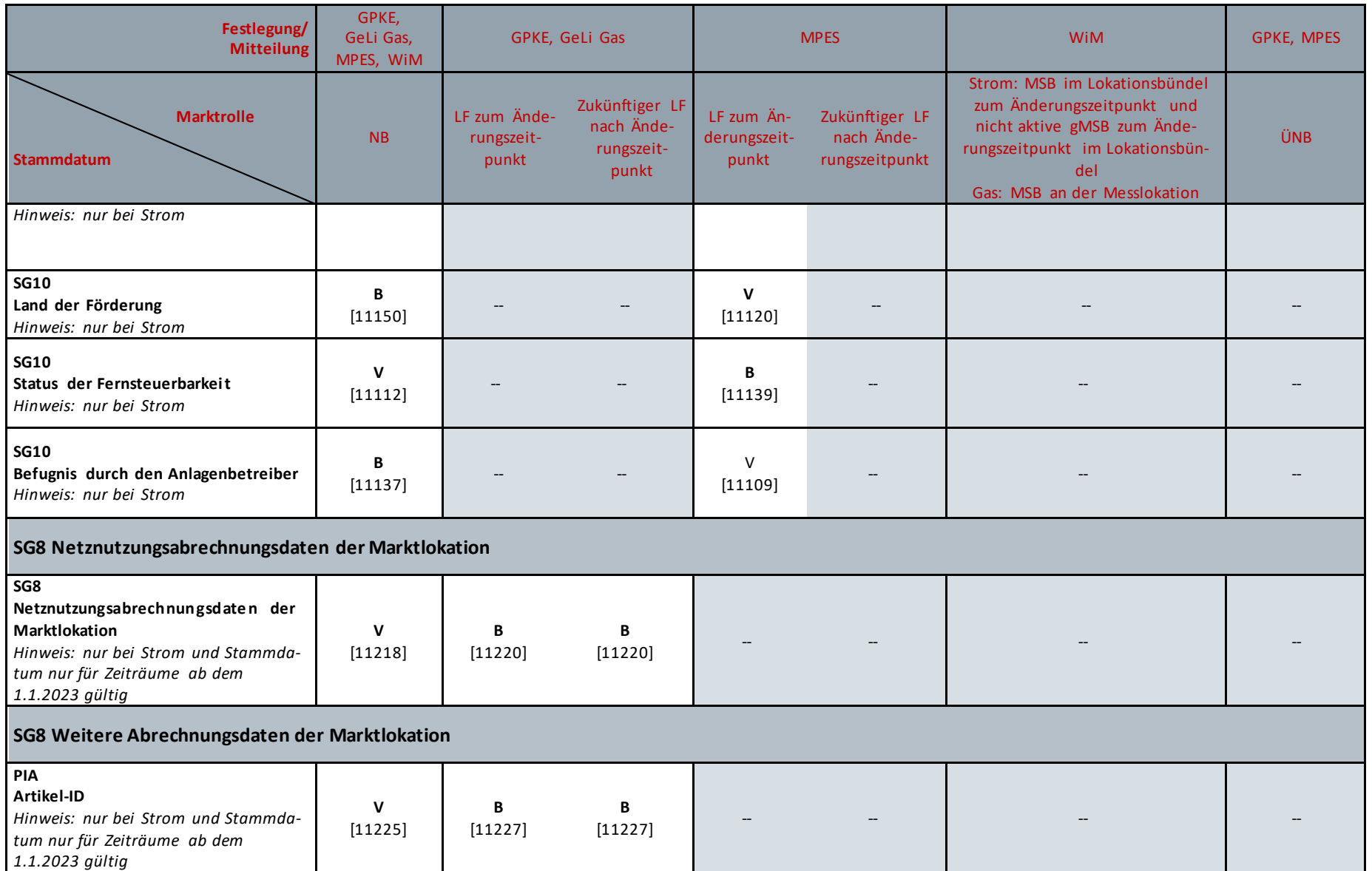

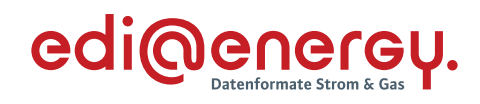

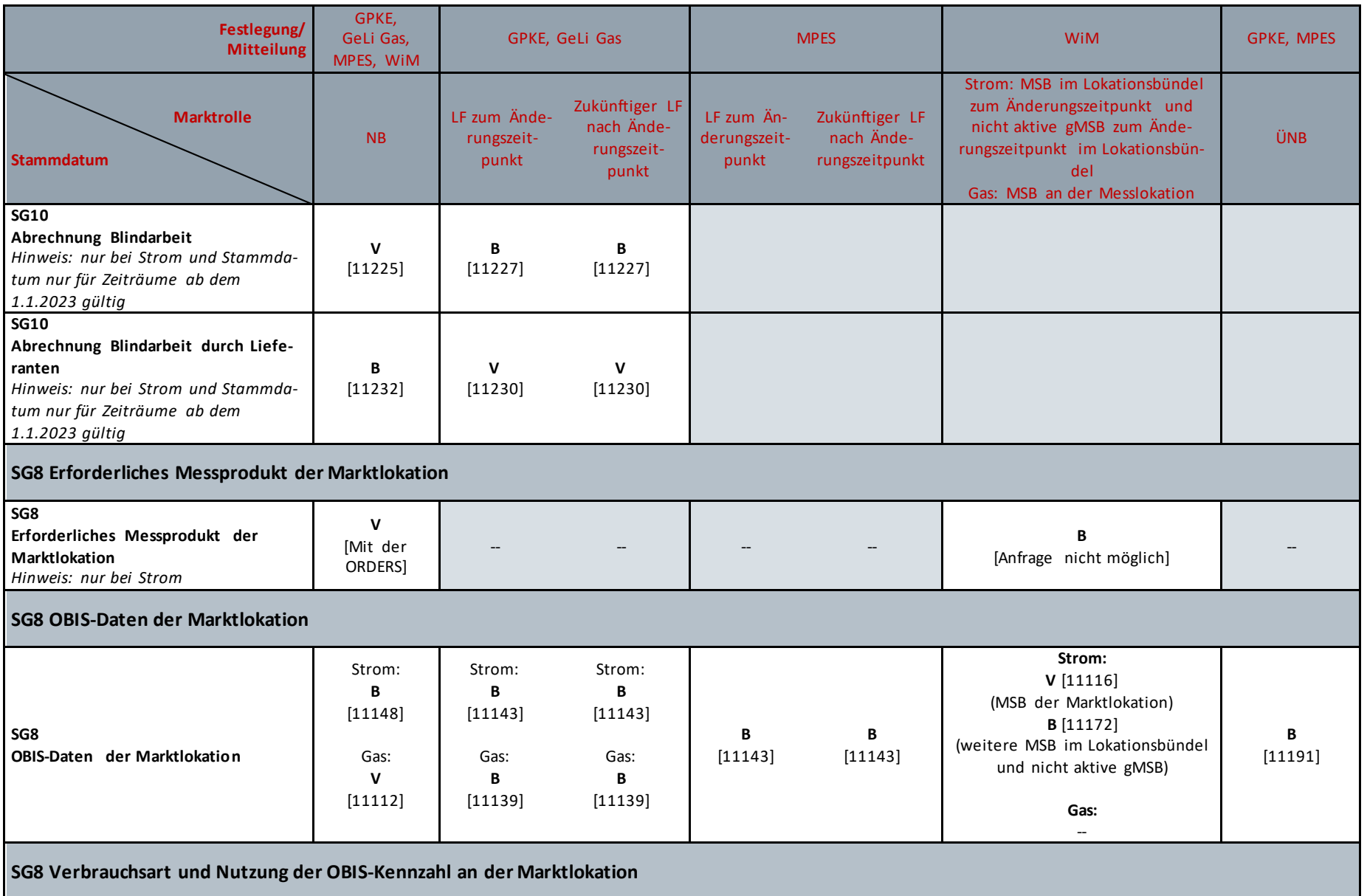

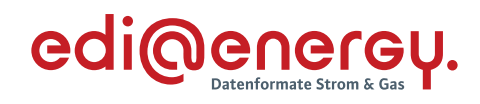

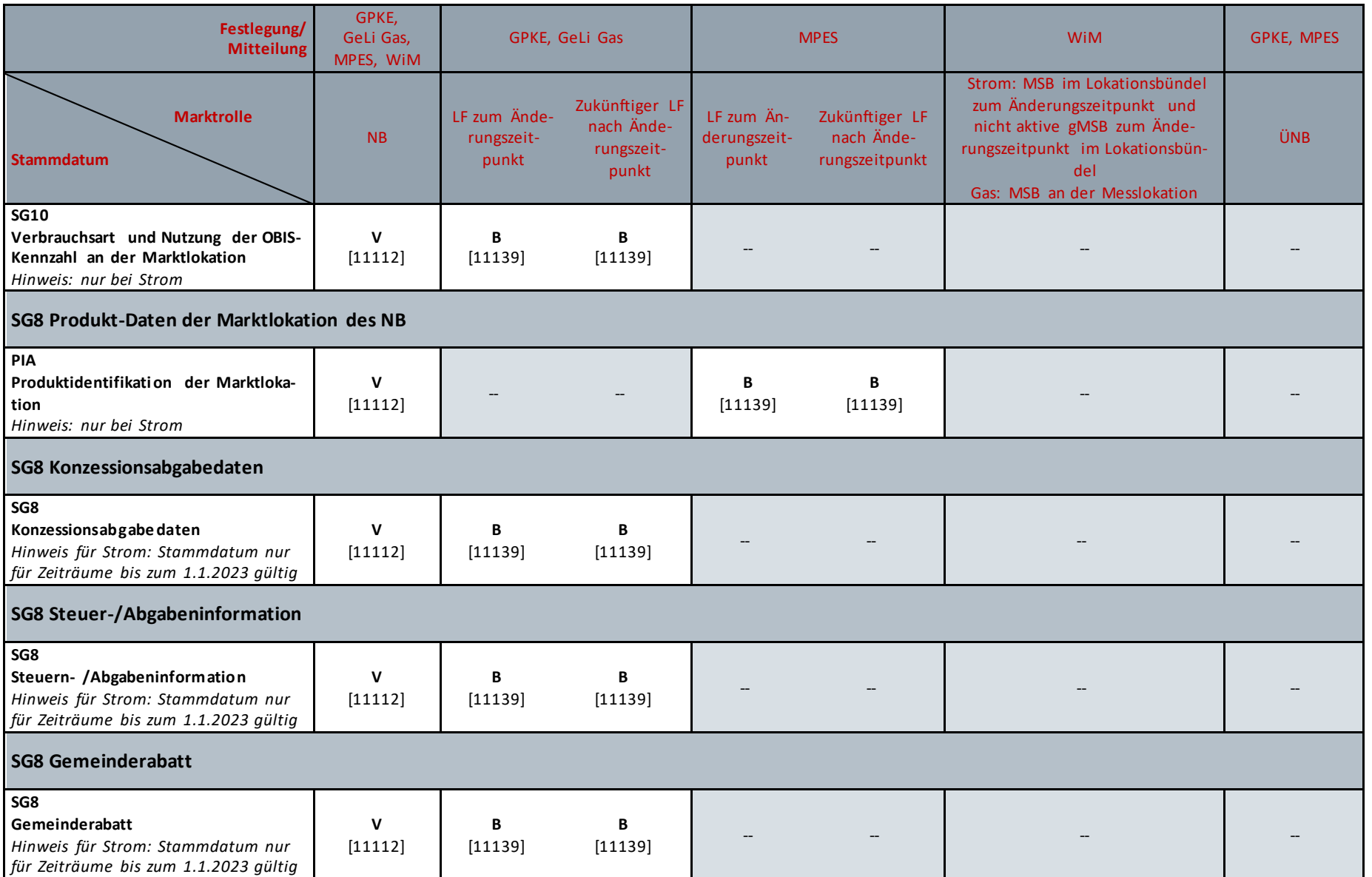

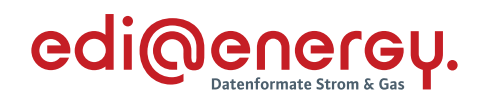

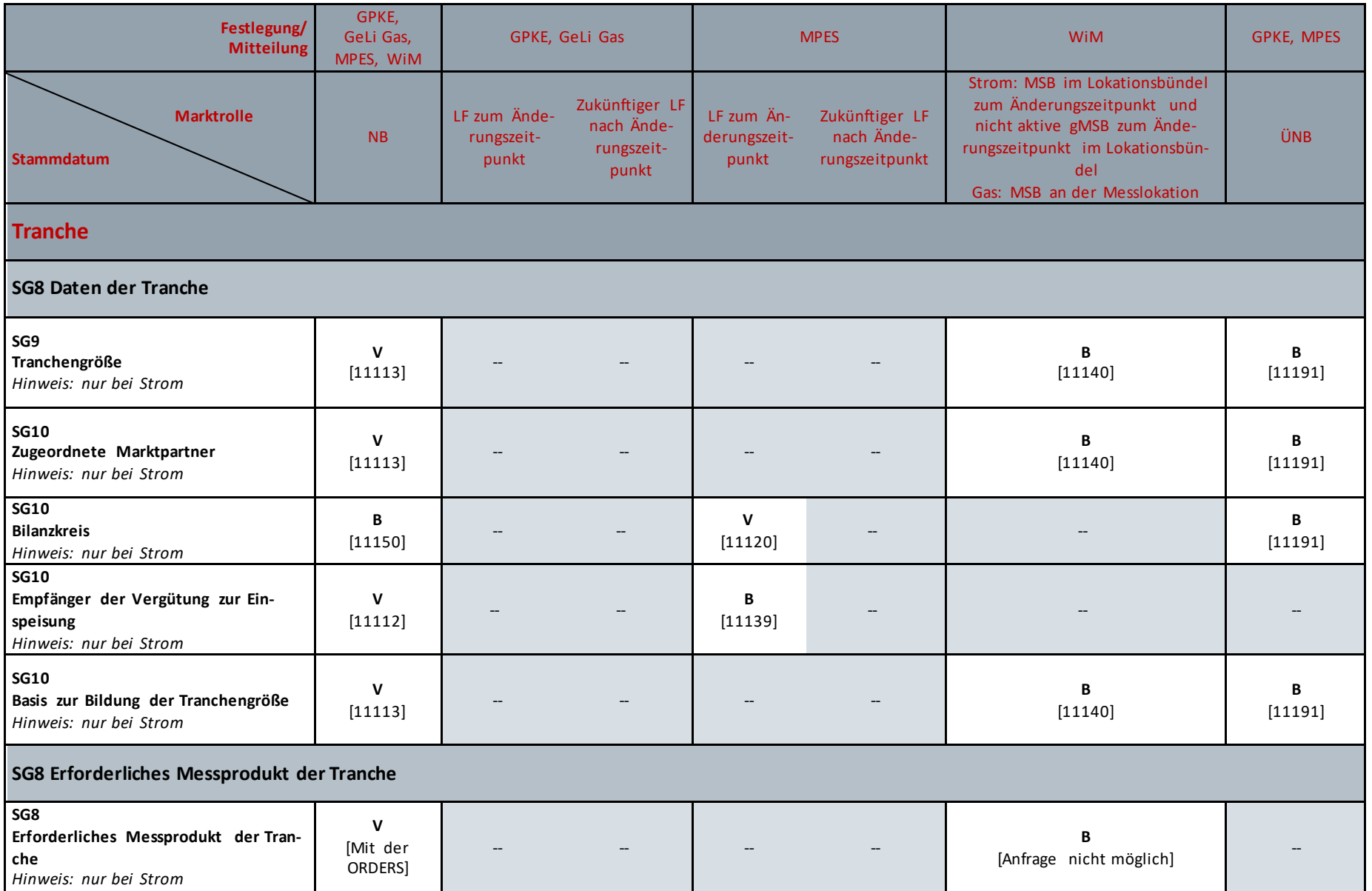

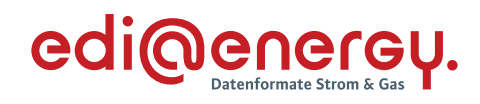

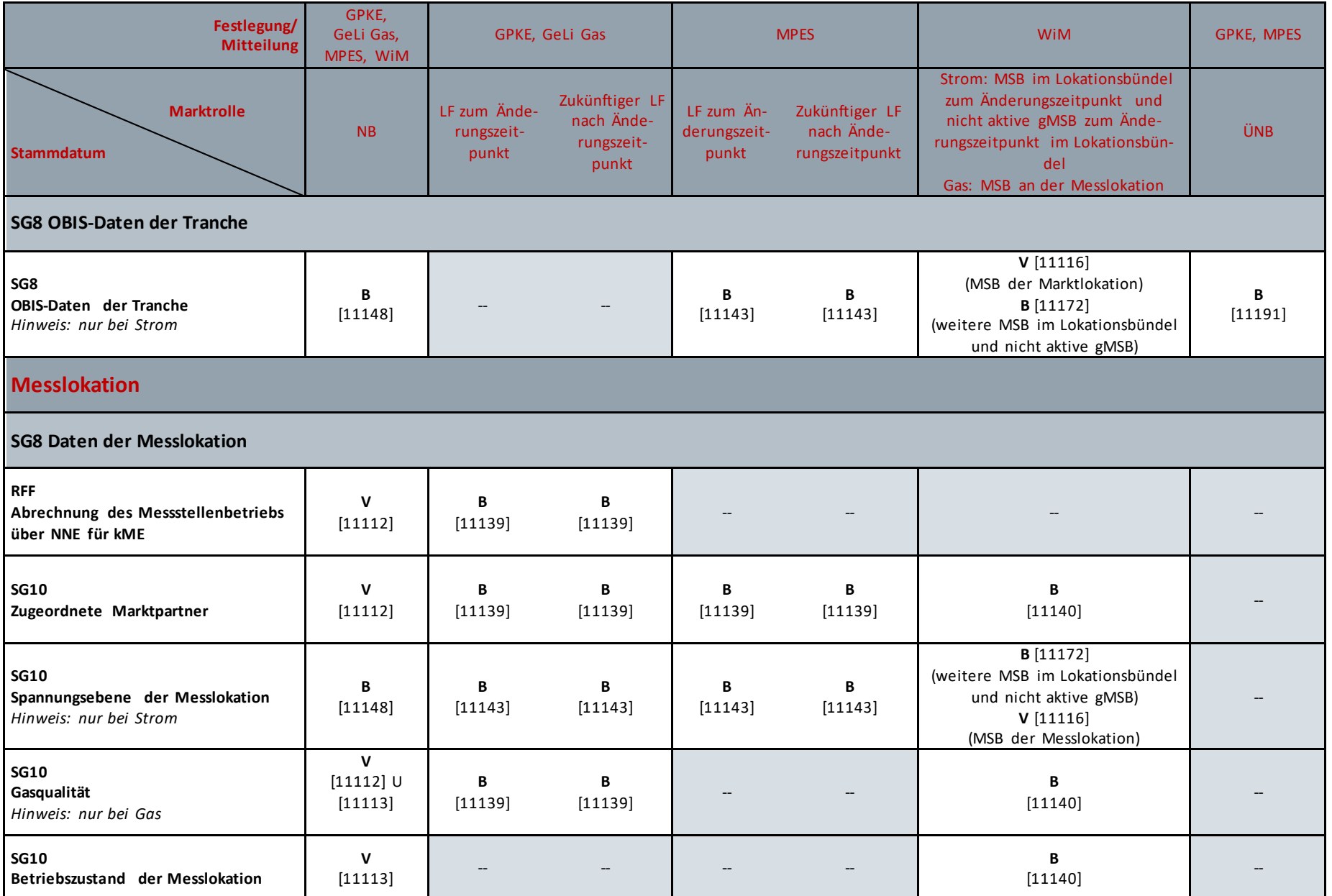

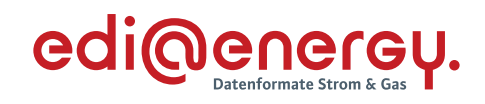

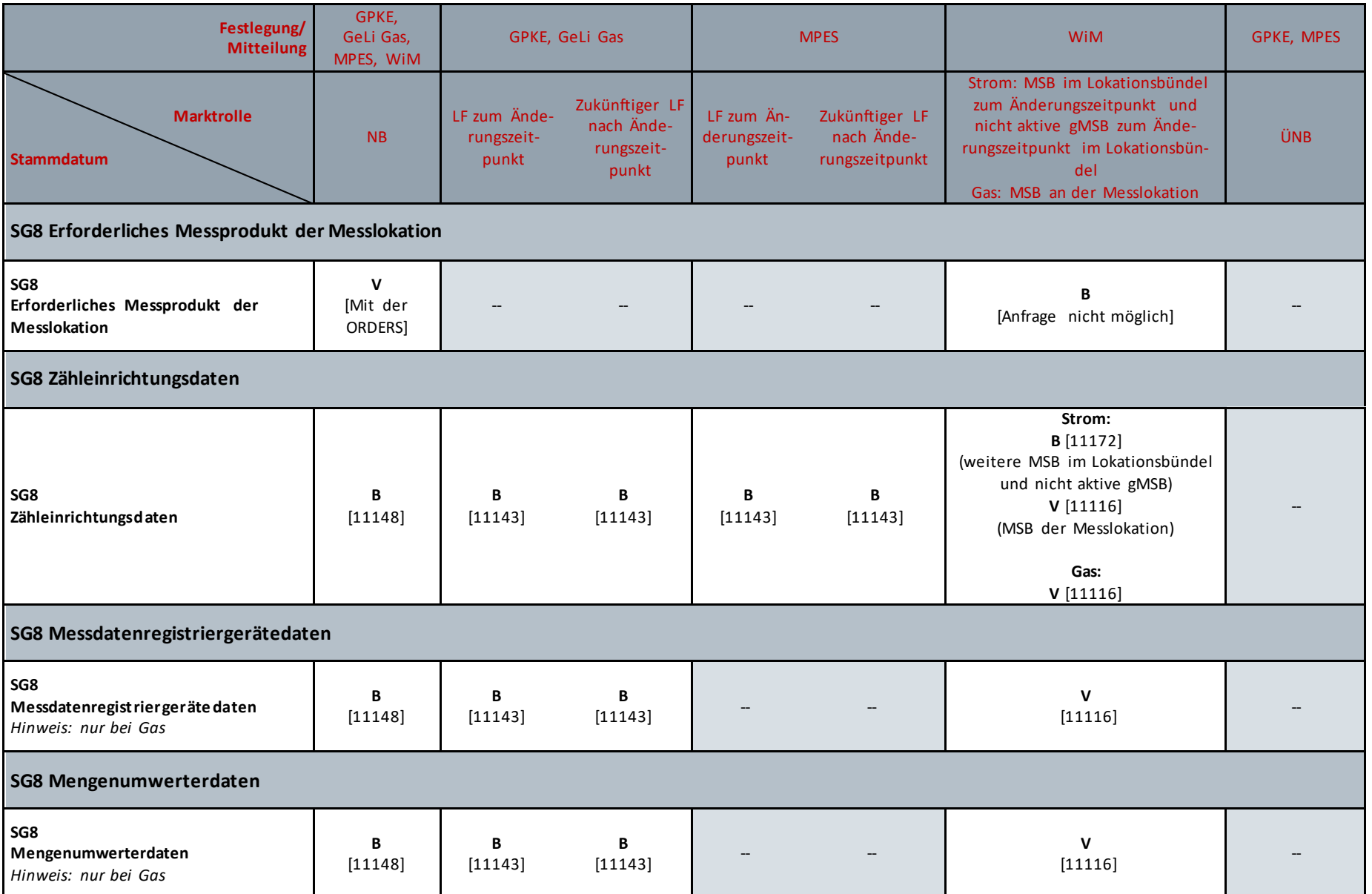

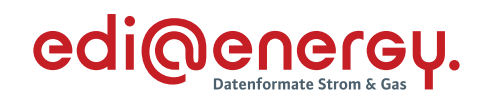

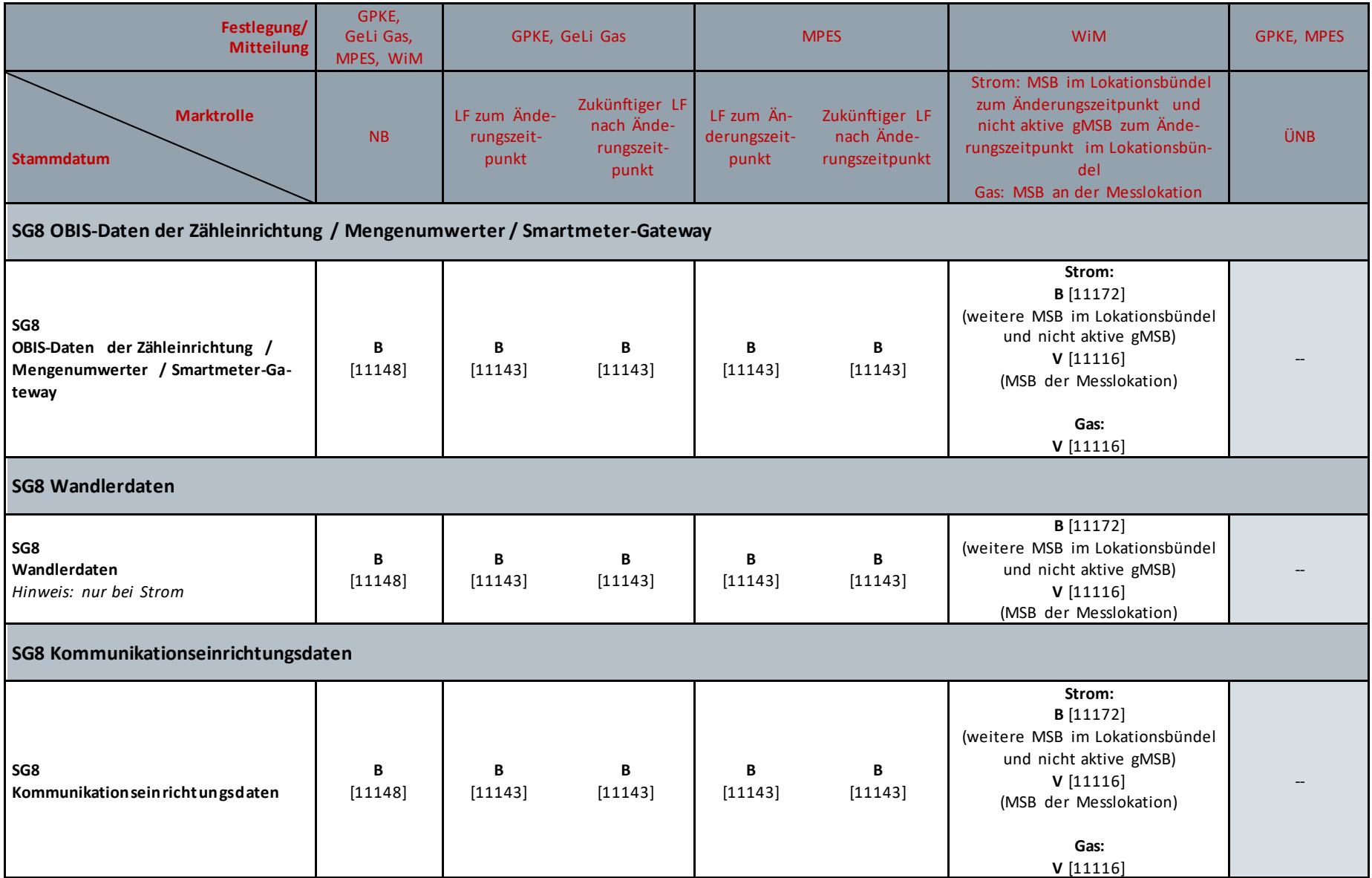

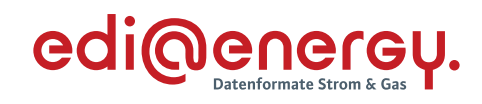

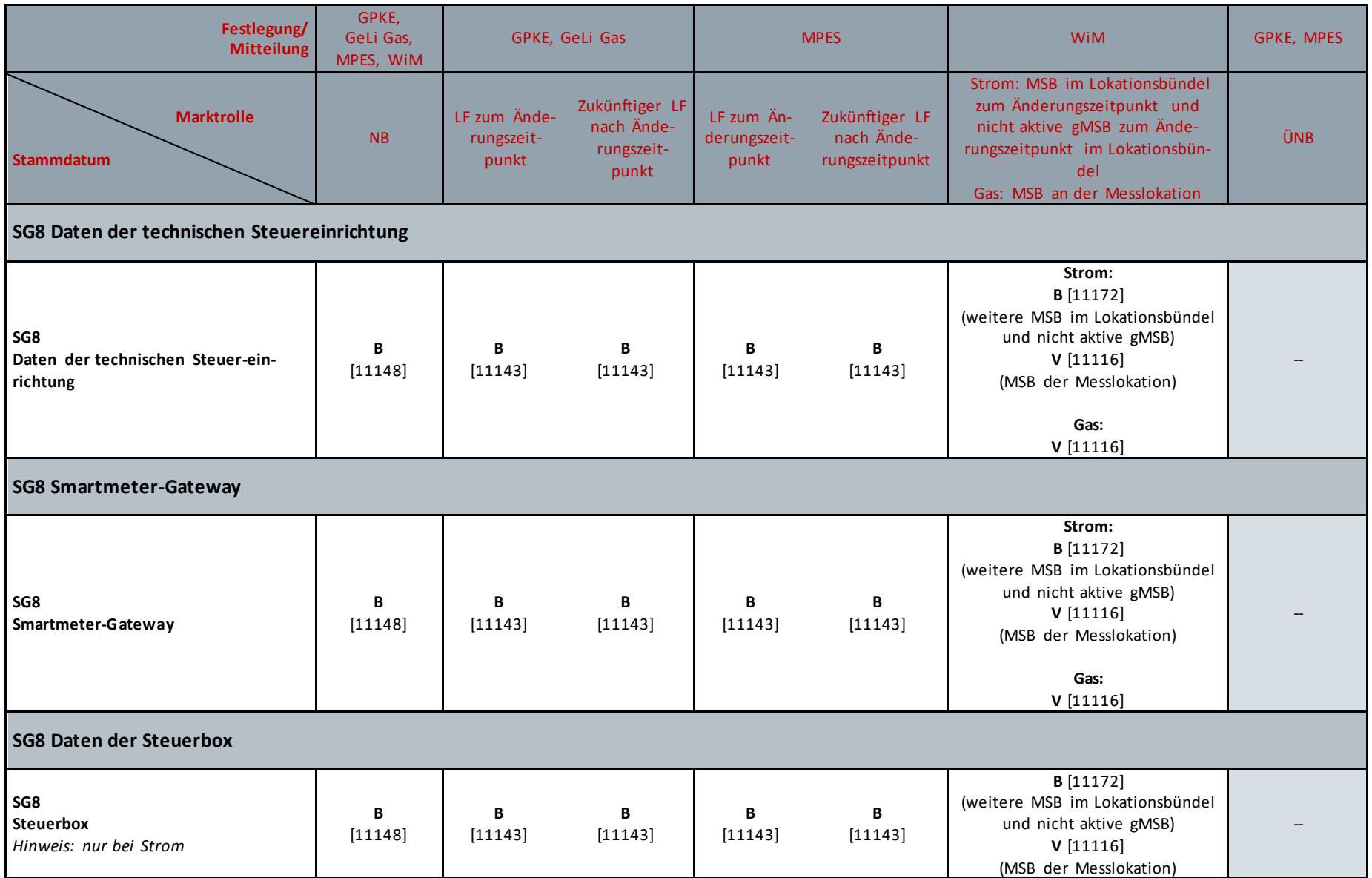

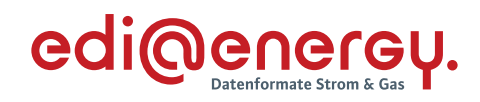

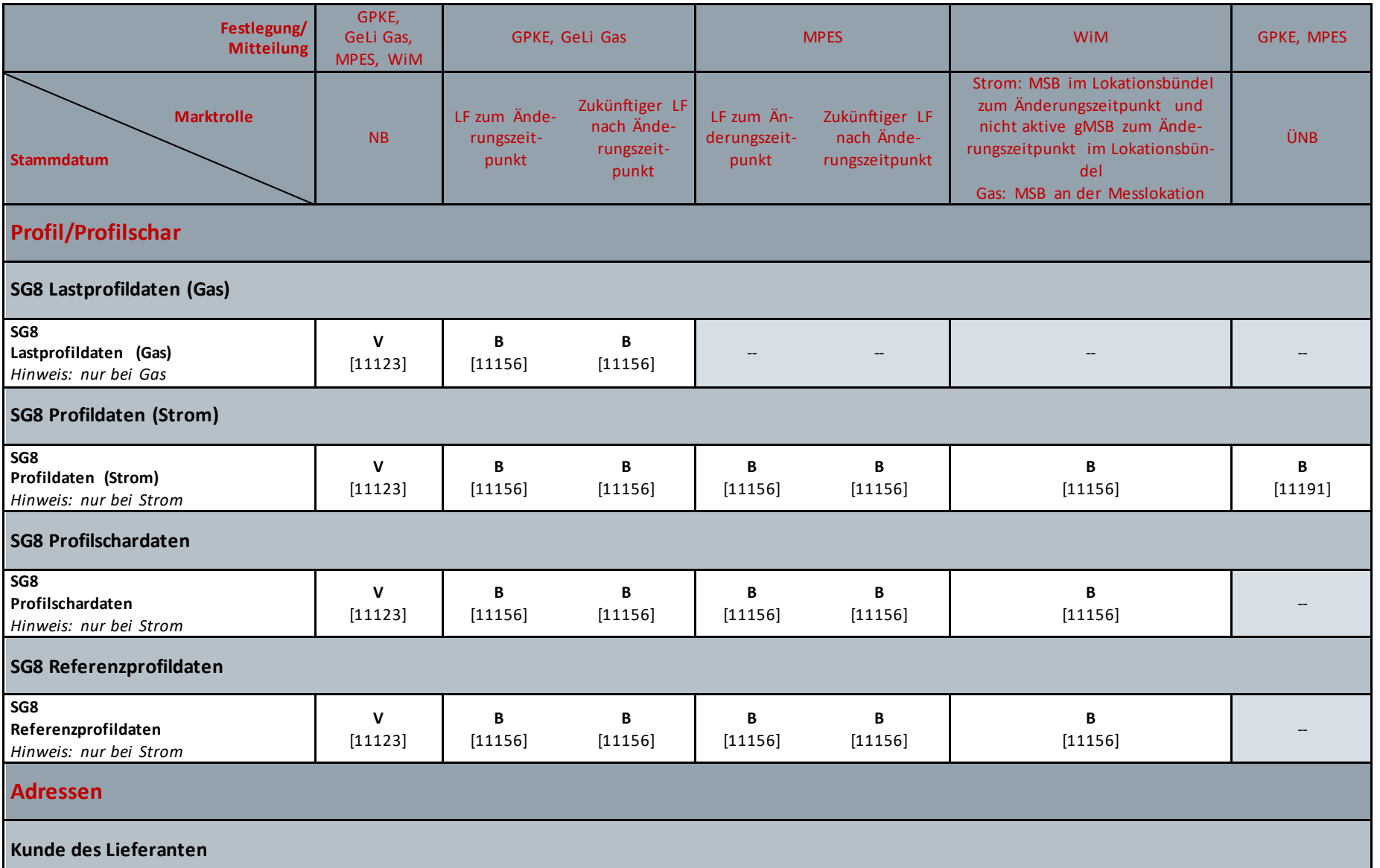

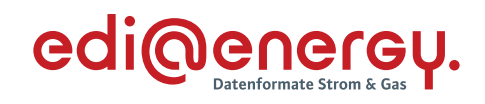

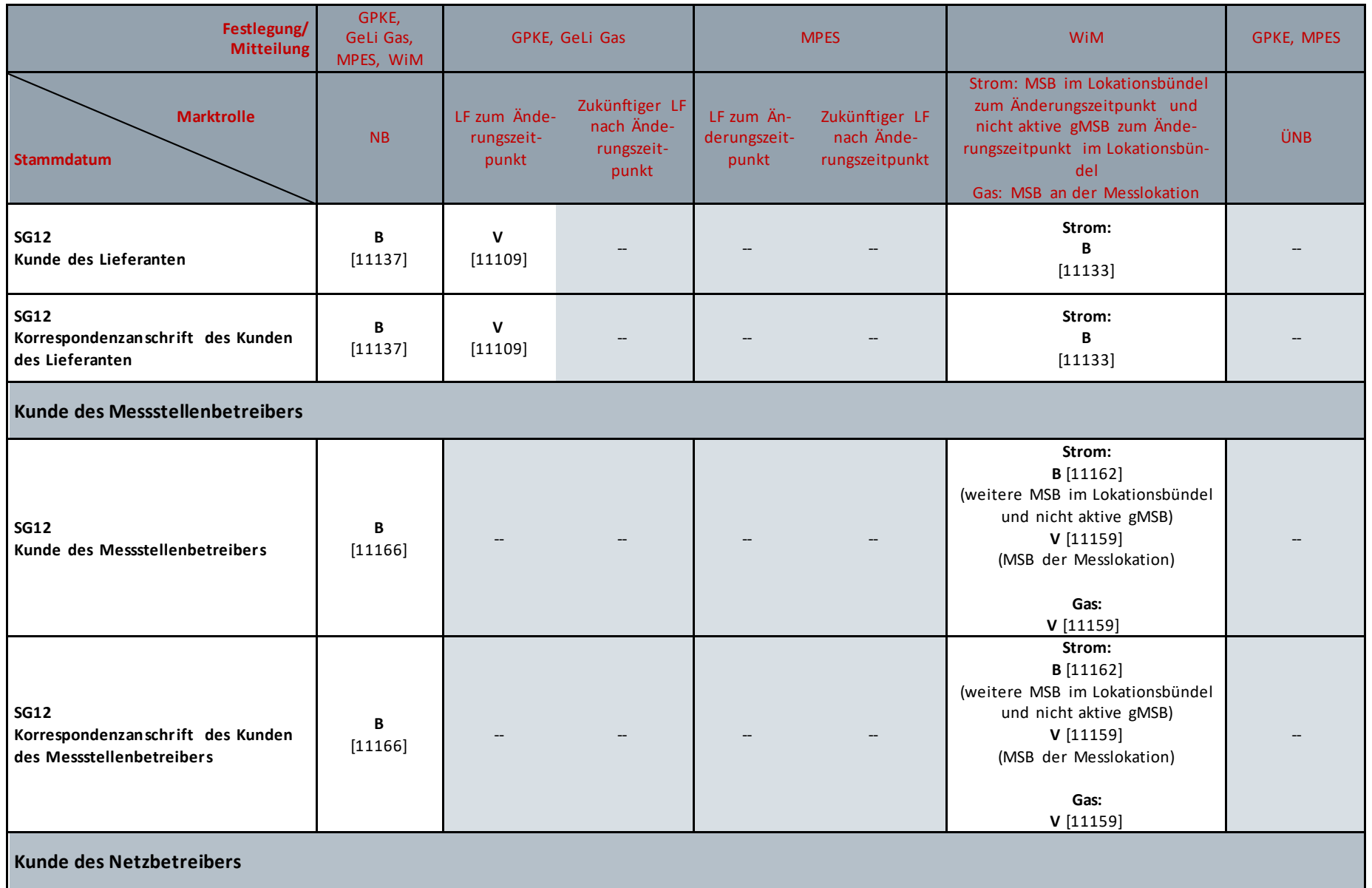

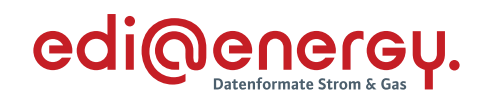

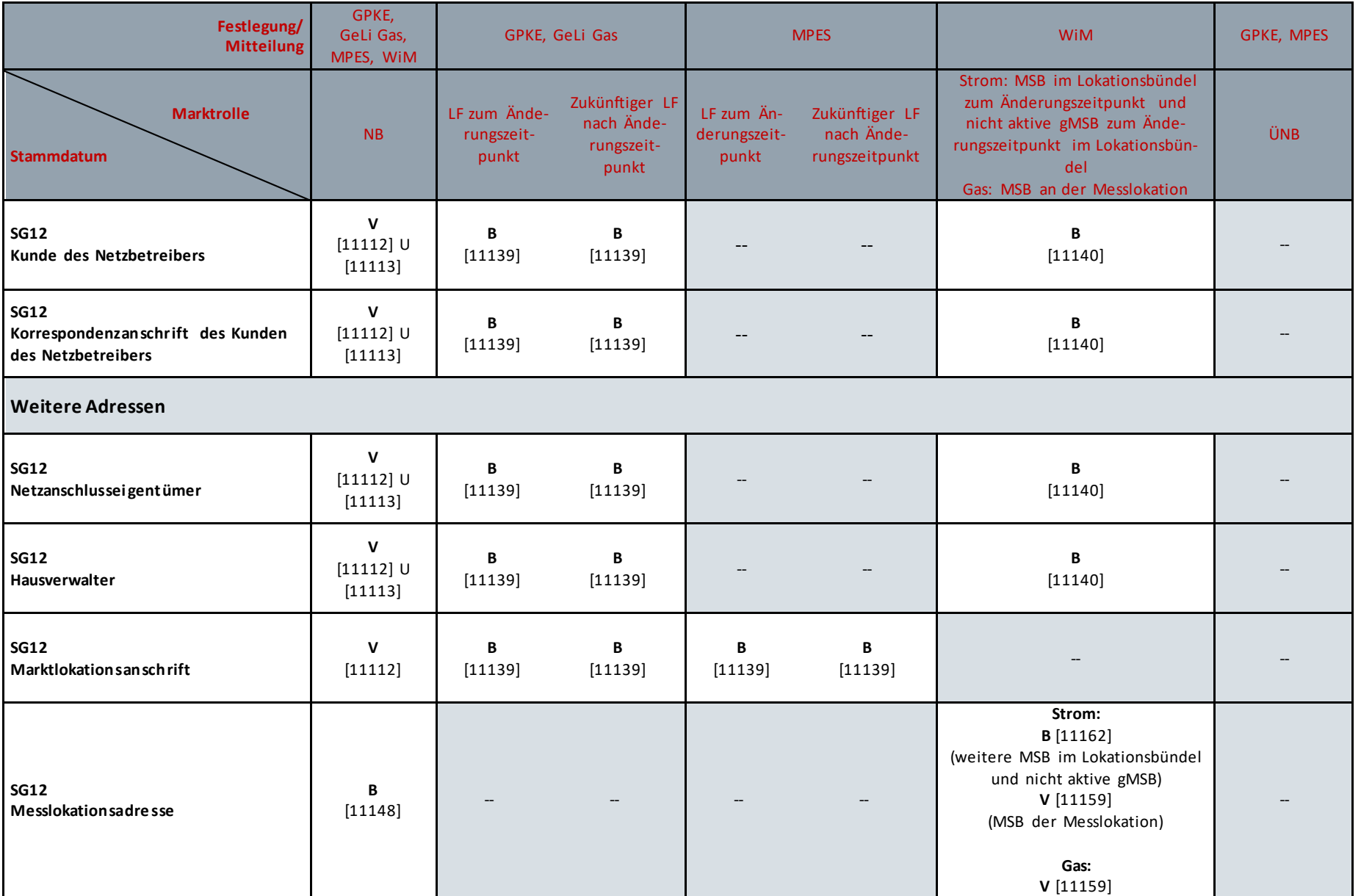

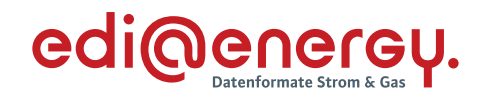

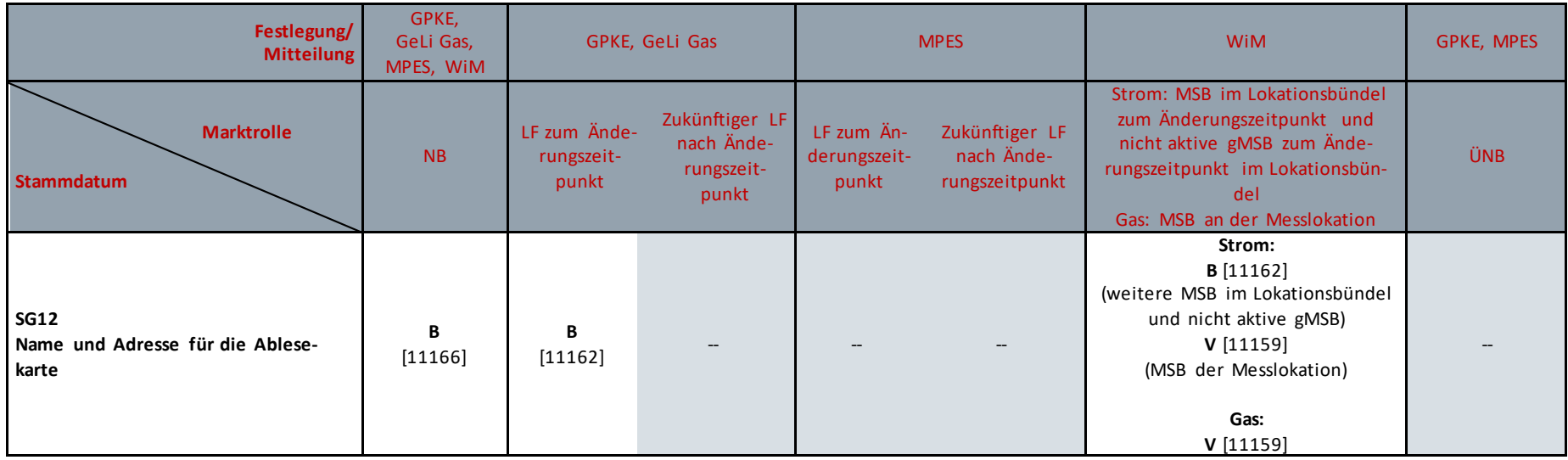

Liegt dem Versender eine Information über ein geändertes Stammdatum vor, sucht er auf Basis der Tabelle über den dort genannten Prüfidentifikator den entsprechenden Anwendungsfall, um die Stammdatenänderung zu kommunizieren.

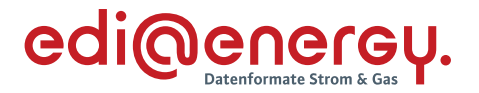

## <span id="page-30-0"></span>**8 Verhalten des Verteilers**

Der Verteiler kann nur dann Anfragen und Antworten ablehnen, wenn diese formal falsch sind. Ansonsten hat er sie an den Berechtigten/Verantwortlichen weiterzuleiten, wobei die nachfolgenden Regeln zu beachten sind:

- a) Sendet der Verantwortliche eine Stammdatenänderung, ist diese an alle Berechtigten weiterzuleiten. Der Verteiler antwortet dem Verantwortlichen, dass er die Nachricht weitergeleitet hat. Die Antworten der Berechtigten werden entgegengenommen, werden aber nicht an den Verantwortlichen weitergegeben. Es werden nur Ablehnungen, die sich an den Verteiler wenden, von diesem bearbeitet (formale Fehler, wie z. B. Fristverletzung).
- b) Sendet der Berechtigte eine Stammdatenänderung, ist diese an den Verantwortlichen weiterzuleiten. Die Antwort des Verantwortlichen wird entgegengenommen.
	- a. Der fachliche Inhalt der Antwort des Verantwortlichen wird in die Antwort an den sendenden Berechtigten übernommen. Darüber hinaus werden allen weiteren Berechtigten per Stammdatenänderung über die Änderung informiert, wenn der Verteiler davon ausgehen muss, dass diese noch nicht den aktuellen Datenstand haben. Die Antworten aller anderen Berechtigten werden entgegengenommen, aber nicht an den Verantwortlichen weitergegeben. Es werden nur Ablehnungen, die sich an den Verteiler wenden, von diesem bearbeitet (formale Fehler, wie z. B. Fristverletzung).
	- b. Antwortet der Verantwortliche nicht innerhalb der Frist, in der der Verteiler dem Berechtigten antworten muss, antwortet der Verteiler dem Berechtigten mit Ablehnung "Verantwortlicher hat nicht geantwortet". Empfängt der Verteiler innerhalb der für den Austausch zwischen Verteiler und Verantwortlichen geltenden Frist eine Zustimmung des Verantwortlichen, so sendet er an alle Berechtigten, bei denen er davon ausgehen muss, dass diese noch nicht den aktuellen Datenstand haben, eine Stammdatenänderung, die über die Änderung informiert. Die Information erfolgt mit Hilfe des entsprechenden Anwendungsfalls, den der Verteiler für die Verteilung der Änderung verwendet hätte, wenn er direkt über den Verantwortlichen informiert worden wäre. Die Antworten aller Berechtigten werden entgegengenommen, aber nicht an den Verantwortlichen weitergegeben. Es werden nur Ablehnungen, die sich an den Verteiler wenden, von diesem bearbeitet (formale Fehler, wie z. B. Fristverletzung).

Voraussetzung für den Austausch von Stammdatenänderungen ist eine bestätigte Zuordnung der beteiligten Marktpartner zur Marktlokation, Messlokation bzw. Tranche.

Ein Storno auf eine Stammdatenänderung ist nicht vorgesehen. Stattdessen muss eine erneute Stammdatenänderung versendet werden.

Nicht bilanzierungsrelevante Daten sind auch rückwirkend änderbar.

Maßgeblich für die Auswahl der Marktpartner, die in den Änderungsaustausch einzubinden sind, ist der Zeitpunkt, zu dem die Änderung wirksam werden soll. Zusätzlich sind auch die zukünftigen Marktpartner in den Änderungsaustausch einzubinden, es sei denn, in der Spalte Bedingung wird diese Regel eingeschränkt.

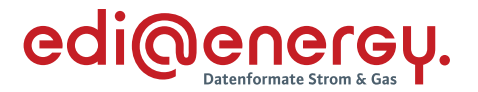

Der Vorgangsumfang des Berechtigten, der beim Verteiler eingeht, ist 1:1 an den Verantwortlichen weiter zu leiten.

- <span id="page-31-0"></span>**9 Stammdatenänderungen vom Verantwortlichen aus gestartet**
- <span id="page-31-1"></span>**9.1 Nicht bilanzierungsrelevante Änderung vom LF ohne Abhängigkeiten (jedes Stammdatum kann einzeln übermittelt werden)**

## **Erläuterung zur Nutzung der Anwendungsfälle**

Erhält der NB/Verteiler eine Anfrage vom LF (Prüfidentifikator 11109), beantwortet er diese mit dem Prüfidentifikator 11111.

Sollte in der Stammdatenänderung ein Stammdatum geändert werden, für welches der MSB berechtigt ist, so sendet der NB/Verteiler die Anfrage an den MSB (Prüfidentifikator 11110).

Der MSB beantwortet die Stammdatenänderung in Richtung NB/Verteiler ebenfalls mit dem Prüfidentifikator 11111.

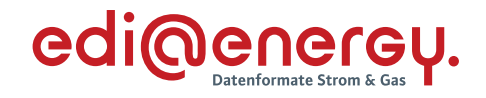

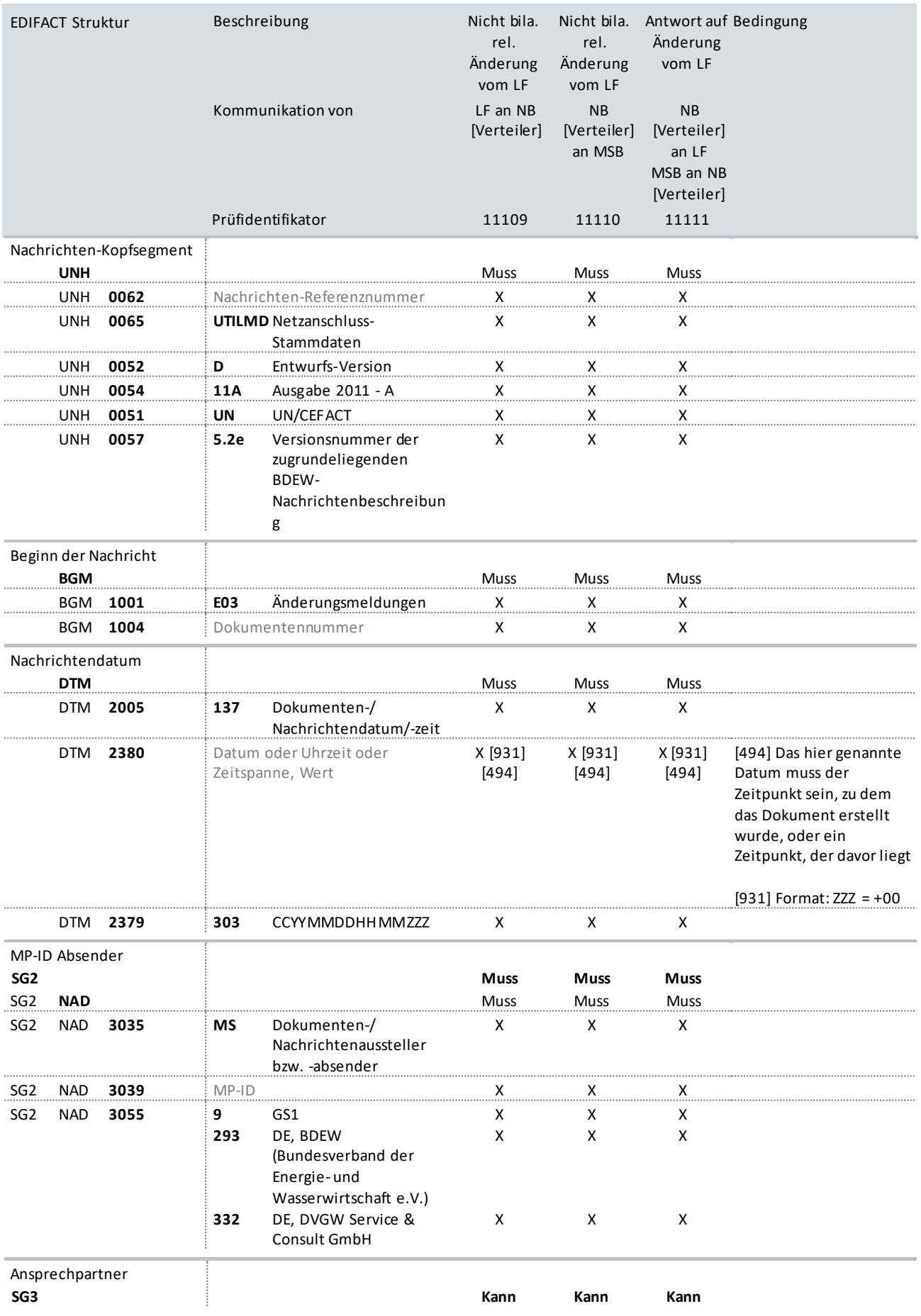

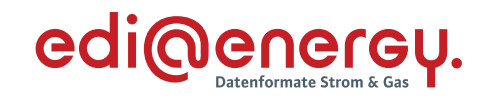

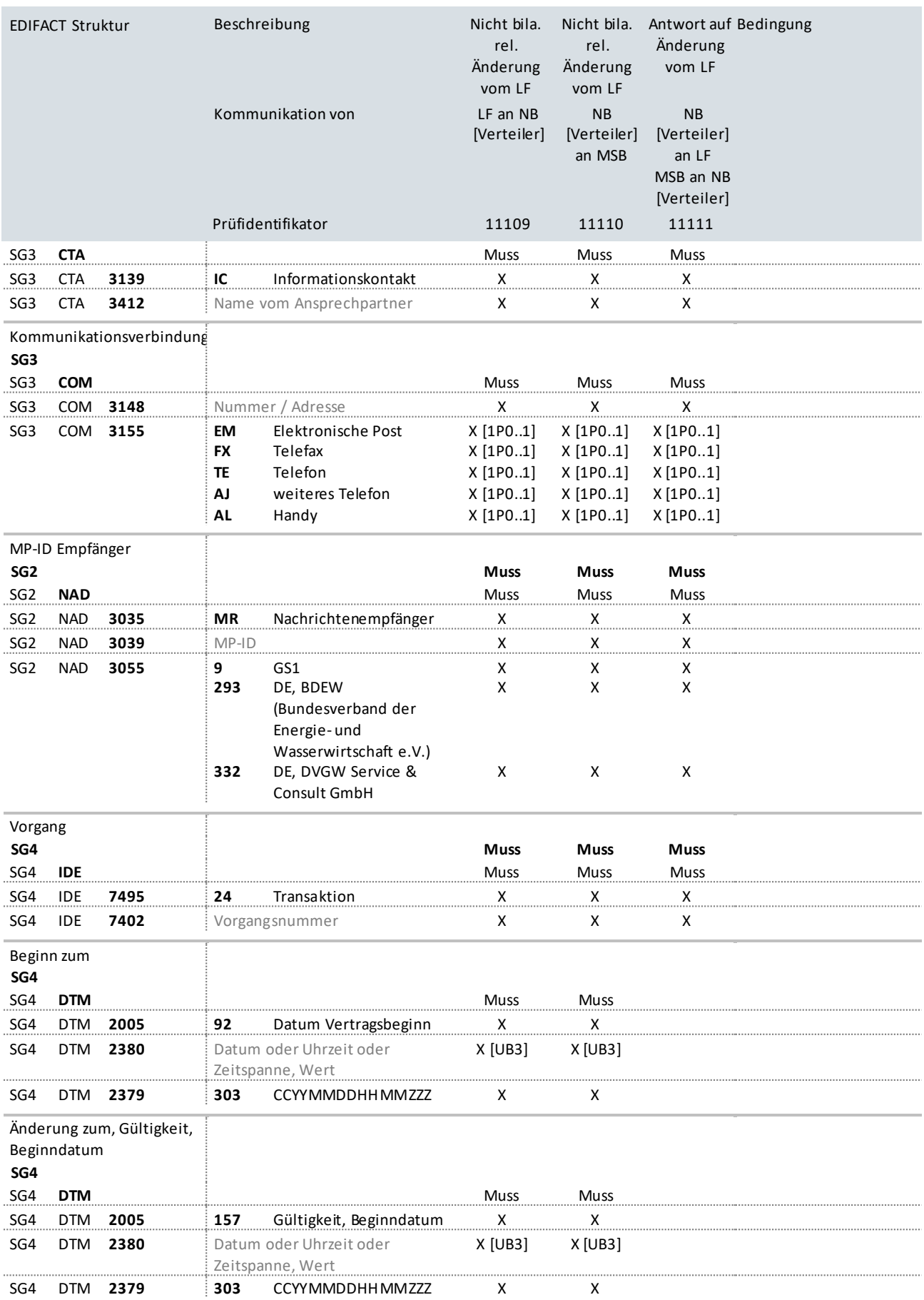

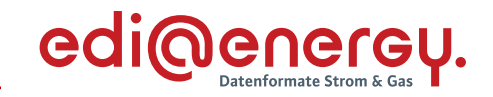

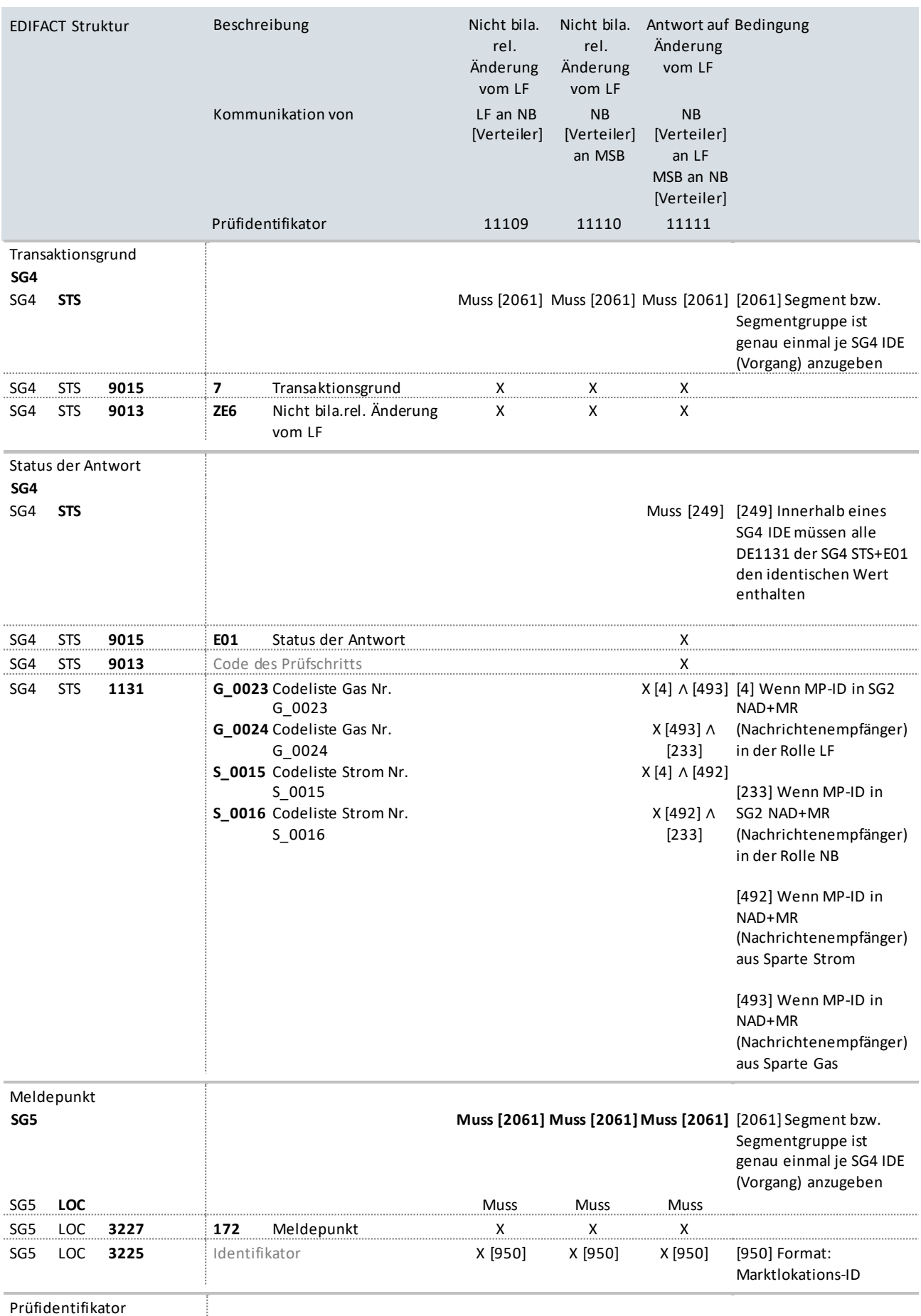

Prüfidentifikator

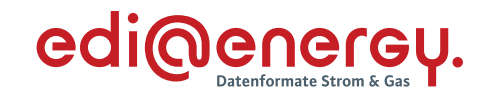

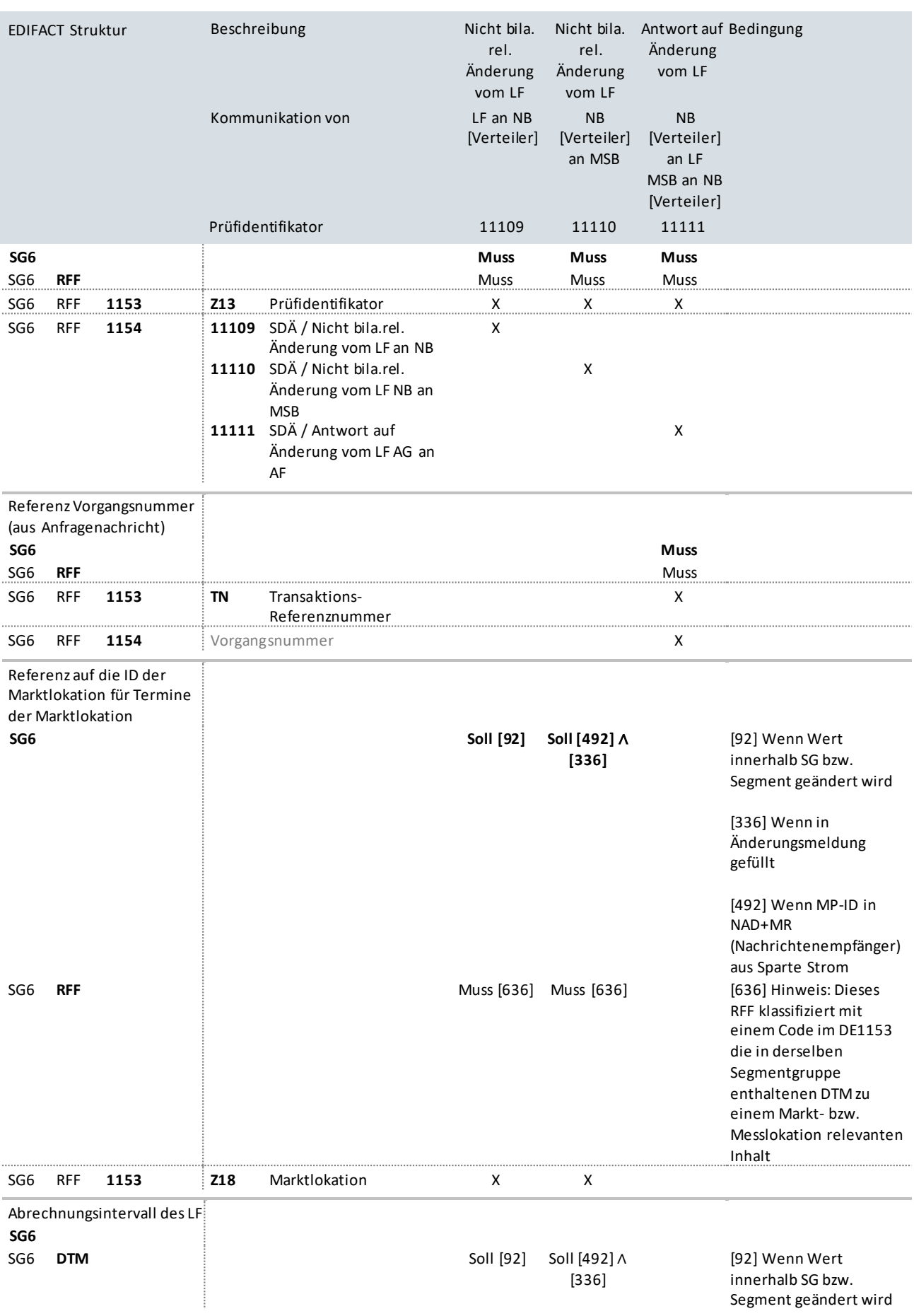
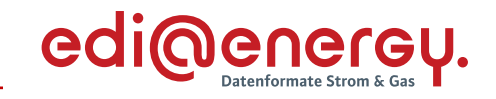

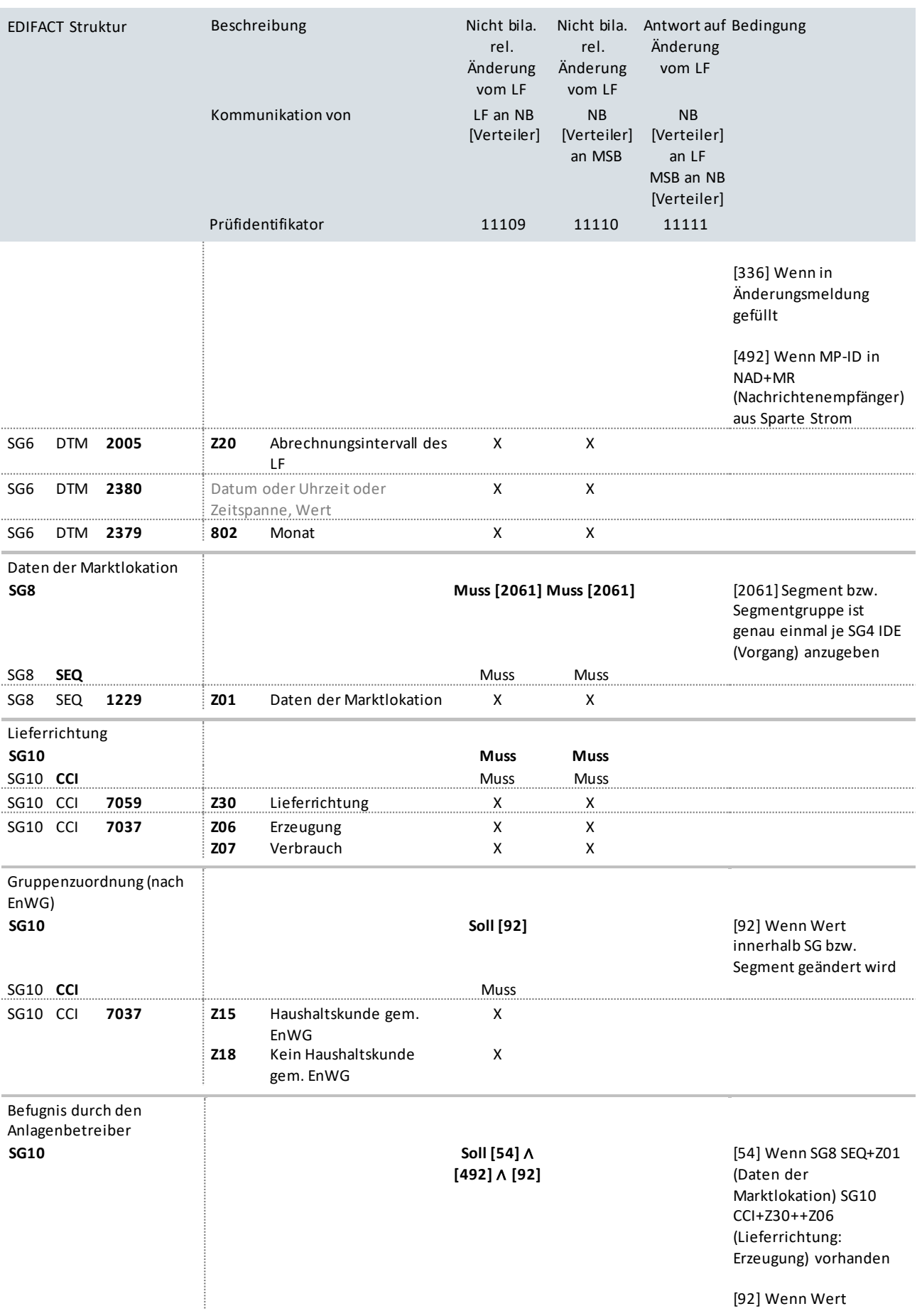

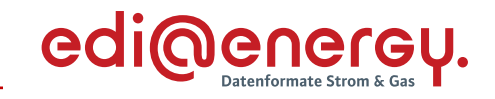

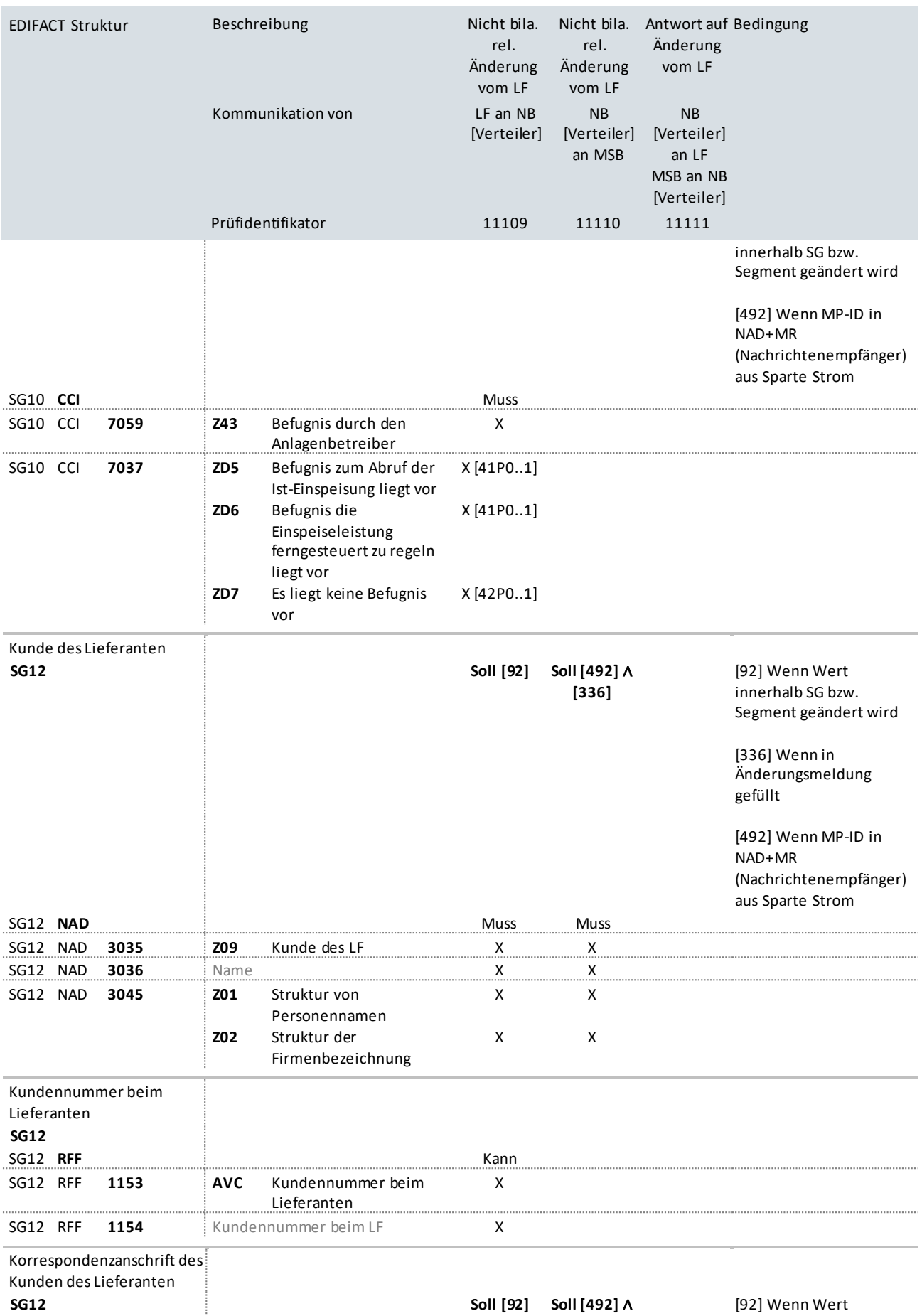

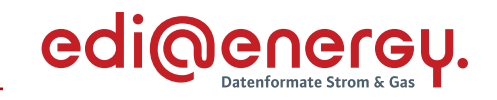

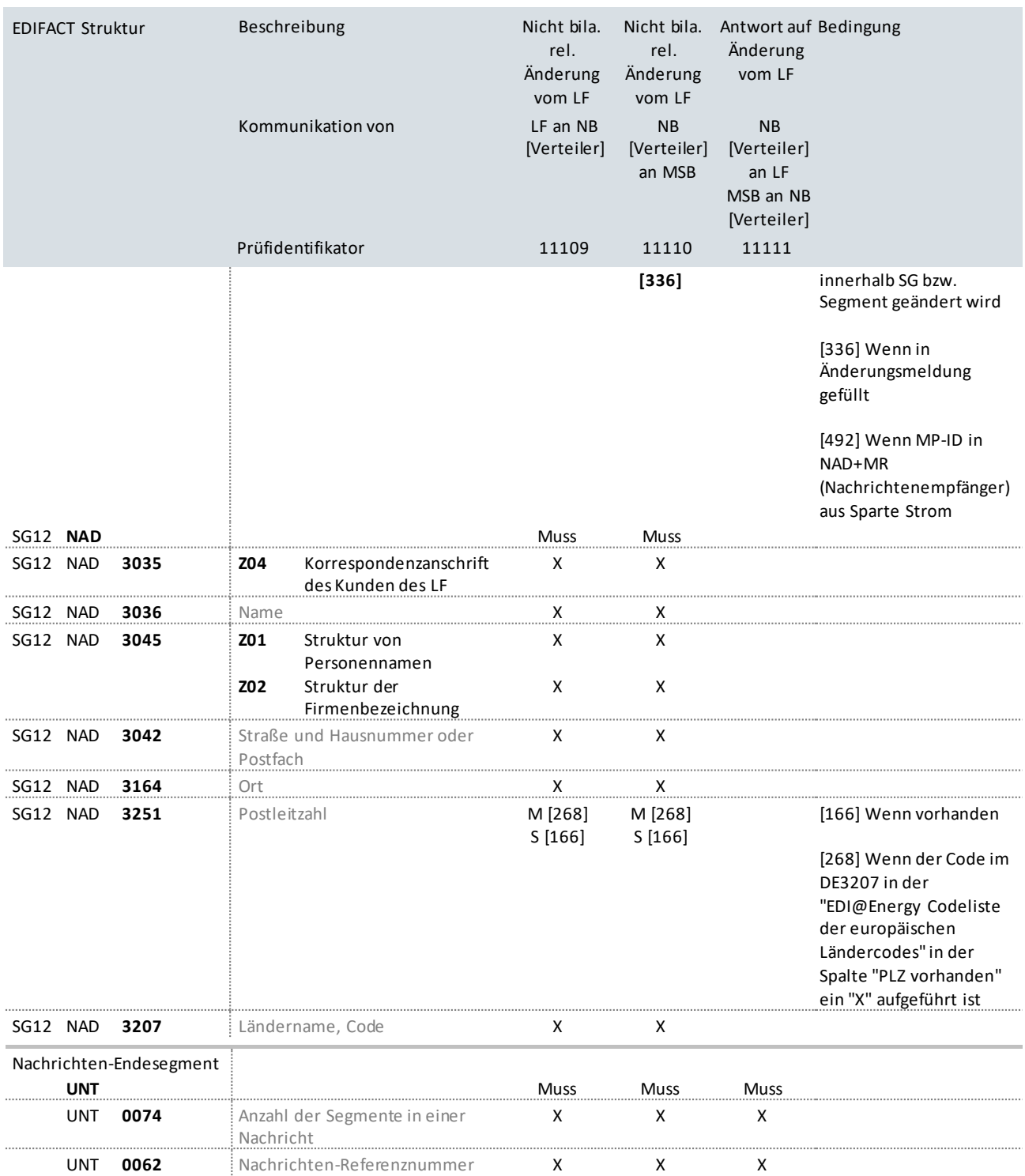

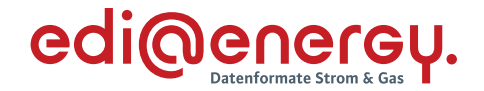

## **9.2 Nicht bilanzierungsrelevante Änderung zur Blindarbeit vom LF**

## **Erläuterung zur Nutzung der Anwendungsfälle**

Erhält der NB eine Anfrage vom LF (Prüfidentifikator 11230), beantwortet er diese mit dem Prüfidentifikator 11231.

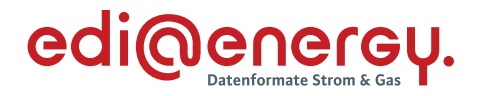

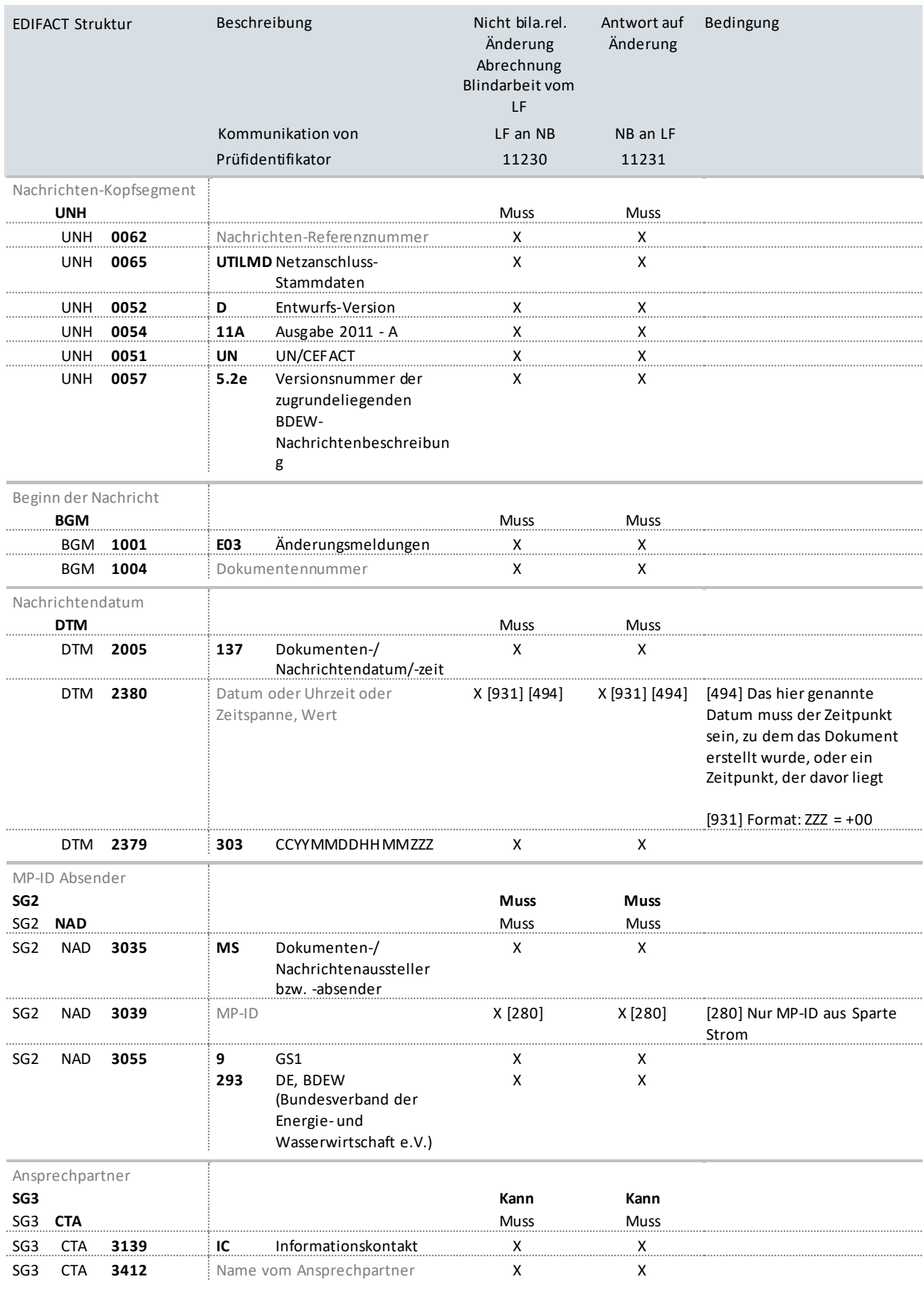

Kommunikationsverbindung

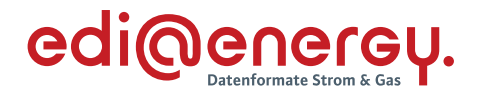

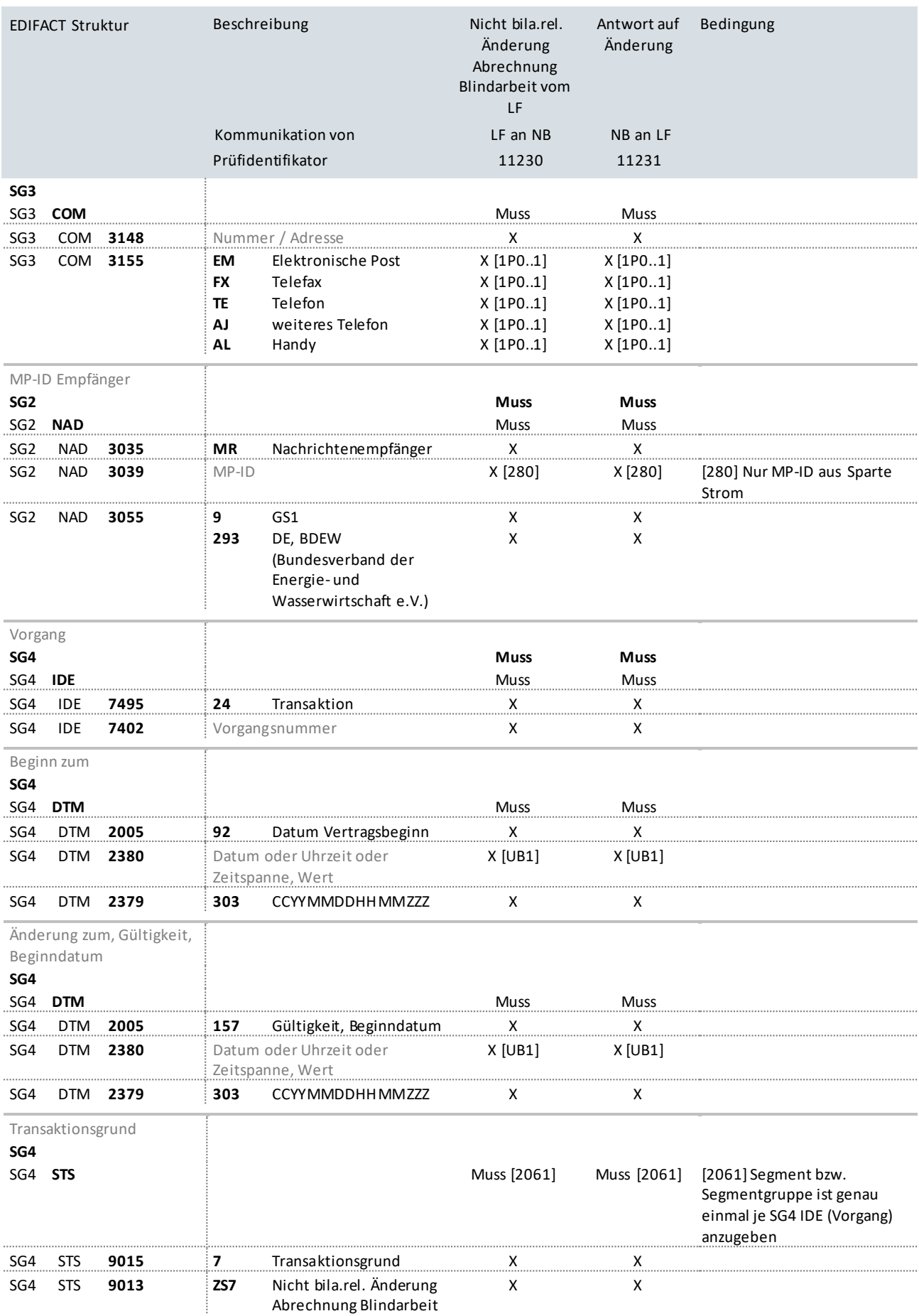

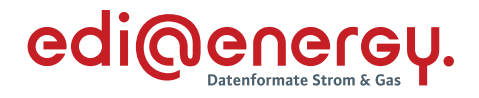

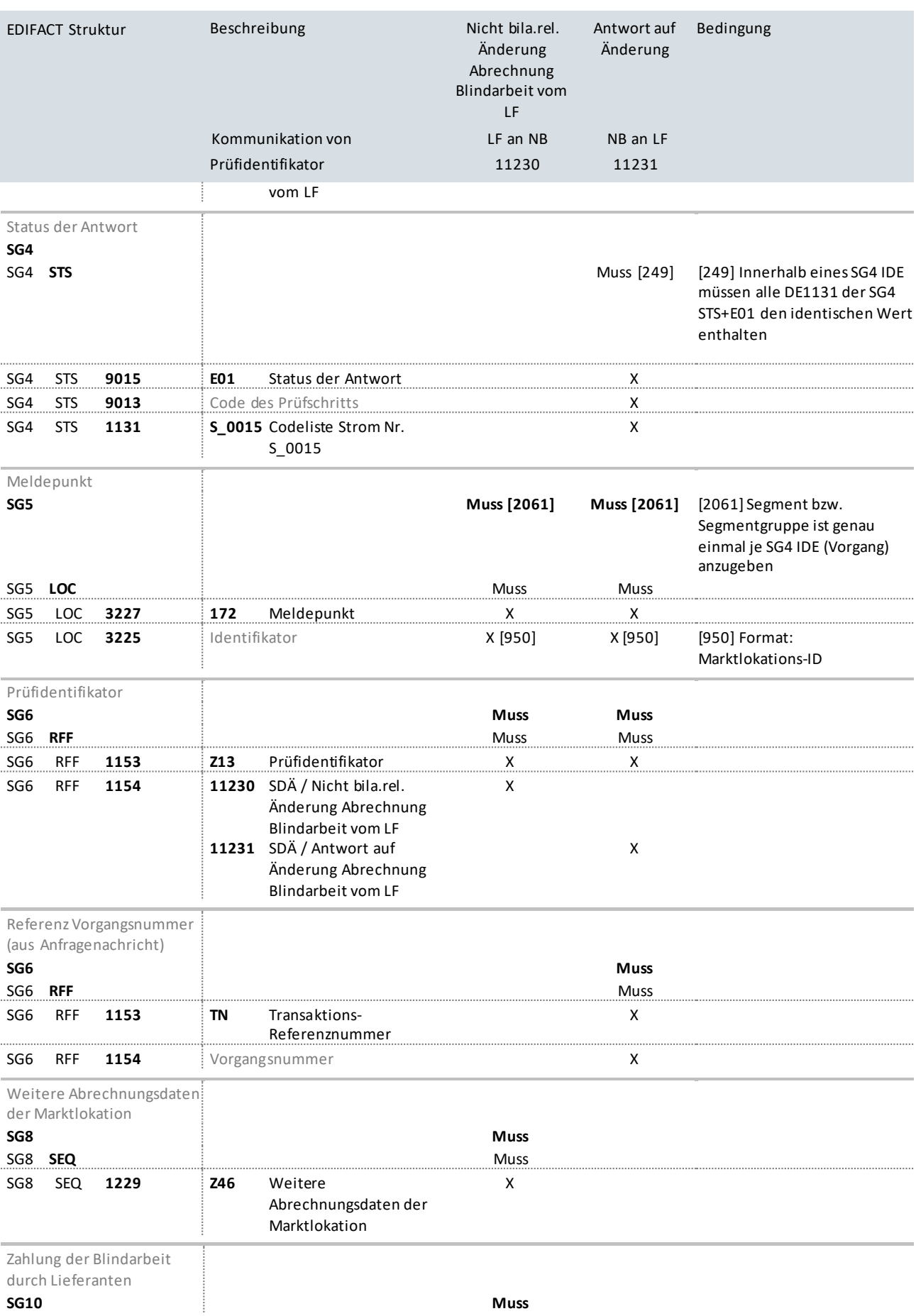

UTILMD Anwendungshandbuch zur Stammdatenänderung

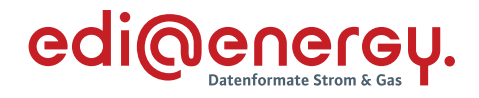

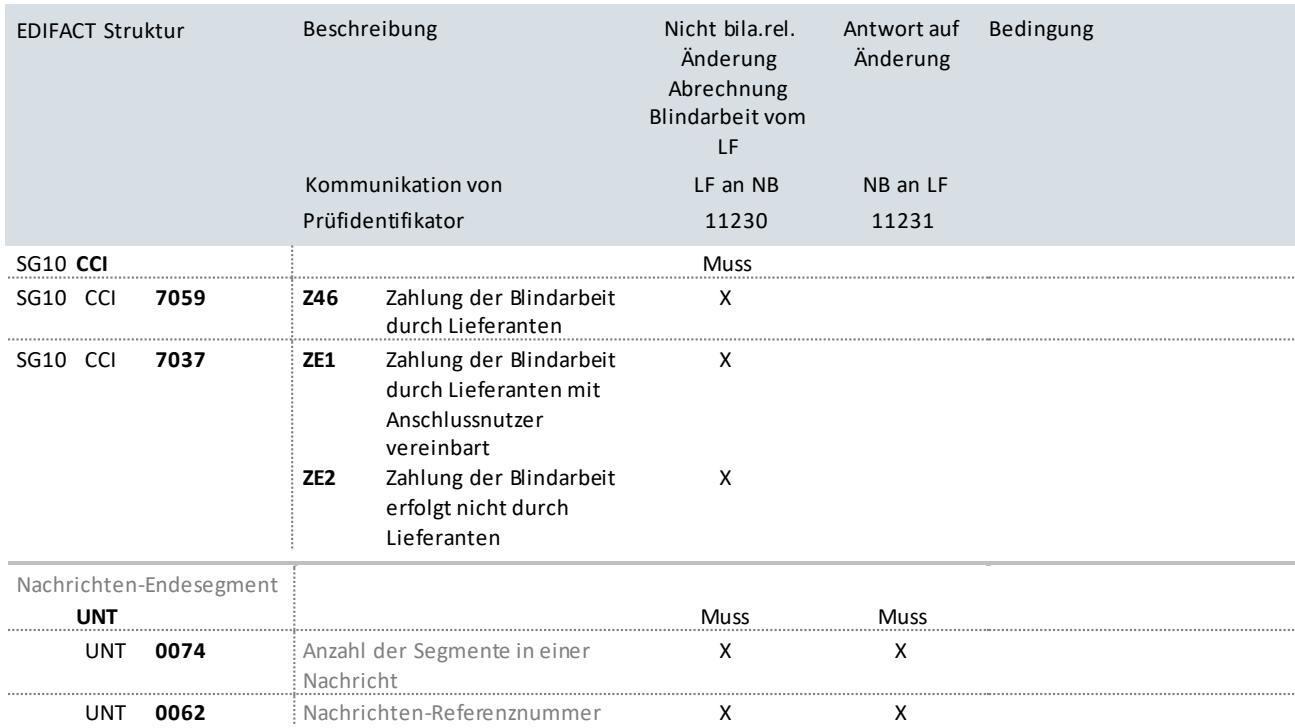

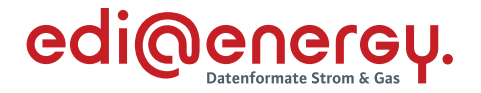

# **9.3 Nicht bilanzierungsrelevante Änderung vom NB ohne Abhängigkeiten (jedes Stammdatum kann einzeln übermittelt werden)**

## **Erläuterung zur Nutzung der Anwendungsfälle**

Der NB sendet als Verantwortlicher seine Stammdatenänderung an den jeweiligen Marktpartner (an LF mit Prüfidentifikator 11112 bzw. an MSB mit Prüfidentifikator 11113).

Sollten mehrere Marktpartner für ein Stammdatum berechtigt sein, so ist das Stammdatum an alle Berechtigten zu senden.

Die berechtigten Marktpartner antworten mit dem Prüfidentifikator 11115.

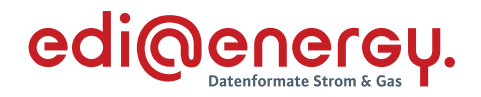

### 9.4

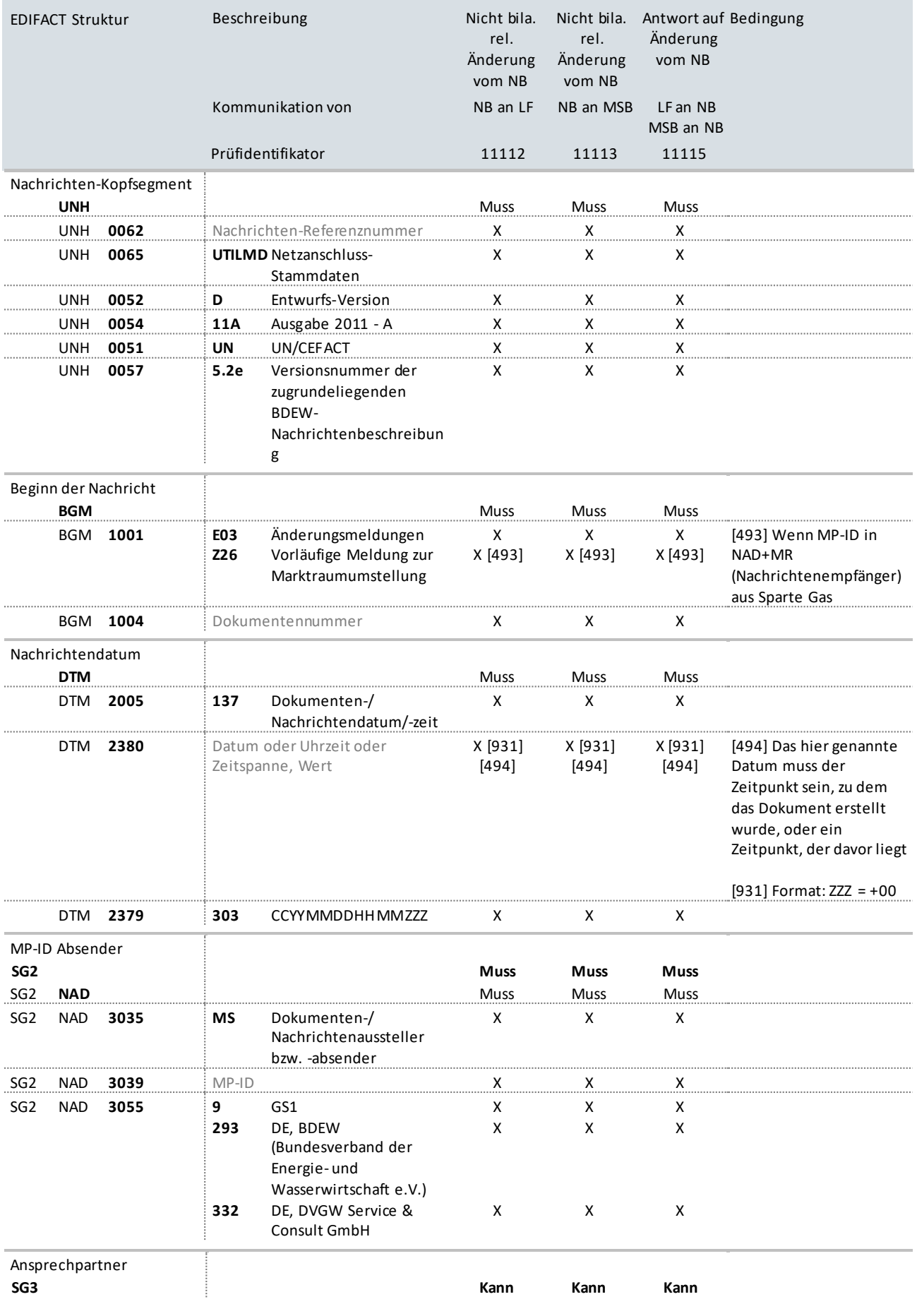

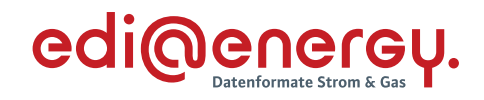

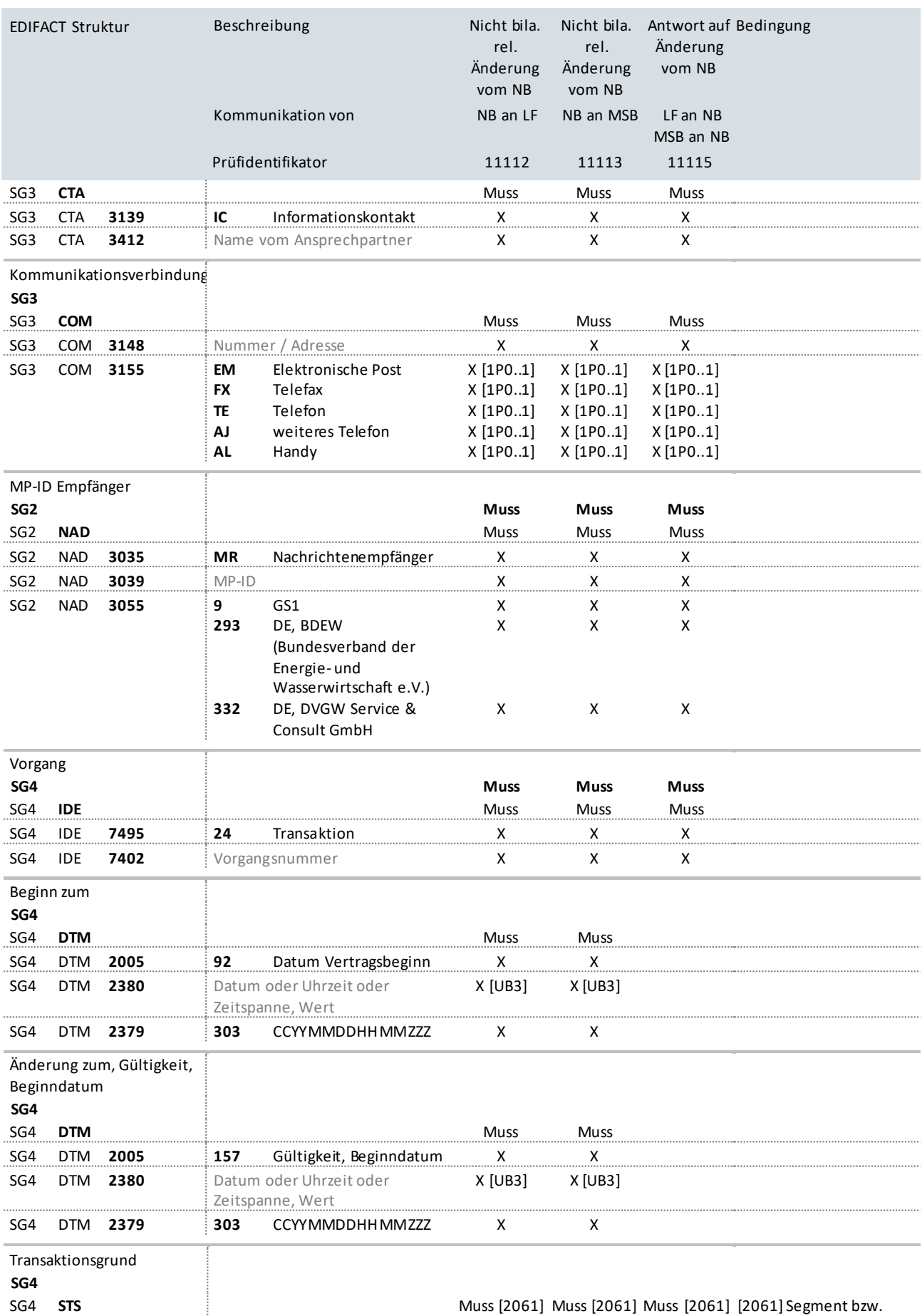

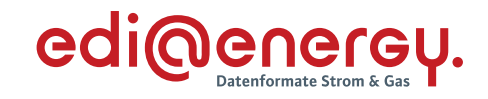

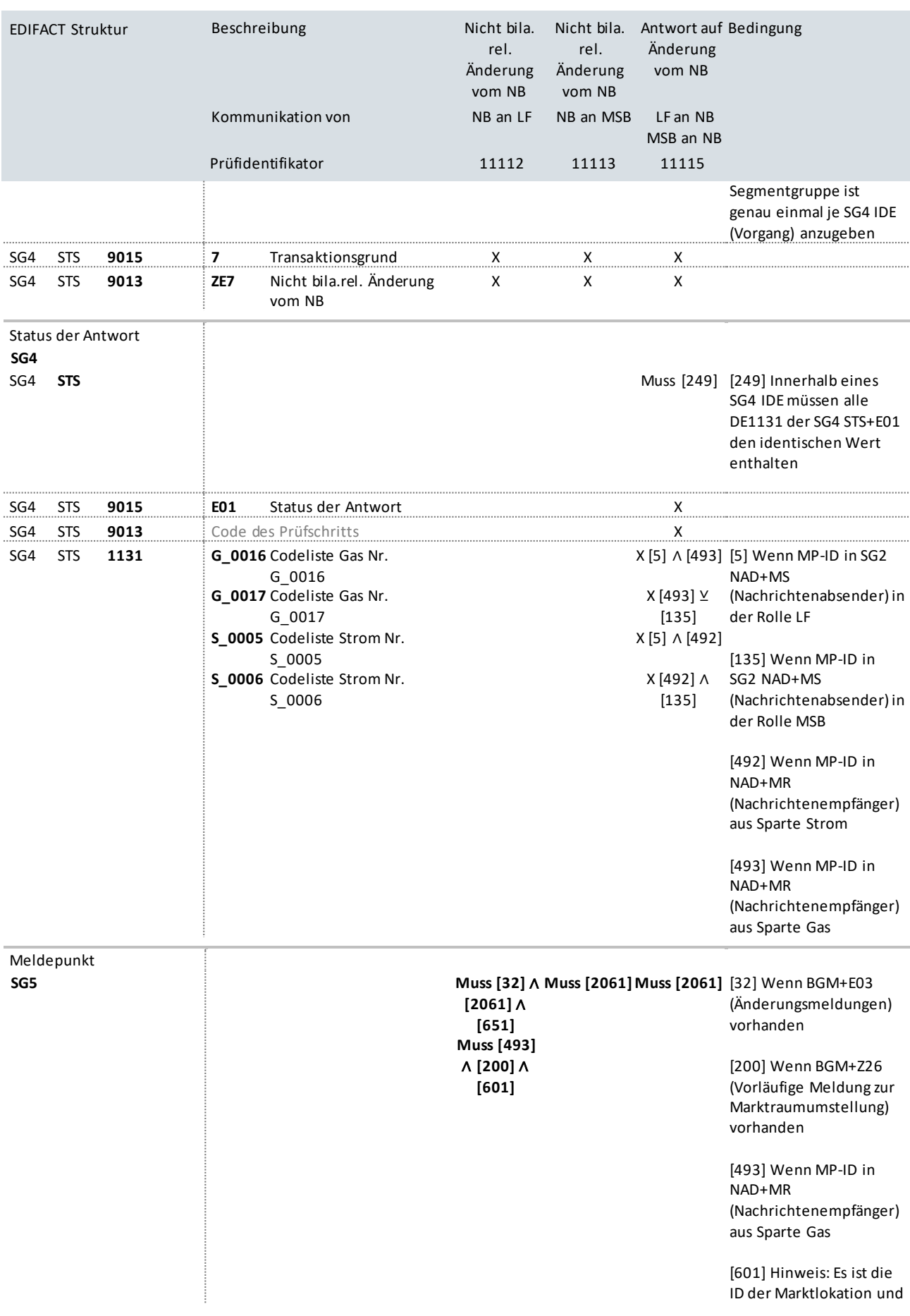

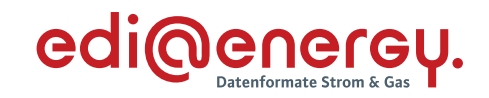

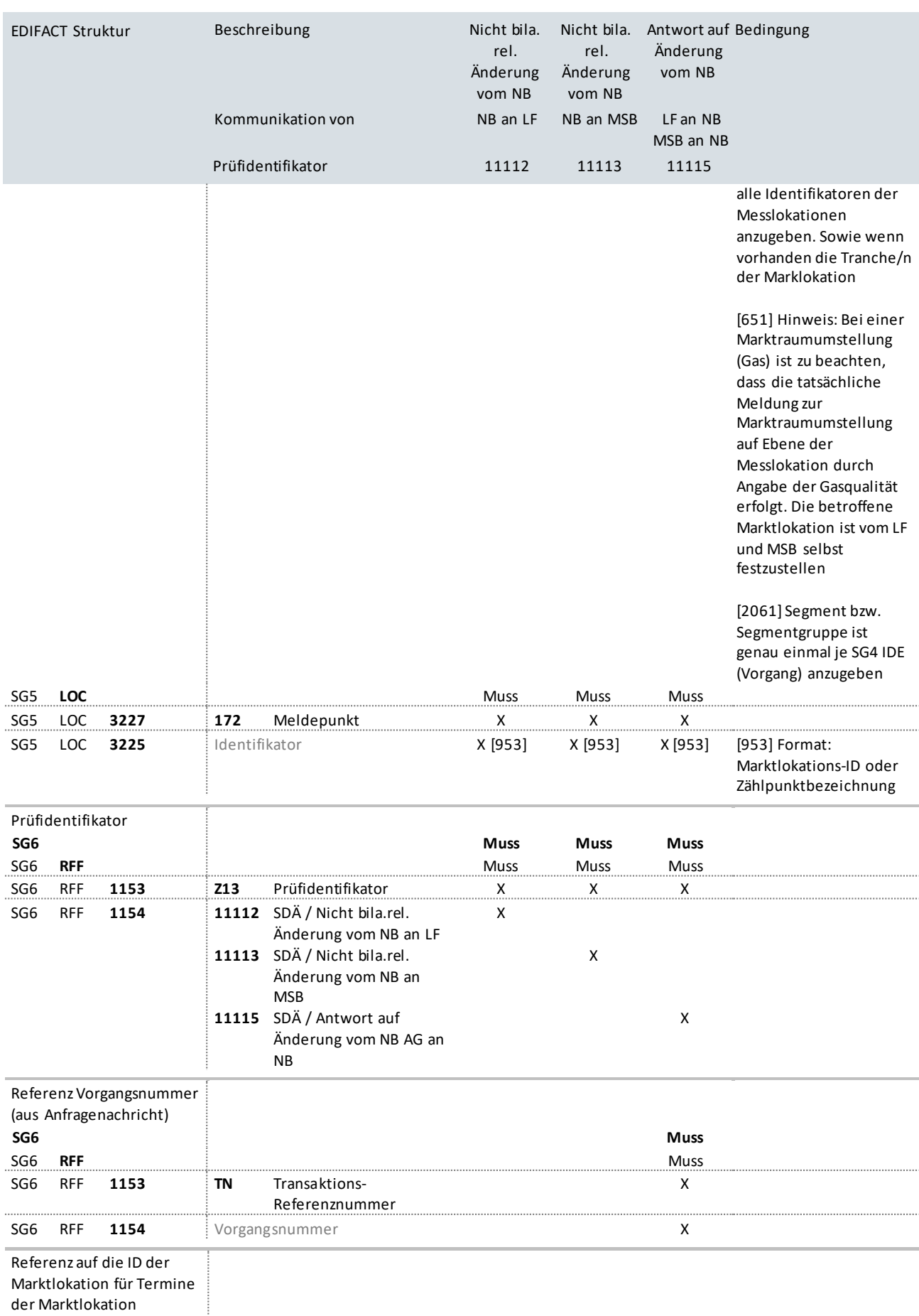

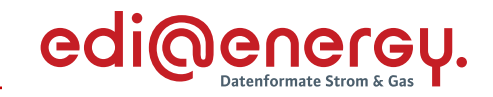

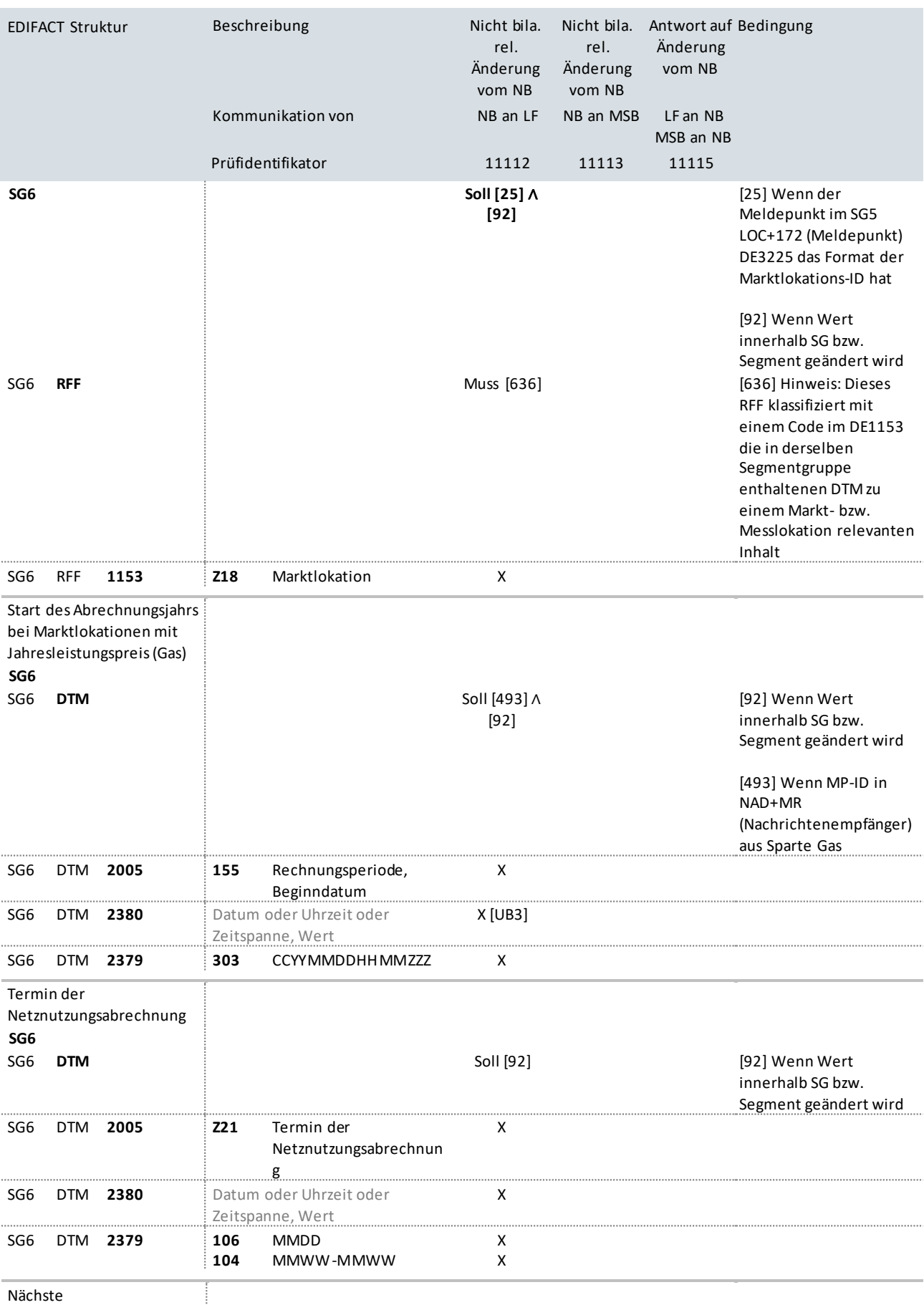

Netznutzungsabrechnung

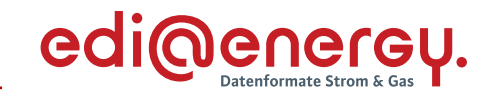

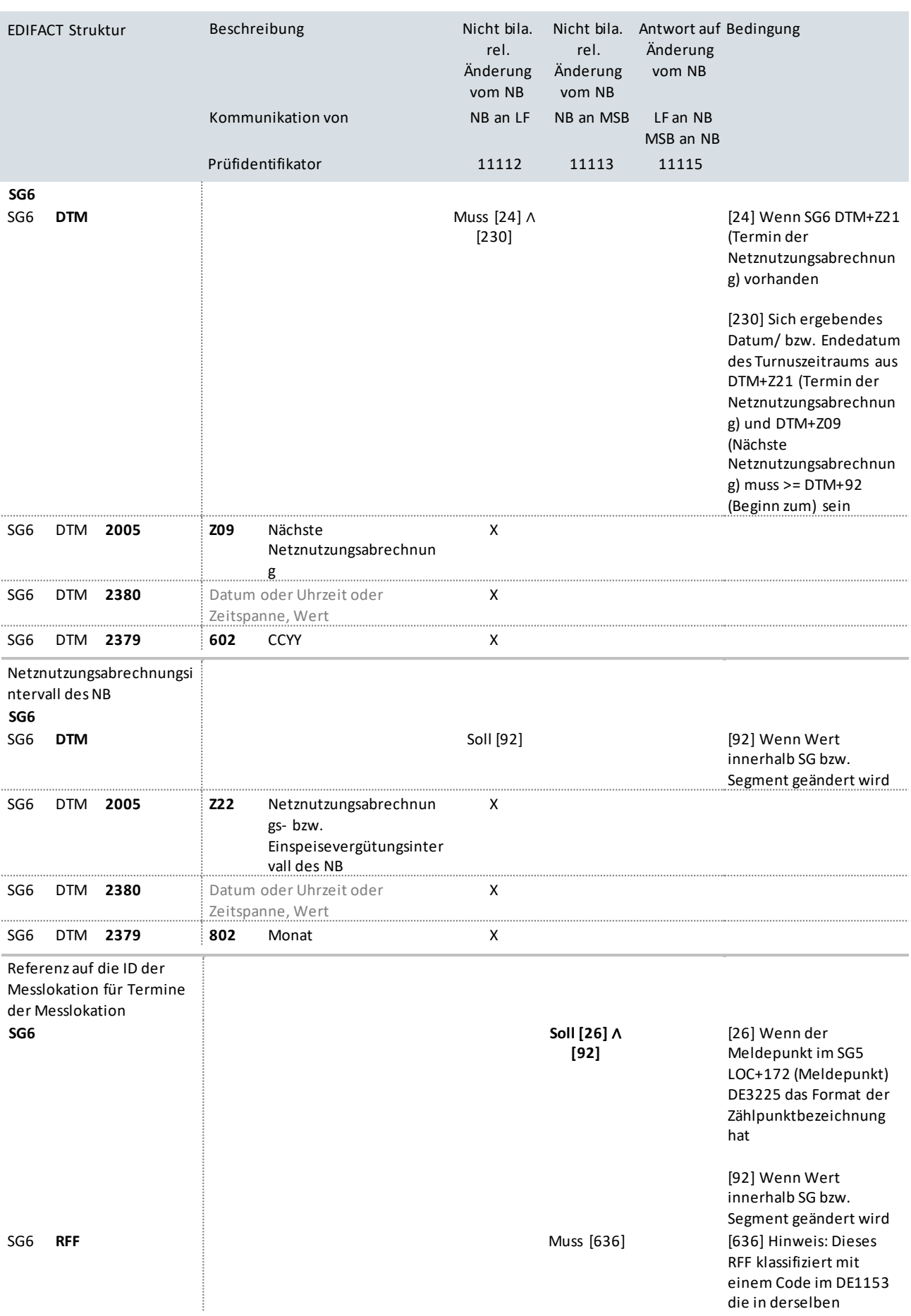

### UTILMD Anwendungshandbuch zur Stammdatenänderung

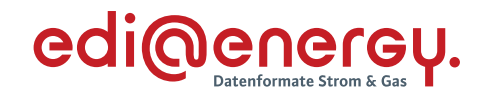

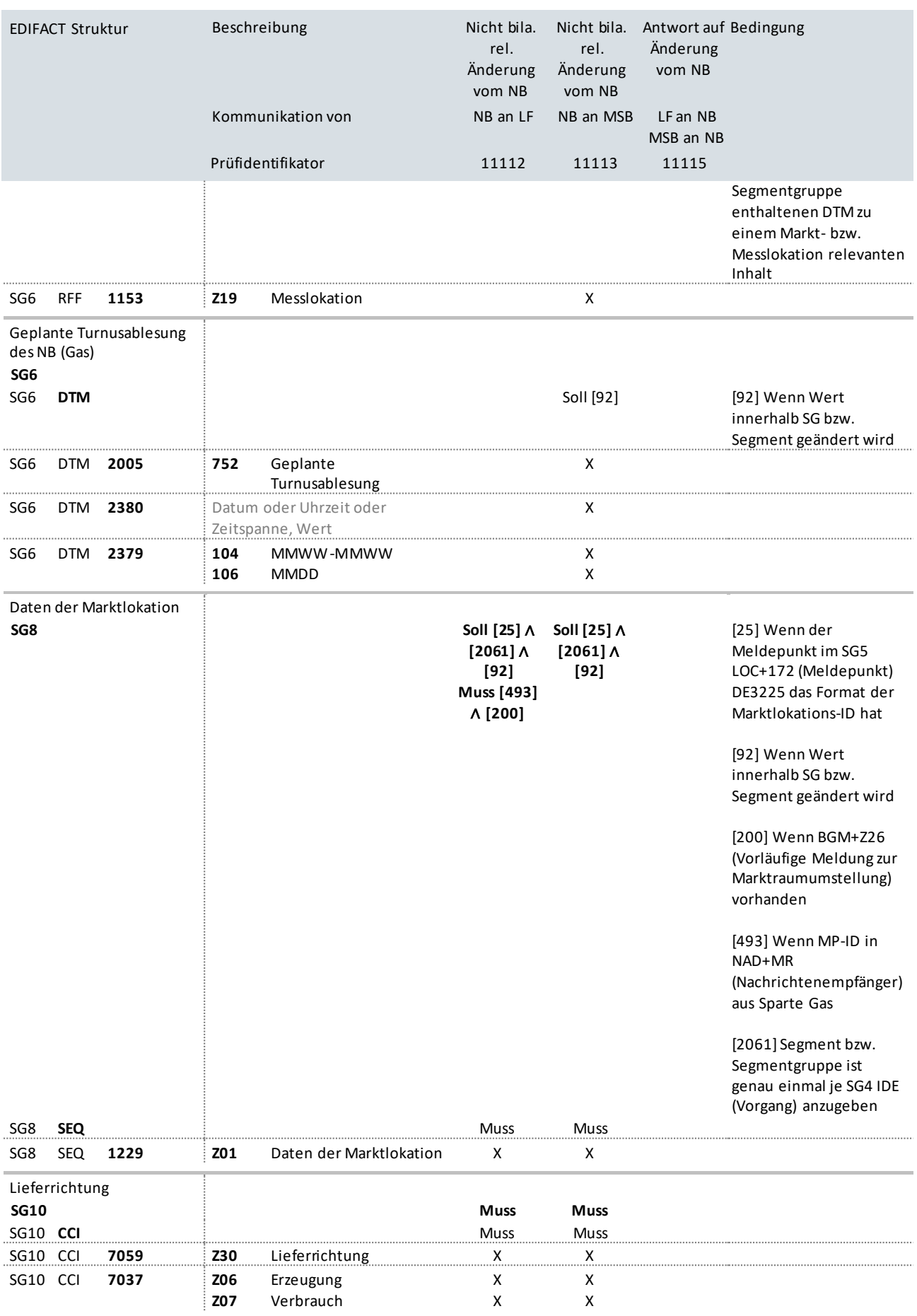

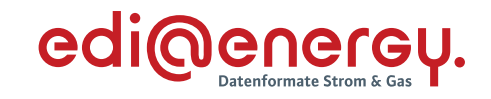

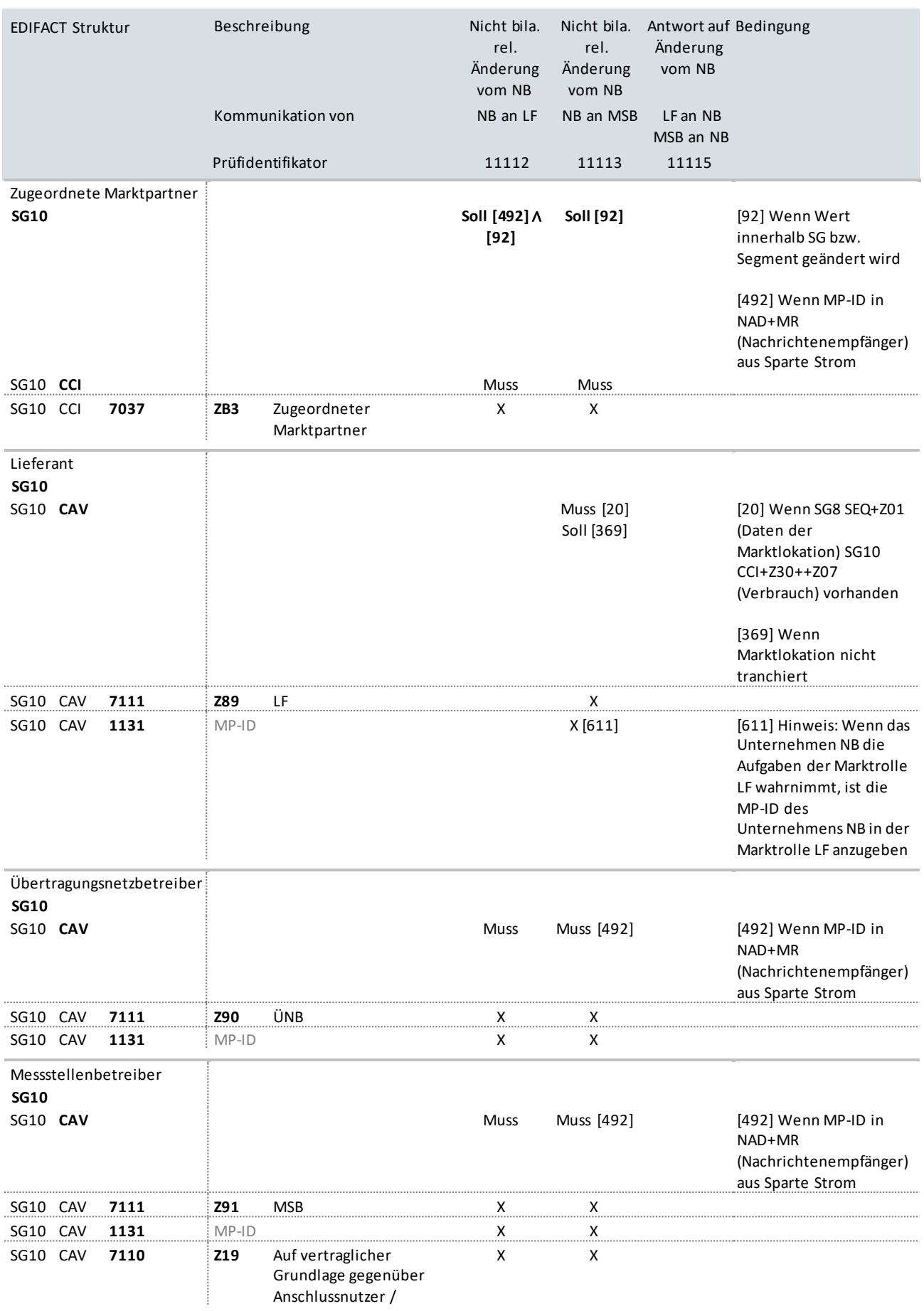

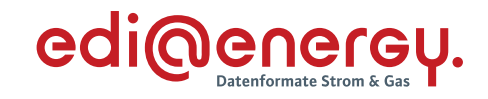

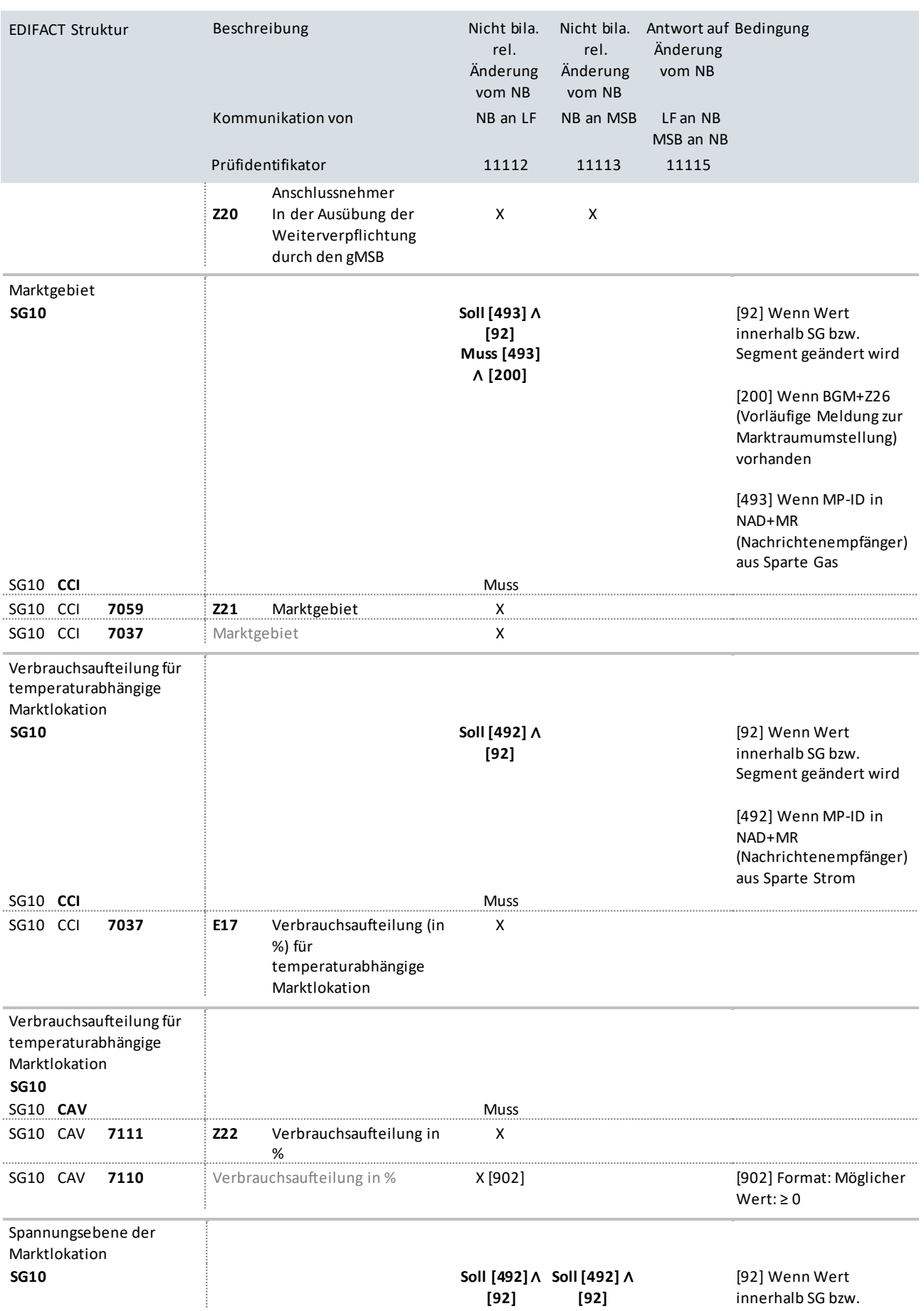

### UTILMD Anwendungshandbuch zur Stammdatenänderung

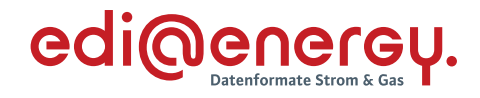

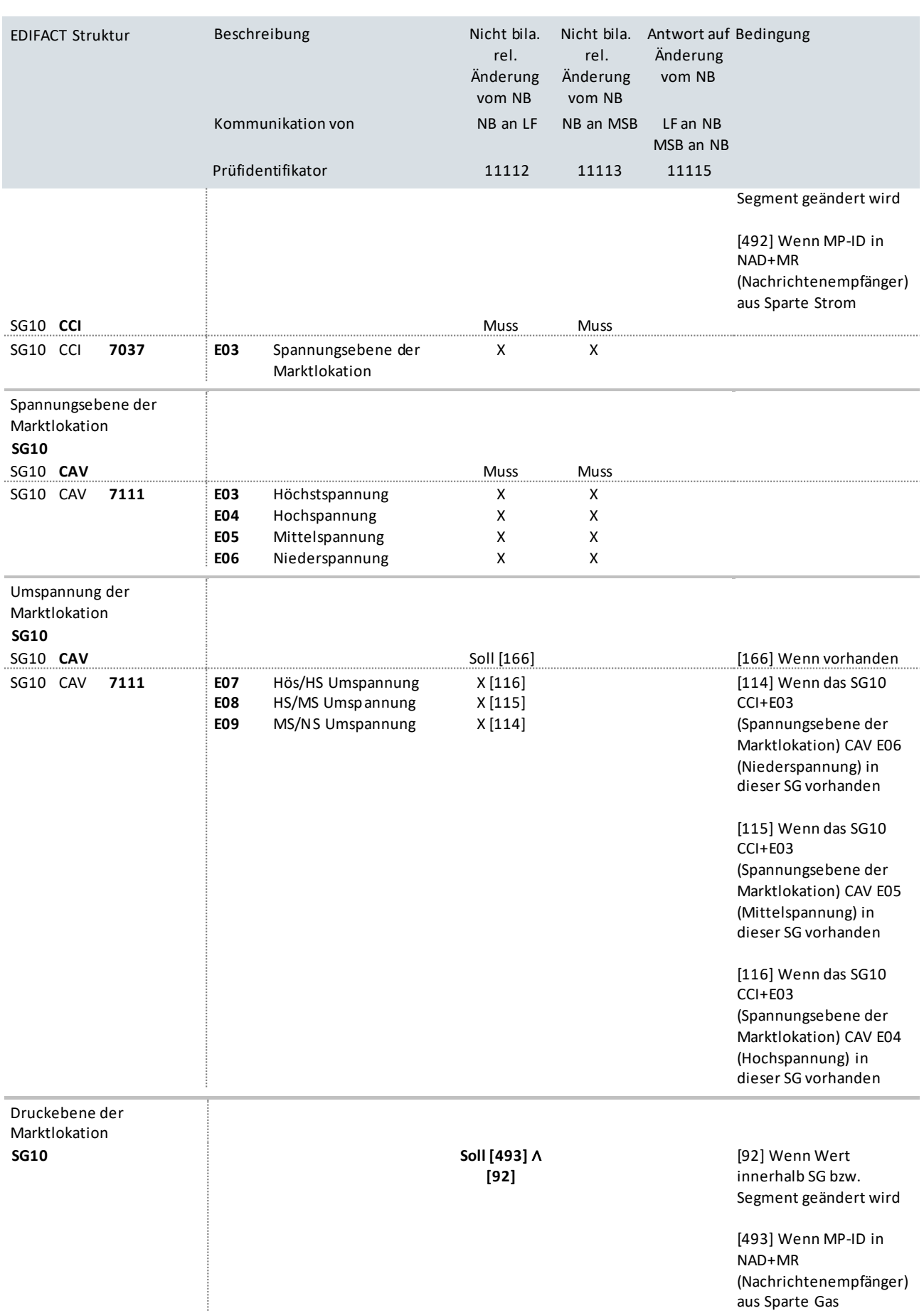

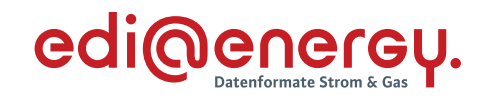

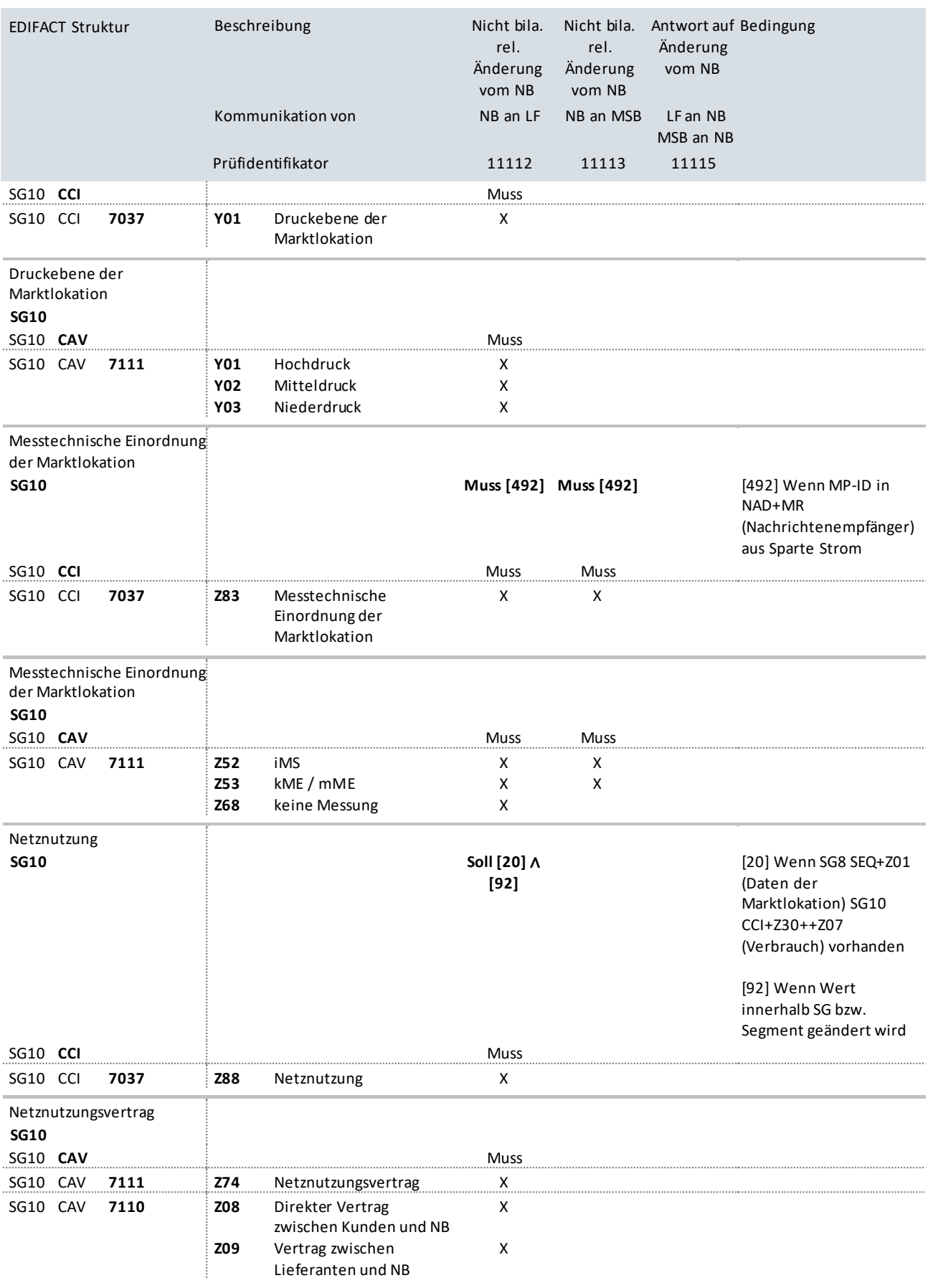

Zahlung der Netznutzung

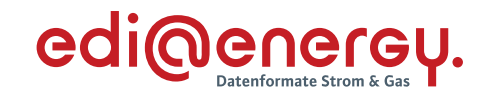

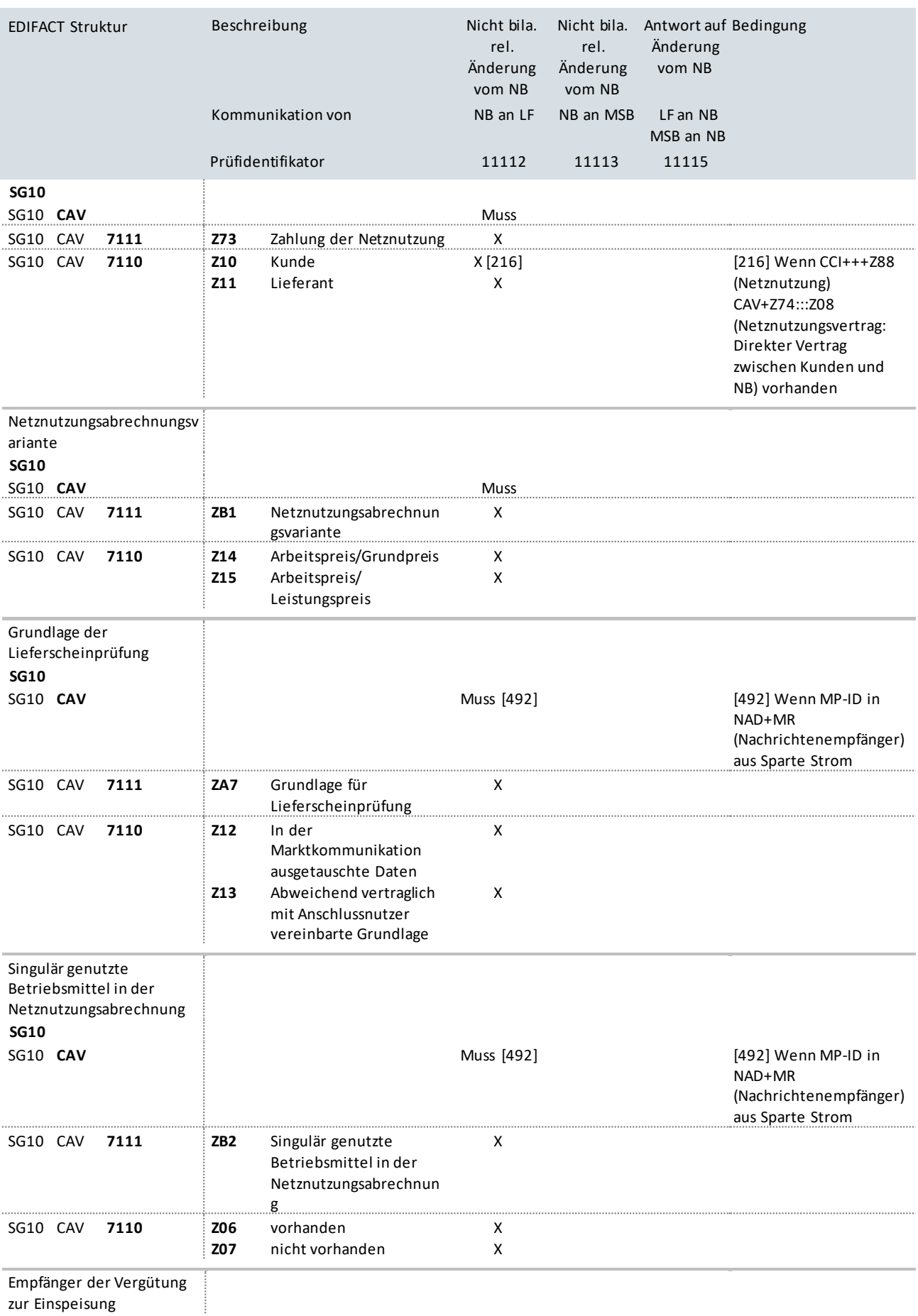

zur Einspeisung

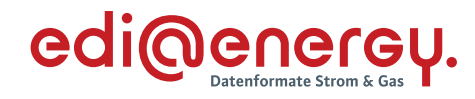

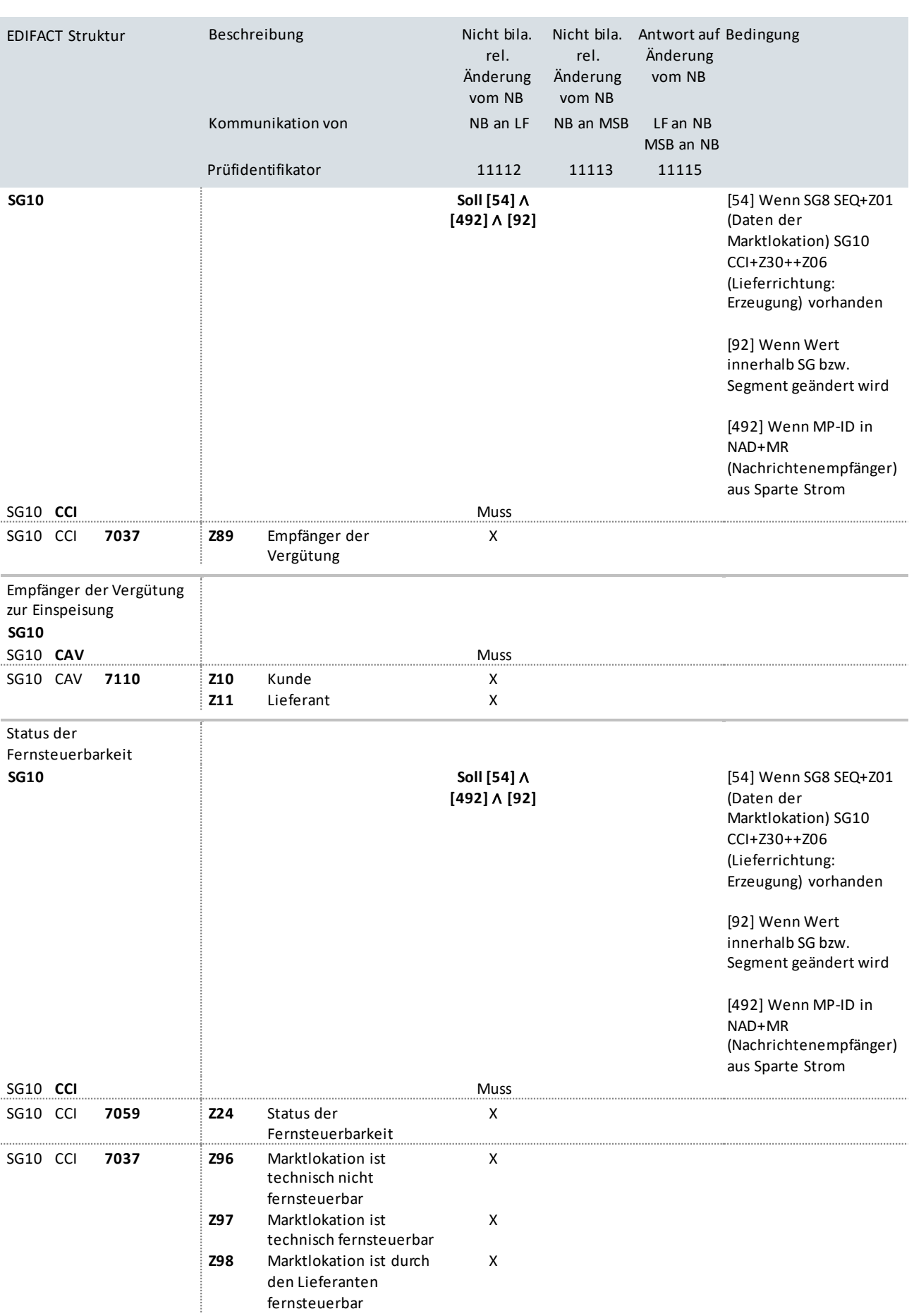

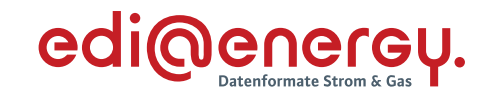

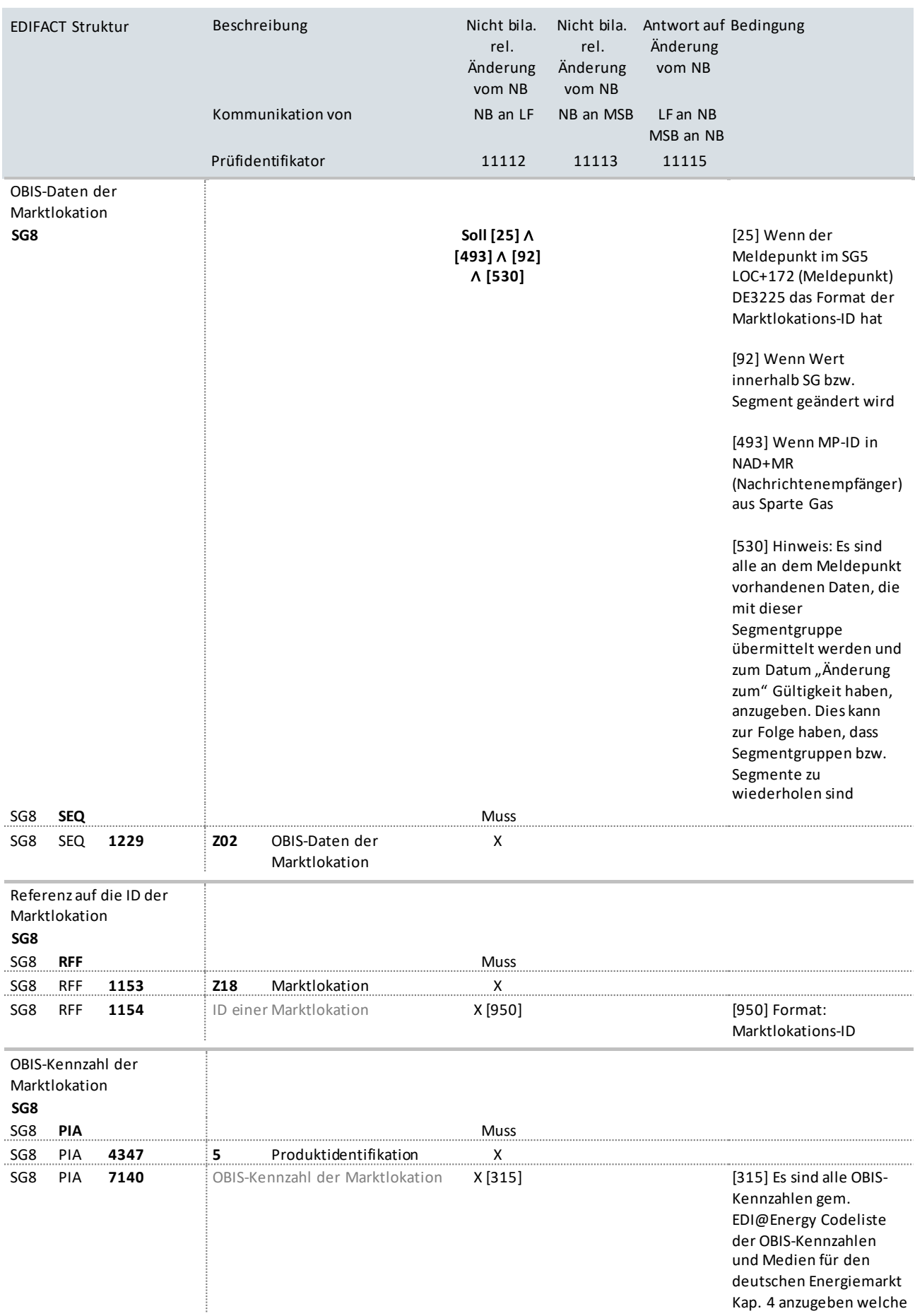

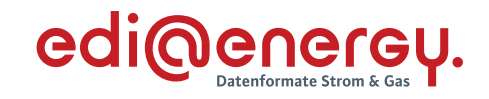

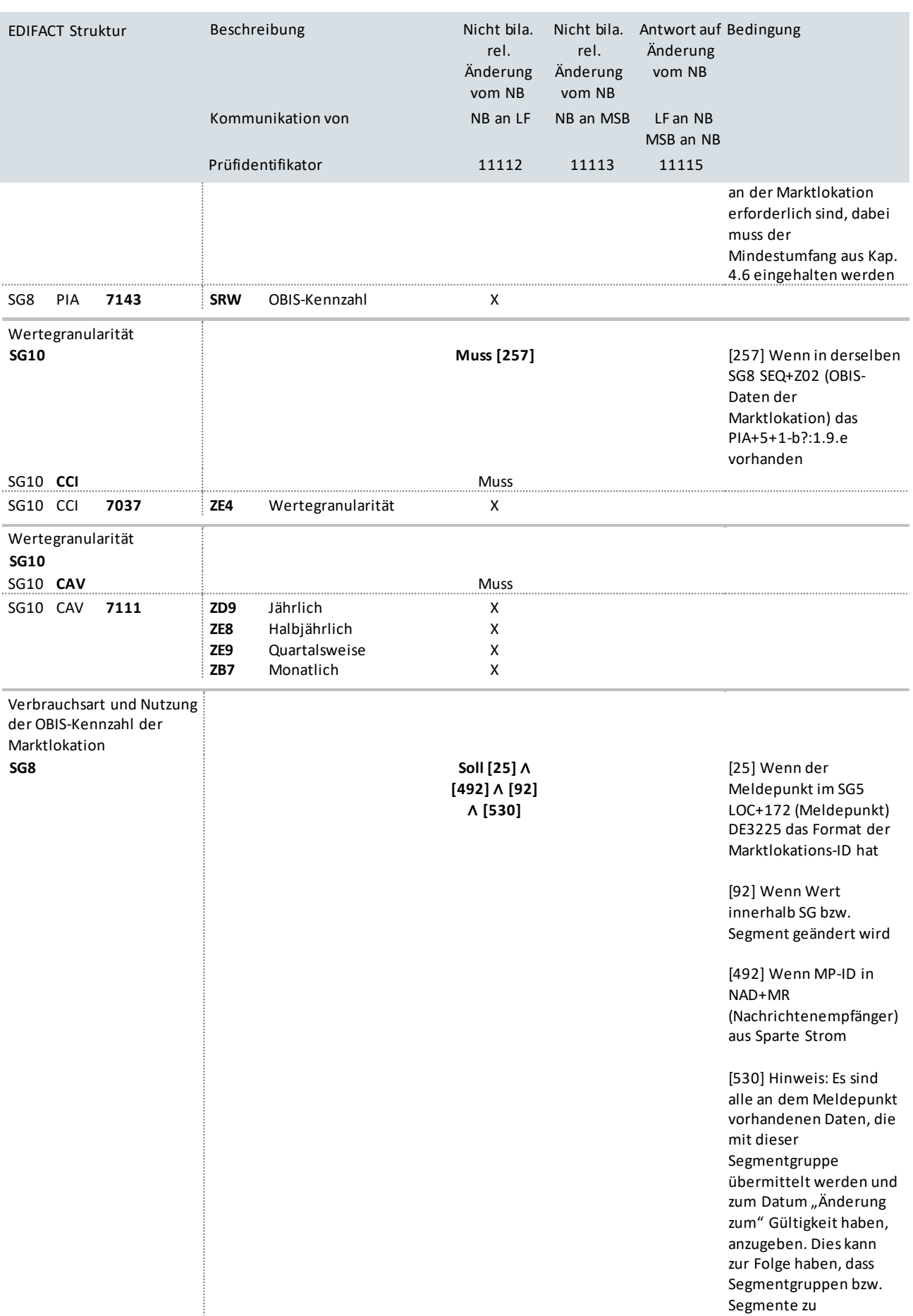

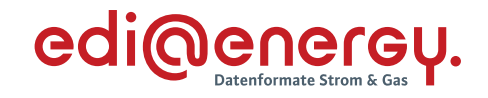

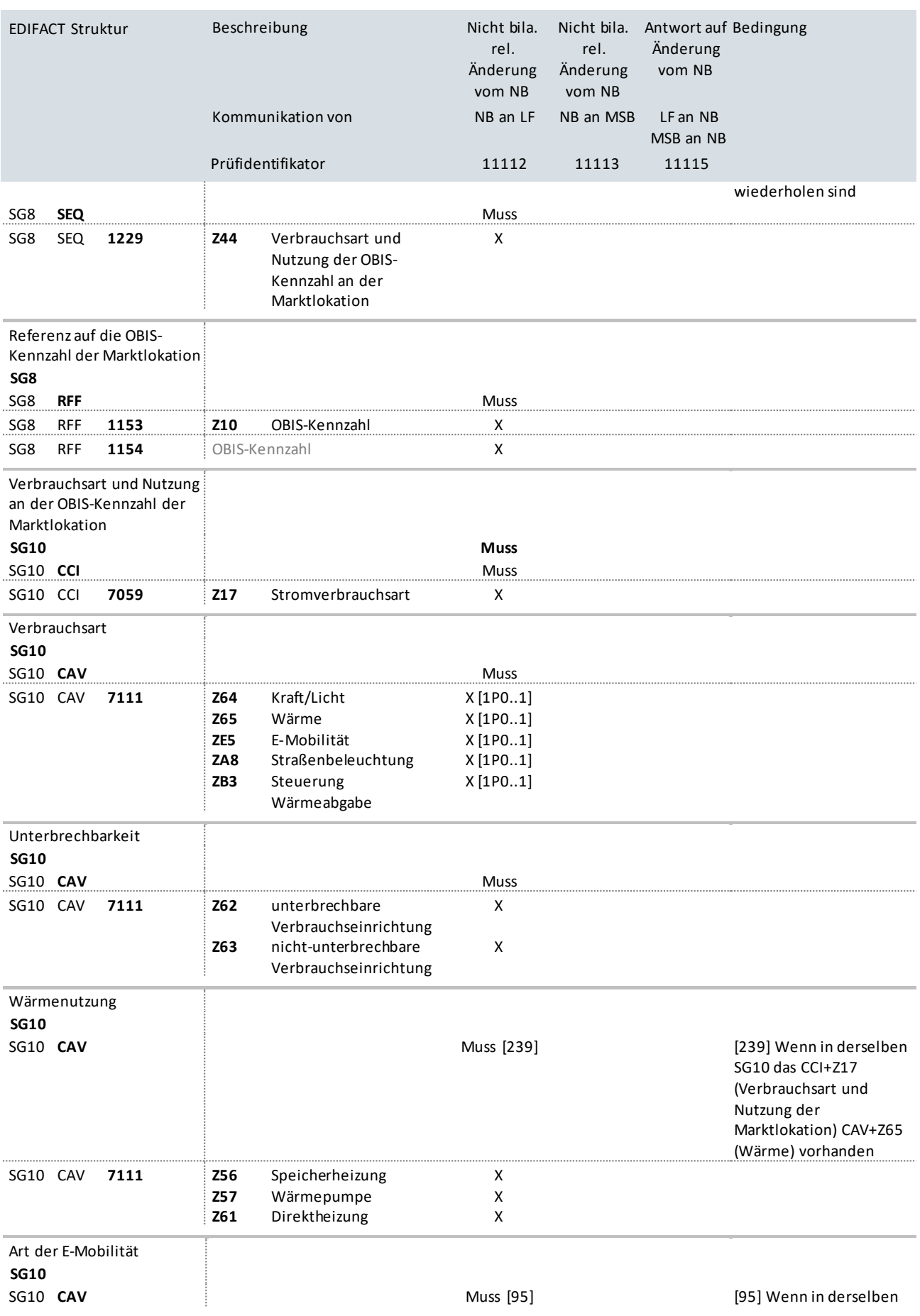

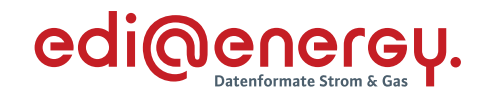

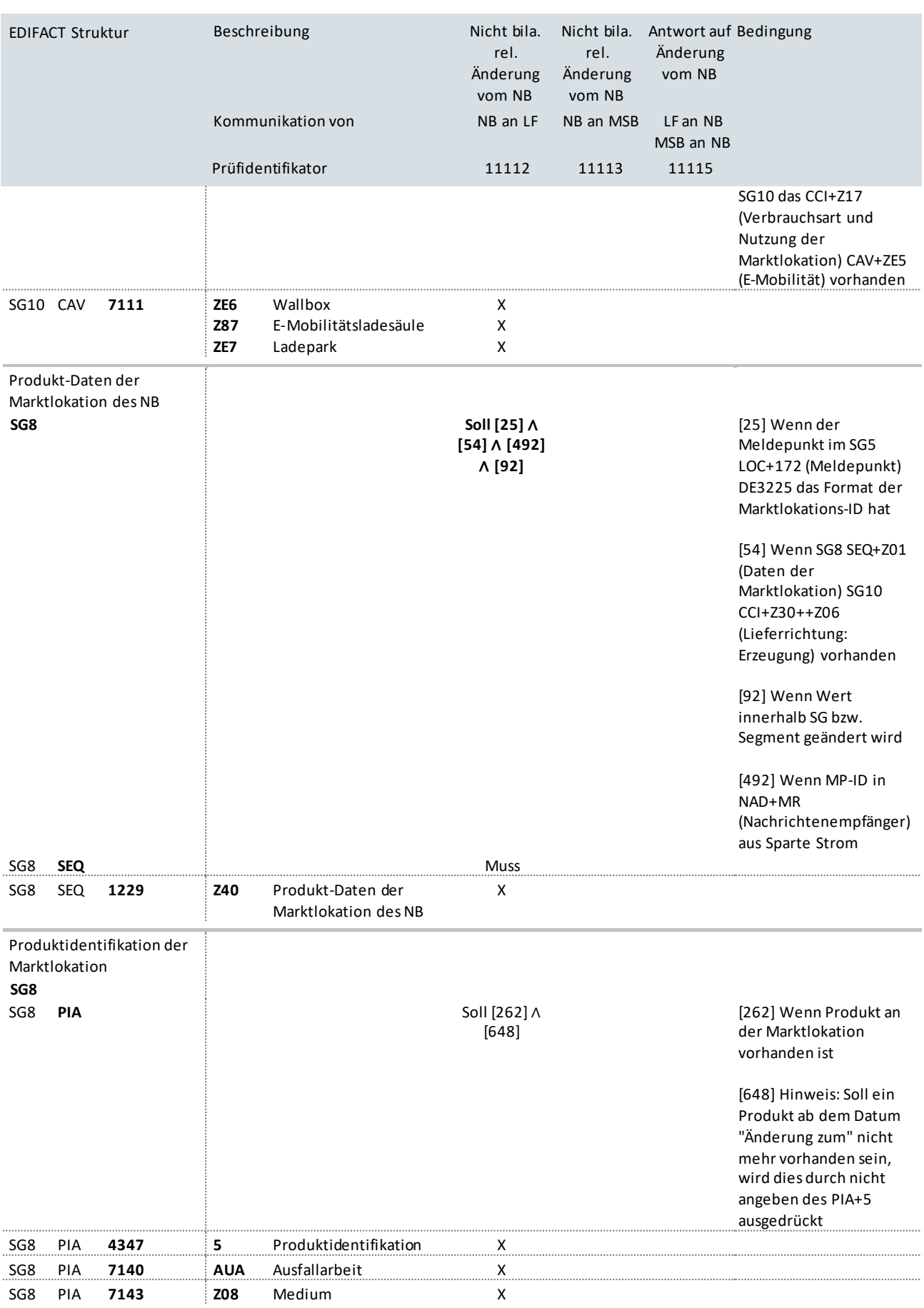

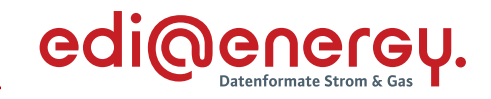

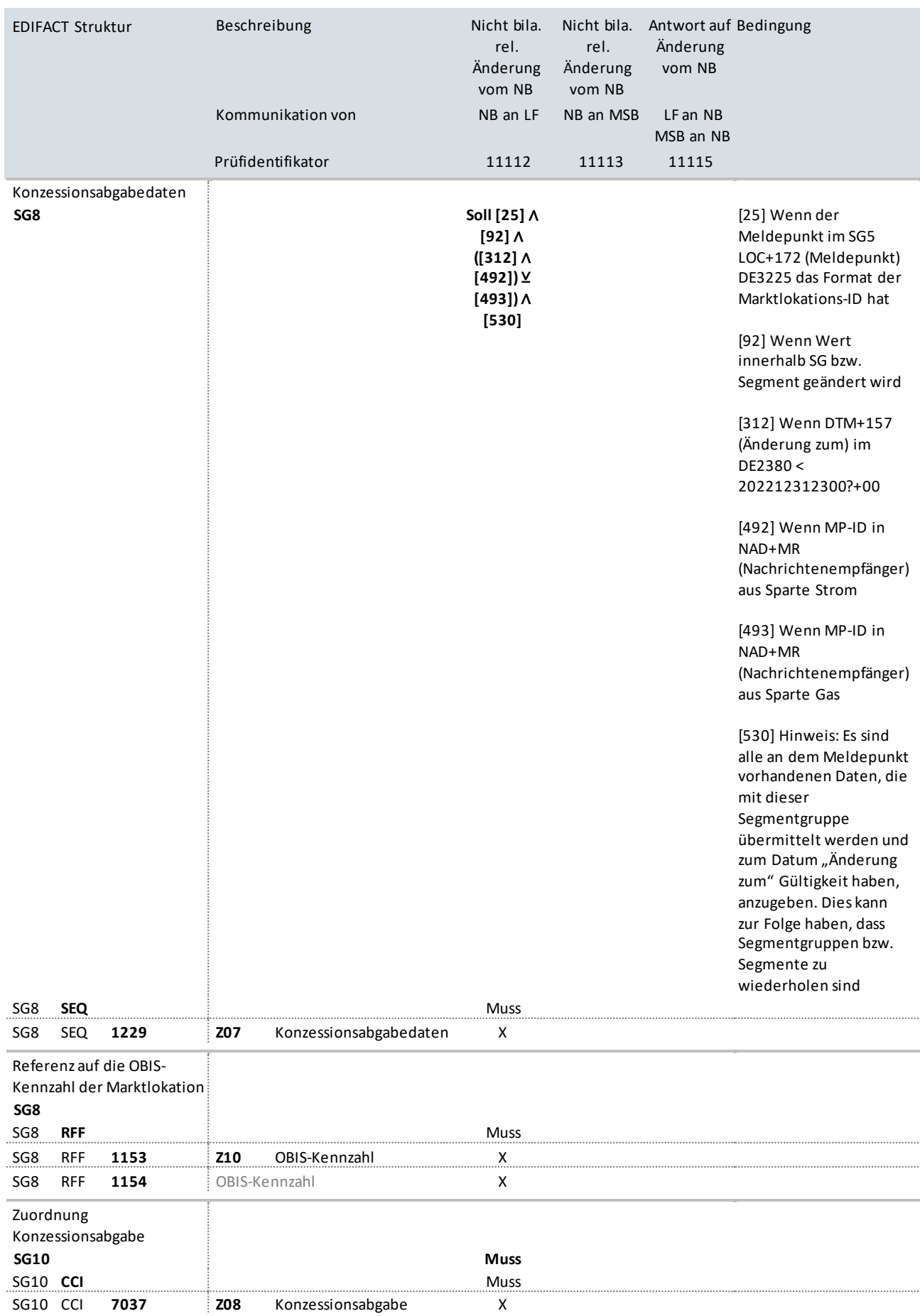

**The State** 

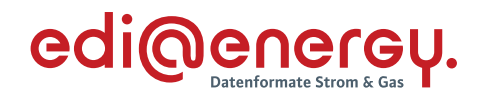

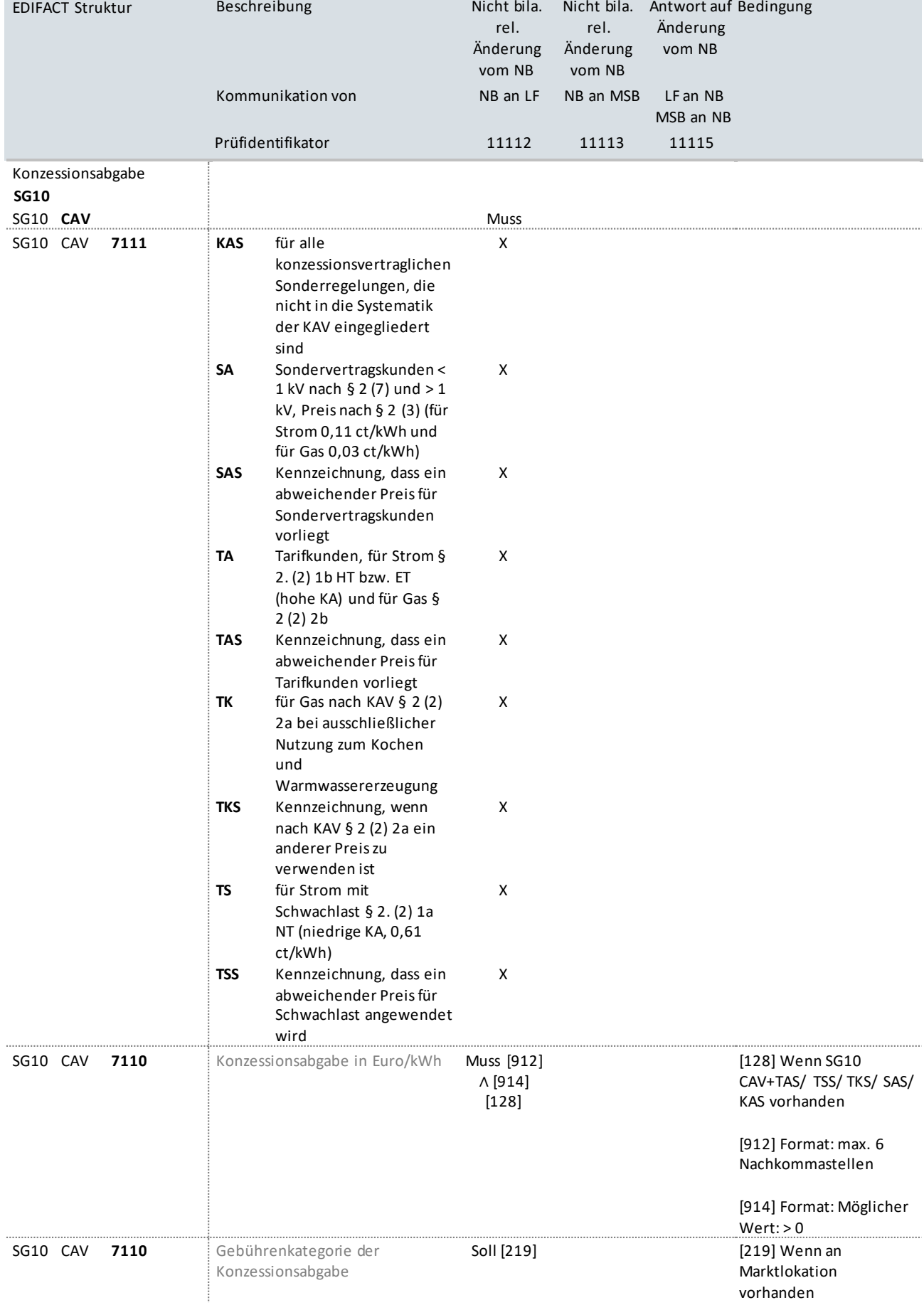

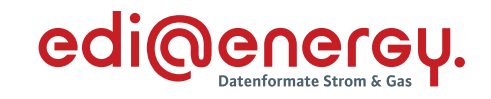

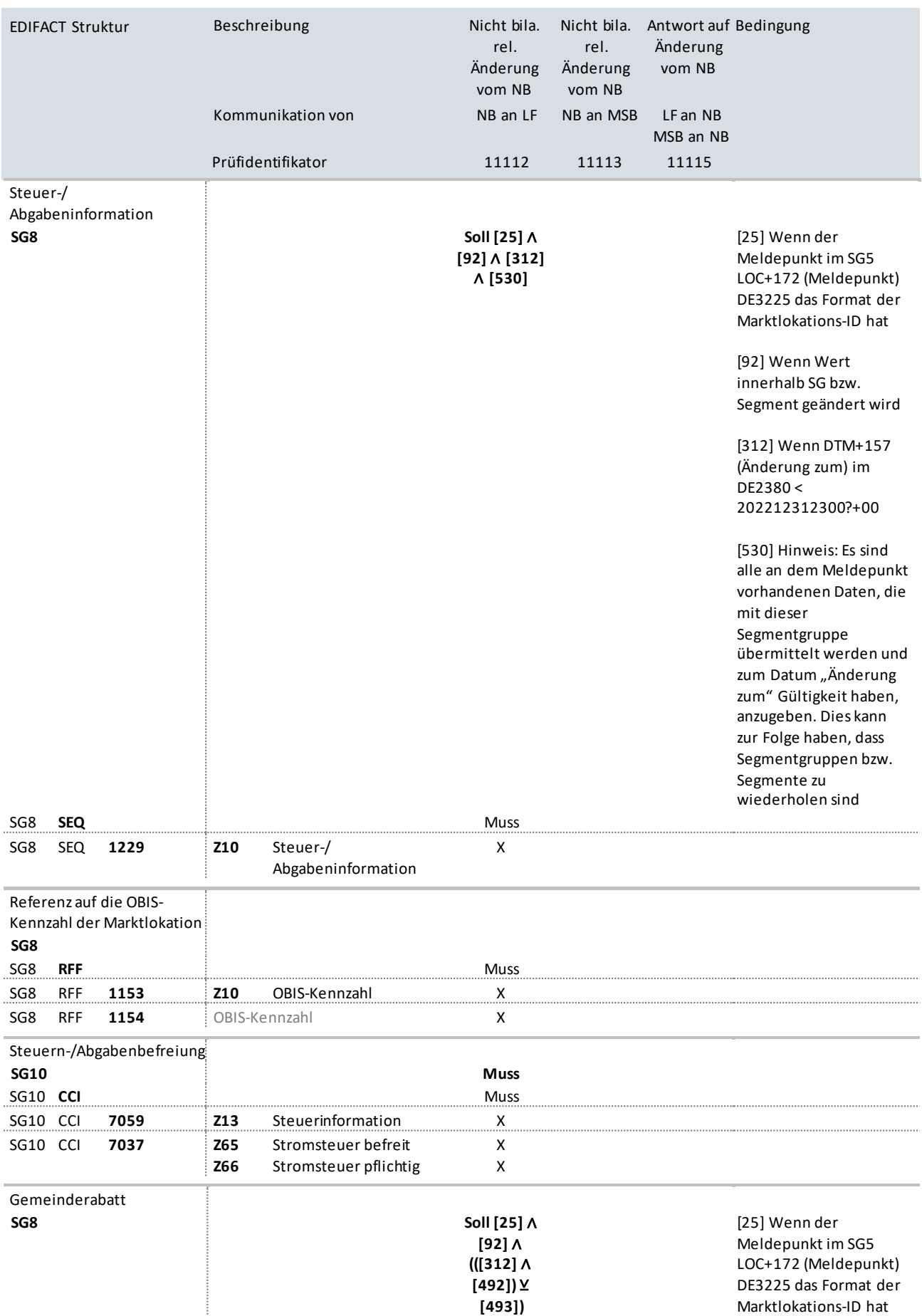

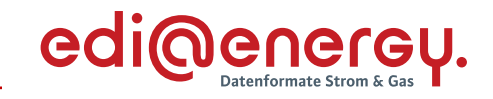

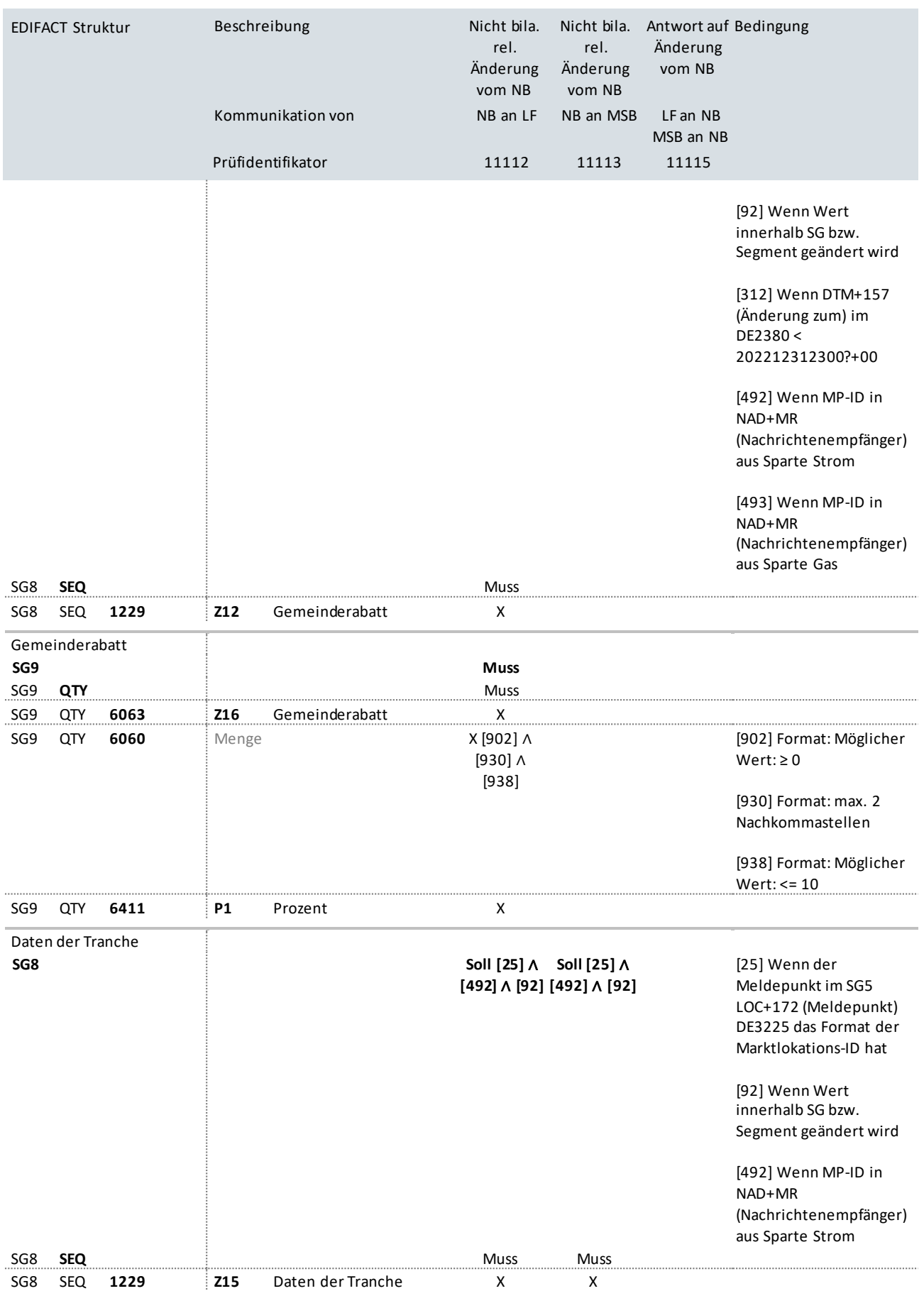

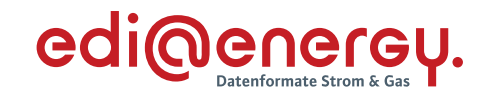

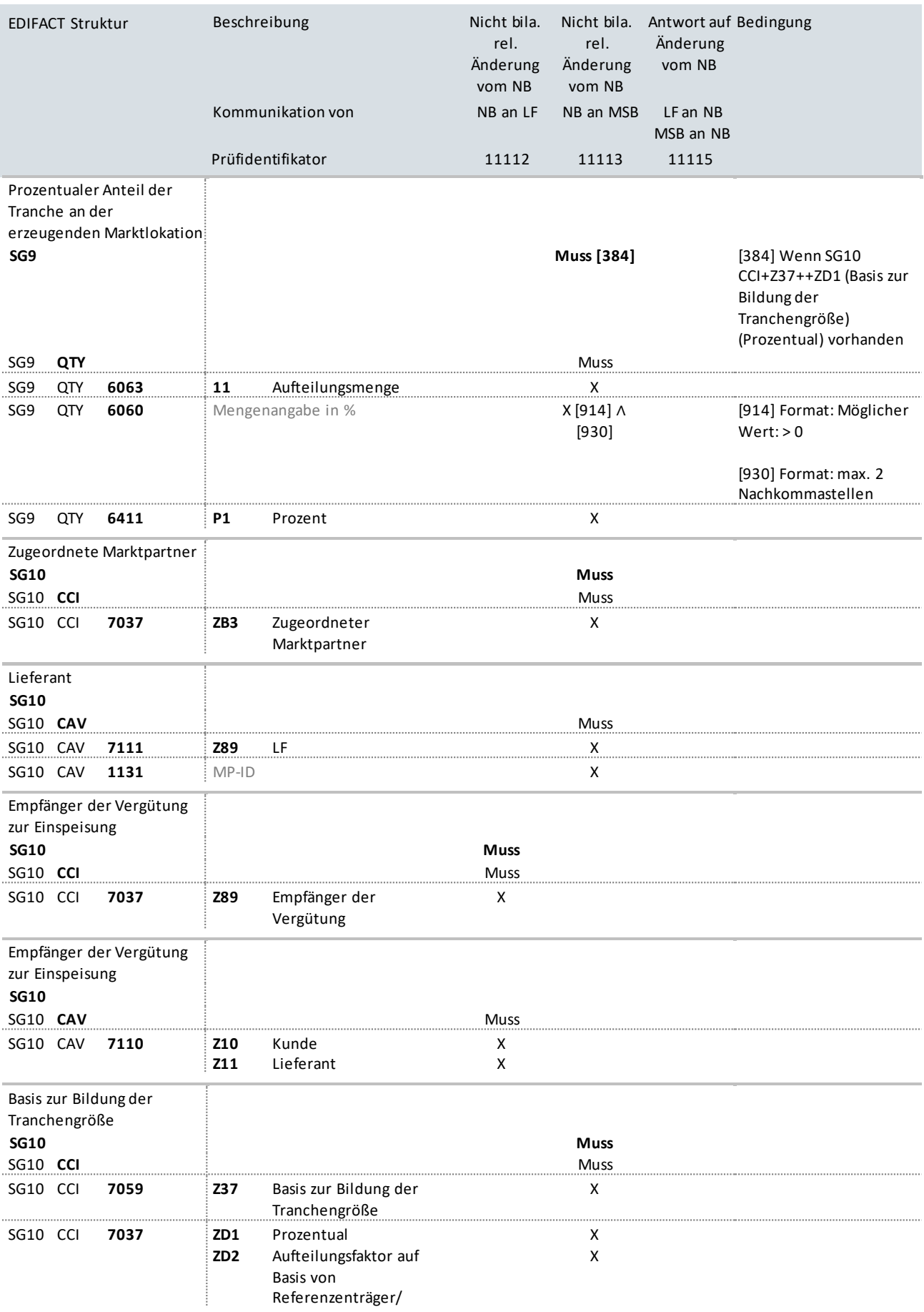

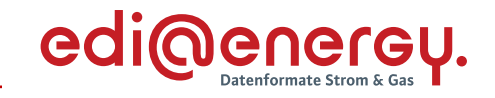

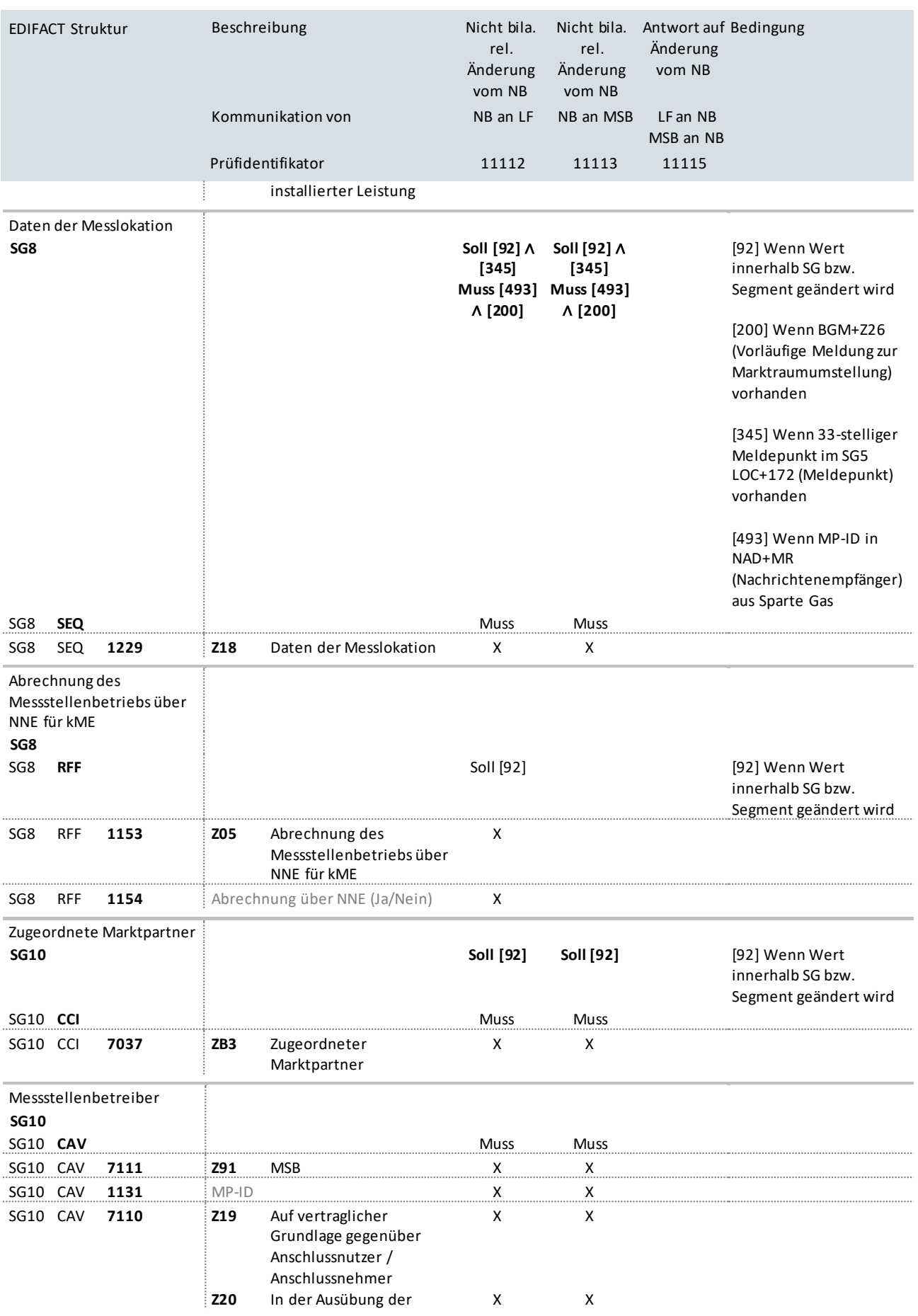

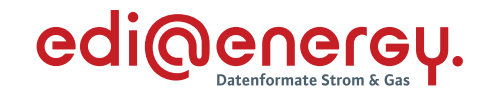

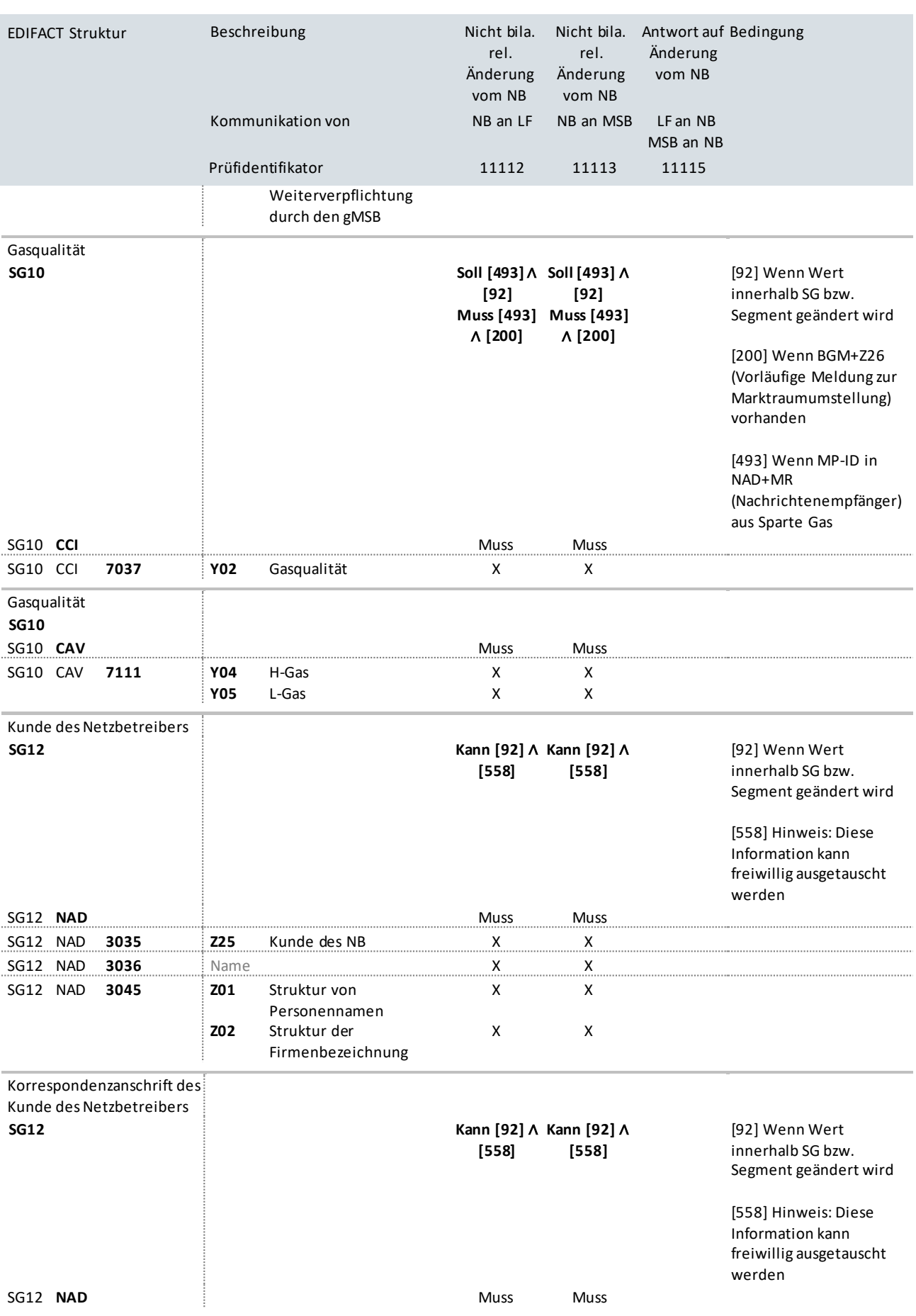

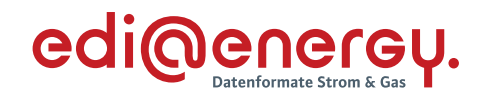

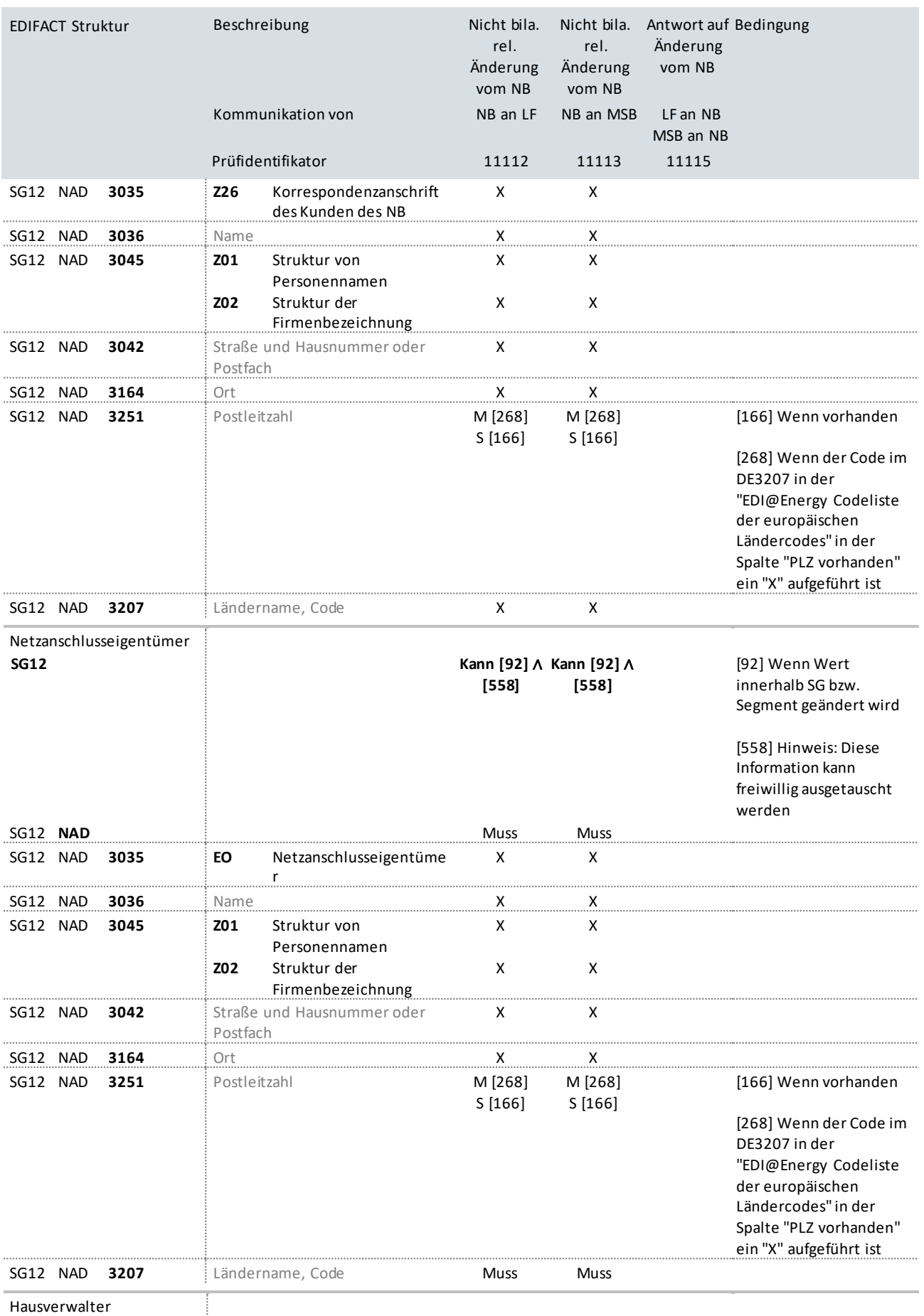

Hausverwalter

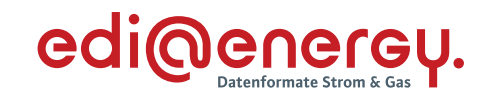

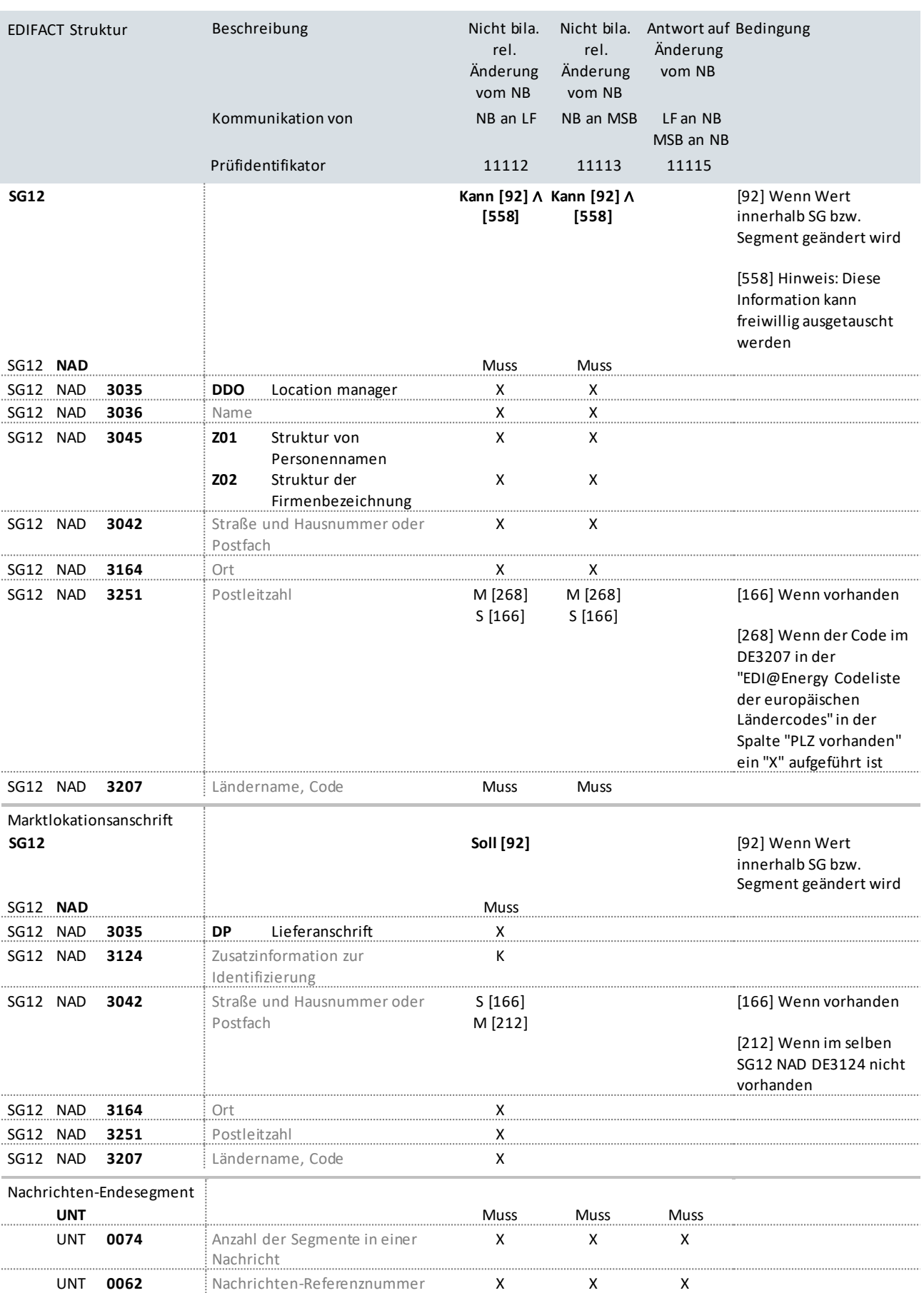

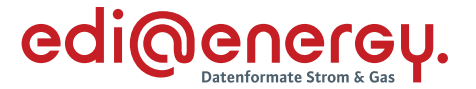

# **9.5 Nicht bilanzierungsrelevante Änderung der Netznutzungsabrechnungsdaten vom NB an der Marktlokation**

## **Erläuterung zur Nutzung der Anwendungsfälle**

Der NB sendet als Verantwortlicher seine Stammdatenänderung an den jeweiligen Marktpartner (an LF mit Prüfidentifikator 11218).

Sollten mehrere Marktpartner für ein Stammdatum berechtigt sein, so ist das Stammdatum an alle Berechtigten zu senden.

Die berechtigten Marktpartner antworten mit dem Prüfidentifikator 11219.
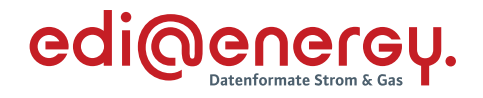

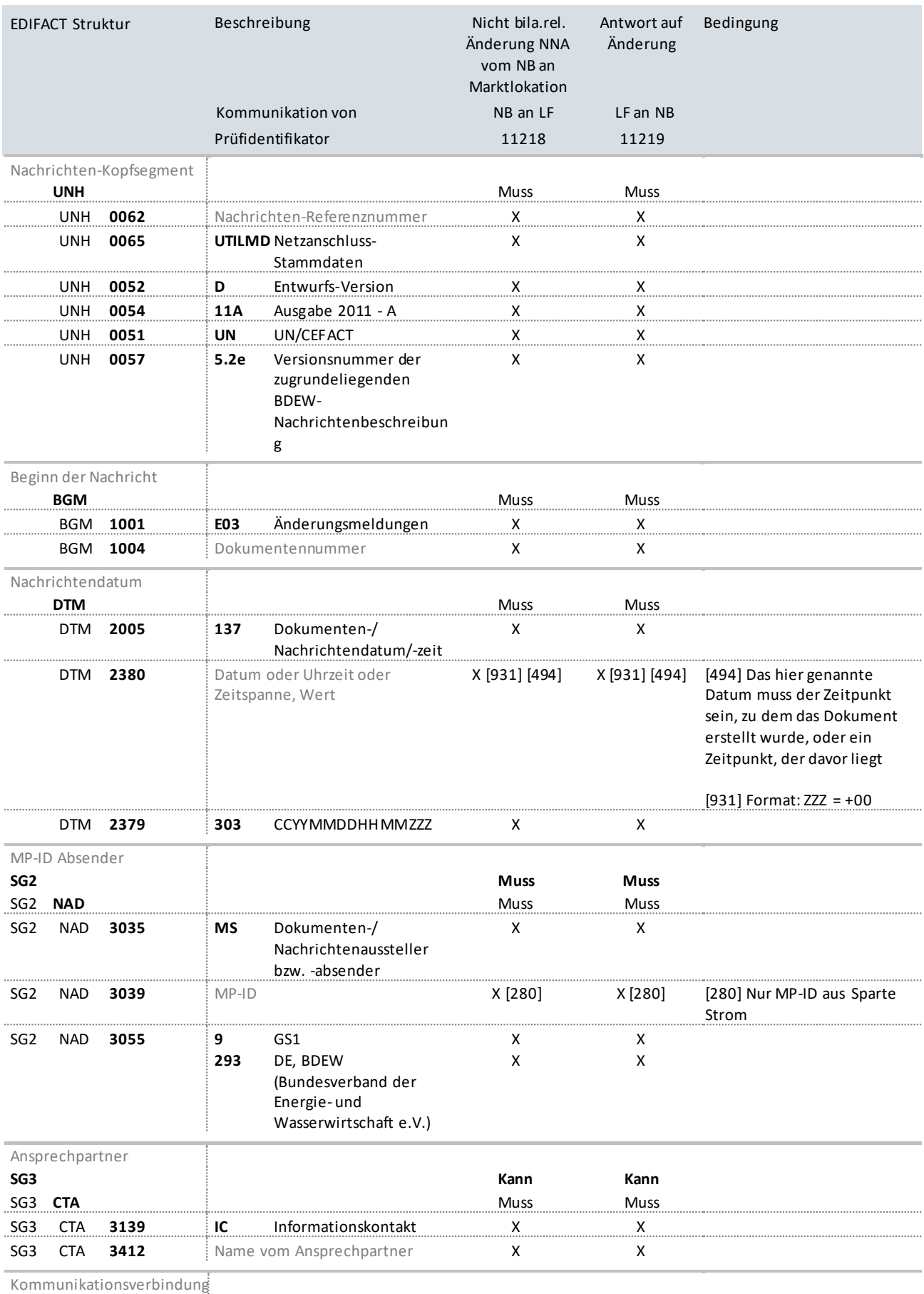

**SG3**

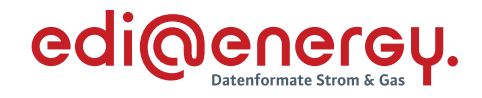

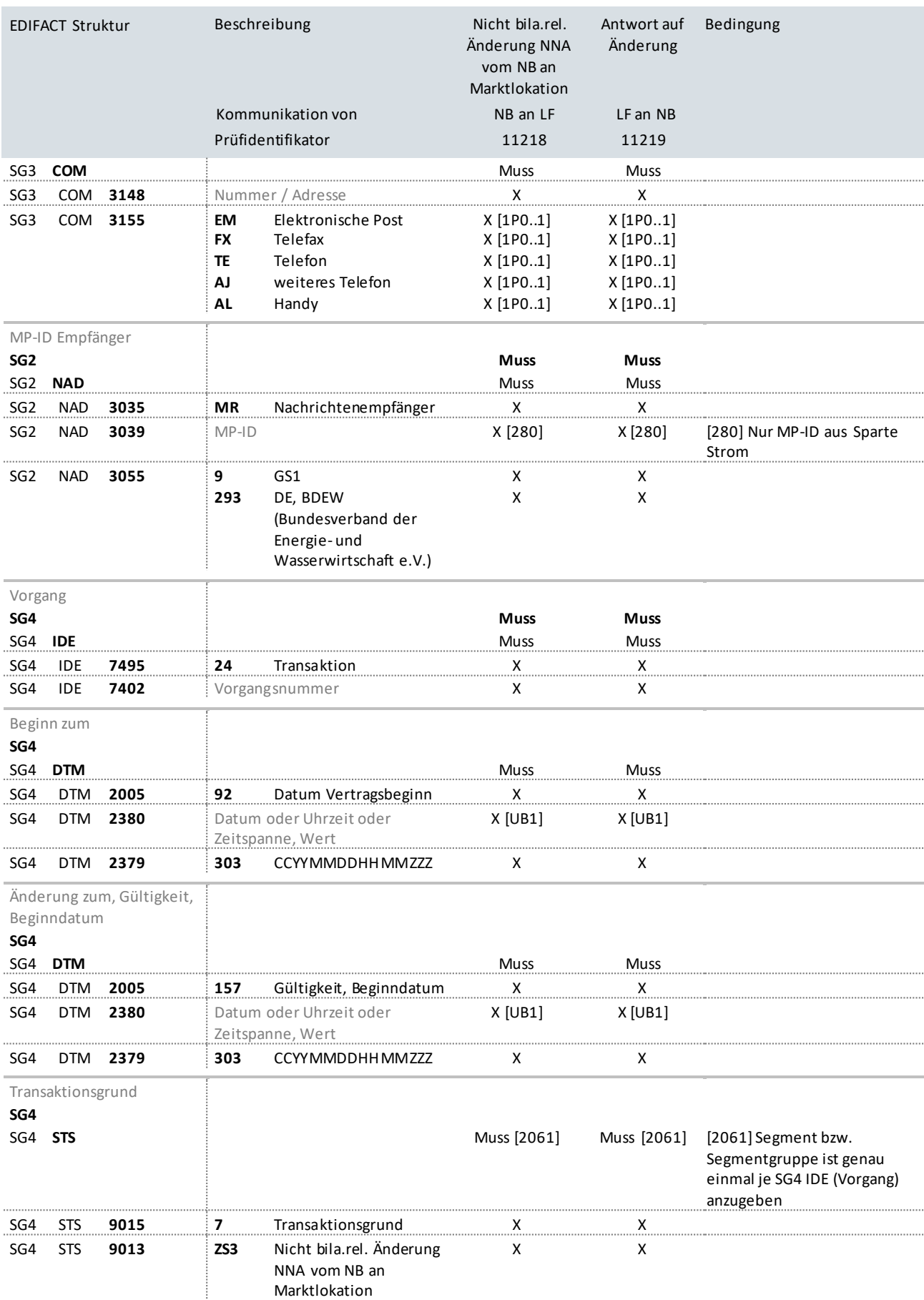

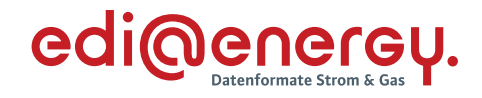

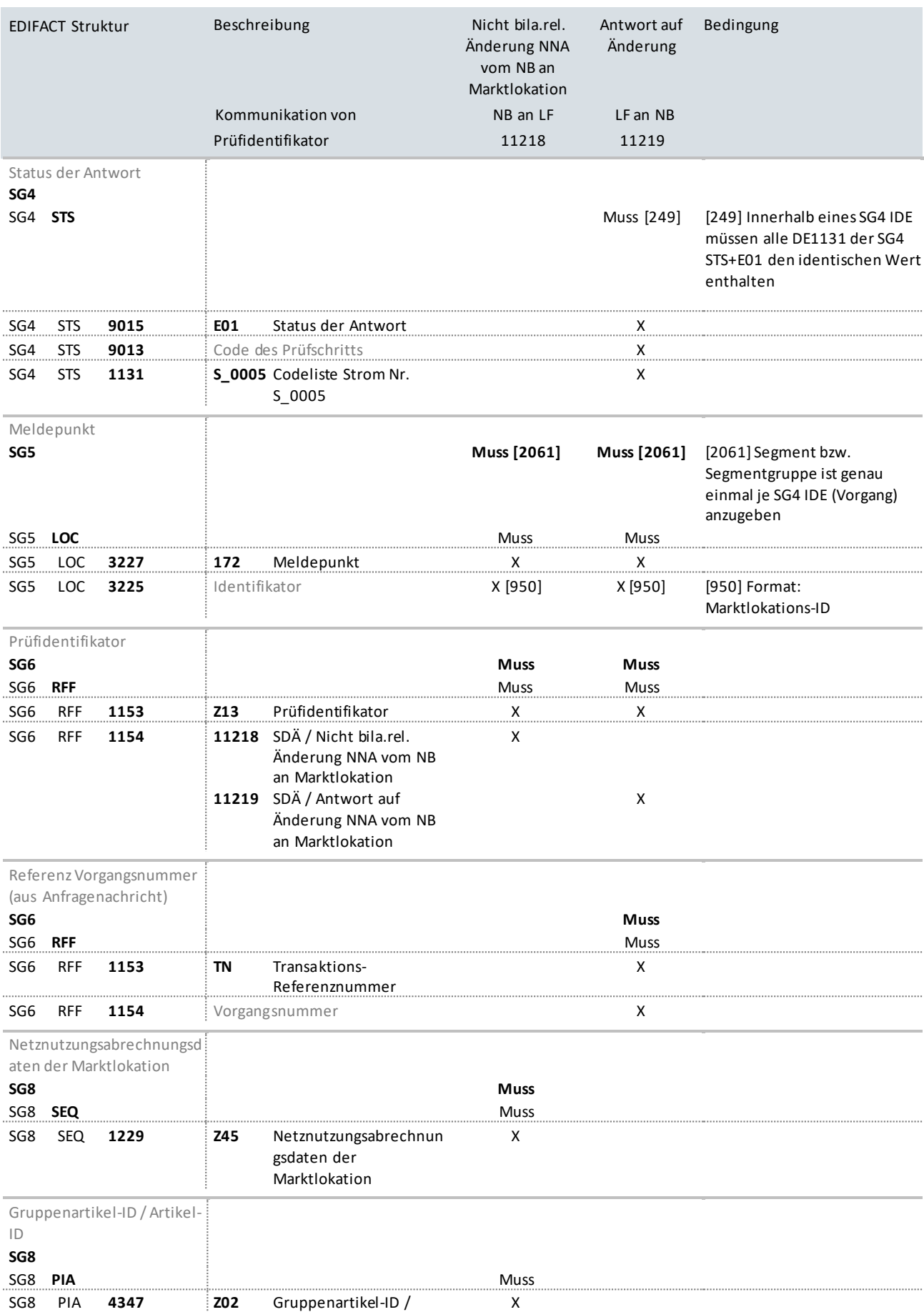

UTILMD Anwendungshandbuch zur Stammdatenänderung

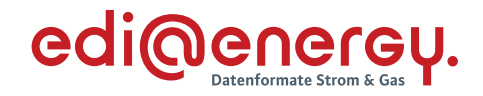

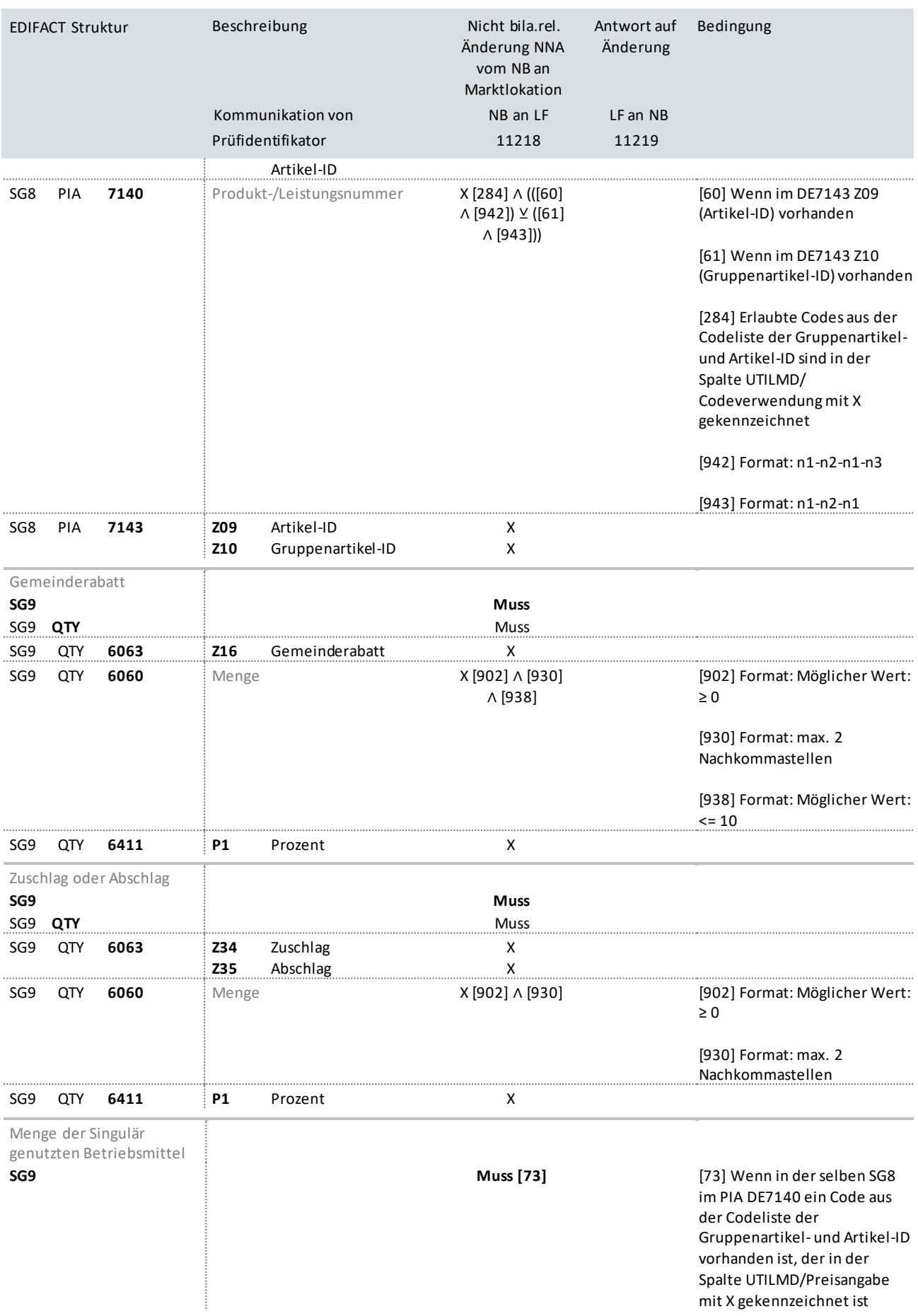

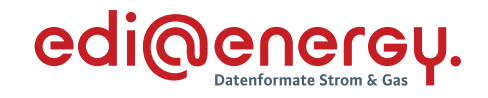

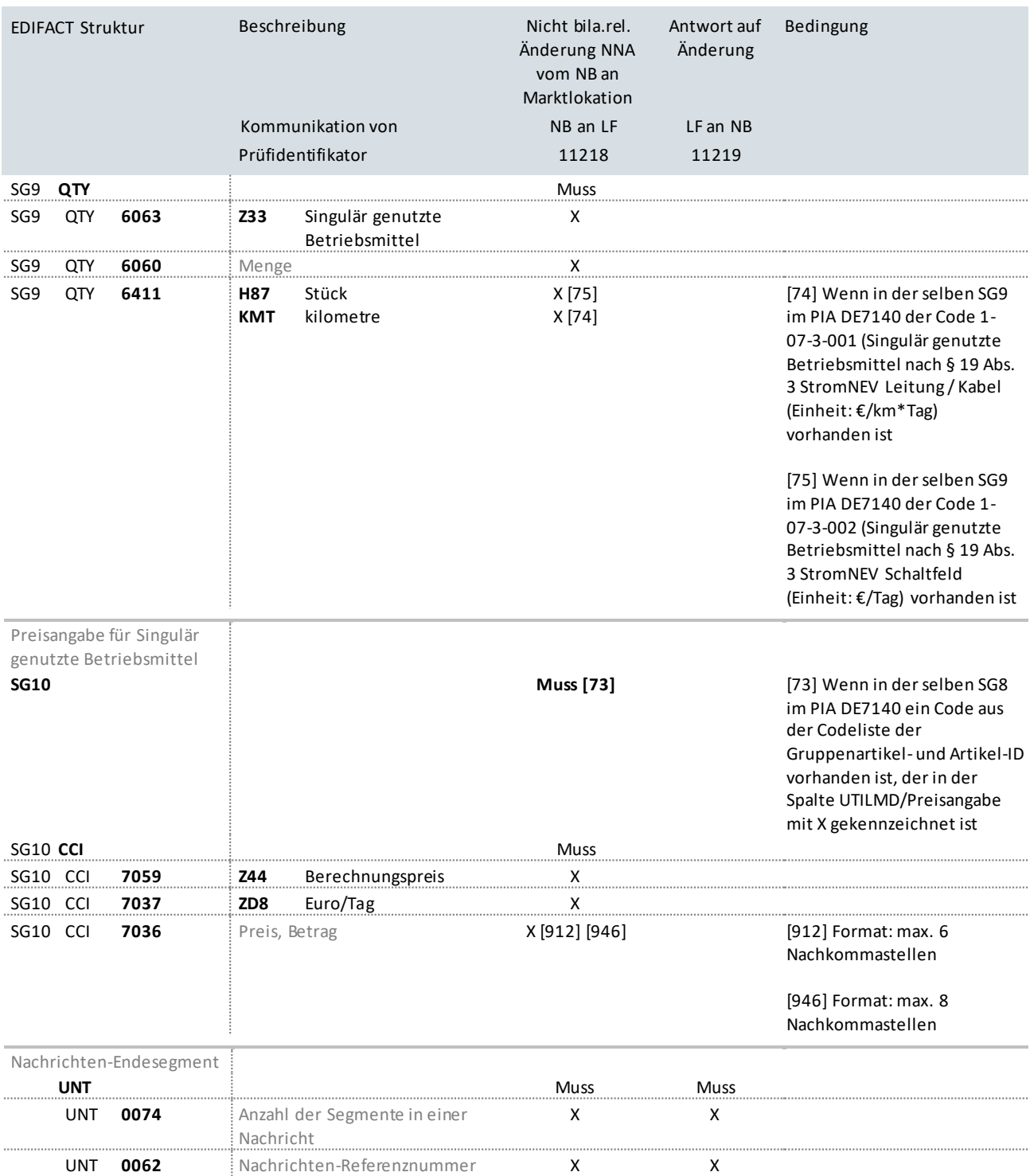

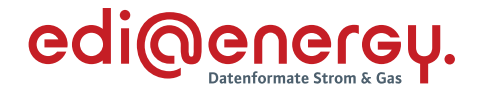

# **9.6 Nicht bilanzierungsrelevante Änderung zur Blindarbeit vom NB**

# **Erläuterung zur Nutzung der Anwendungsfälle**

Der NB sendet als Verantwortlicher seine Stammdatenänderung an den jeweiligen Marktpartner (an LF mit Prüfidentifikator 11225).

Sollten mehrere Marktpartner für ein Stammdatum berechtigt sein, so ist das Stammdatum an alle Berechtigten zu senden.

Die berechtigten Marktpartner antworten mit dem Prüfidentifikator 11226.

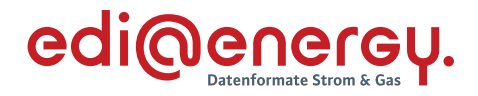

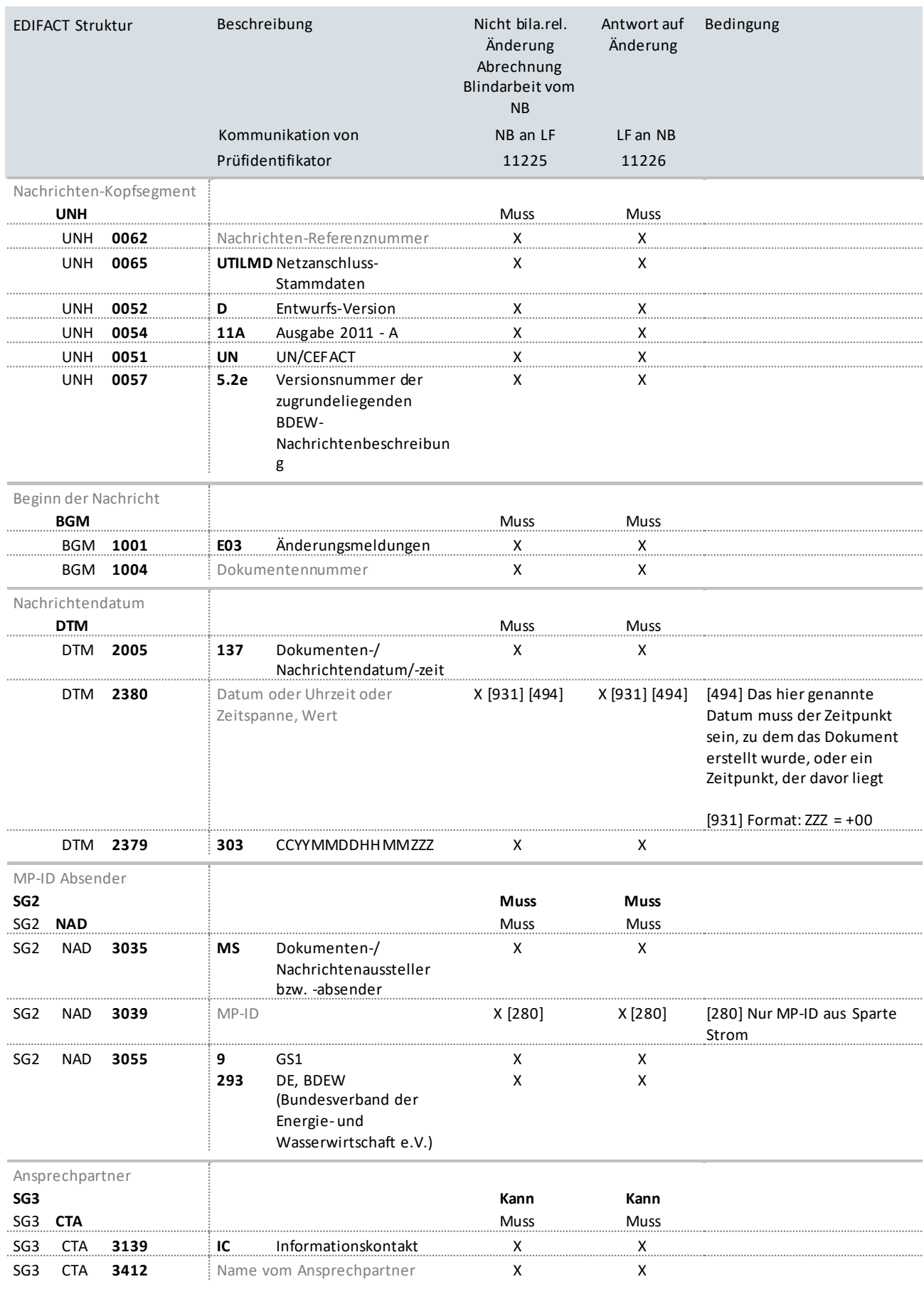

Kommunikationsverbindung

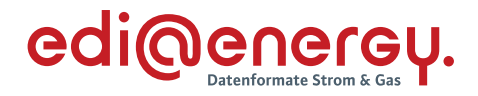

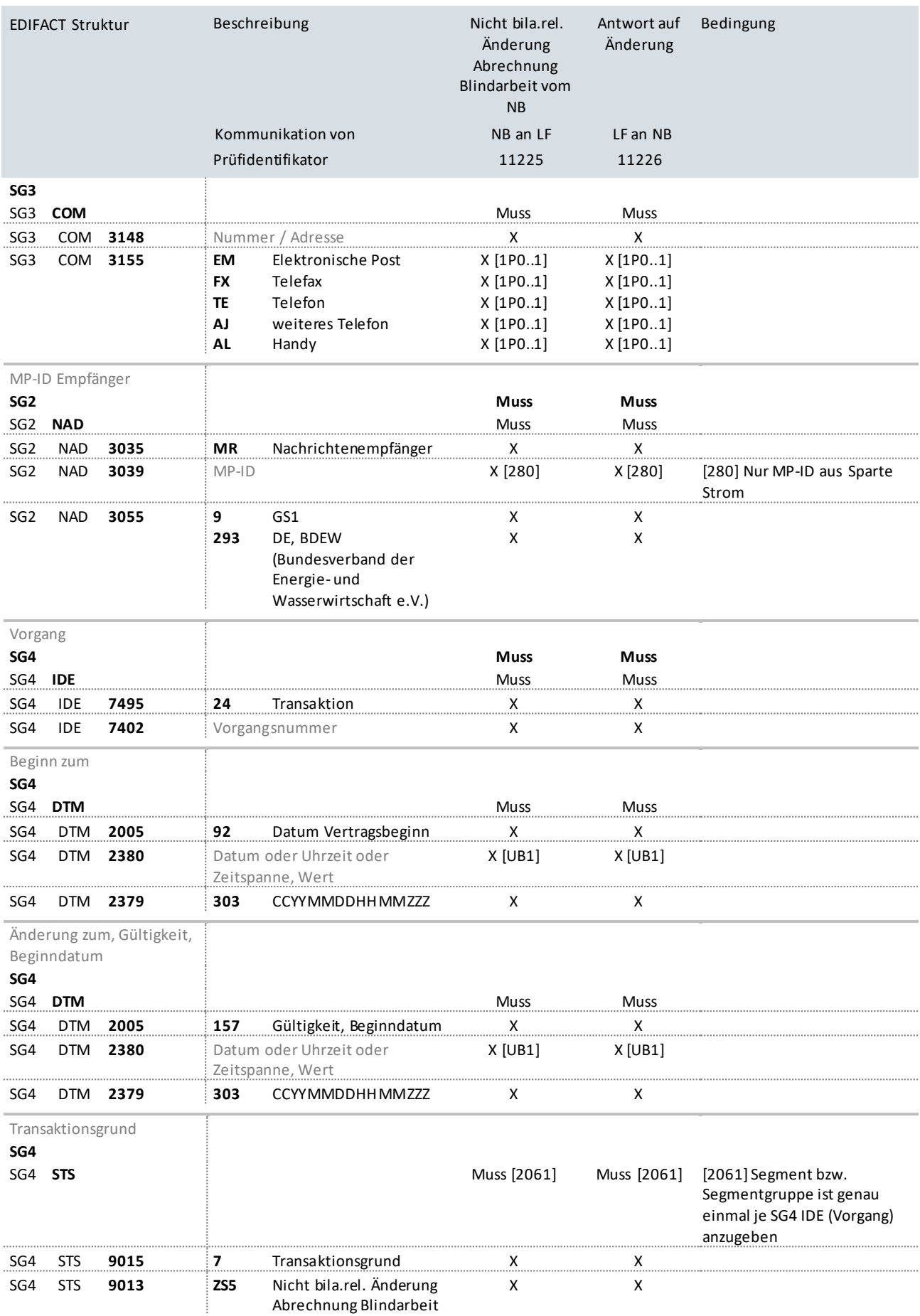

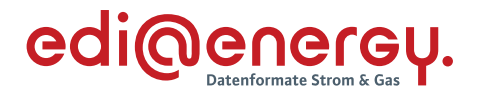

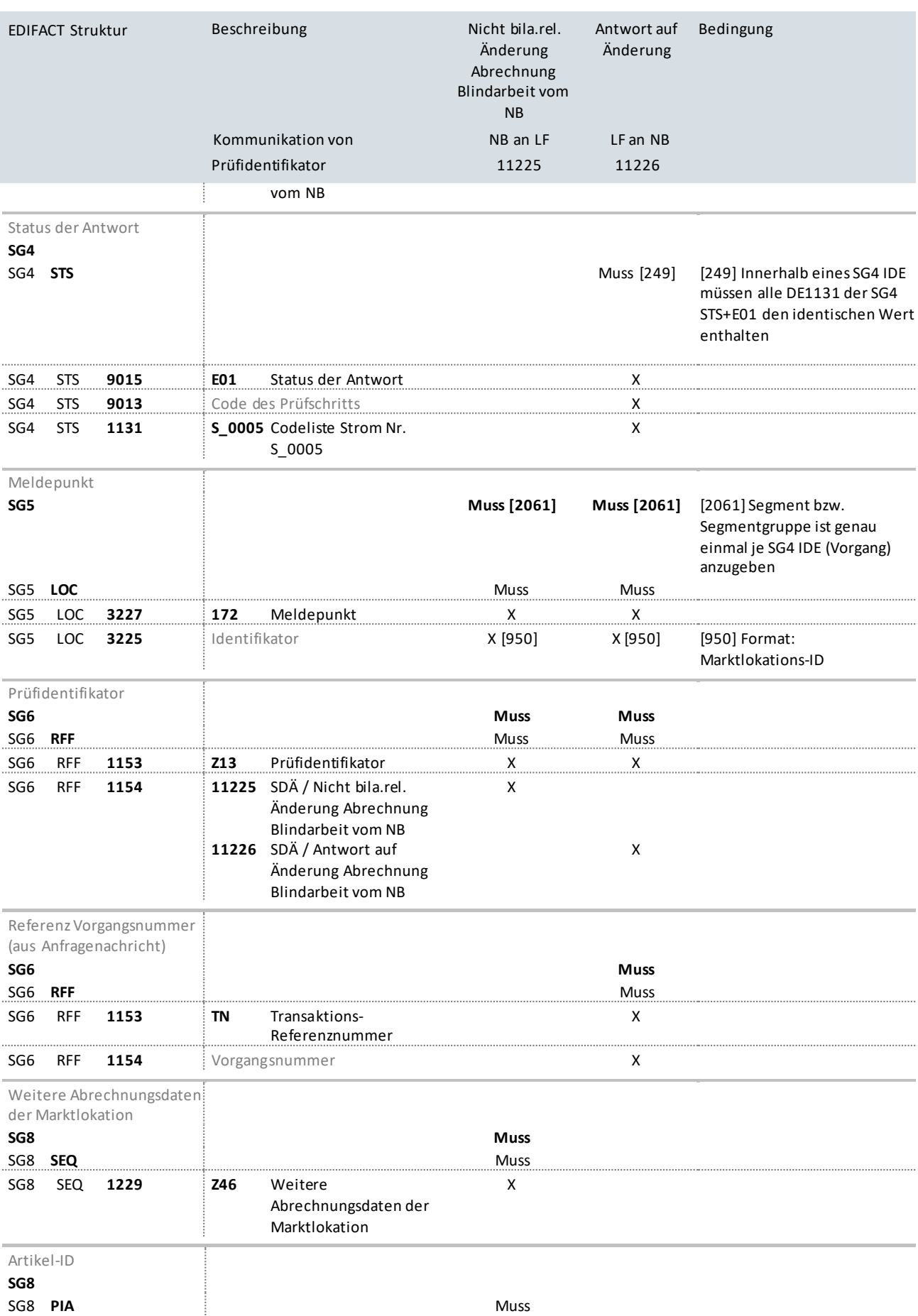

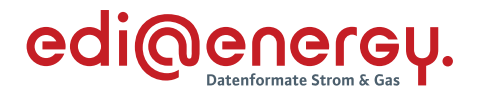

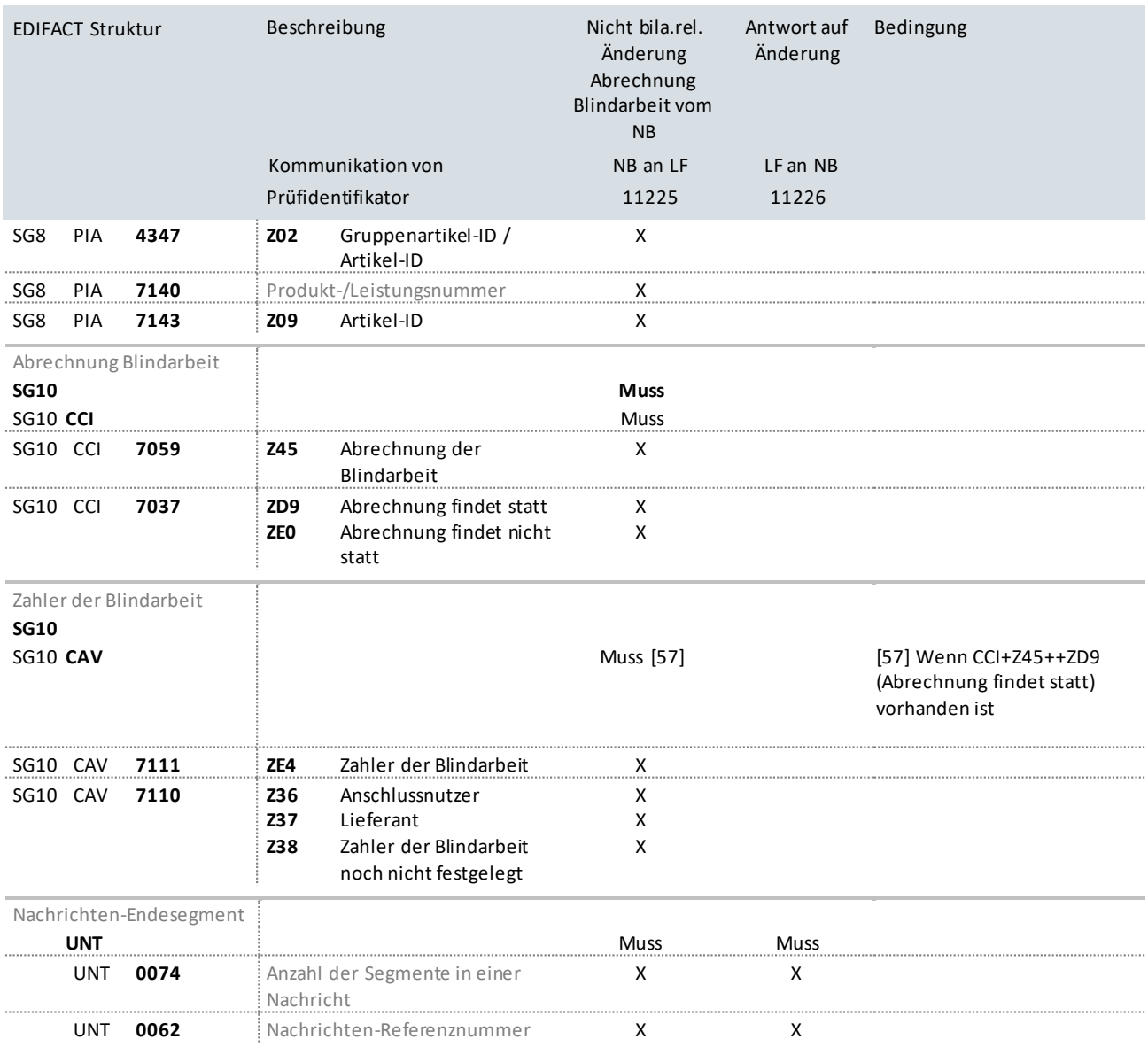

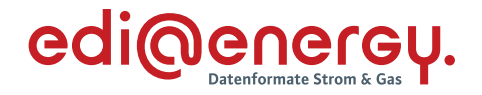

## **9.7 Änderung vom MSB mit Abhängigkeiten (Daten werden immer gesamt übermittelt.)**

## **Erläuterung zur Nutzung der Anwendungsfälle**

Erhält der NB/Verteiler eine Änderung vom MSB (Prüfidentifikator 11116), beantwortet er diese mit dem Prüfidentifikator 11119.

Sollte in der Stammdatenänderung ein Stammdatum geändert werden,für welches der LF und/oder der gMSB berechtigt ist, so sendet der NB/Verteiler die Anfrage an den gMSB (Prüfidentifikator 11171) und/oder LF (Prüfidentifikator 11117).

Der gMSB bzw. der LF beantwortet die Stammdatenänderung in Richtung NB/Verteiler ebenfalls mit dem Prüfidentifikator 11119.

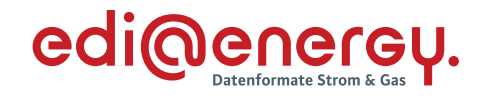

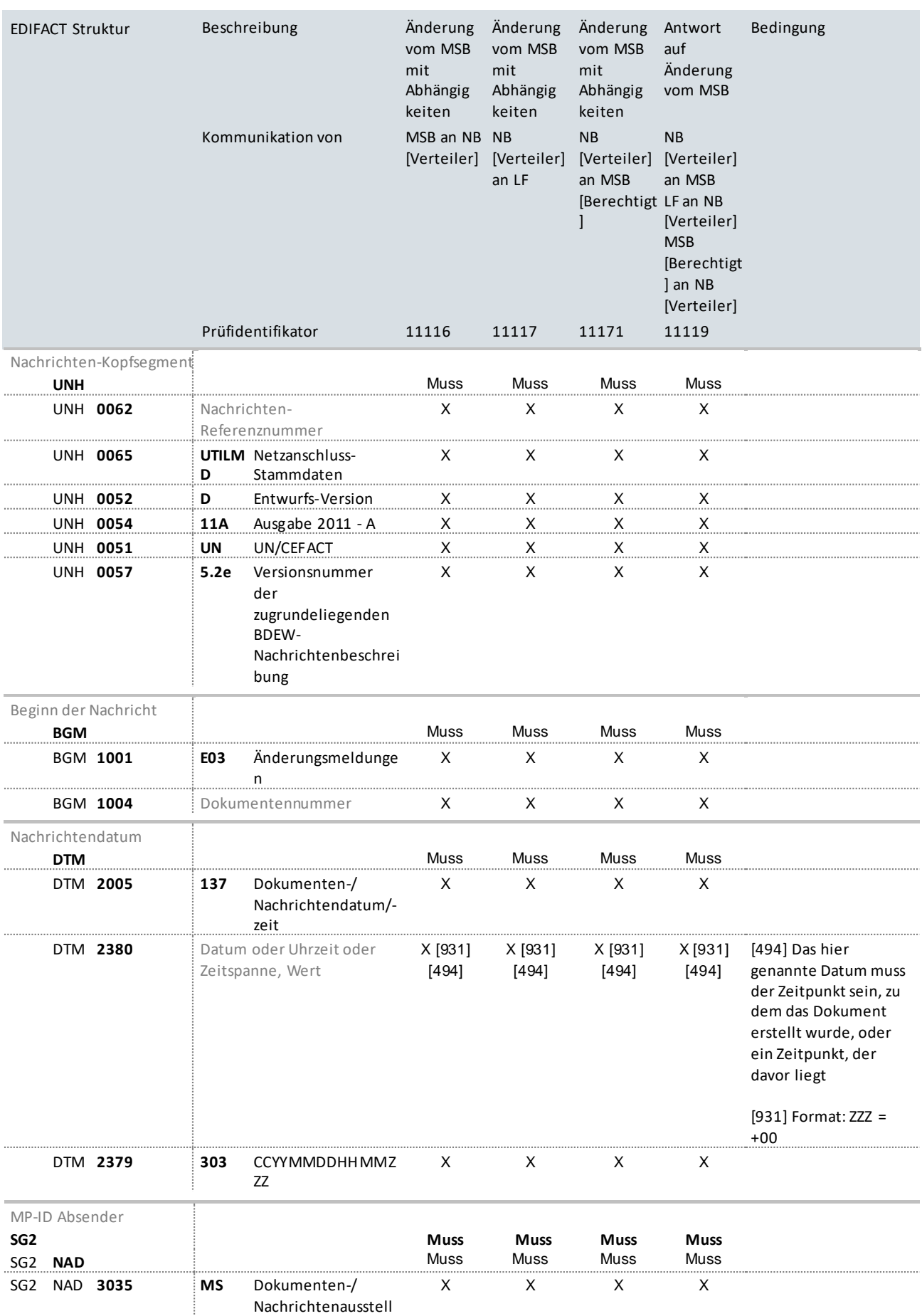

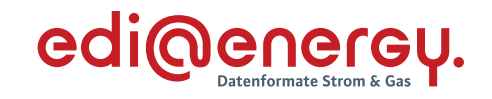

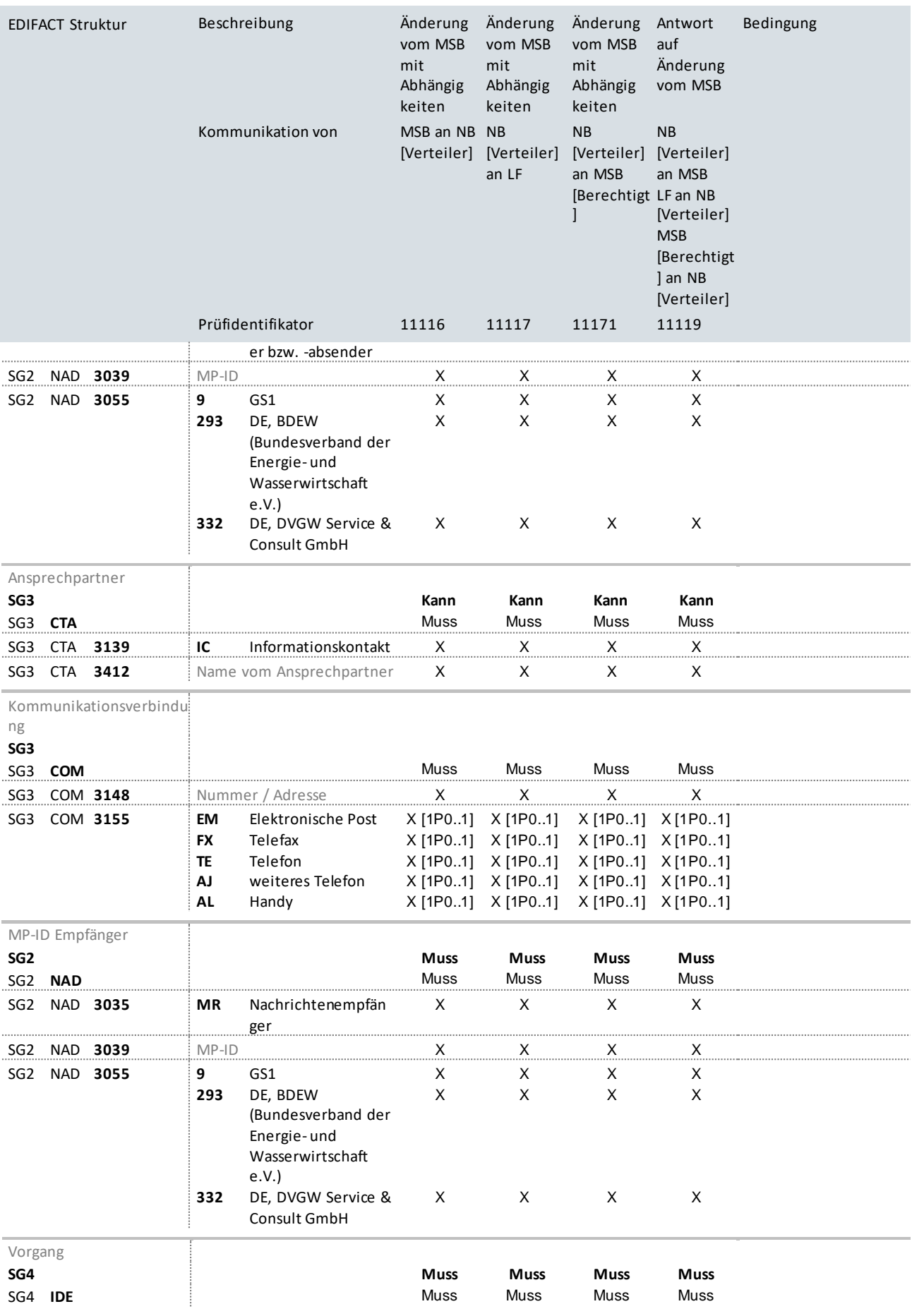

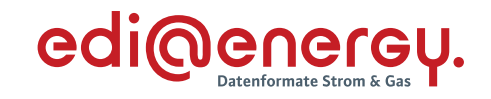

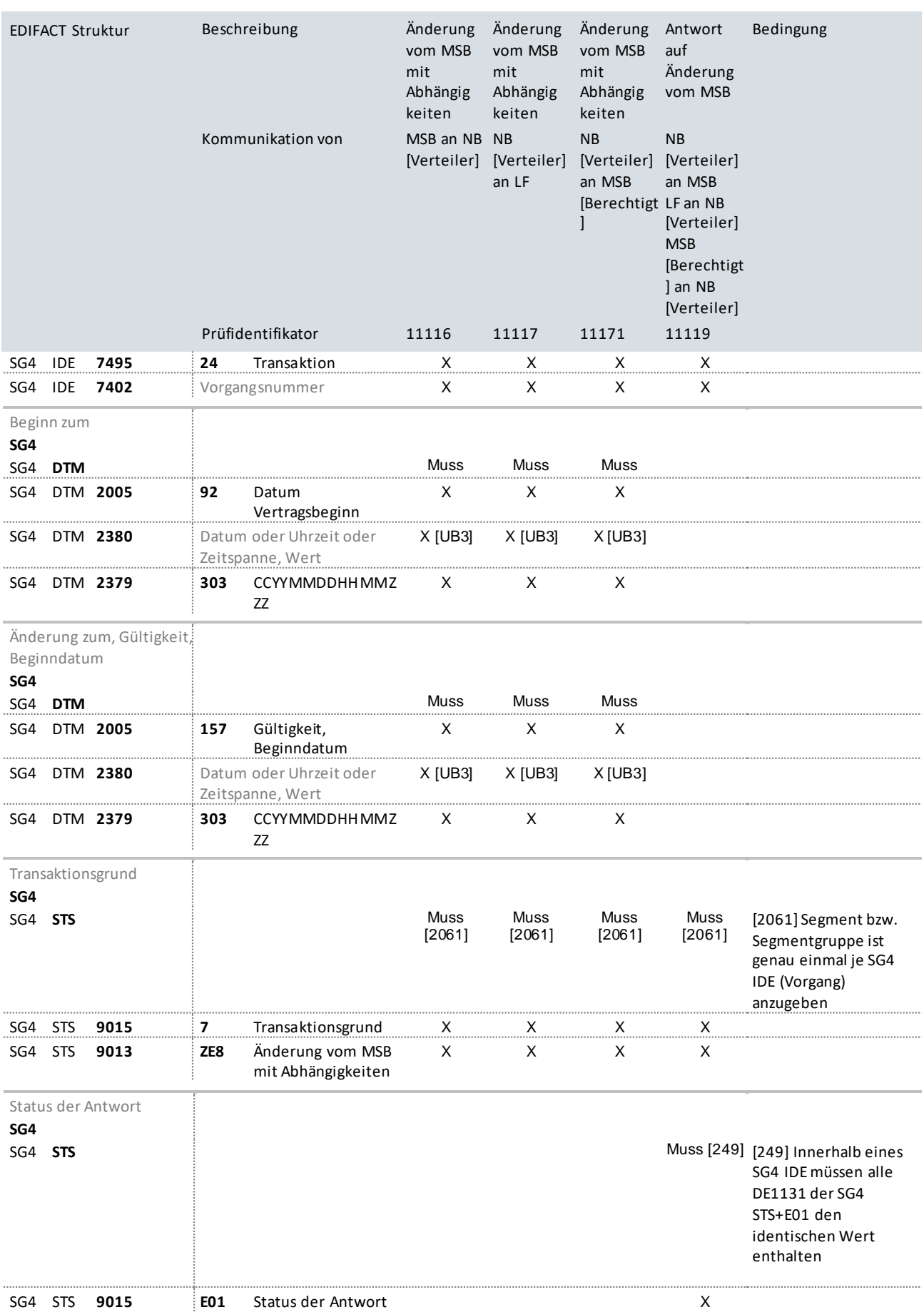

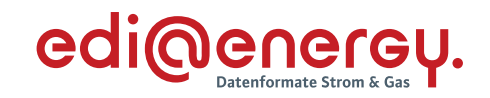

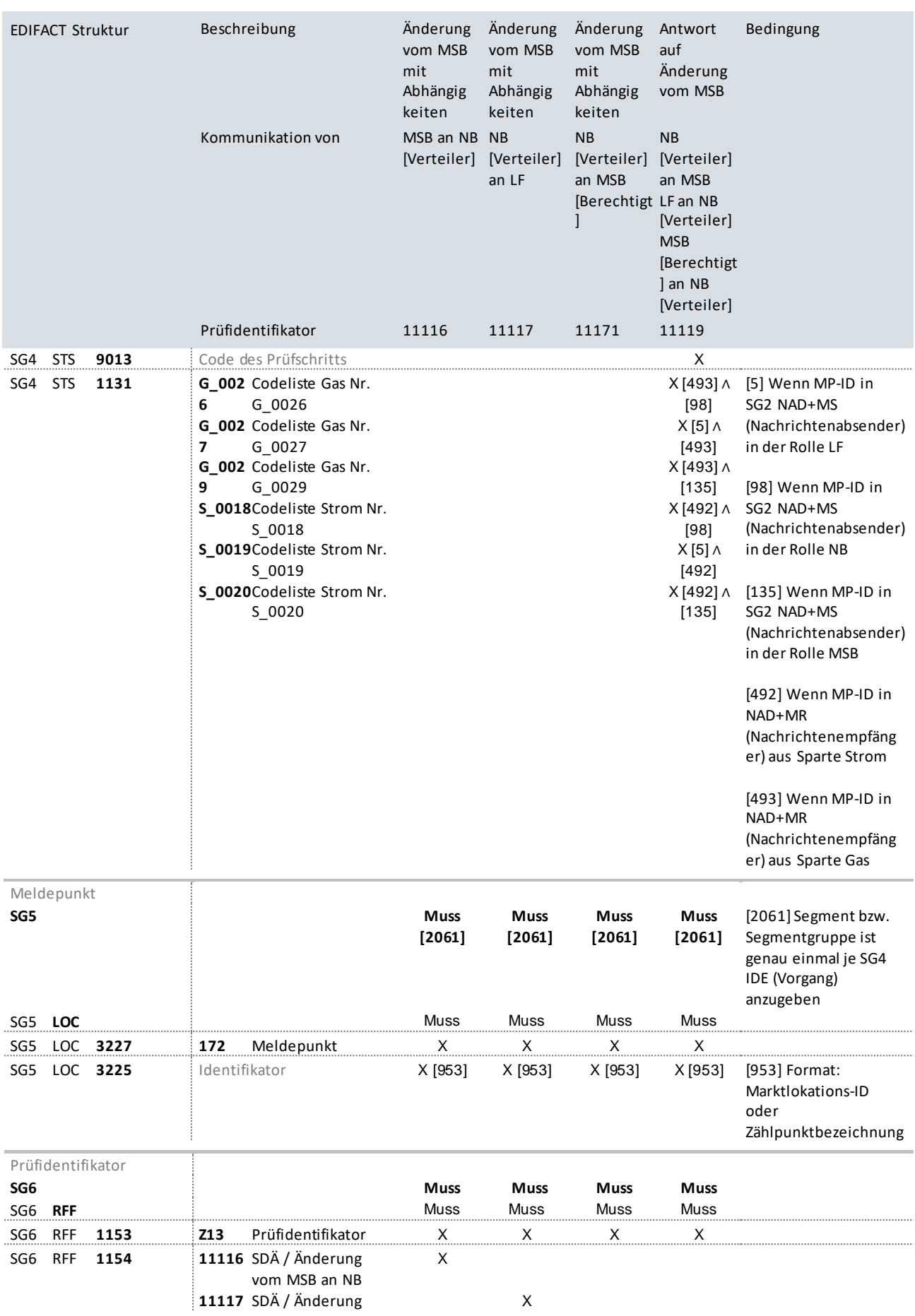

#### UTILMD Anwendungshandbuch zur Stammdatenänderung

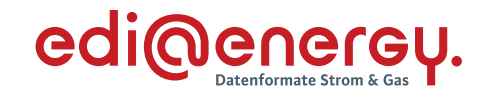

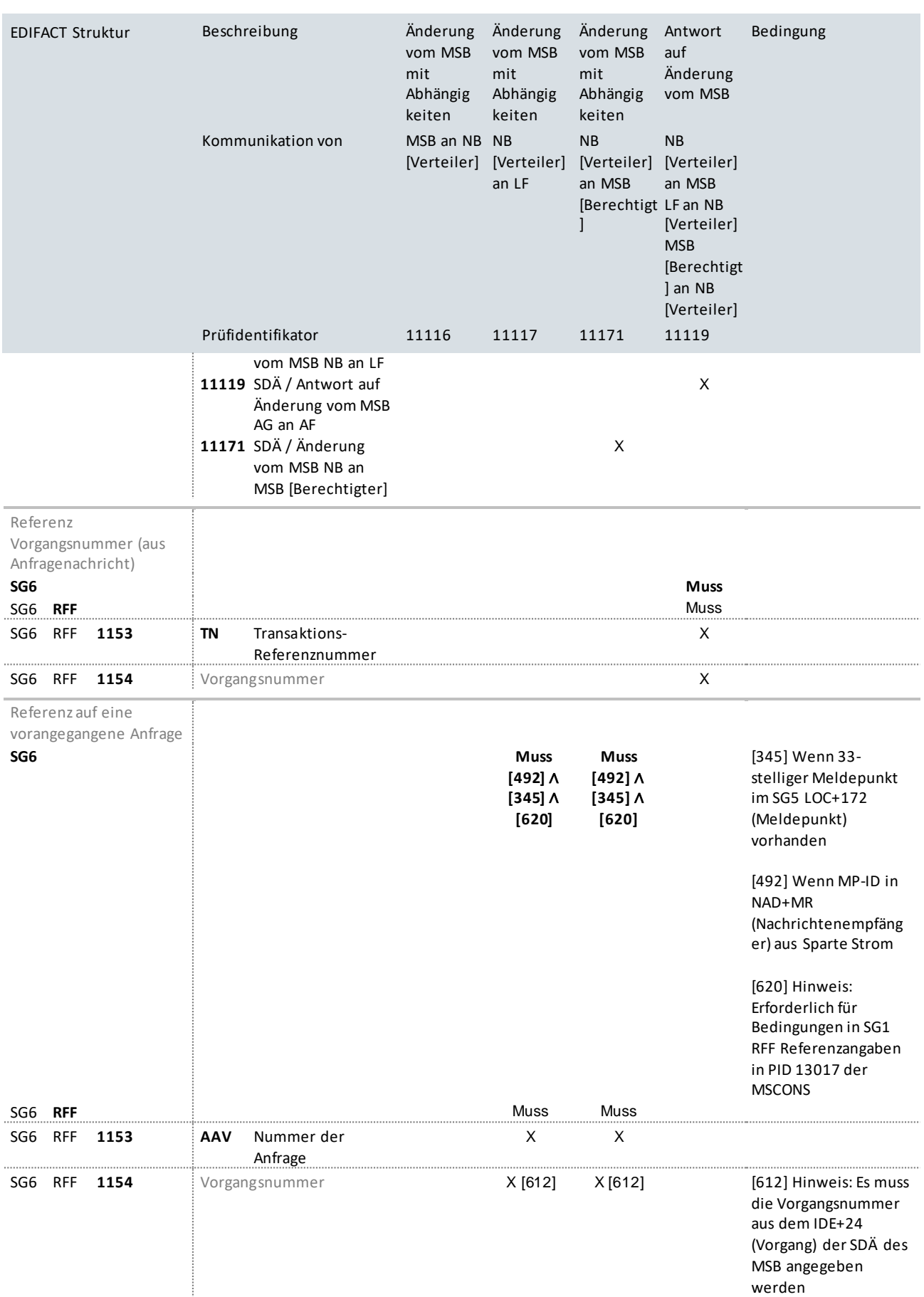

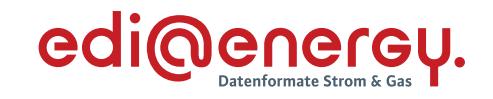

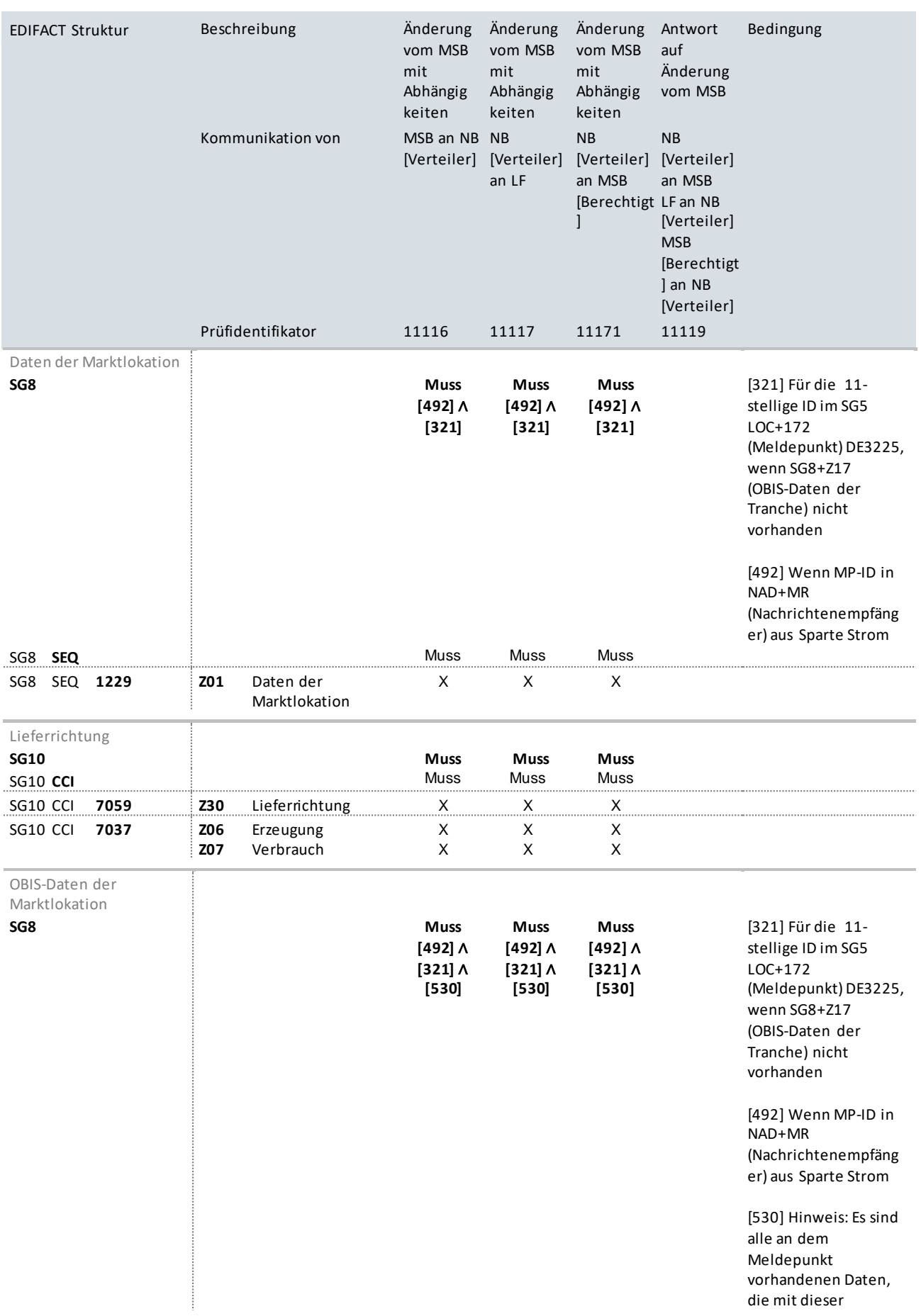

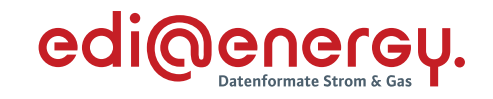

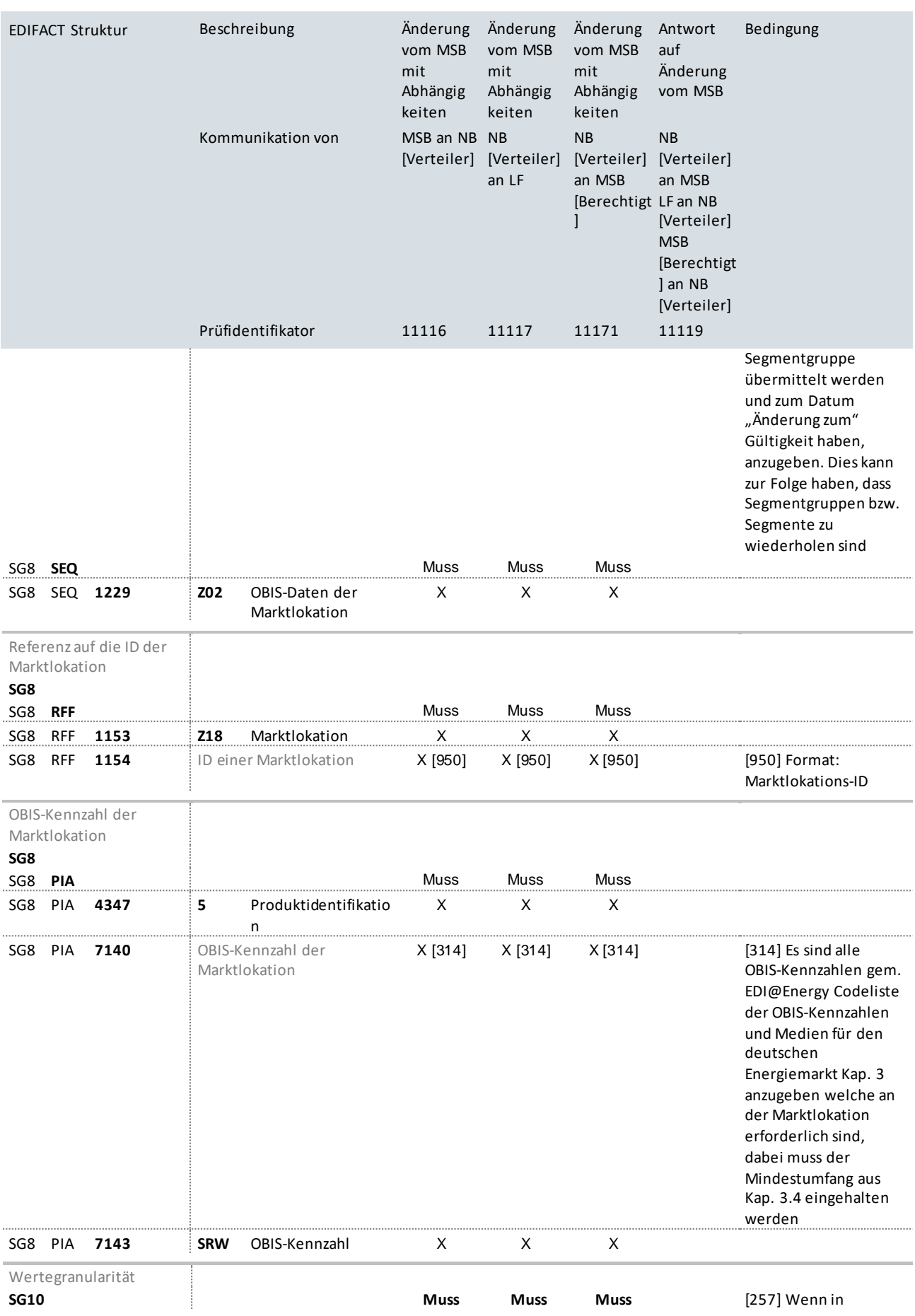

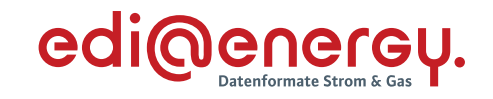

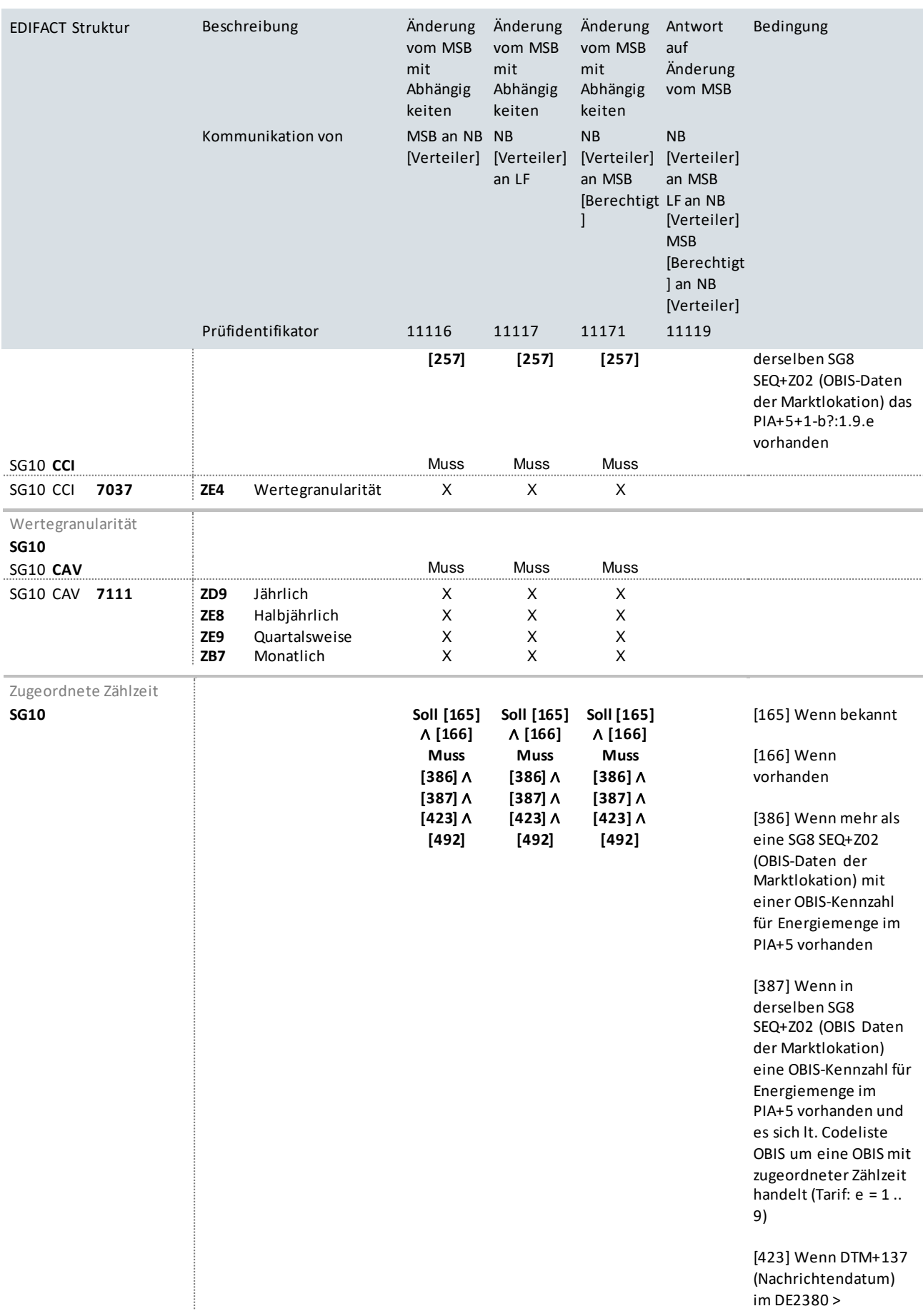

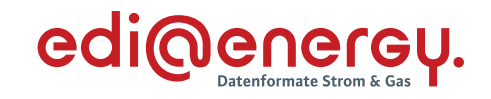

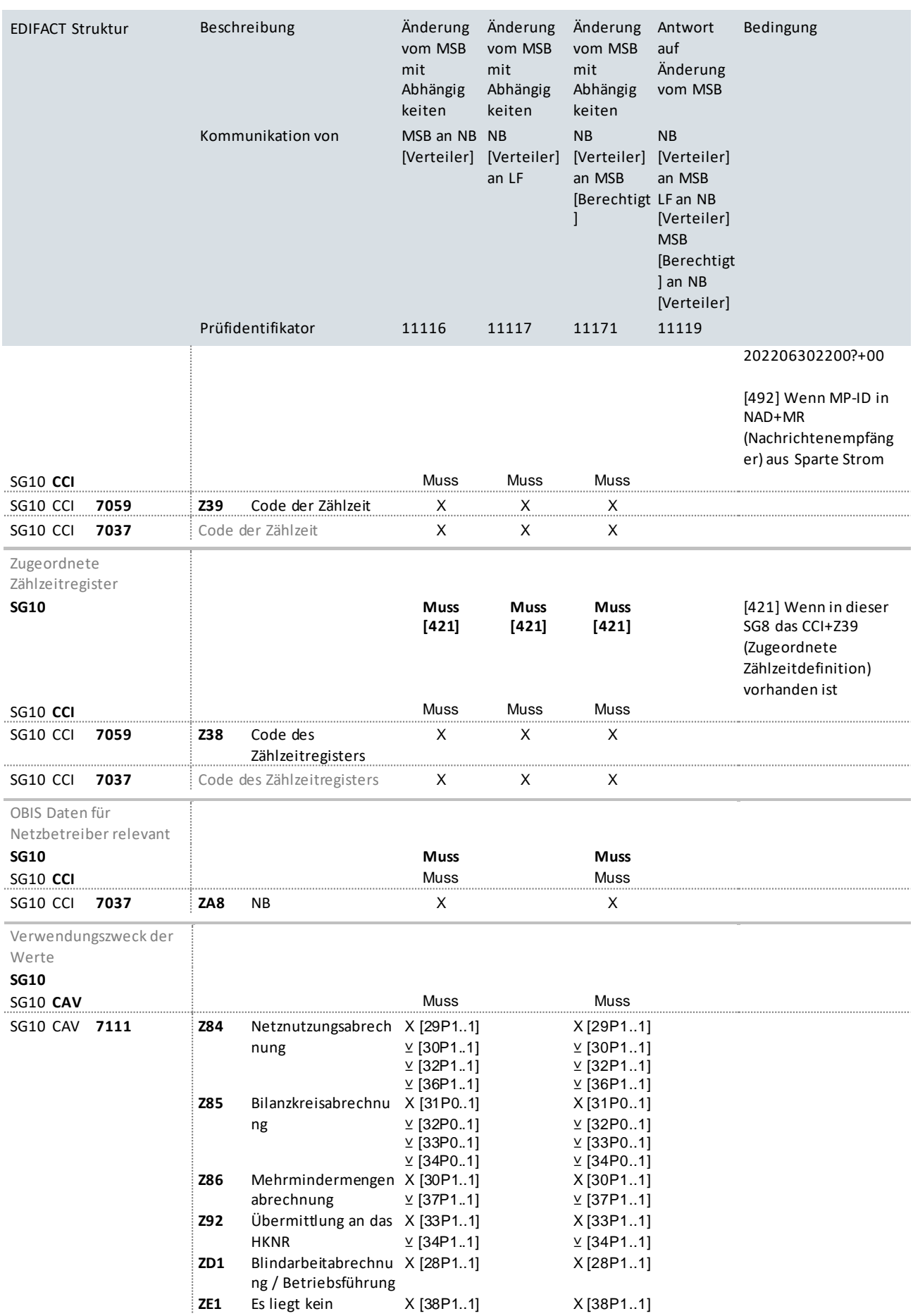

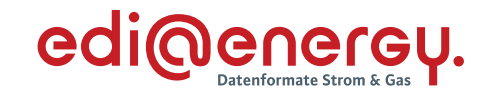

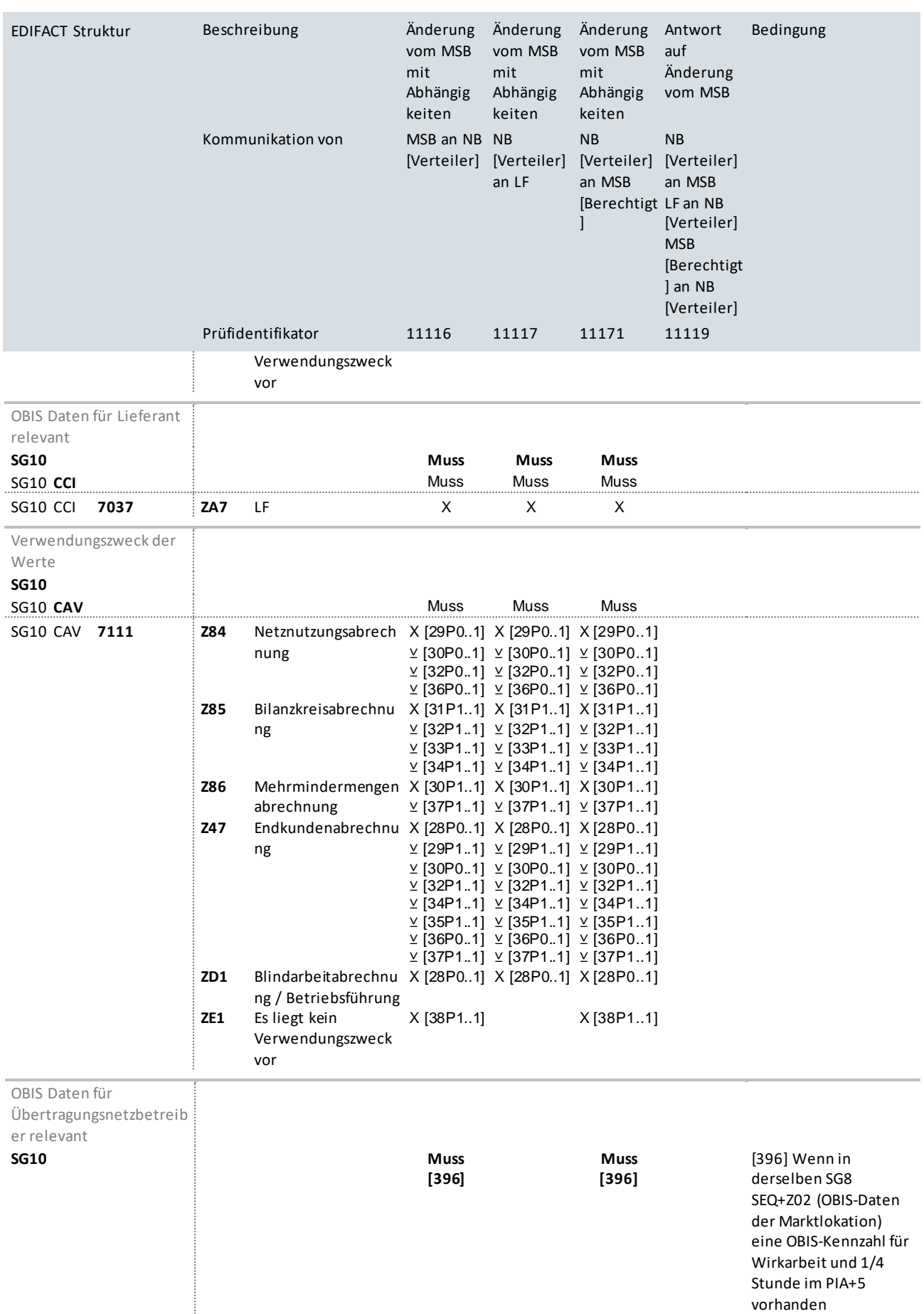

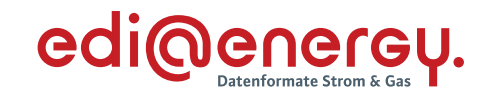

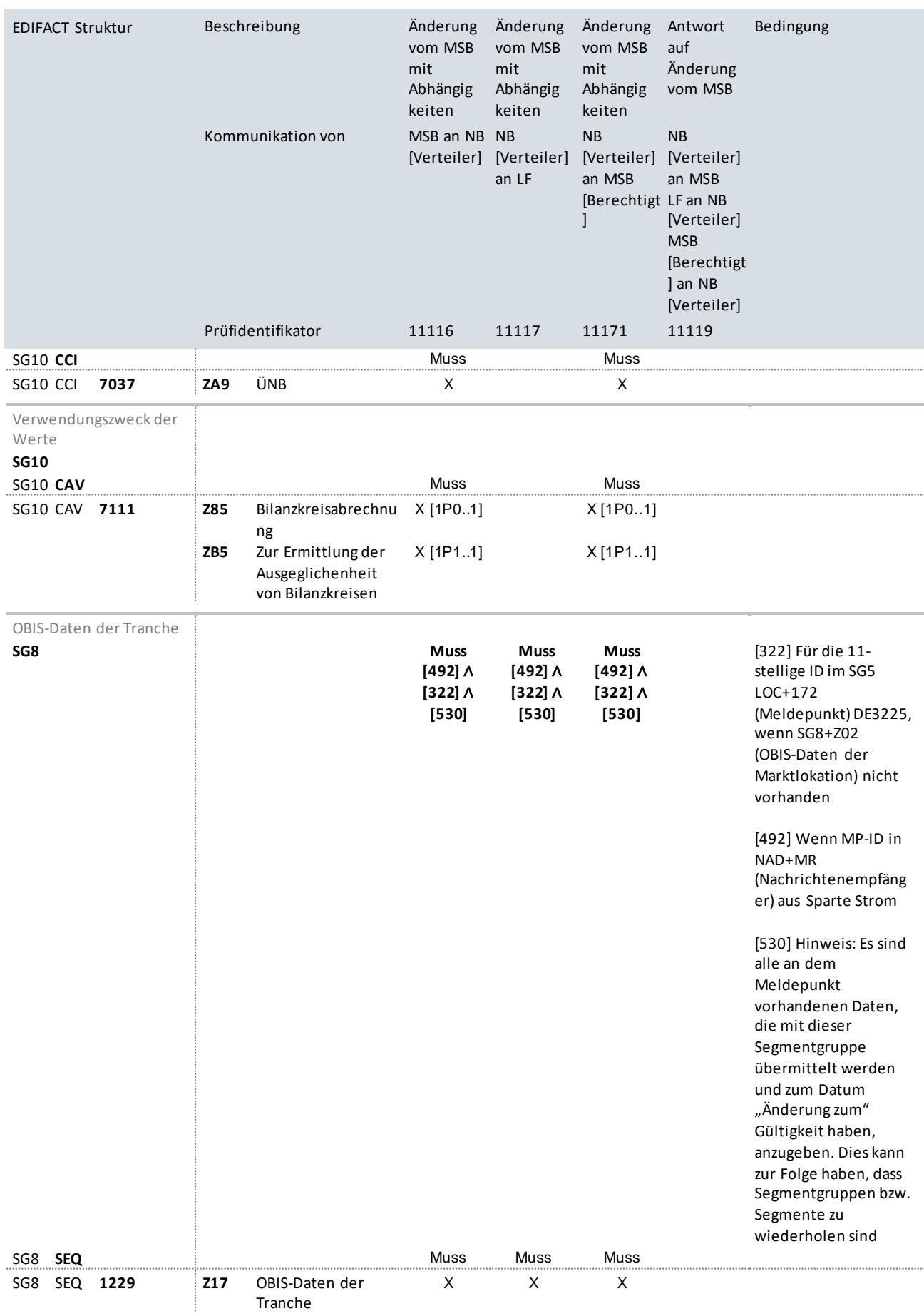

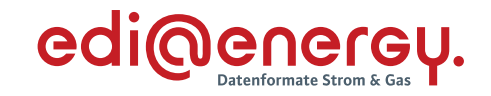

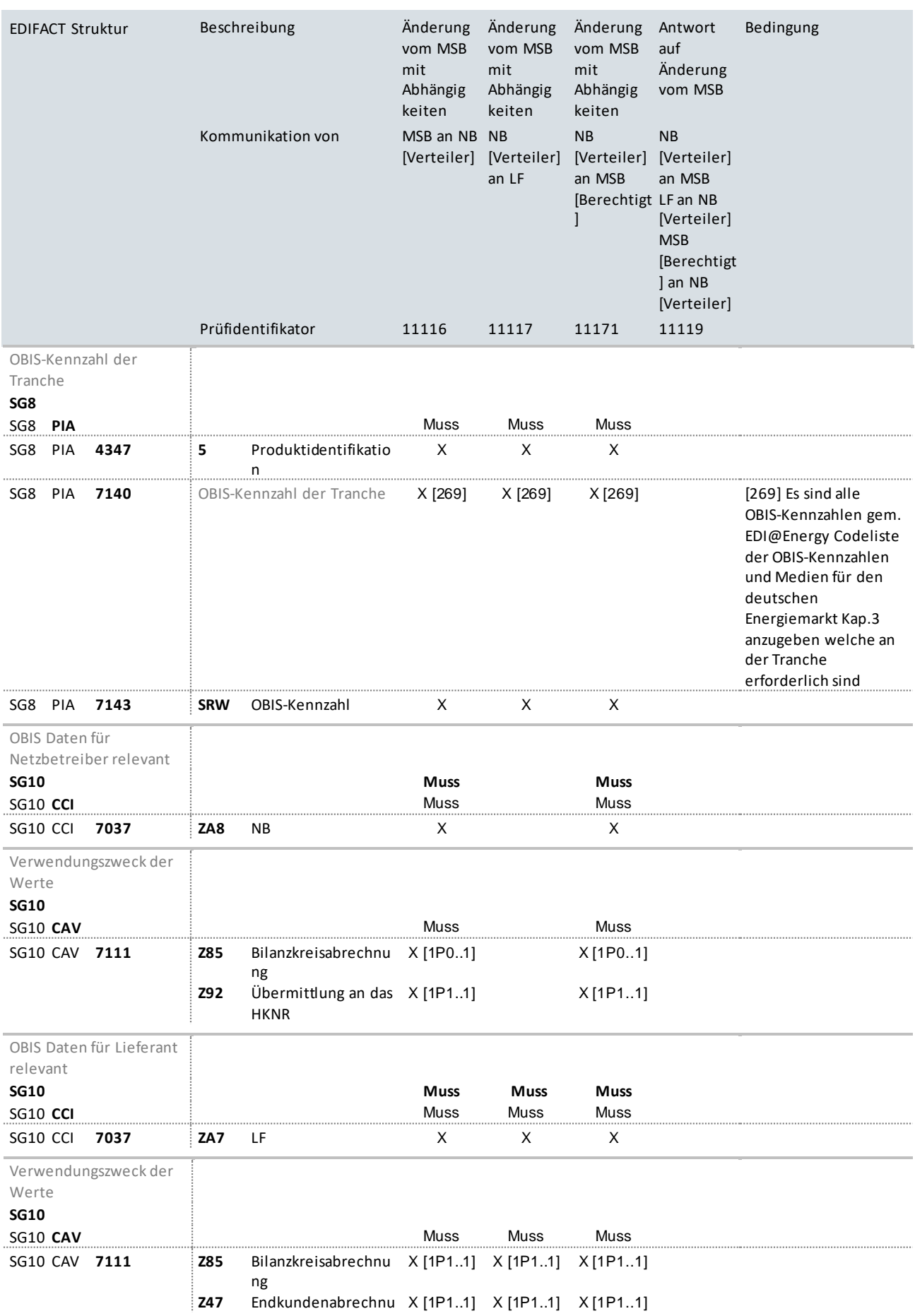

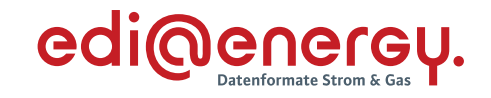

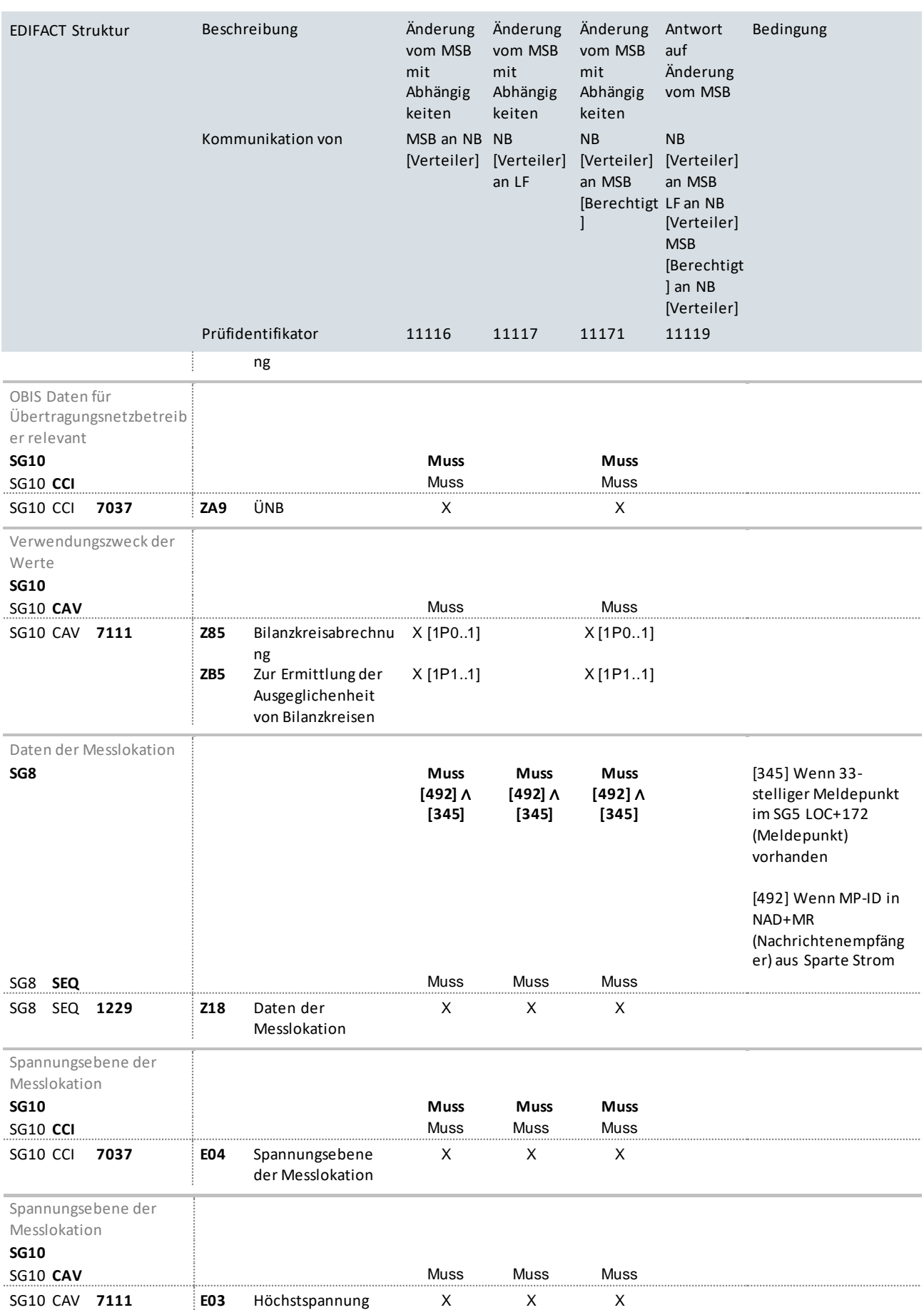

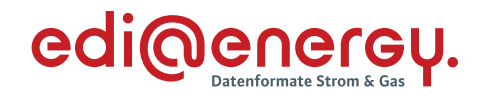

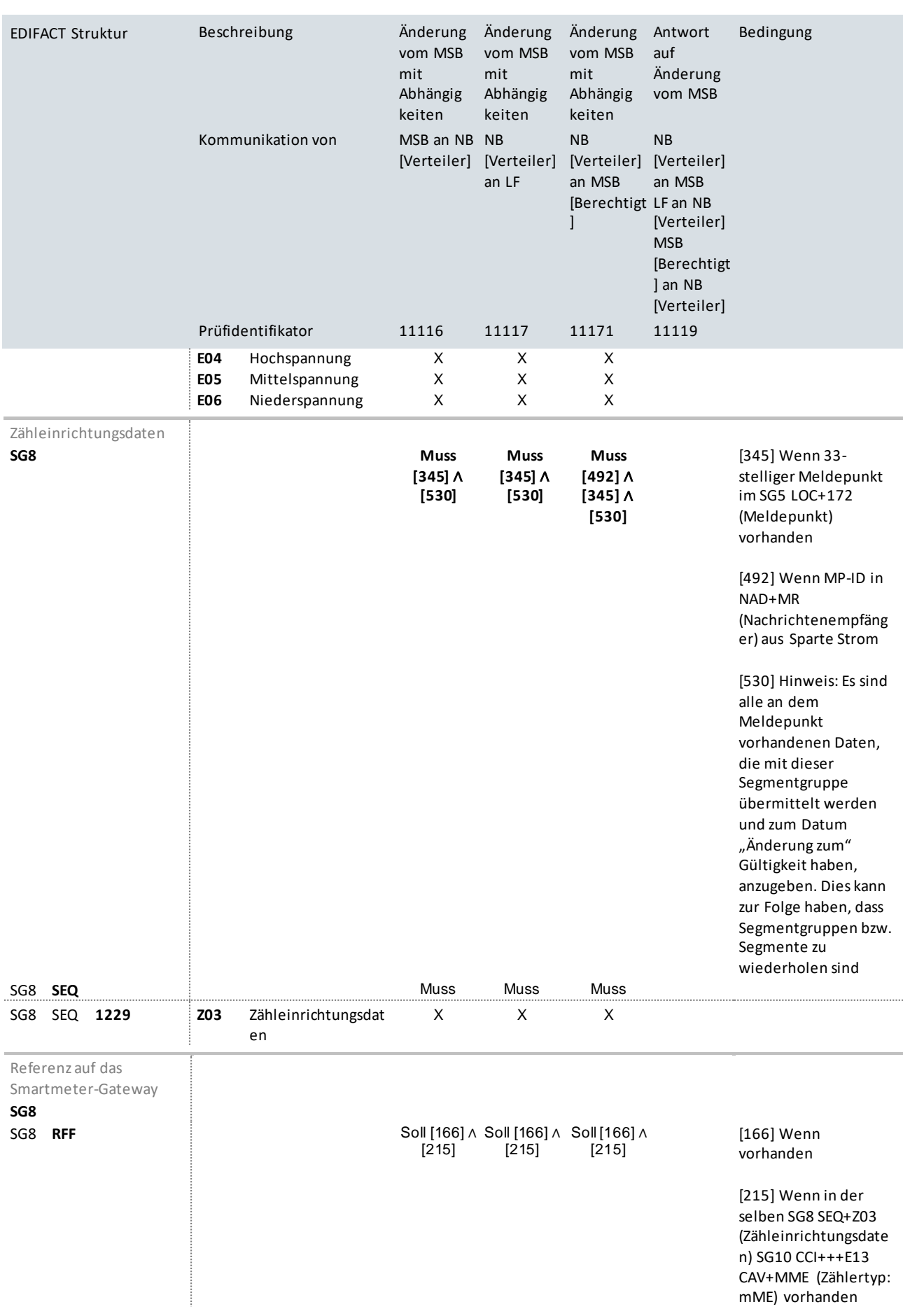

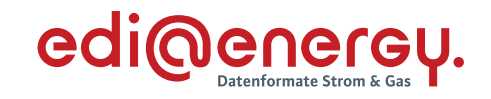

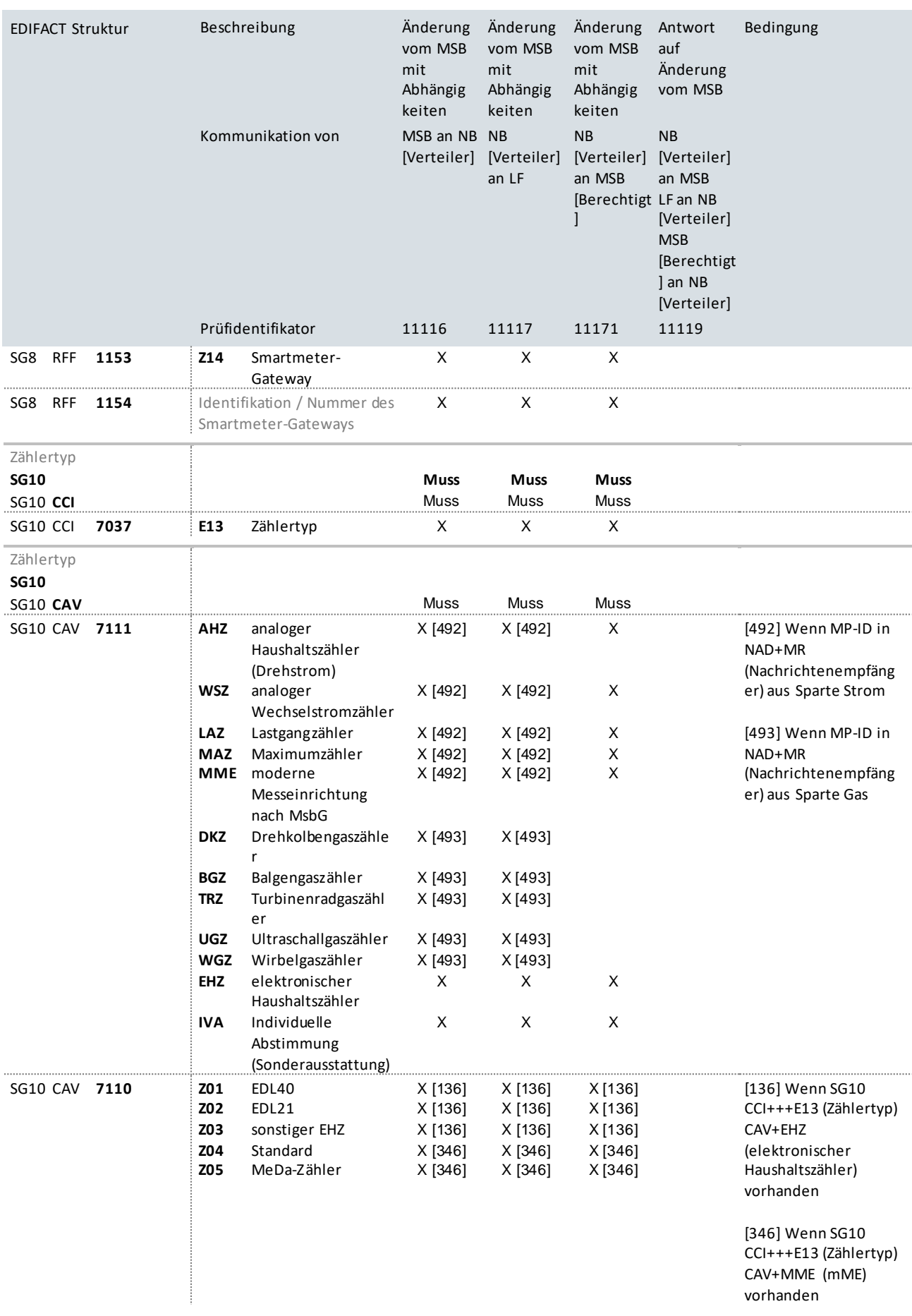

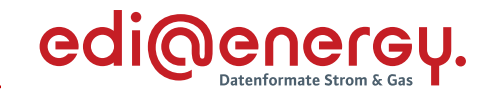

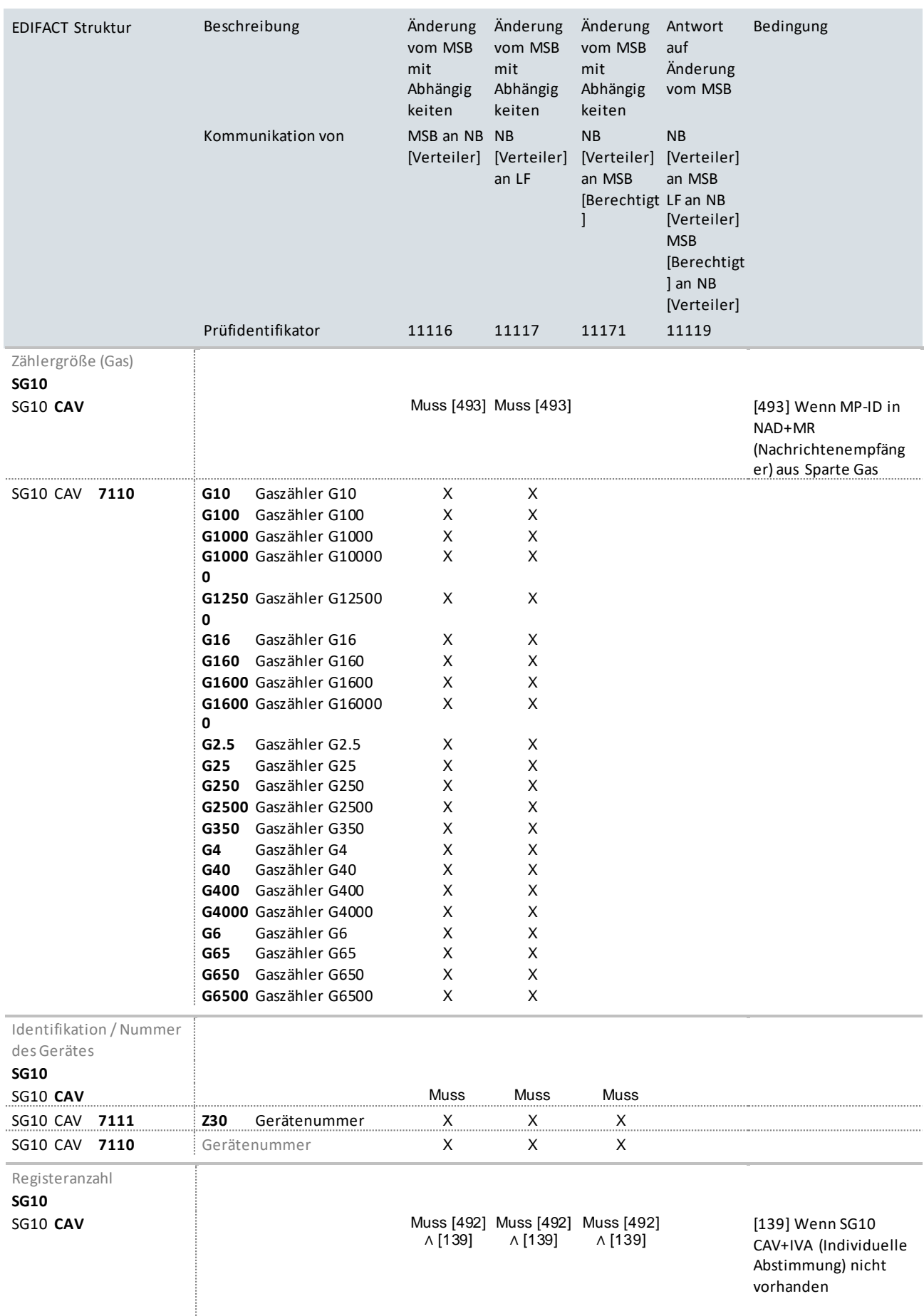

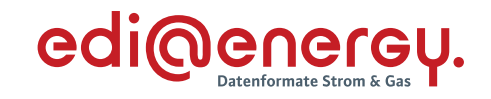

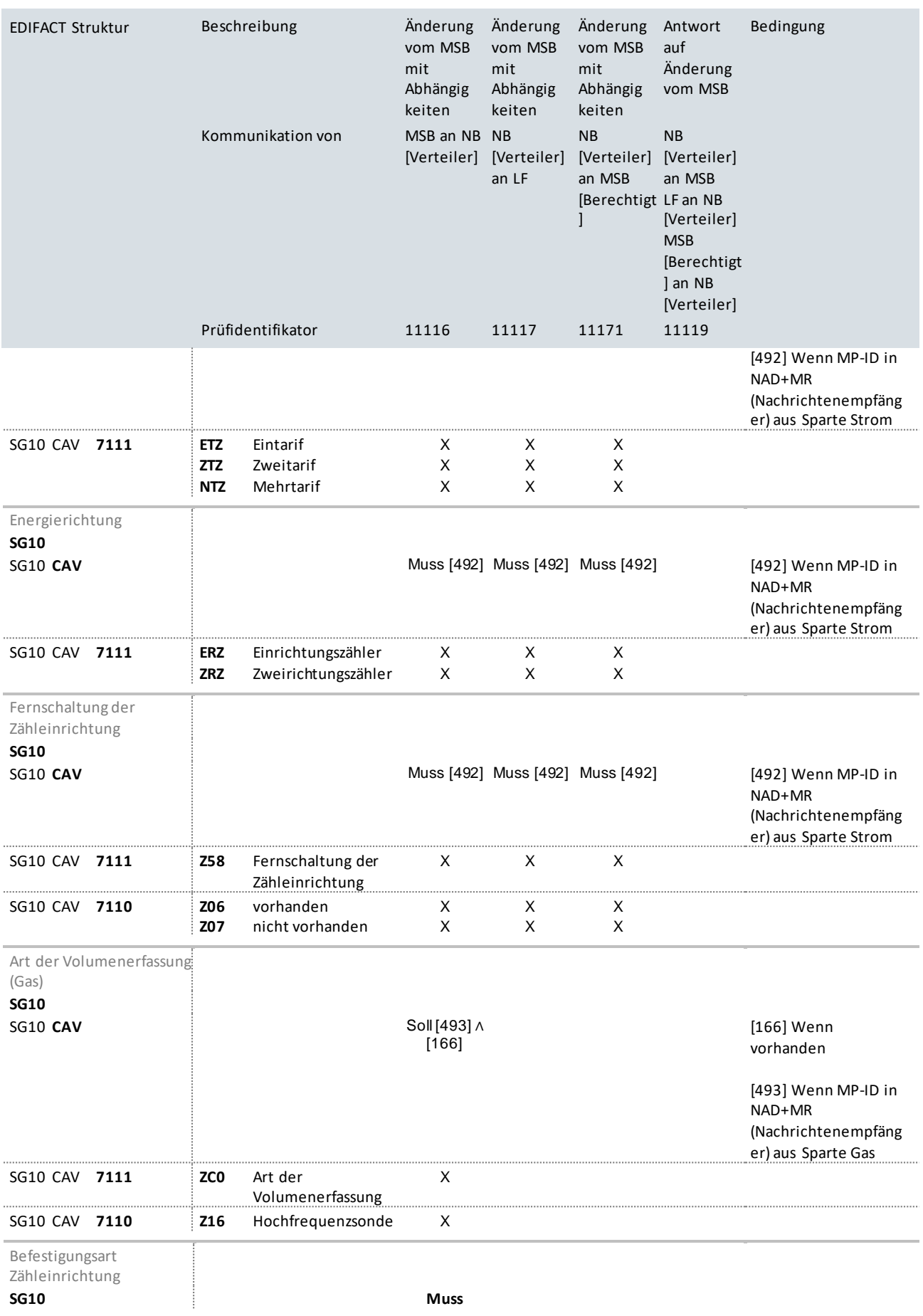

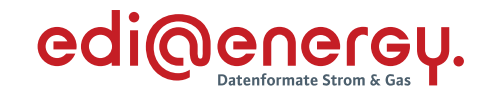

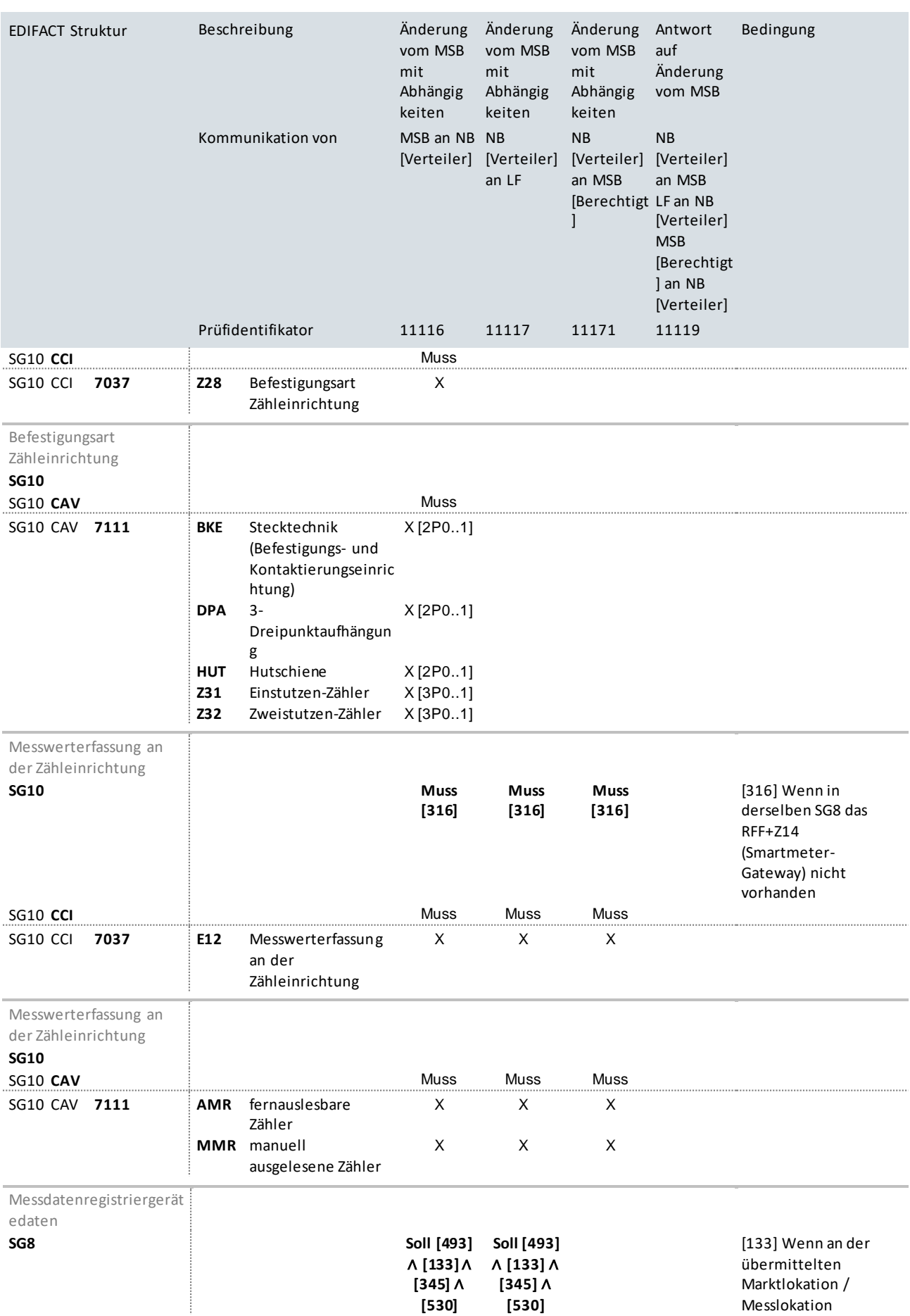

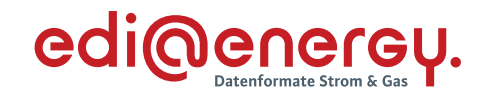

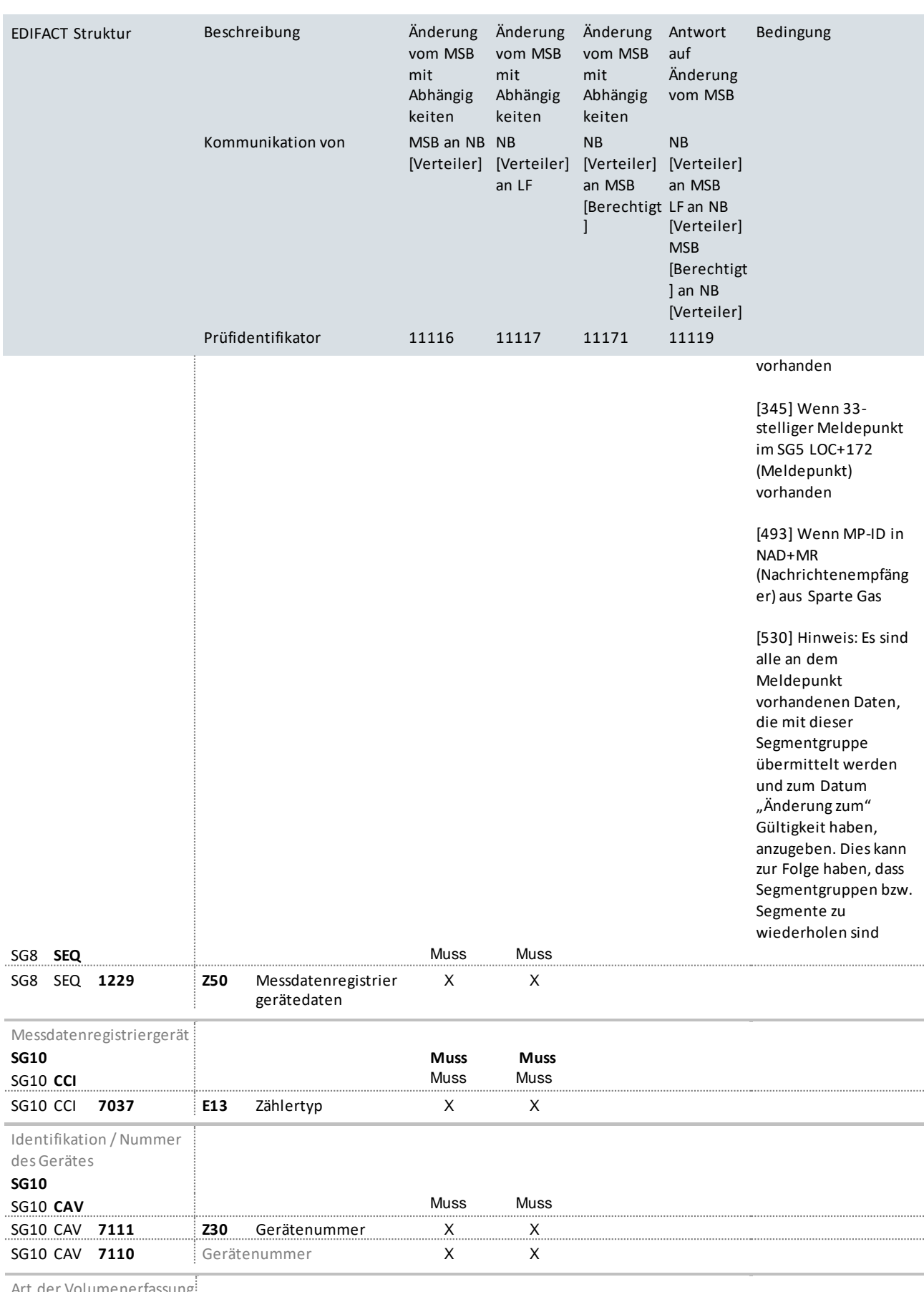

Art der Volumenerfassung (Gas)

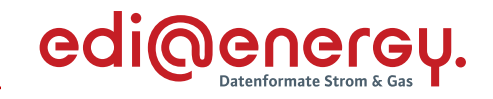

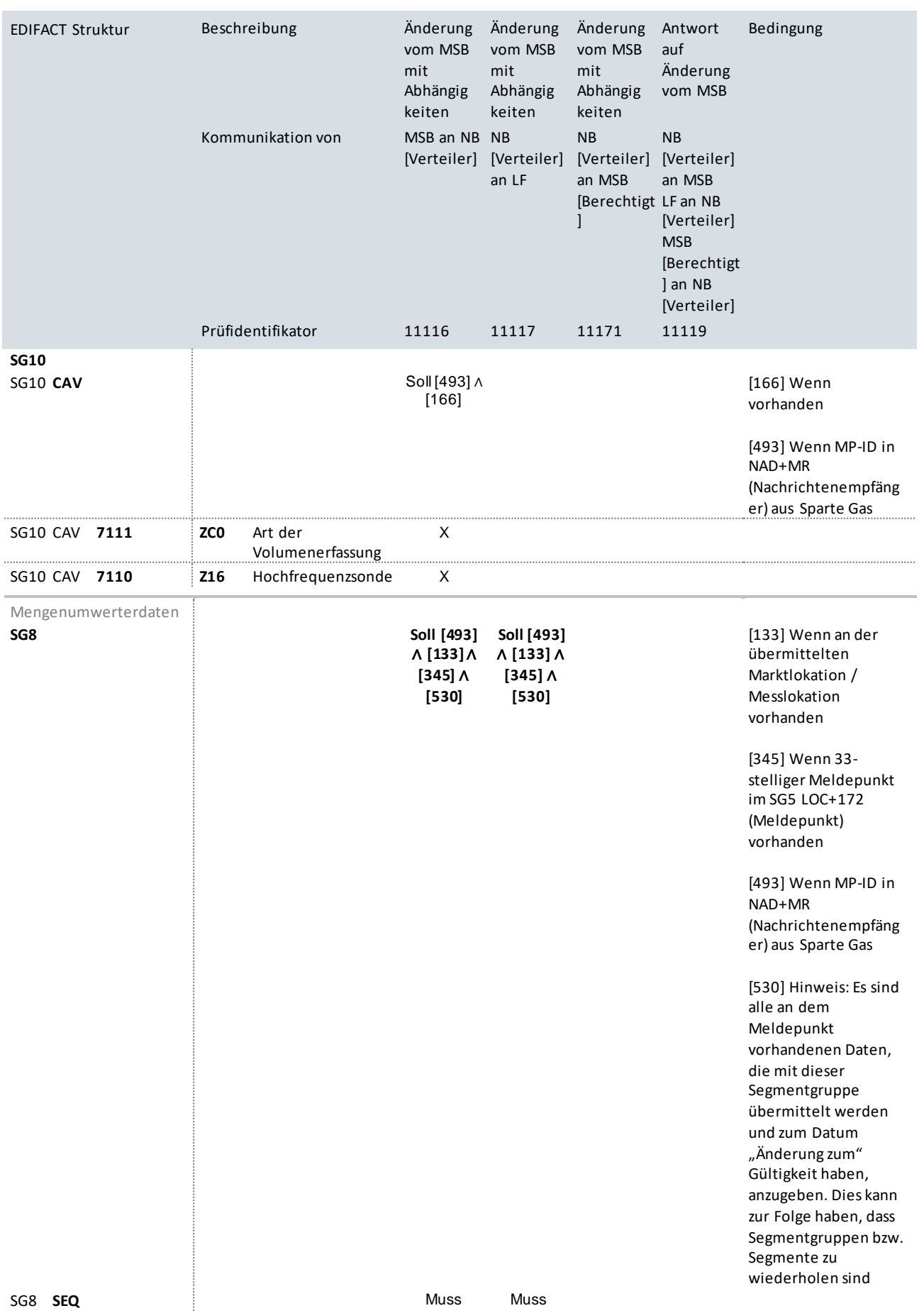

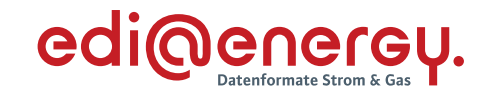

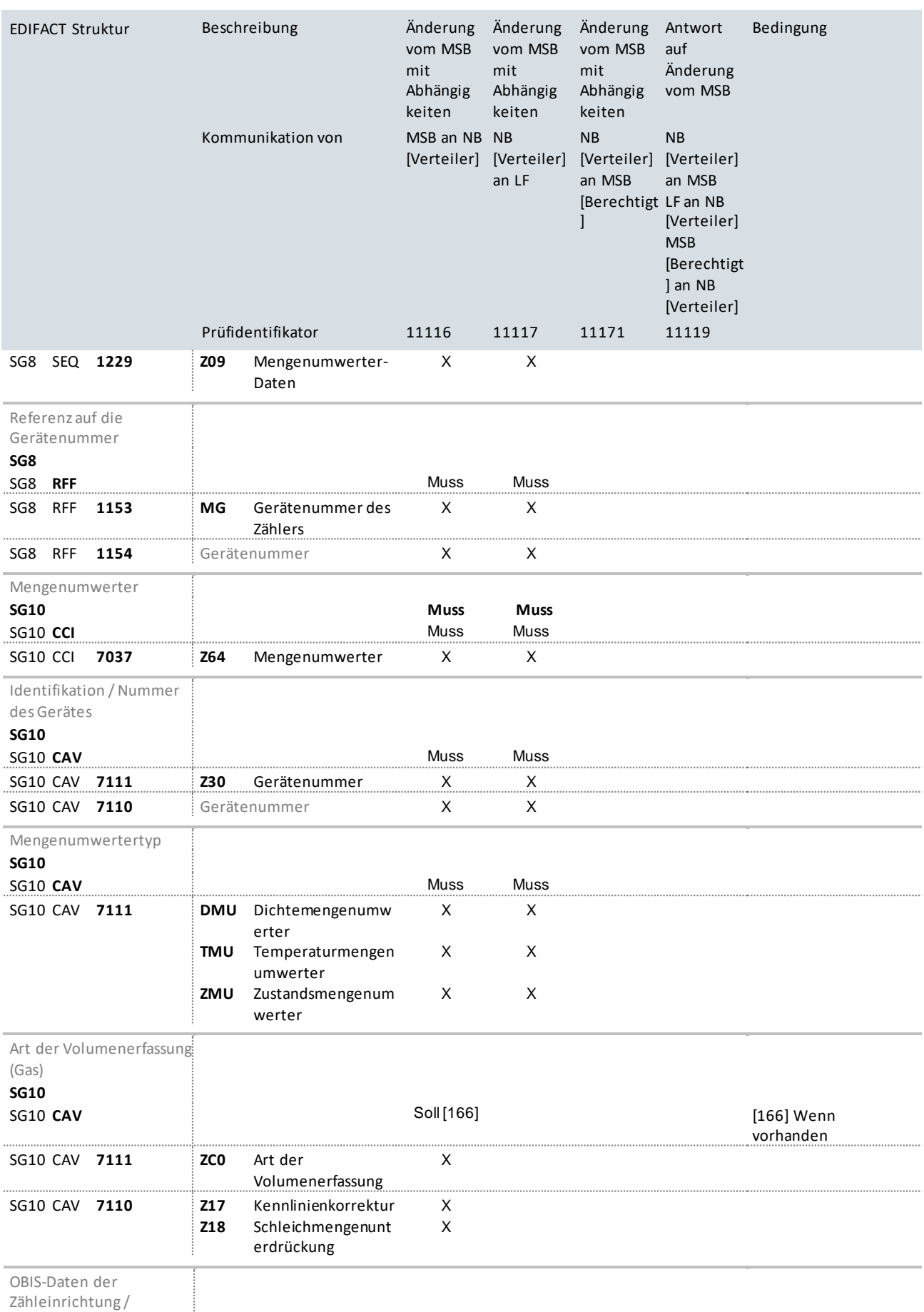

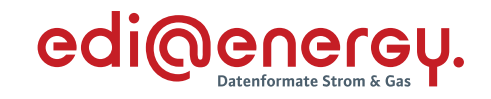

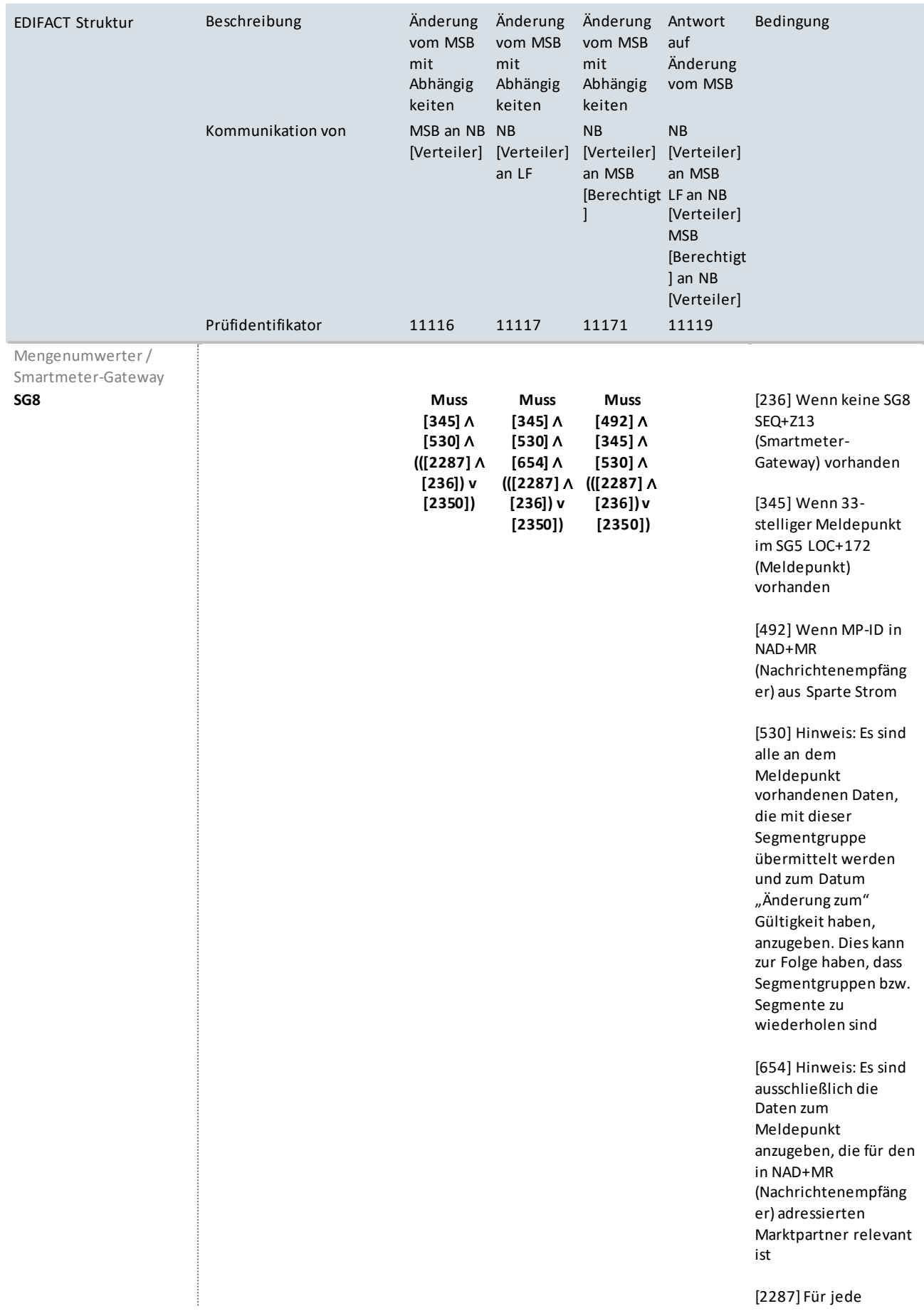

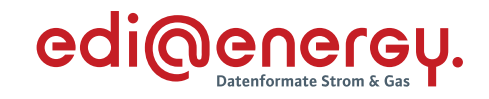

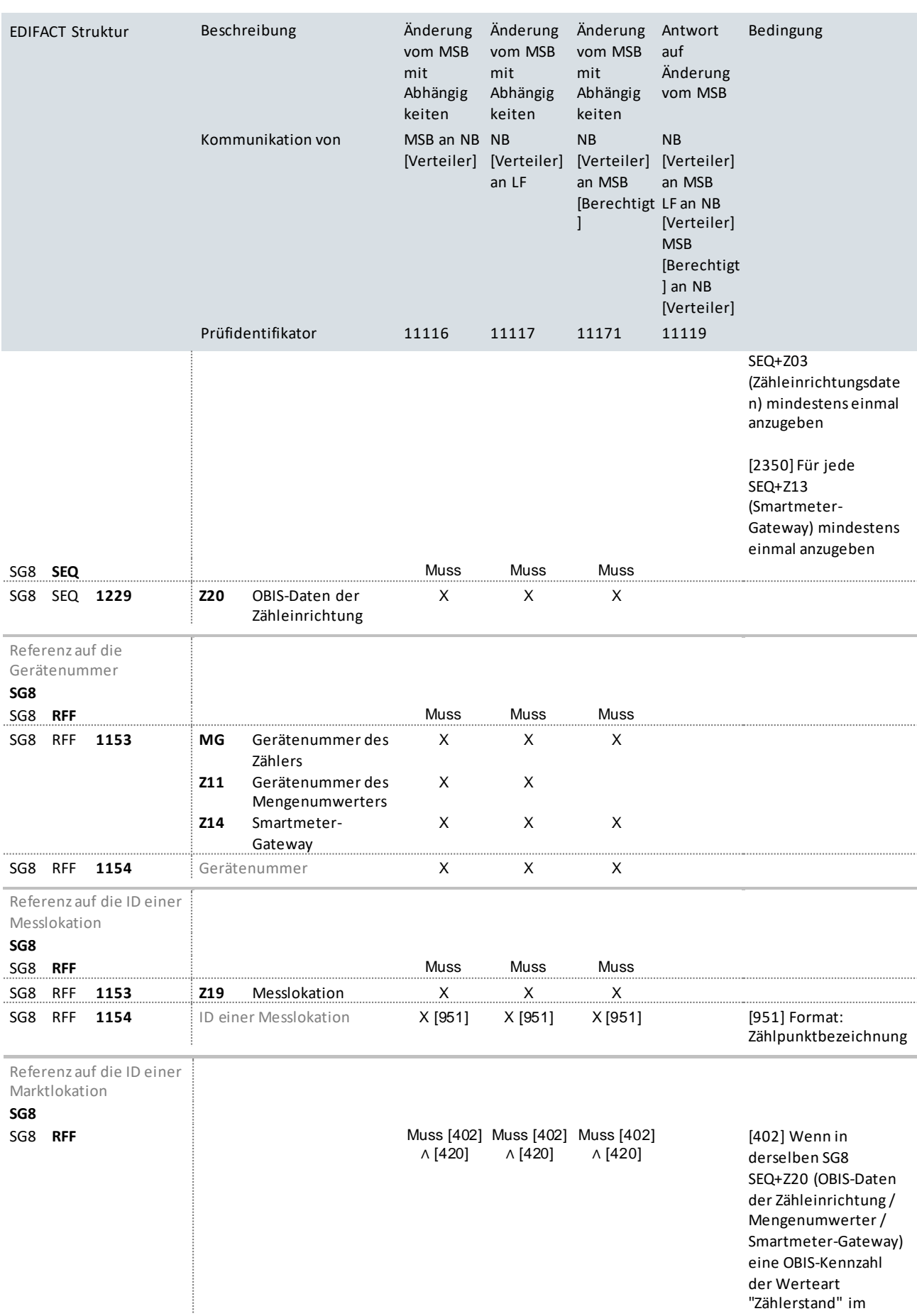

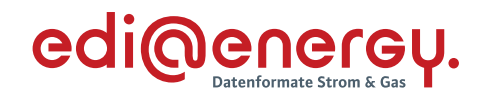

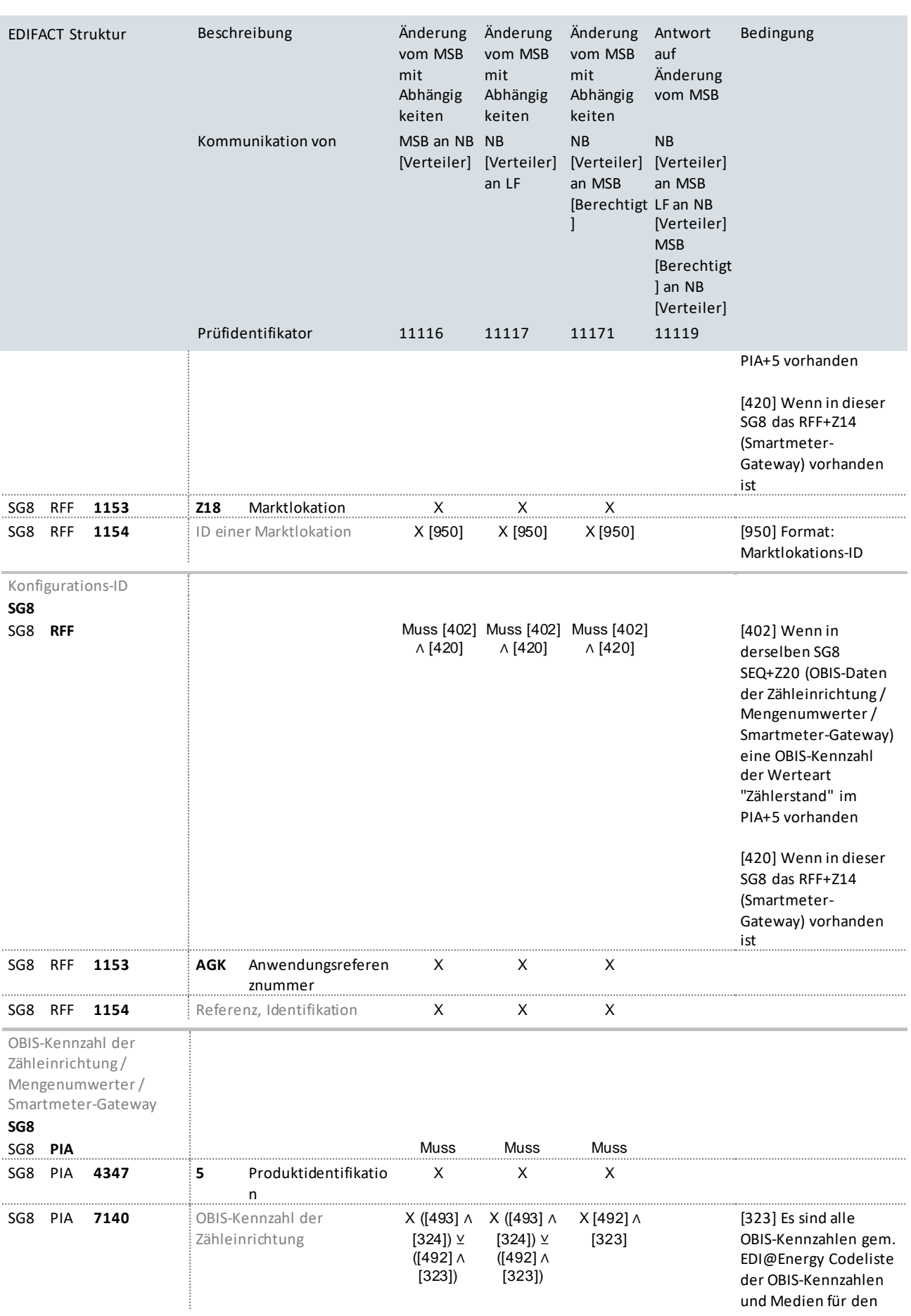

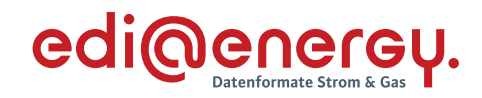

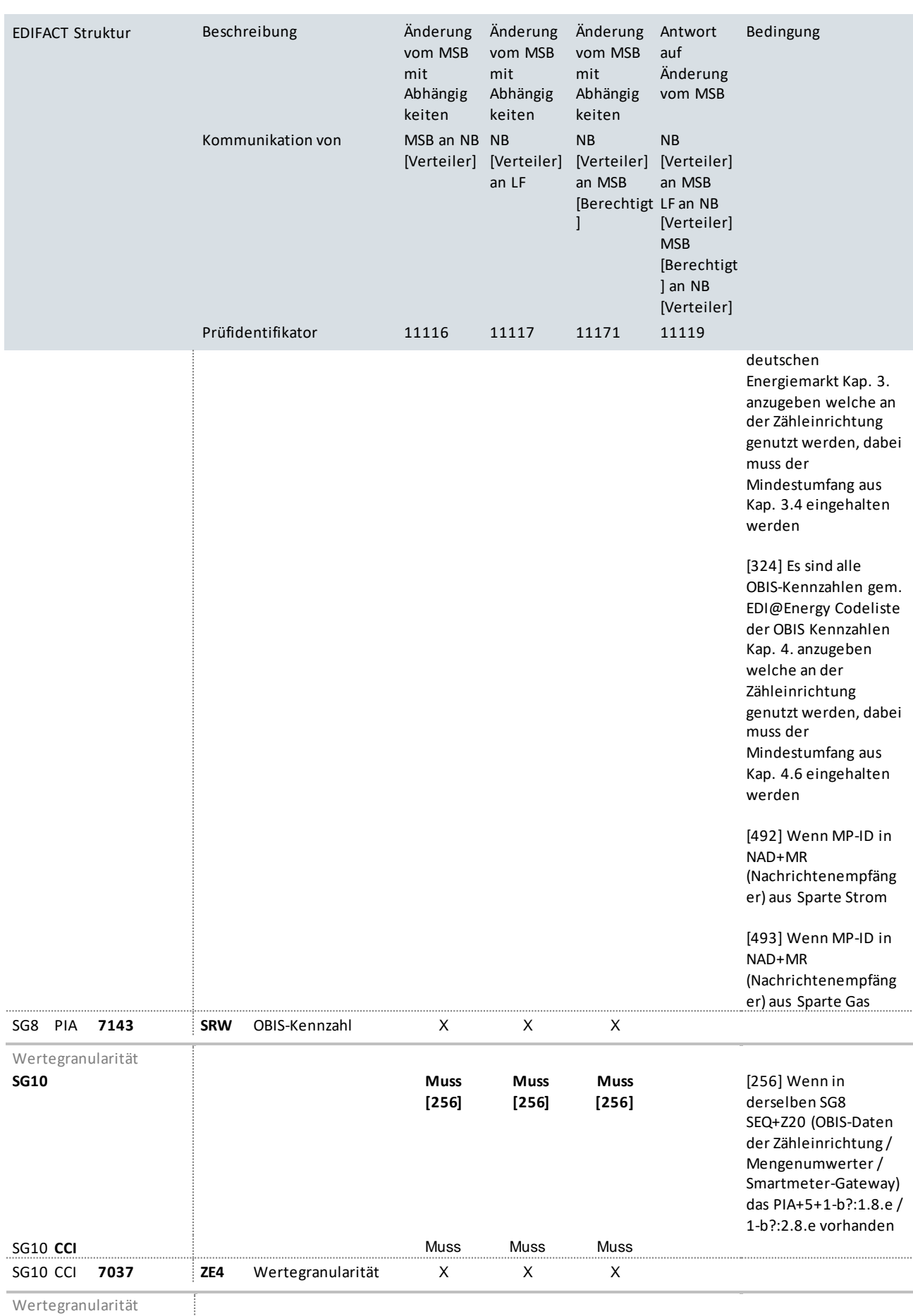

Wertegranularität
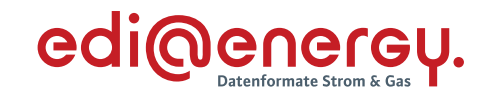

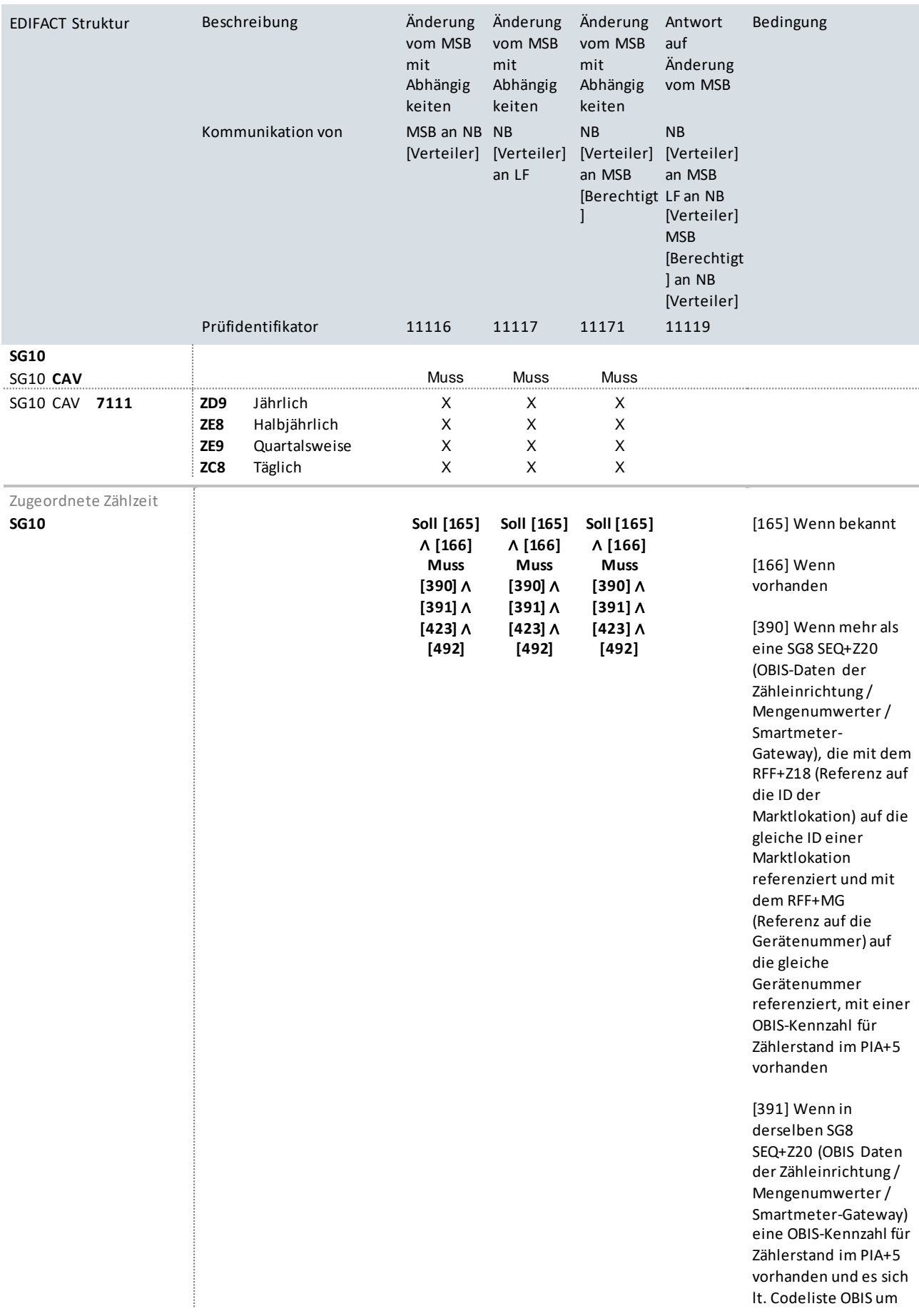

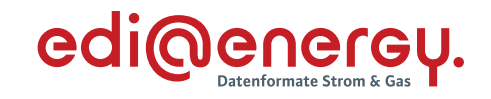

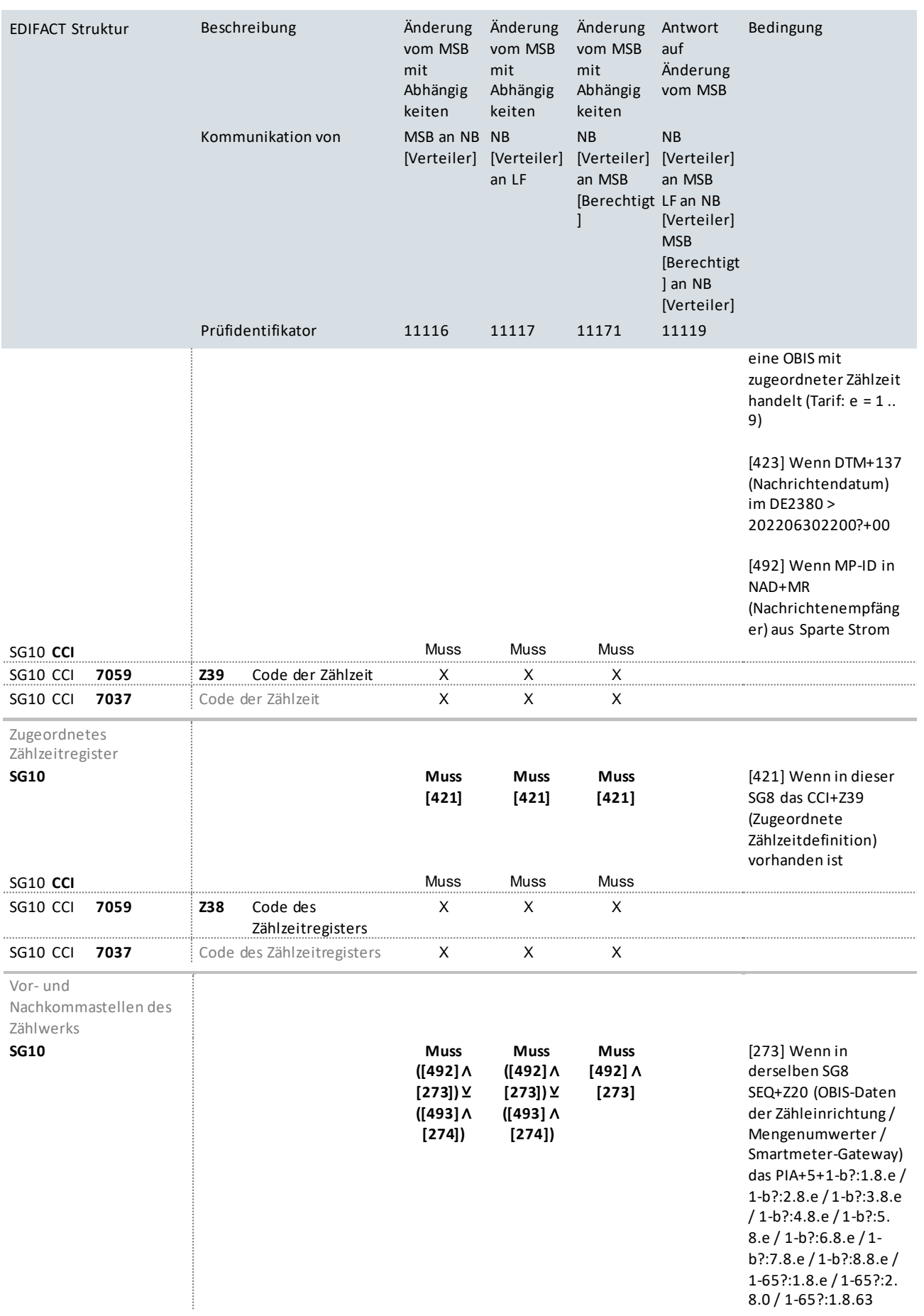

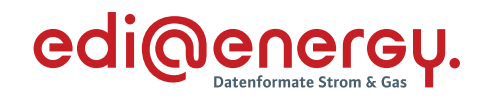

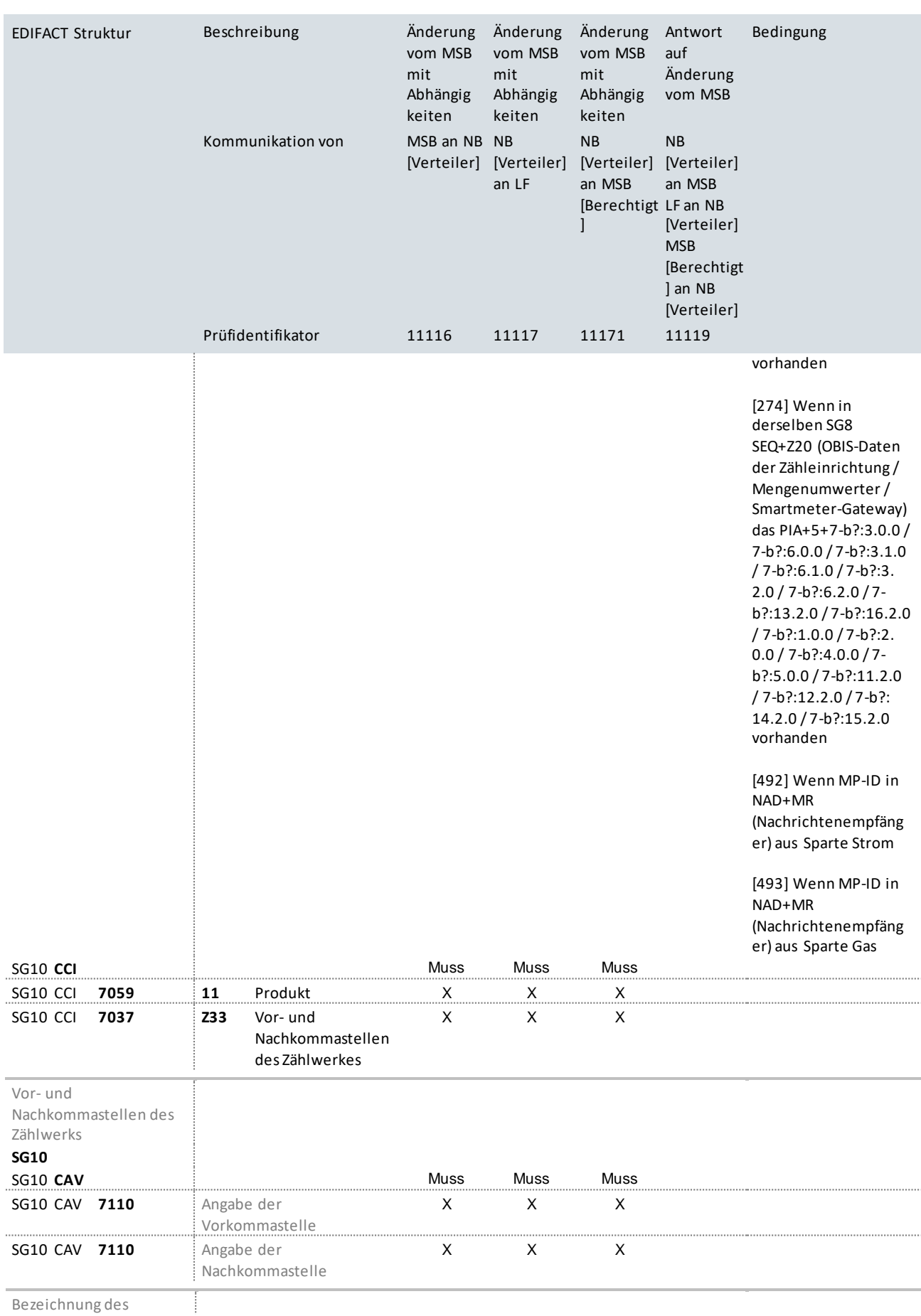

Bezeichnung des

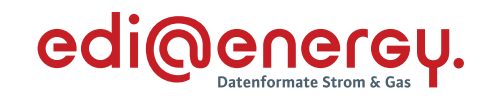

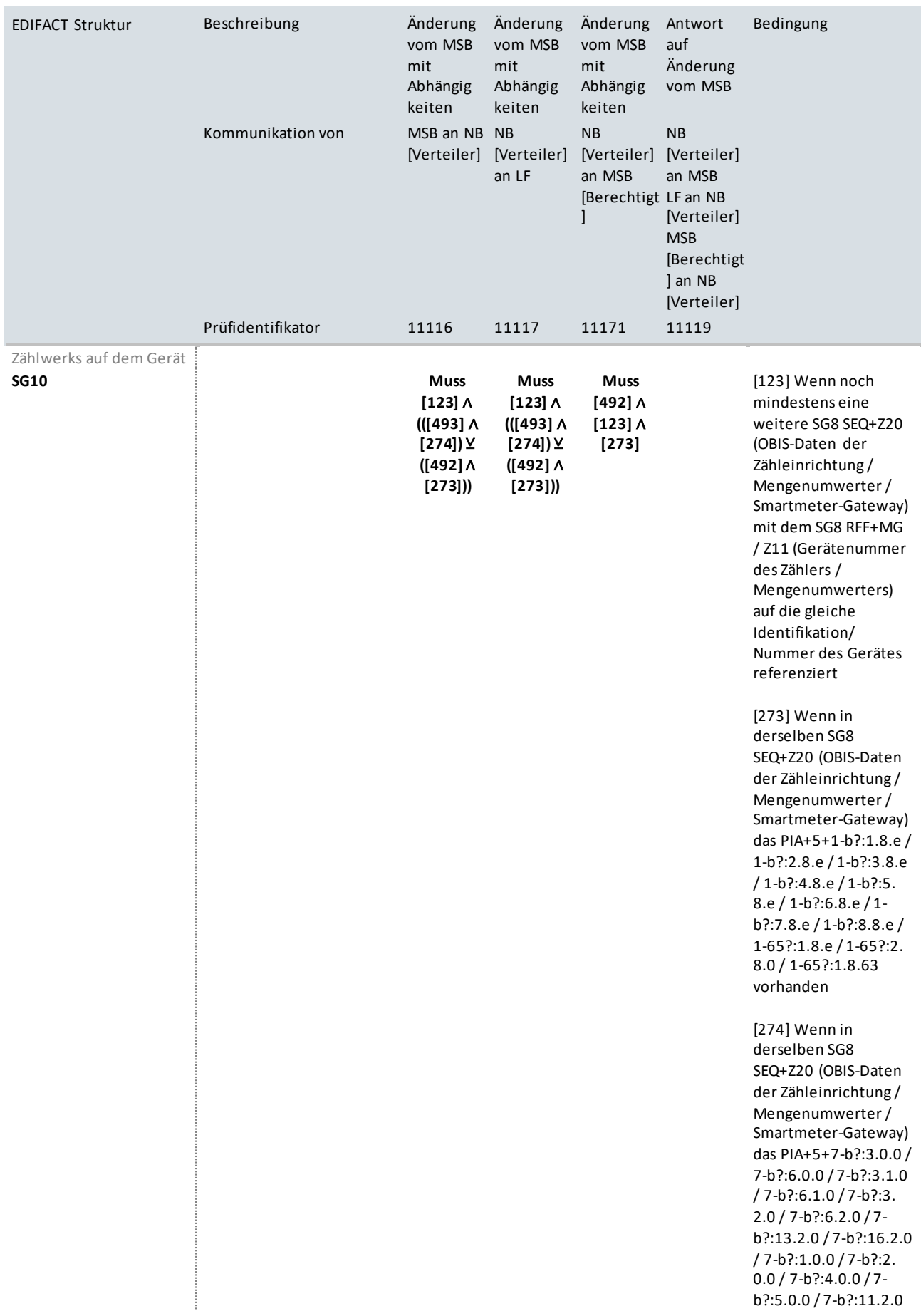

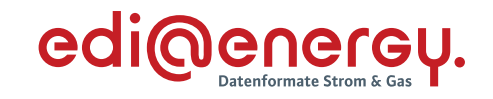

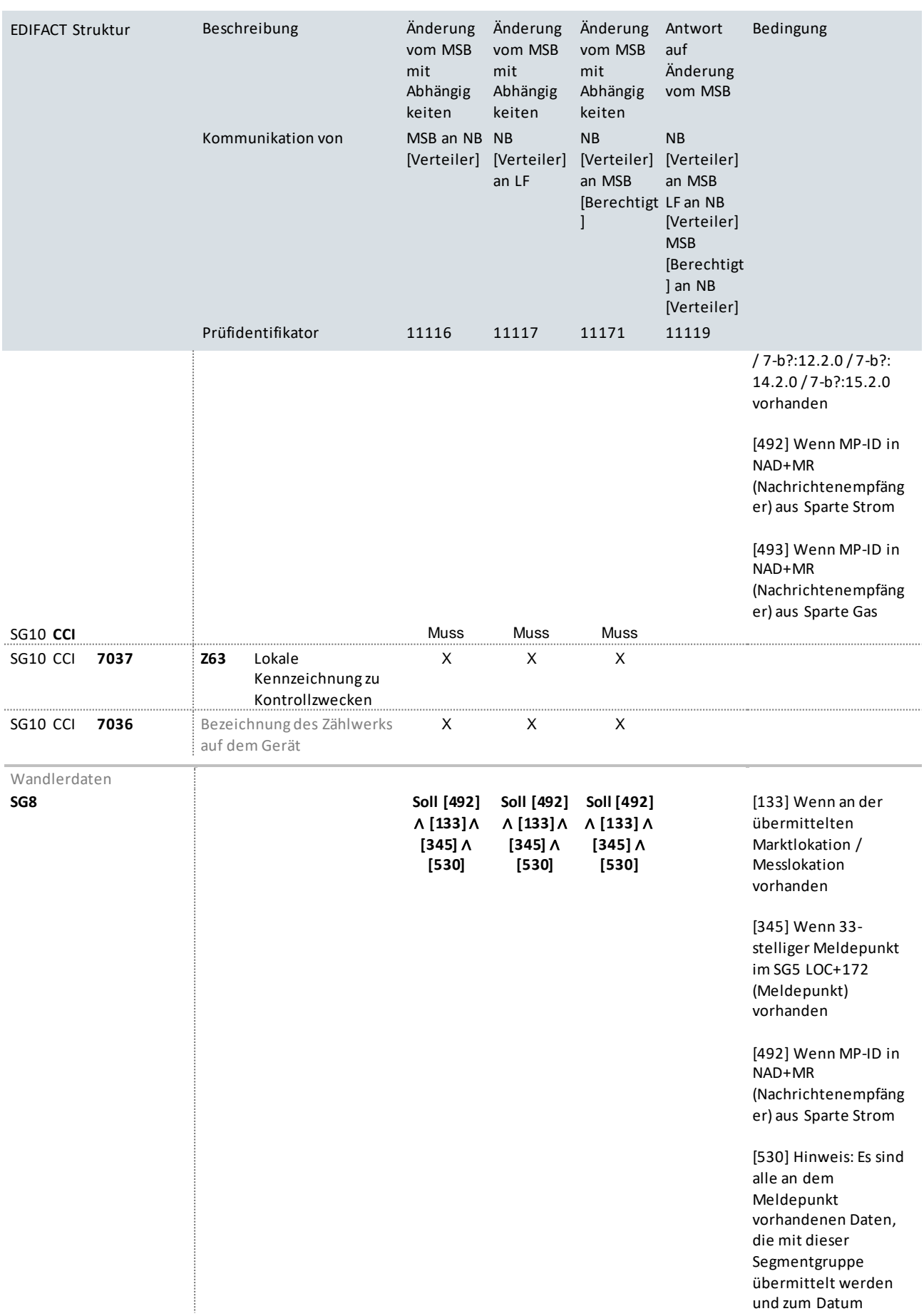

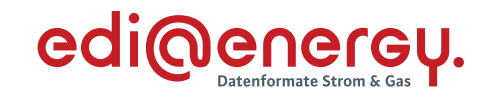

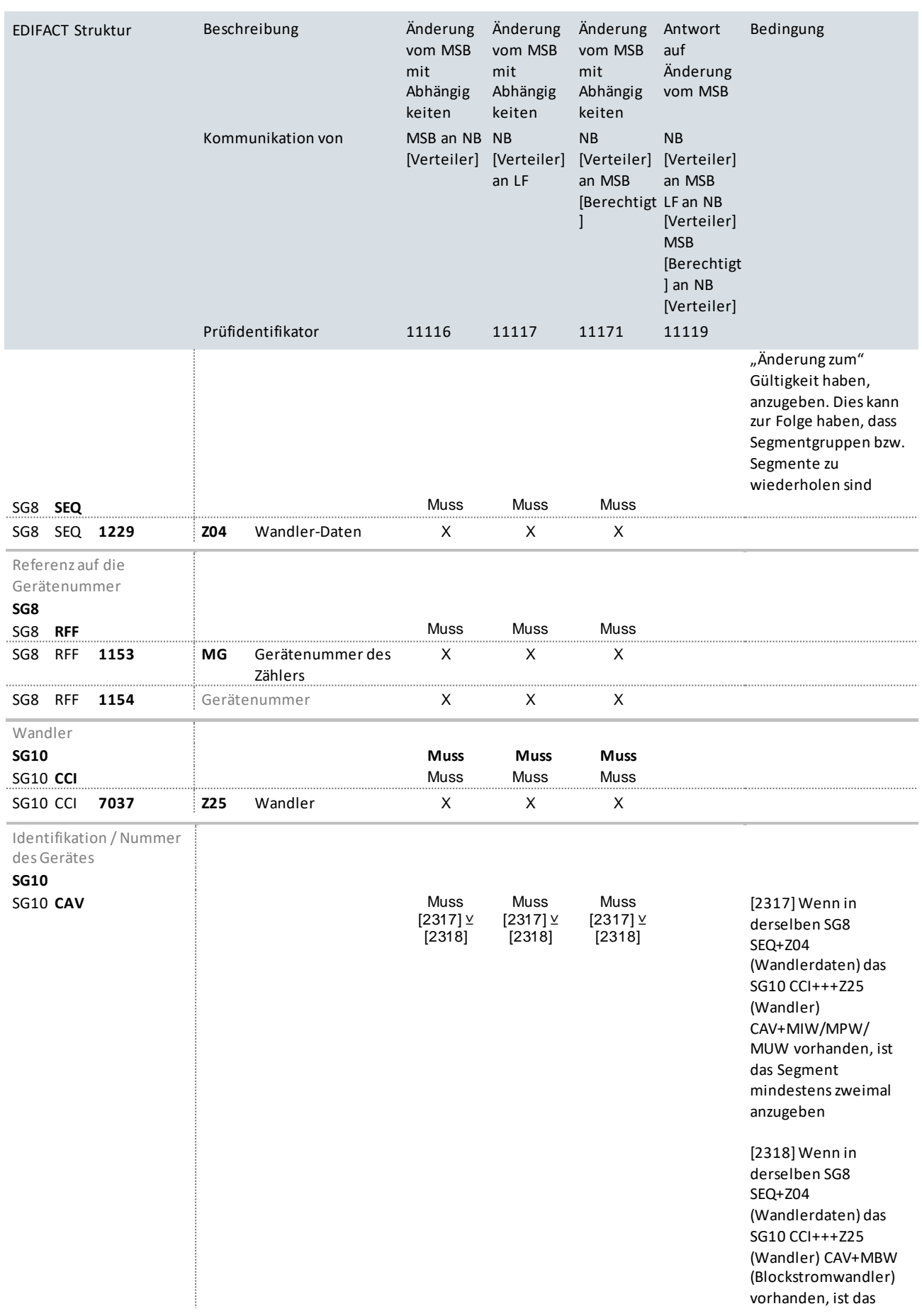

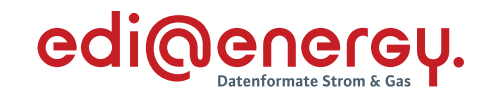

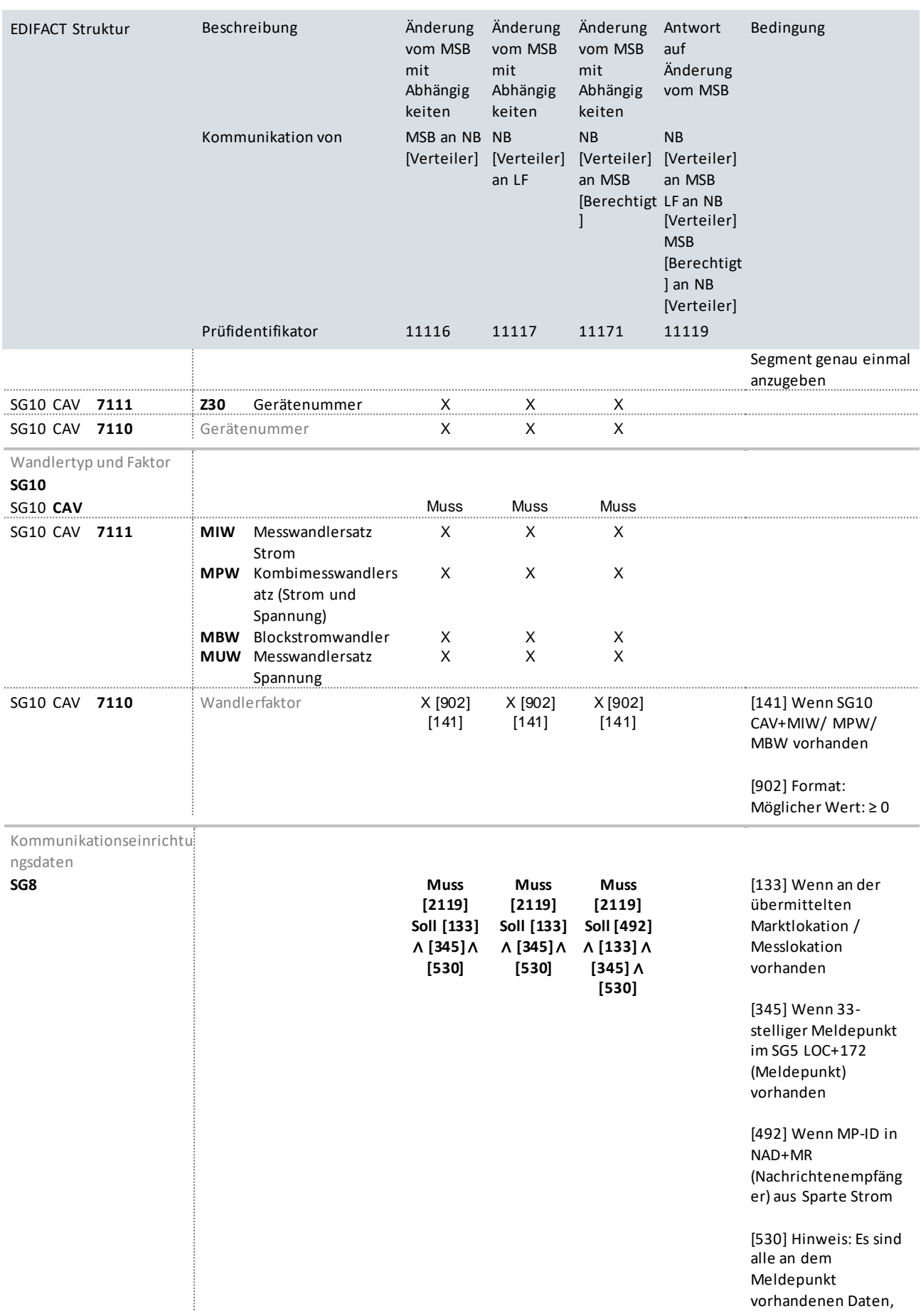

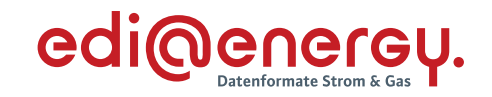

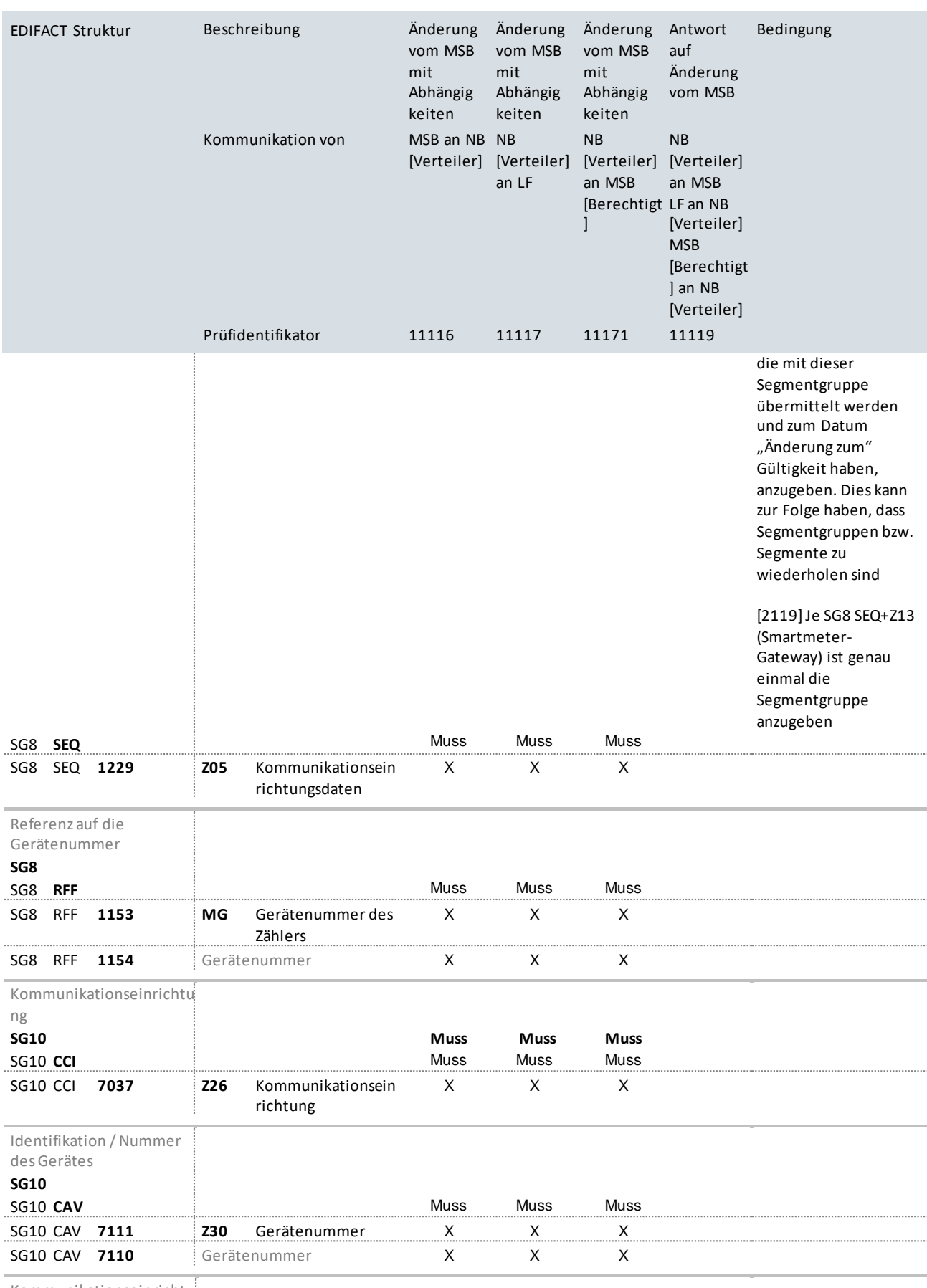

Kommunikationseinrichtu ngstyp

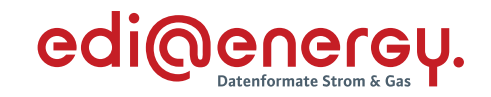

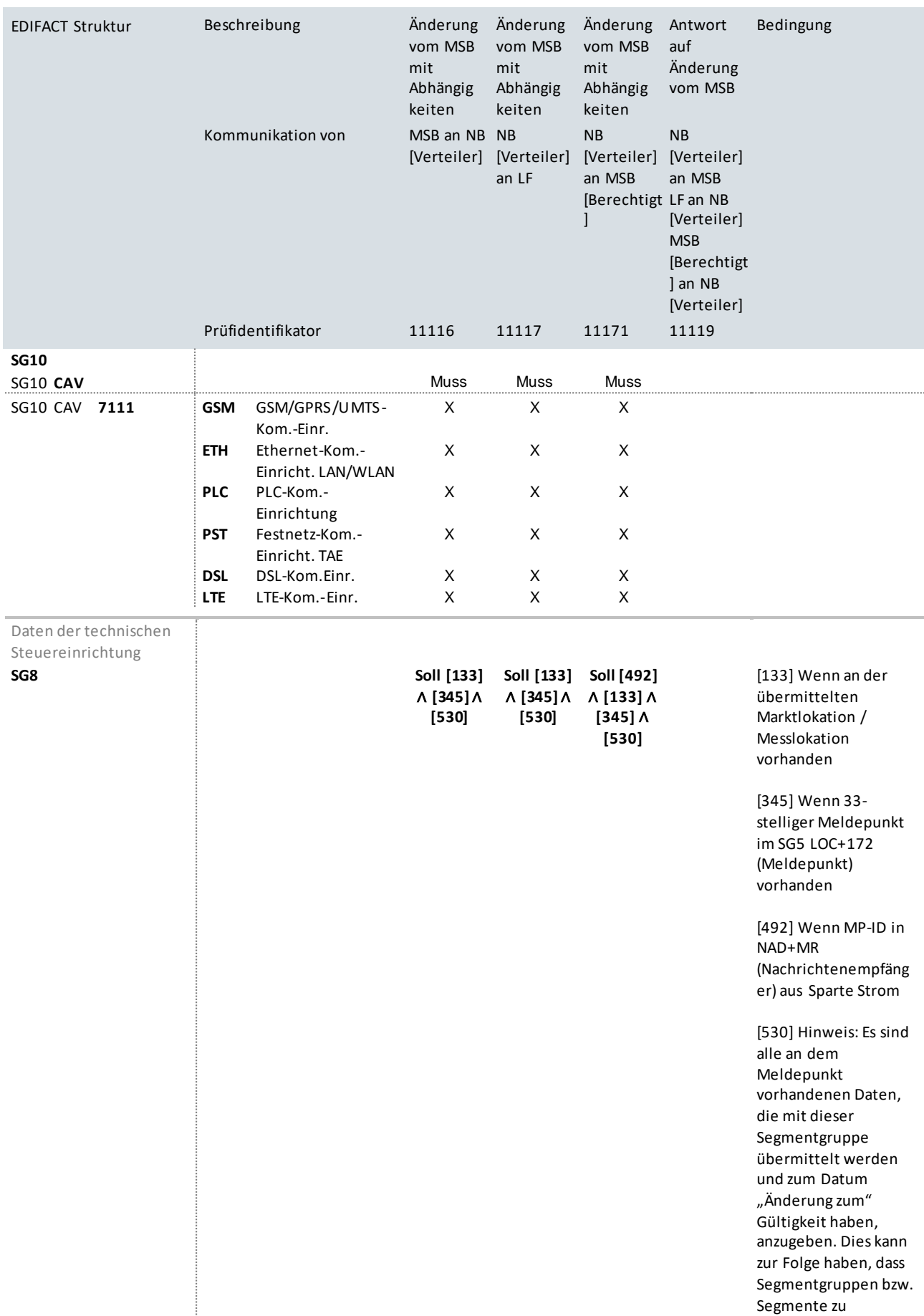

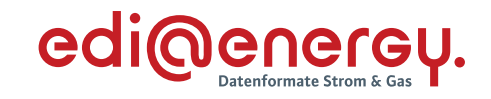

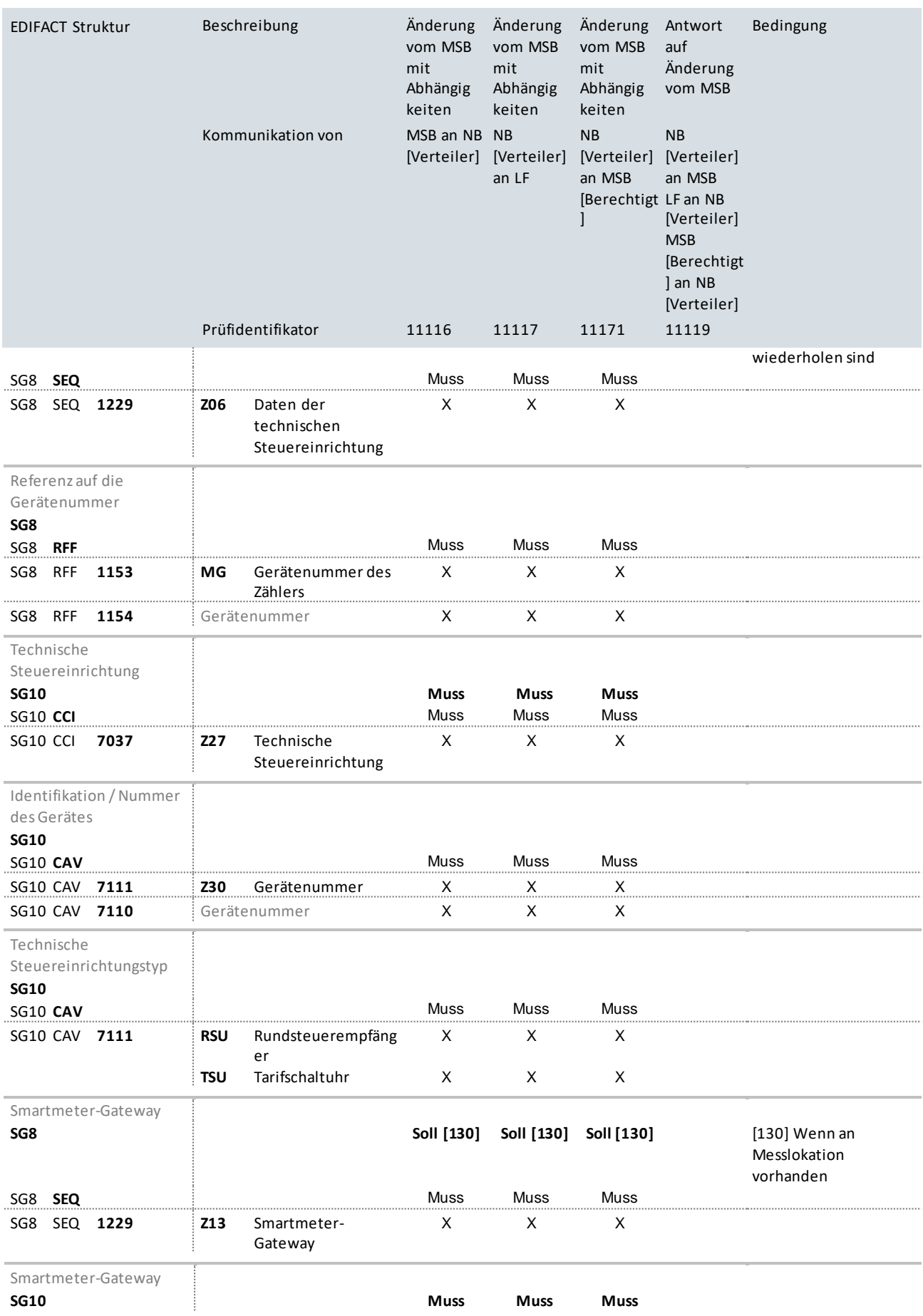

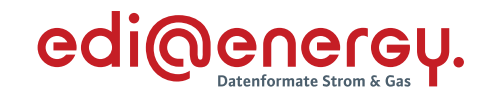

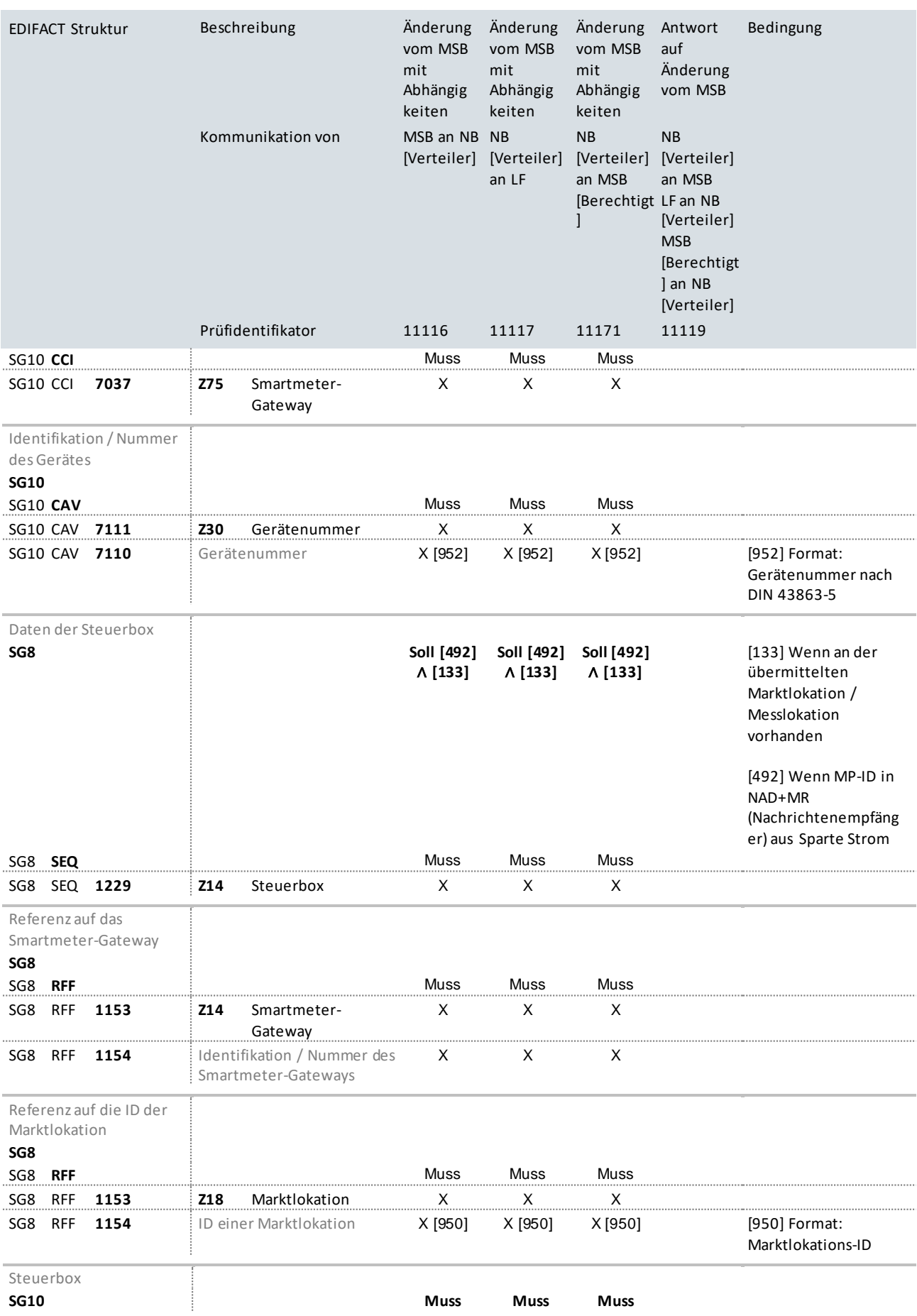

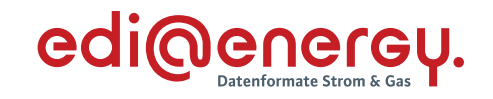

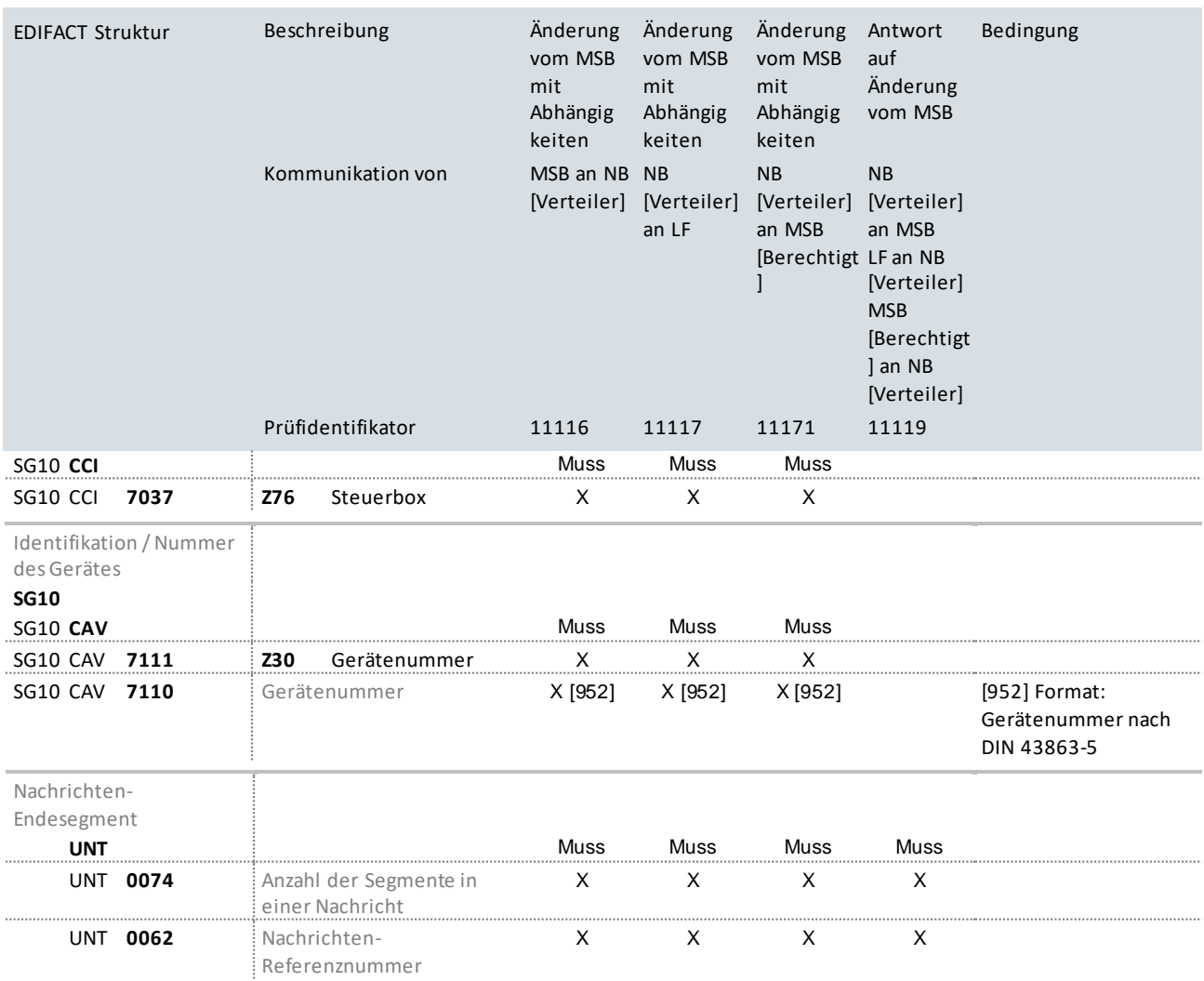

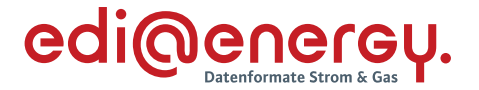

# **9.8 Bilanzierungsrelevante Änderung vom LF ohne Abhängigkeiten (jedes Stammdatum kann einzeln übermittelt werden)**

### **Erläuterung zur Nutzung der Anwendungsfälle**

Erhält der NB eine Stammdatenänderung vom LF (Prüfidentifikator 11120), beantwortet er diese mit dem Prüfidentifikator 11121.

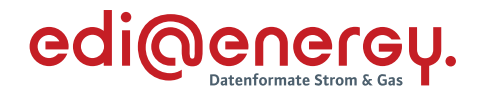

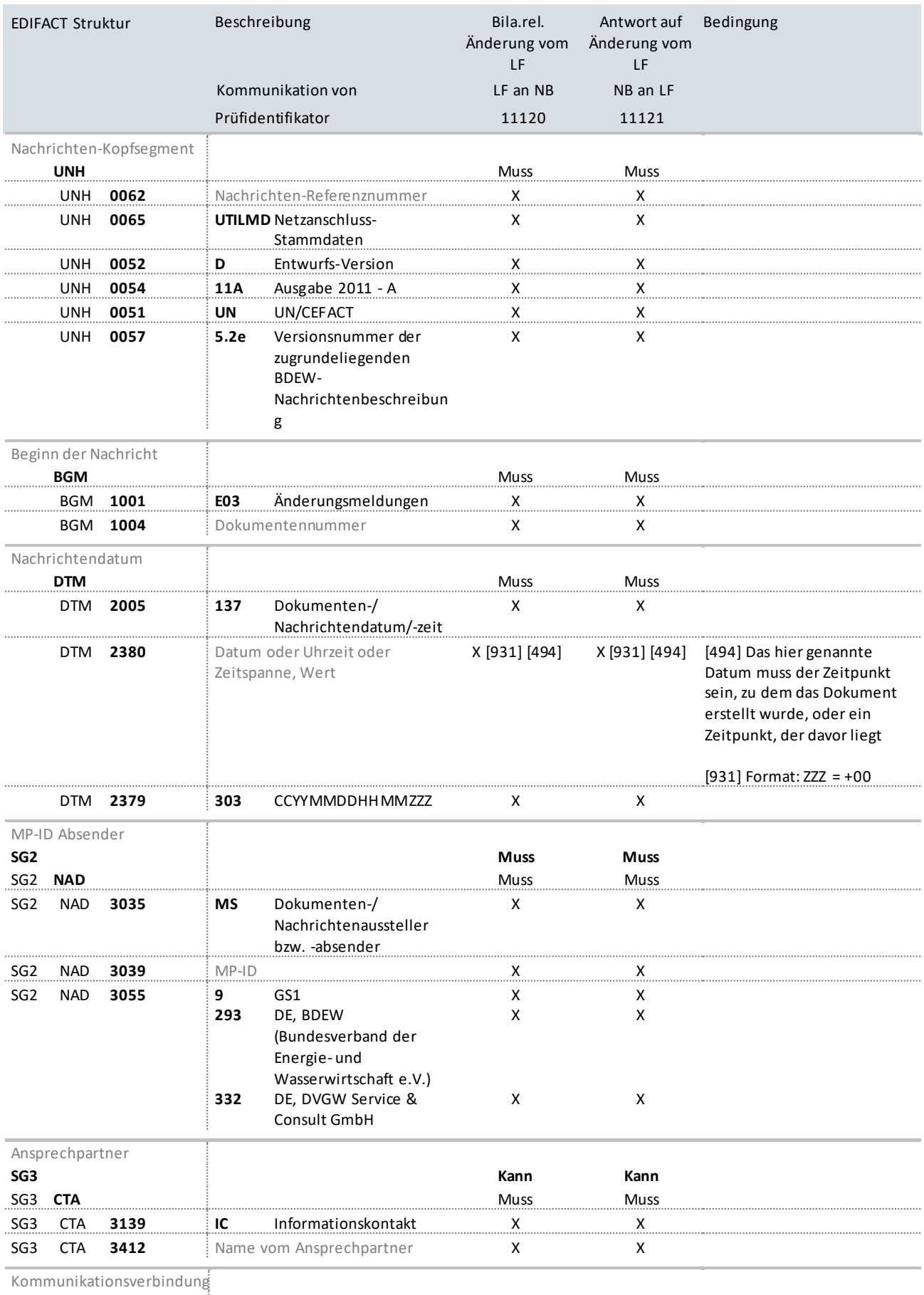

**SG3**

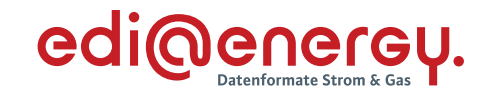

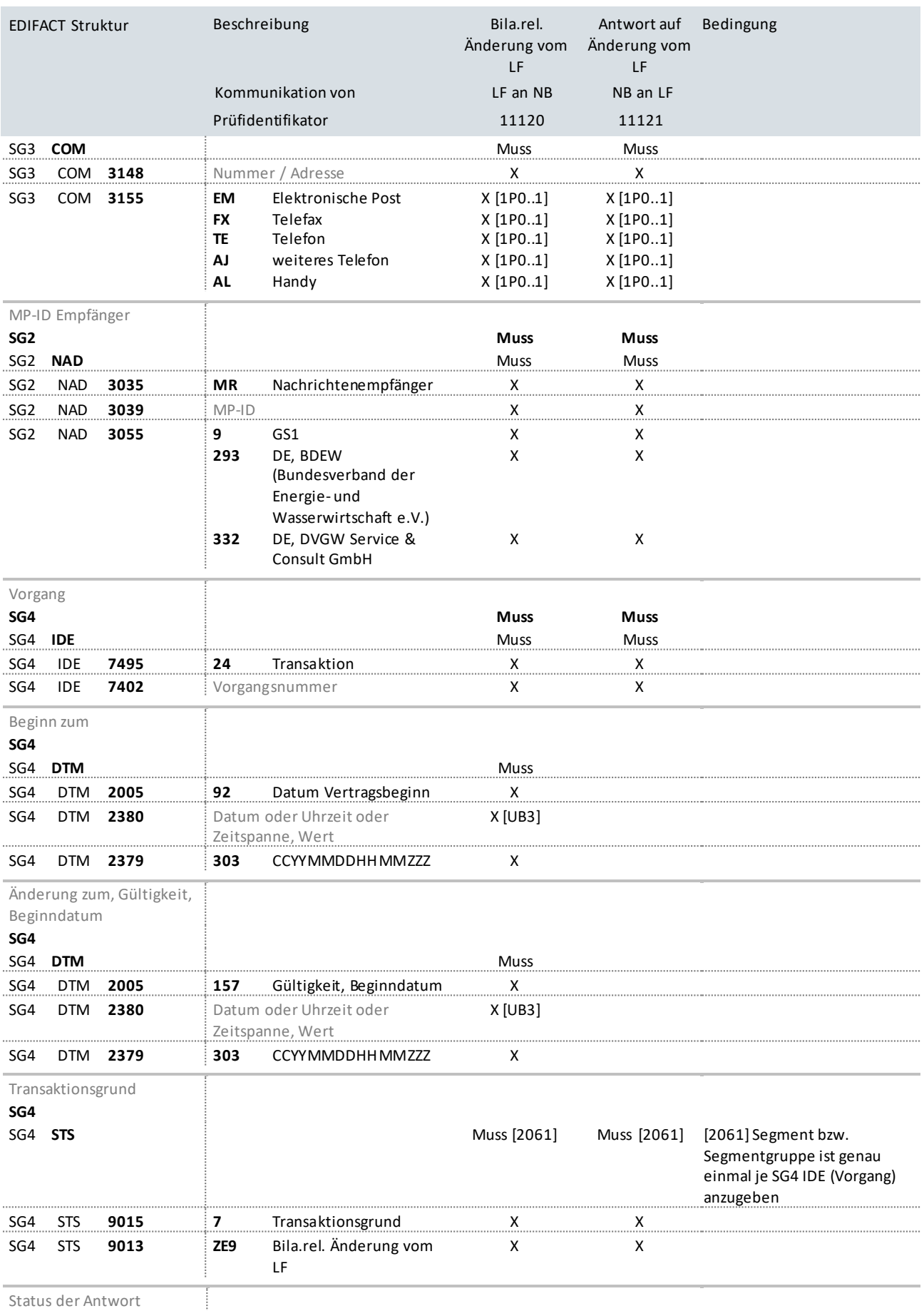

Status der Antwort

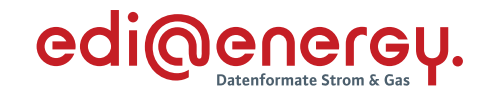

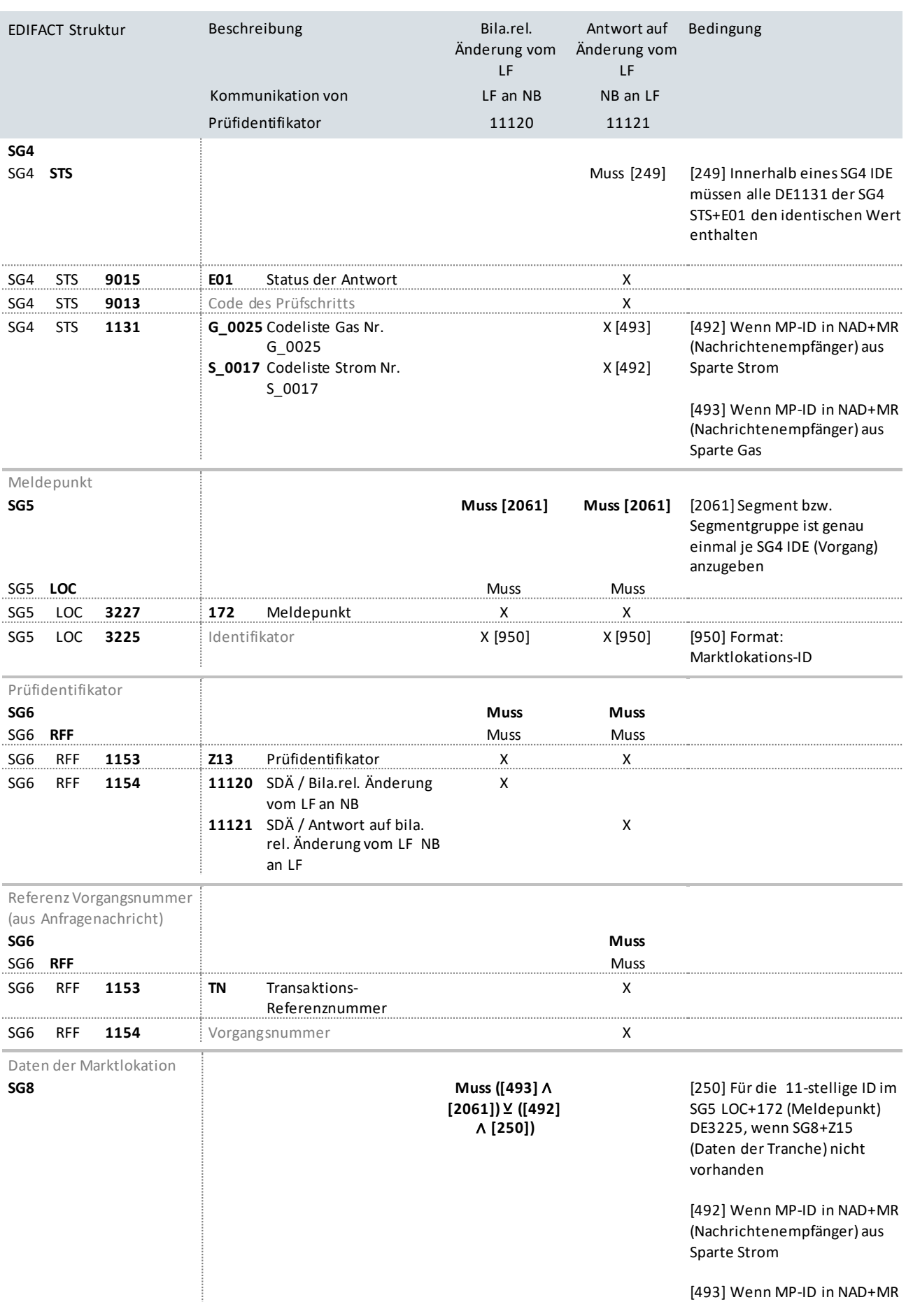

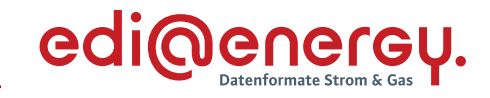

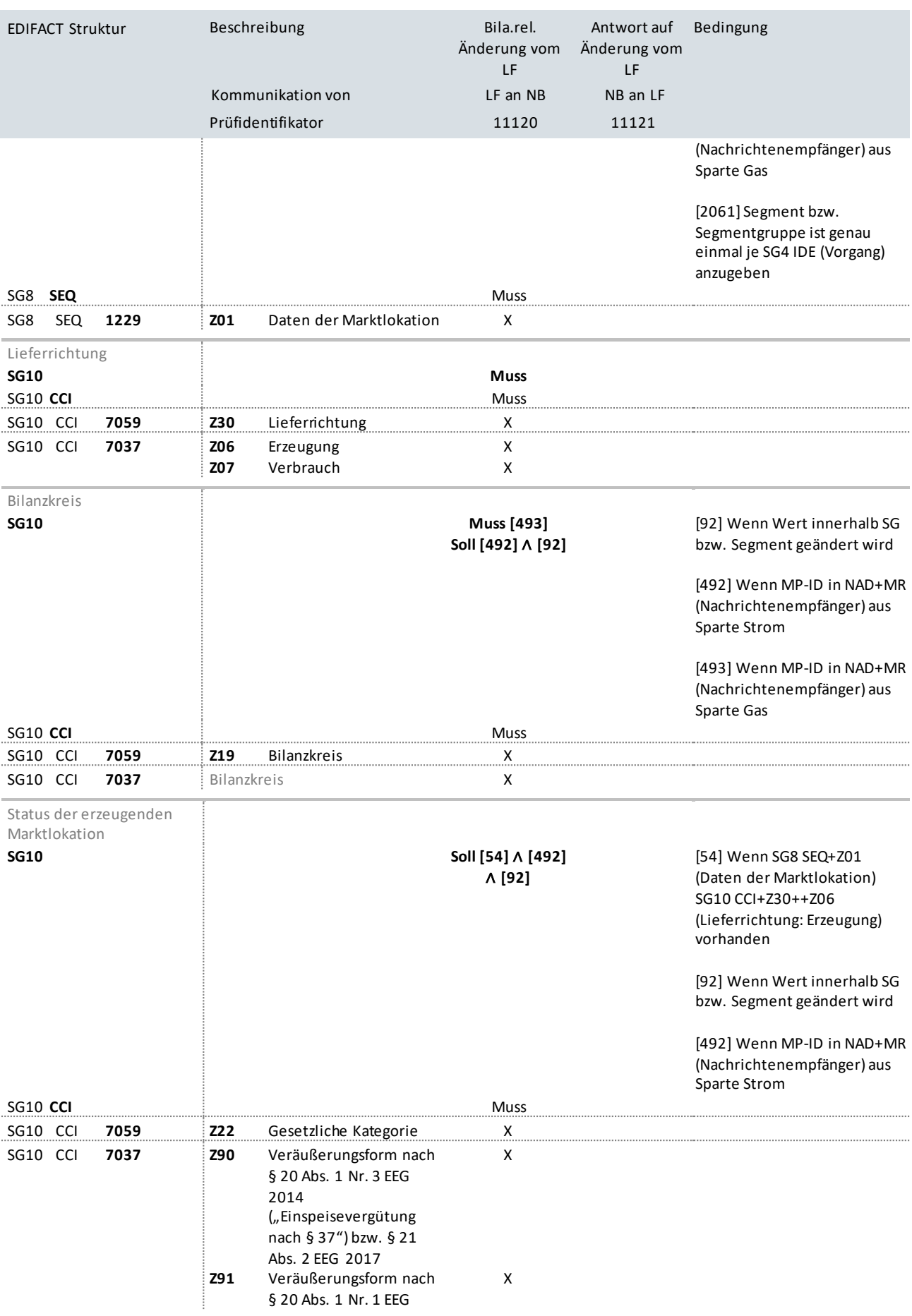

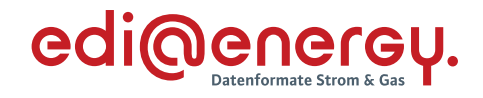

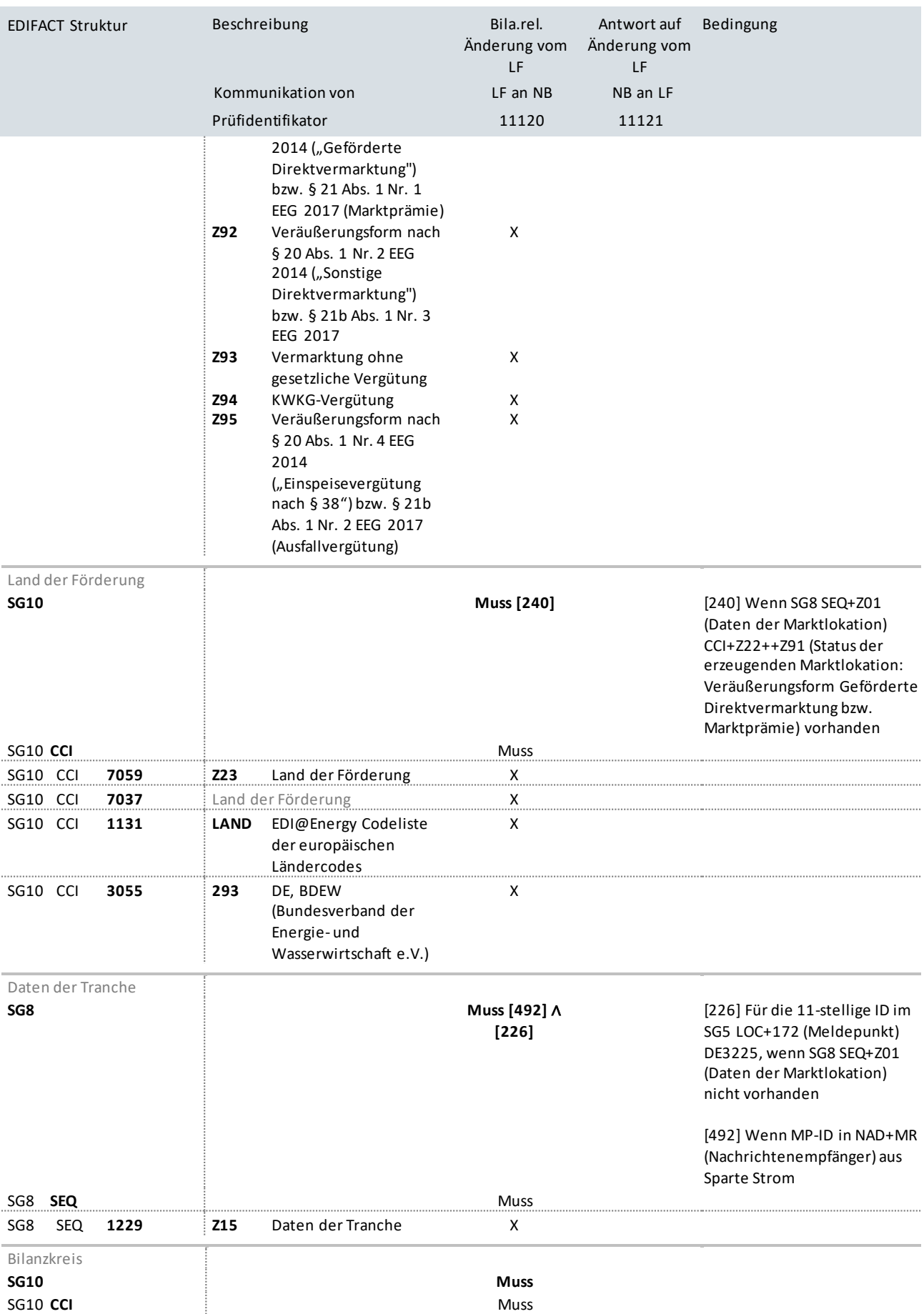

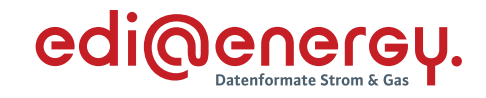

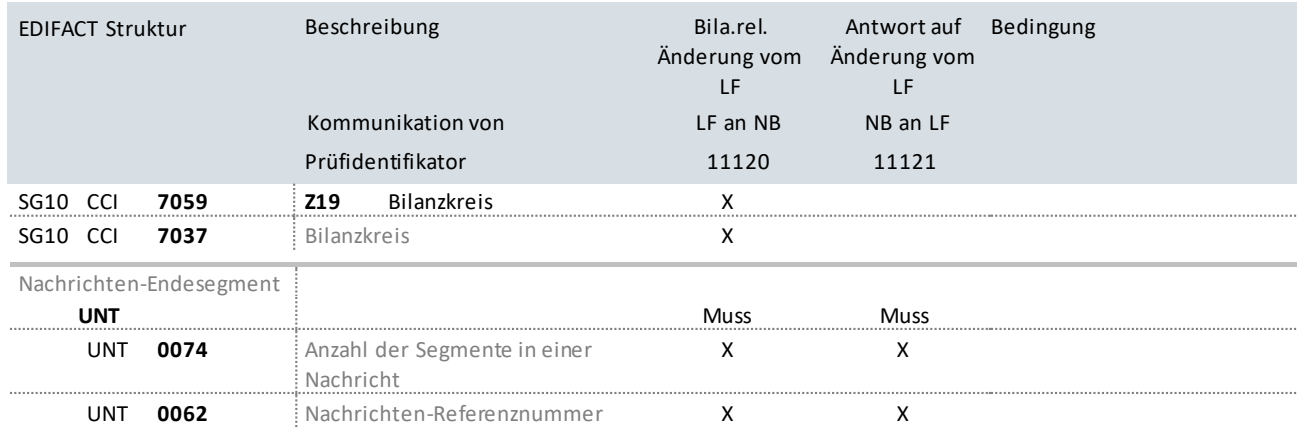

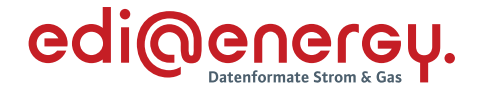

## **9.9 Bilanzierungsrelevante Änderung vom NB mit Abhängigkeiten (alle an der Marktlokation vorhandenen Stammdaten werden übermittelt)**

#### **Erläuterung zur Nutzung der Anwendungsfälle**

Erhält der LF eine Stammdatenänderung vom NB (Prüfidentifikator 11123), beantwortet er diese mit dem Prüfidentifikator 11124.

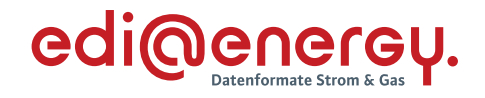

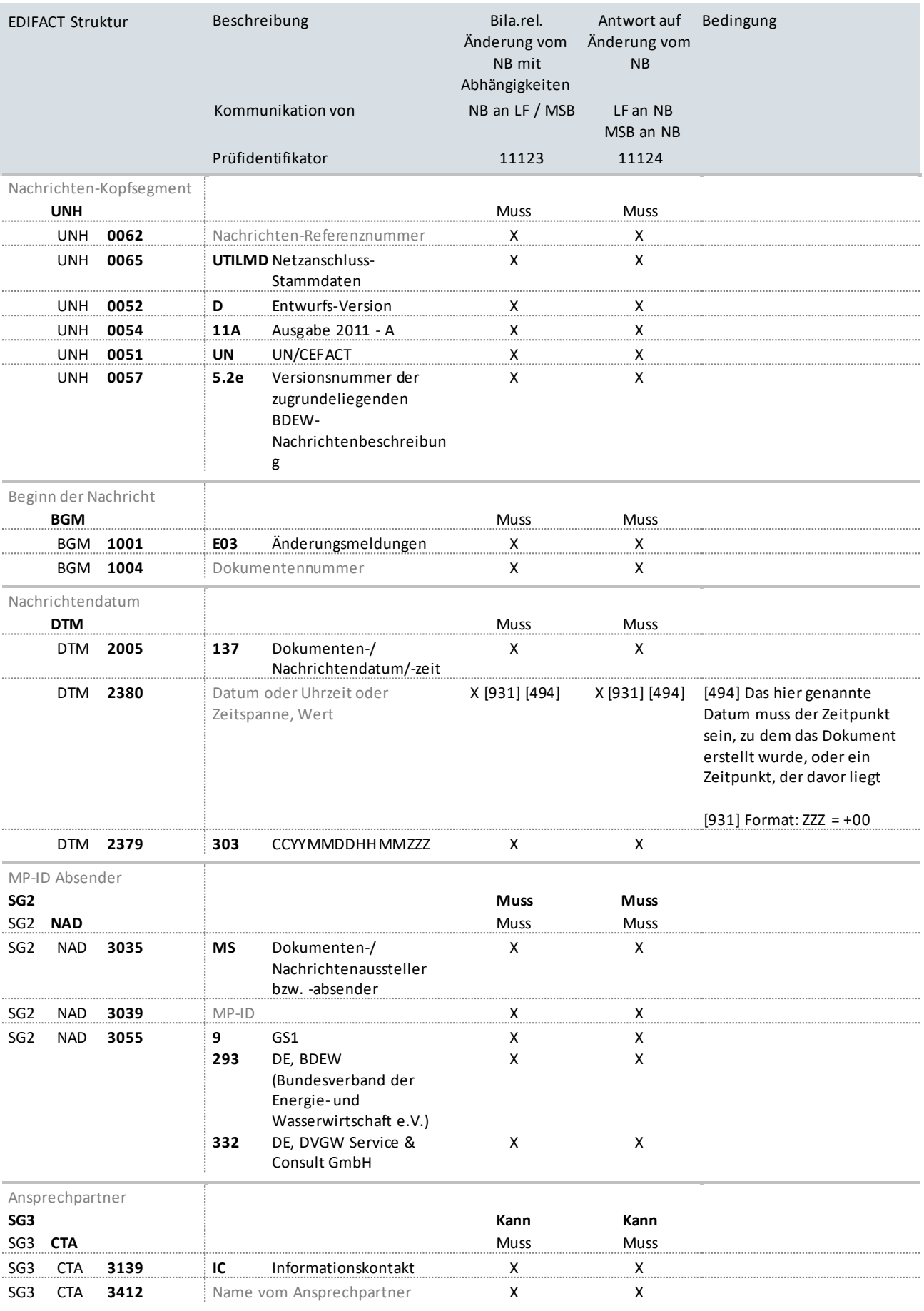

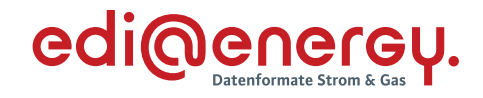

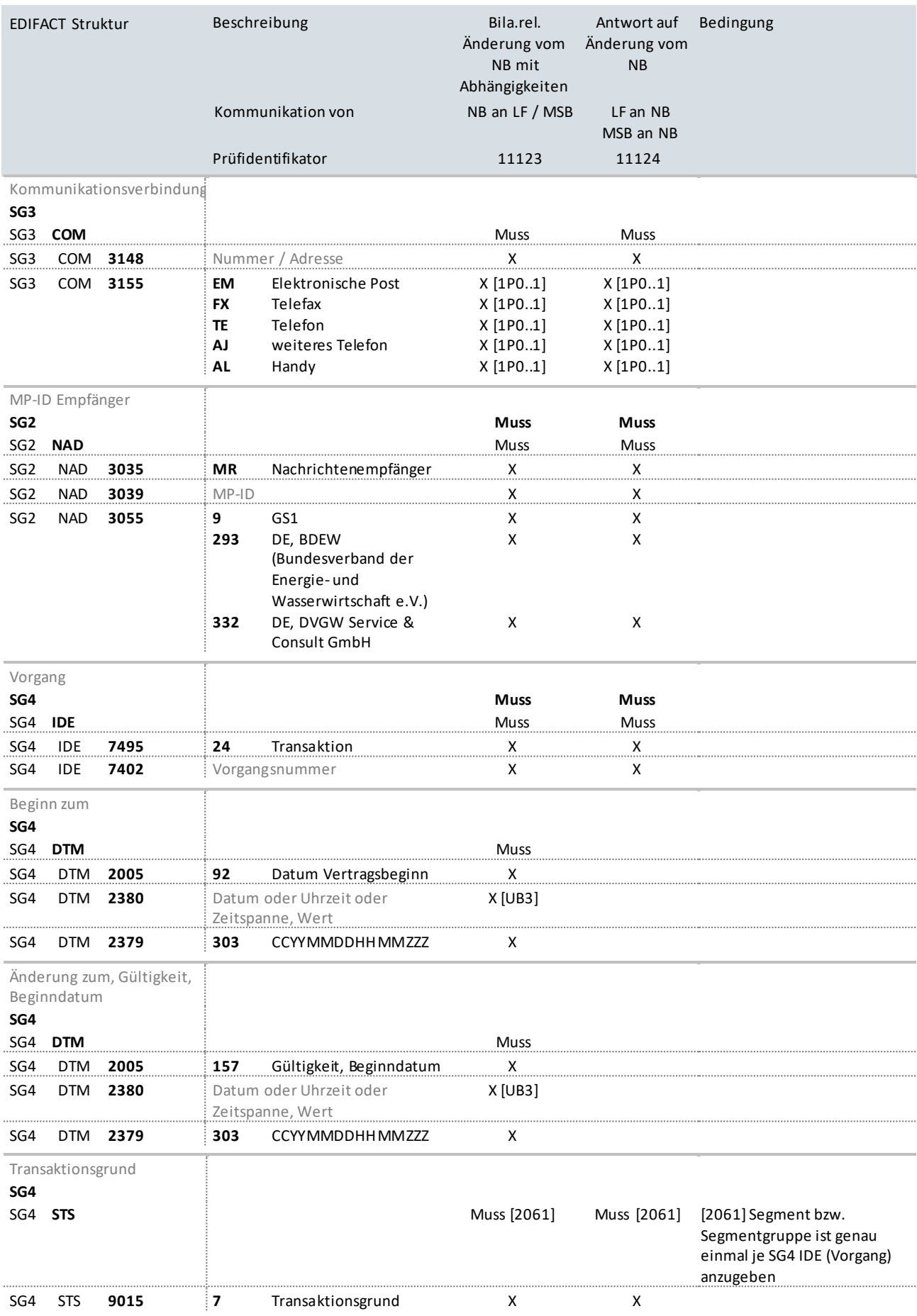

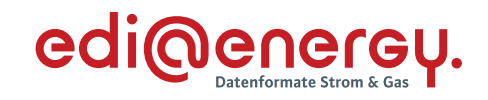

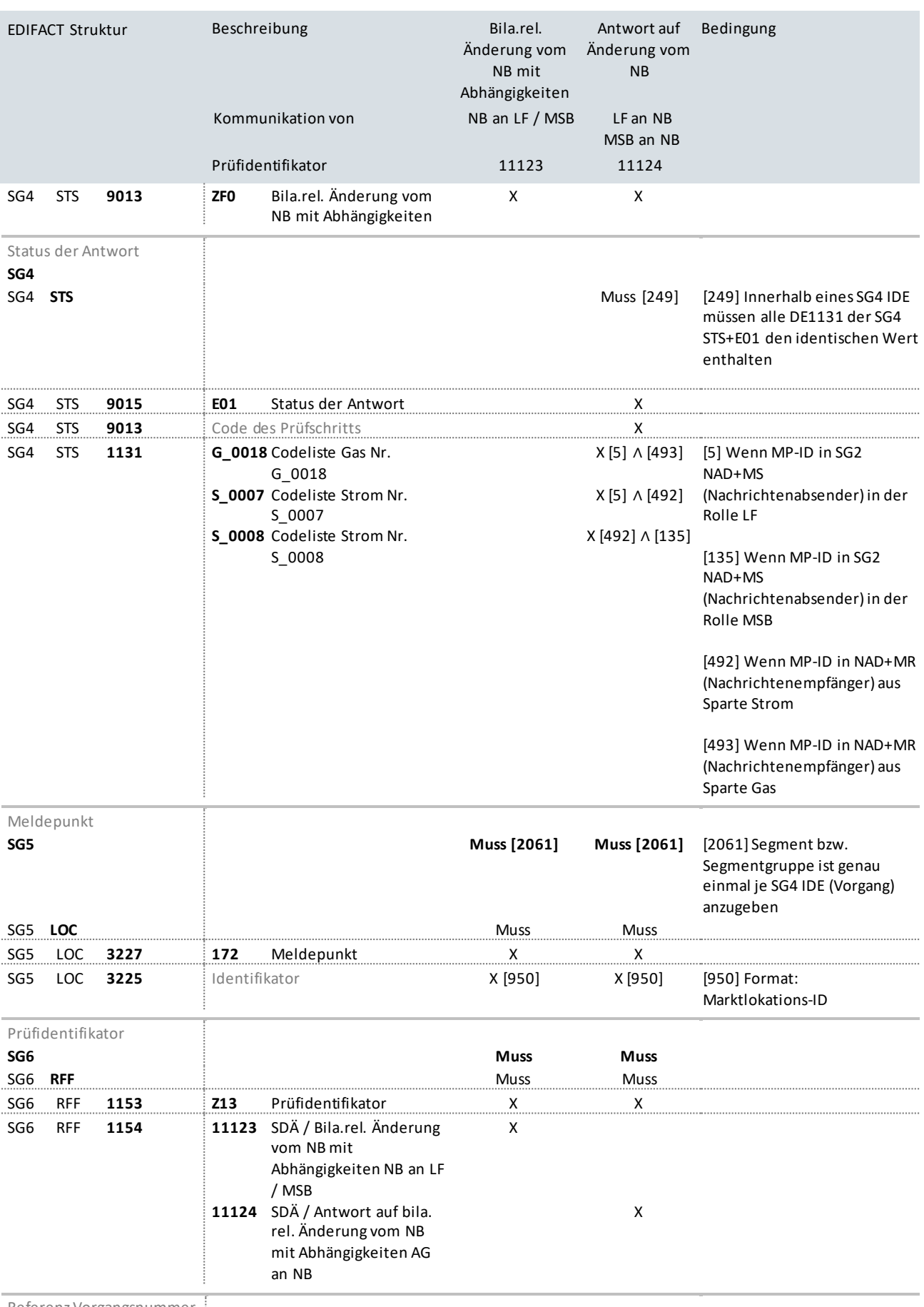

Referenz Vorgangsnummer

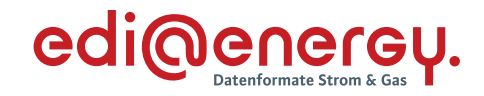

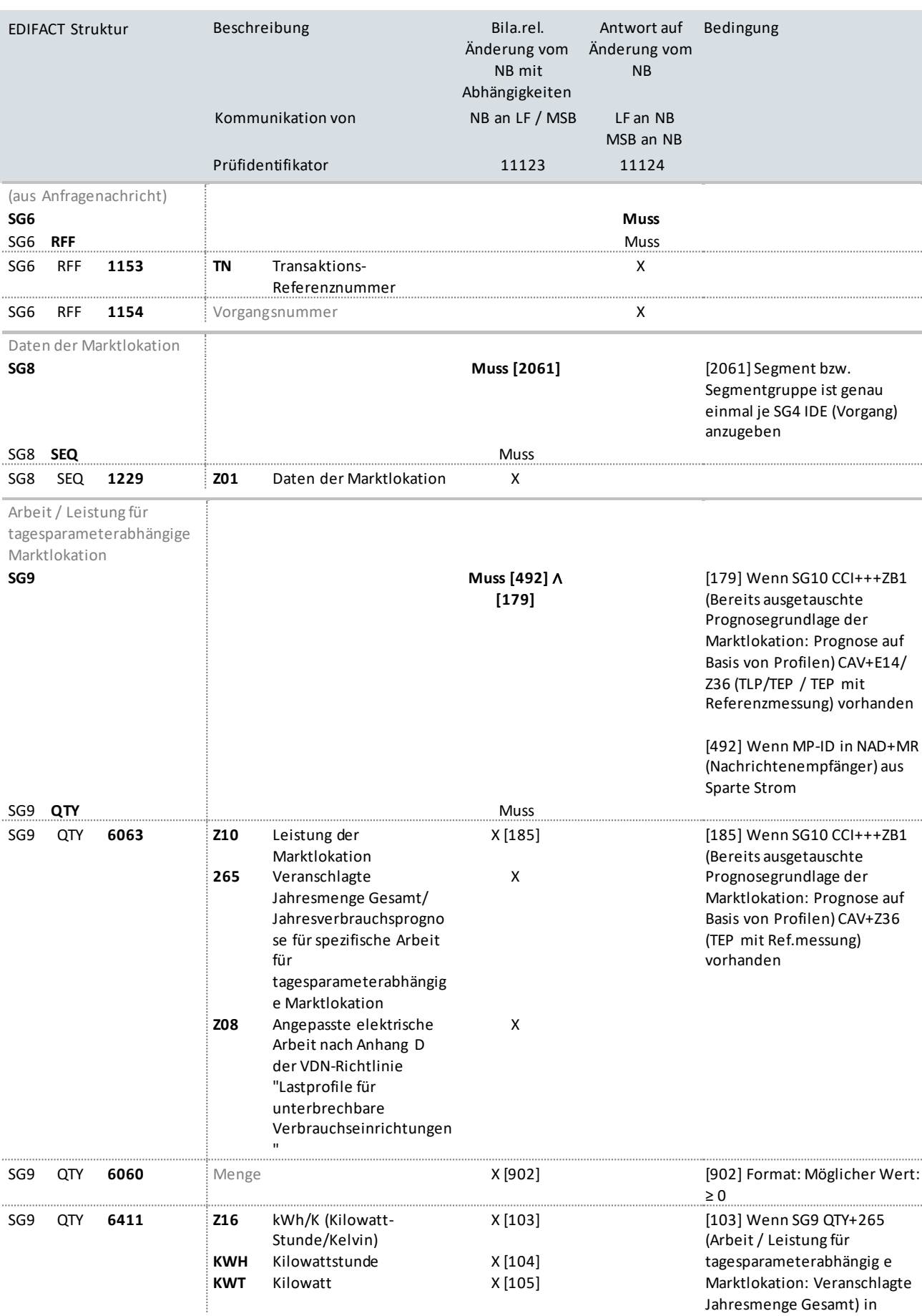

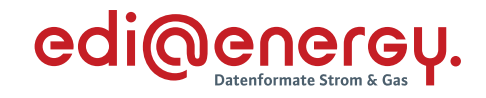

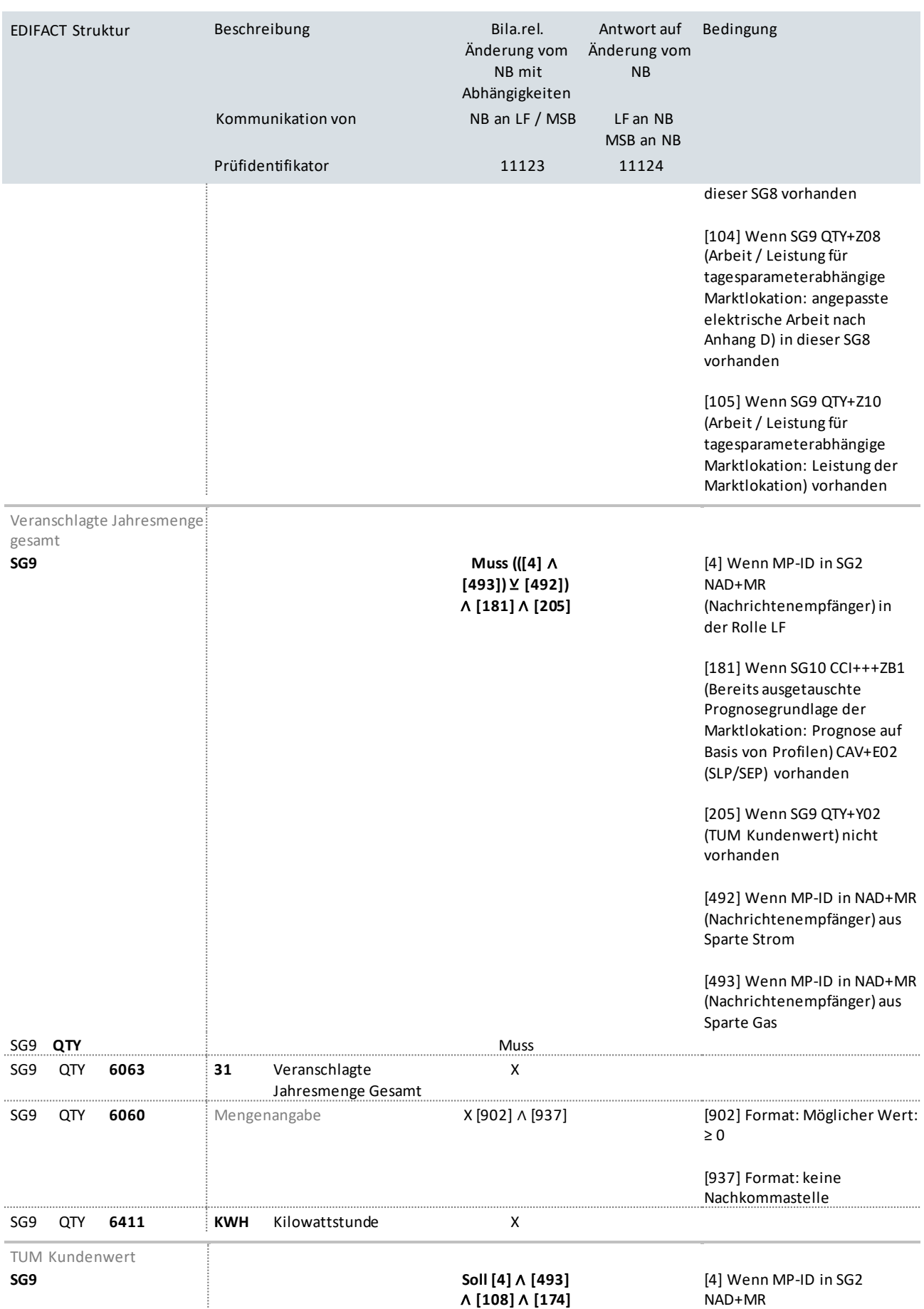

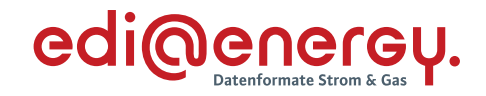

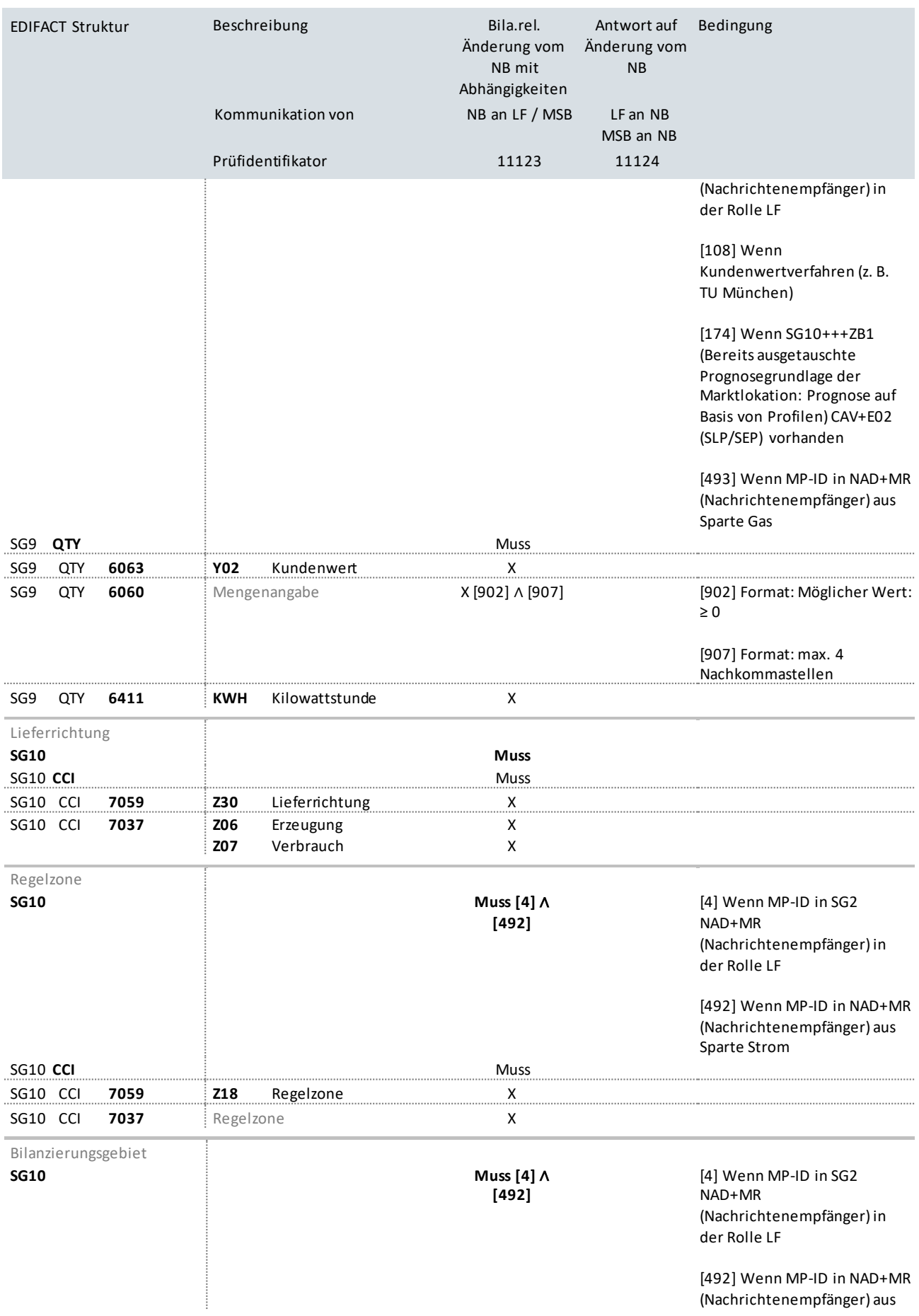

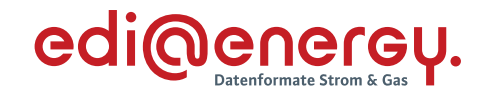

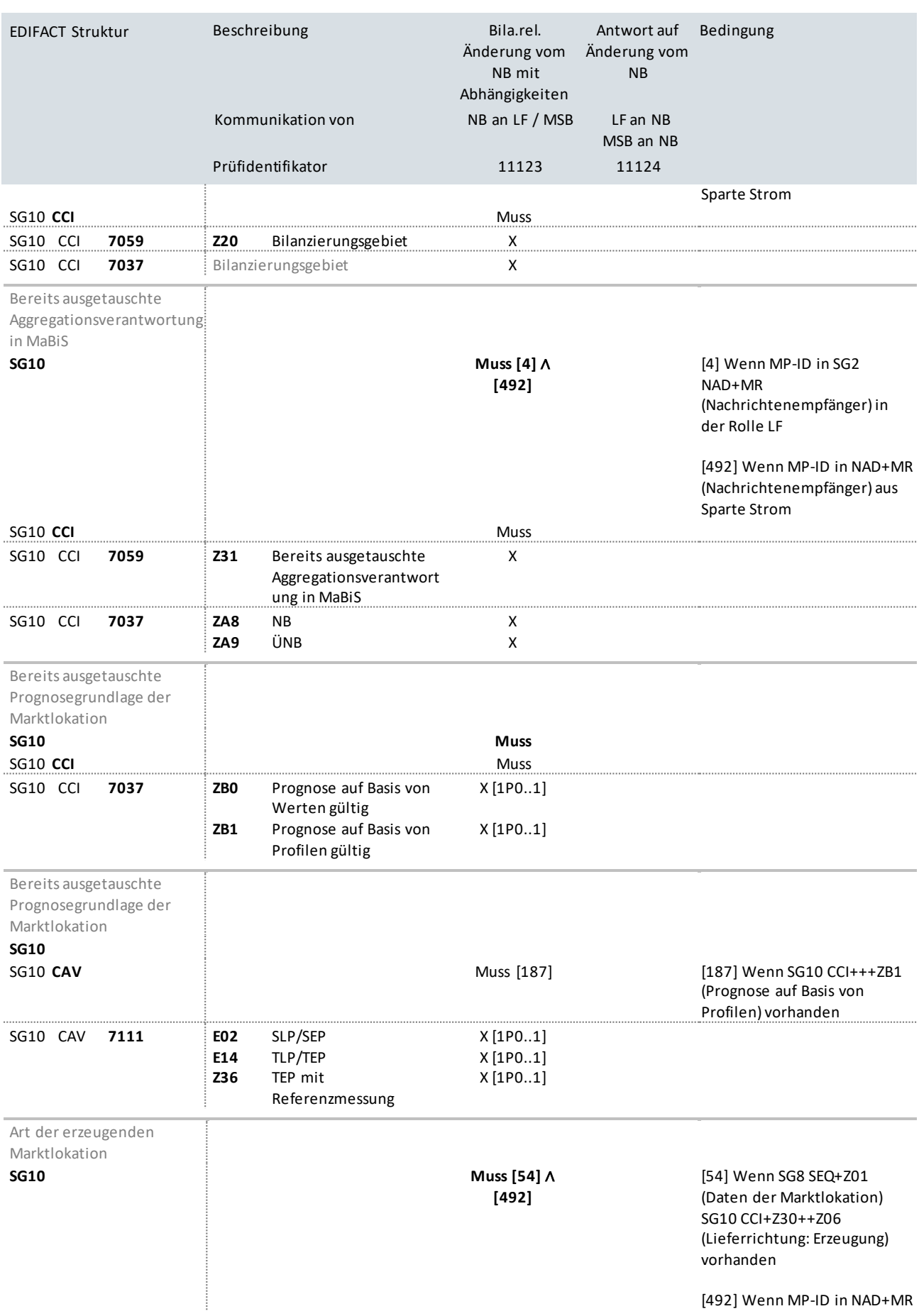

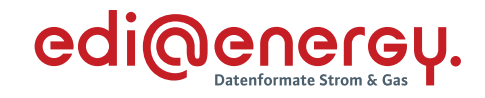

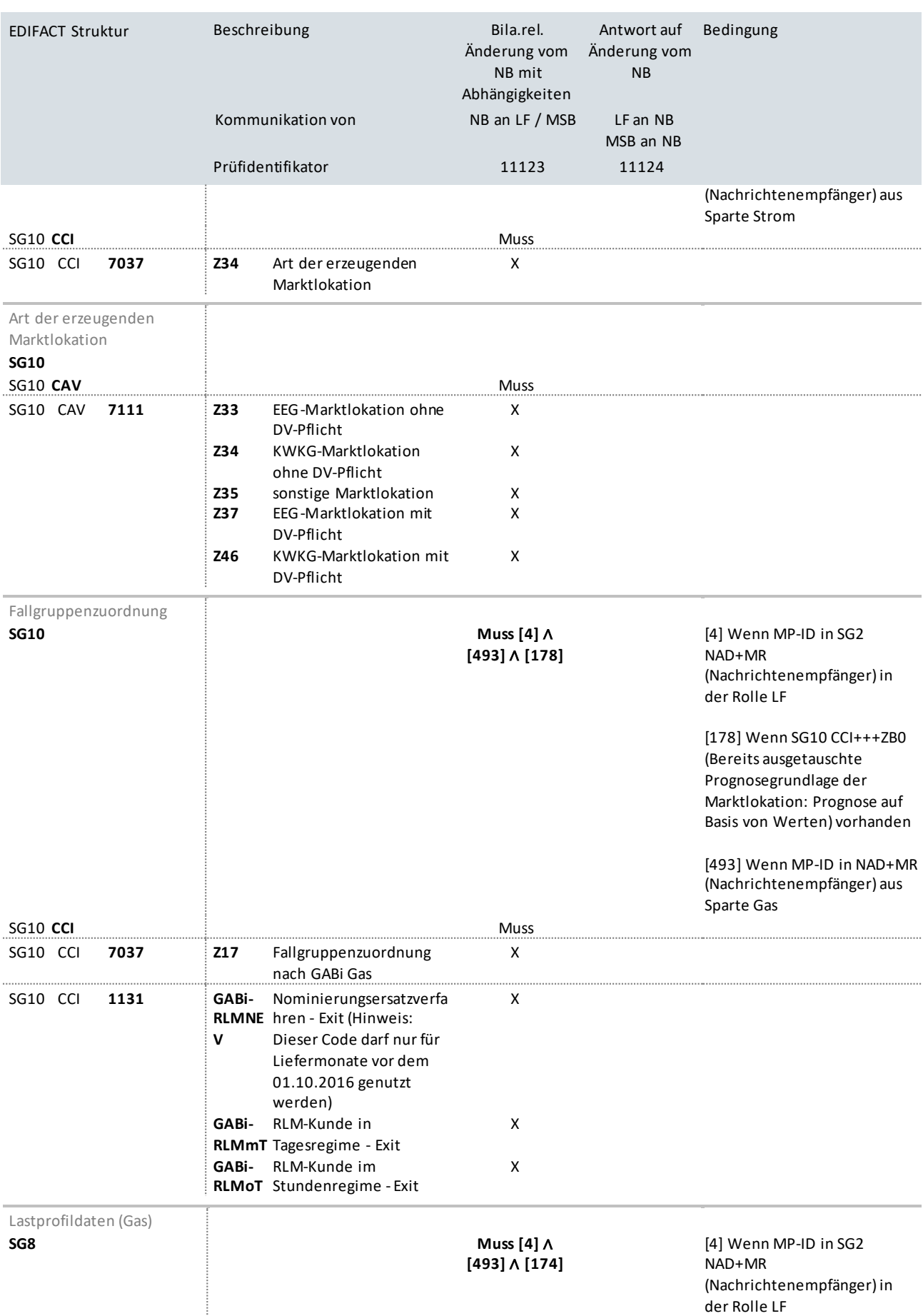

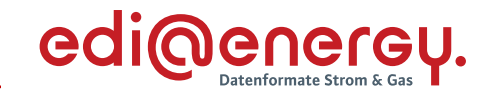

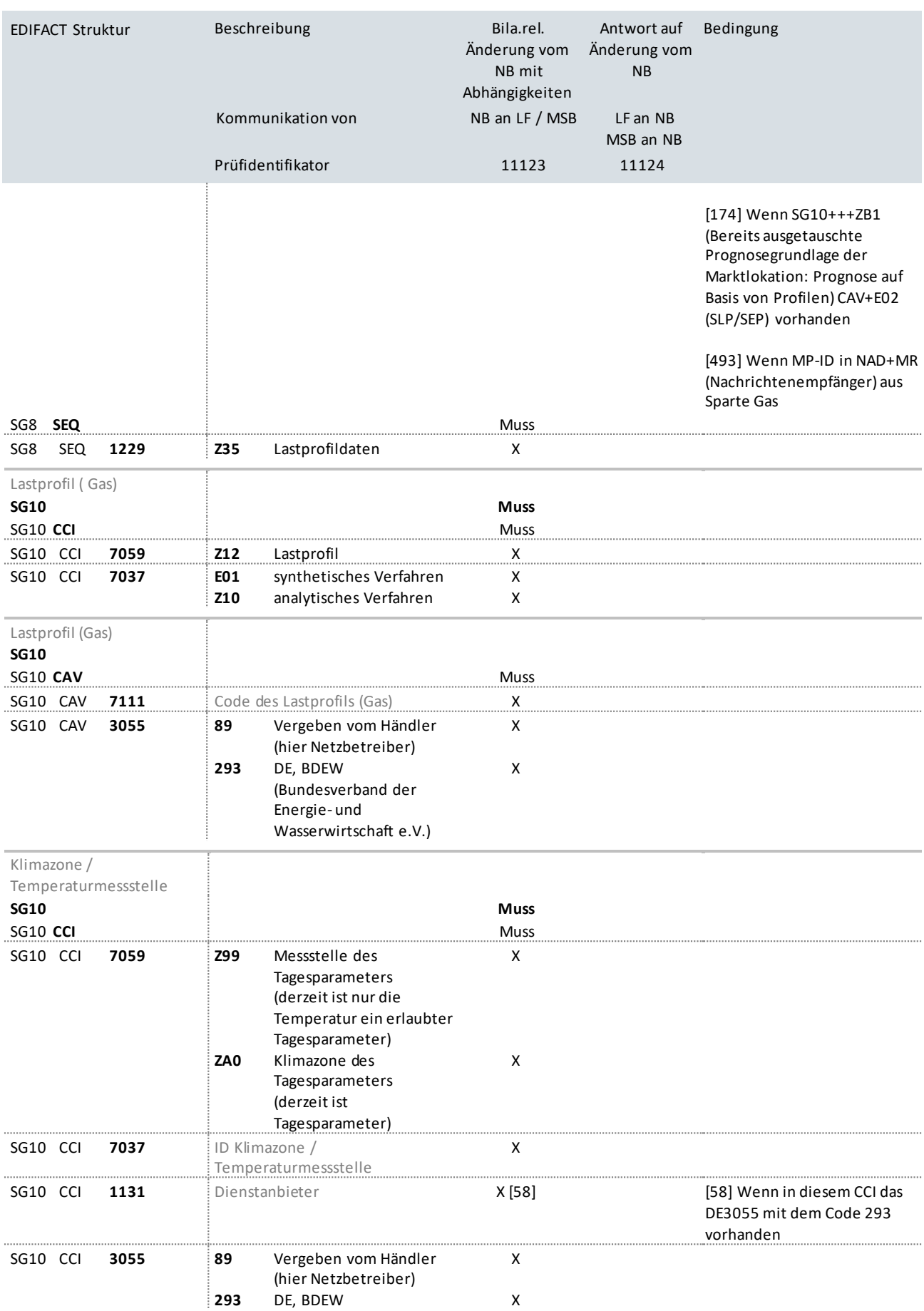

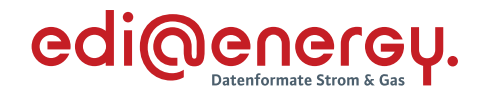

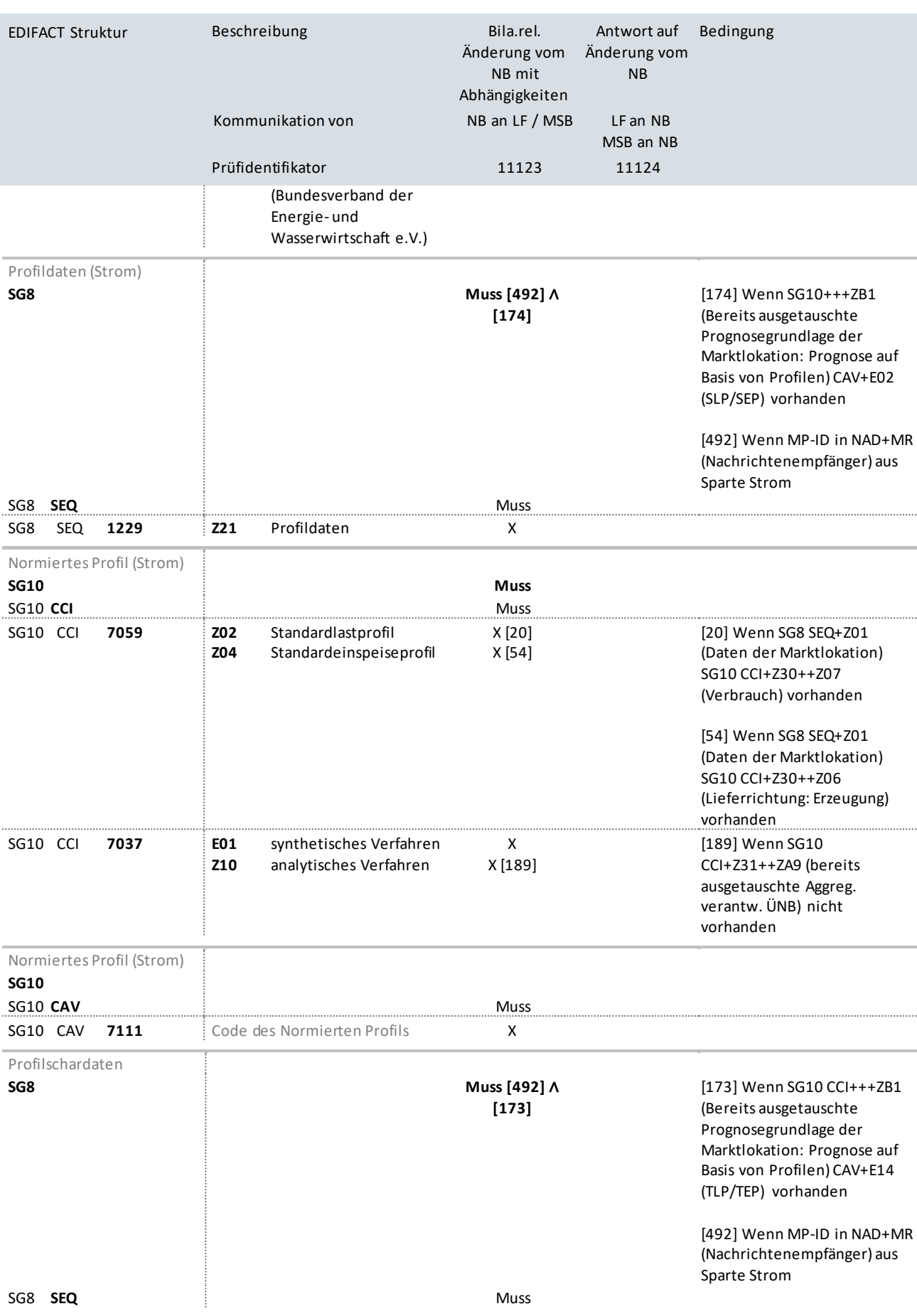

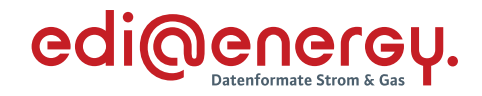

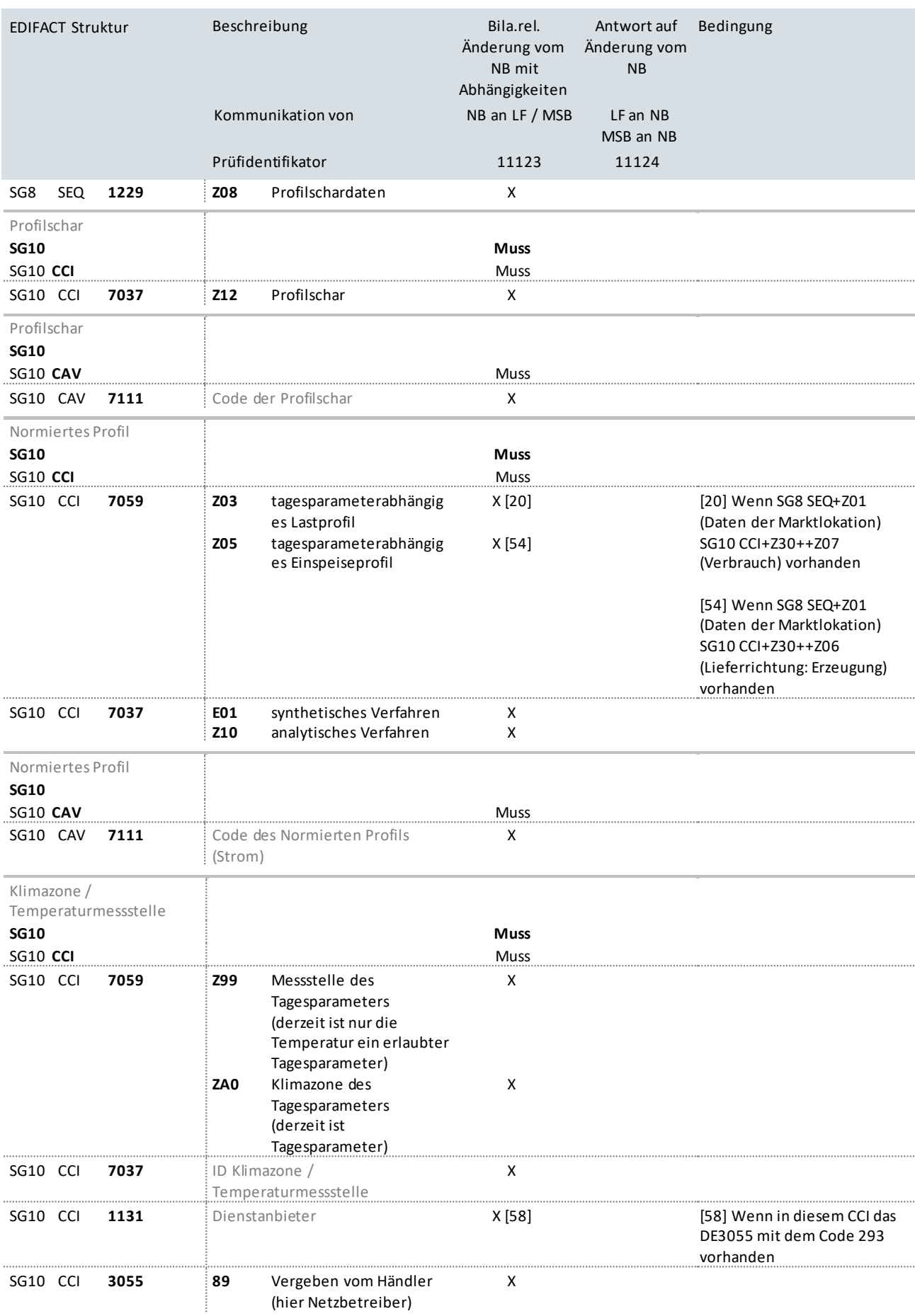

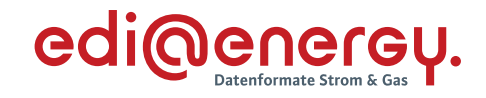

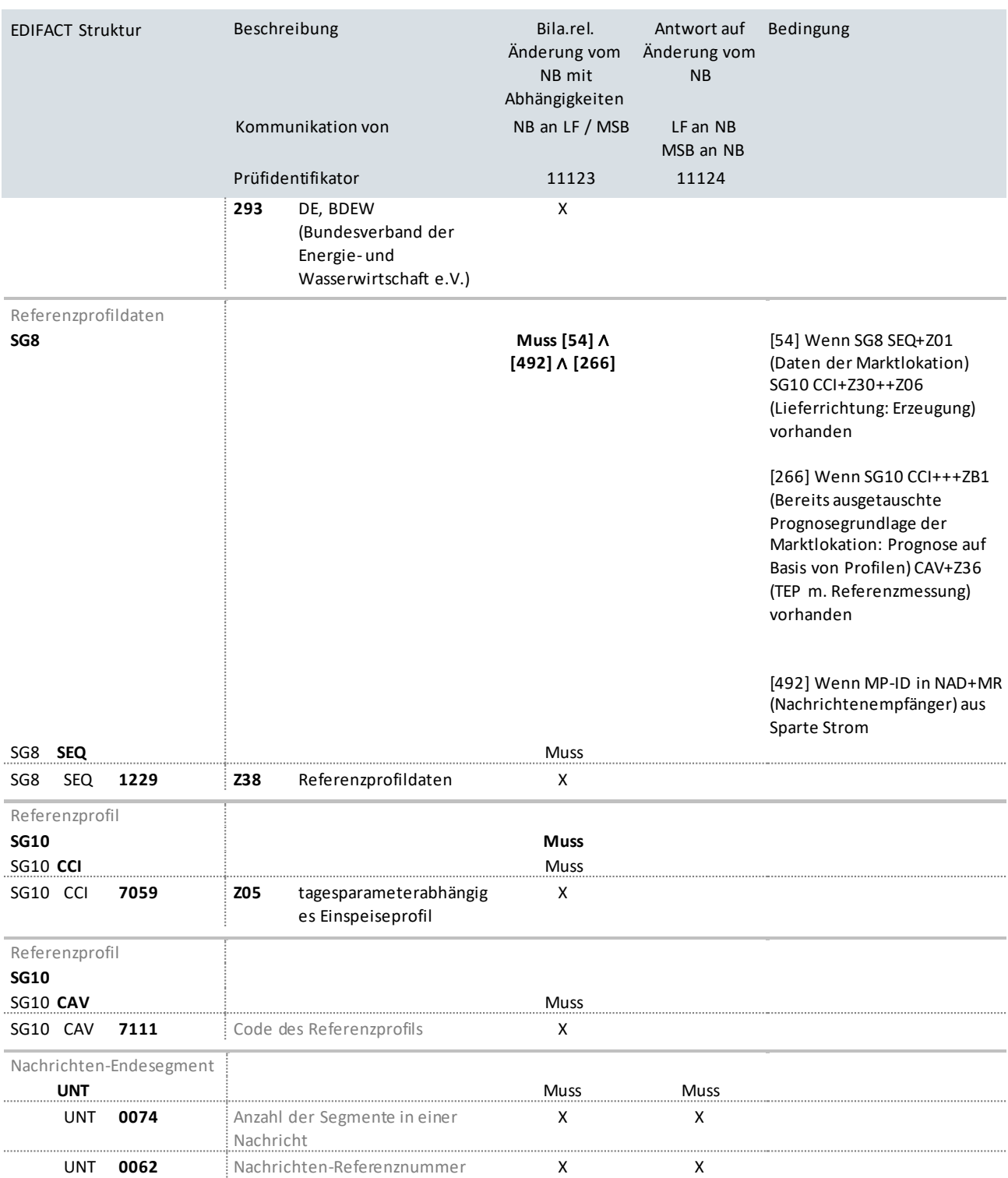

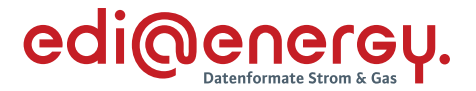

# **9.10Änderung der Prognosegrundlage vom NB mit Abhängigkeiten (Sonderprozess mit Vermischung von bilanzierungsrelevantenund nicht bilanzierungsrelevanten Daten)**

## **Erläuterung zur Nutzung der Anwendungsfälle**

Erhält der LF eine Stammdatenänderung vom NB (Prüfidentifikator 11126), beantwortet er diese mit dem Prüfidentifikator 11127.

Hierbei handelt es sich um einen Sonderprozess mit Vermischung von bilanzierungsrelevanten und nicht bilanzierungsrelevanten Daten, bei dem alle an der Marktlokation vorhandenen Stammdaten übermittelt werden. Aufgrund der Durchmischung von bilanzierungsrelevanten und nicht bilanzierungsrelevanten Daten gilt die Frist für bilanzierungsrelevante Daten.

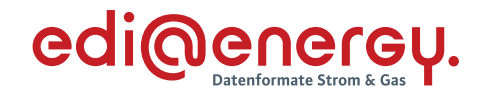

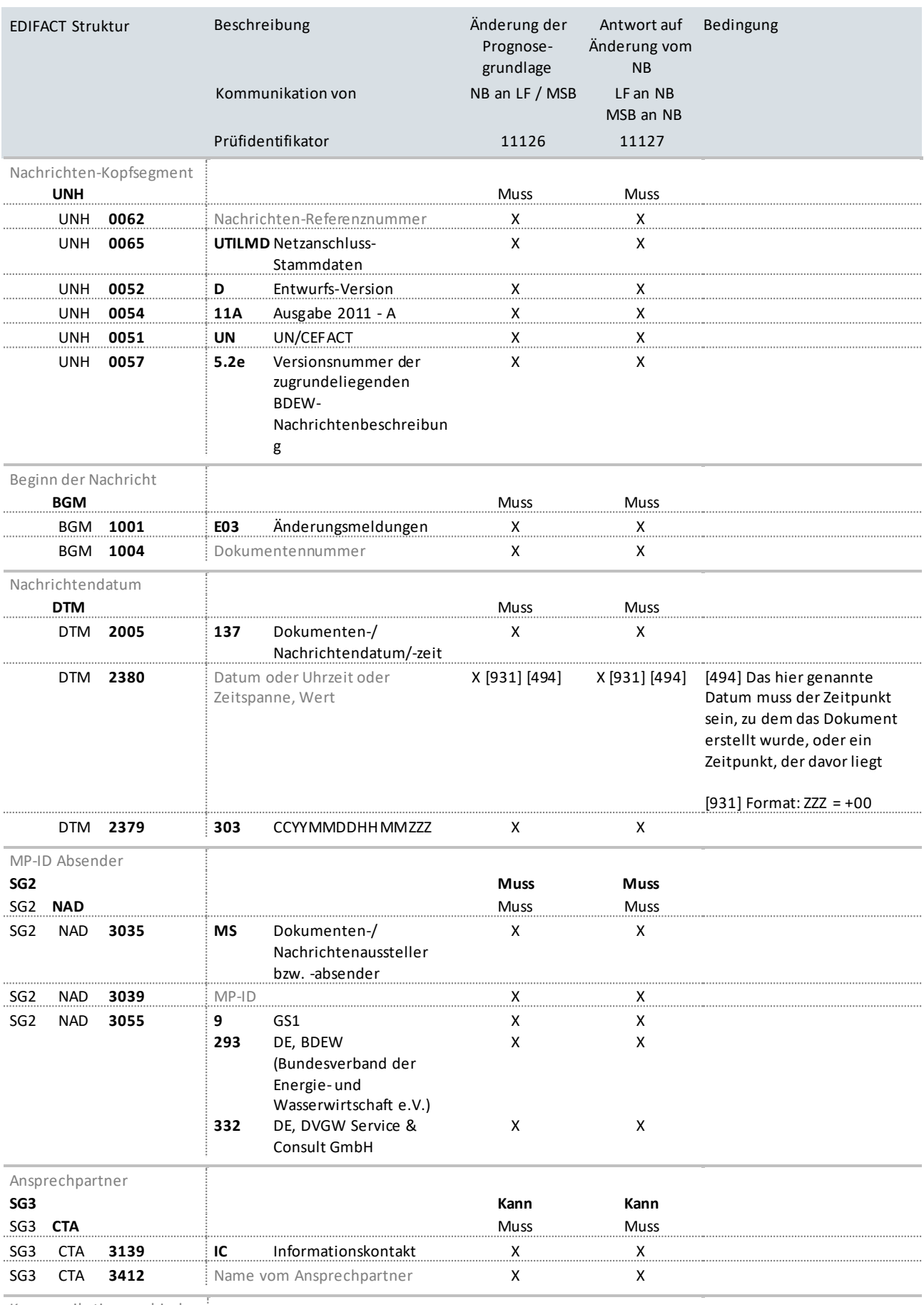

Kommunikationsverbindung

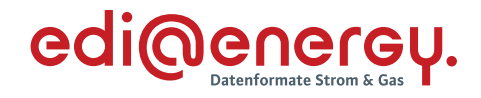

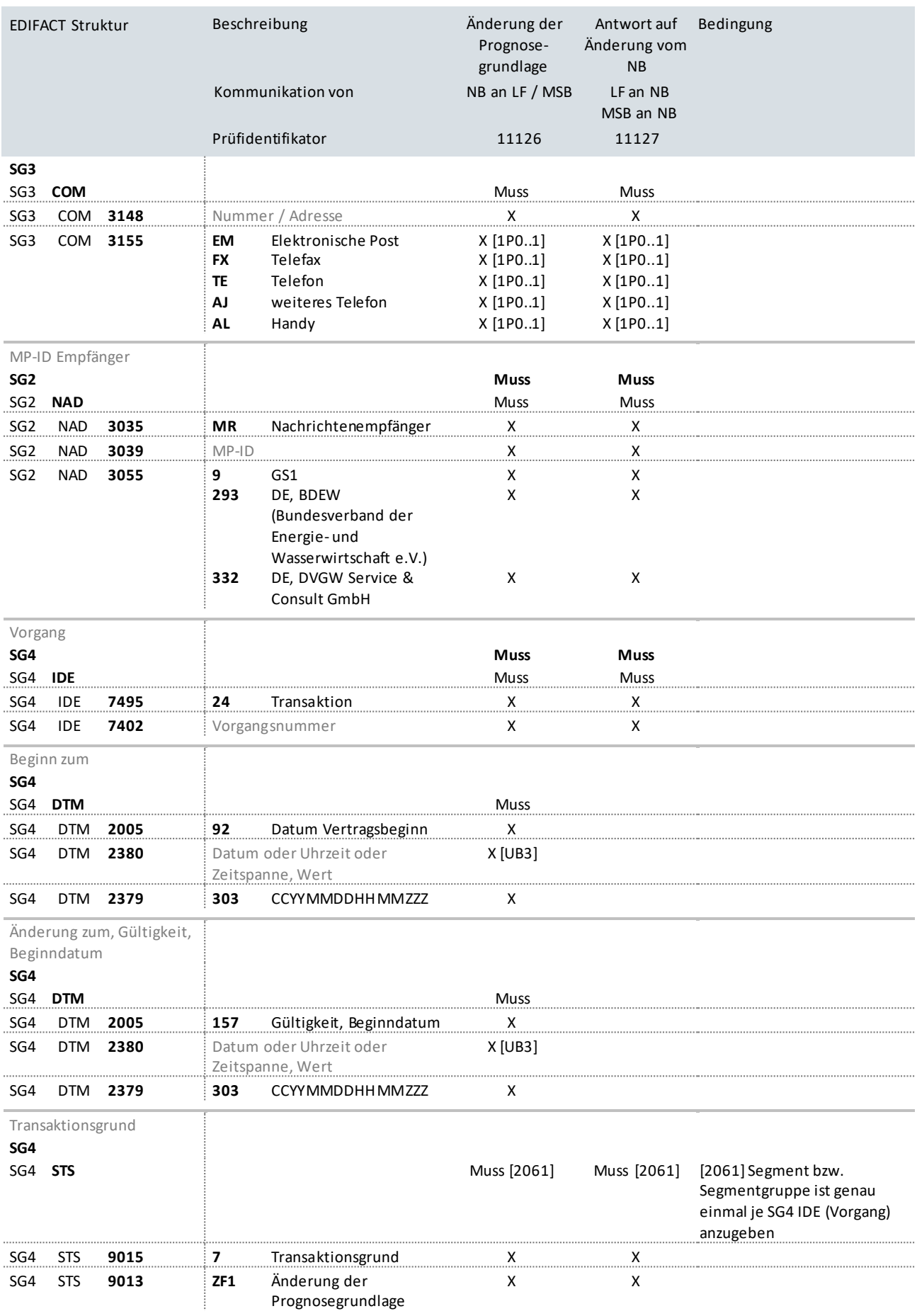

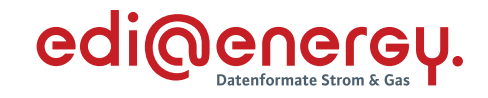

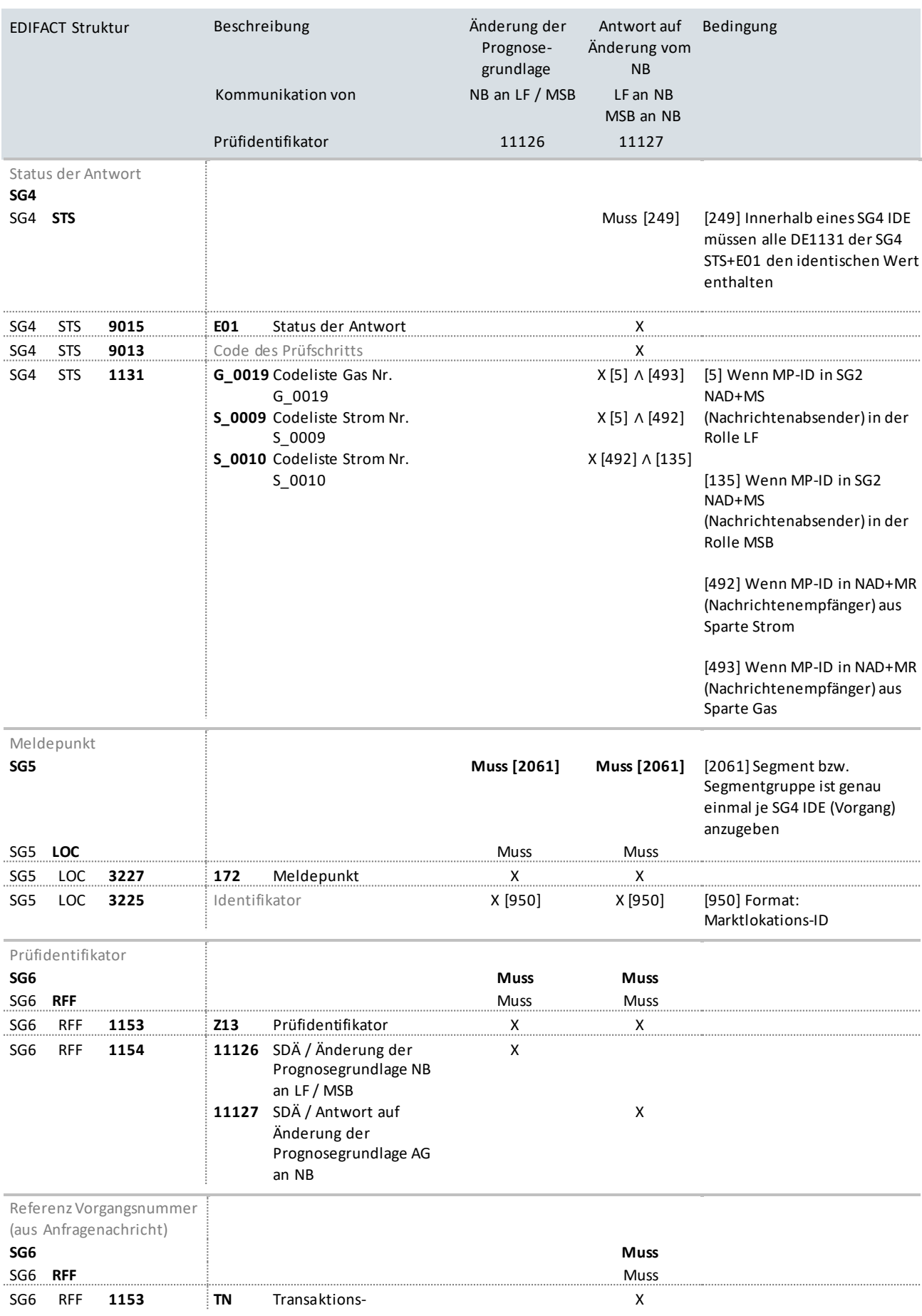
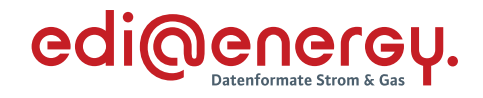

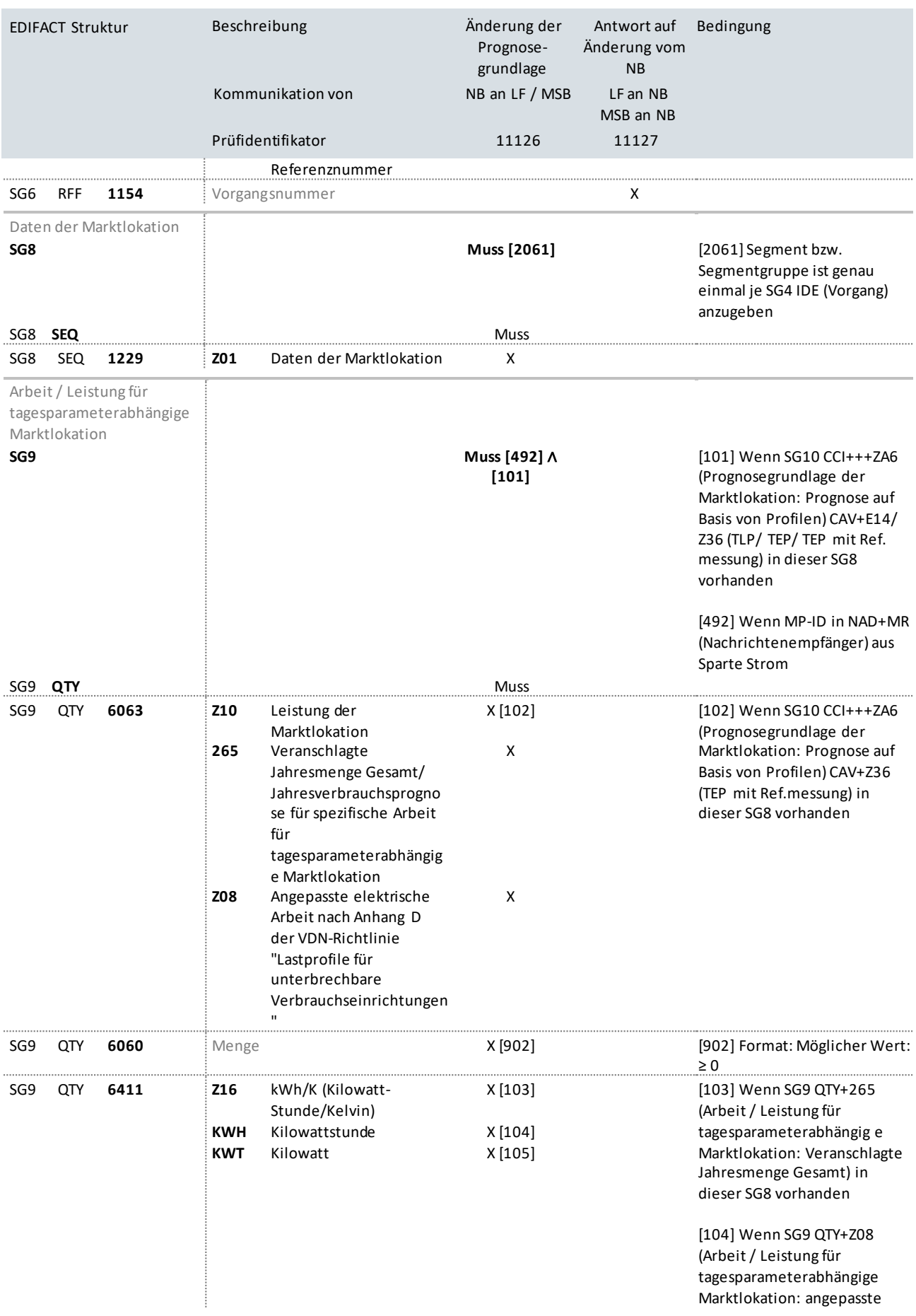

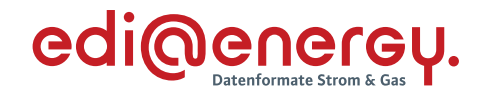

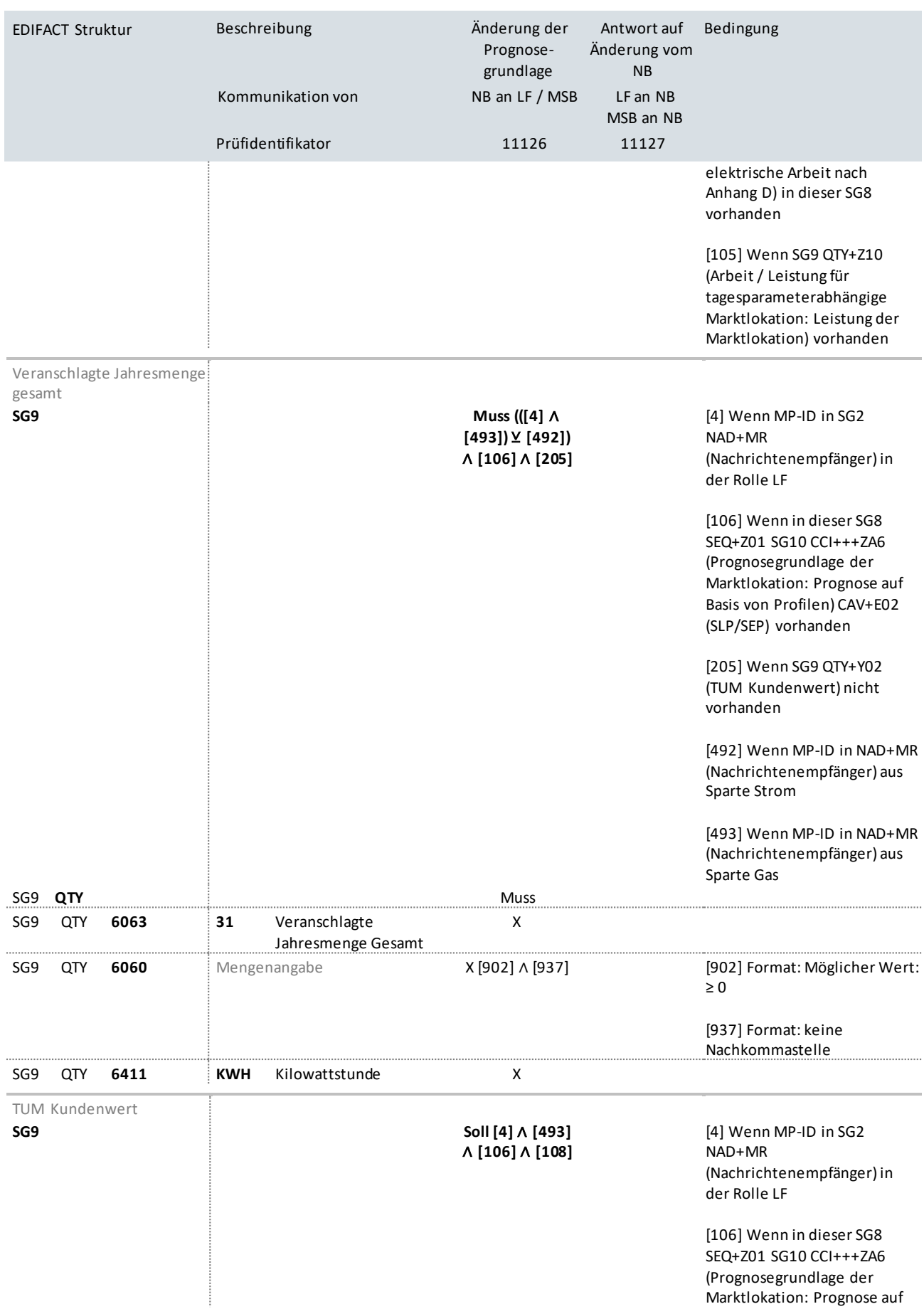

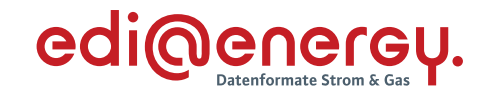

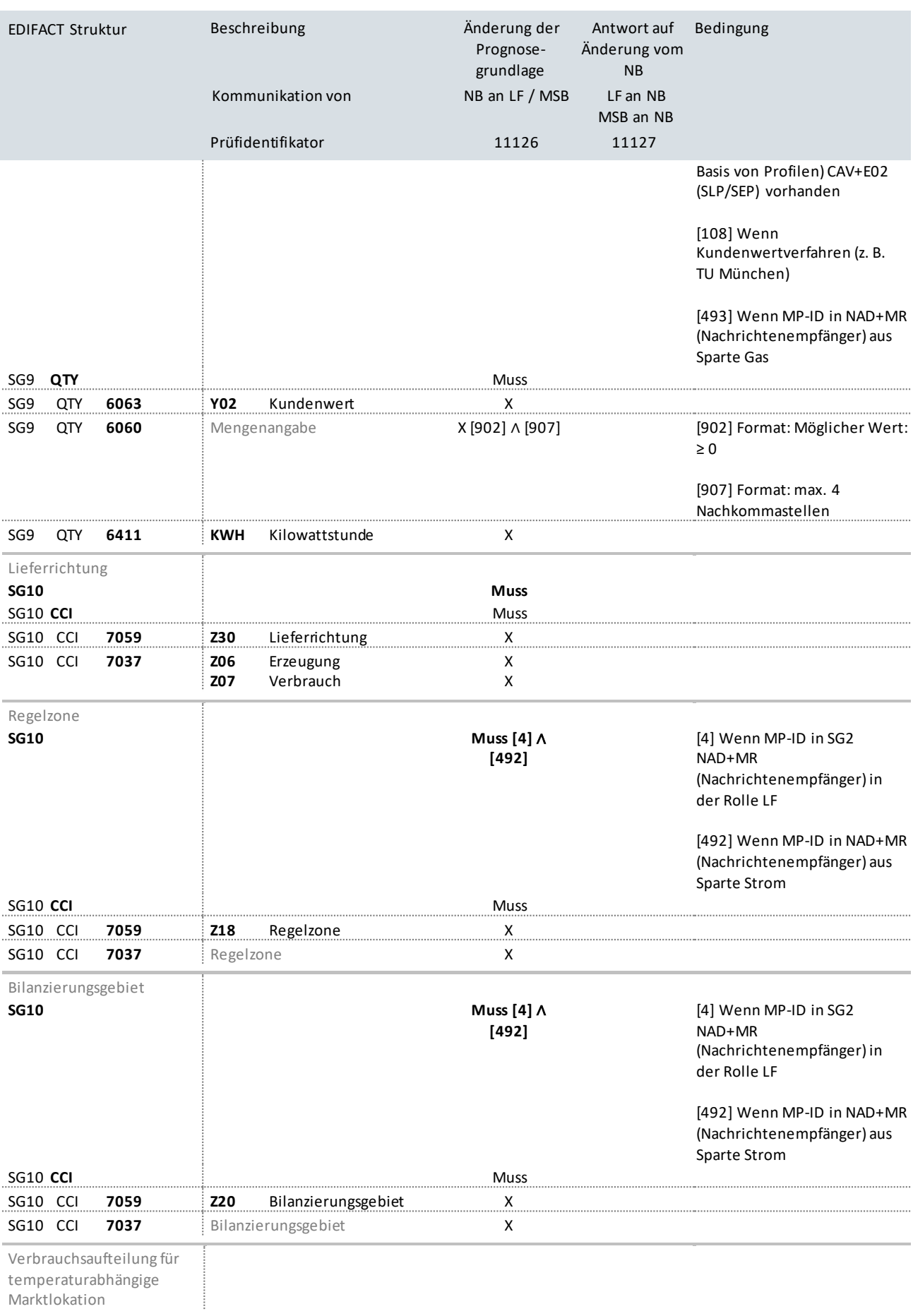

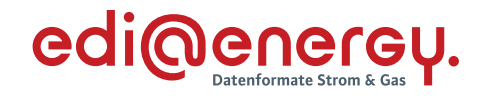

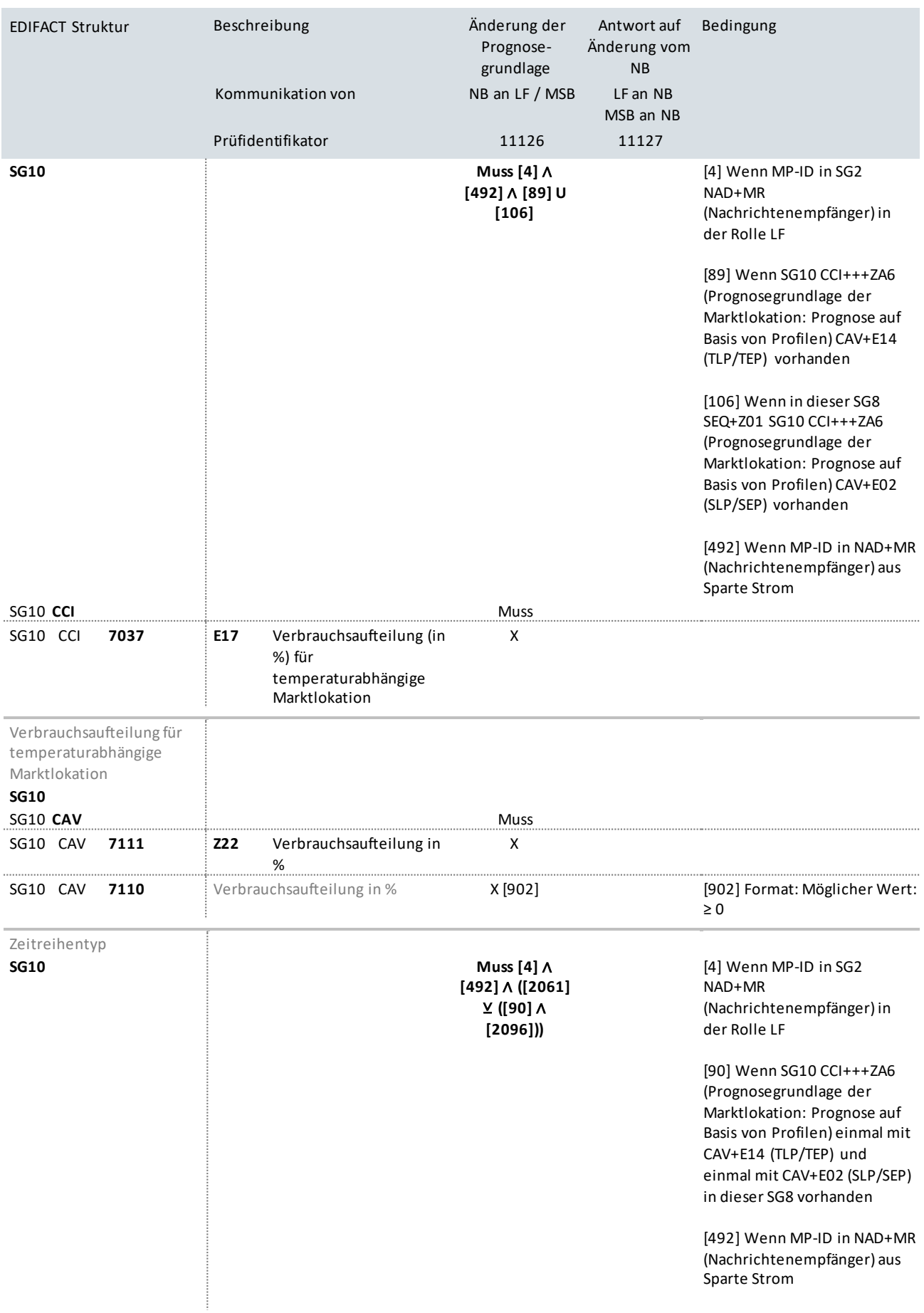

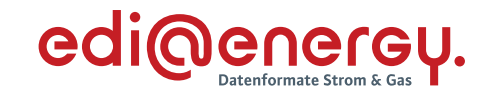

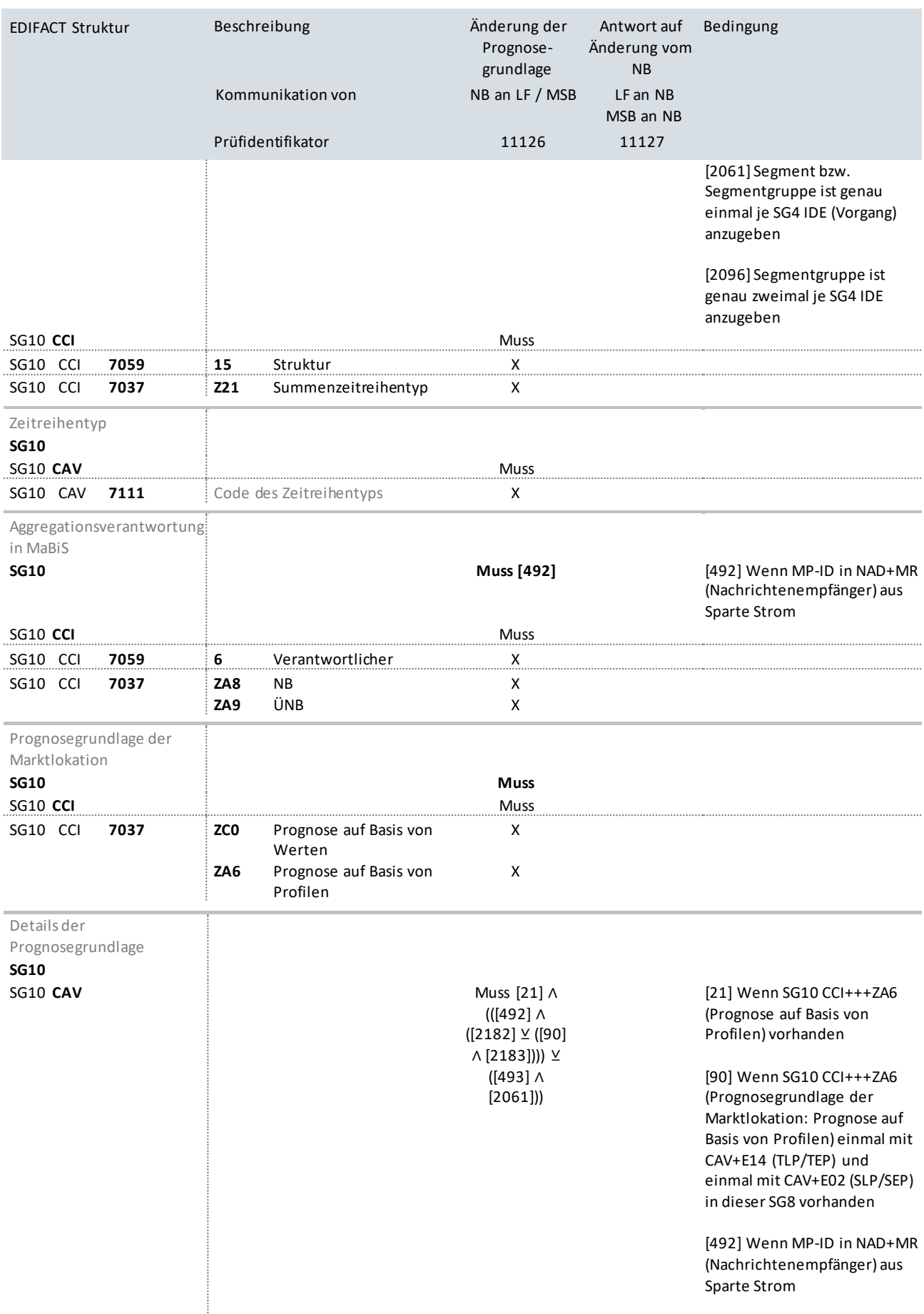

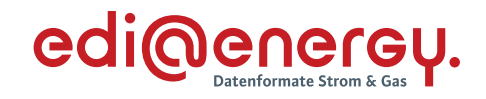

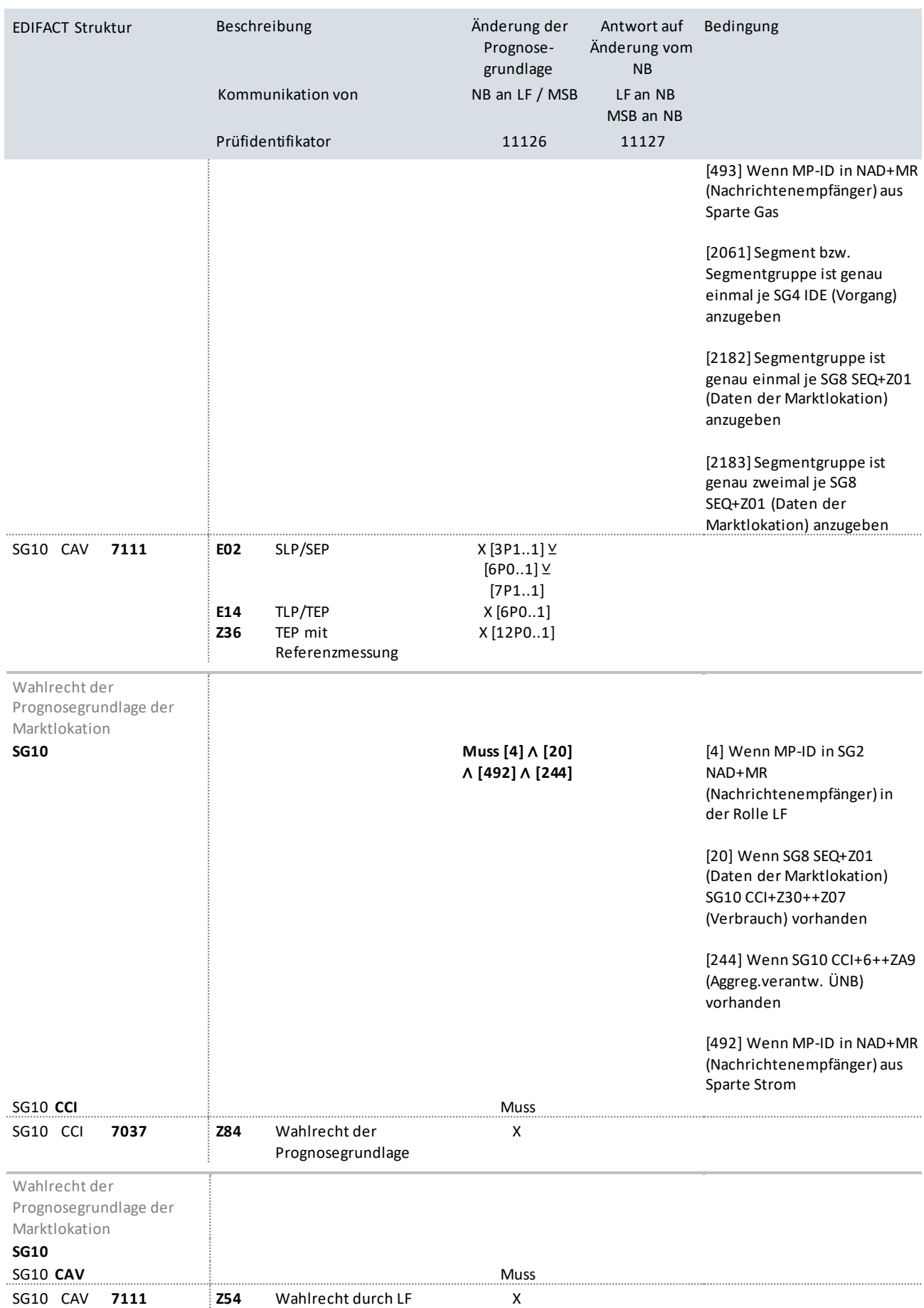

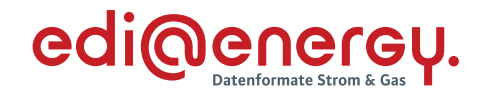

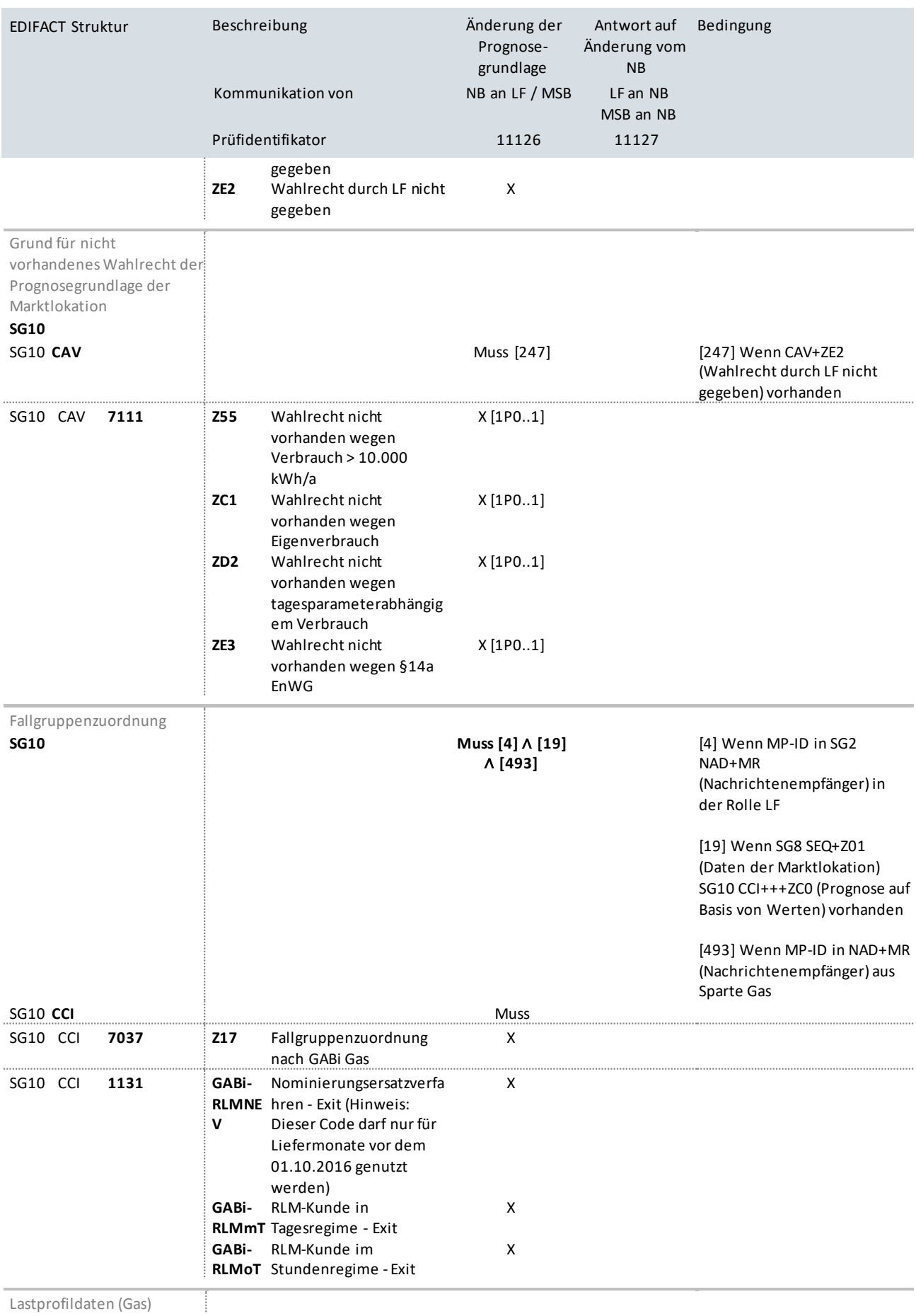

Lastprofildaten (Gas)

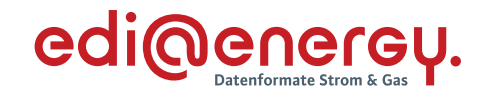

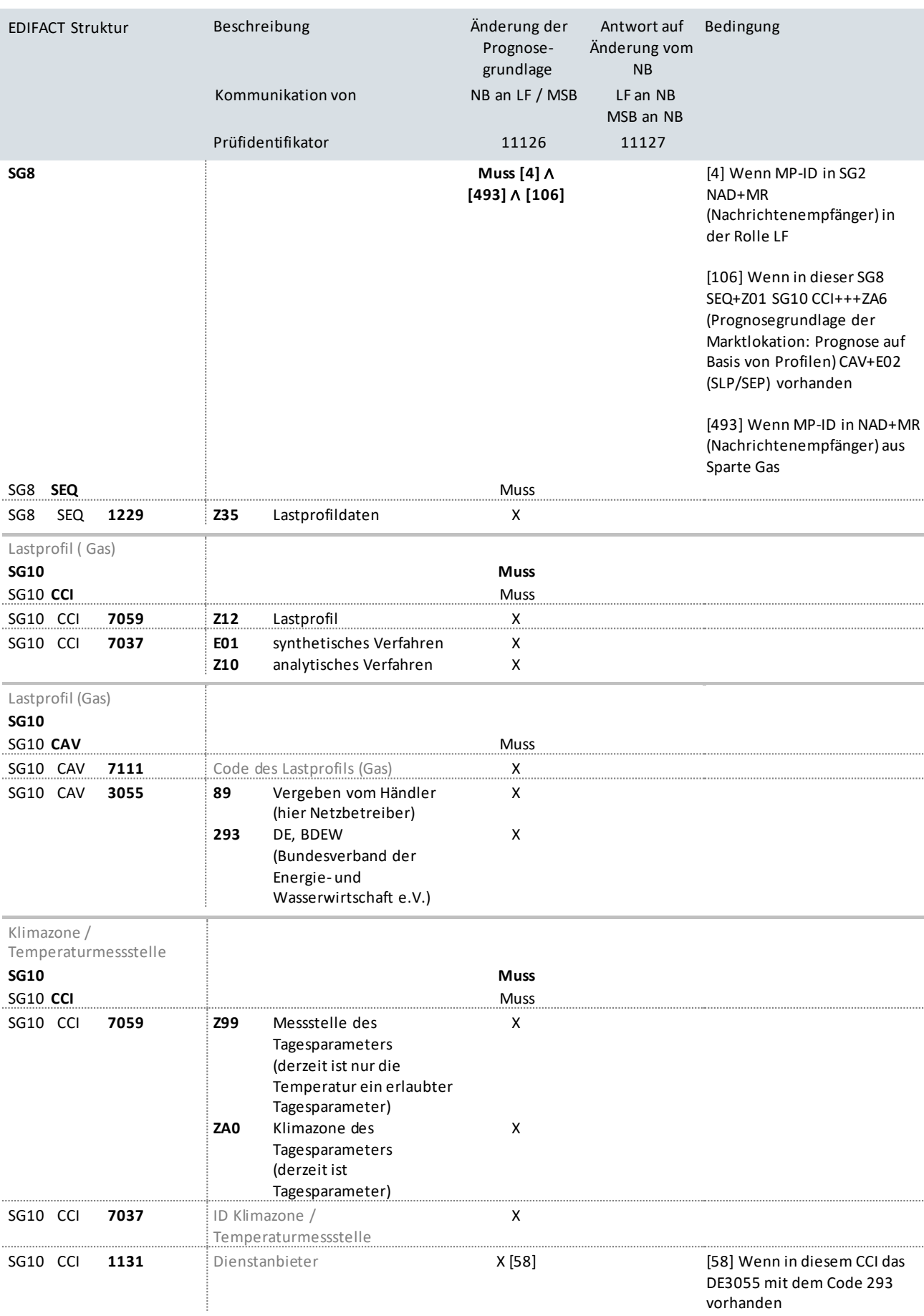

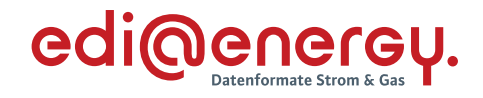

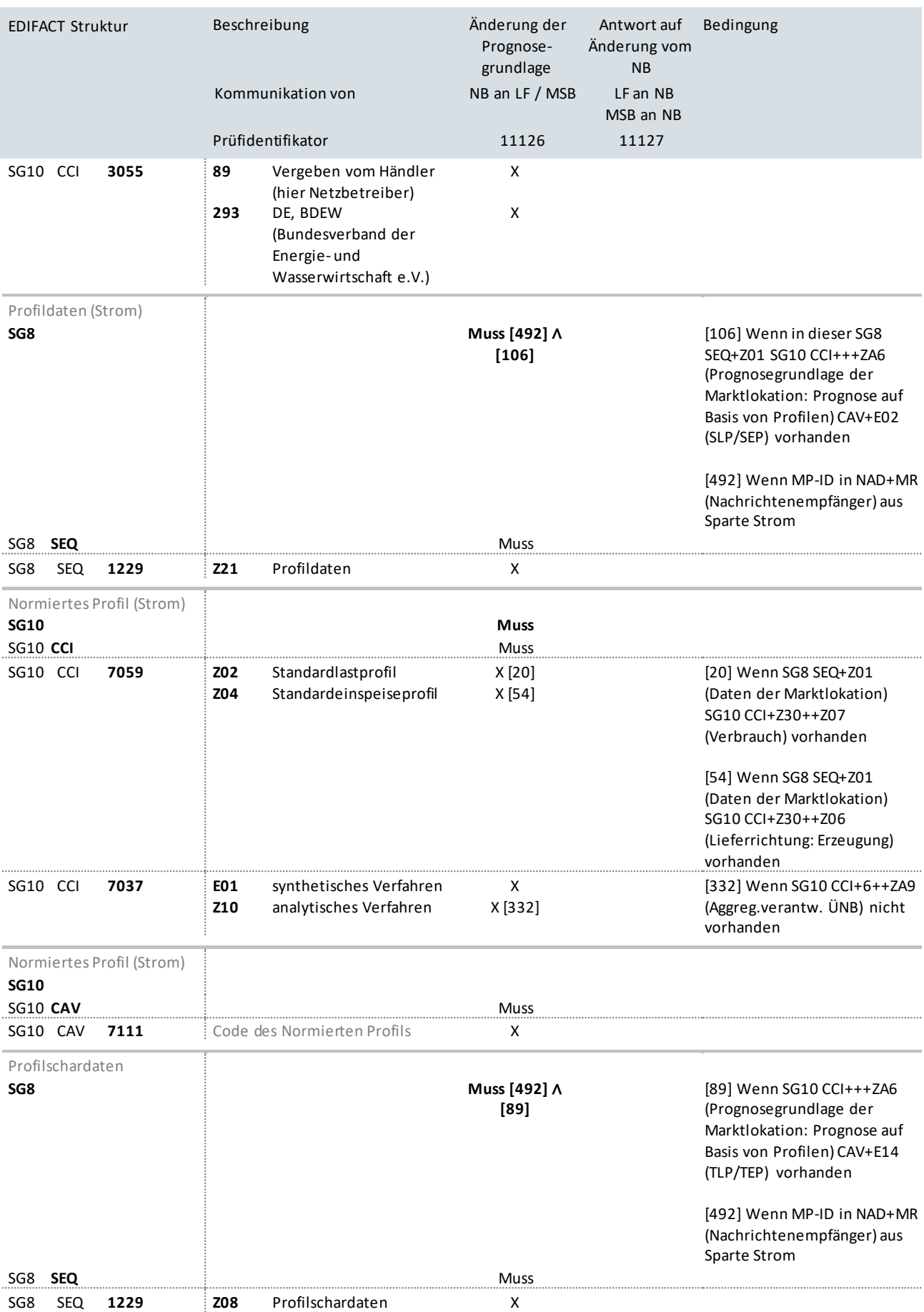

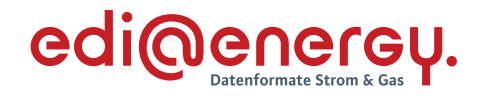

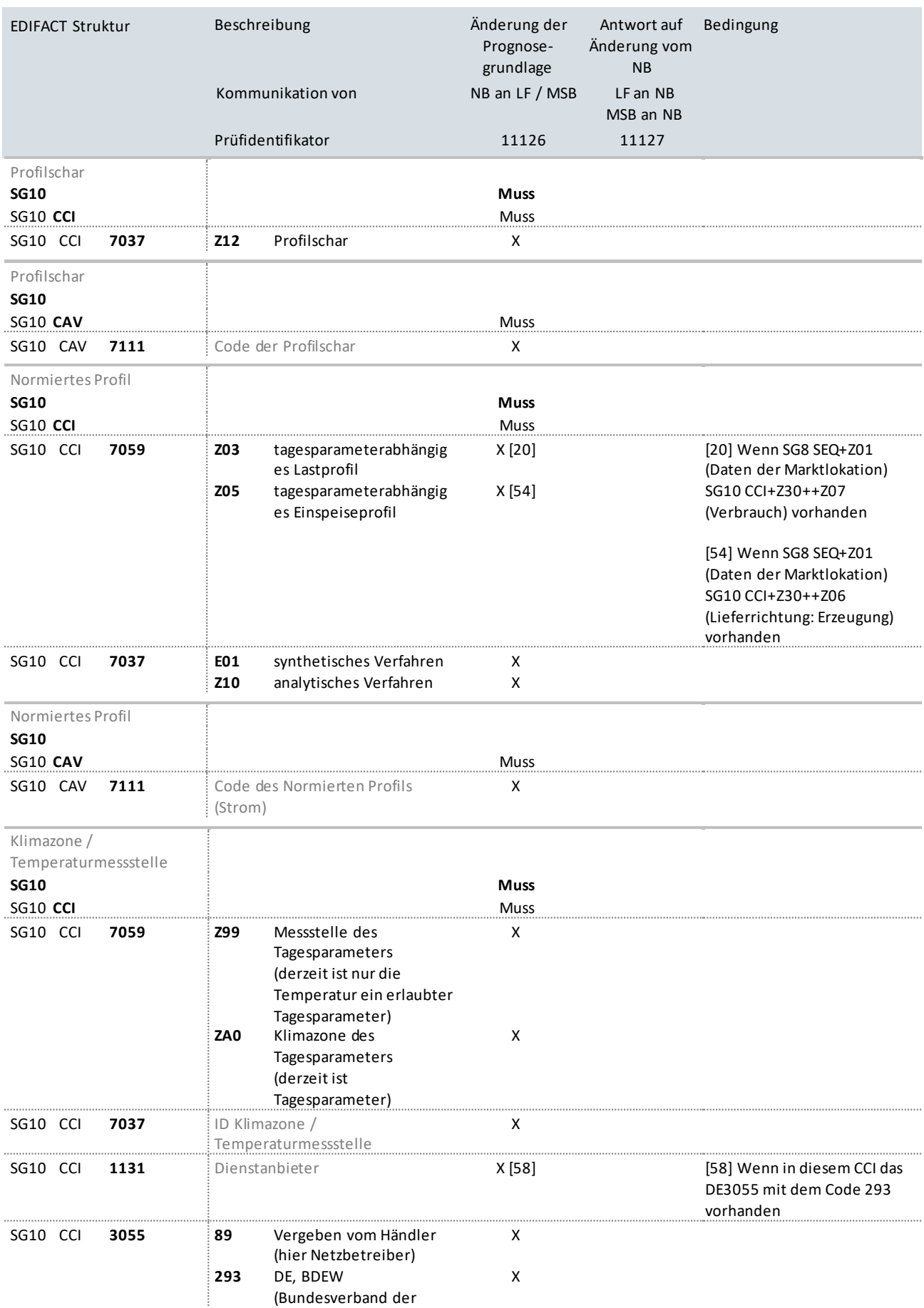

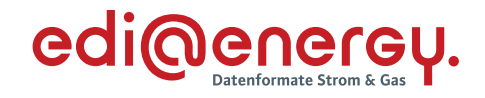

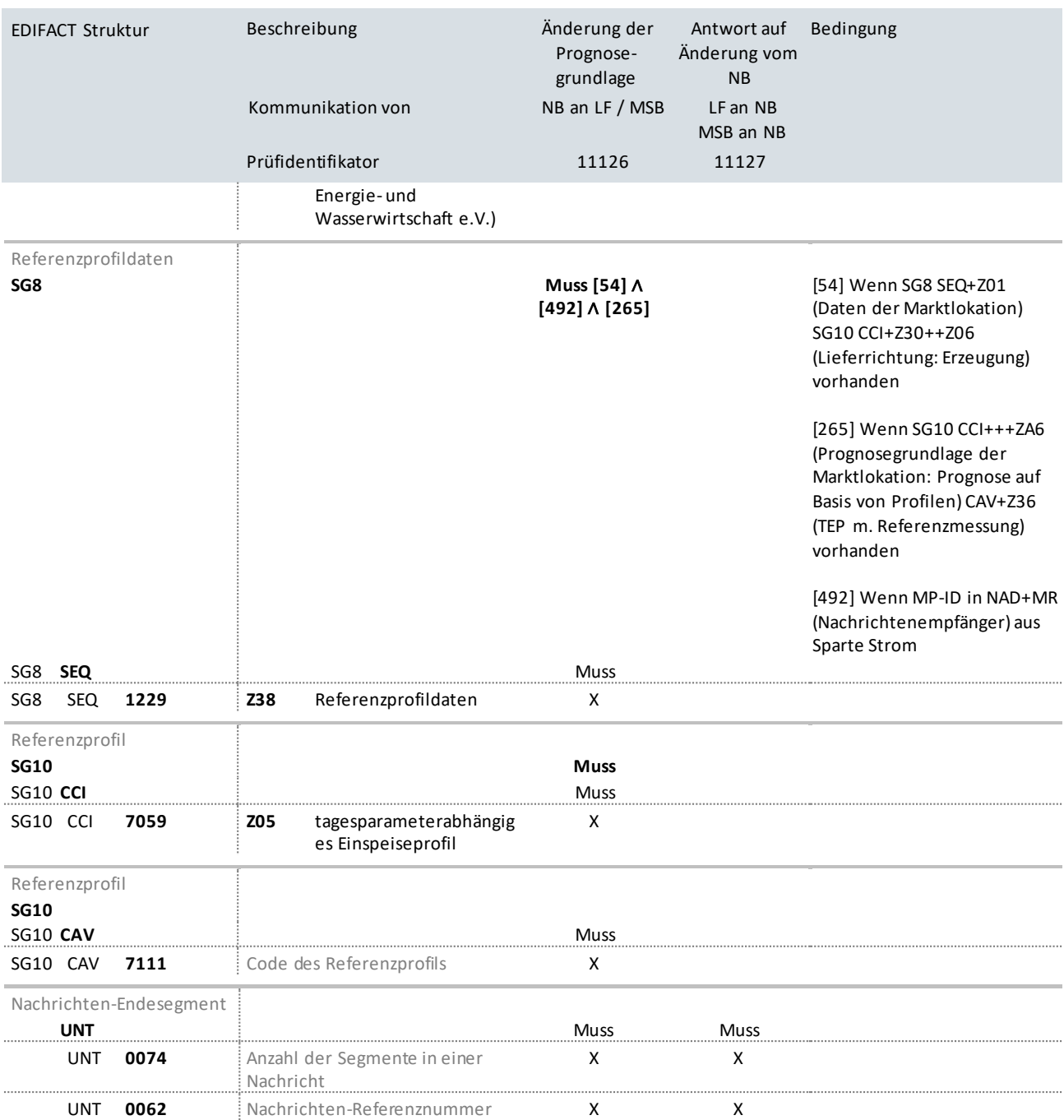

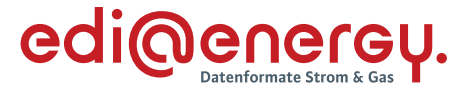

## **9.11Änderung vom MSB ohne Abhängigkeiten (jedes Stammdatum kann einzeln übermittelt werden)**

### **Erläuterung zur Nutzung der Anwendungsfälle**

Erhält der NB/Verteiler eine Änderung vom MSB (Prüfidentifikator 11159), beantwortet er diese mit dem Prüfidentifikator 11161.

Sollte in der Stammdatenänderung ein Stammdatum geändert werden, für welches der LF berechtigt ist, so sendet der NB/Verteiler die Änderung an den LF (Prüfidentifikator 11160).

Der LF beantwortet die Stammdatenänderung in Richtung NB/Verteiler ebenfalls mit dem Prüfidentifikator 11161.

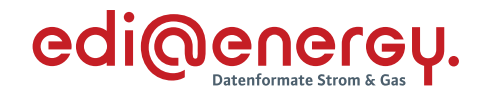

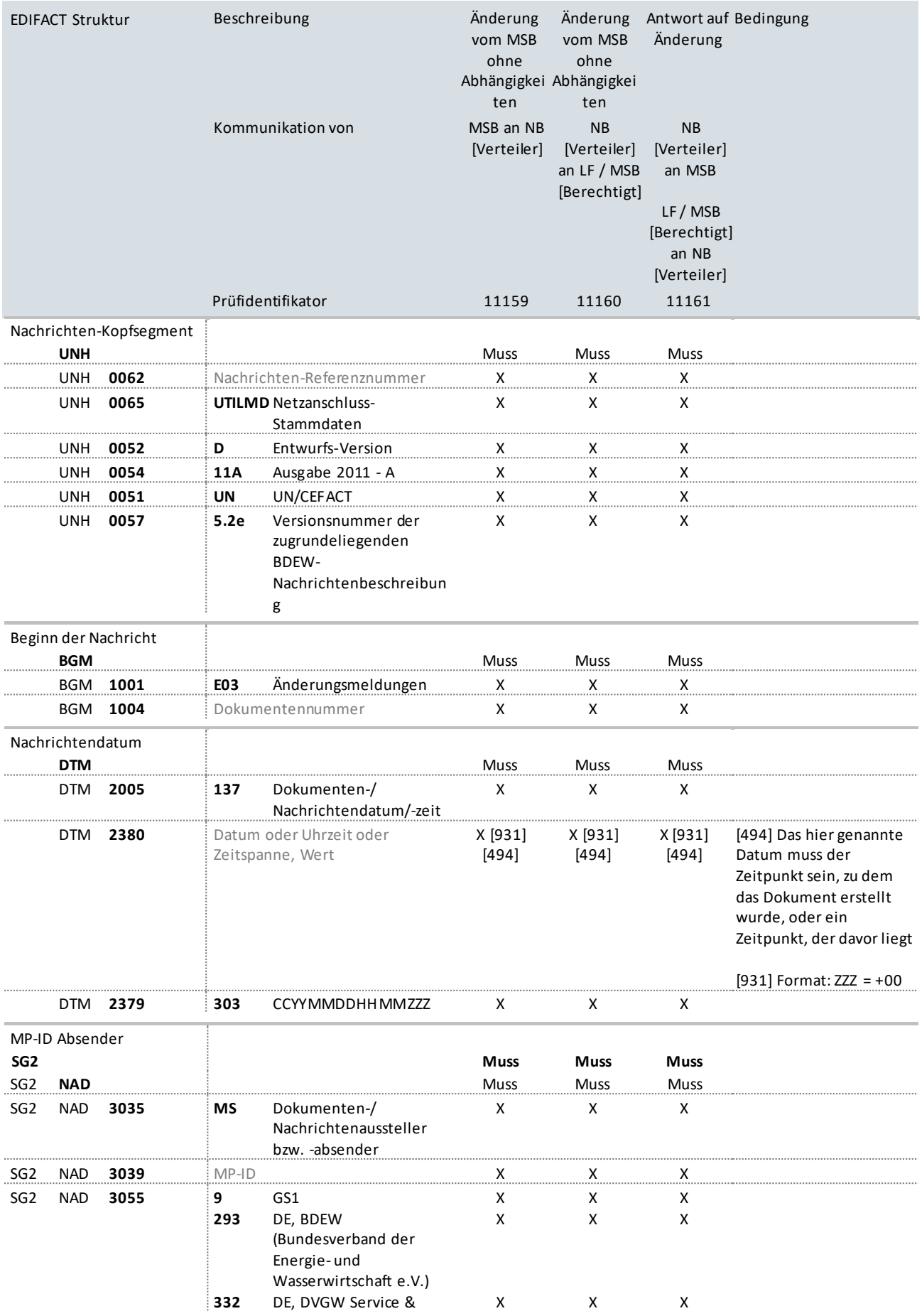

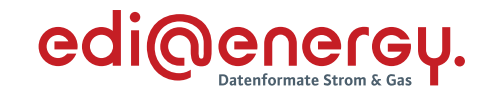

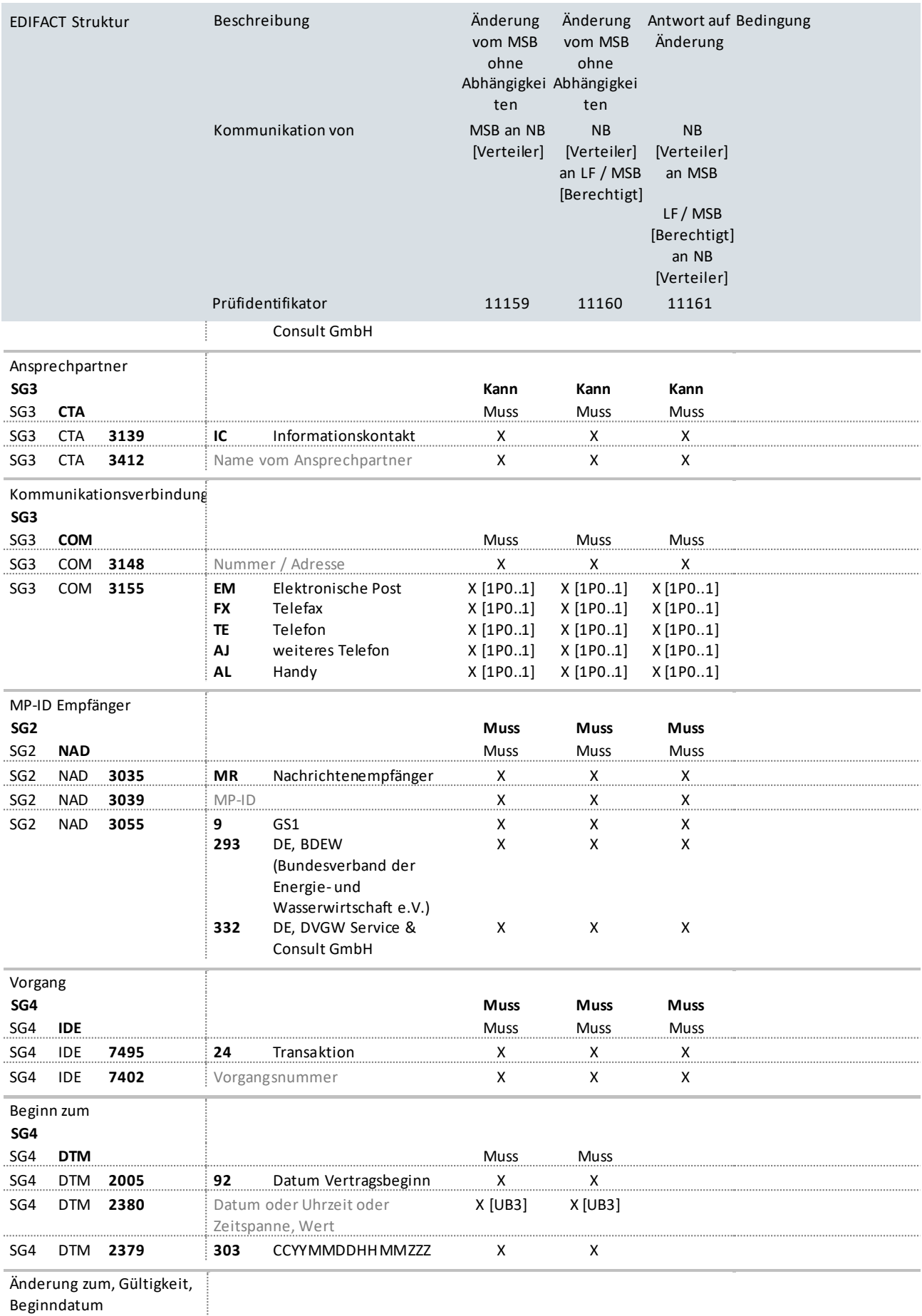

Beginndatum

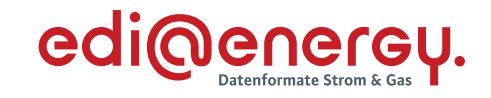

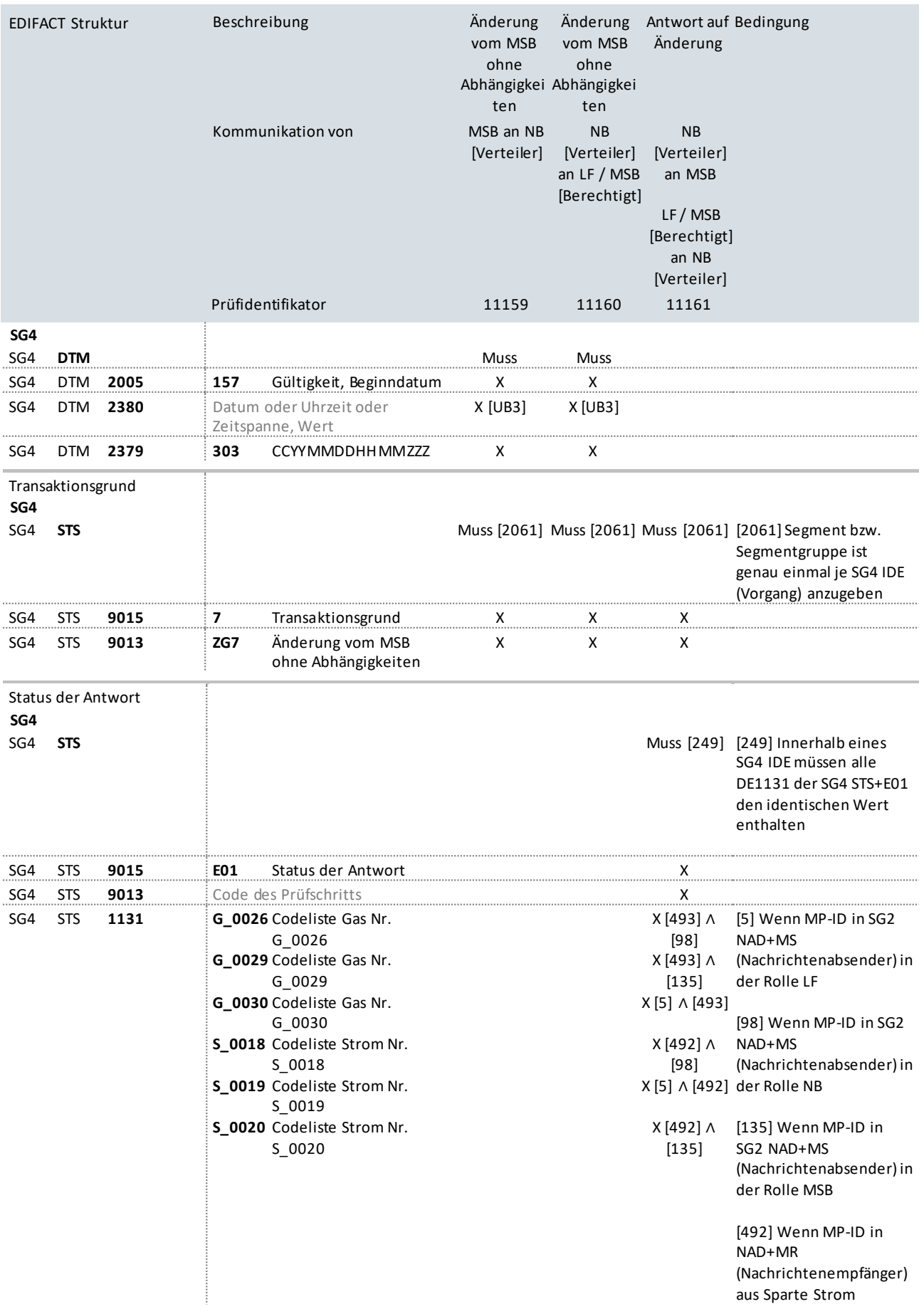

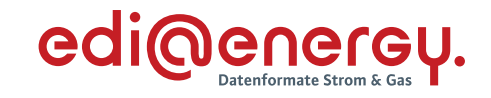

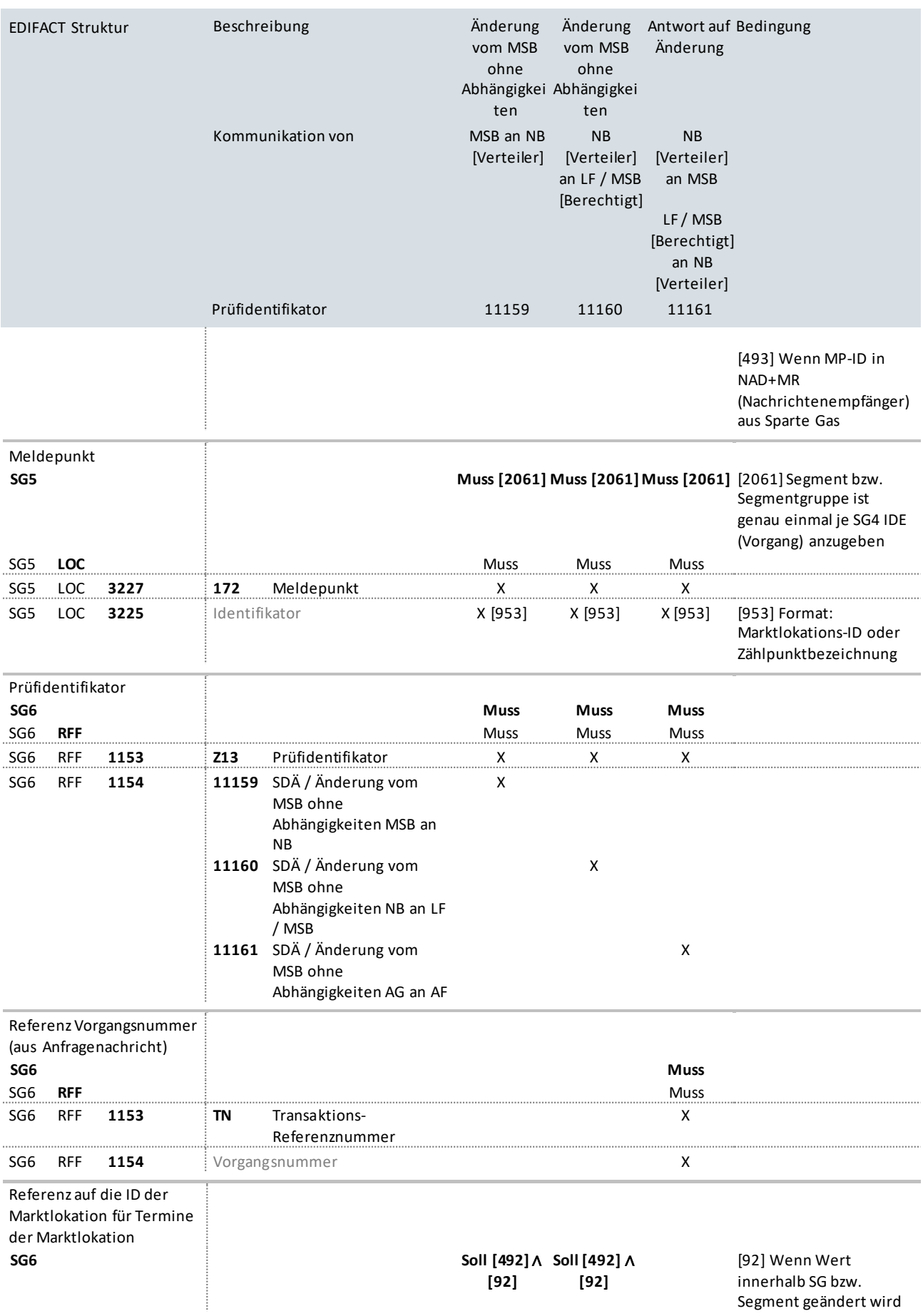

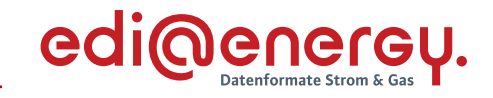

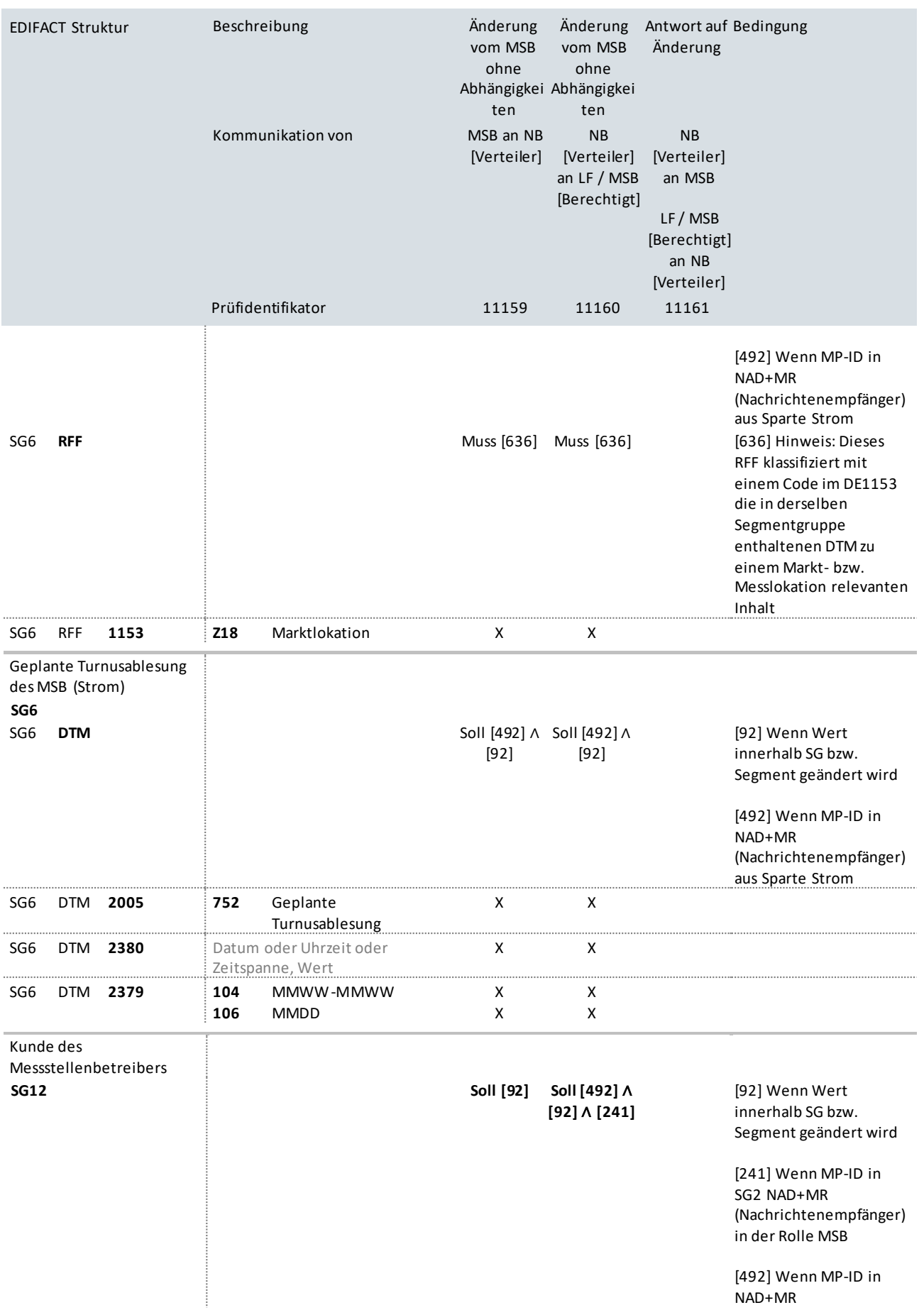

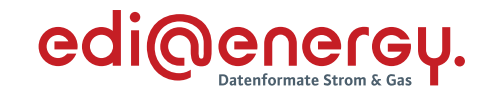

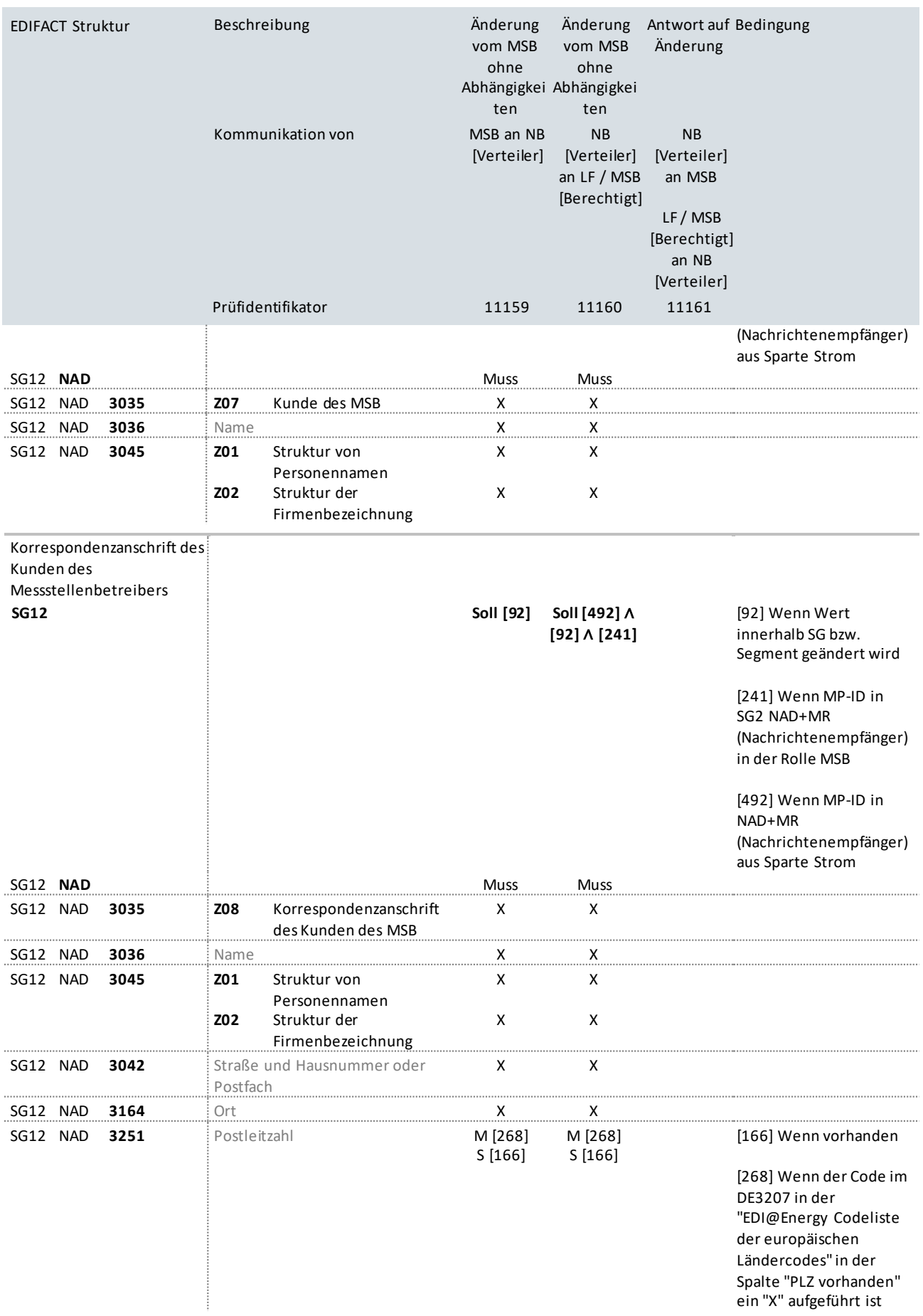

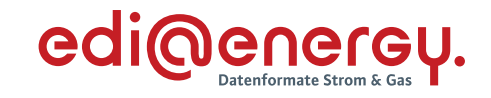

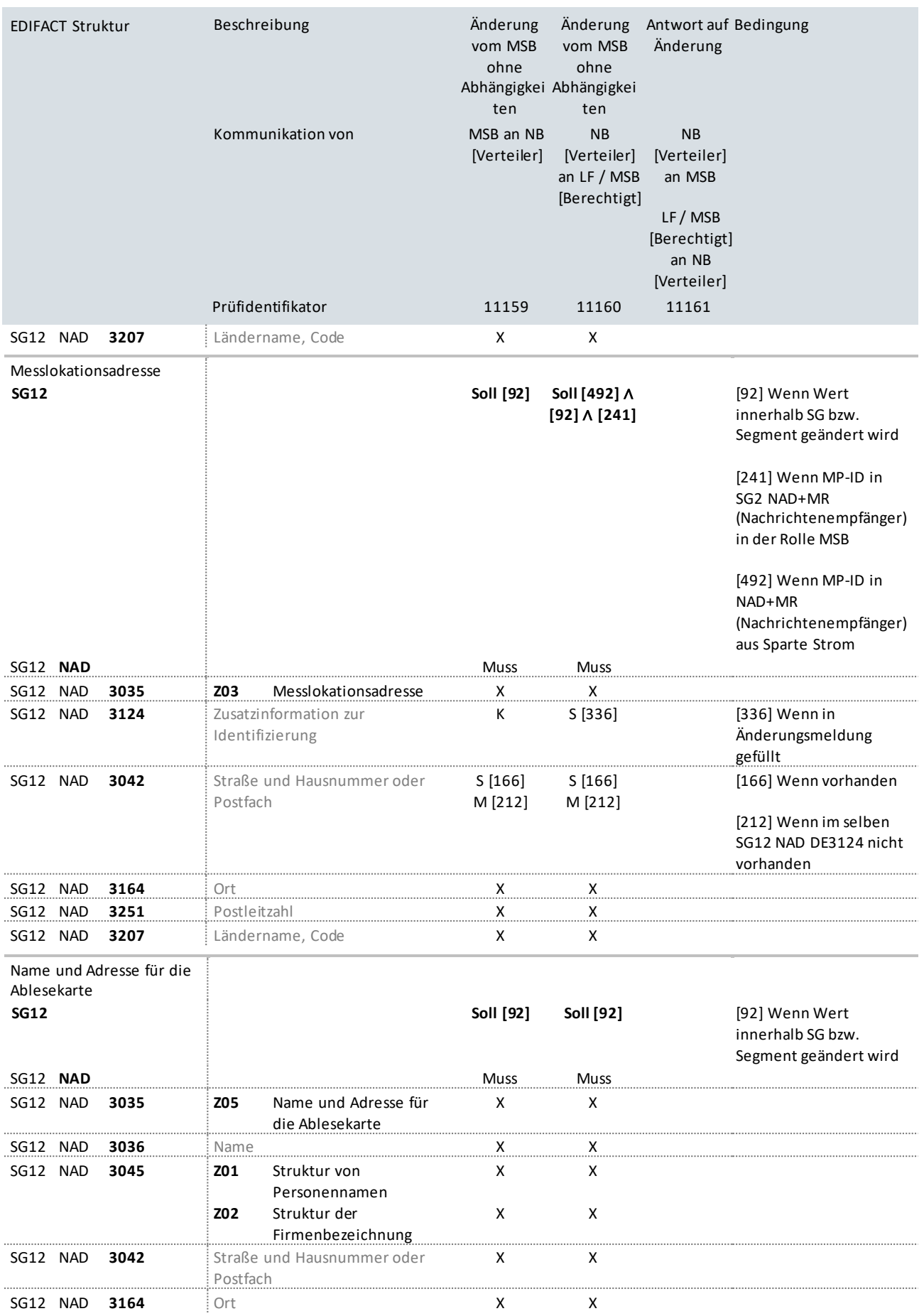

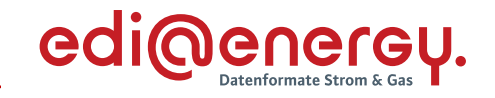

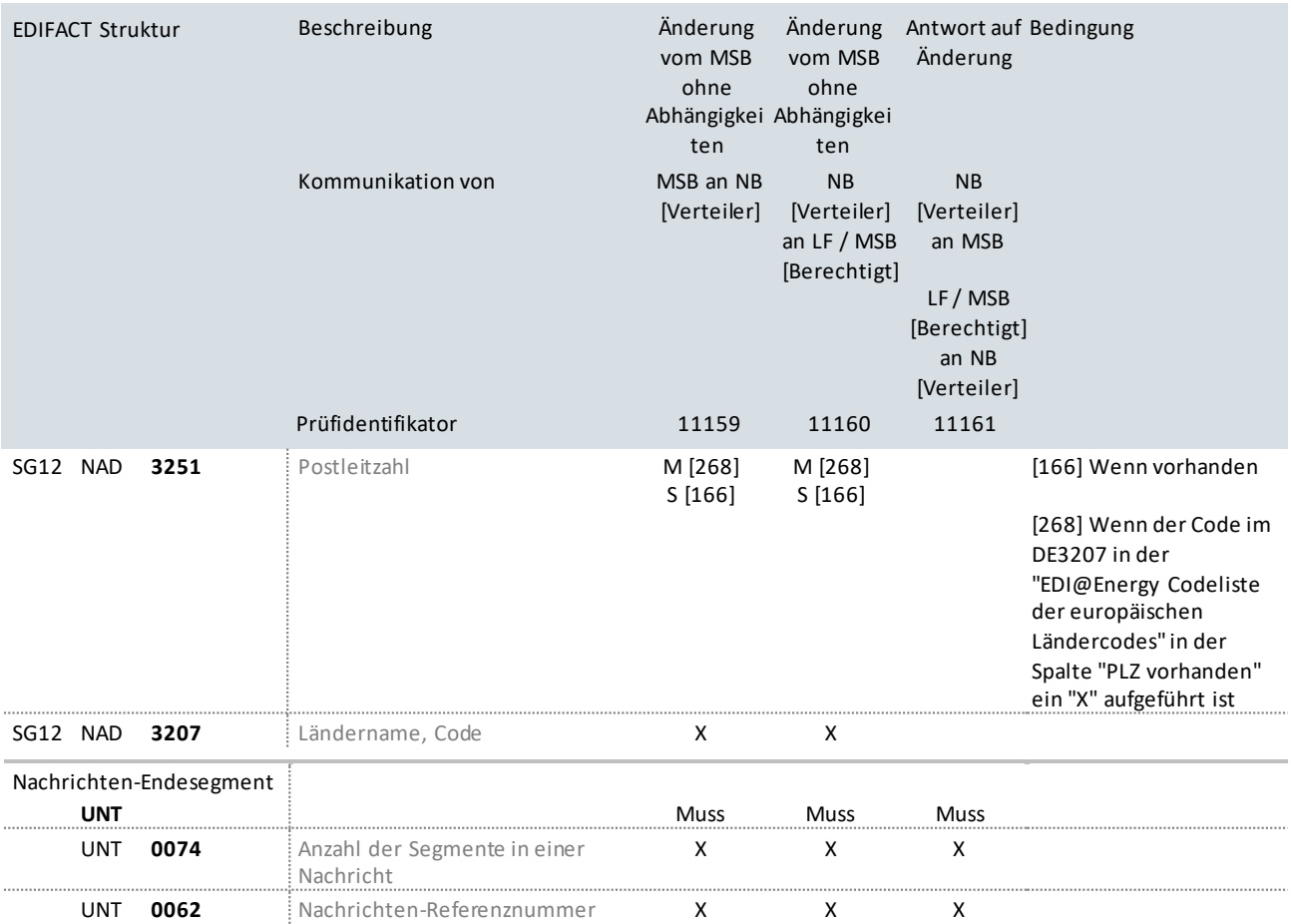

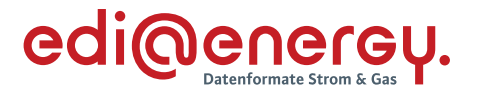

### **9.12Änderung der Lokationsbündelstruktur durch den NB (Strom)**

## **Erläuterung zur Nutzung der Anwendungsfälle**

Der NB sendet eine Stammdatenänderung zur Änderung der Lokationsbündelstruktur an den MSB (Prüfidentifikator 11173). In der Stammdatenänderung sind alle Markt- und Messlokationen des Lokationsbündels aufzuführen, die nach der Änderung dem Lokationsbündel angehören.

MSB beantworten die Stammdatenänderung mit dem Prüfidentifikator 11174.

Vorgehensweise zum Aufbau der Stammdatenänderung: Für jede Messlokation des Lokationsbündels wird eine Stammdatenänderung erzeugt. In jeder dieser Stammdatenänderungen wird diese Messlokation mit Z82 "ID der prozessual behandelten Messlokation" gekennzeichnet, alle weiteren Messlokationen erhalten keine Kennzeichnung. Allen Messlokationen des Lokationsbündels sind in dieser Stammdatenänderung die zugehörenden Marktlokationen über eine Referenz zuzuordnen. Der Vorgang wird an den MSB gesendet, dem die mit Z82 gekennzeichnete Messlokation zugeordnet ist.

## **Hinweis**

Es ist zu beachten, dass durch Lokationsbündelstrukturänderungen neue Lokationsbündel entstehen können. Diese sind dem Berechtigten in separaten Vorgängen unverzüglich mitzuteilen.

Bei Erweiterung des Lokationsbündels um Mess- oder Marktlokationen sind die zugehörenden Stammdaten (z. B. der Marktlokation zugeordnete Lieferant) nach Bestätigung der Änderung der Lokationsbündelstruktur mit der entsprechenden Stammdatenänderung an die berechtigten MSB zu senden.

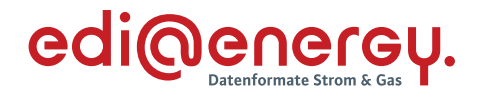

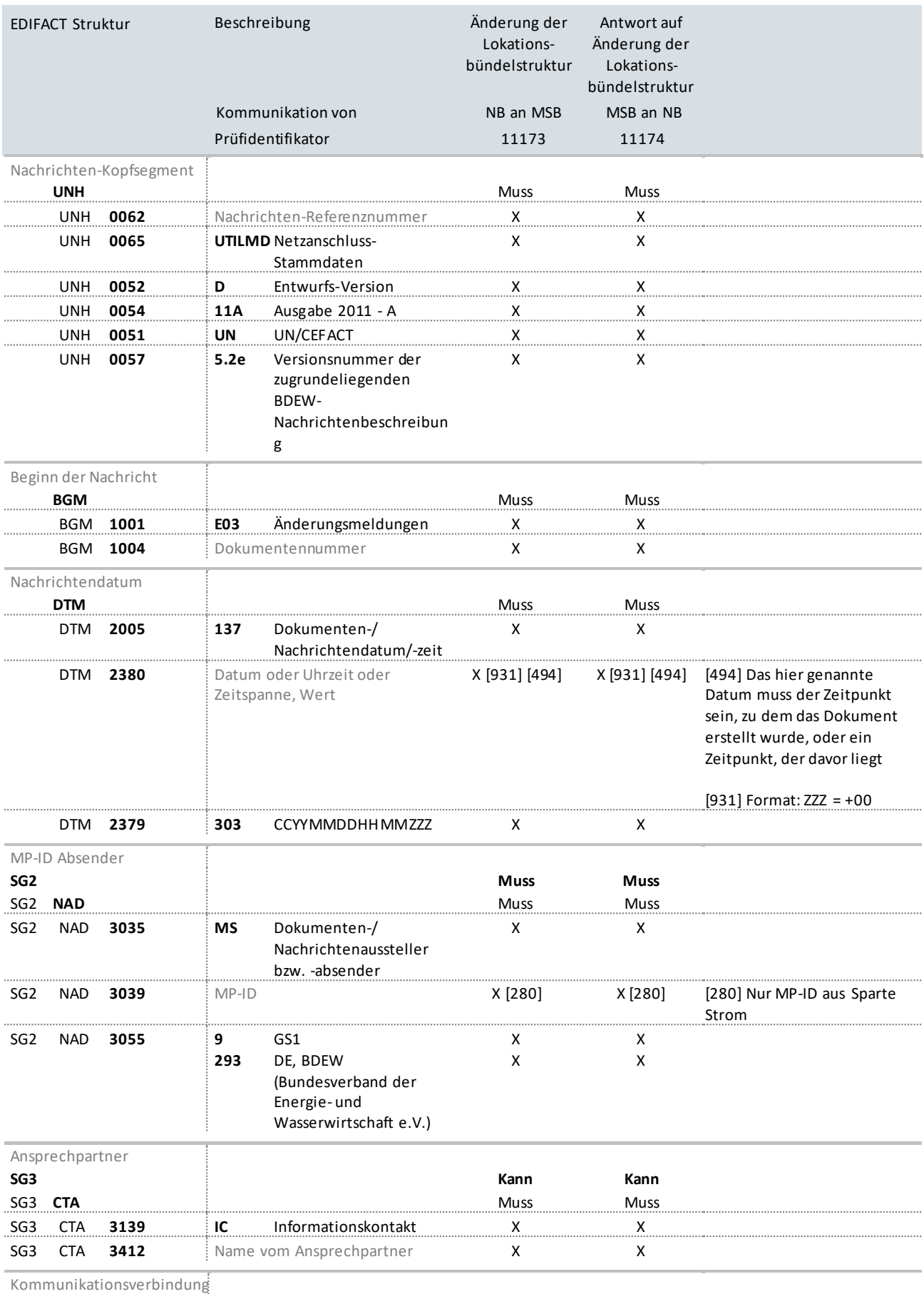

**SG3**

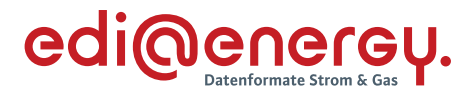

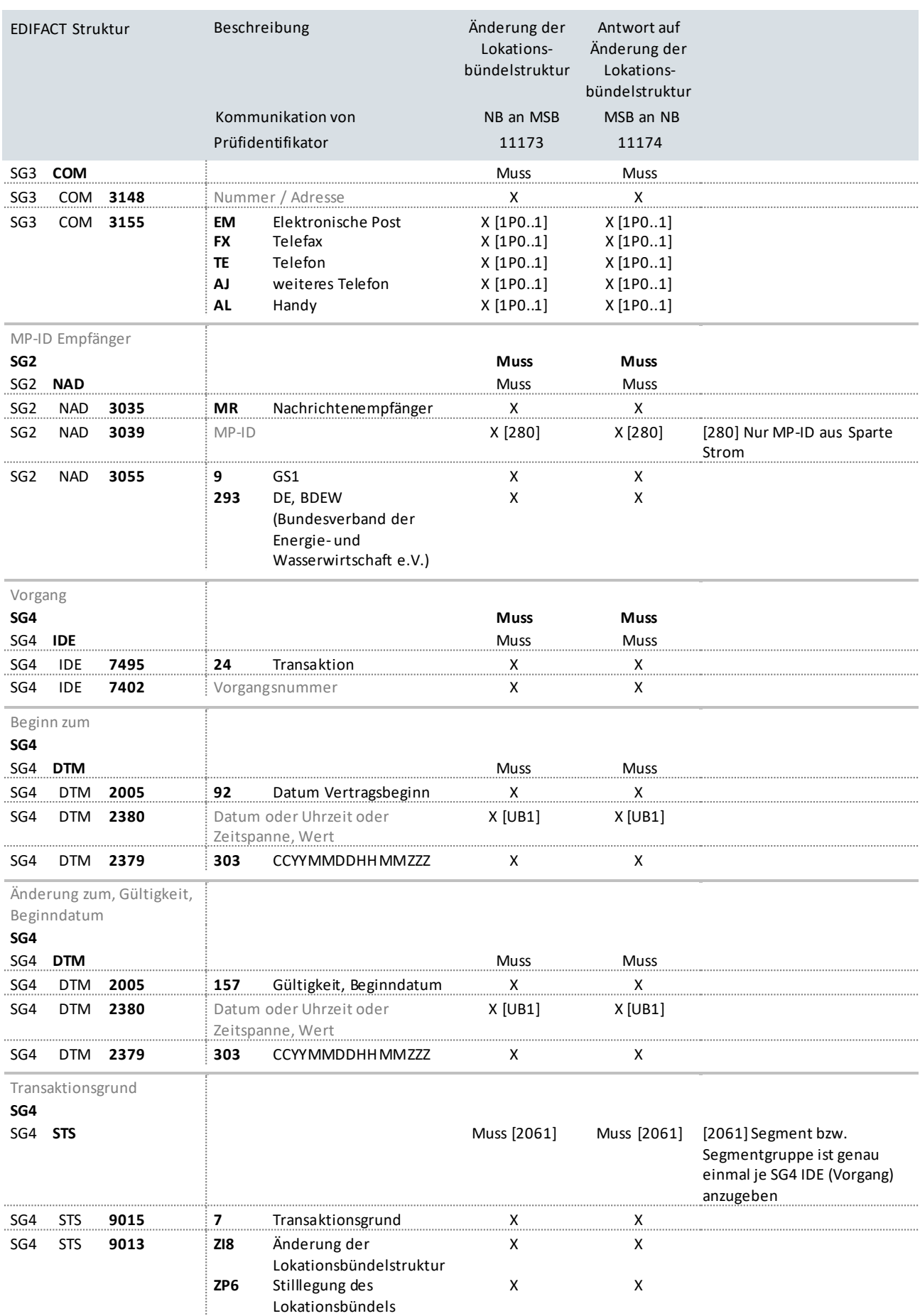

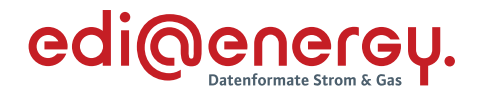

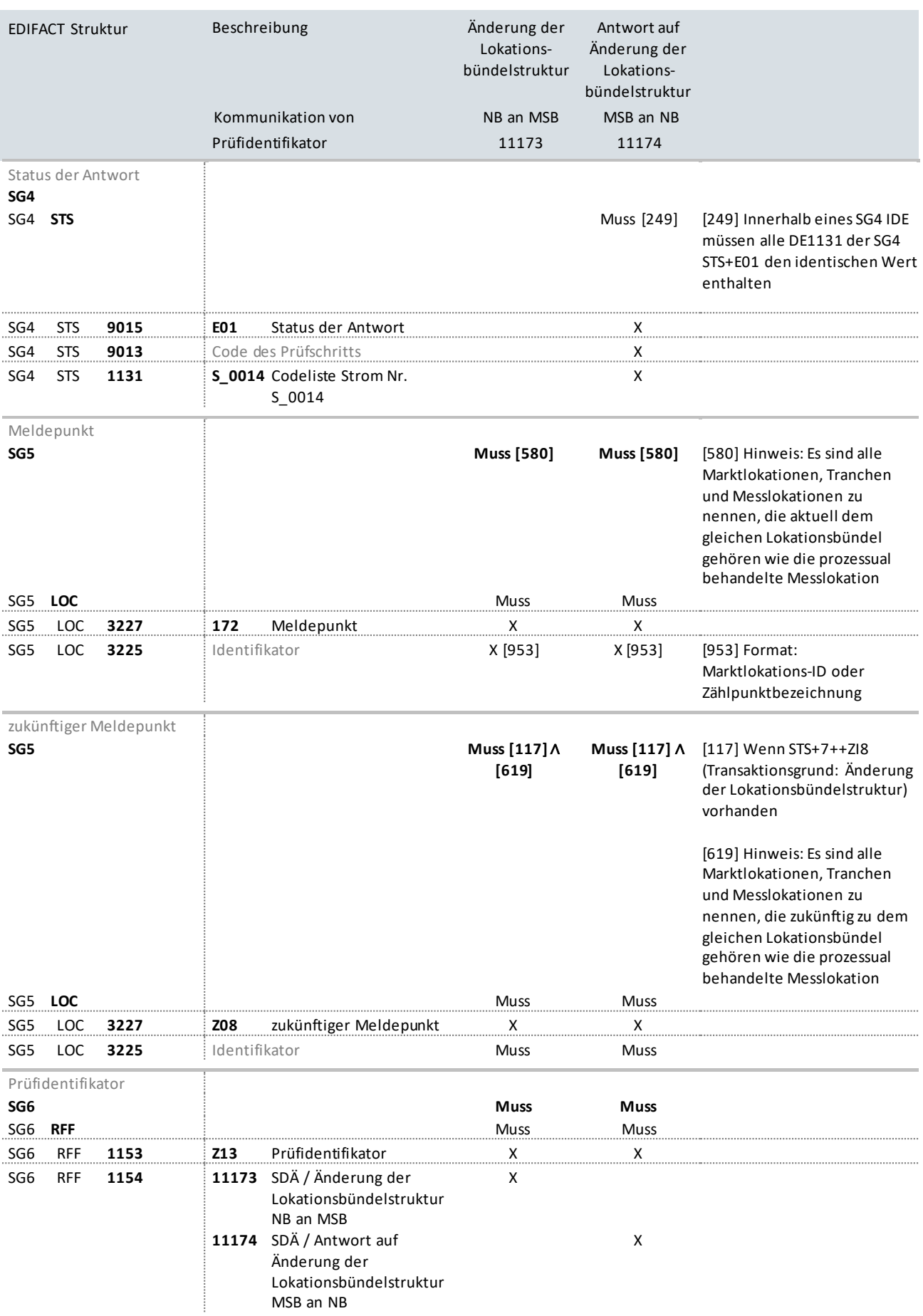

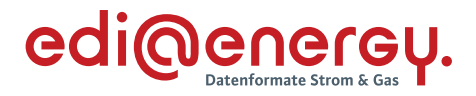

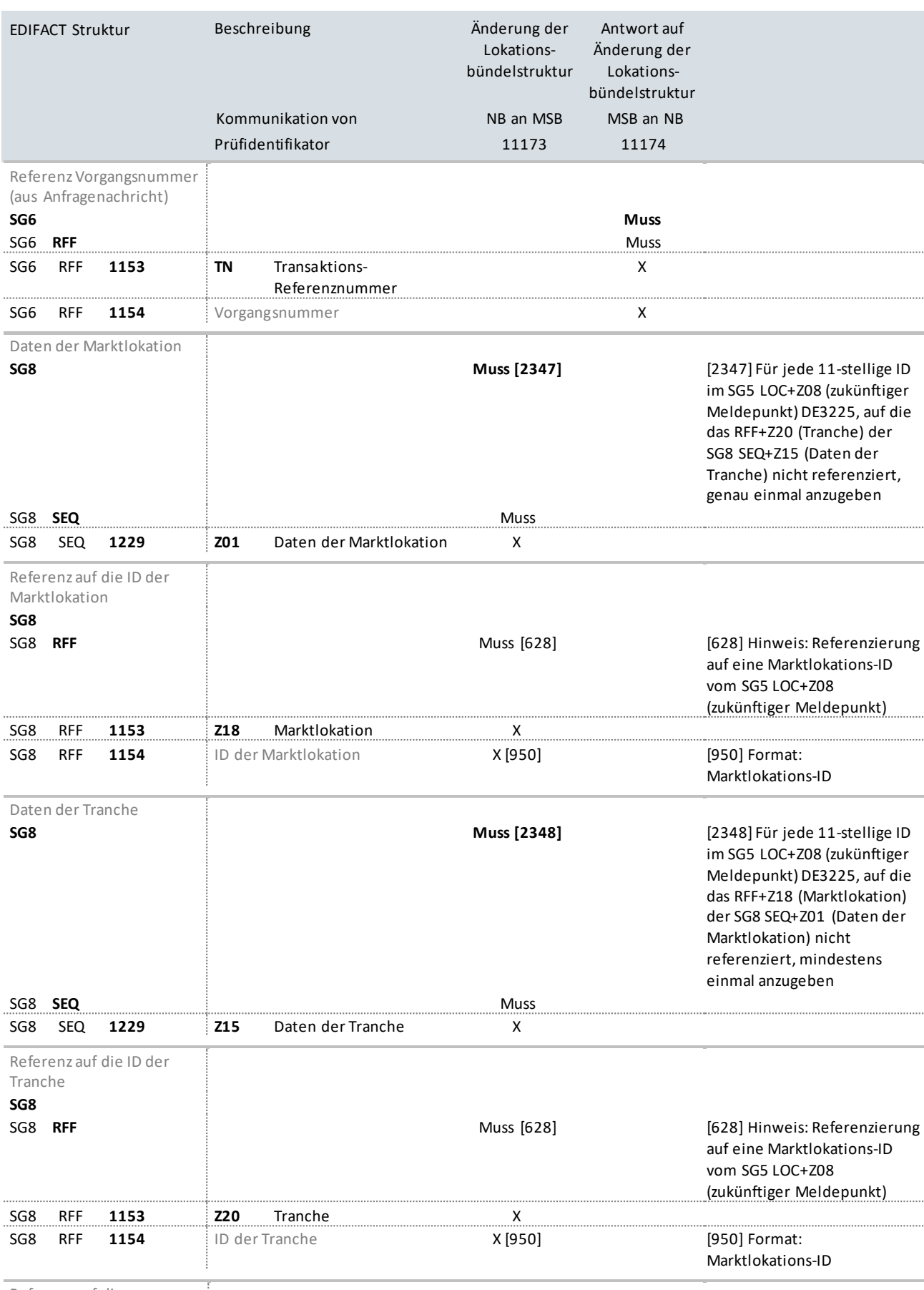

Referenz auf die

Marktlokation der Tranche

UTILMD Anwendungshandbuch zur Stammdatenänderung

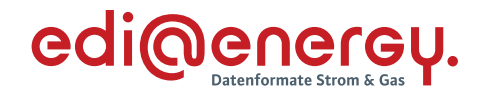

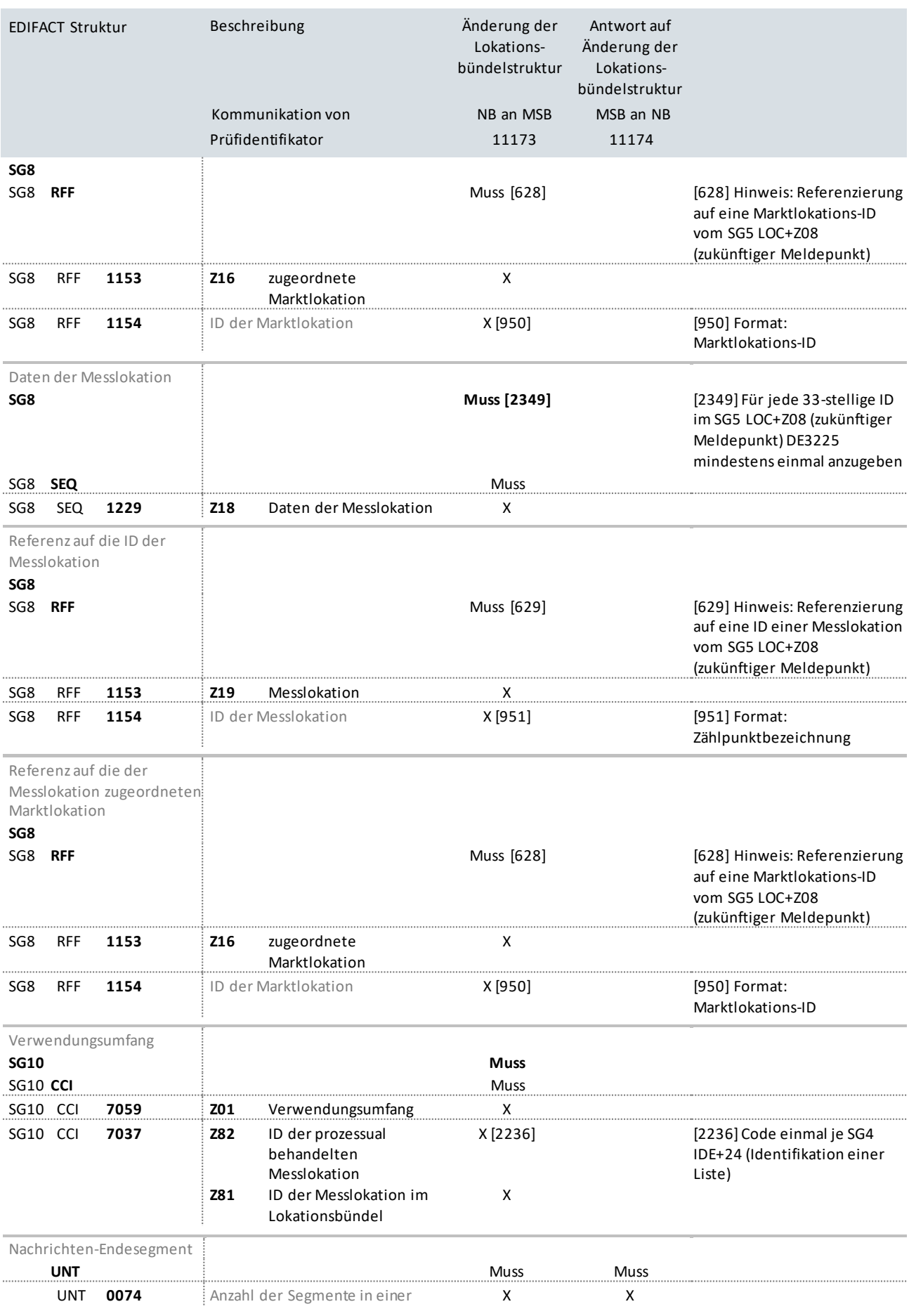

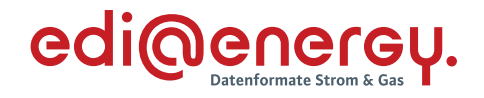

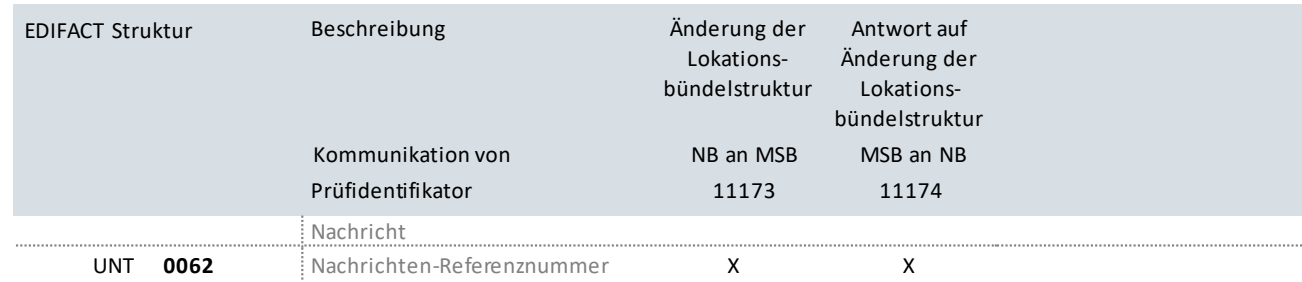

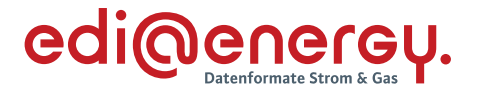

#### **9.13Nicht bilanzierungsrelevante Änderung der Marktlokationsstruktur durch den NB**

#### **Erläuterung zur Nutzung der Anwendungsfälle**

Der NB sendet eine Stammdatenänderung zur Änderung der Marktlokationsstruktur an die LF (Prüfidentifikator 11175). In der Stammdatenänderung sind alle Messlokationen aufzuführen, die nach der Änderung der Marktlokation zugeordnet sind.

LF beantworten die Stammdatenänderung mit dem Prüfidentifikator 11176.

#### **Hinweis**

Es ist zu beachten, dass auch eine Änderung einer Marktlokationsstruktur vorliegt, wenn:

- › eine Marktlokation bisher einer Messlokation zugeordnet war und zukünftig zu dieser mindestens eine weitere Messlokation zugeordnet ist;
- $\rightarrow$  einer Marktlokation bisher mehrere Messlokationen zugeordnet waren und zukünftig genau eine dieser Messlokationen zugeordnet ist;
- › einer Marktlokation bisher m Messlokationen zugeordnet waren und zukünftig n Messlokationen zugeordnet sind.

Bei Veränderung der Zuordnung der Messlokation zur Marktlokation sind die zugehörenden Stammdaten (z. B. der Messlokation zugeordnete MSB) nach Bestätigung der Änderung der Marktlokationsstruktur mit der entsprechenden Stammdatenänderung an die berechtigten LF zu senden.

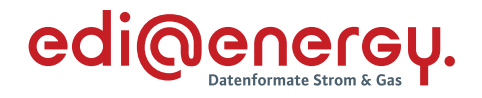

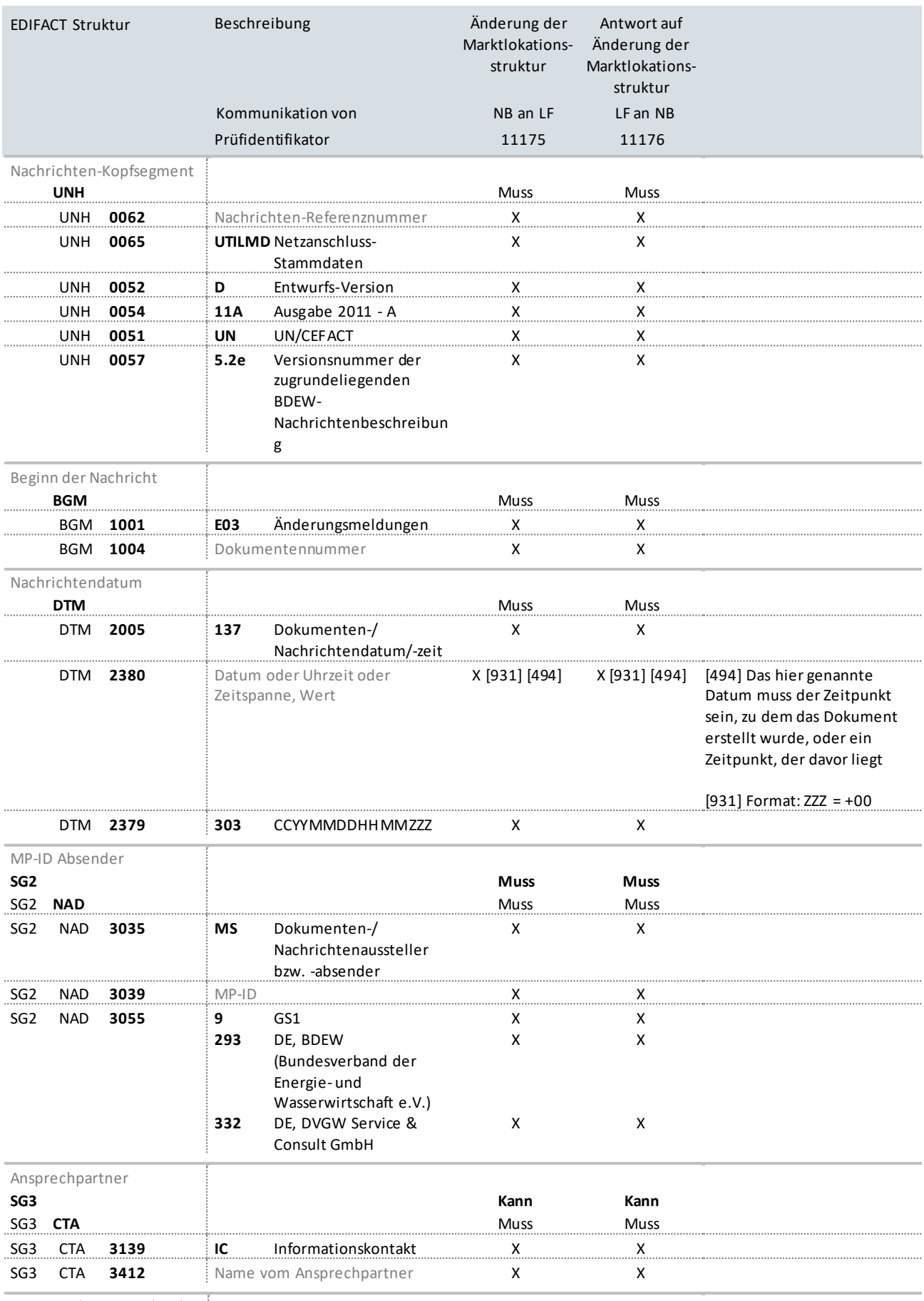

Kommunikationsverbindung

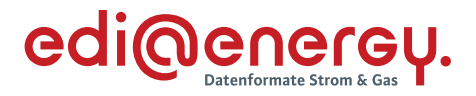

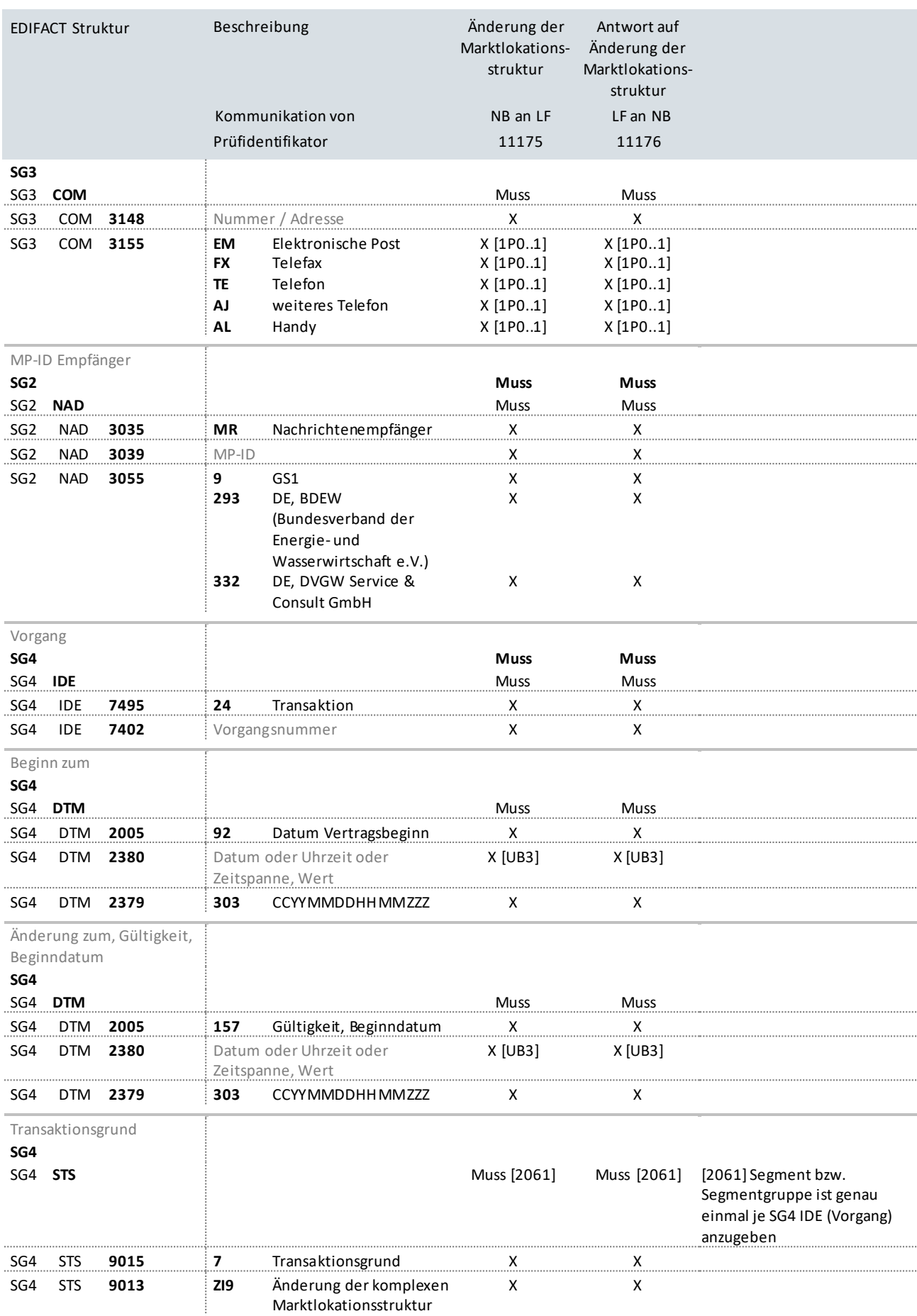

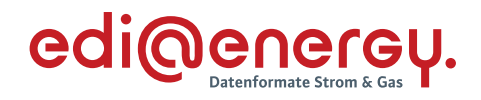

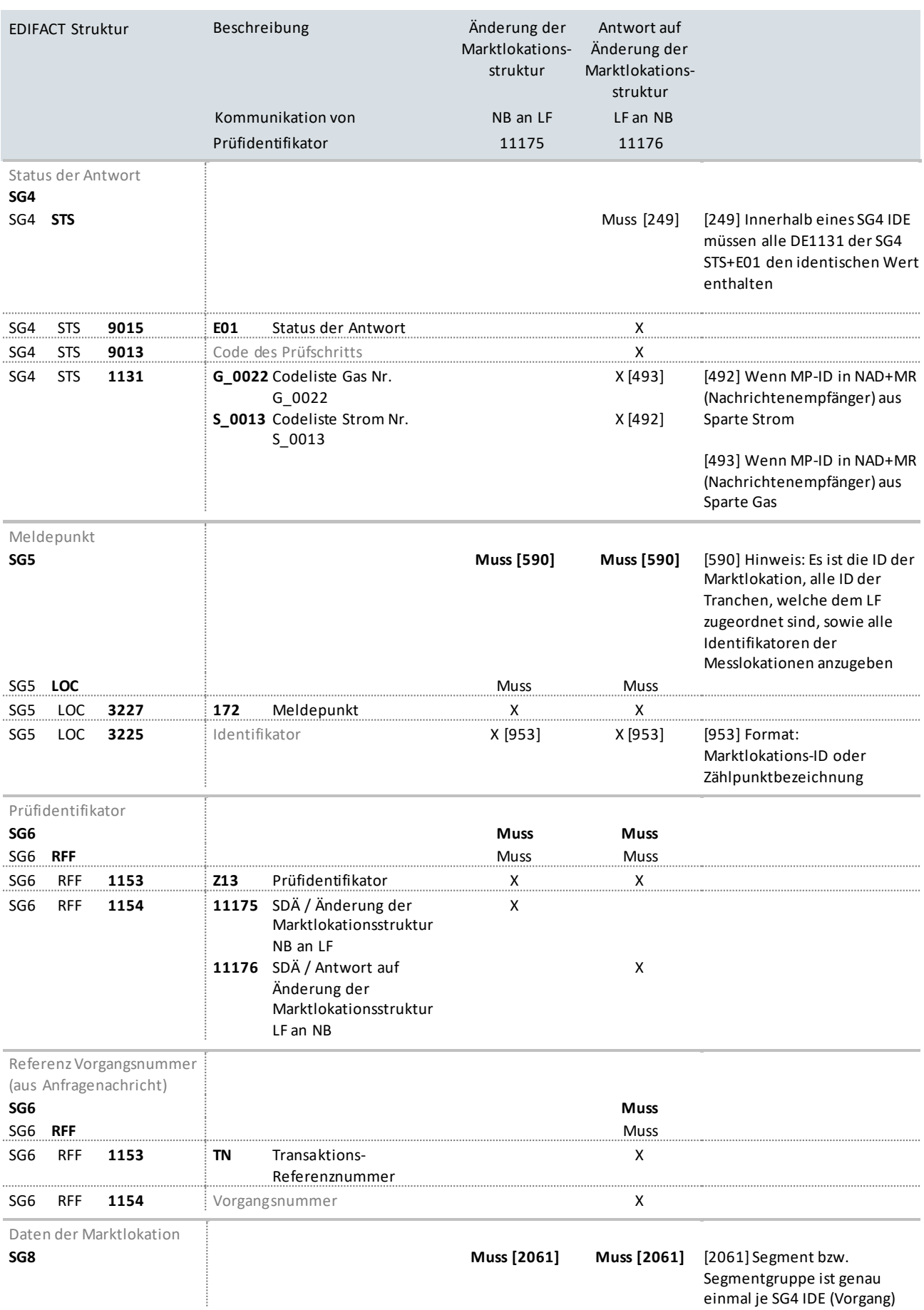

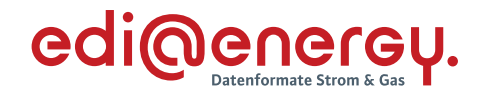

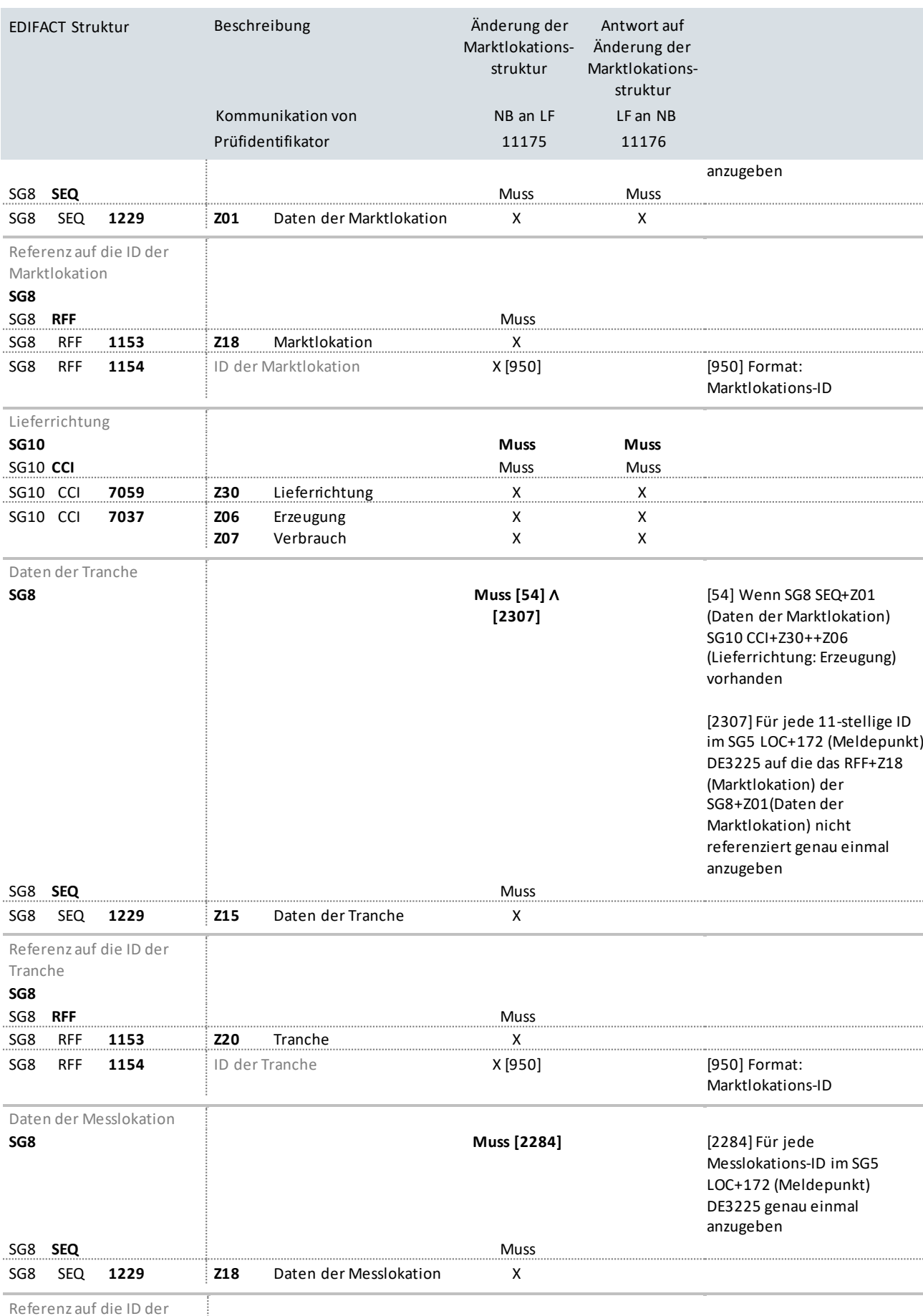

Referenz auf die ID der

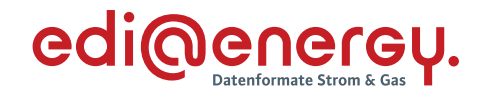

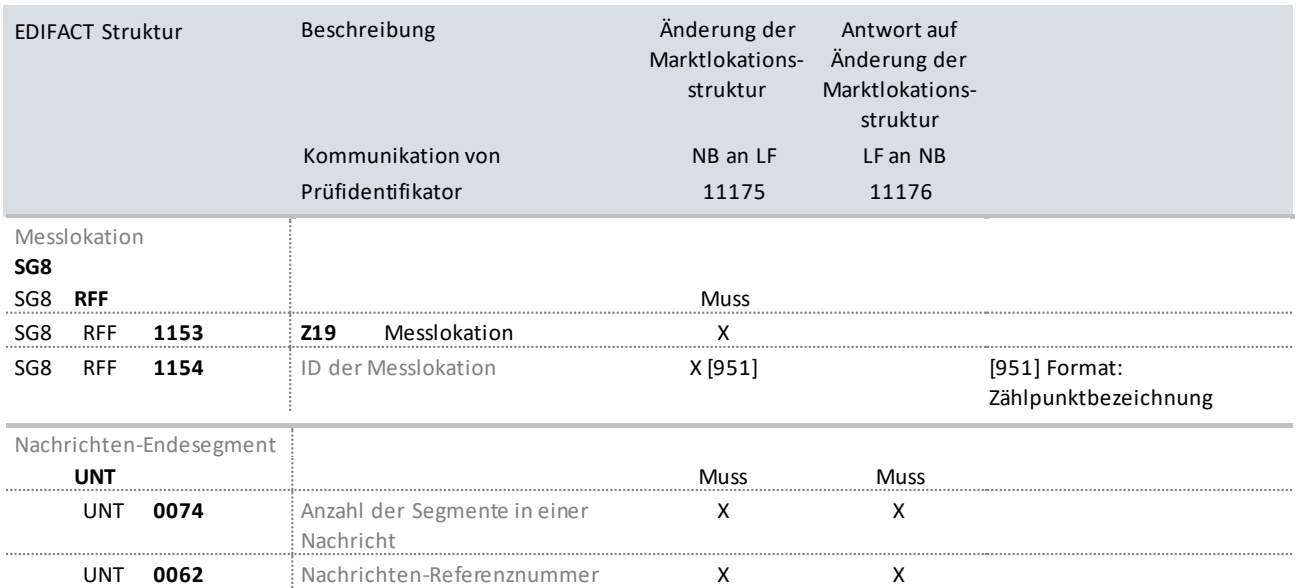

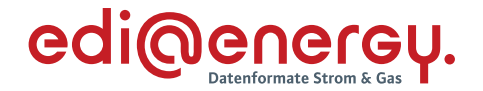

# **9.14 Information über die Zuordnung einer Marktlokation zur Datenaggregation durch den ÜNB / Stammdatensynchronisation**

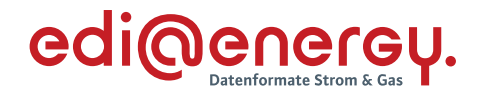

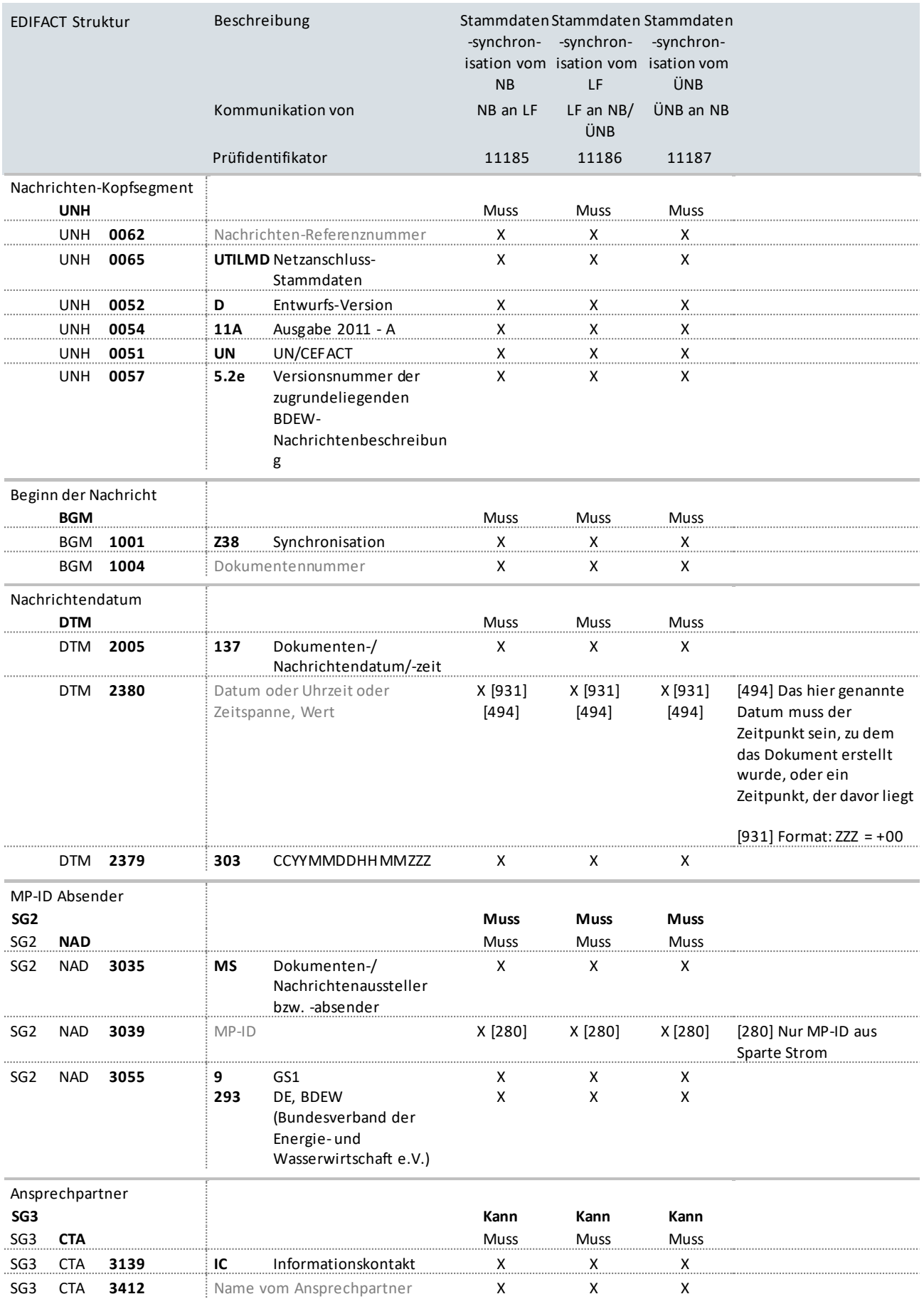

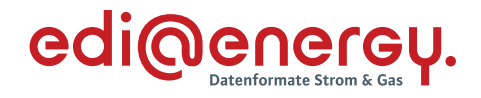

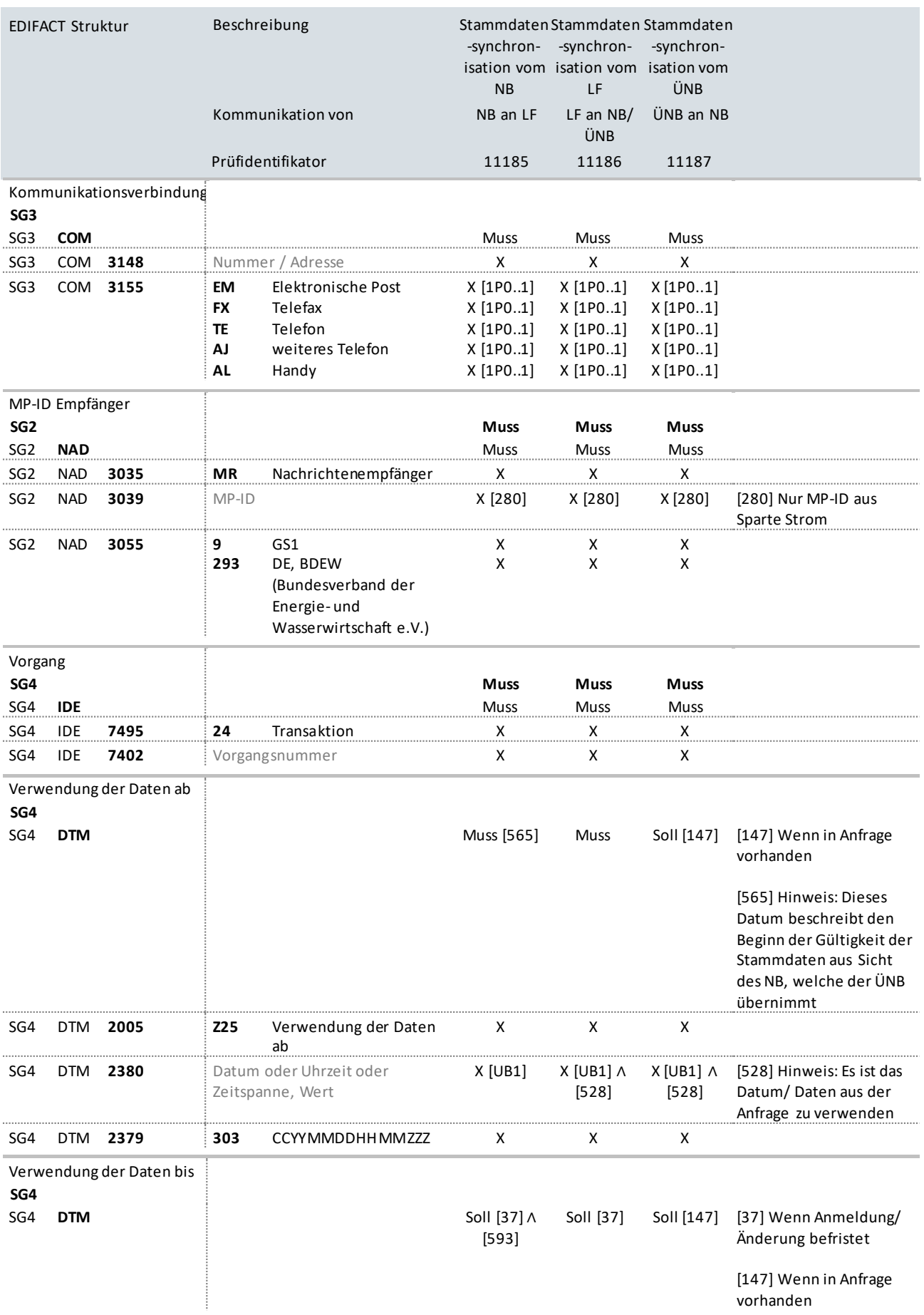
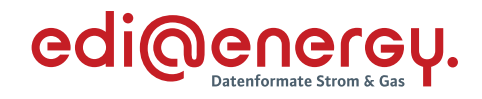

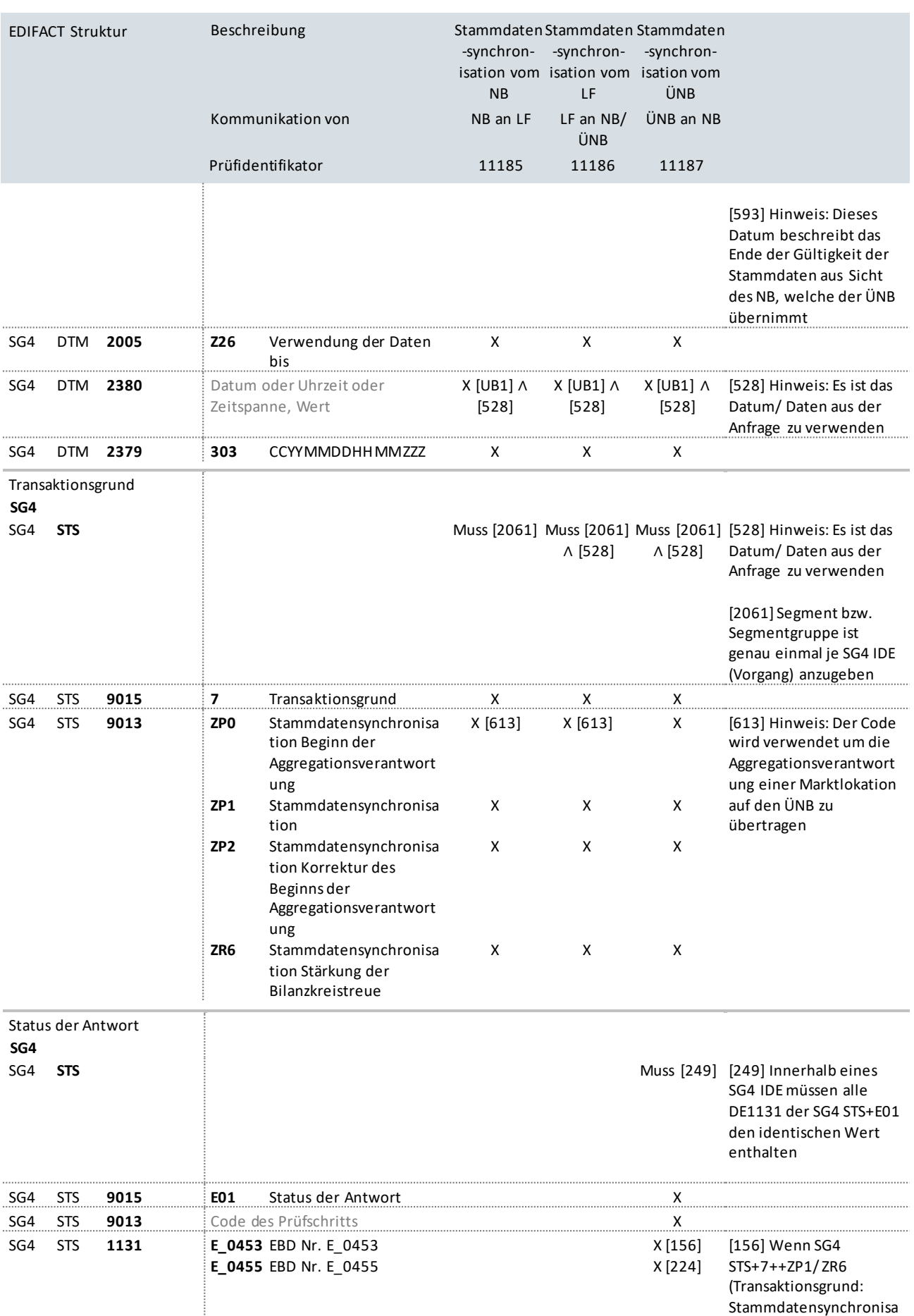

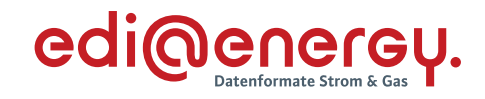

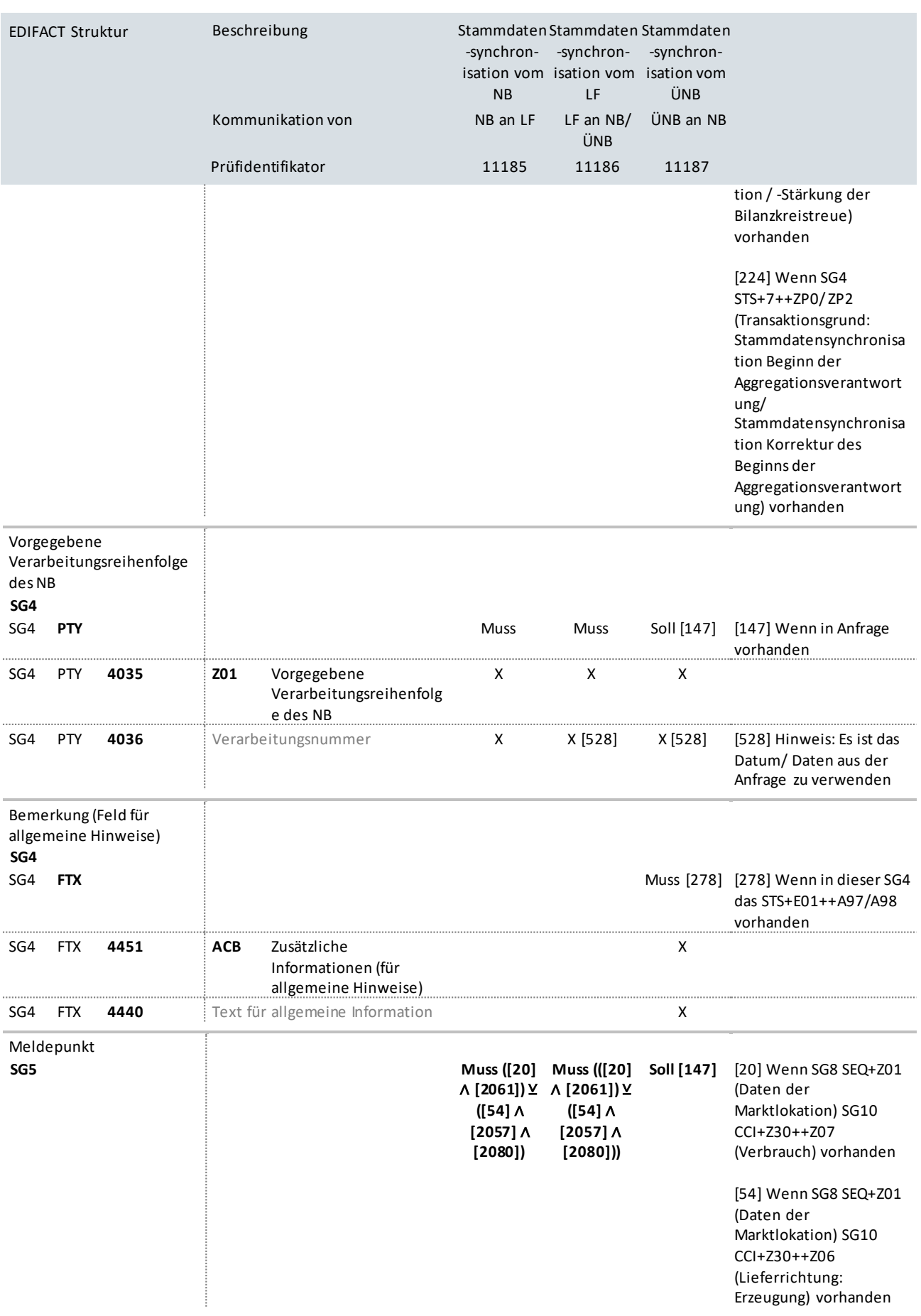

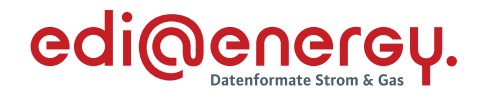

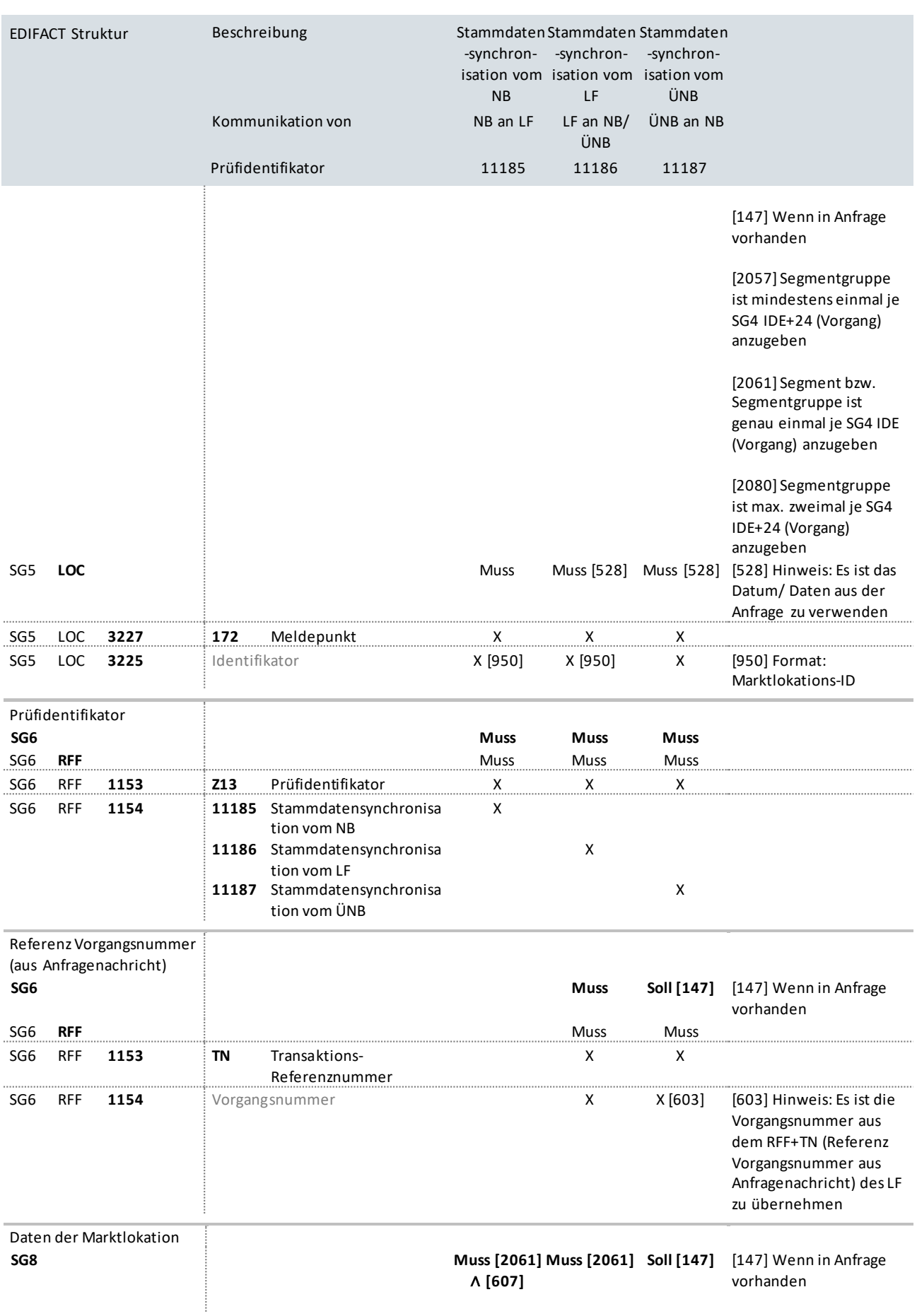

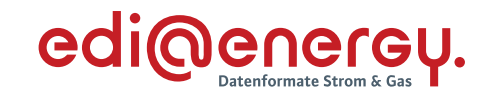

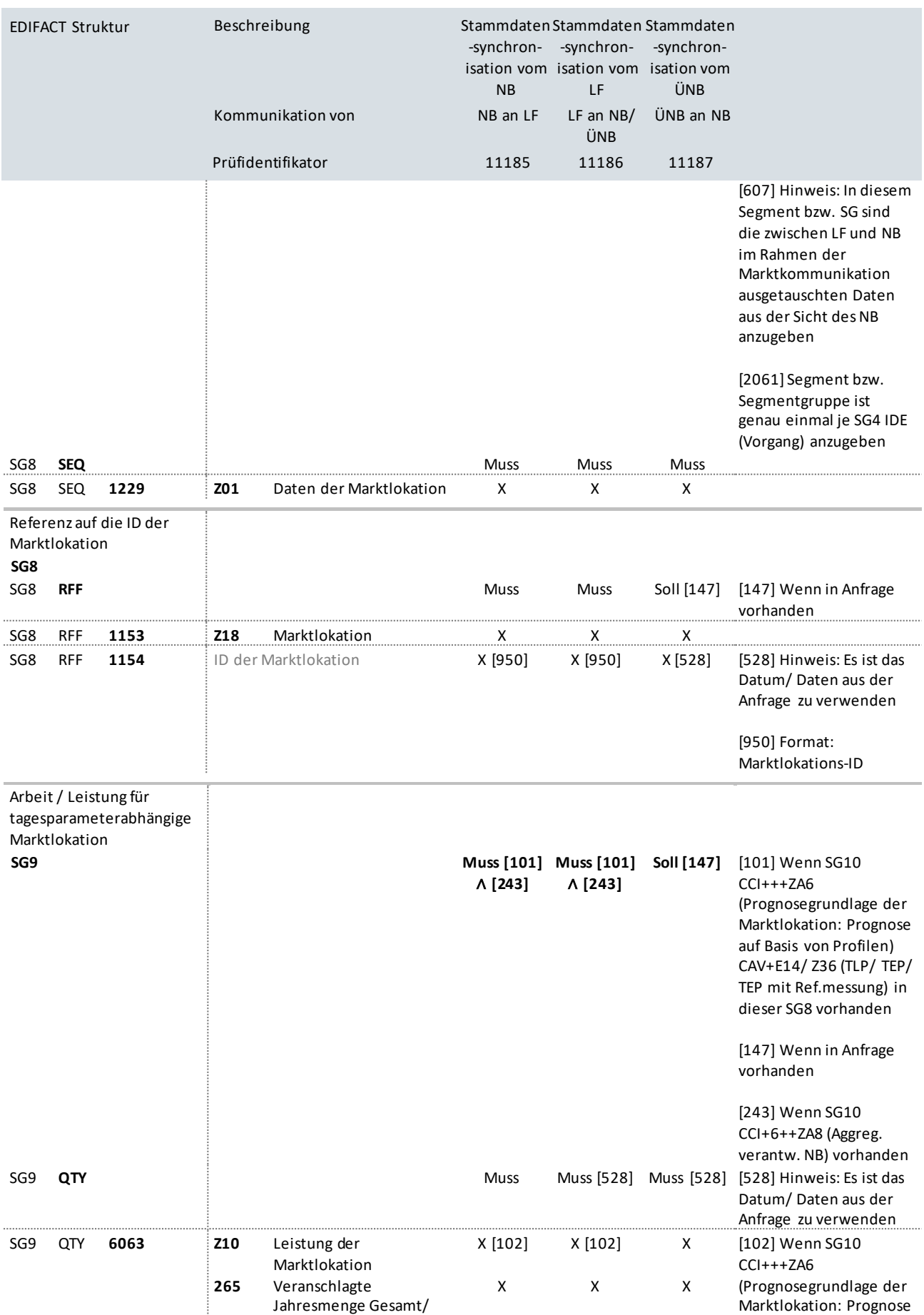

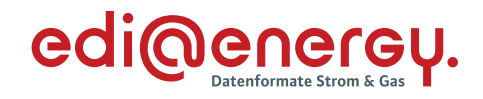

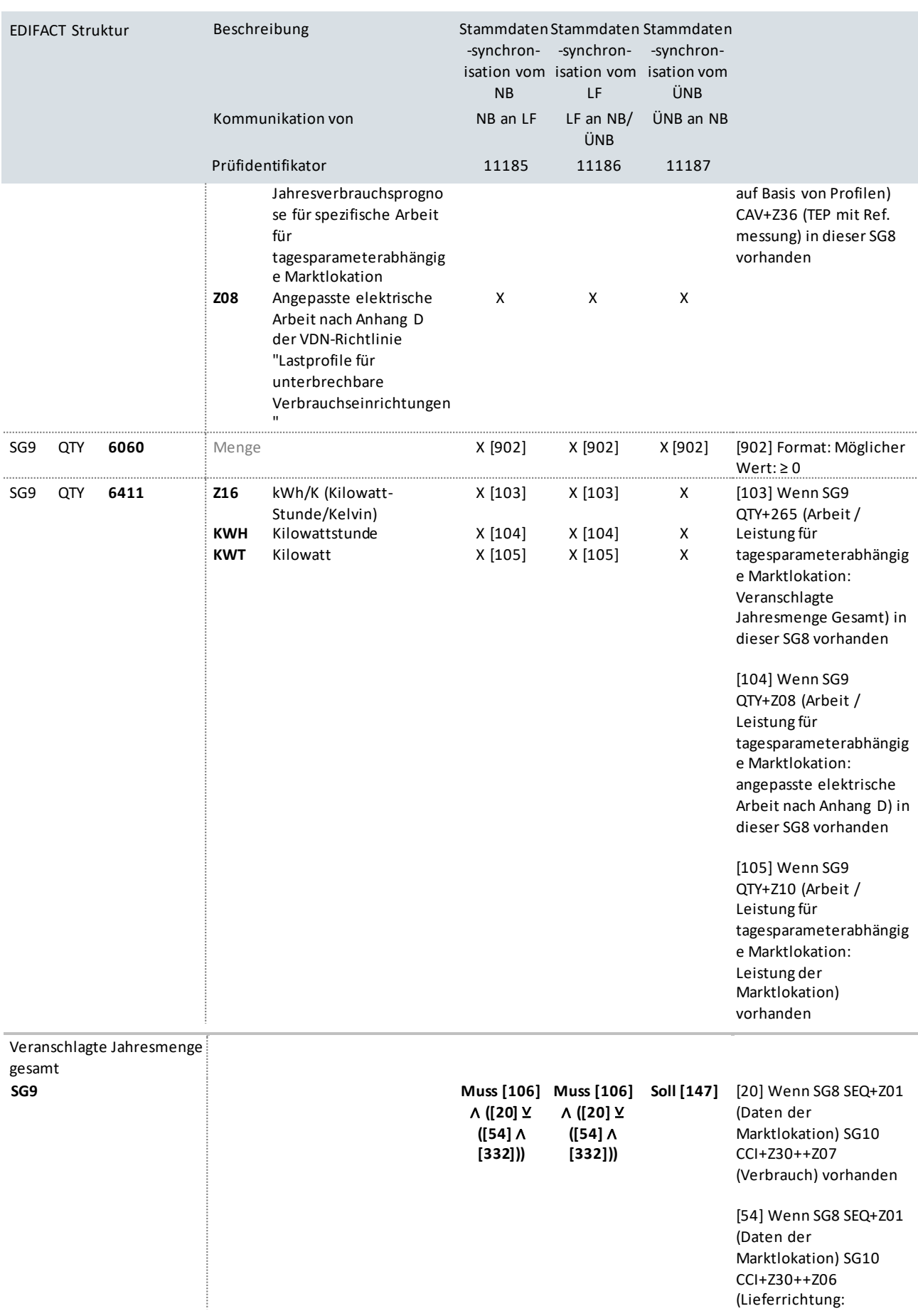

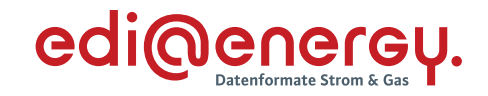

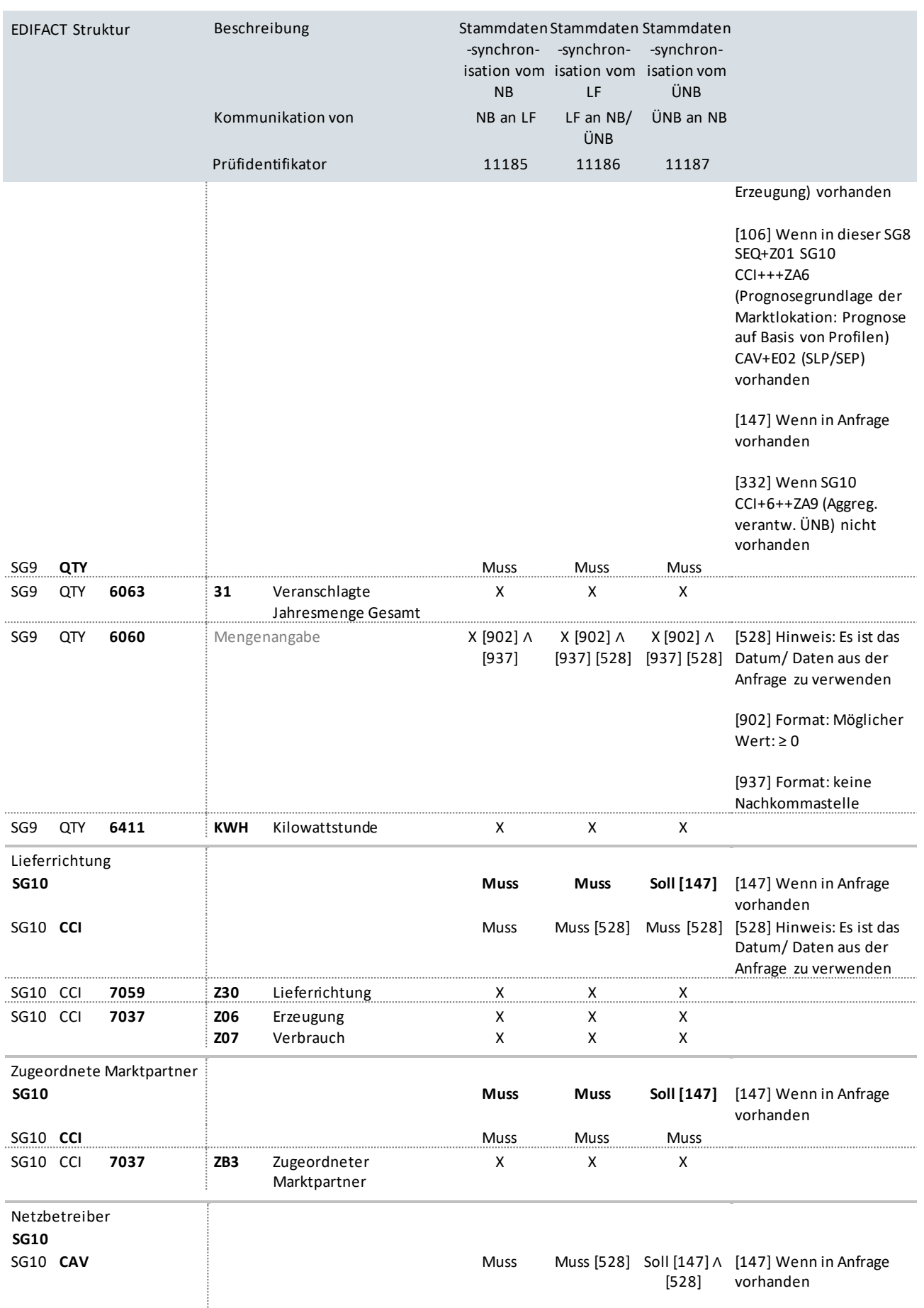

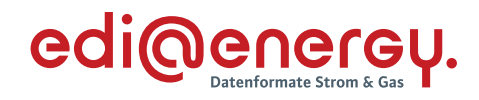

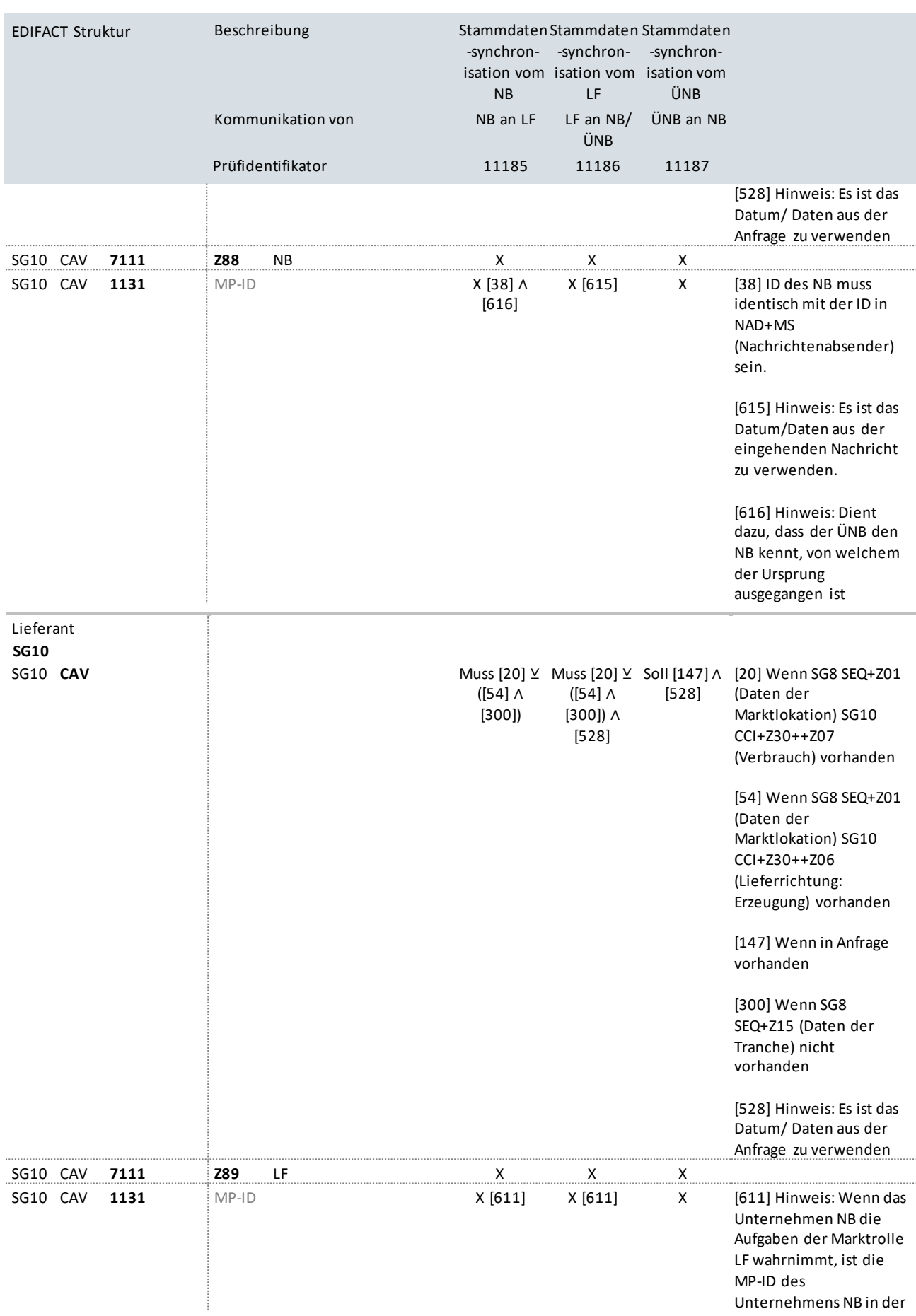

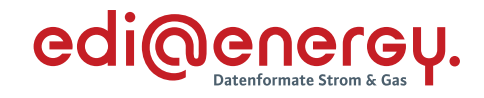

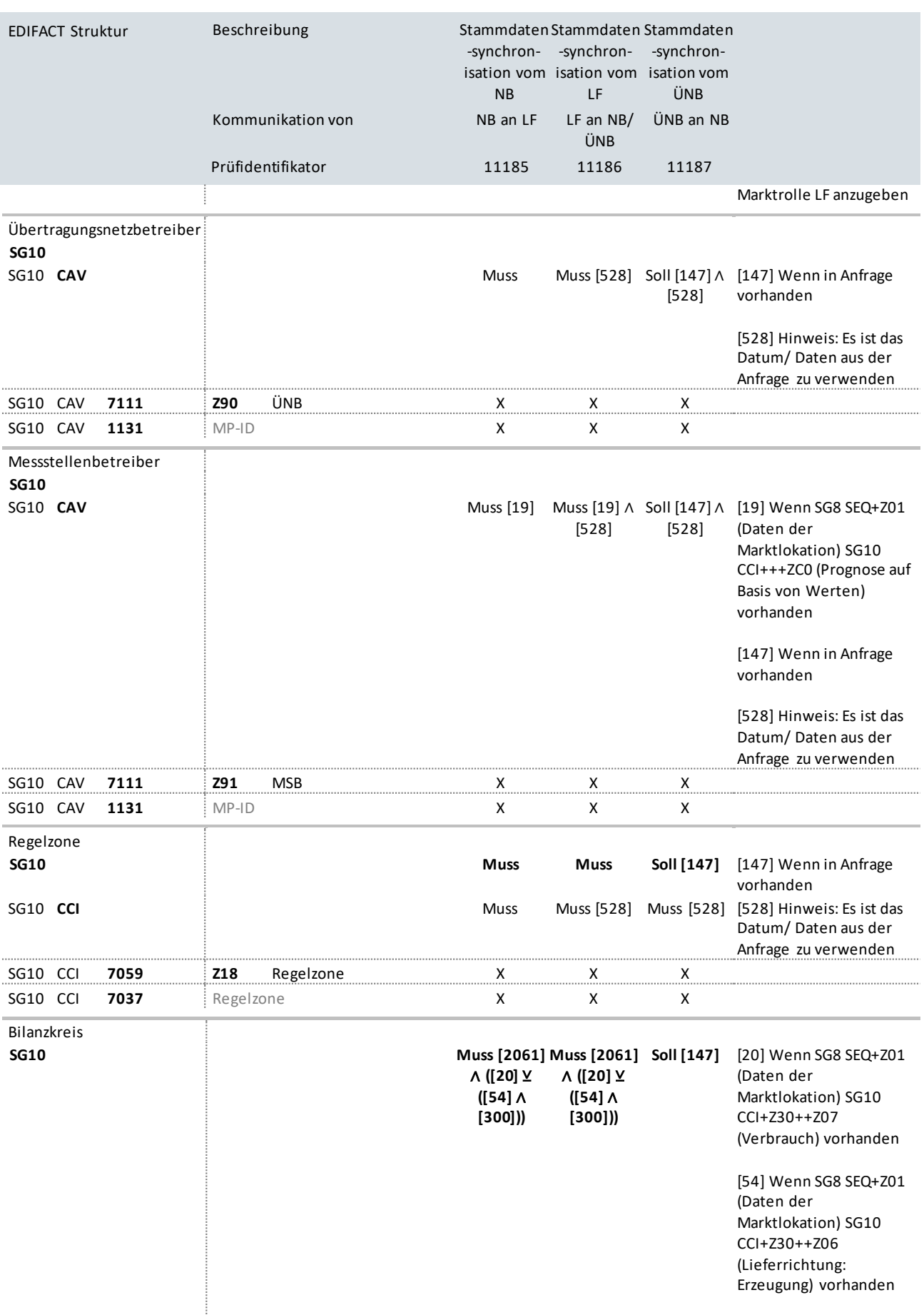

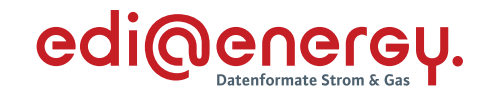

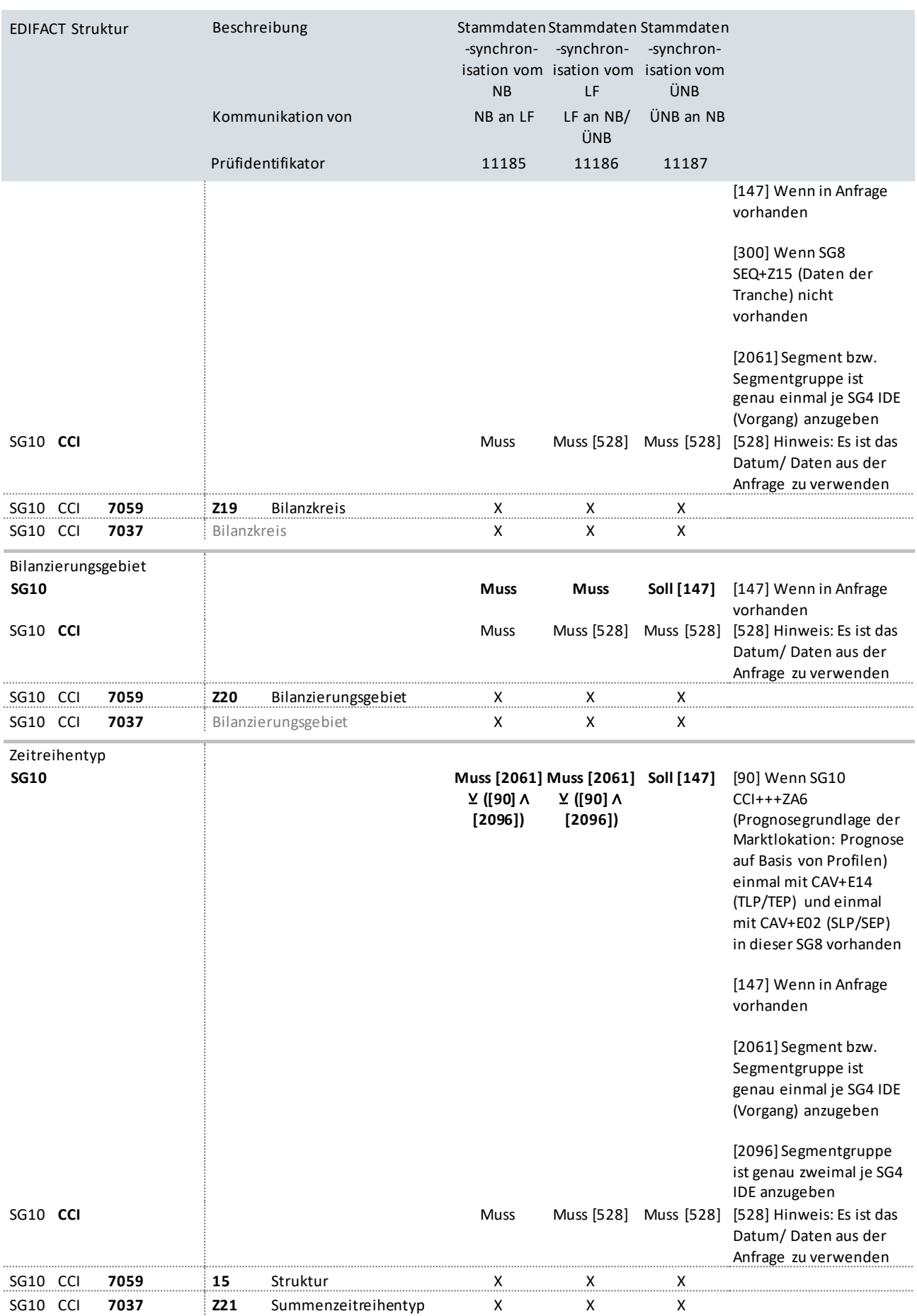

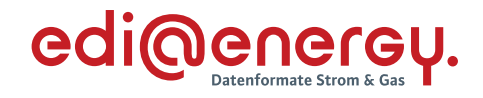

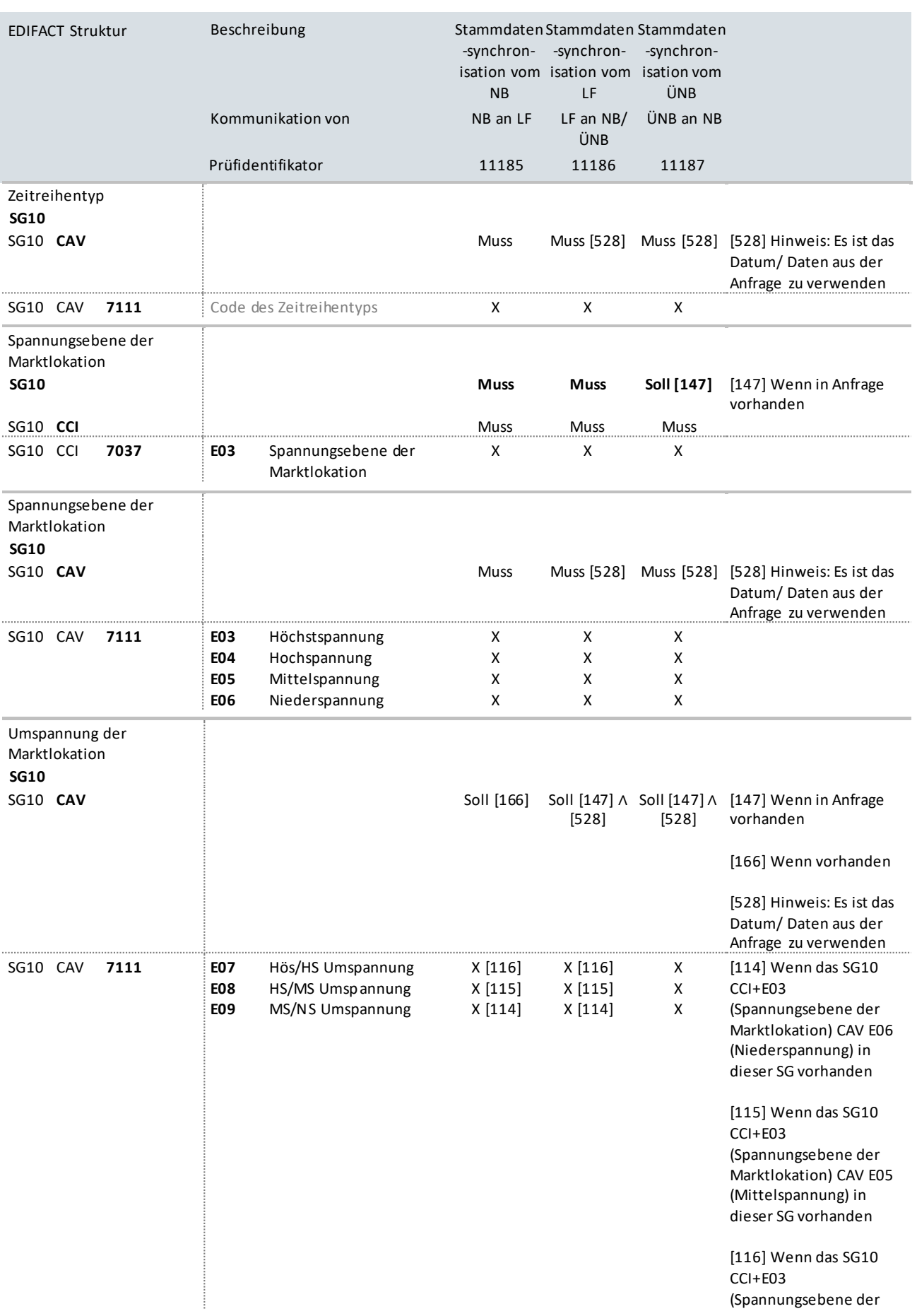

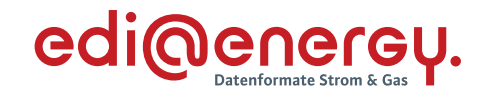

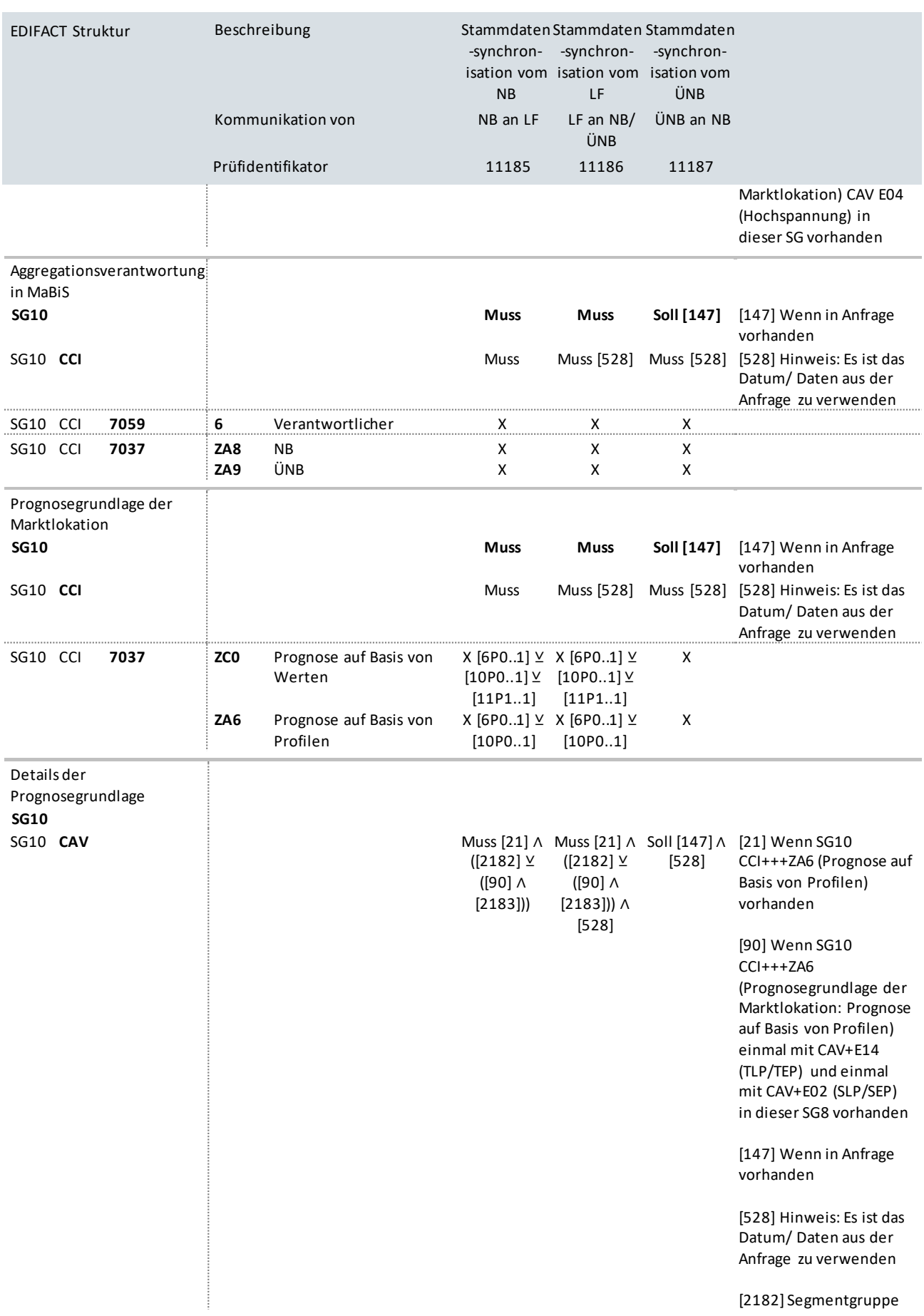

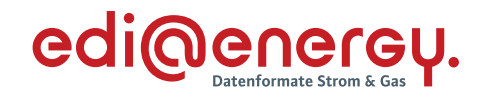

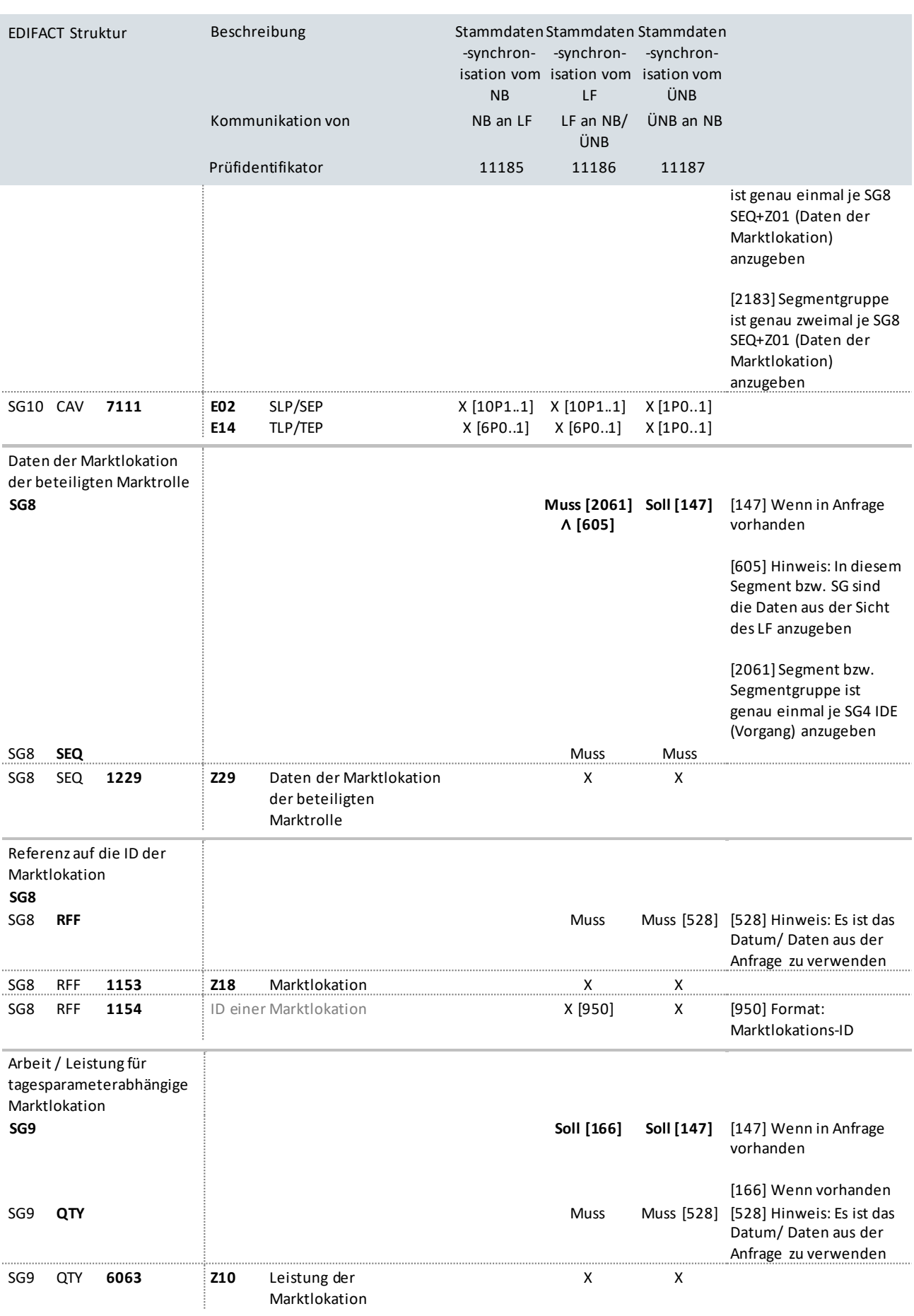

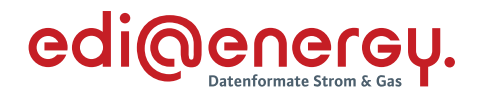

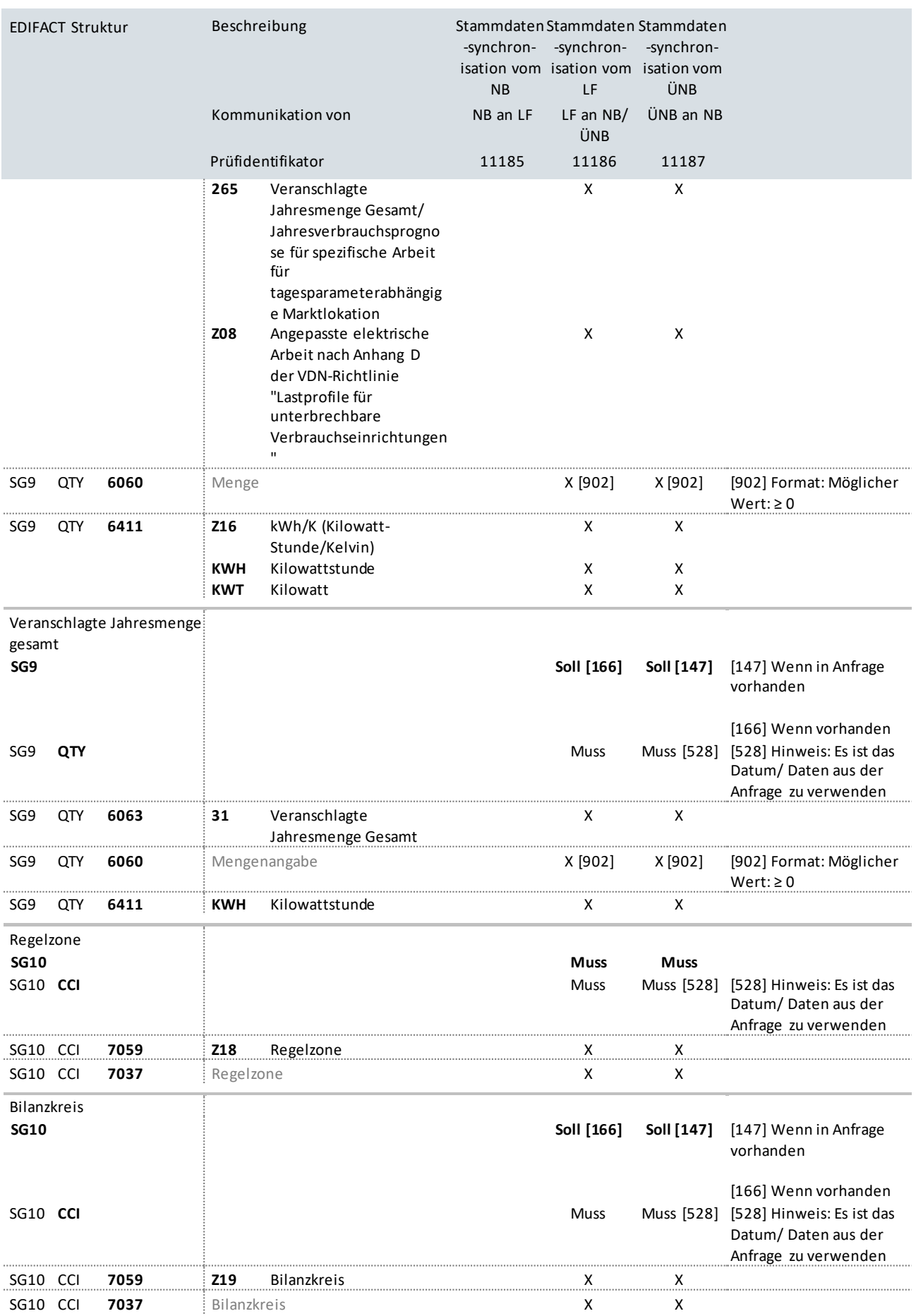

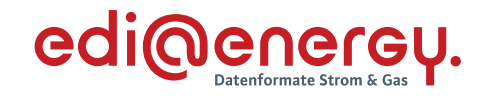

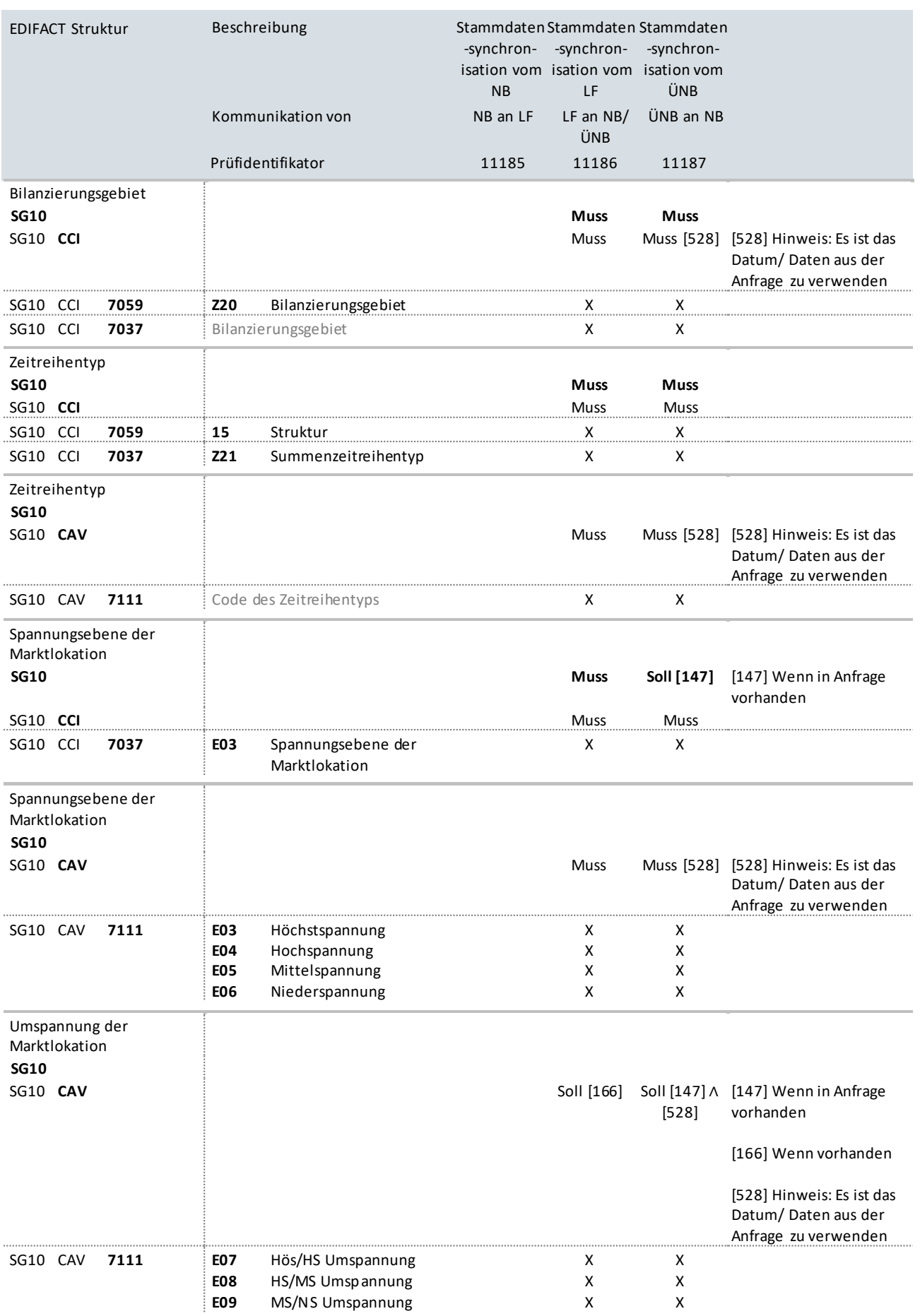

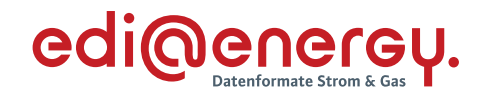

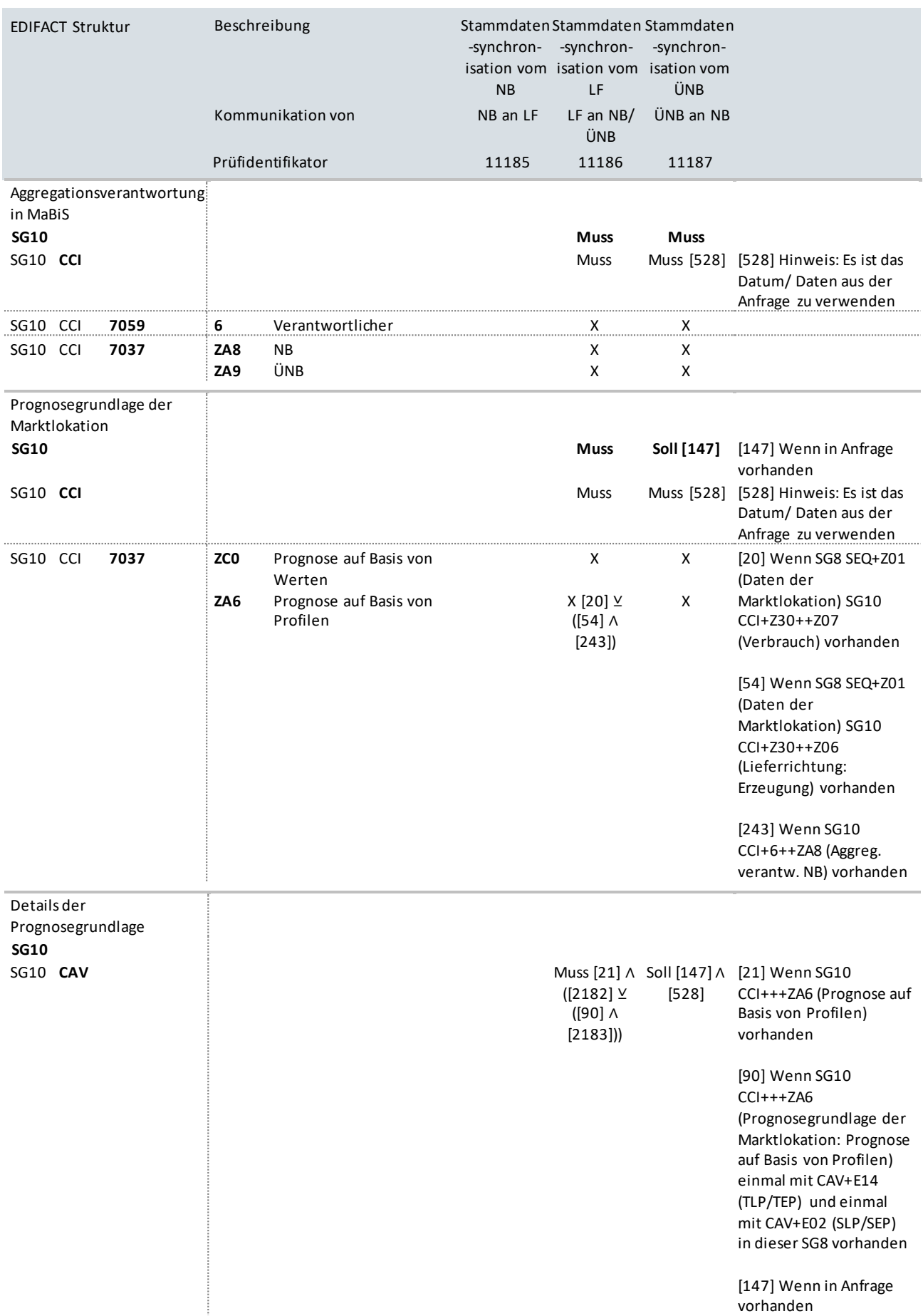

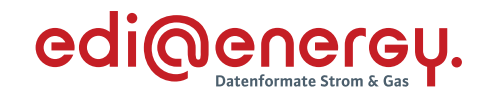

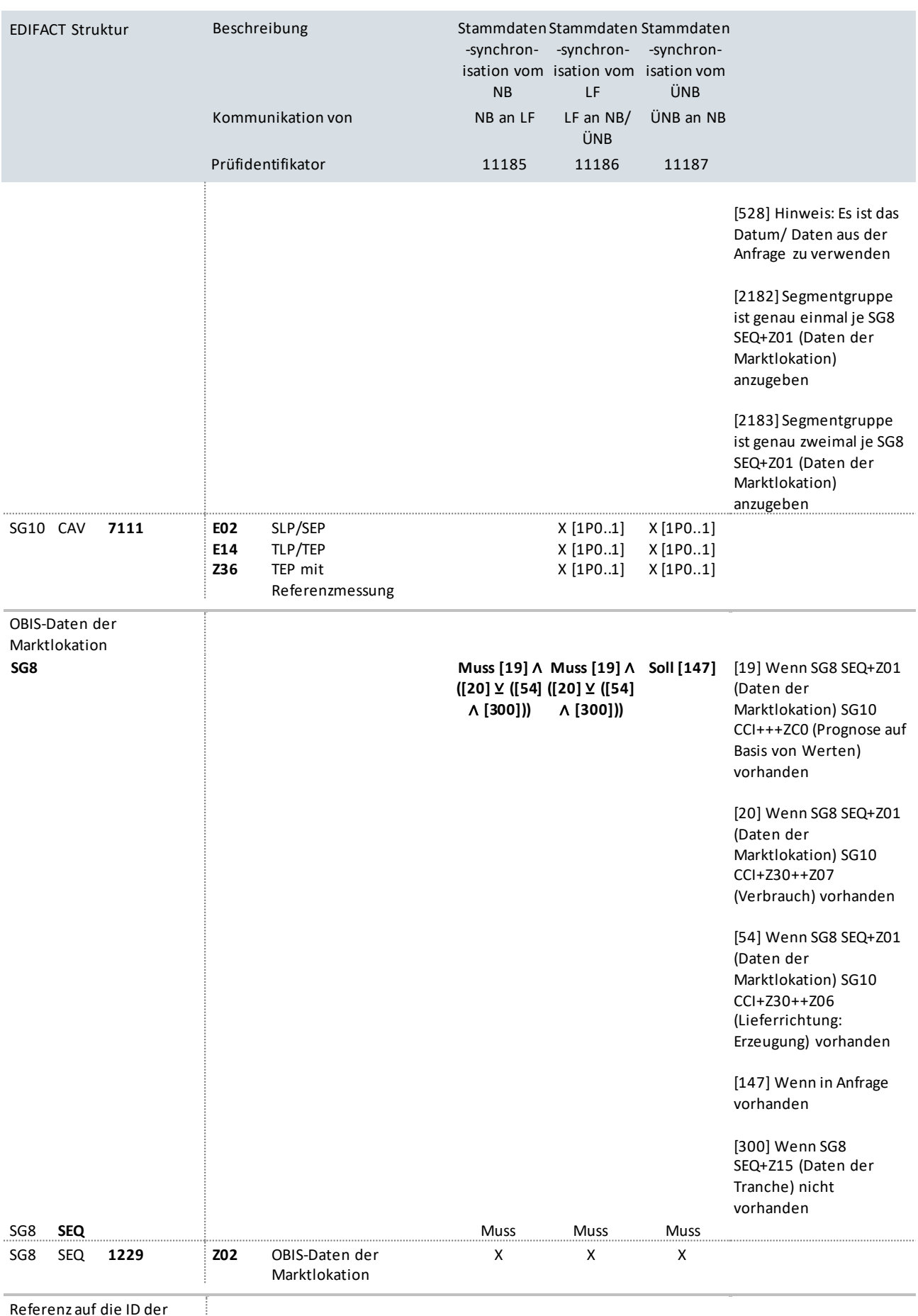

Referenz auf die ID der

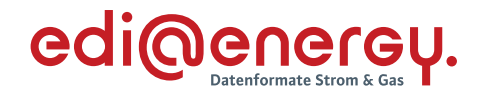

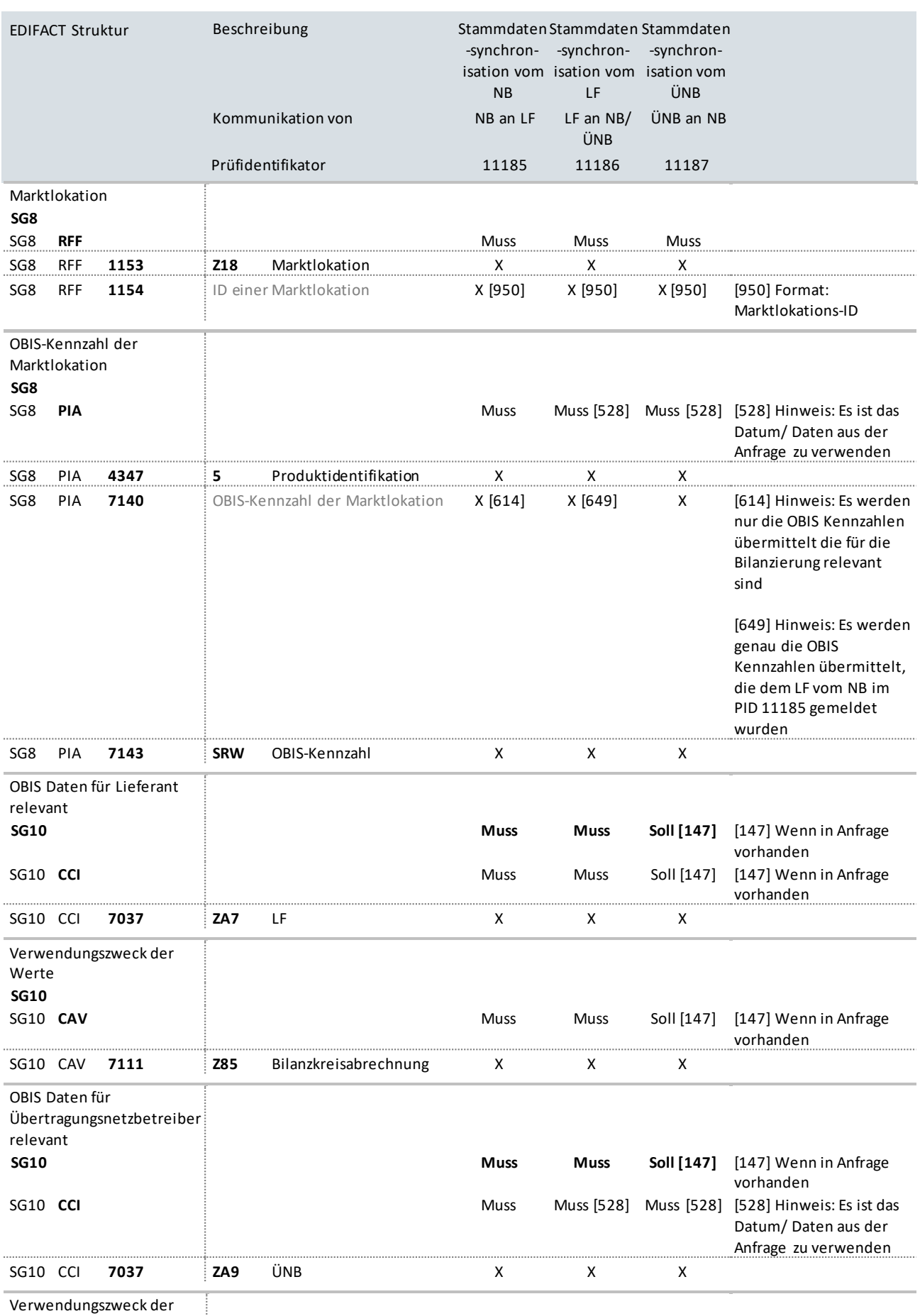

Verwendungszweck der

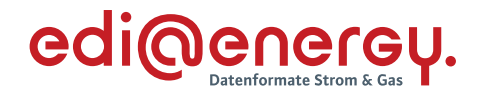

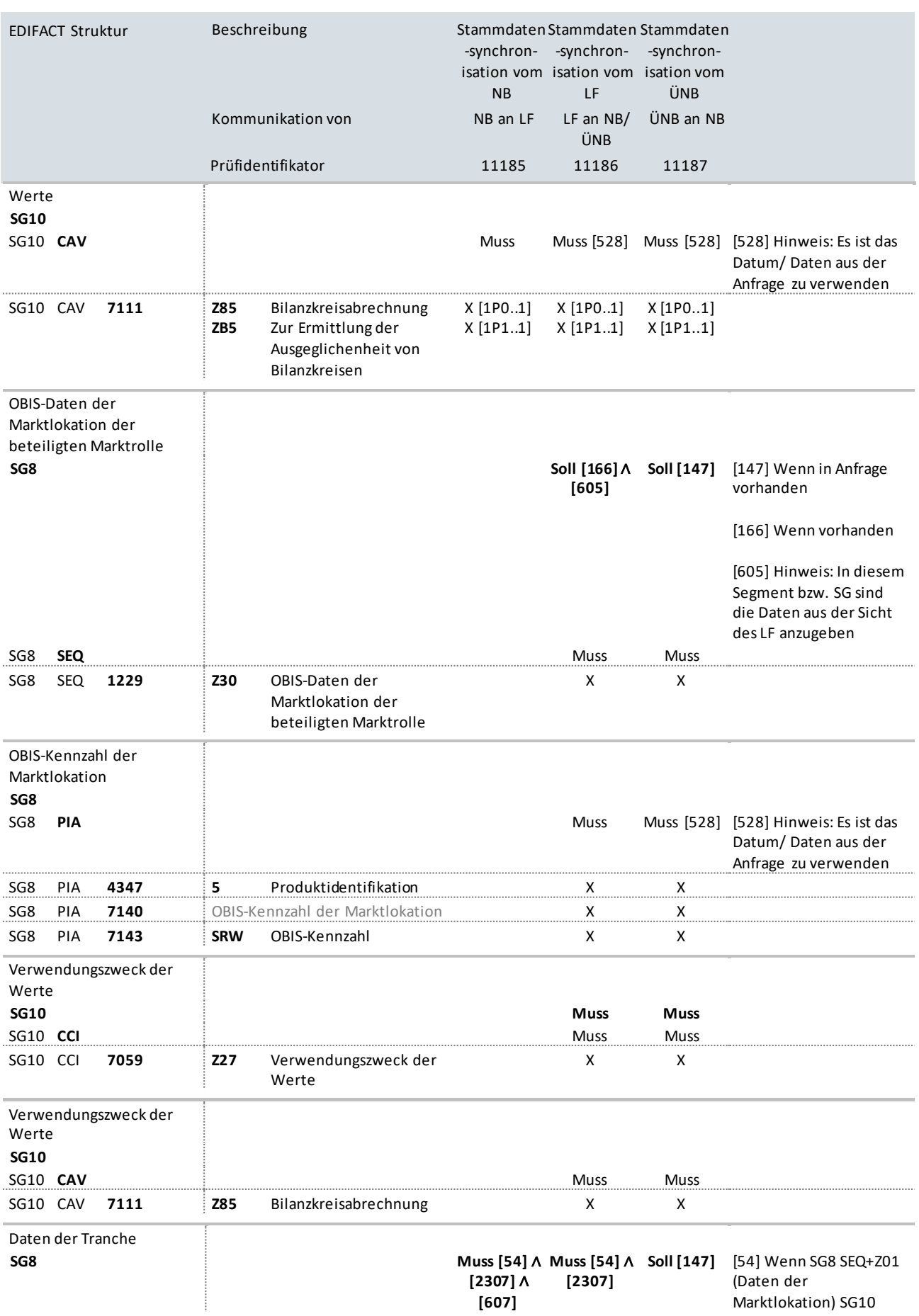

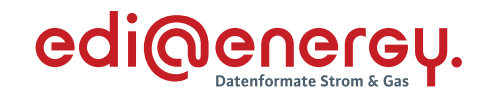

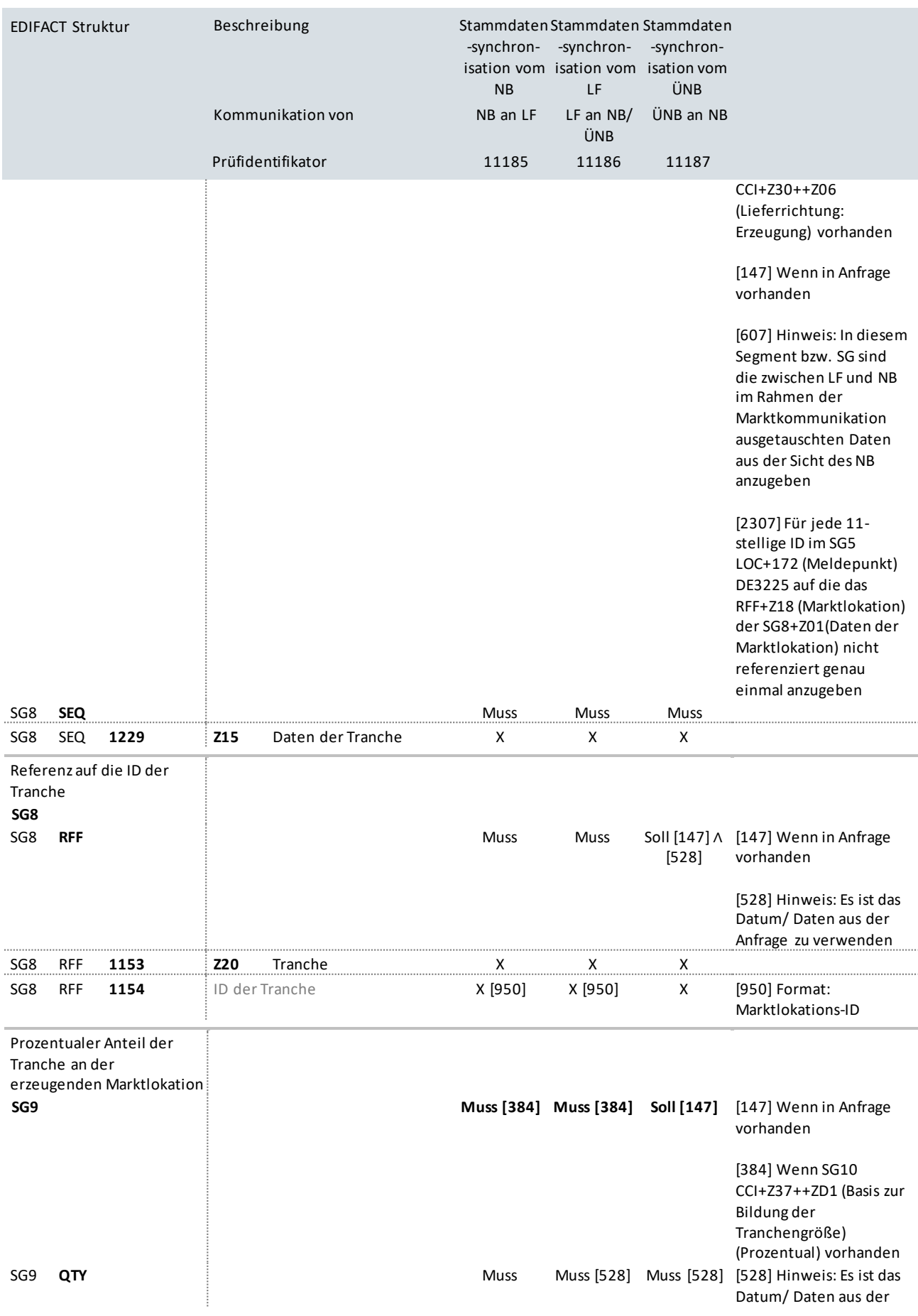

## UTILMD Anwendungshandbuch zur Stammdatenänderung

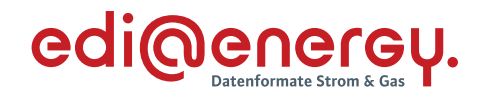

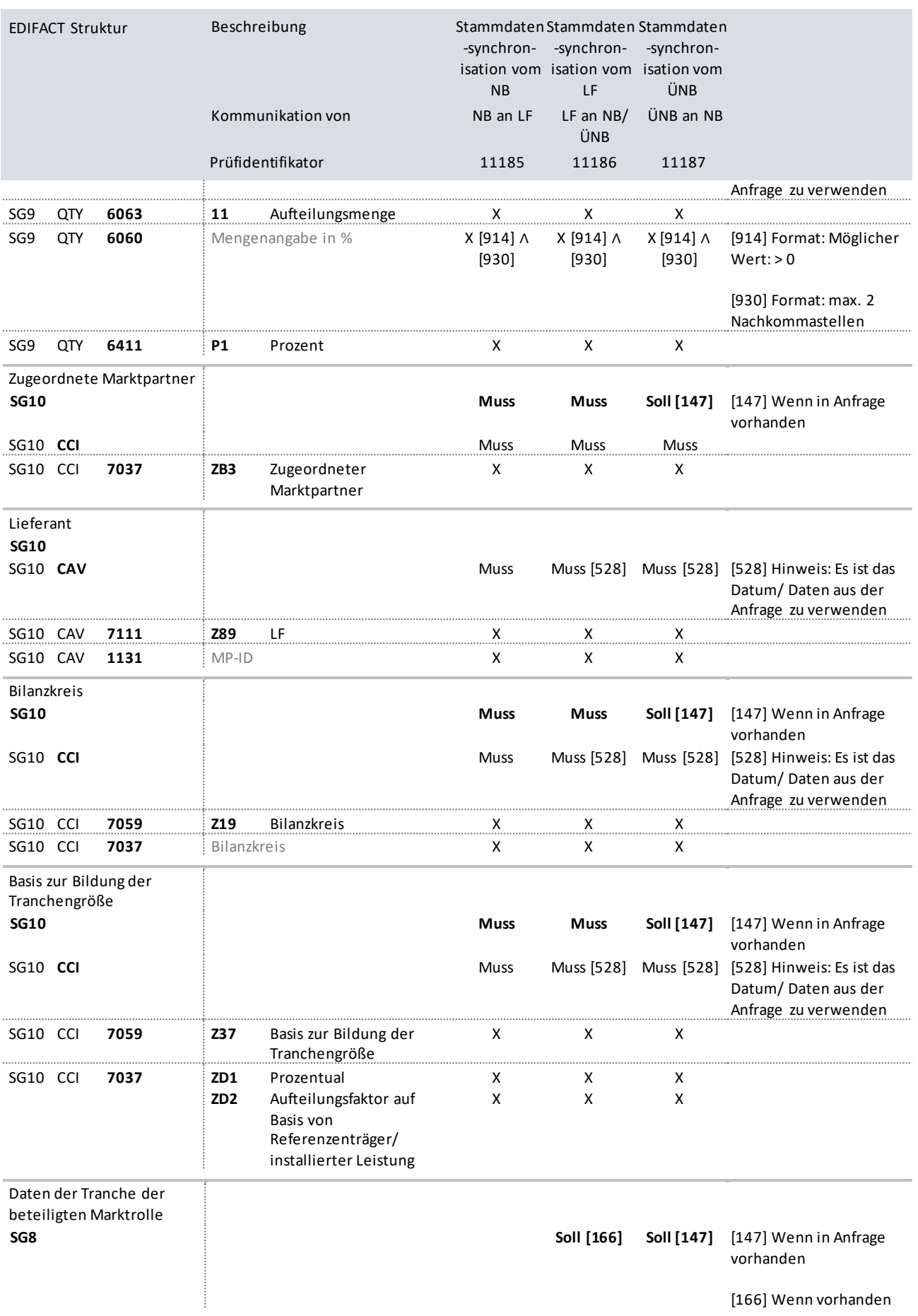

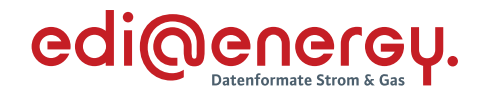

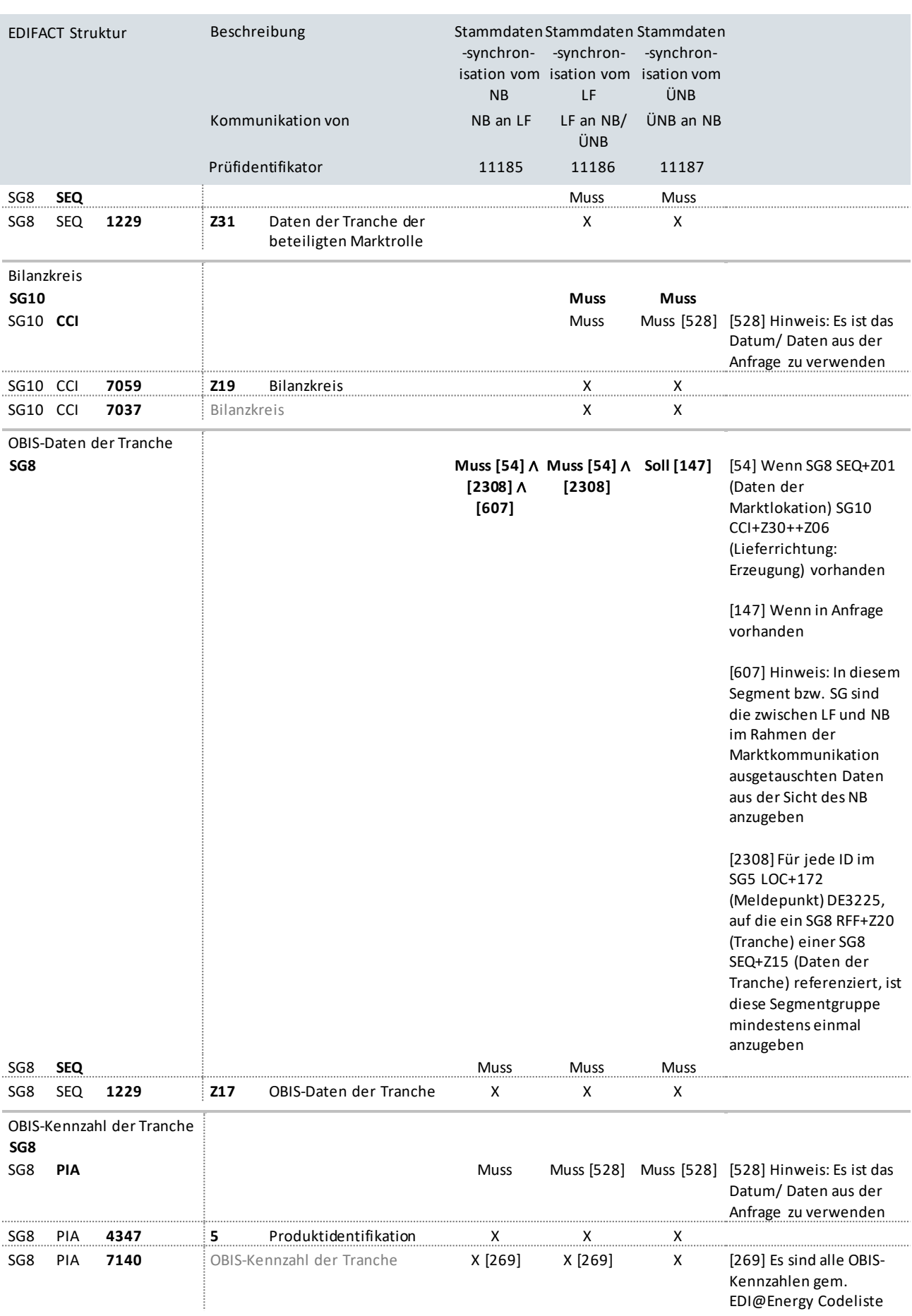

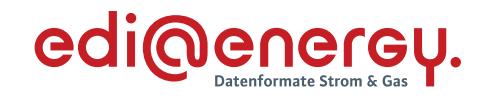

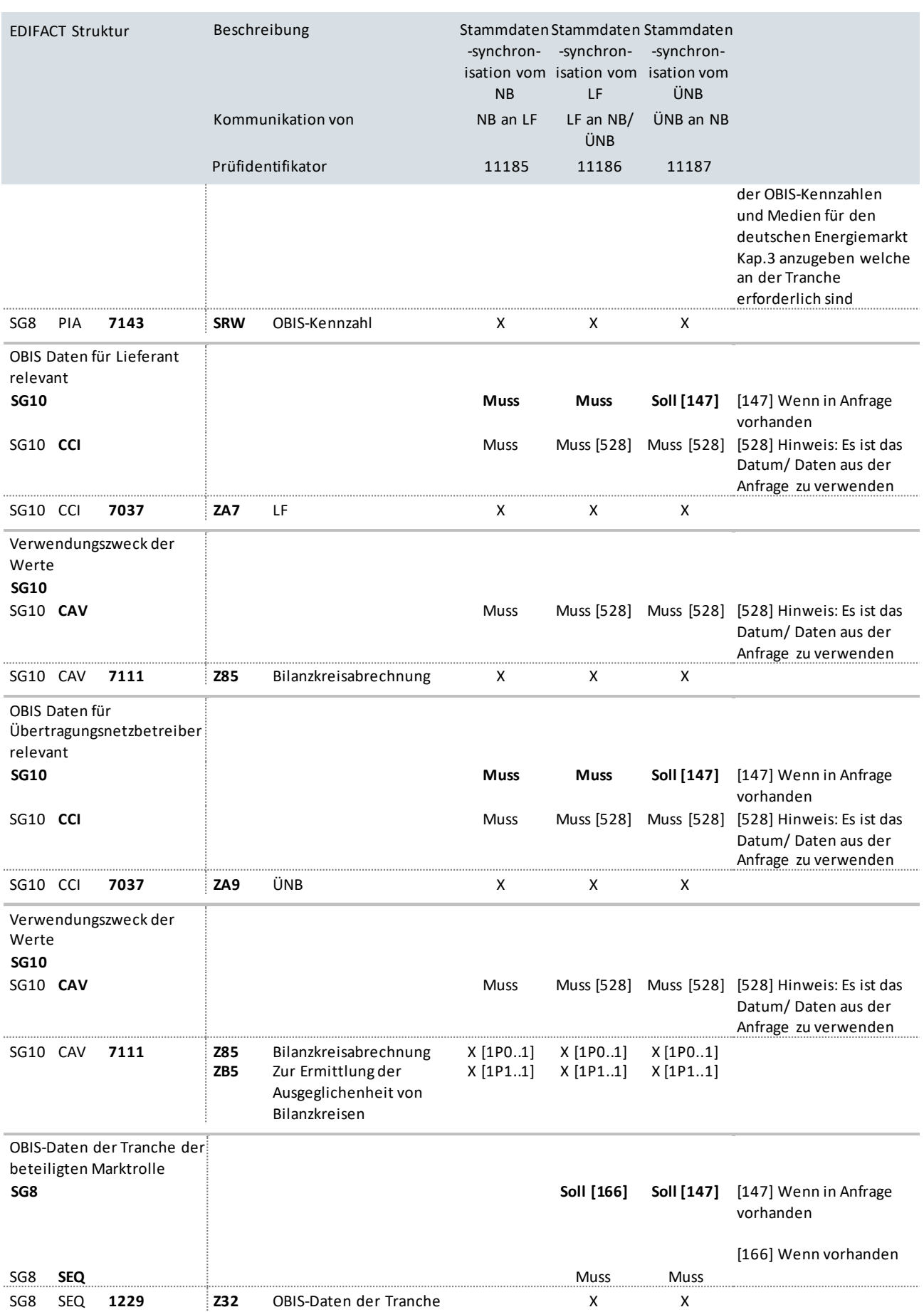

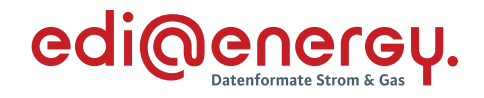

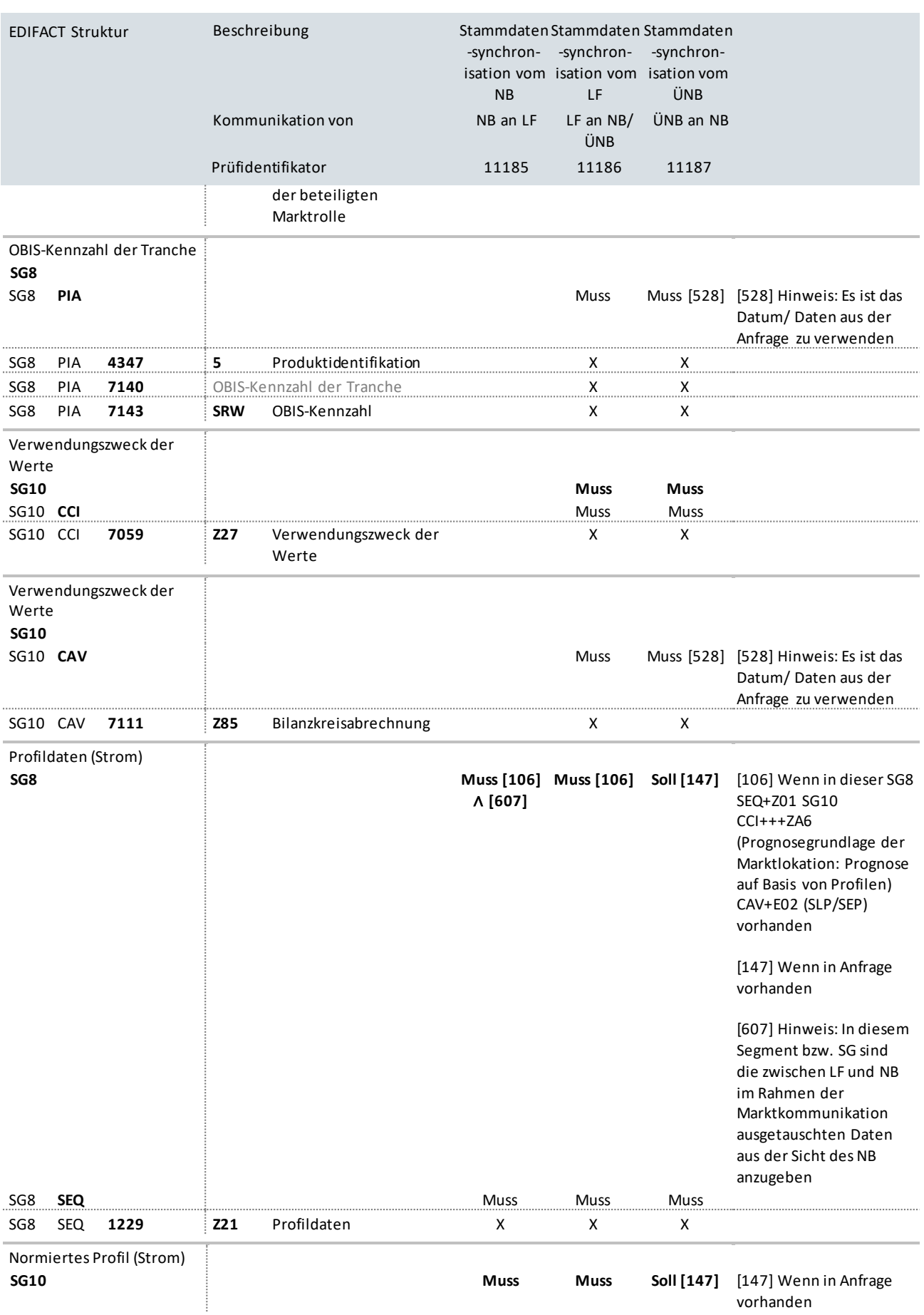

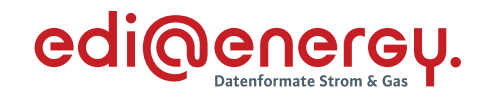

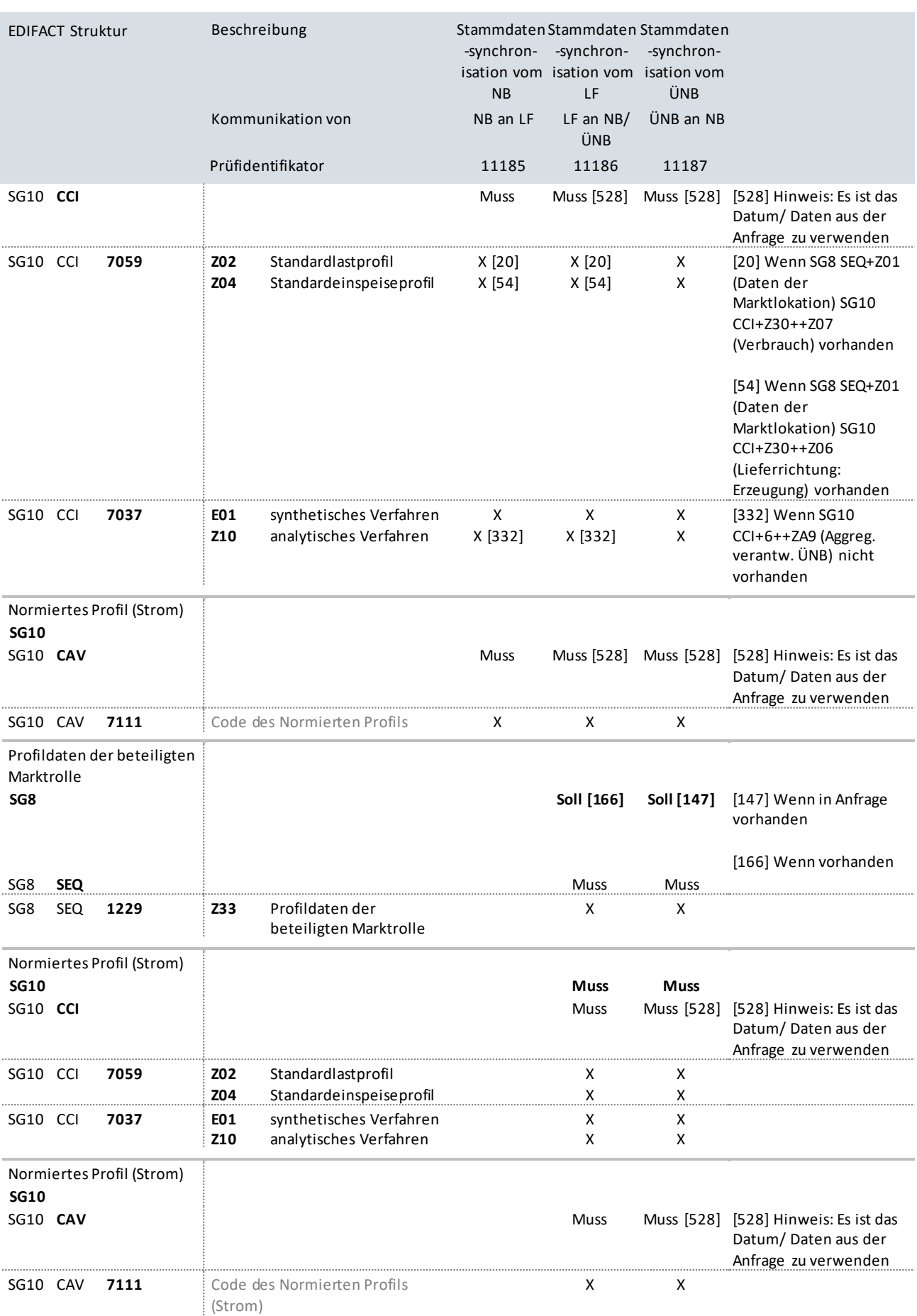

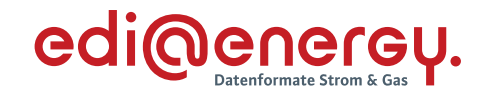

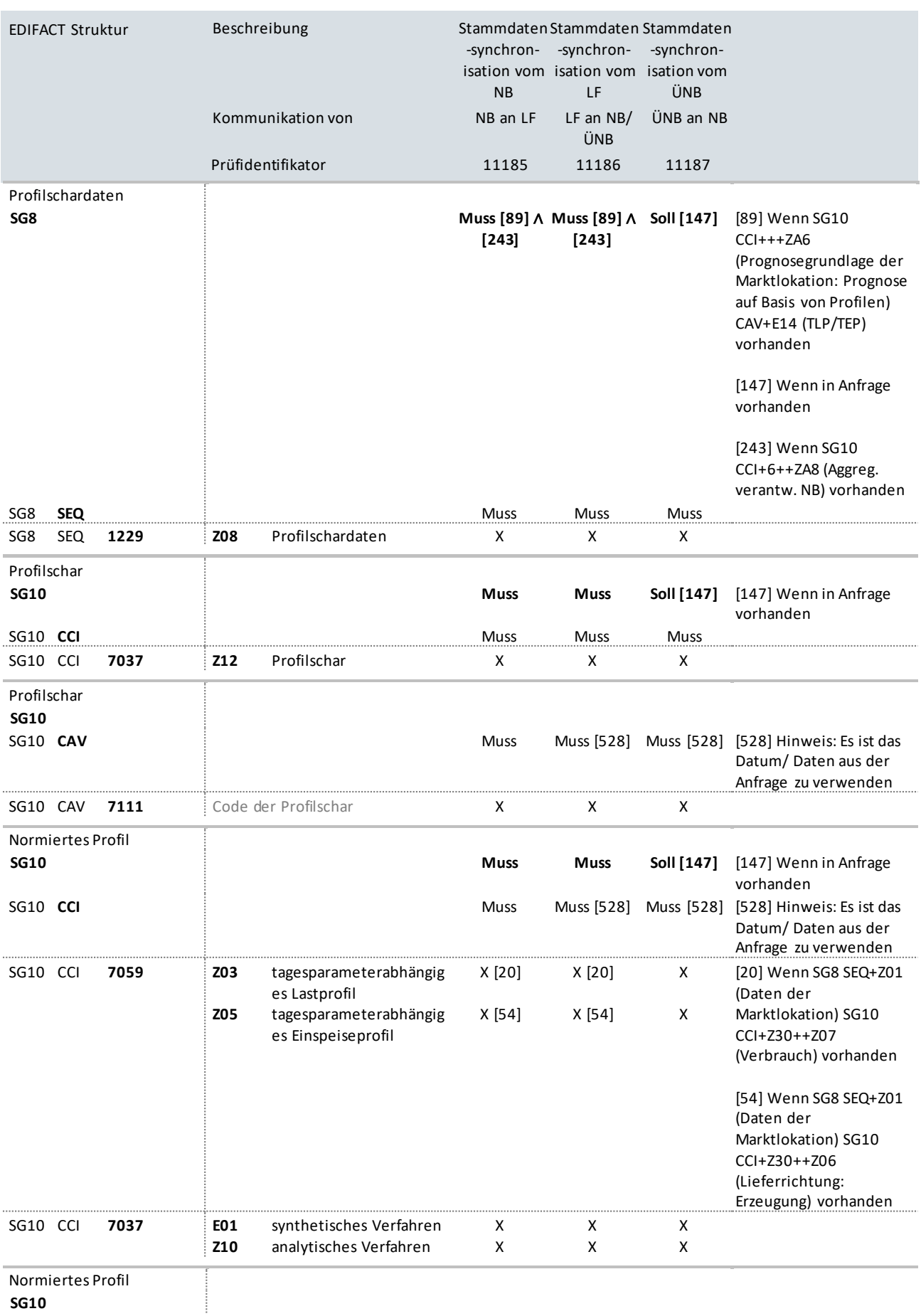

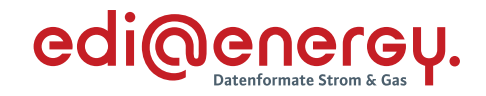

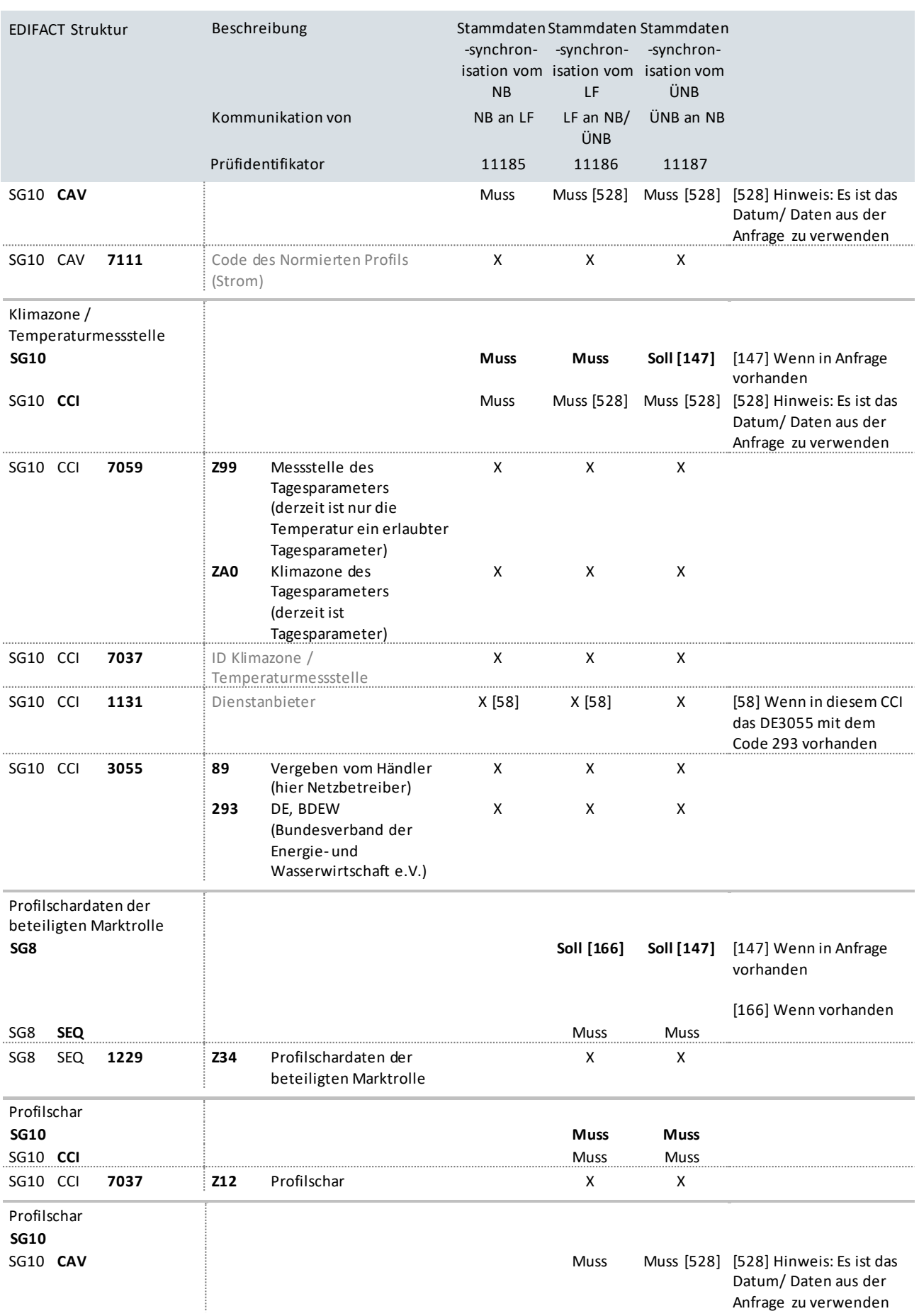

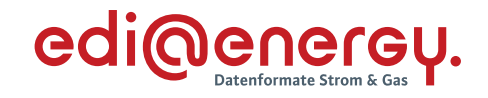

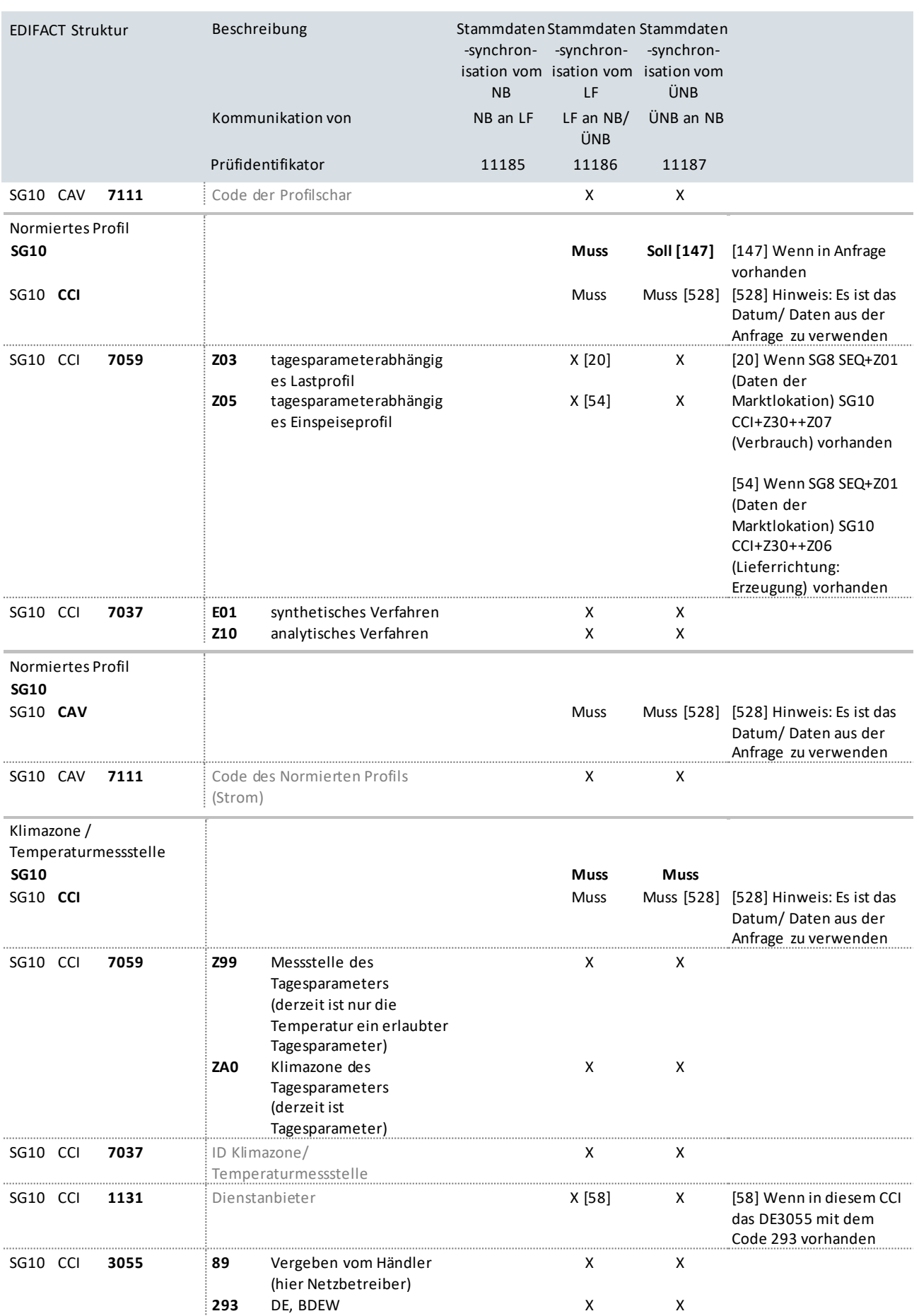

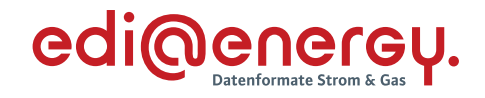

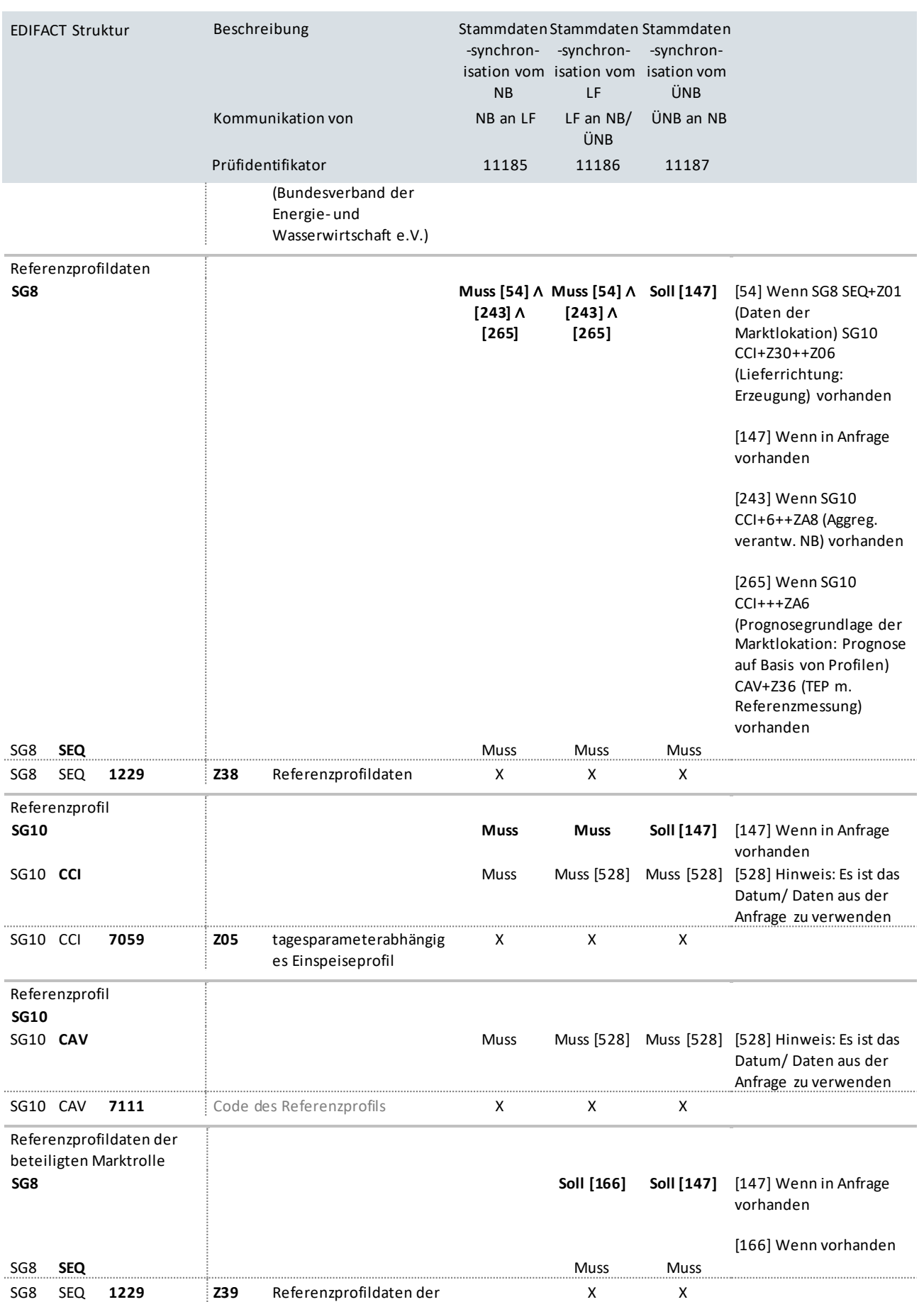

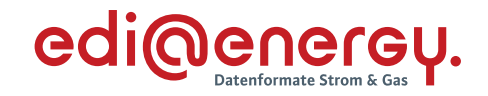

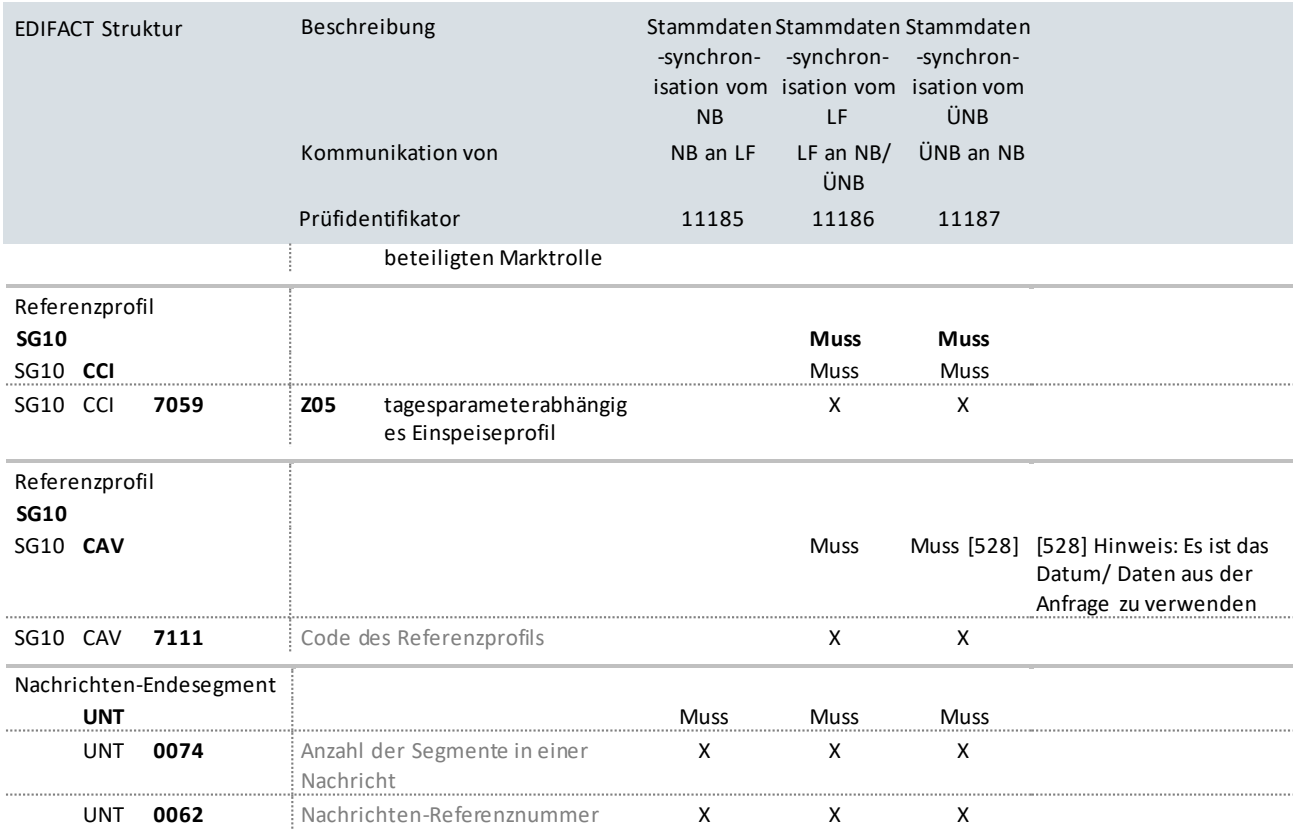

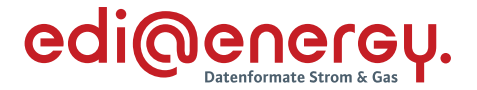

## **9.15 Information über die Beendigung der Zuordnung einer Marktlokation zur Datenaggregation durch den ÜNB**

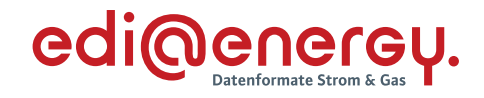

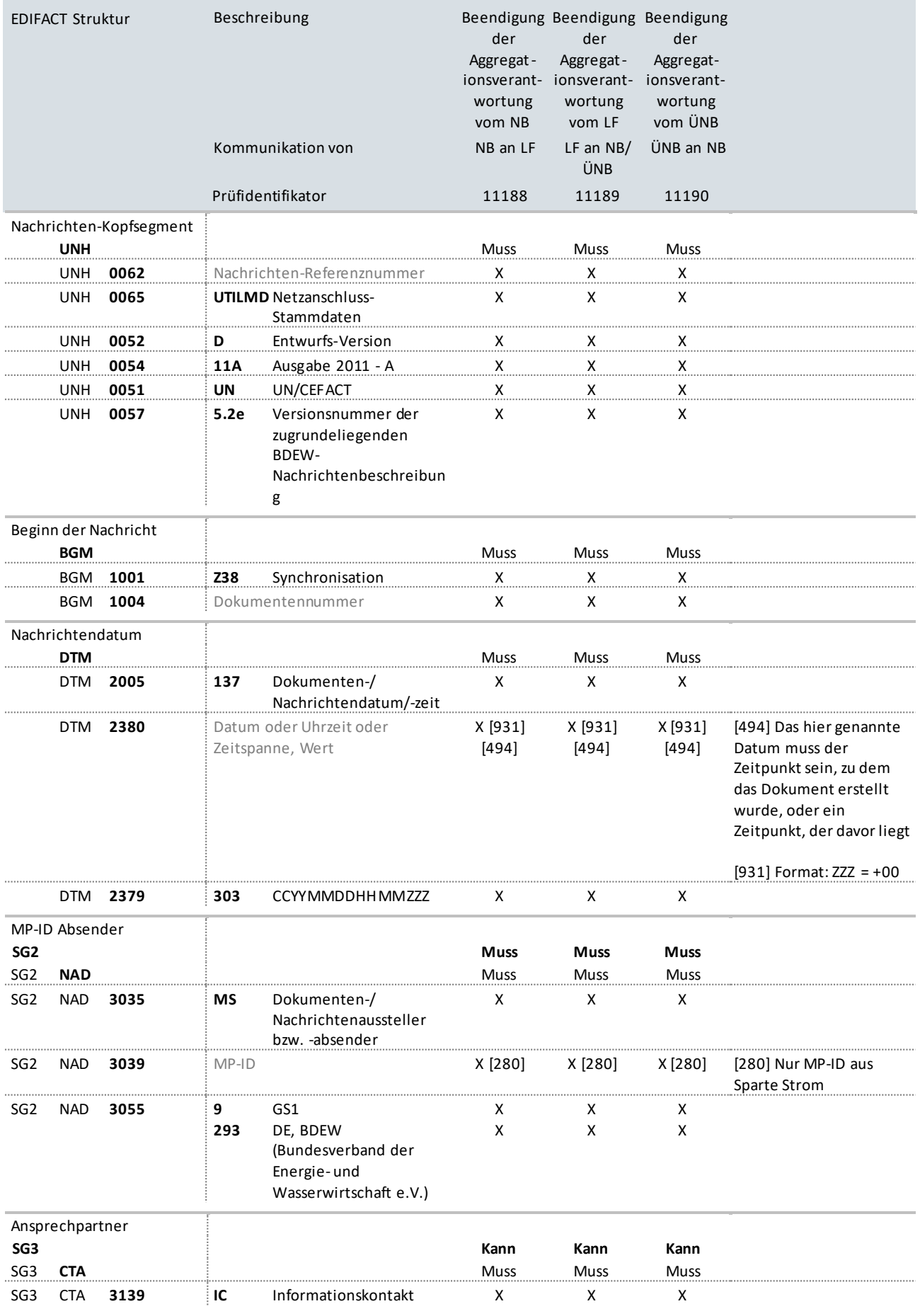

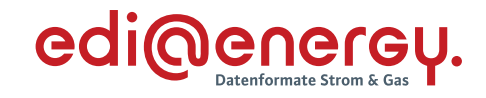

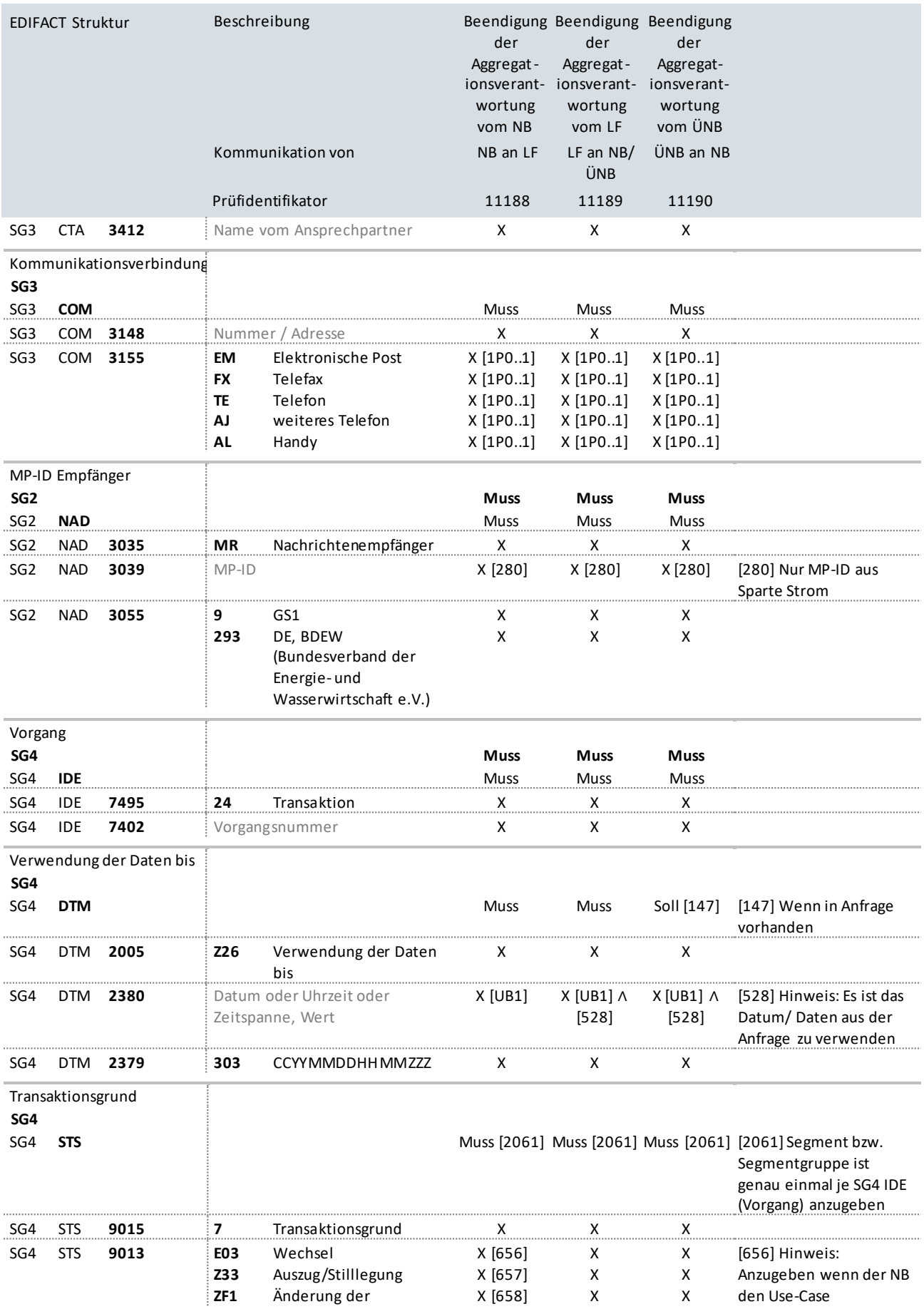

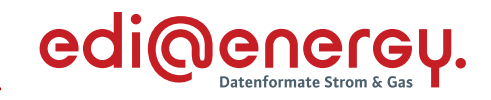

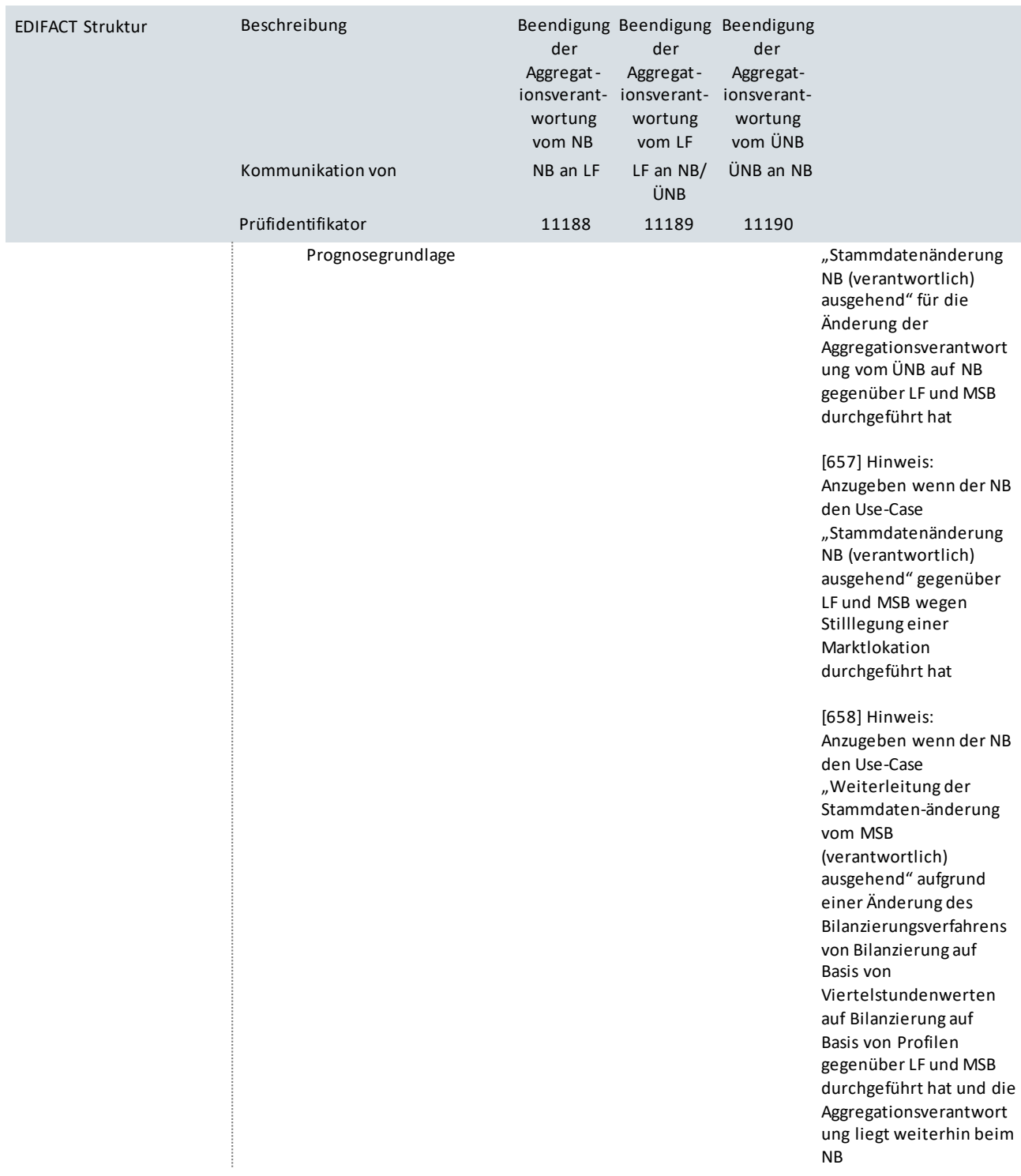

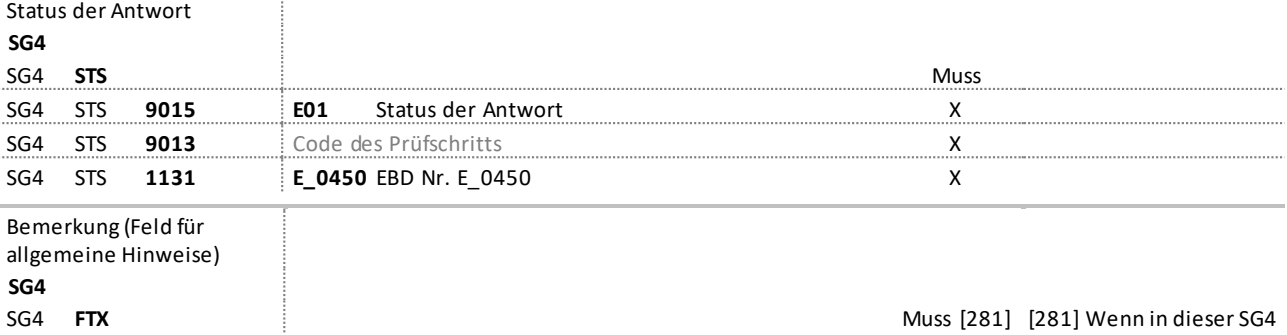

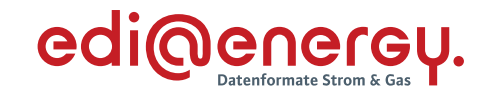

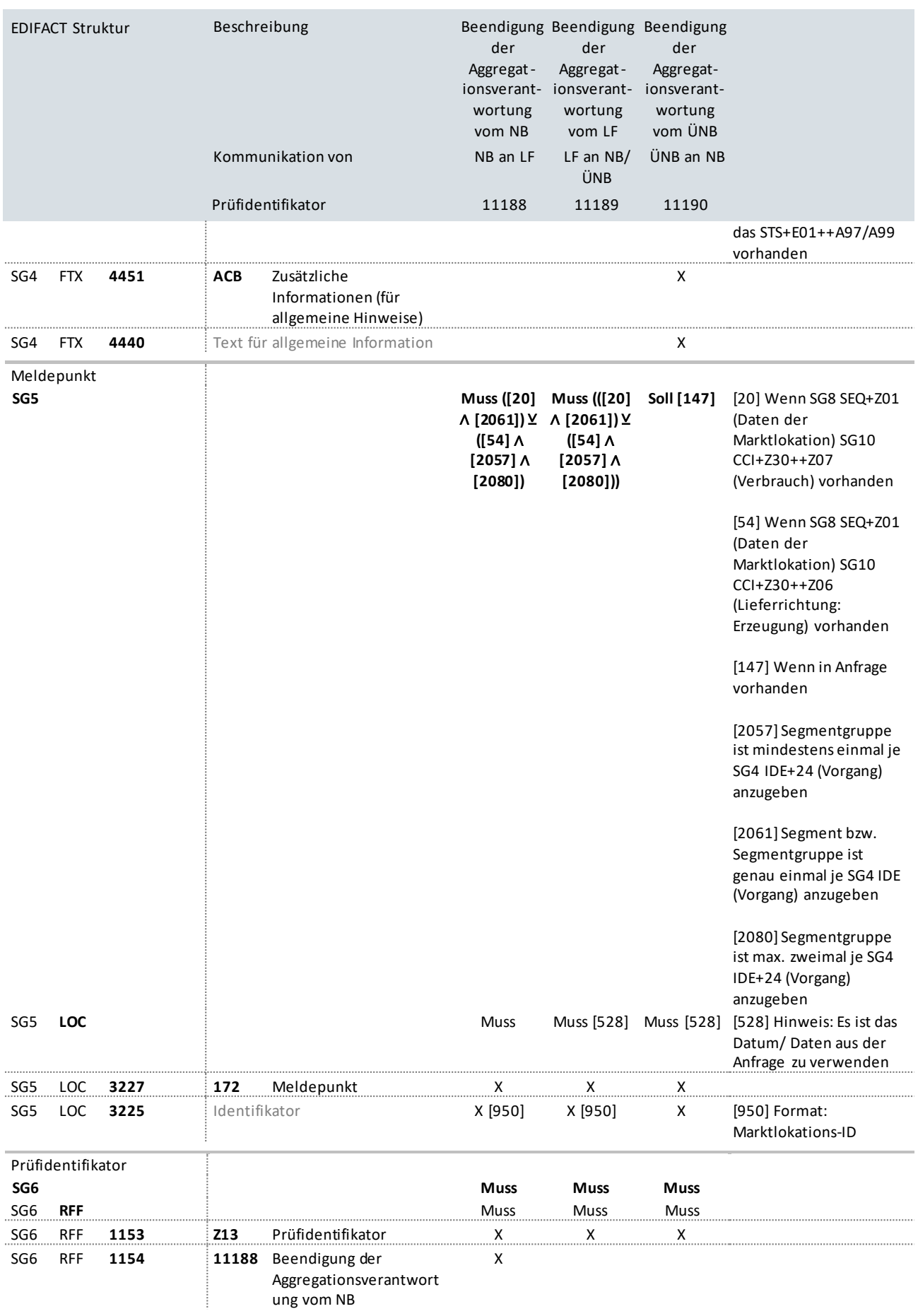

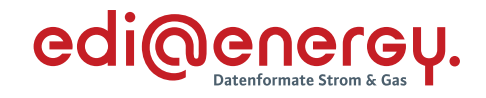

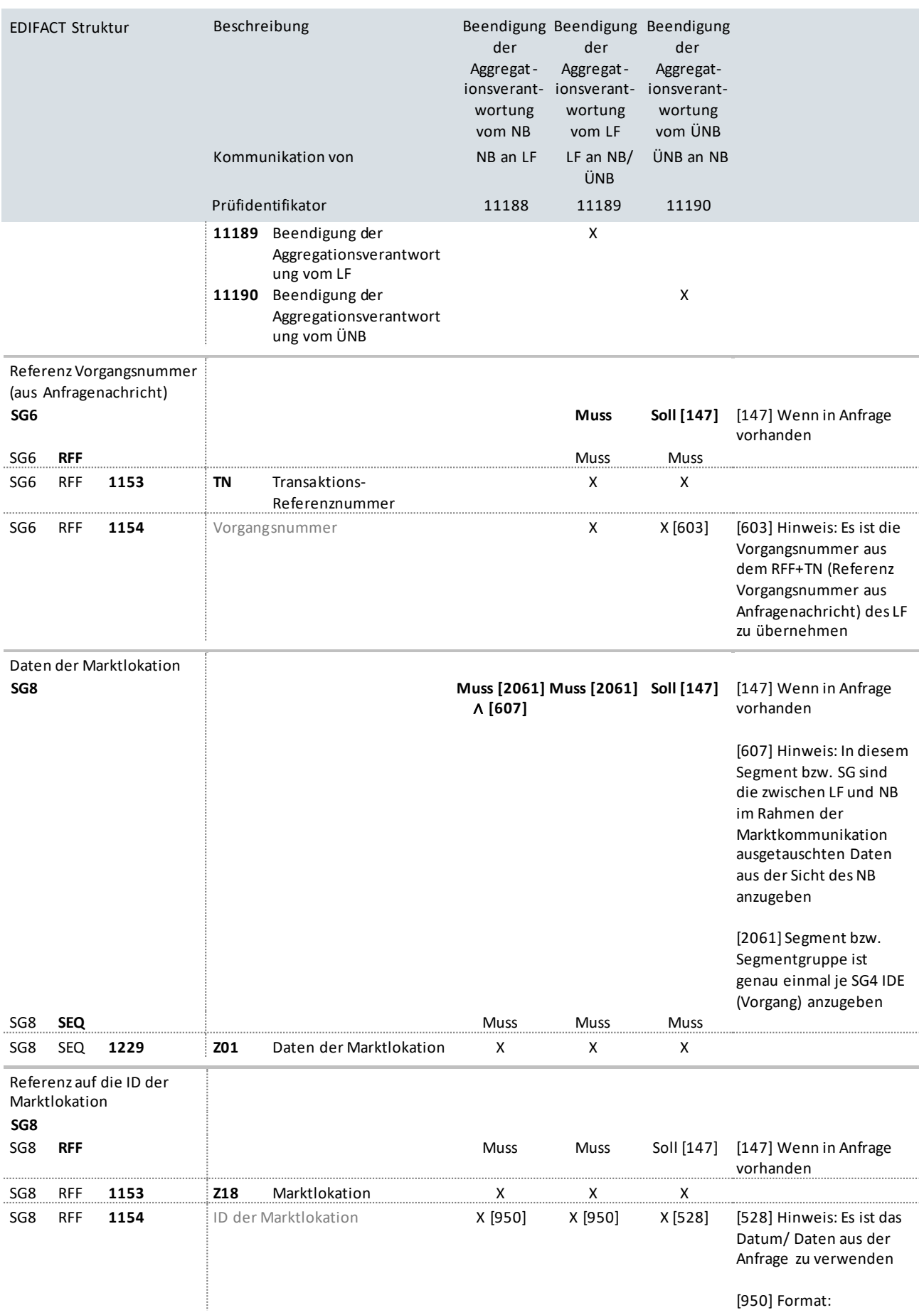

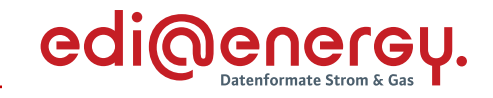

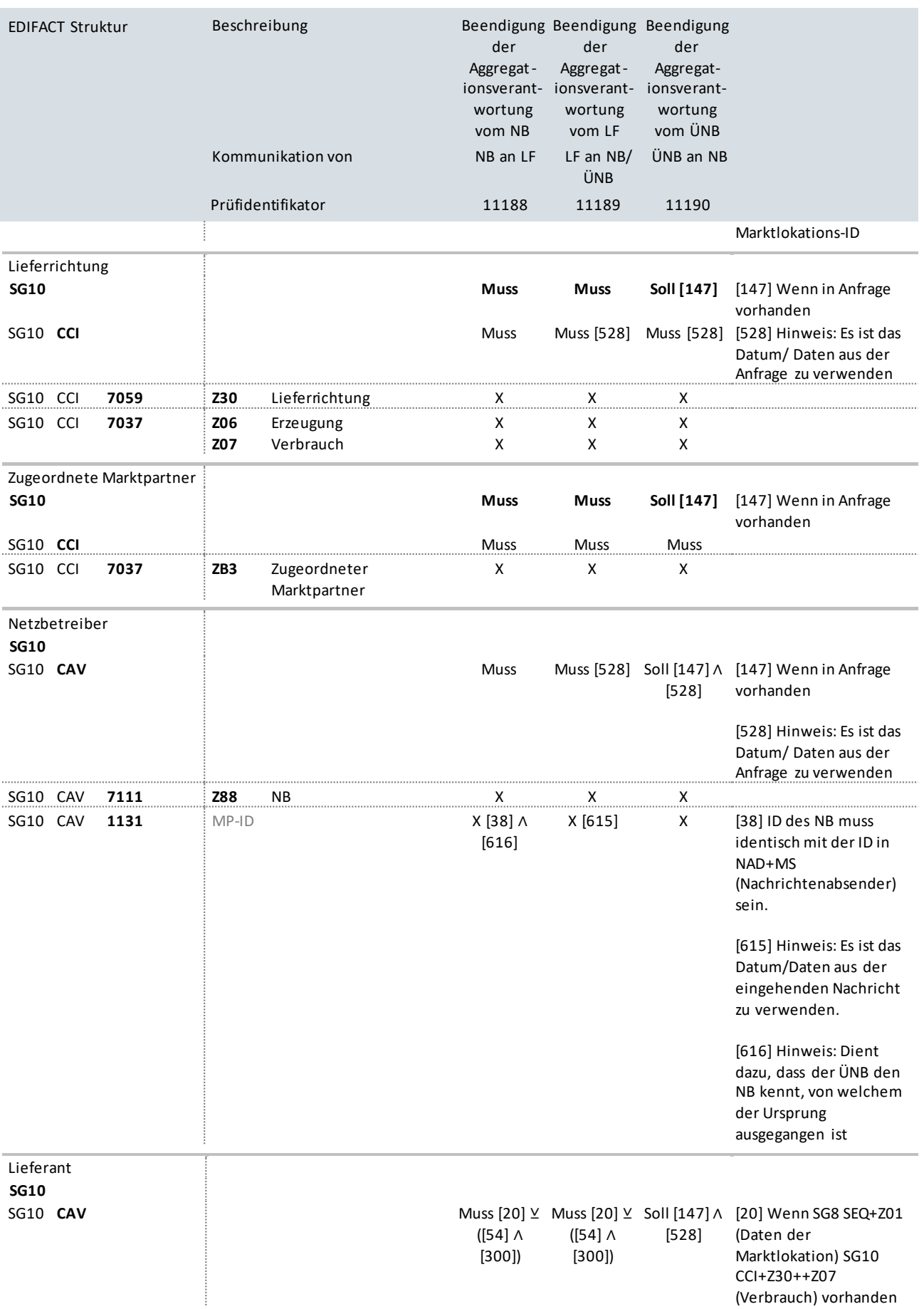
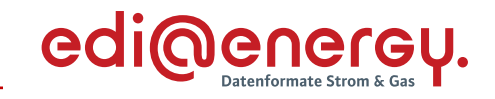

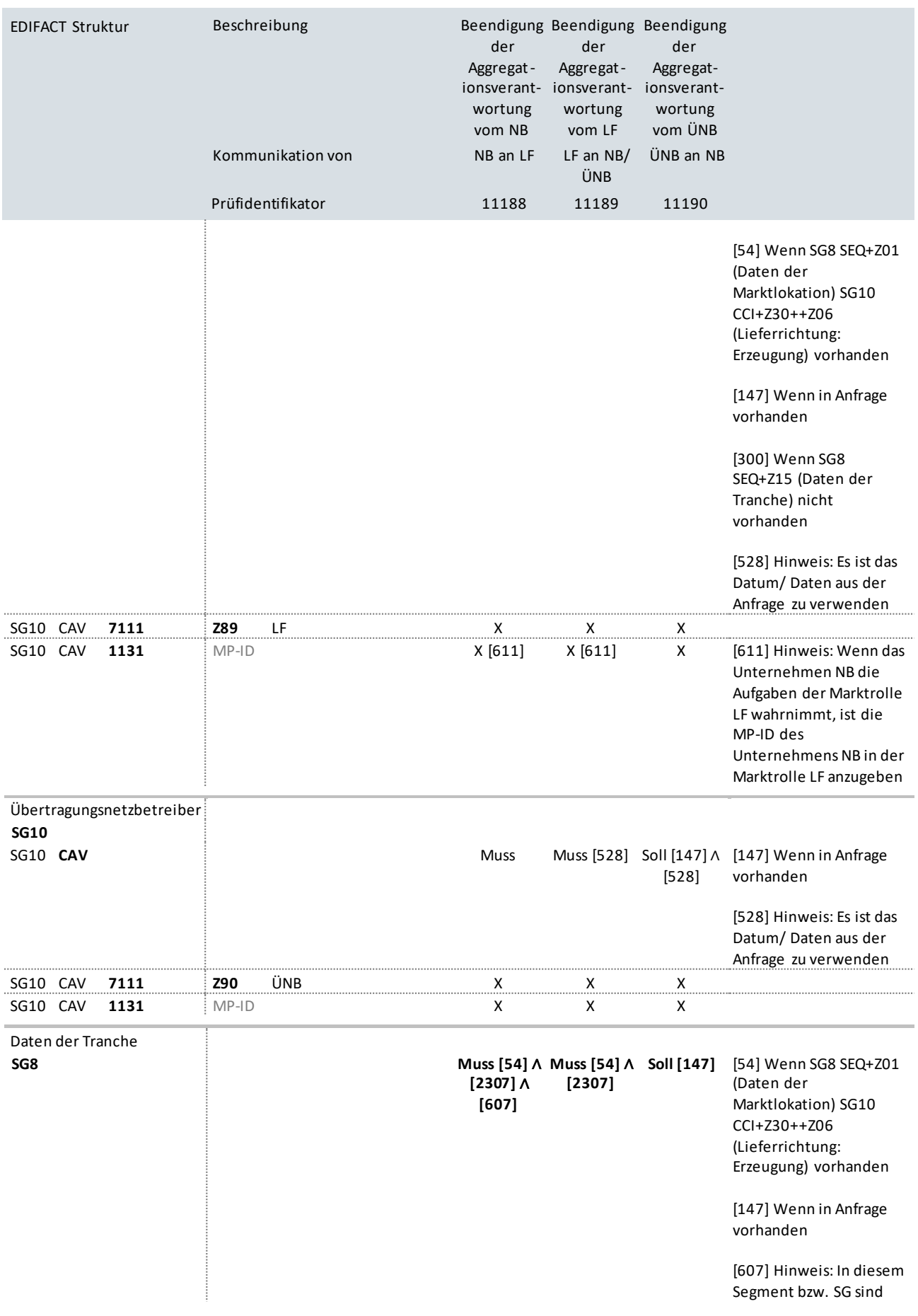

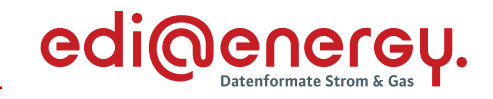

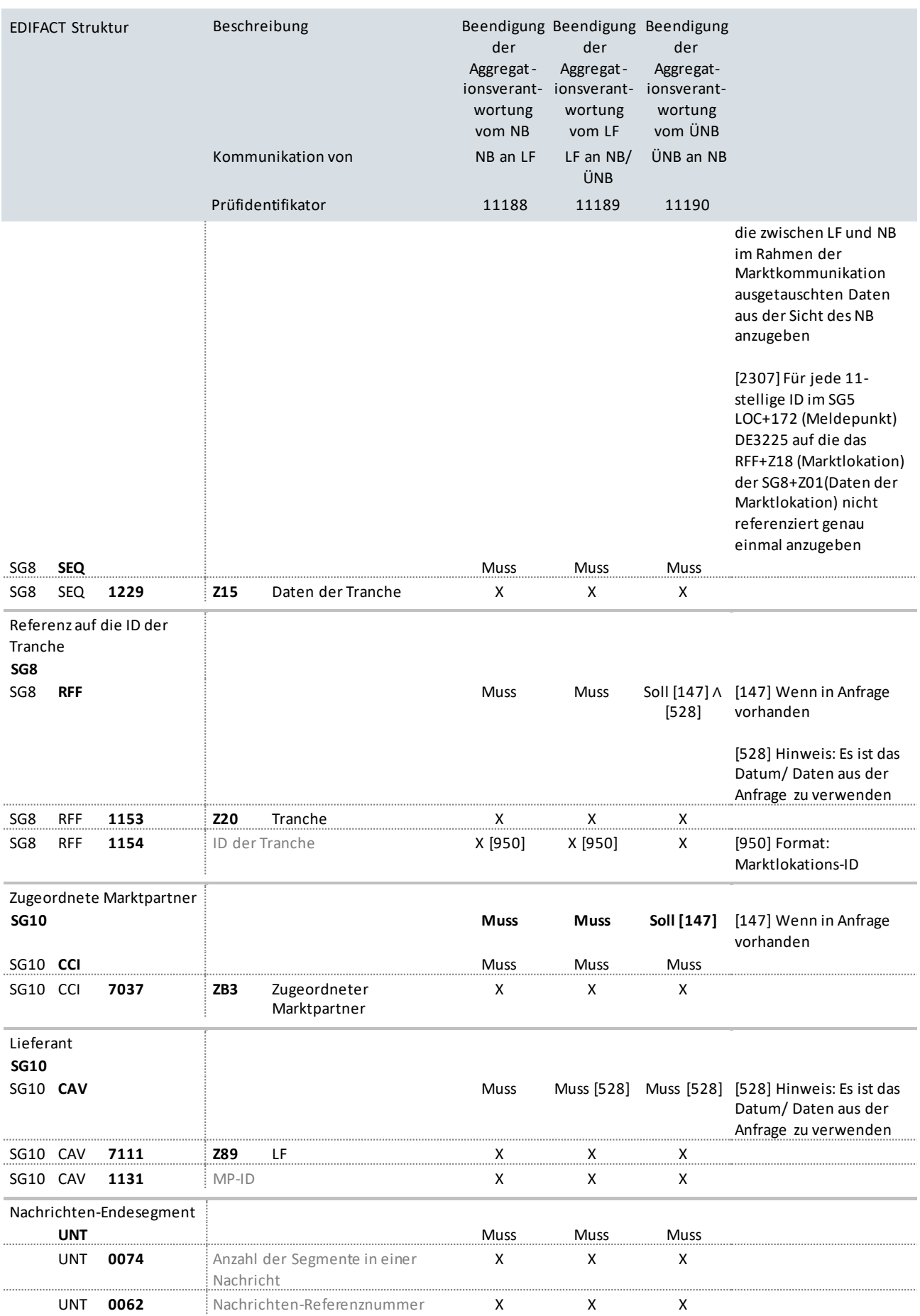

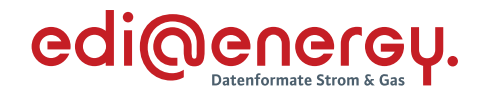

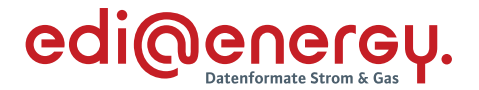

# **10 Stammdatenänderungen vom Berechtigten aus gestartet**

**10.1 Nicht bilanzierungsrelevante Anfrage an LF ohne Abhängigkeiten (jedes Stammdatum kann einzeln in der Antwort übermittelt werden)**

# **Erläuterung zur Nutzung der Anwendungsfälle**

Stammdatenänderung vom NB (Berechtigter) an den LF (Verantwortlicher):

Der NB sendet seine Stammdatenänderung mit dem Prüfidentifikator 11137 an den LF.

Der LF antwortet mit dem Prüfidentifikator 11138.

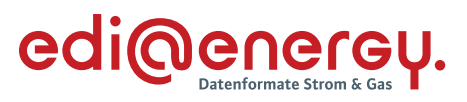

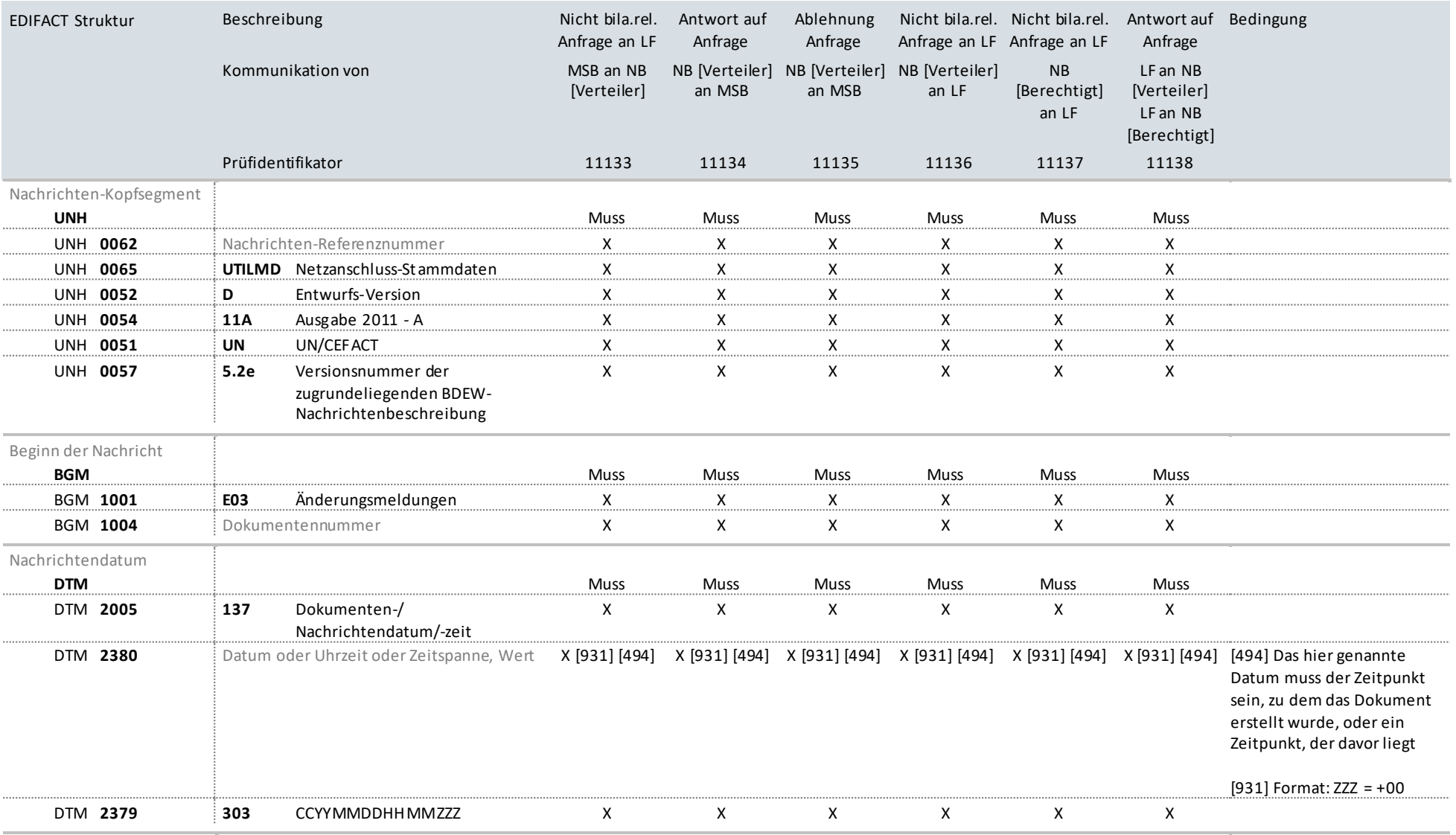

MP-ID Absender

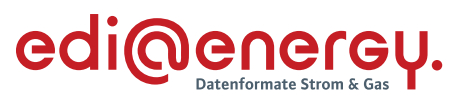

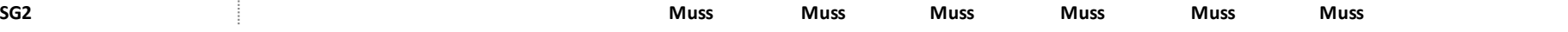

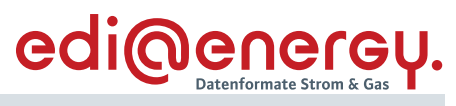

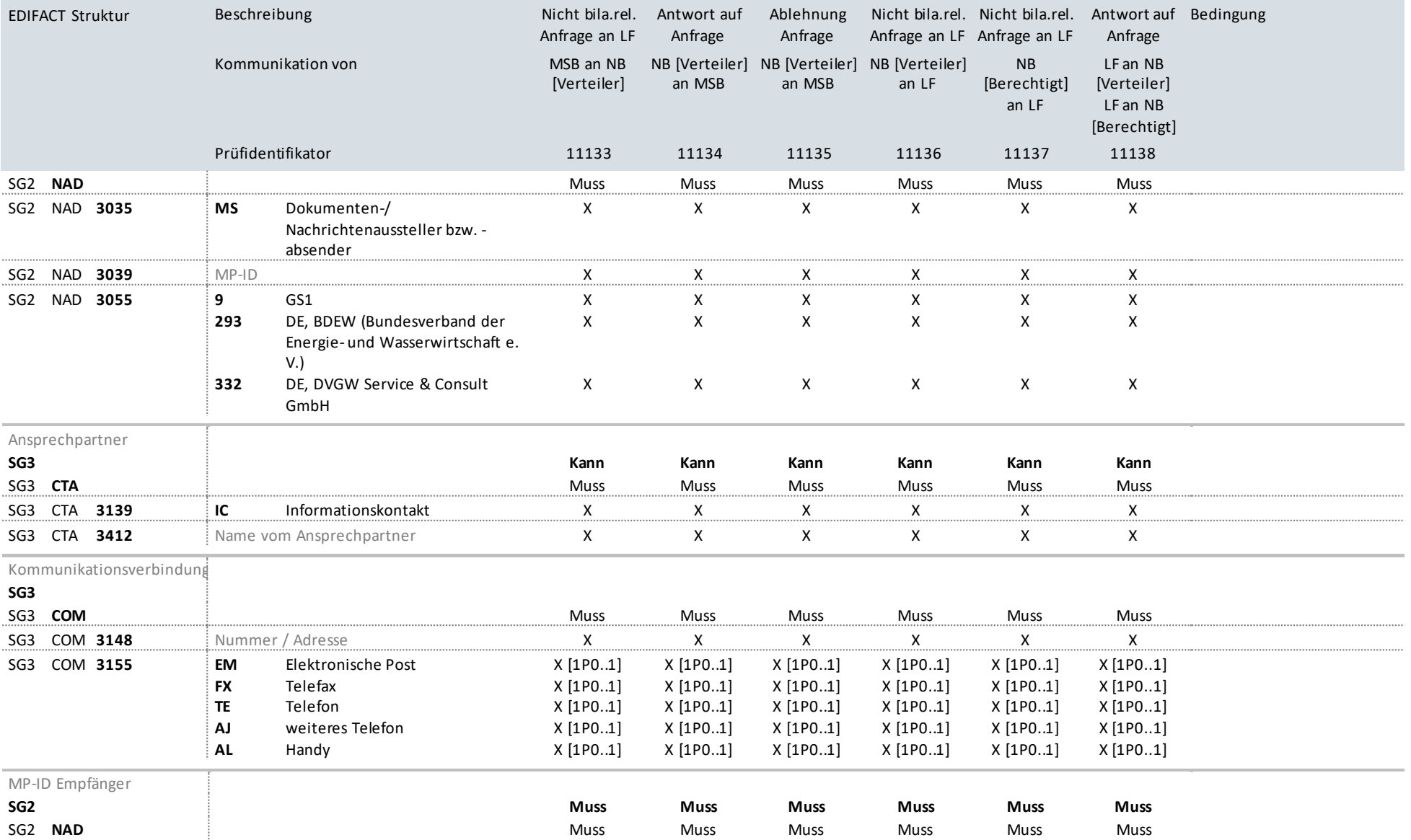

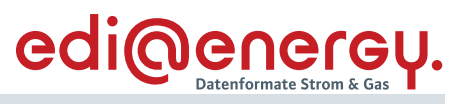

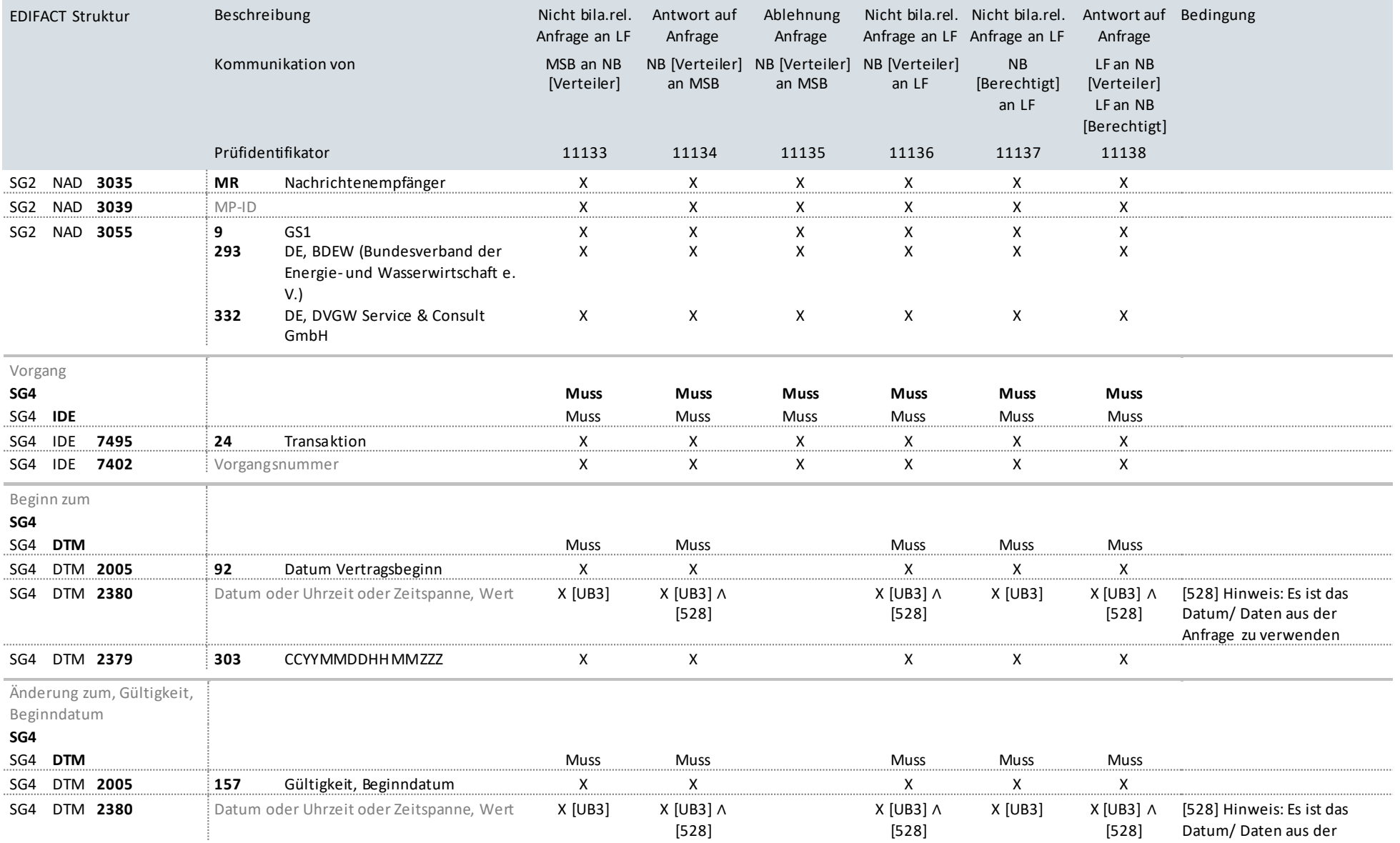

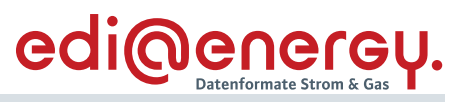

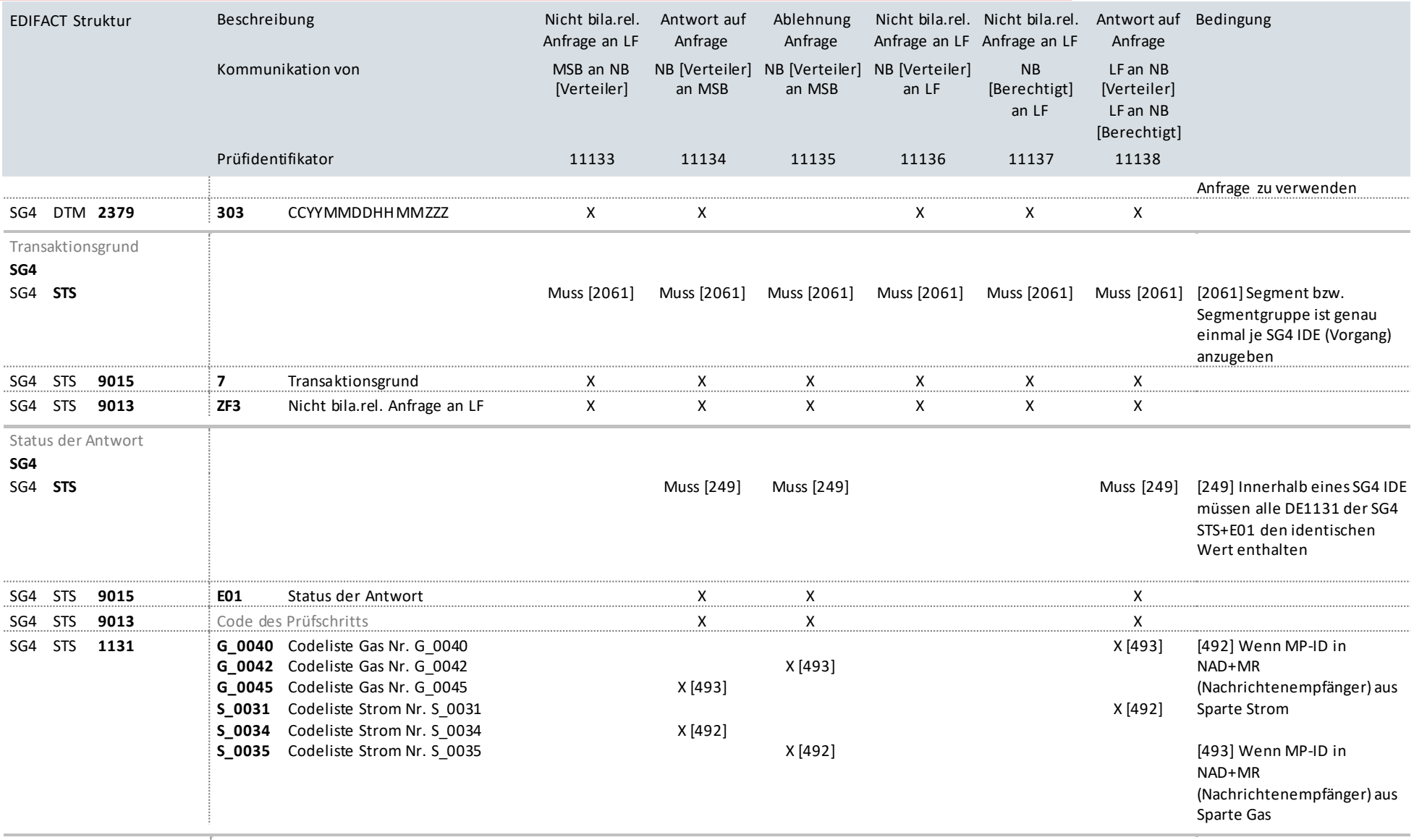

Meldepunkt

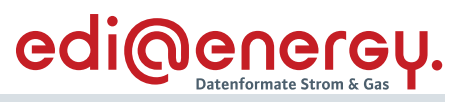

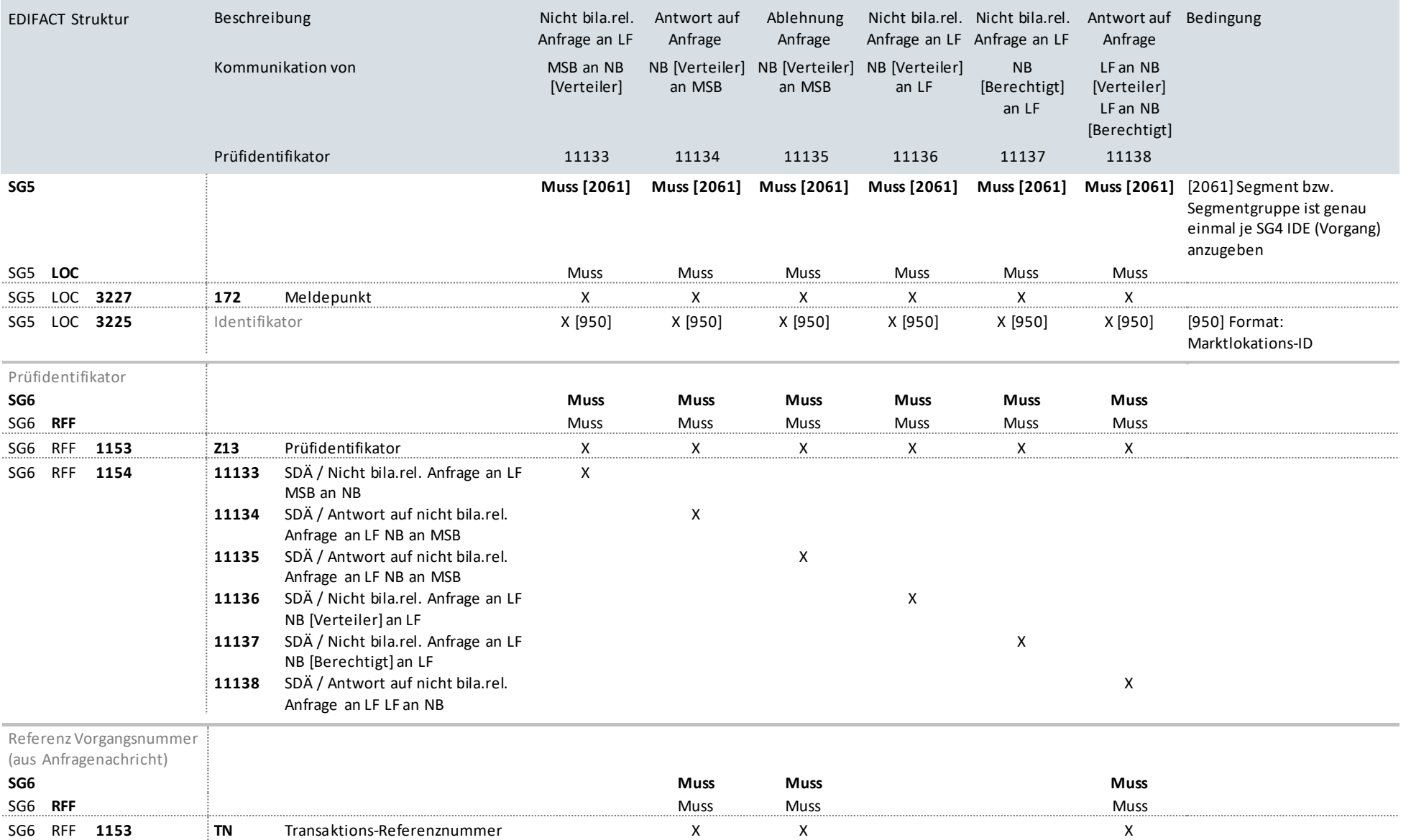

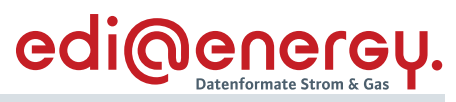

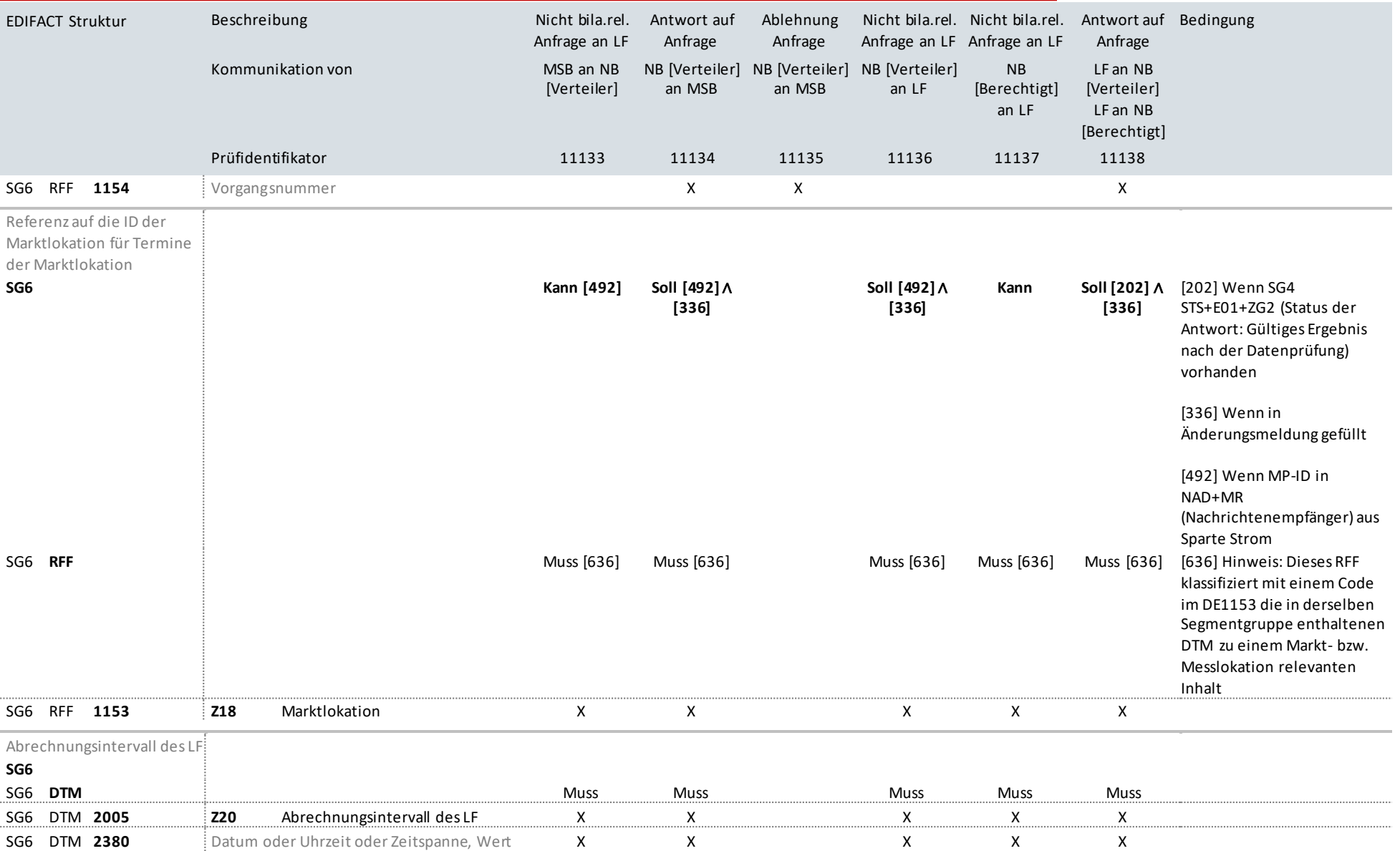

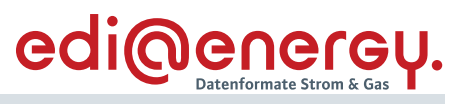

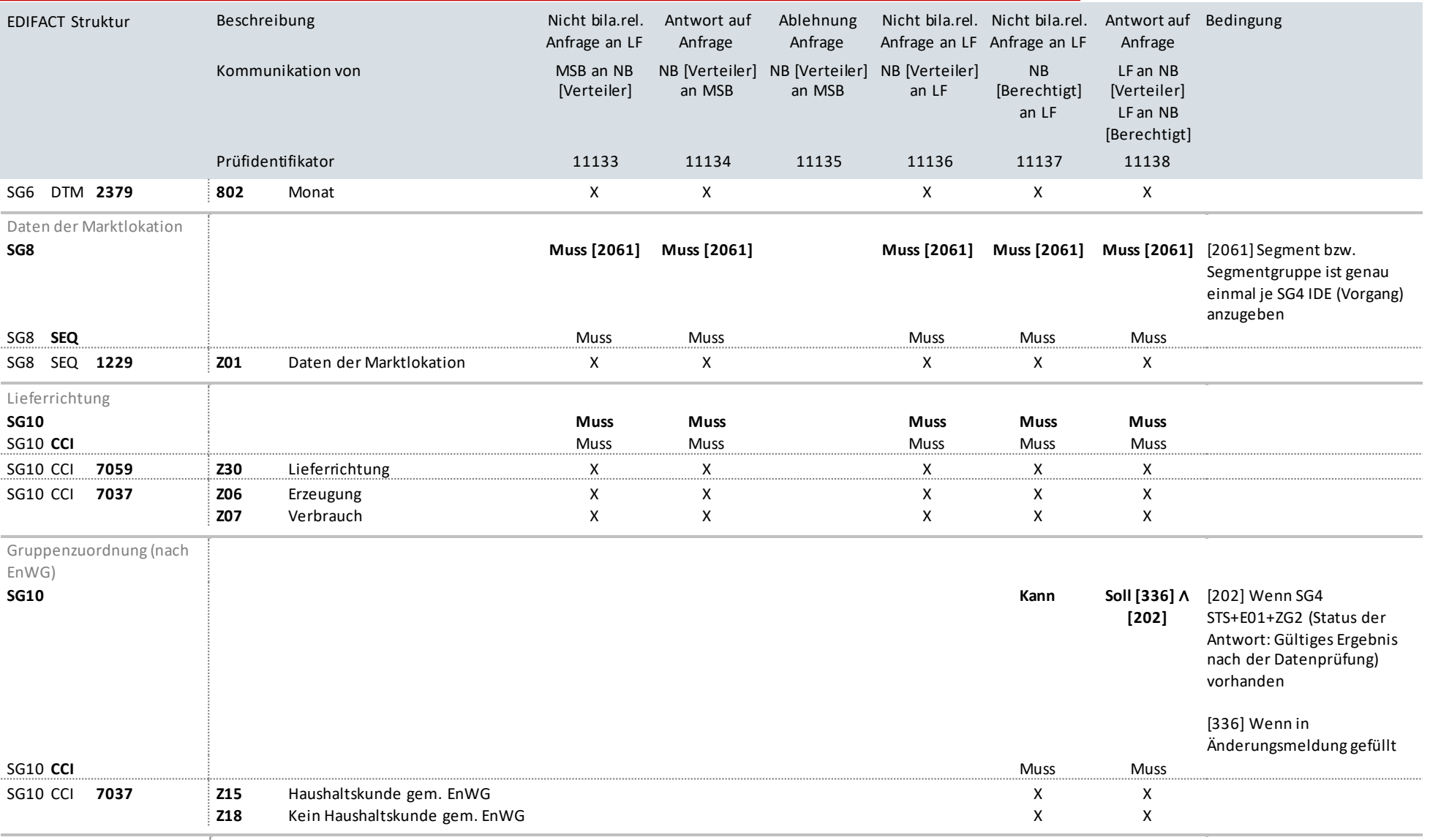

Befugnis durch den

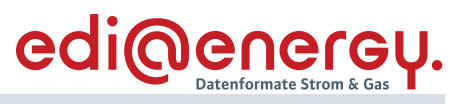

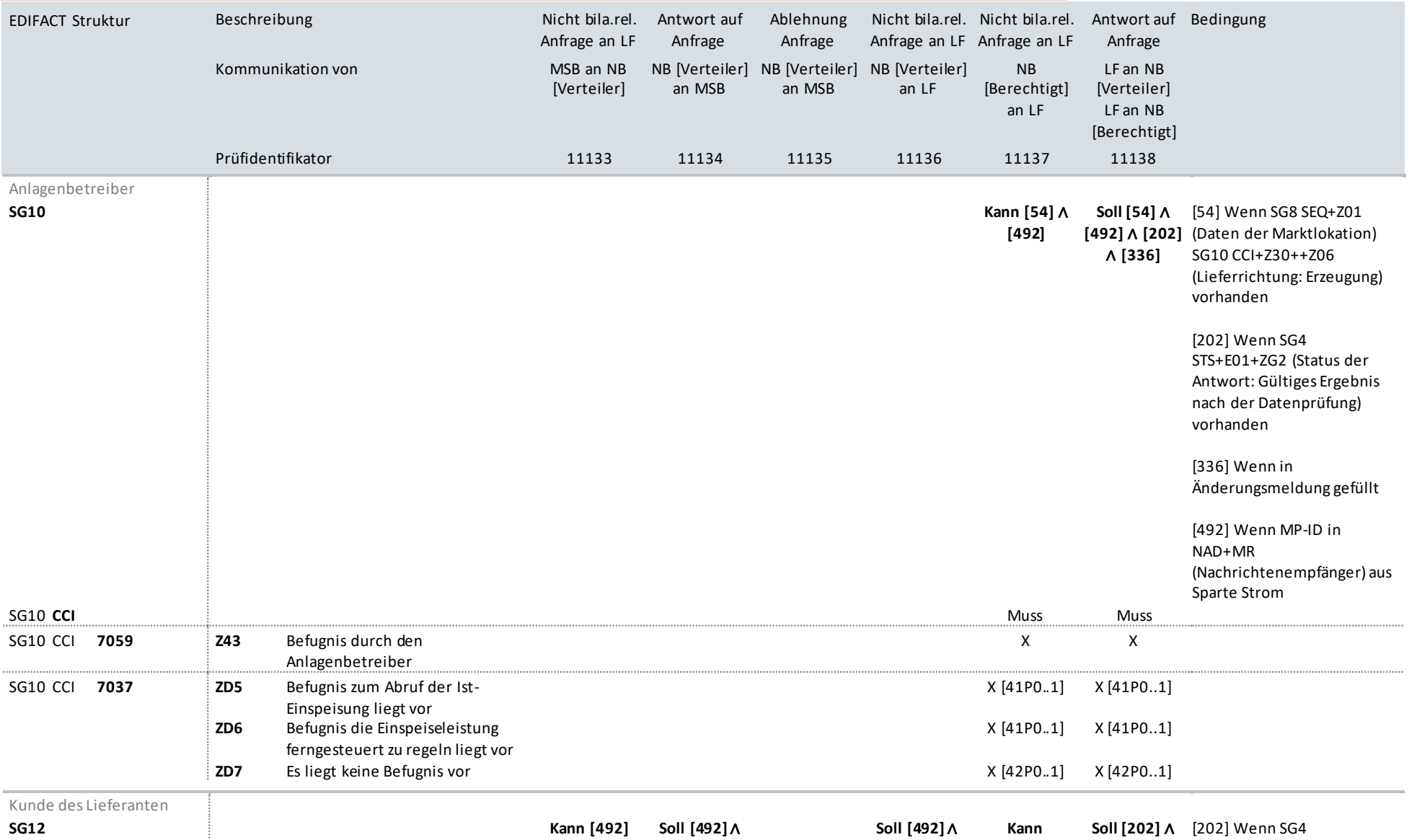

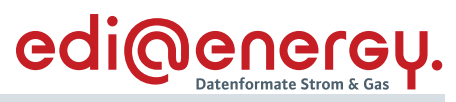

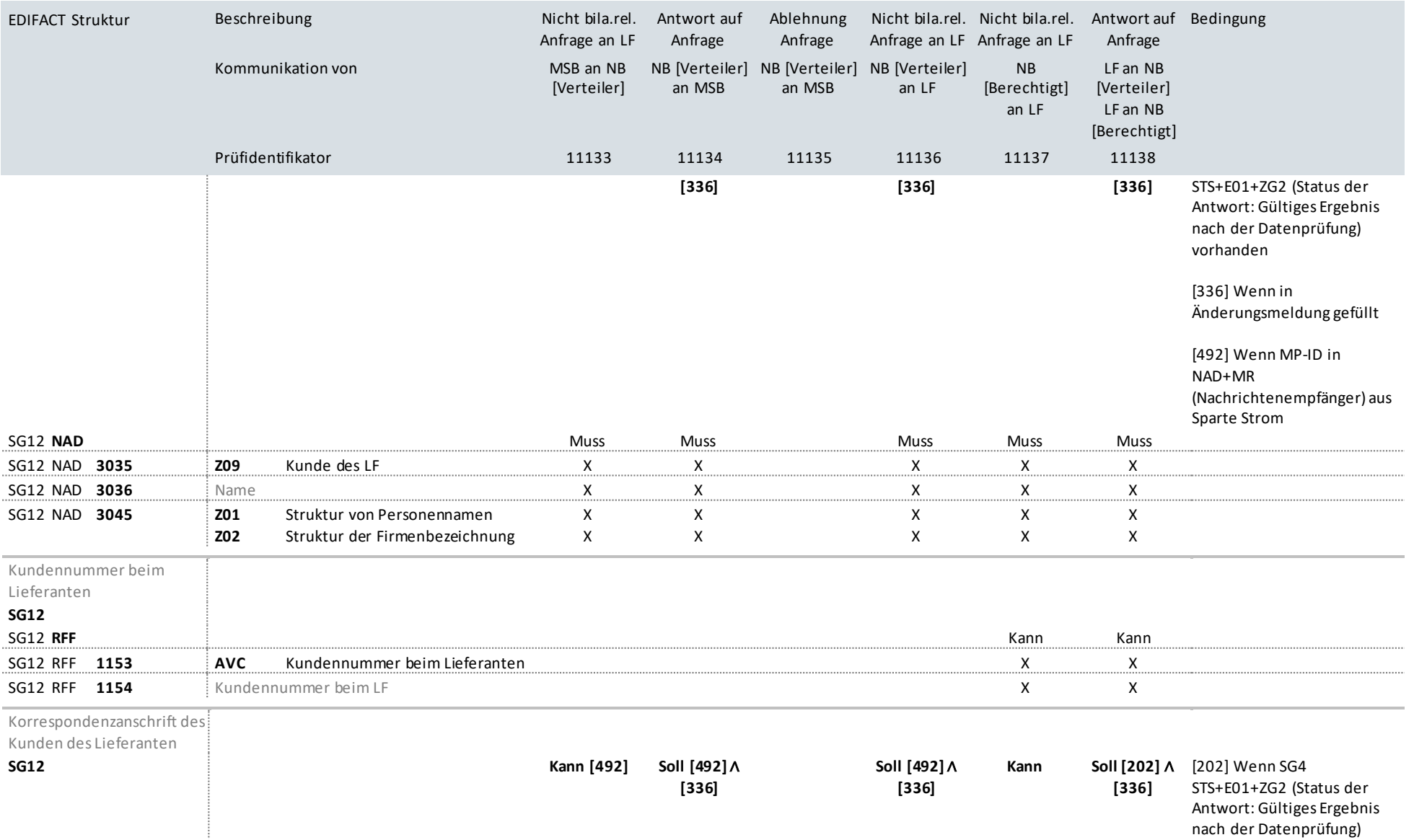

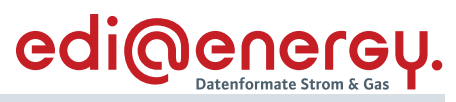

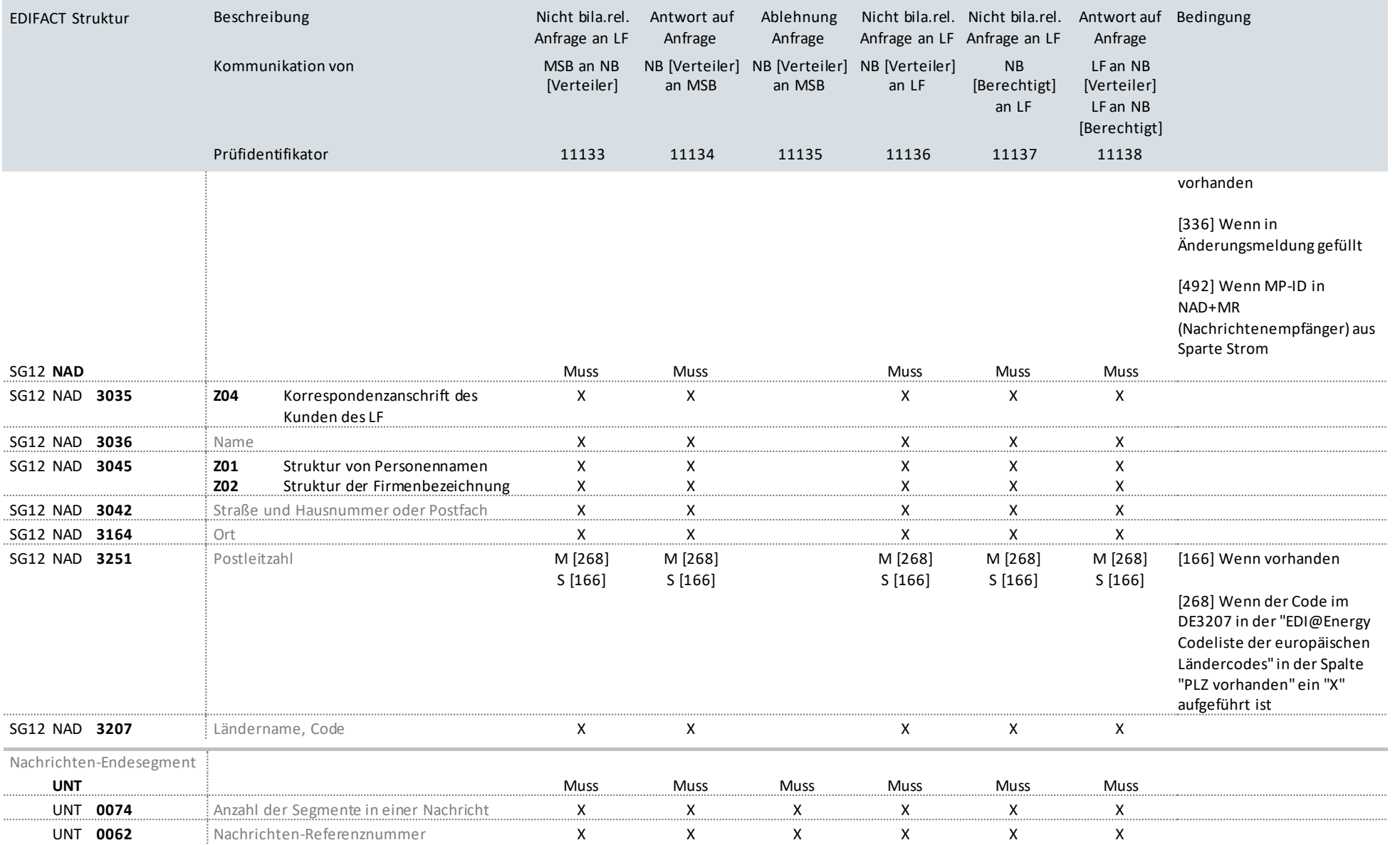

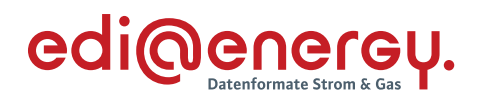

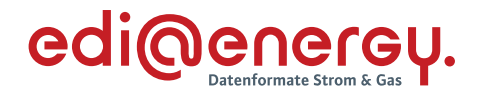

# **10.2 Nicht bilanzierungsrelevante Anfrage an LF zur Blindarbeit**

# **Erläuterung zur Nutzung der Anwendungsfälle**

Stammdatenänderung vom NB (Berechtigter) an den LF (Verantwortlicher):

Der NB sendet seine Stammdatenänderung mit dem Prüfidentifikator 11232 an den LF.

Der LF antwortet mit dem Prüfidentifikator 11233 bzw. 11234 bei Ablehnung.

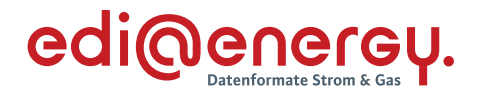

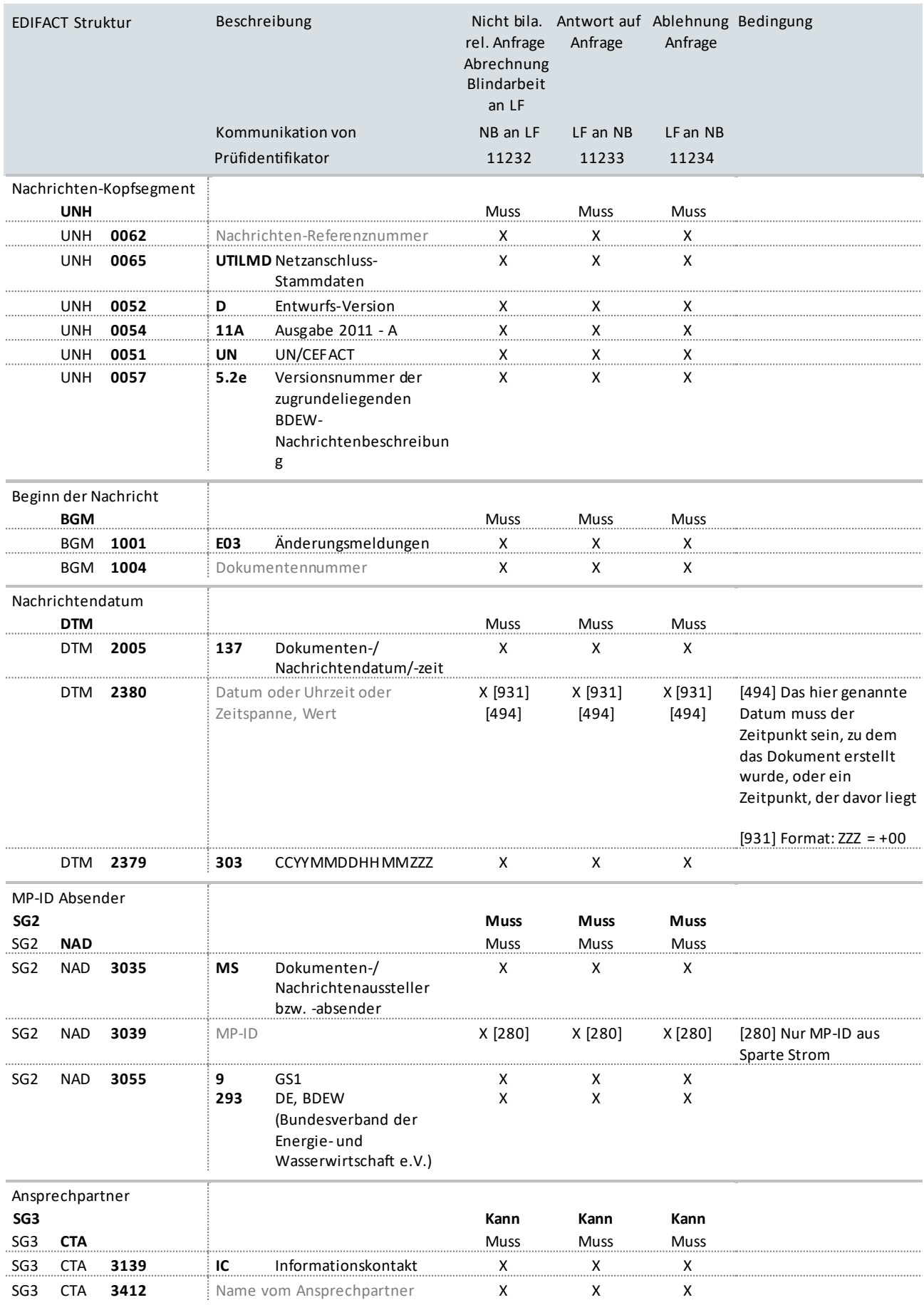

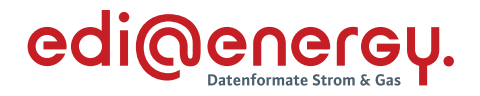

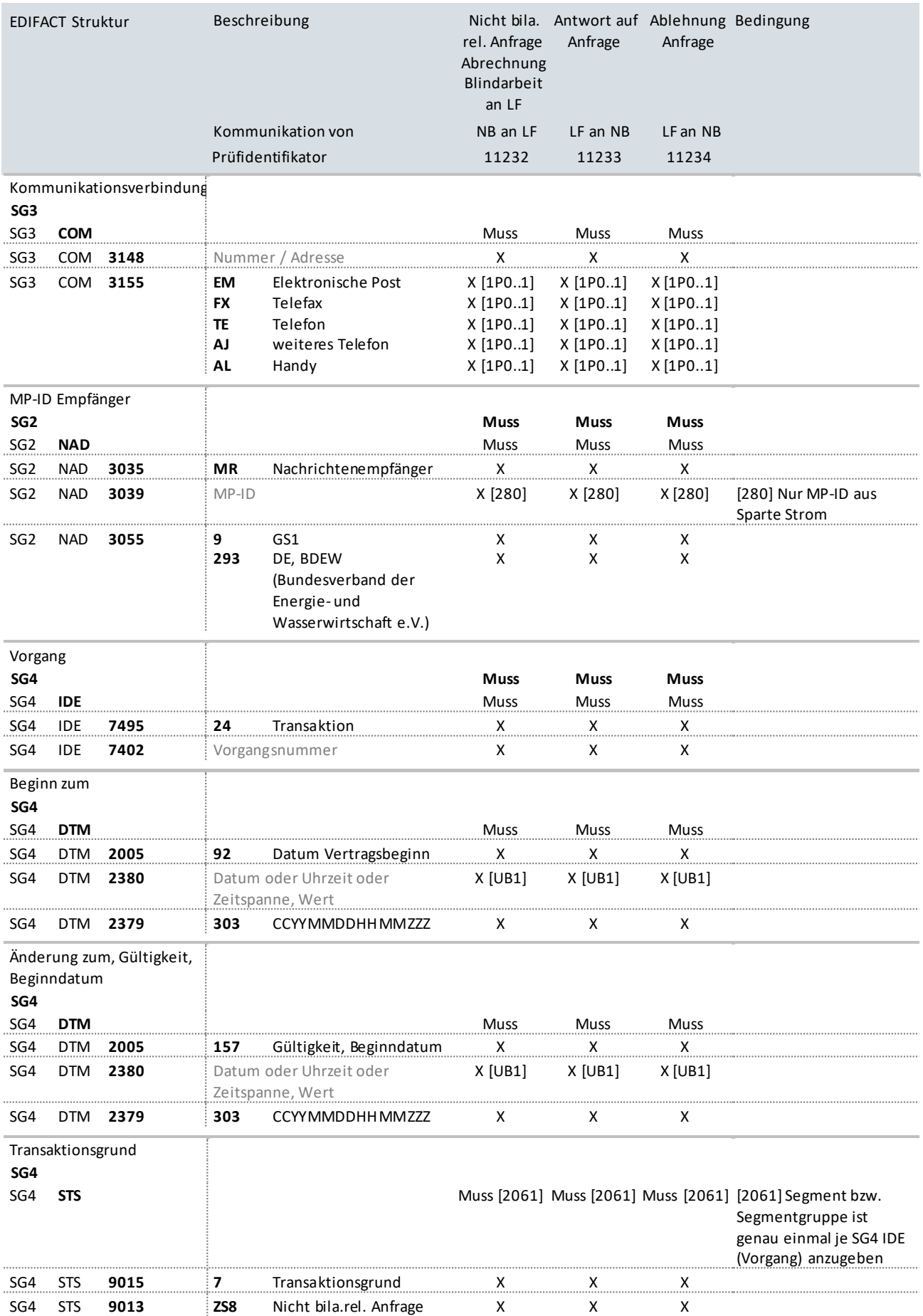

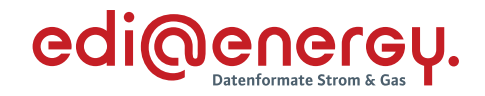

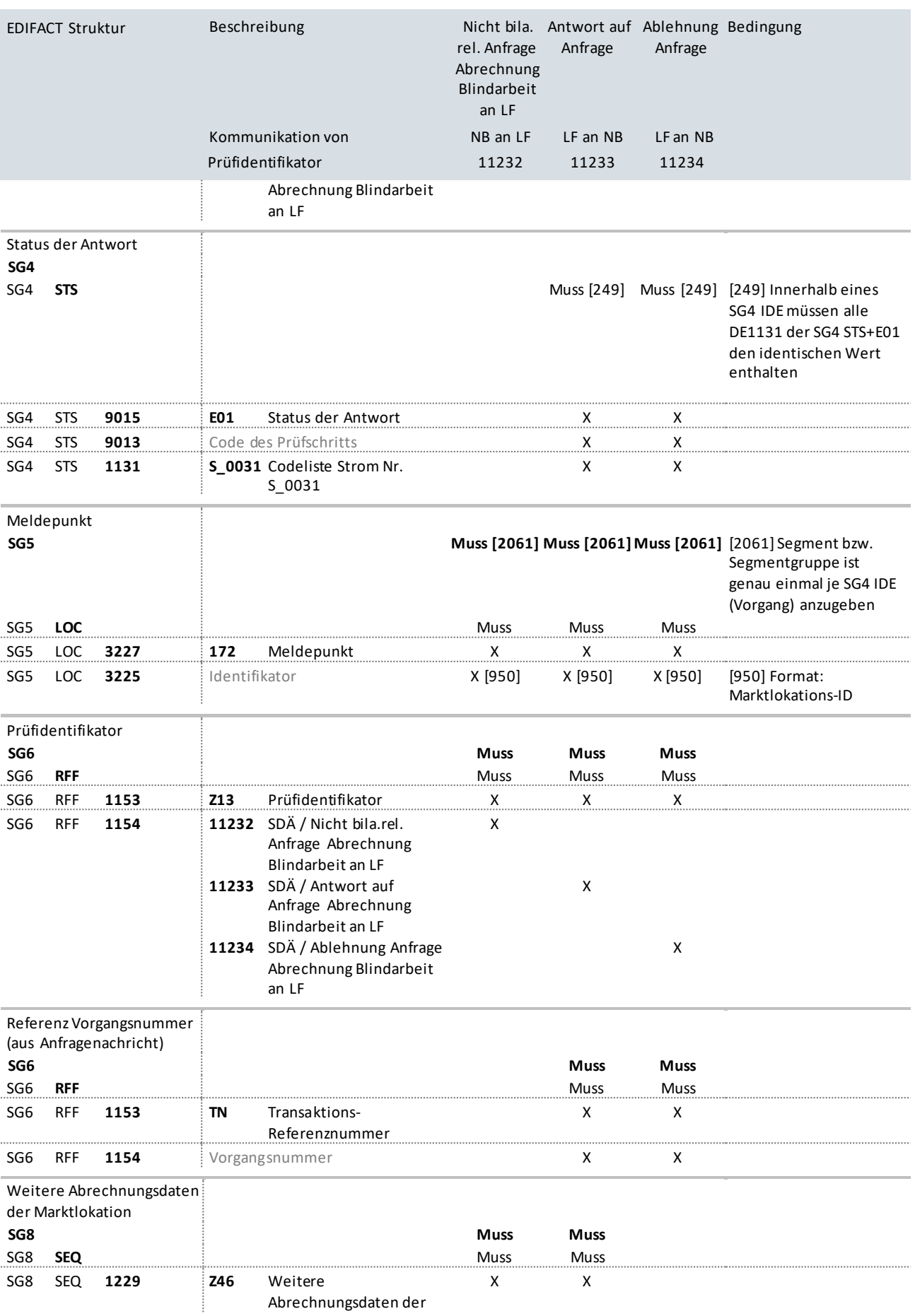

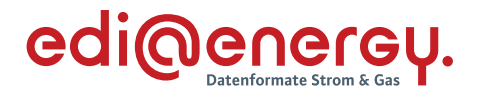

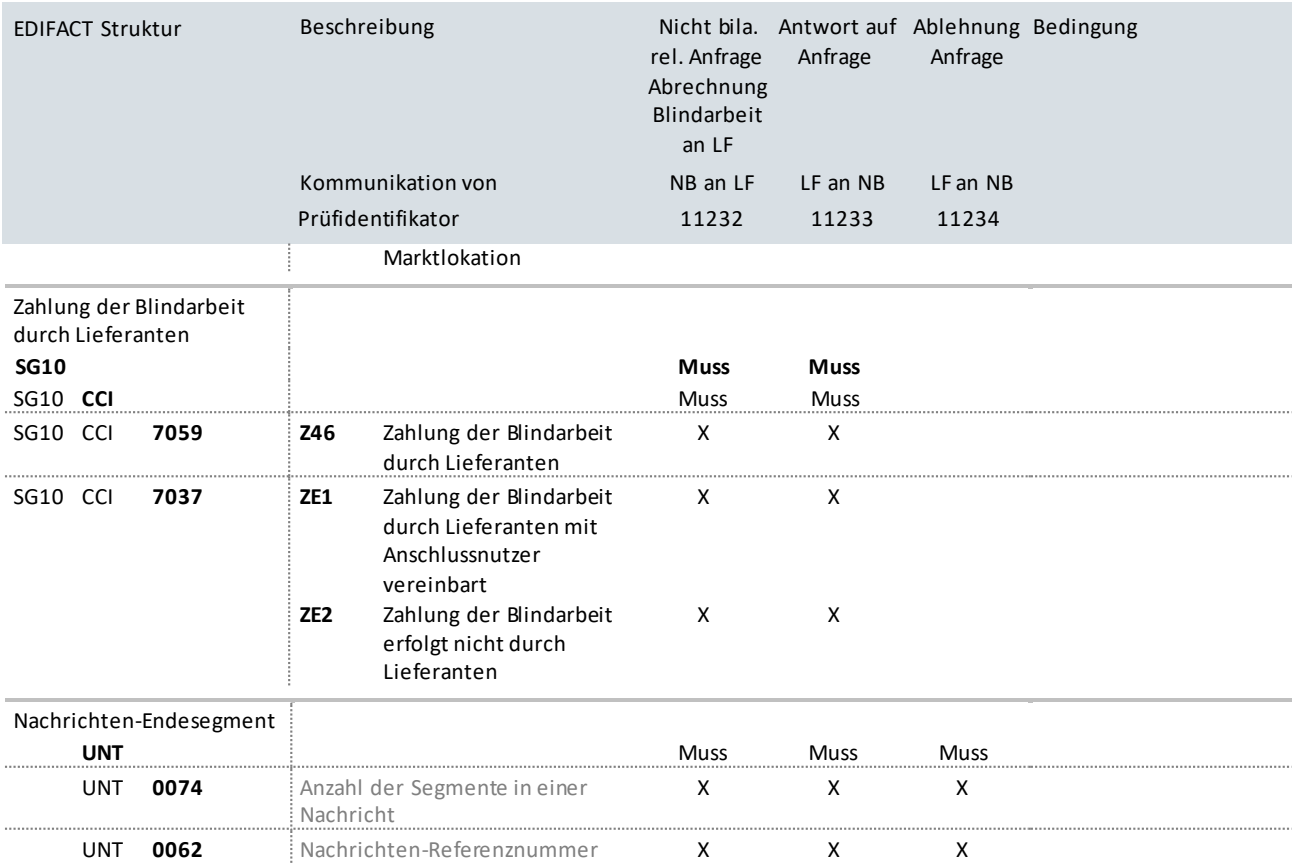

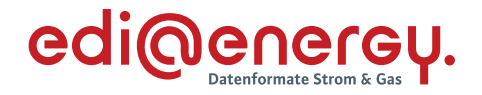

### **10.3 Nicht bilanzierungsrelevante Anfrage an NB ohne Abhängigkeiten**

### **Erläuterung zur Nutzung der Anwendungsfälle**

Anfragen von Stammdatenänderungen, für welche der NB die Verantwortung trägt, werden vom LF mit dem Prüfidentifikator 11139 bzw. vom MSB mit dem Prüfidentifikator 11140 gesendet.

Der NB antwortet an den anfragenden Marktpartner mit dem Prüfidentifikator 11142.

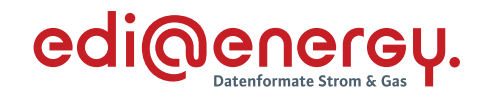

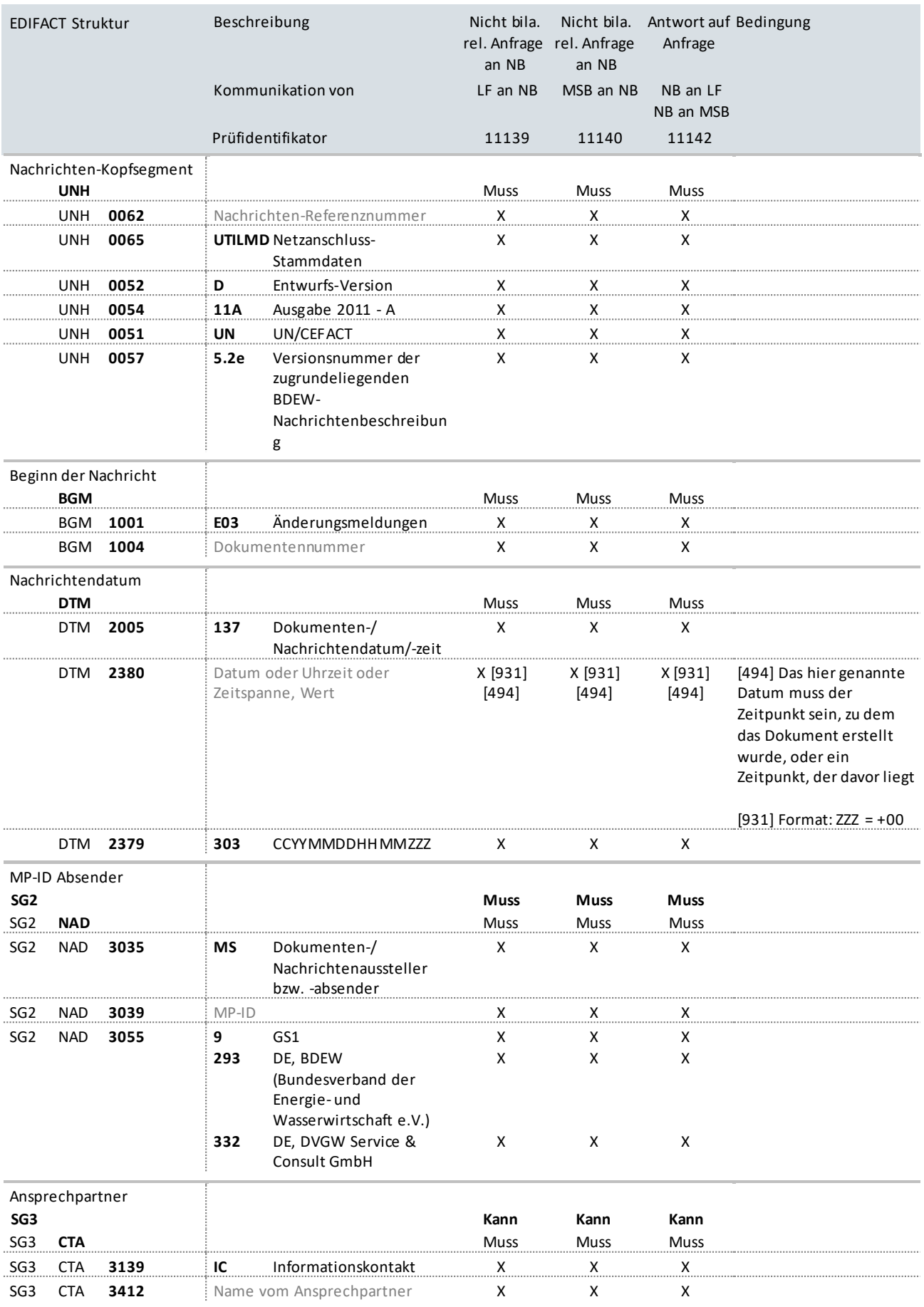

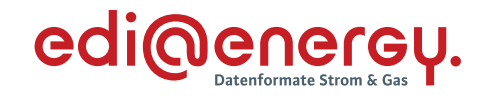

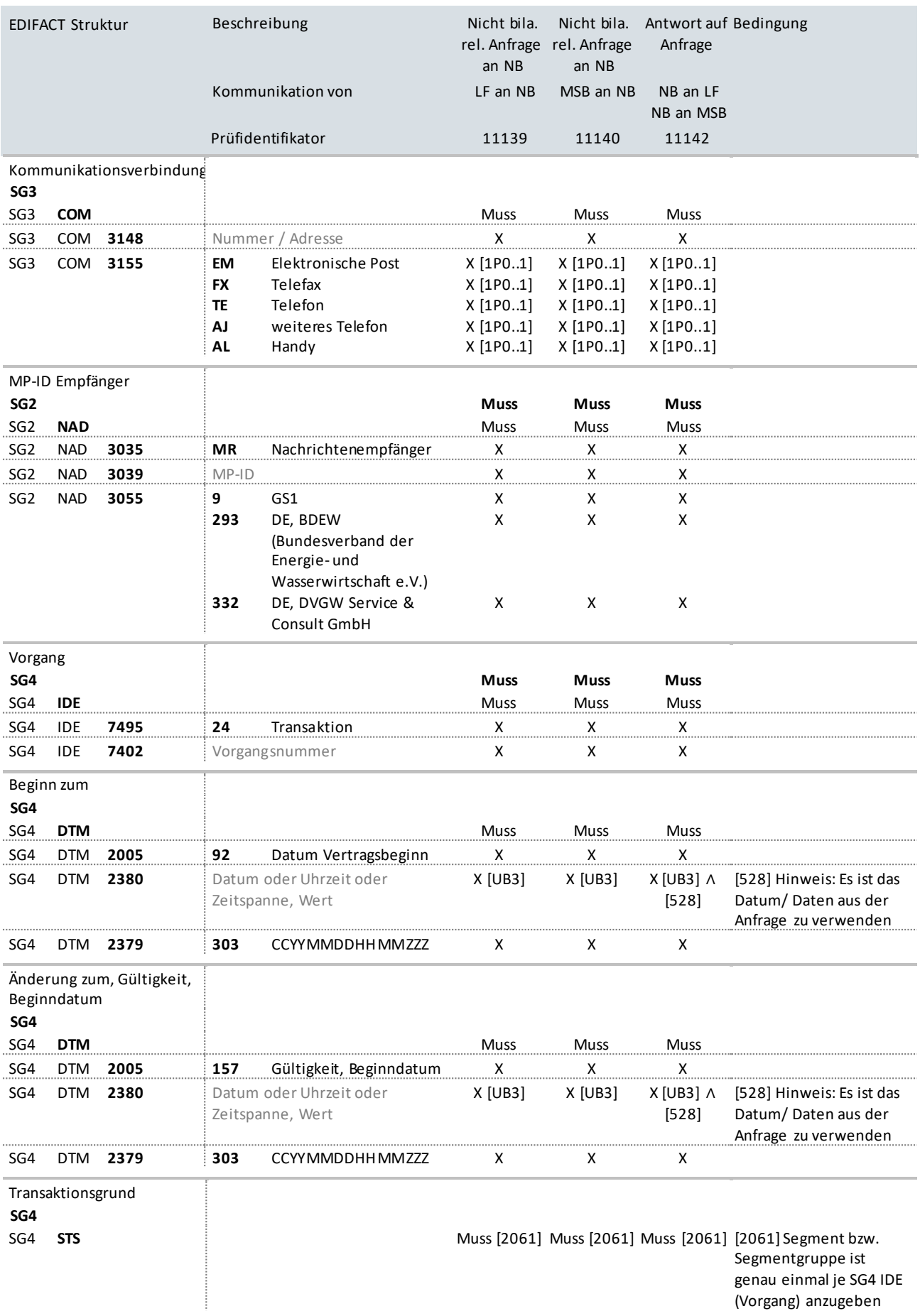

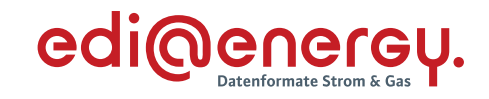

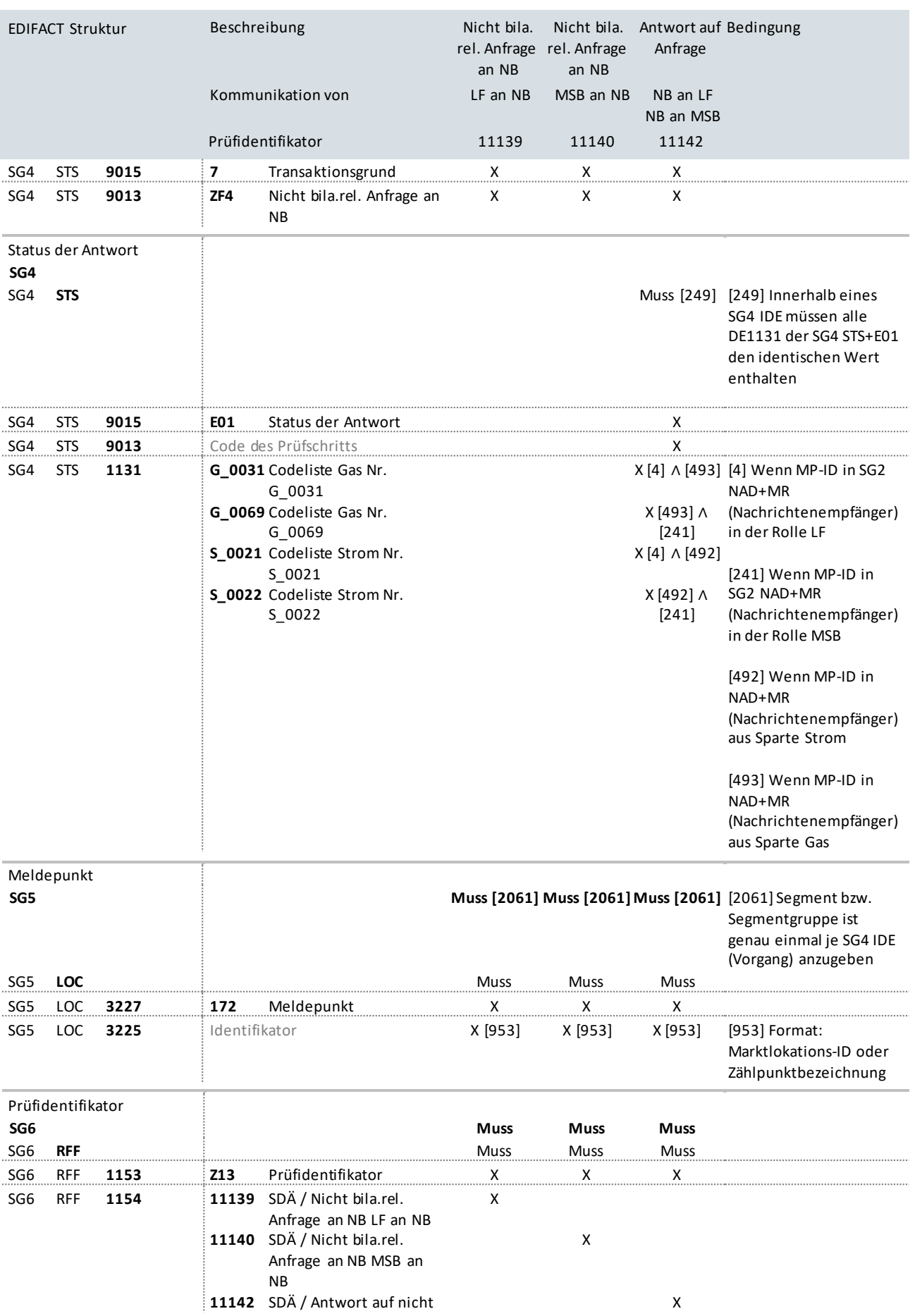

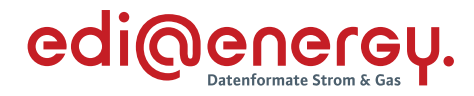

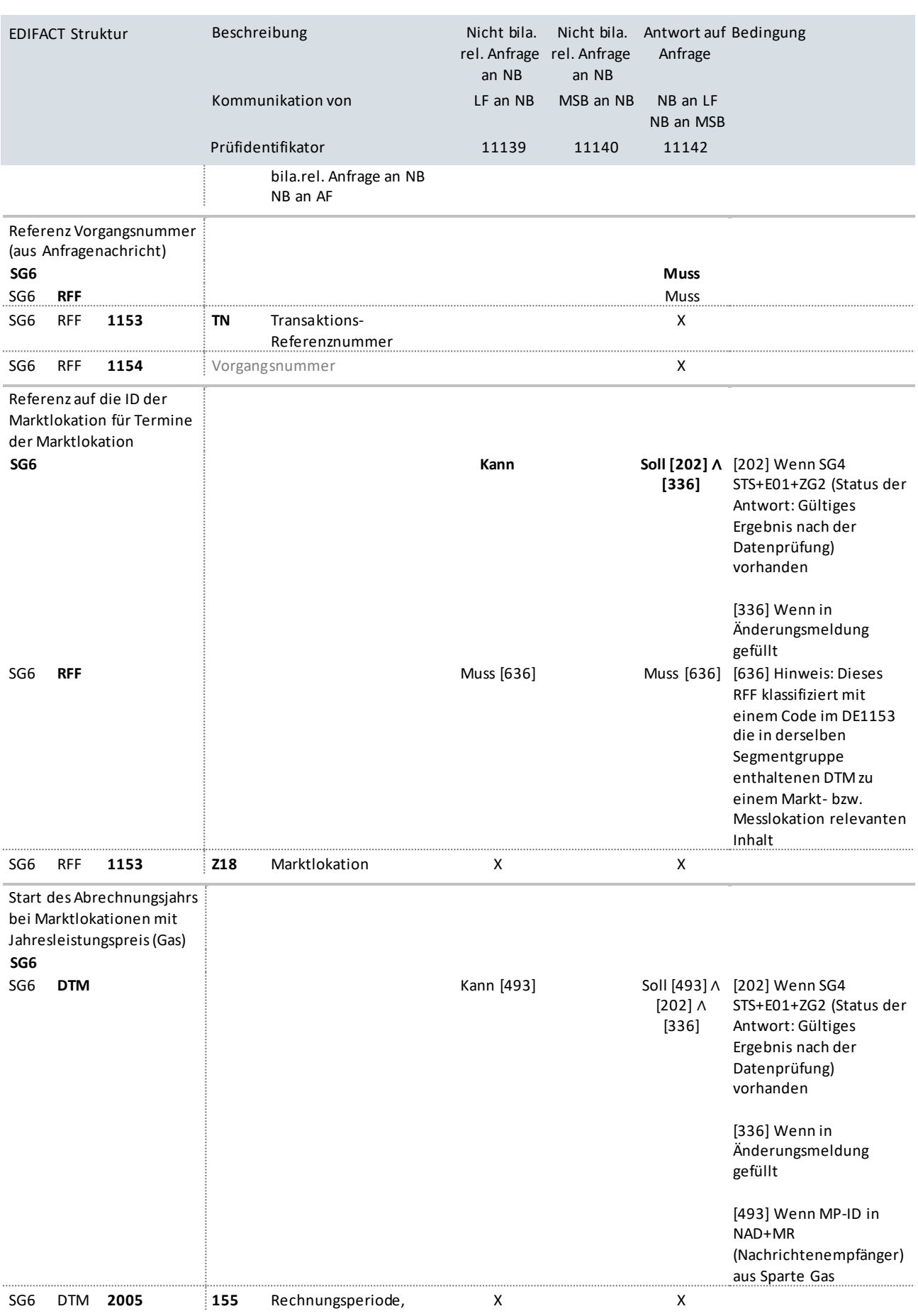

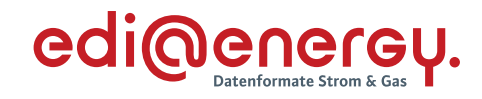

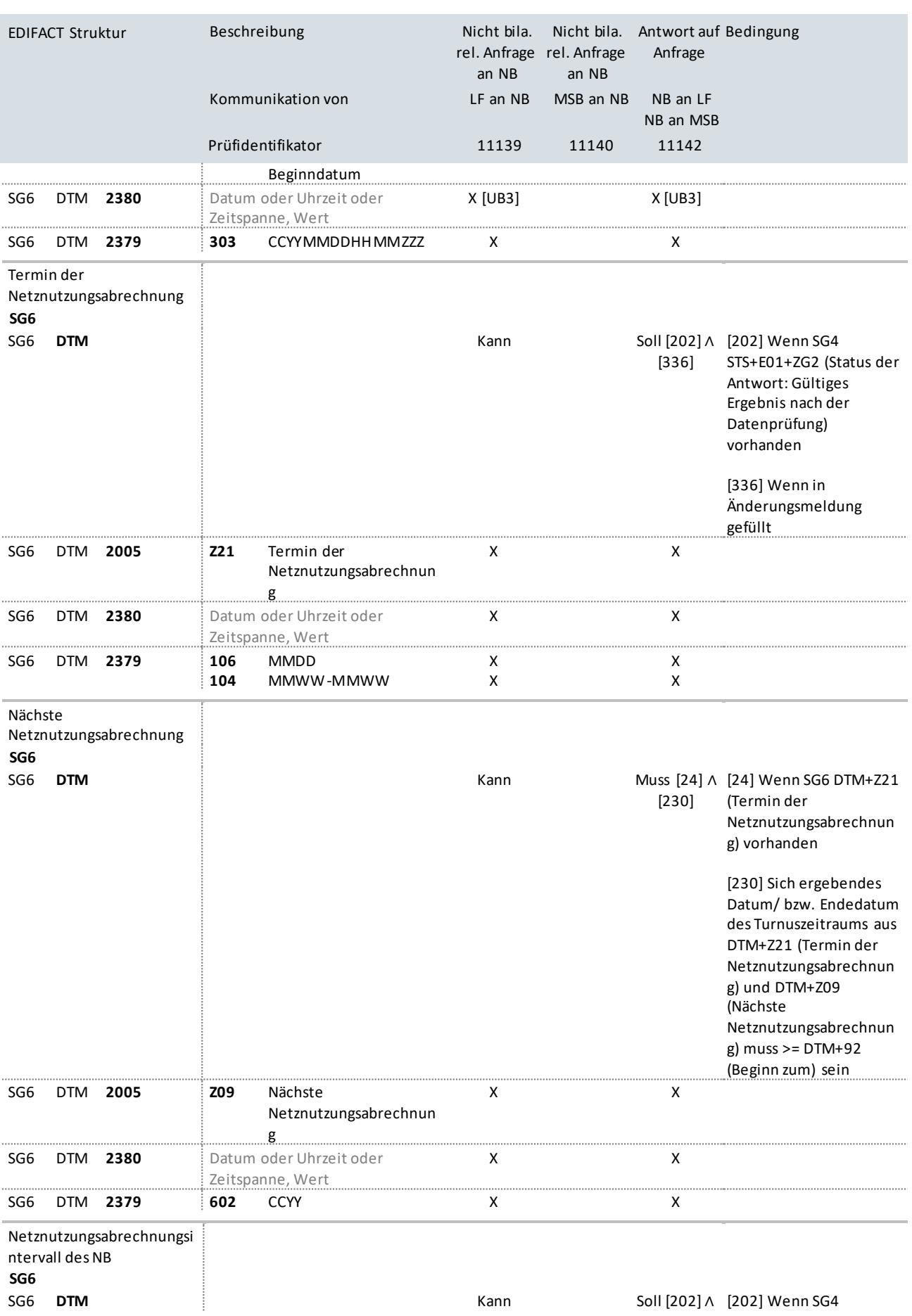

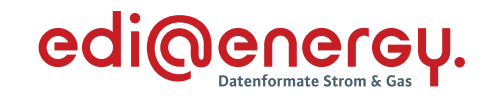

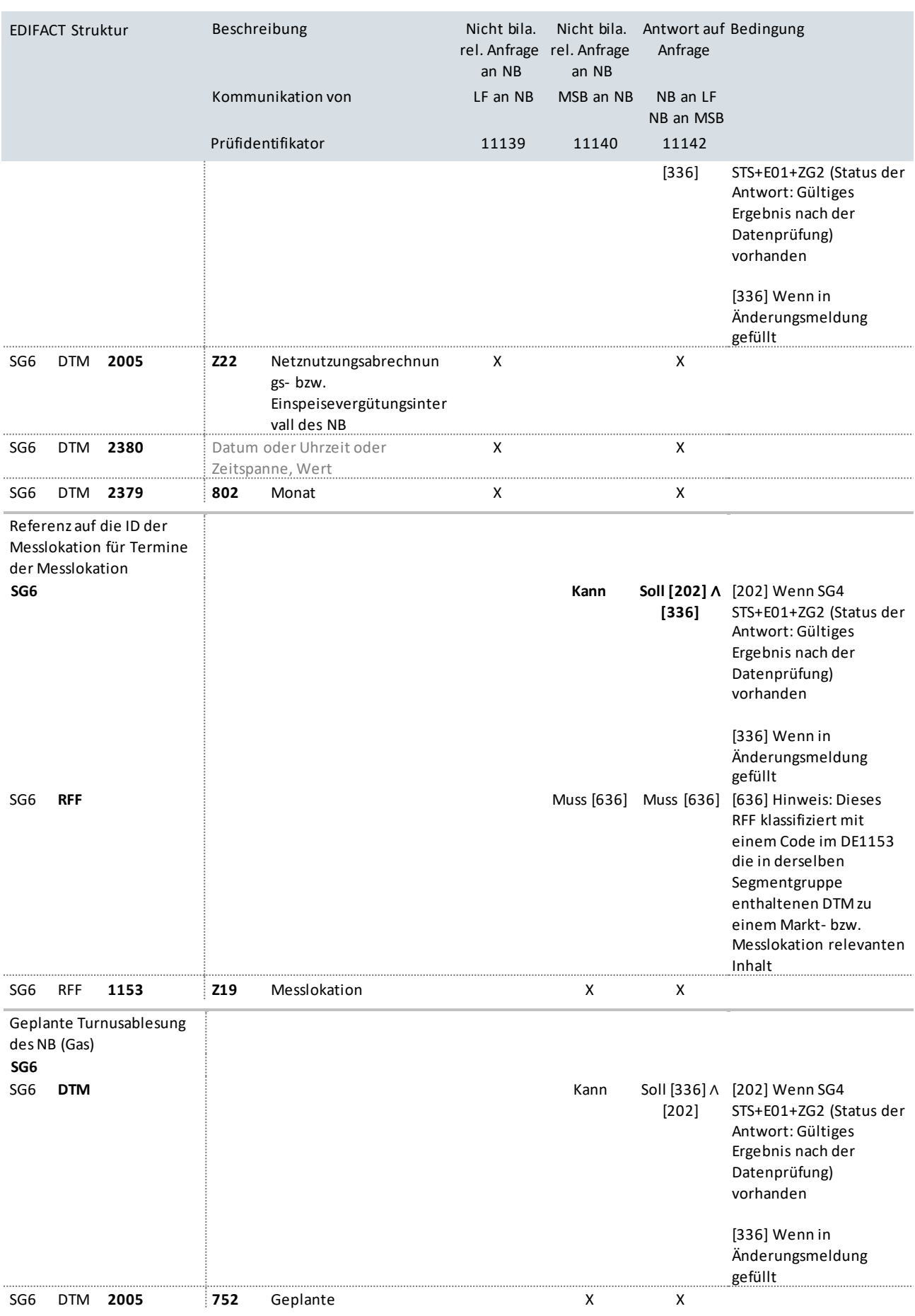

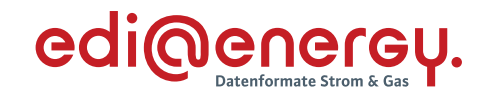

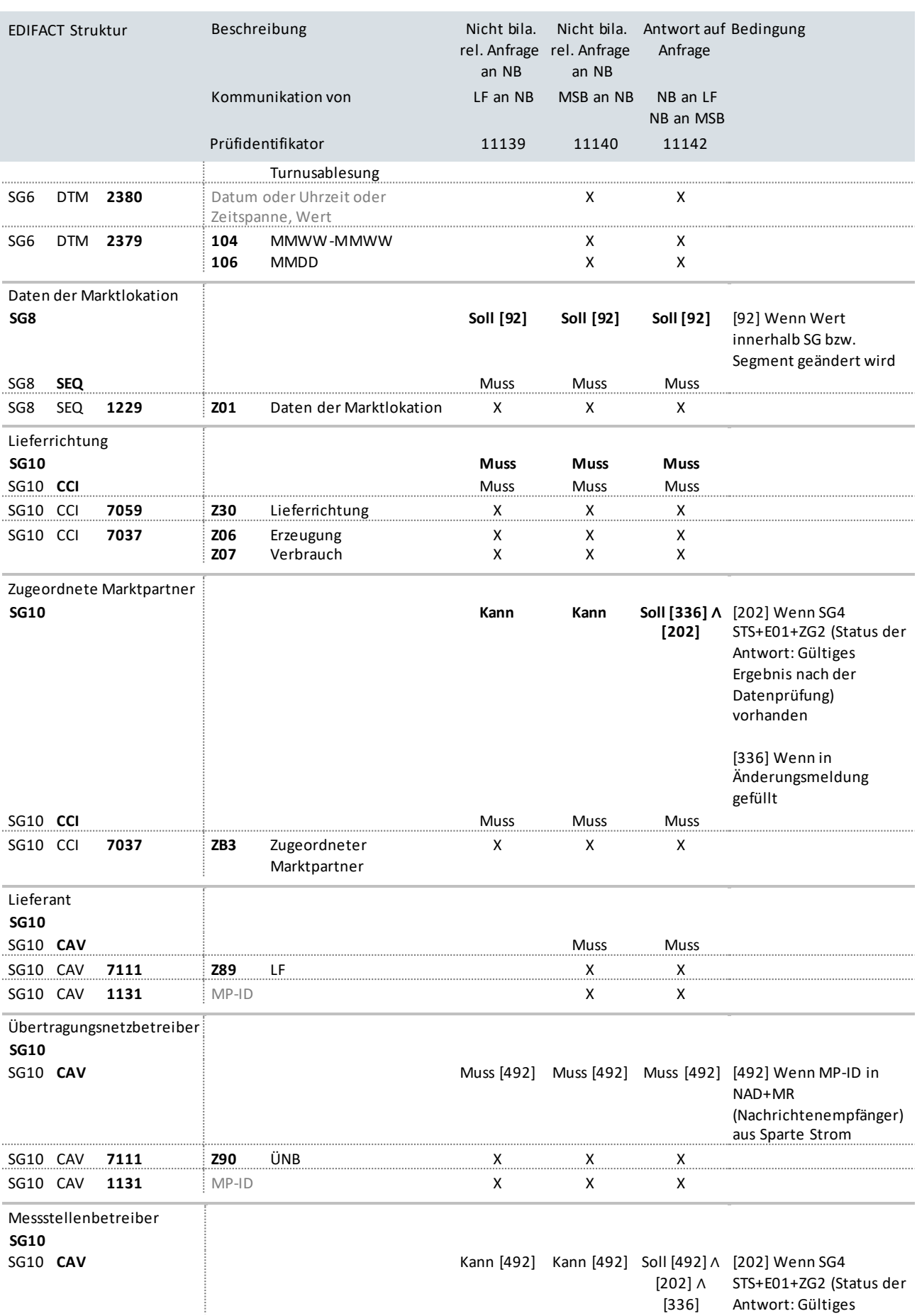

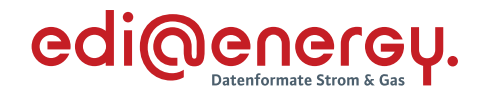

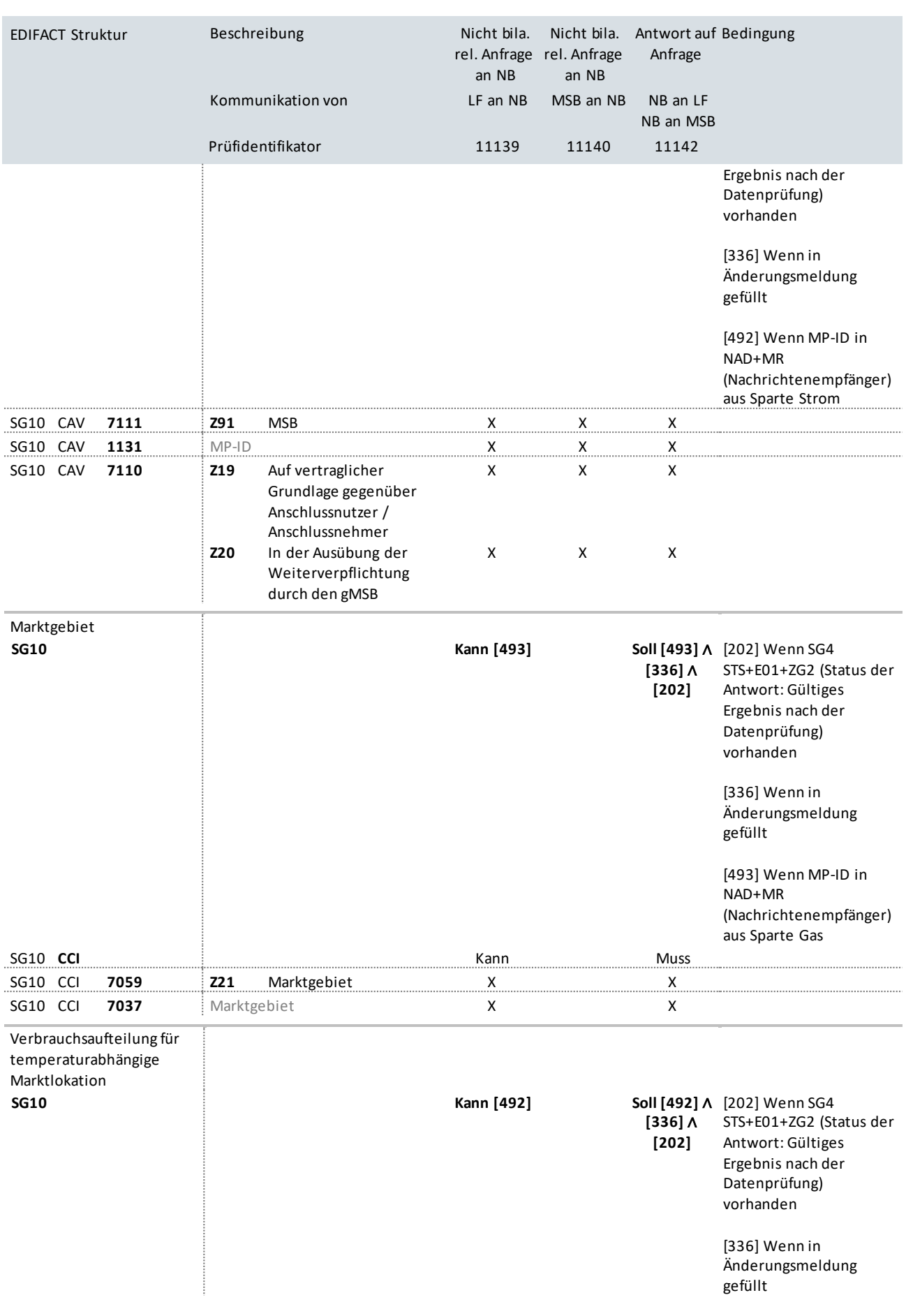

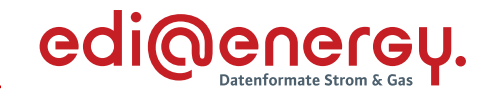

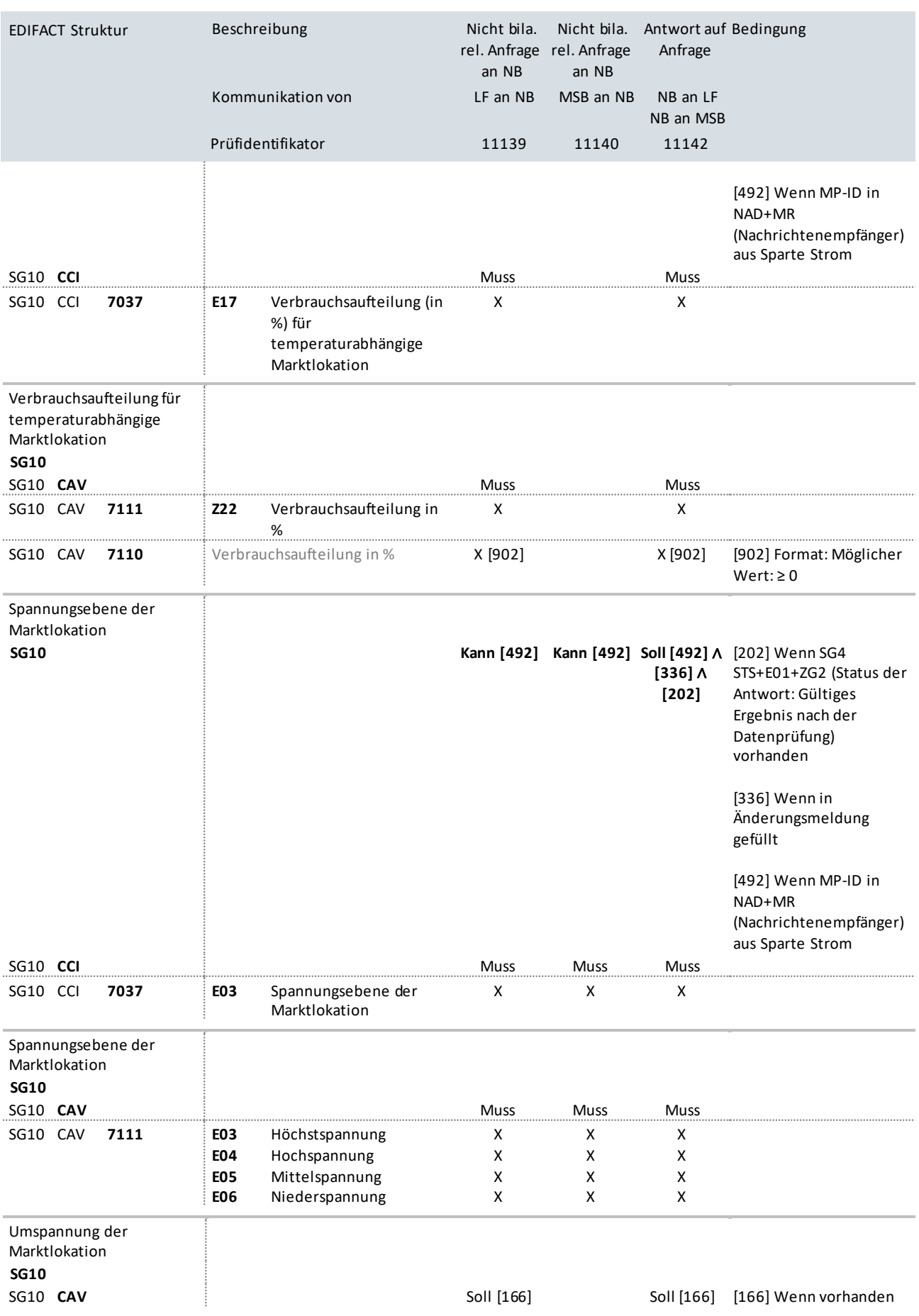

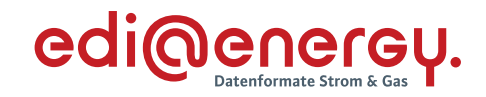

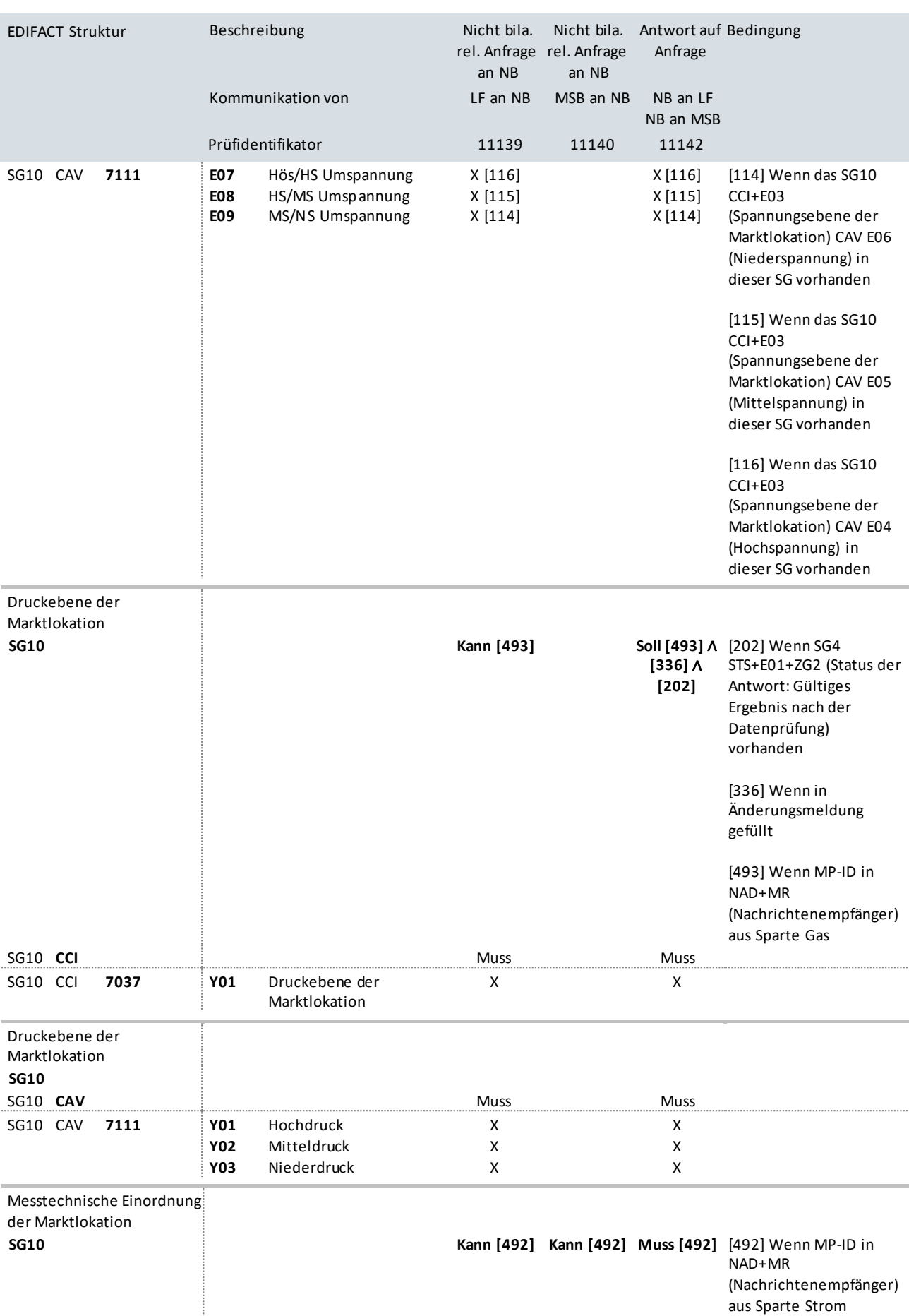

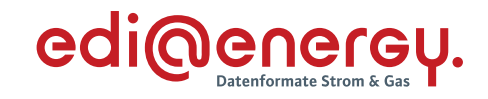

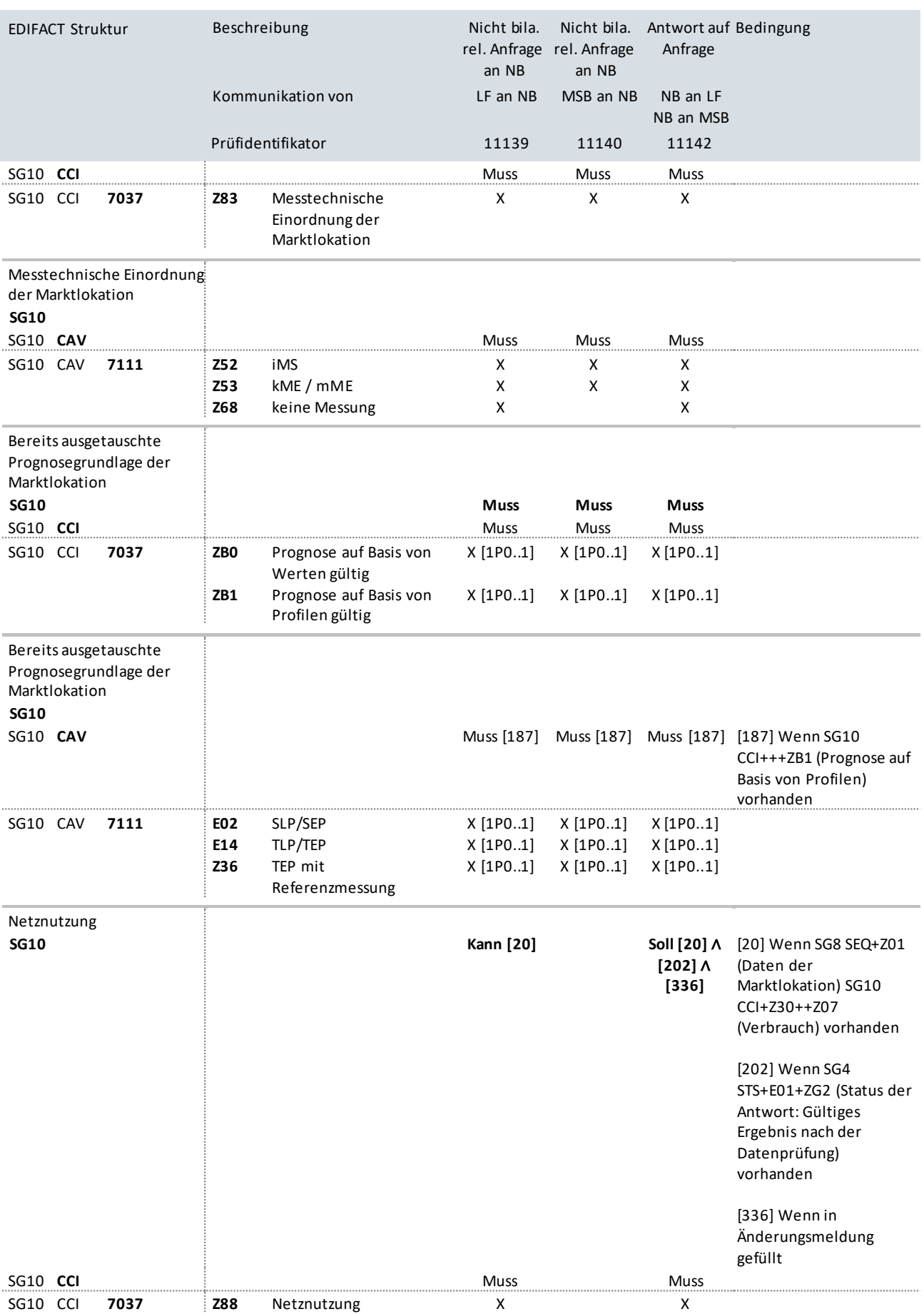

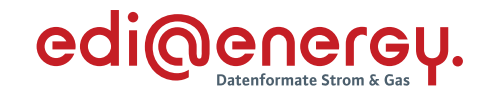

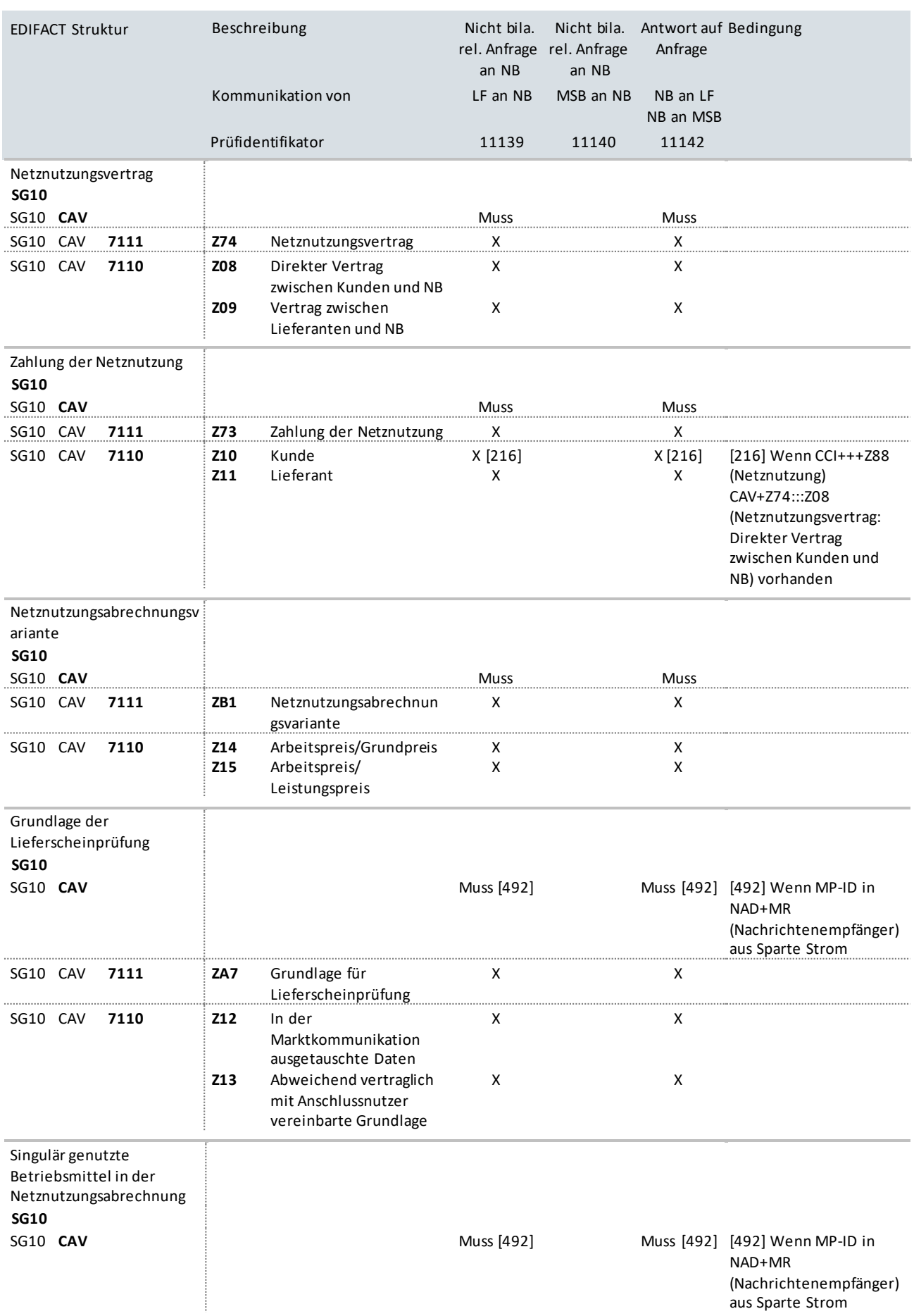

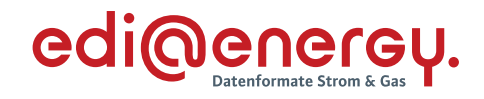

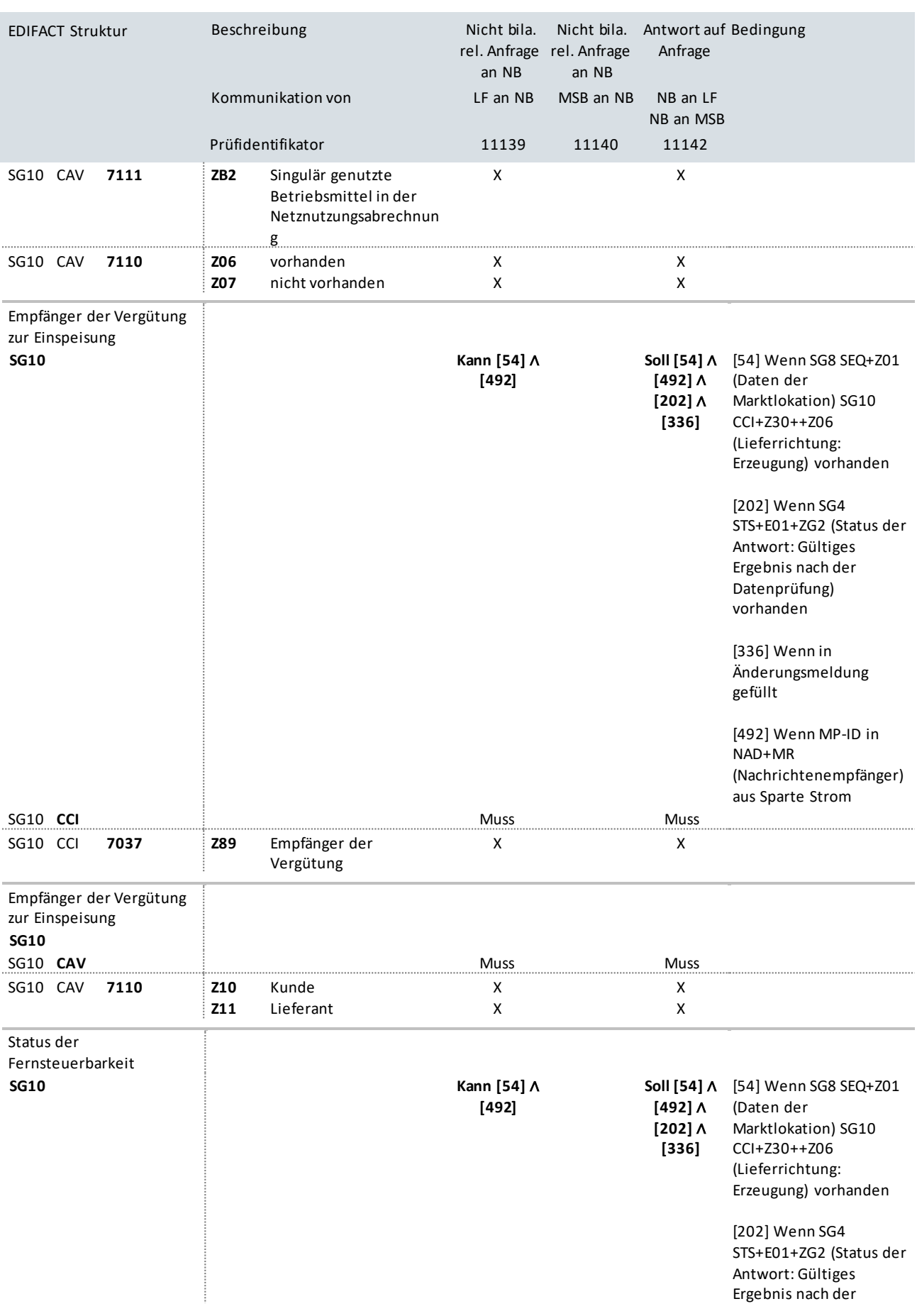

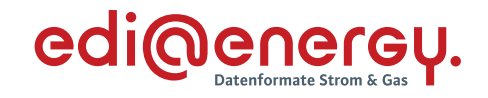

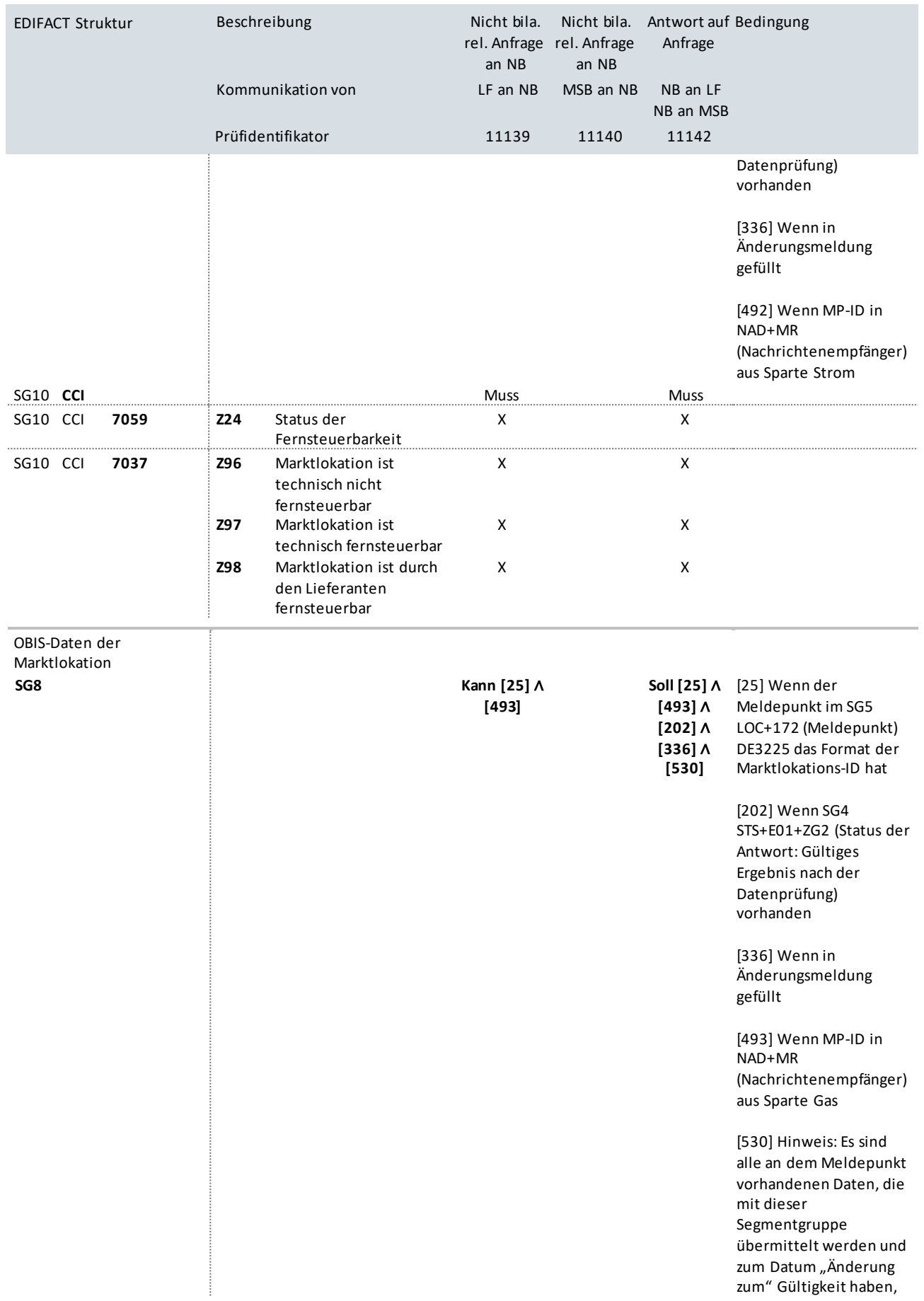
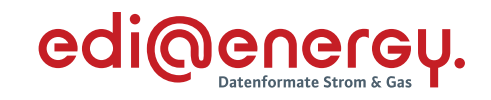

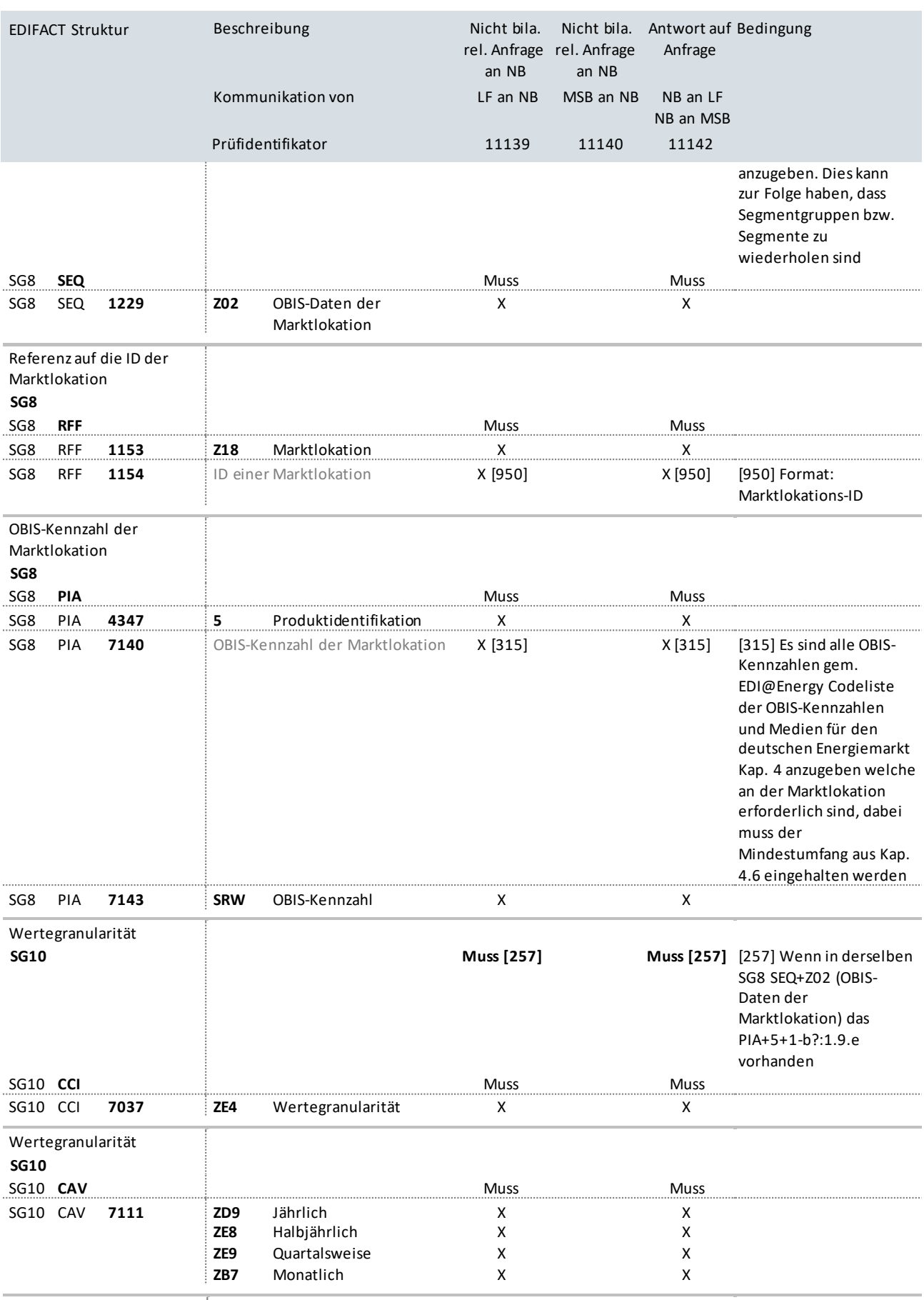

Verbrauchsart und Nutzung

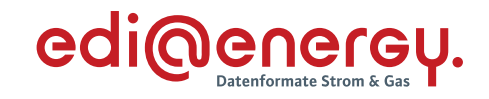

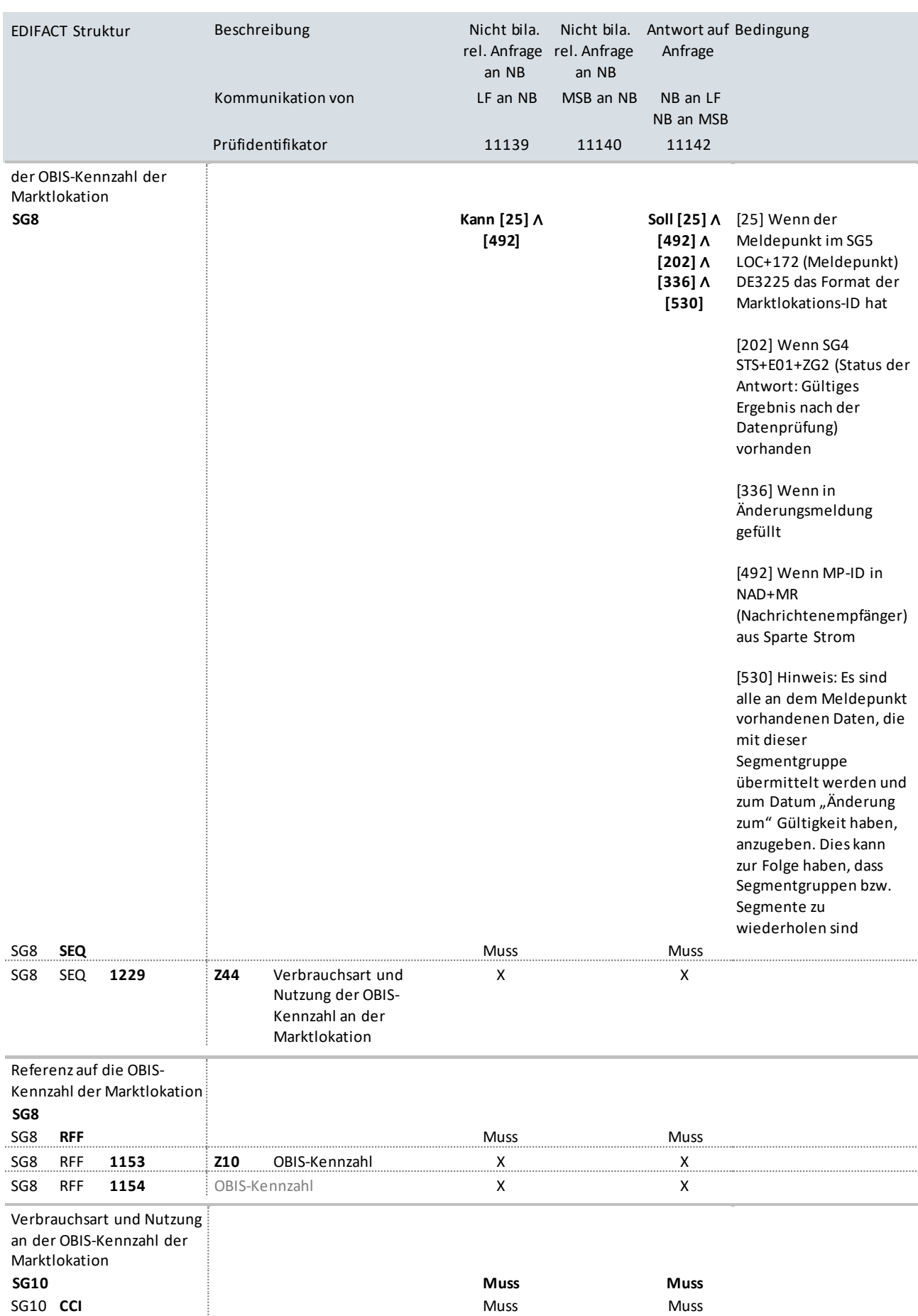

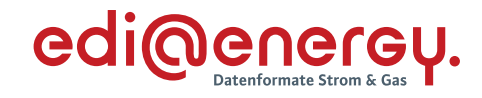

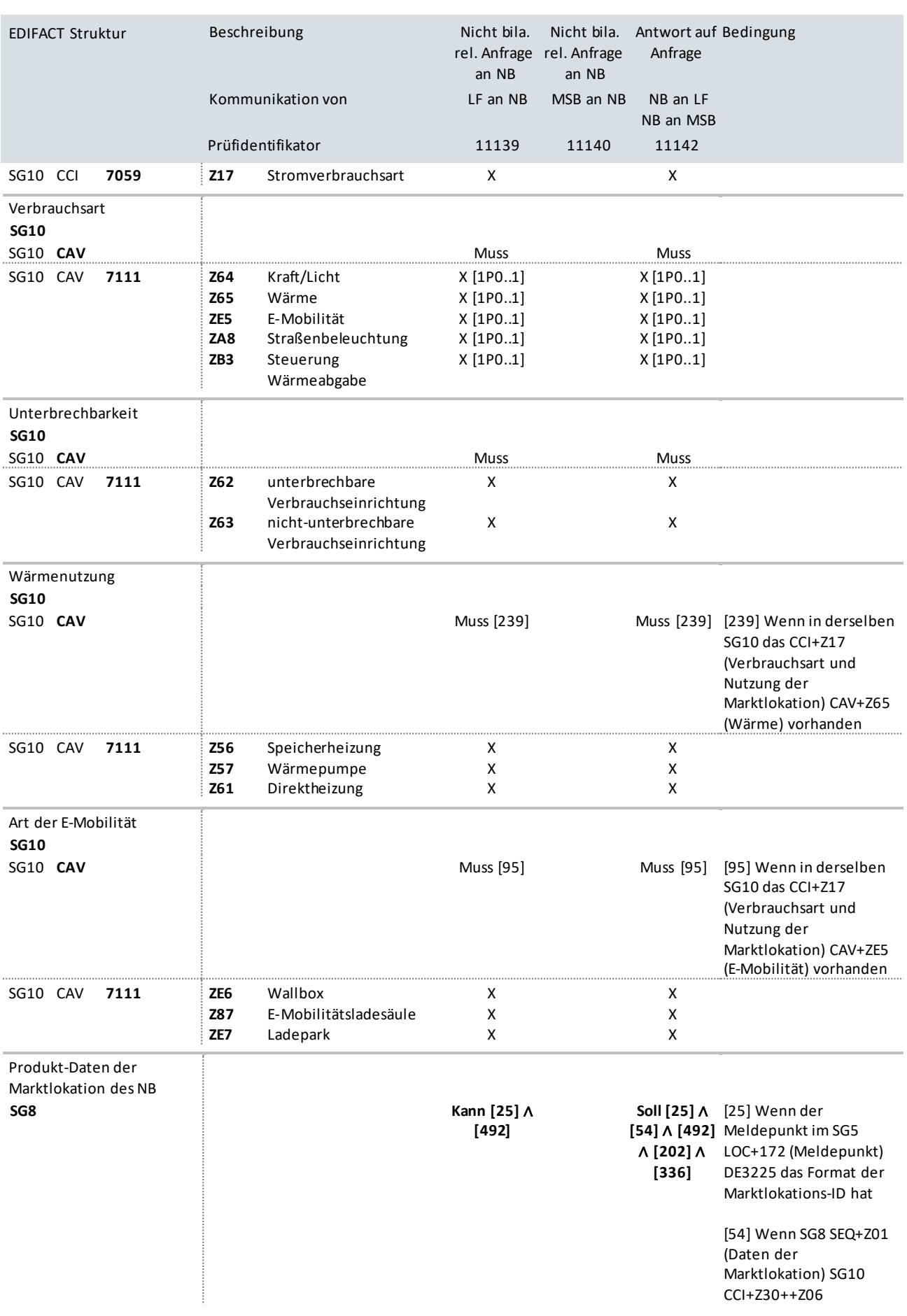

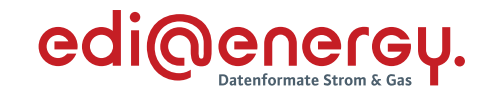

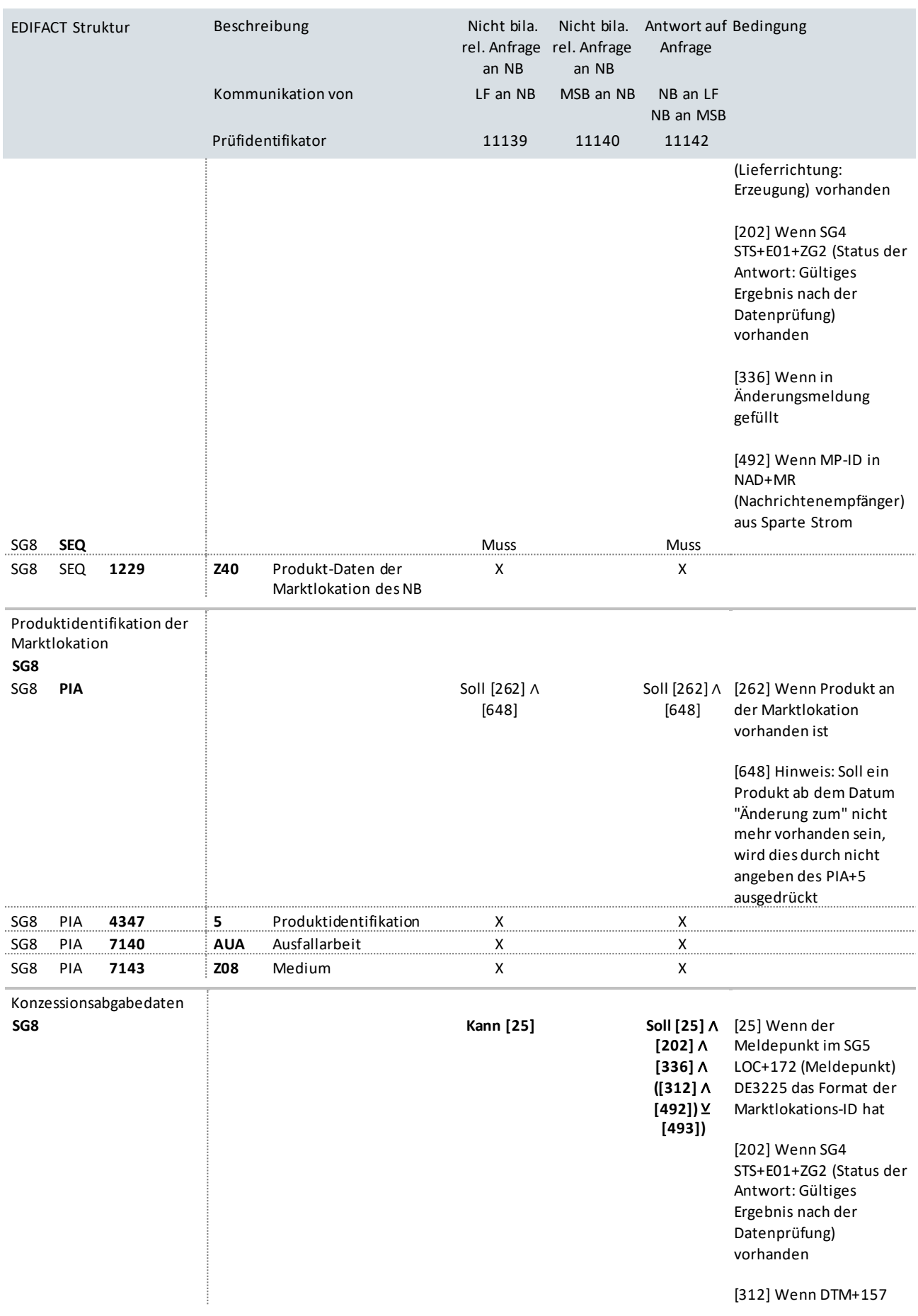

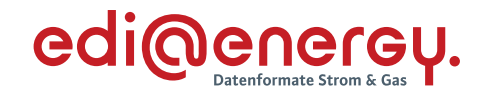

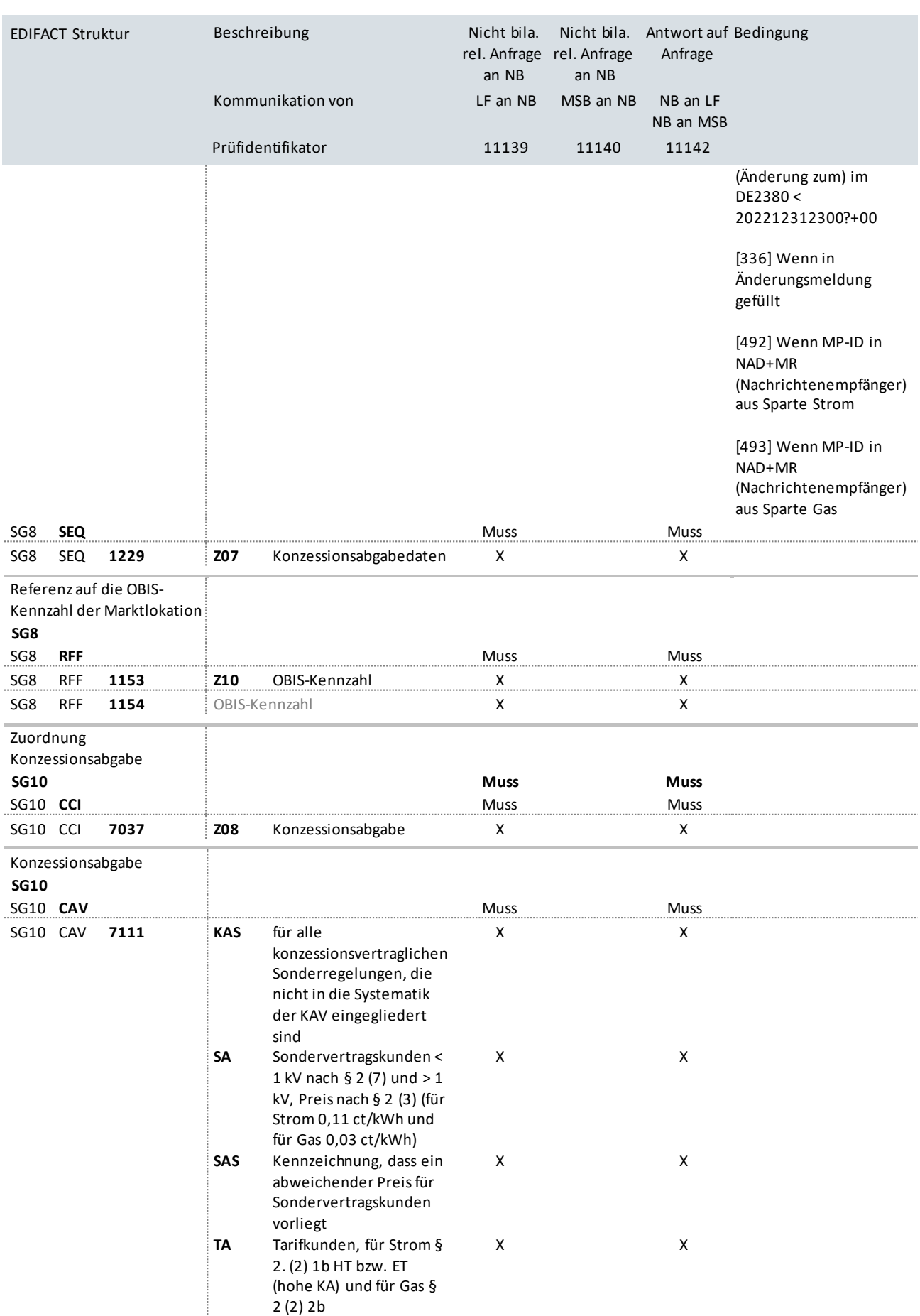

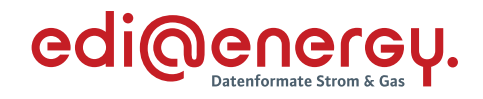

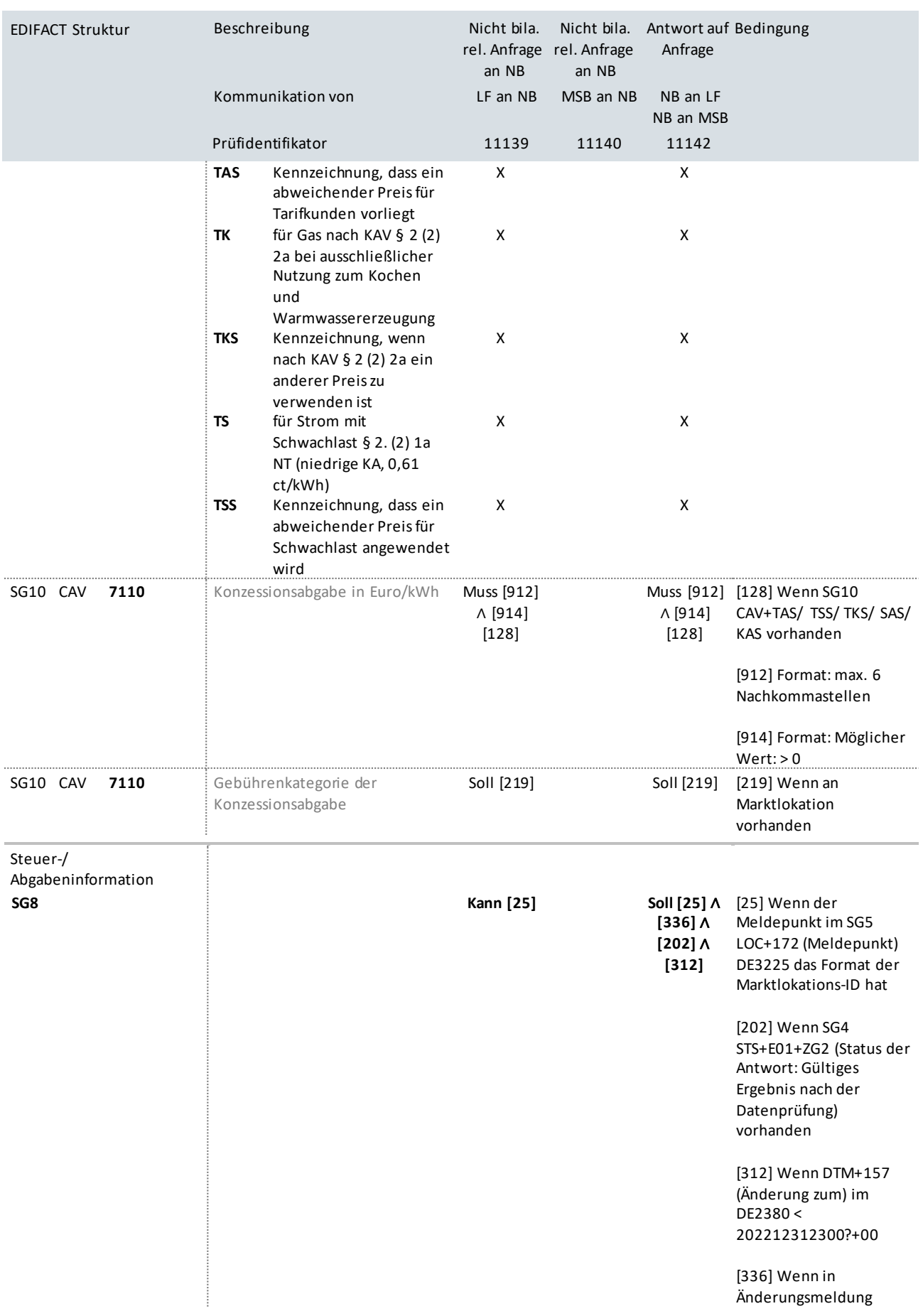

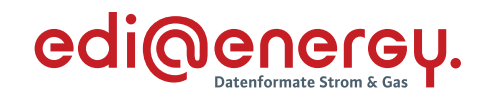

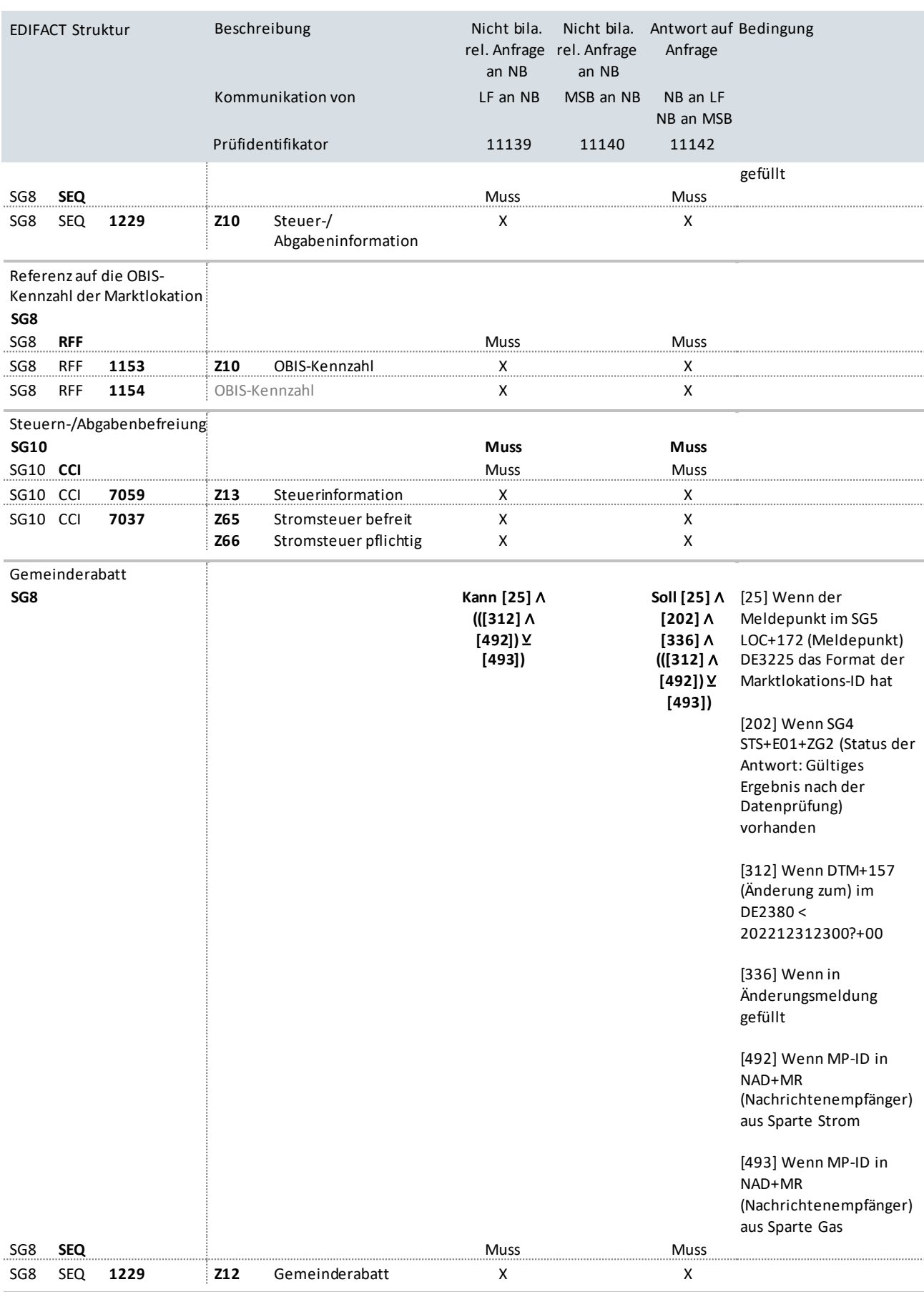

Gemeinderabatt

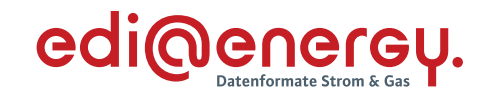

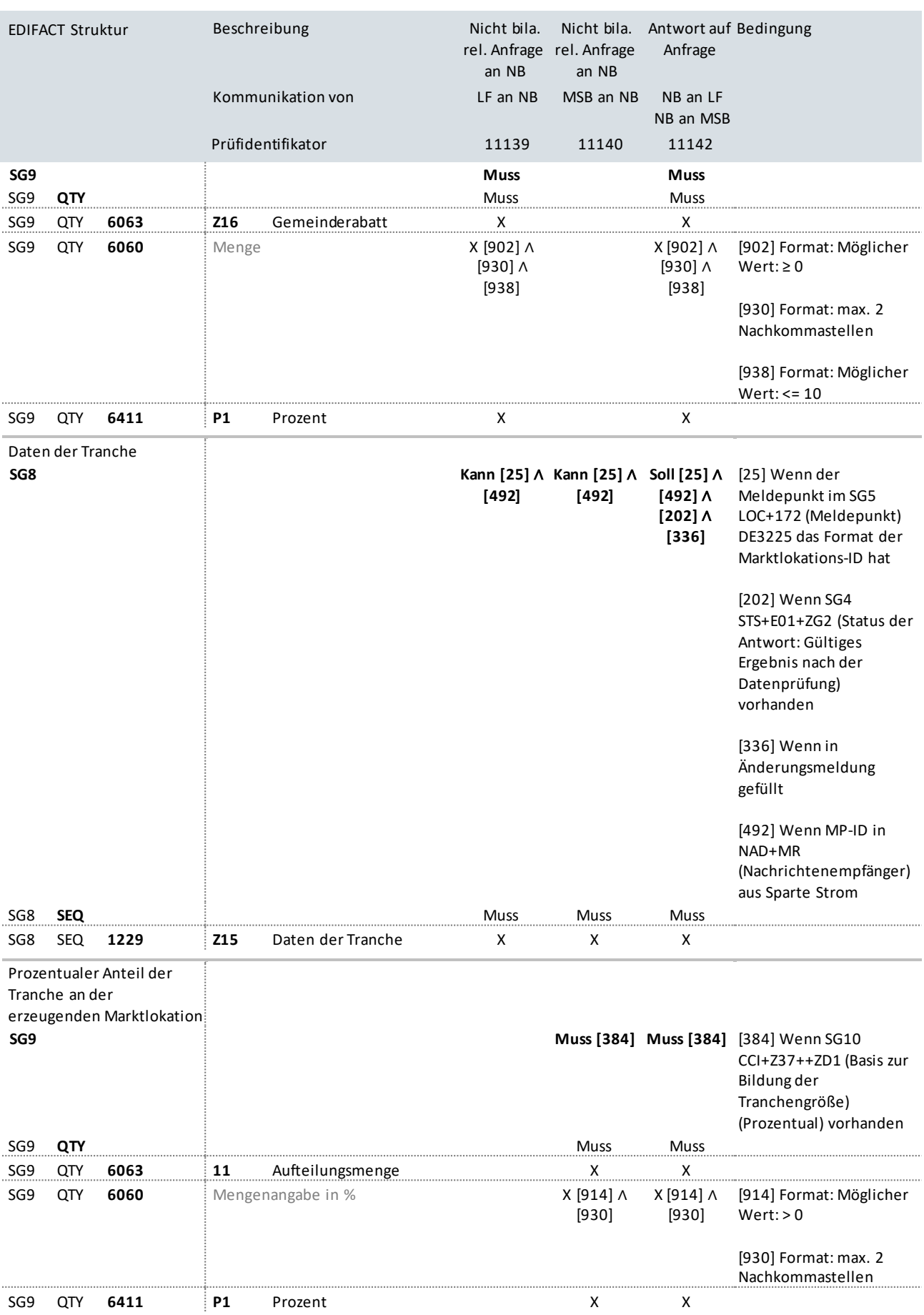

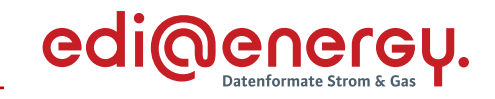

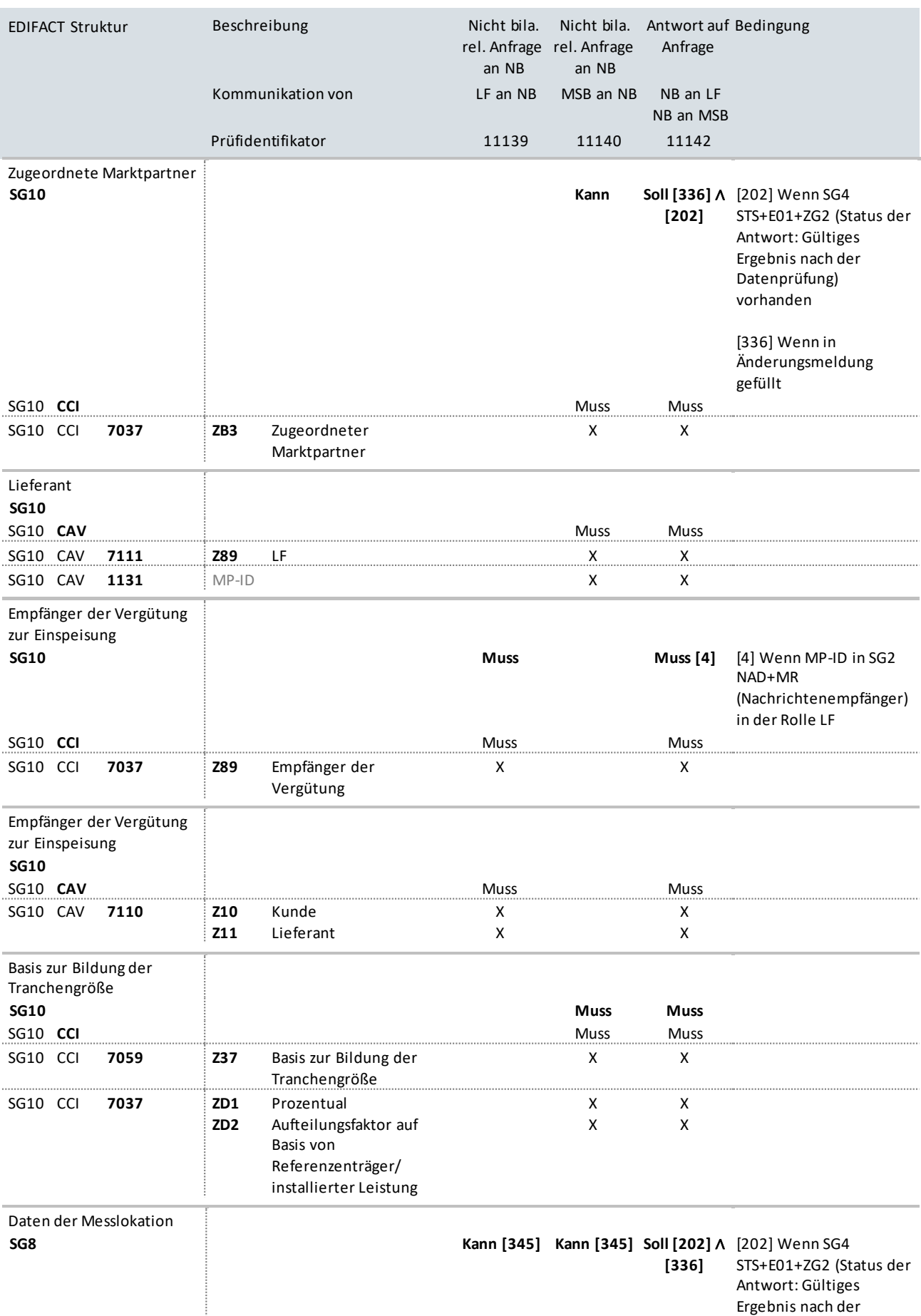

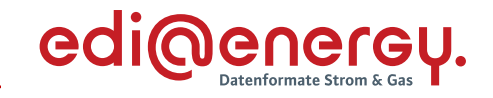

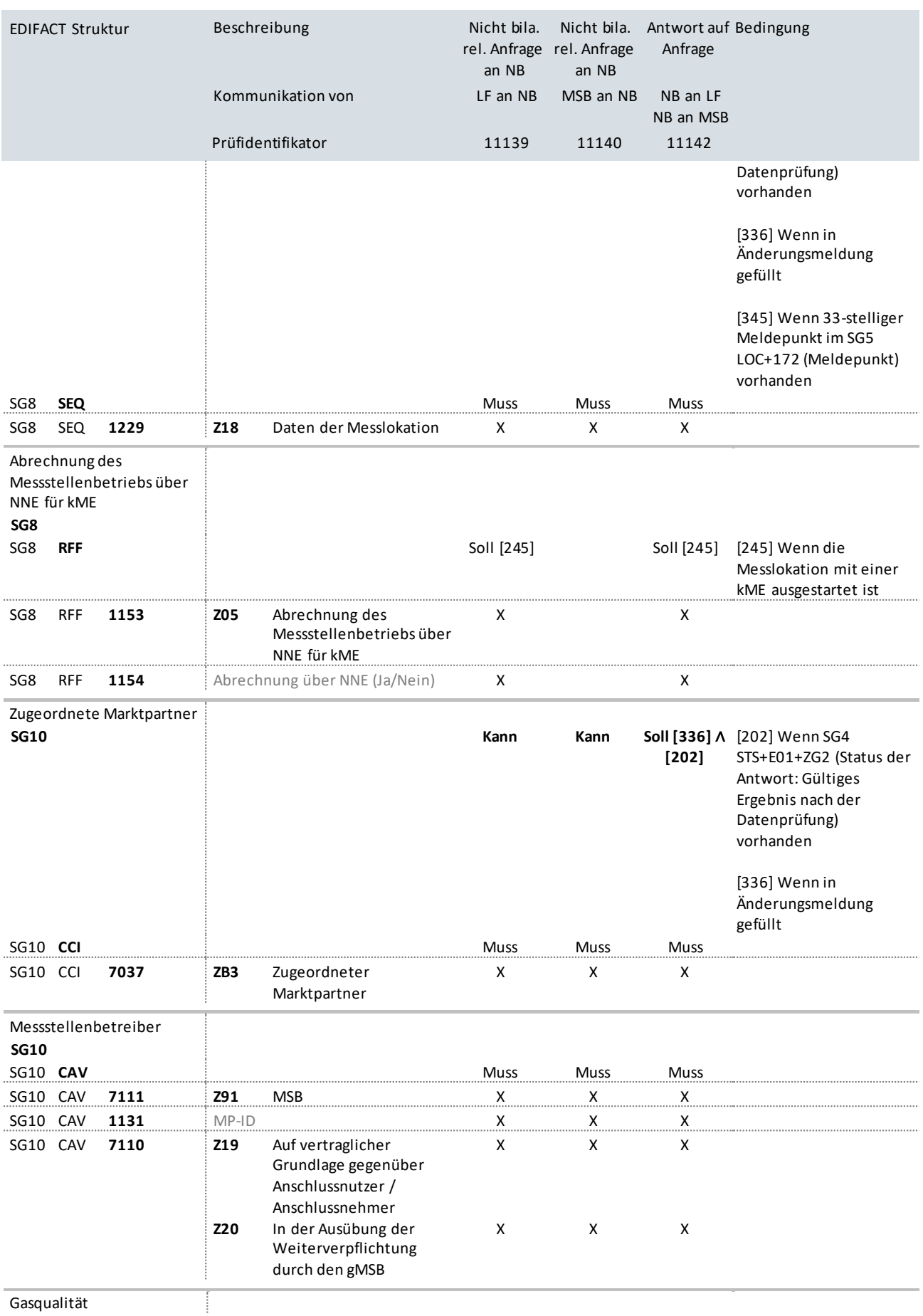

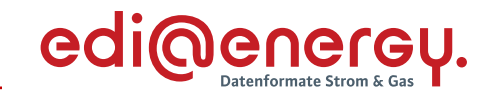

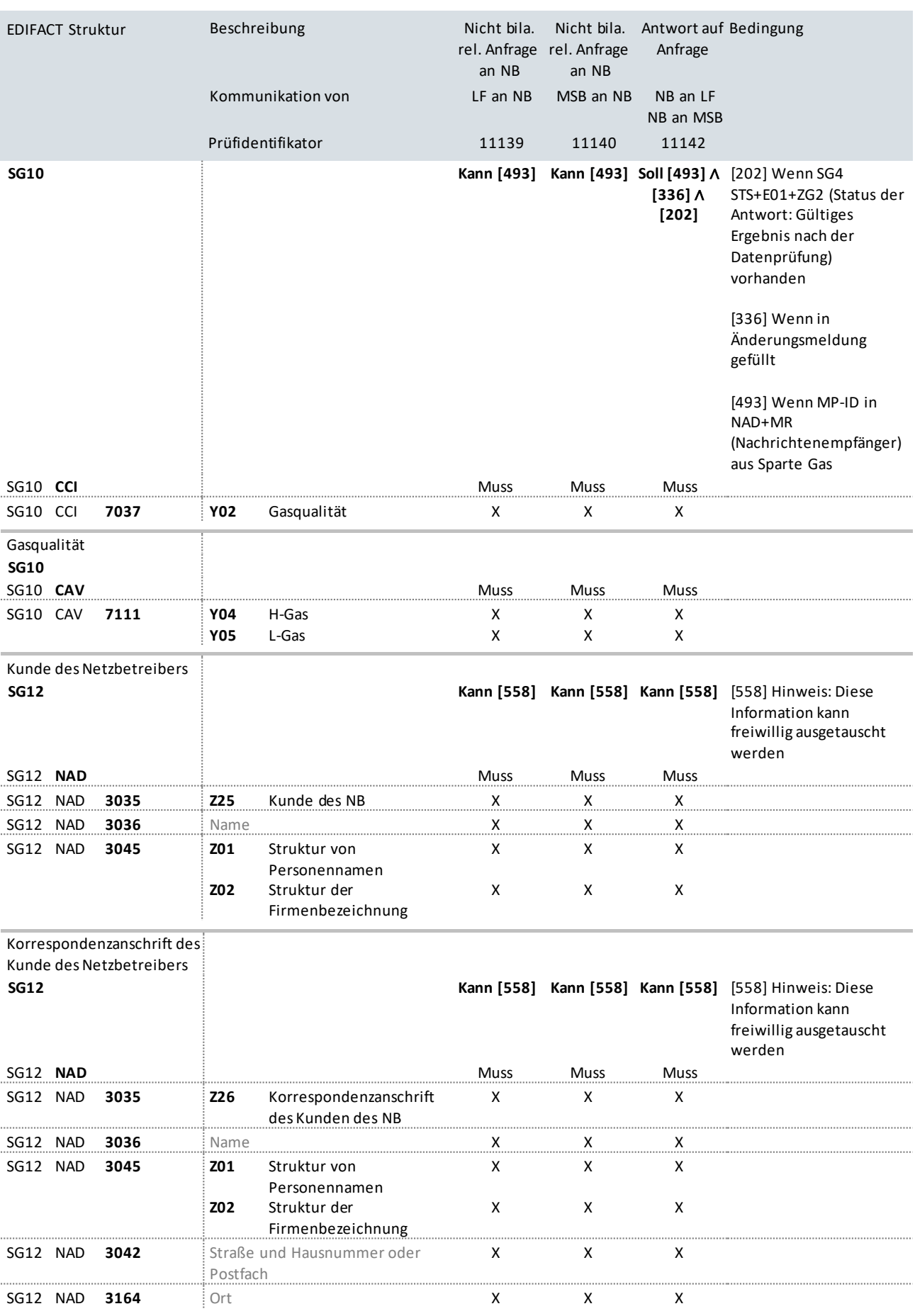

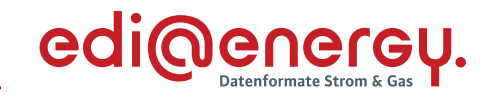

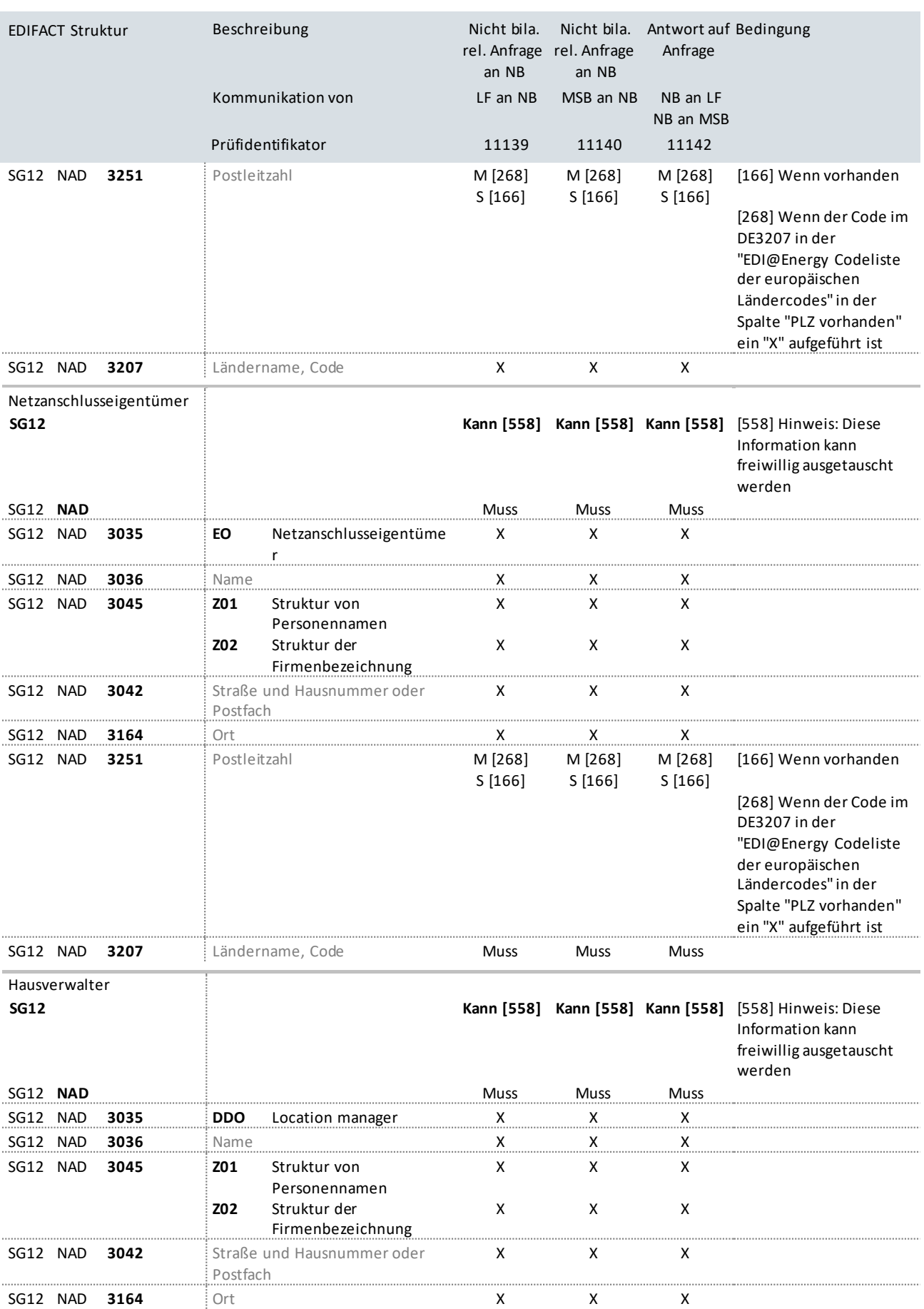

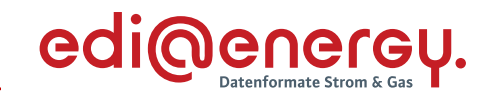

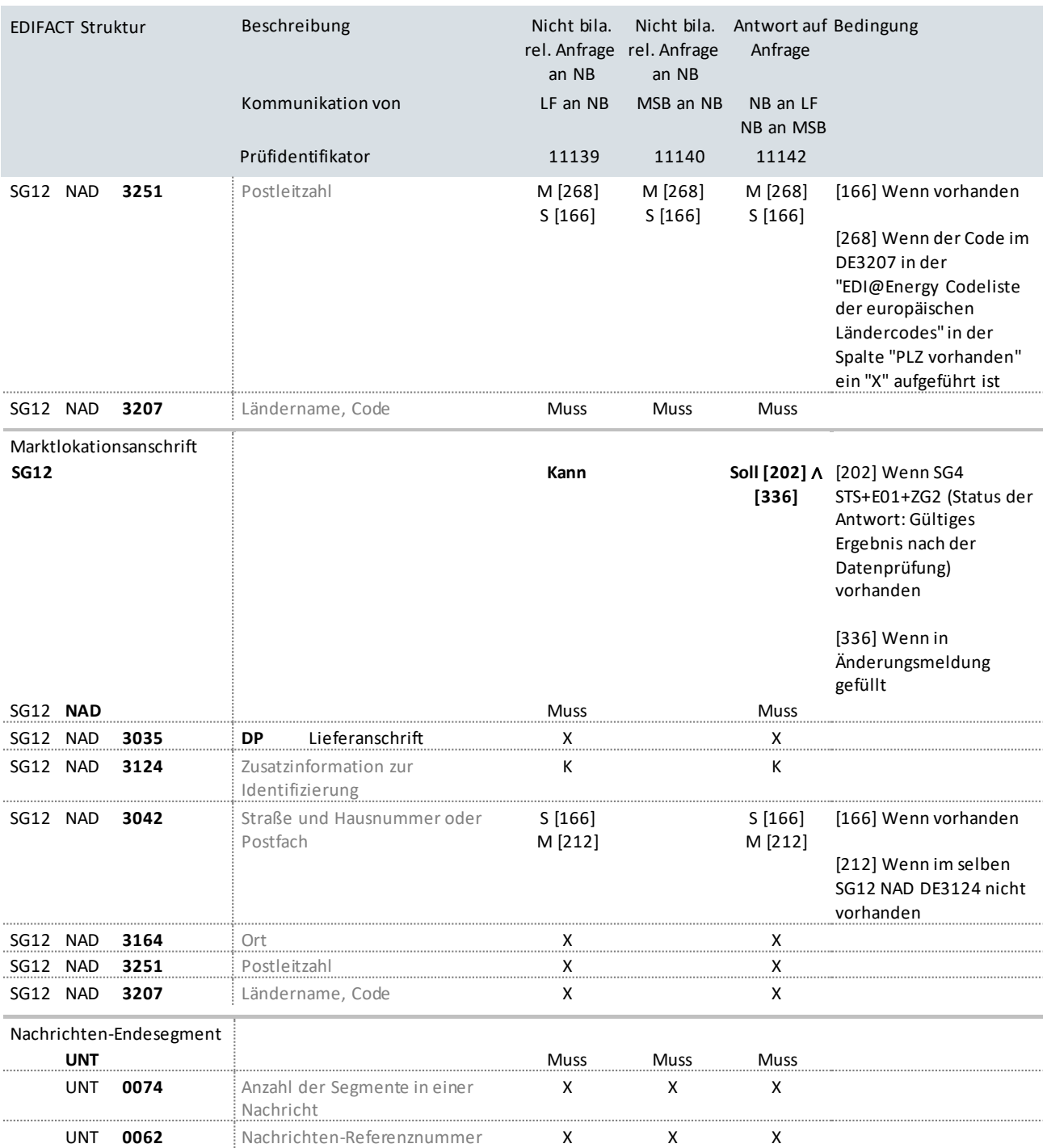

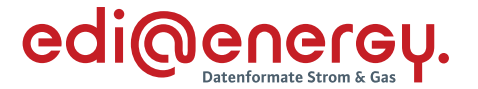

### **10.4 Nicht bilanzierungsrelevante Anfrage zu Netznutzungsabrechnungsdaten vom LF an NB**

## **Erläuterung zur Nutzung der Anwendungsfälle**

Anfragen von Stammdatenänderungen, für welche der NB die Verantwortung trägt, werden vom LF mit dem Prüfidentifikator 11220 gesendet.

Der NB antwortet an den anfragenden Marktpartner mit dem Prüfidentifikator 11221 bzw. bei einer Ablehnung mit dem 11222.

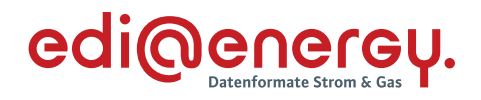

### 10.5

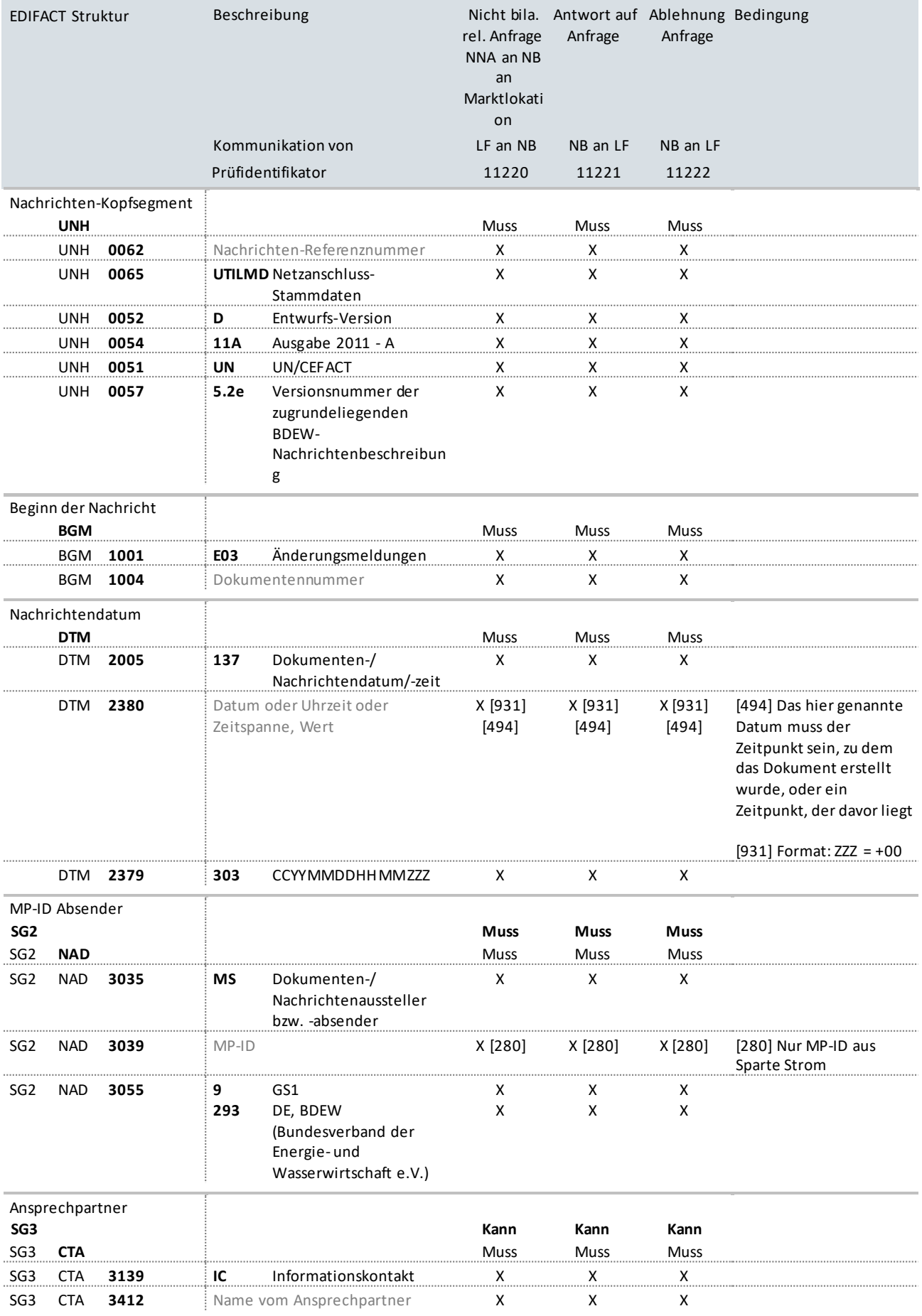

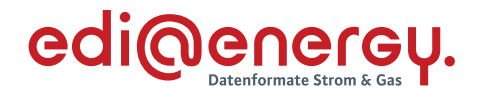

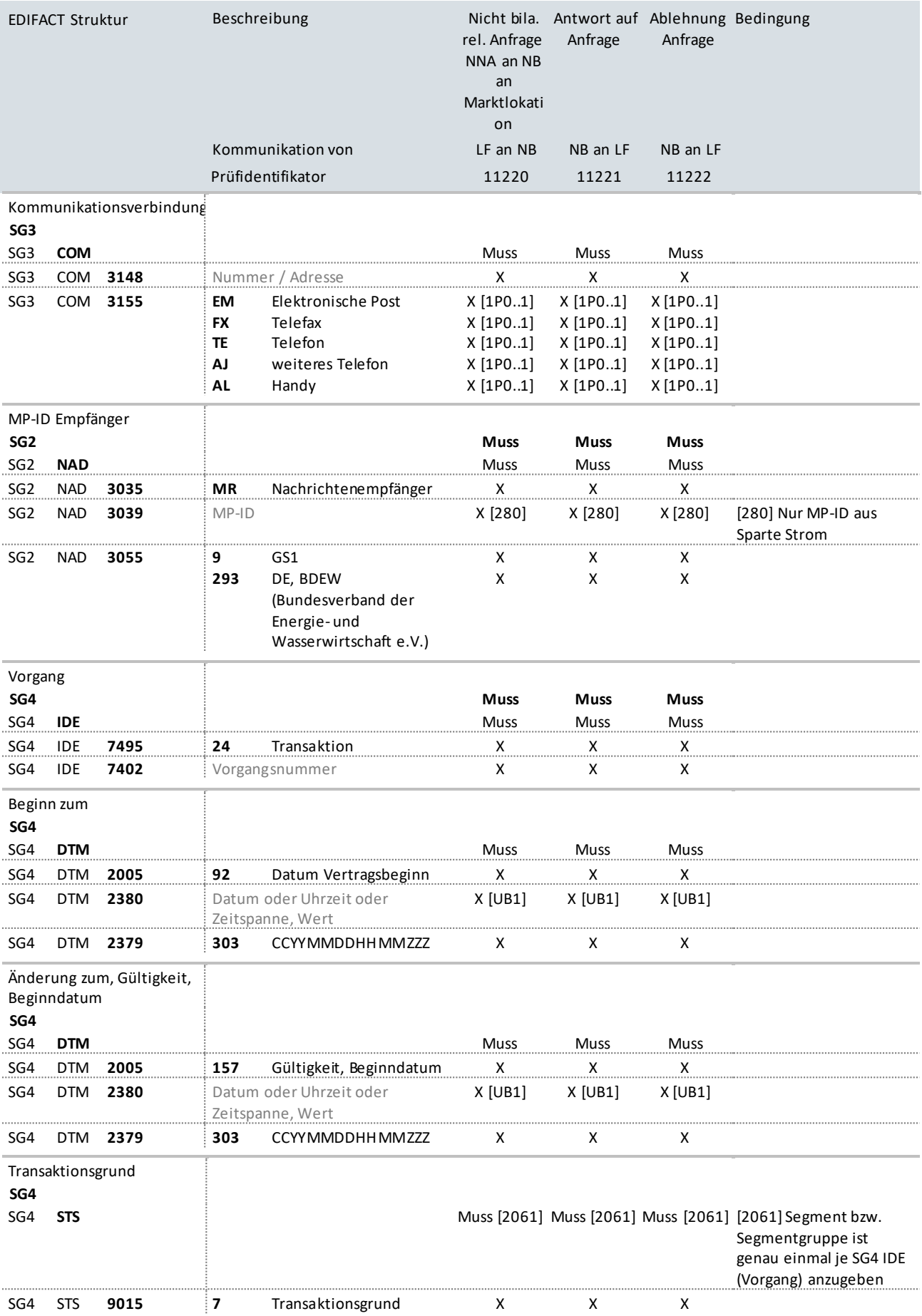

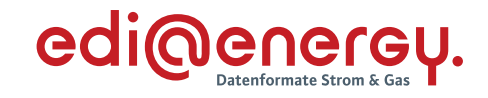

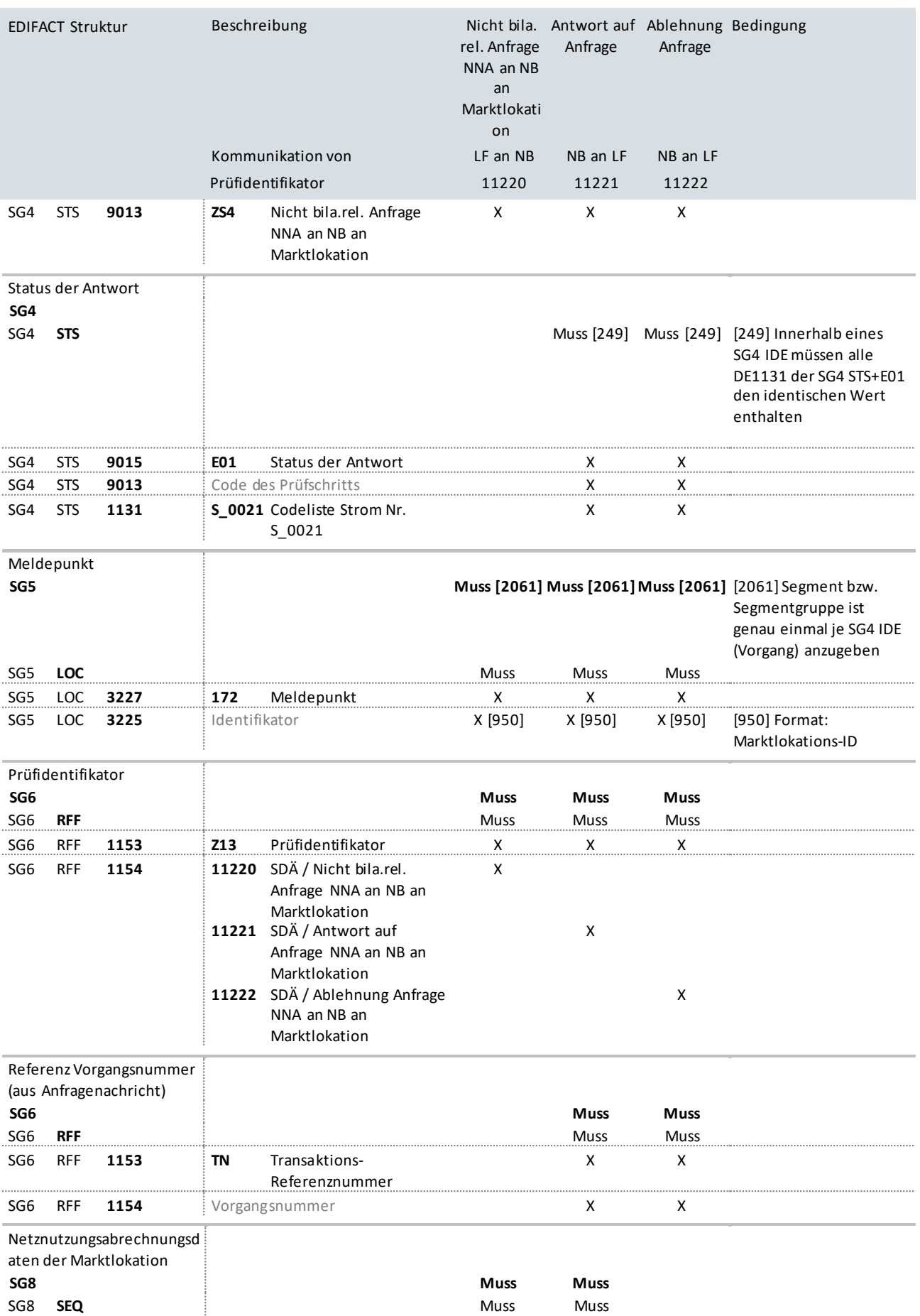

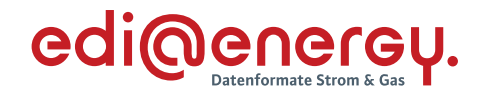

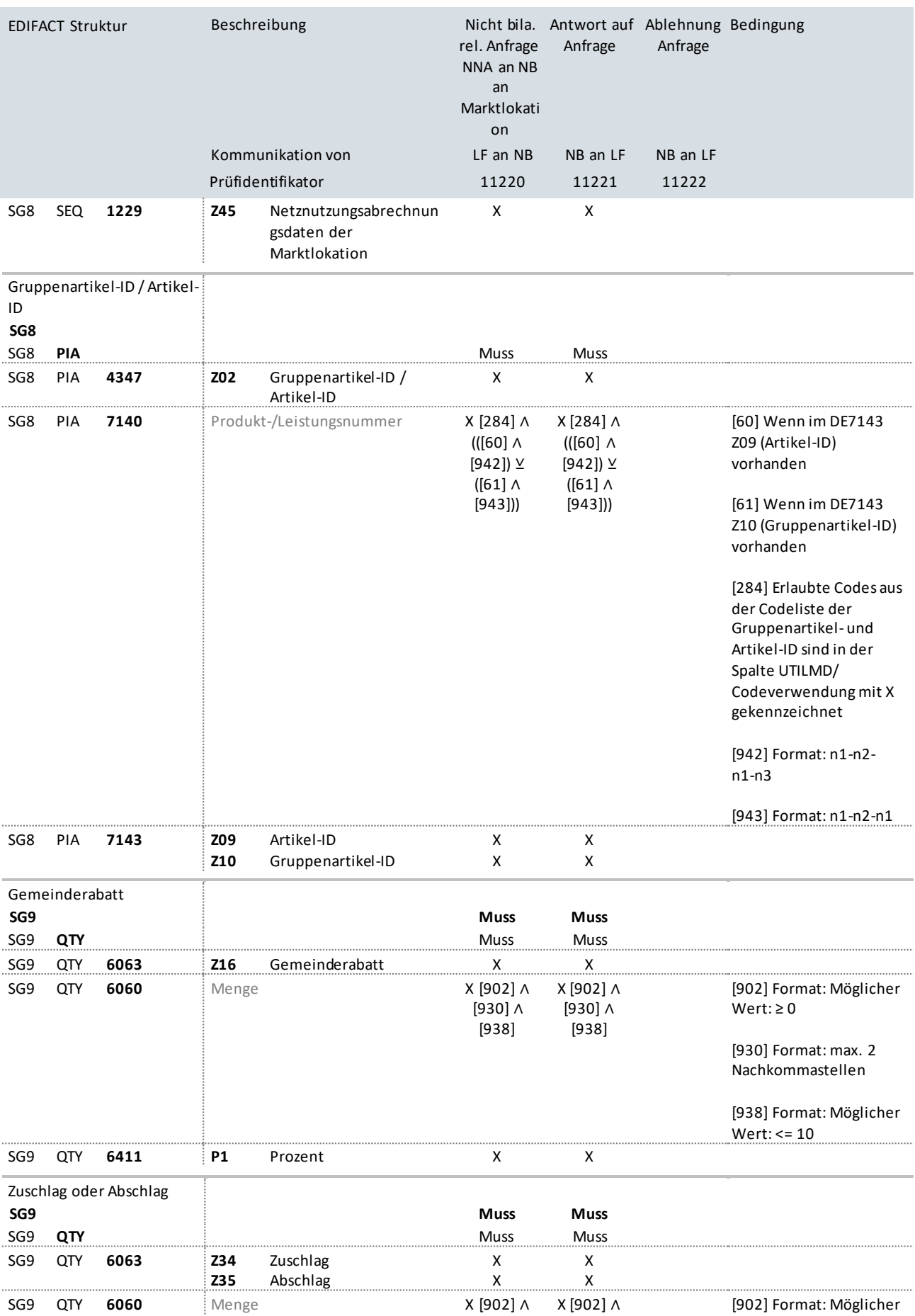

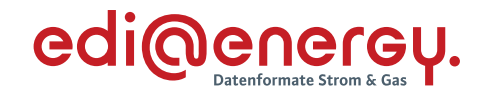

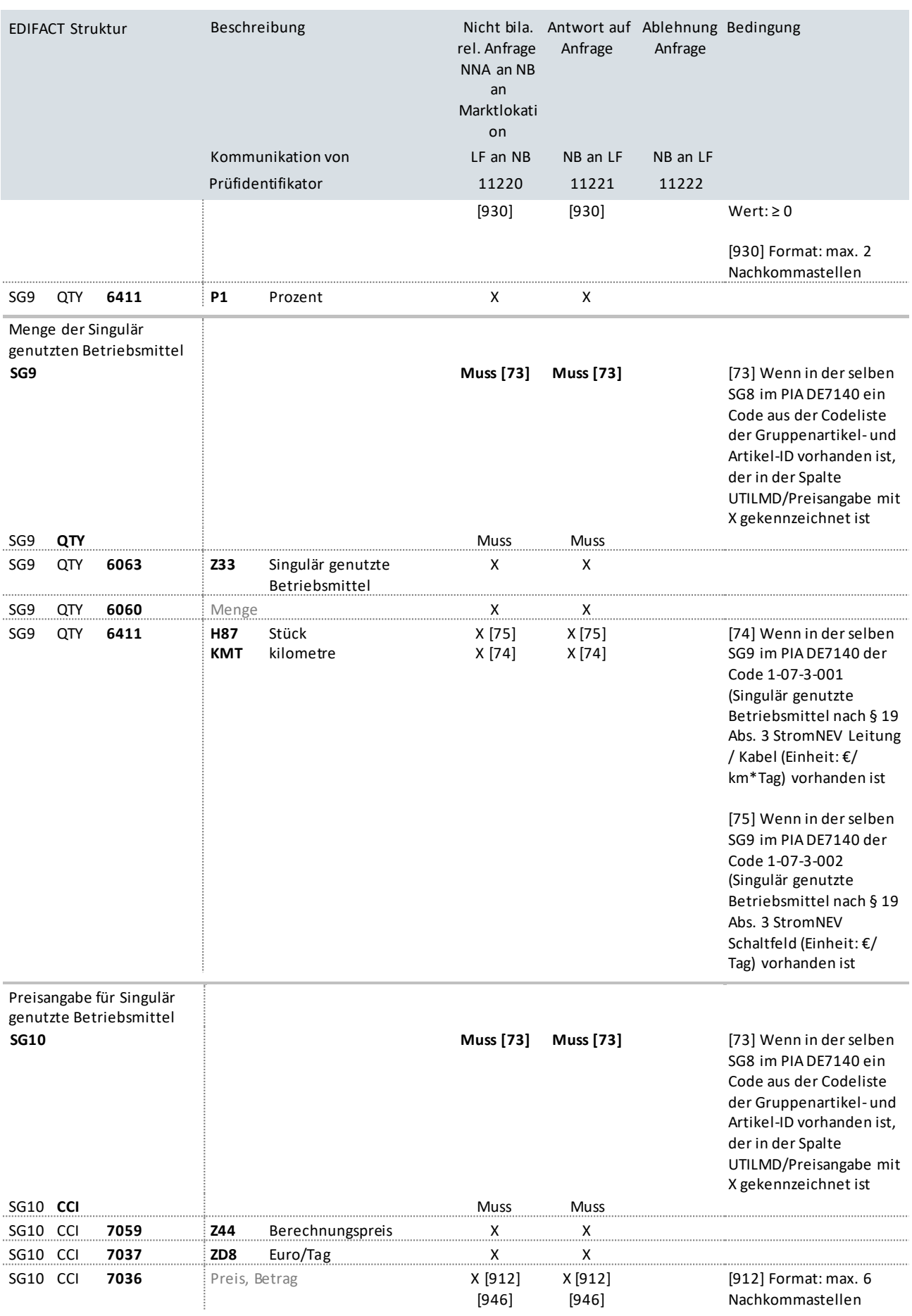

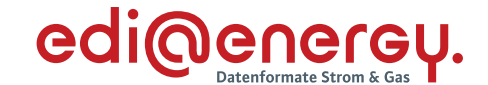

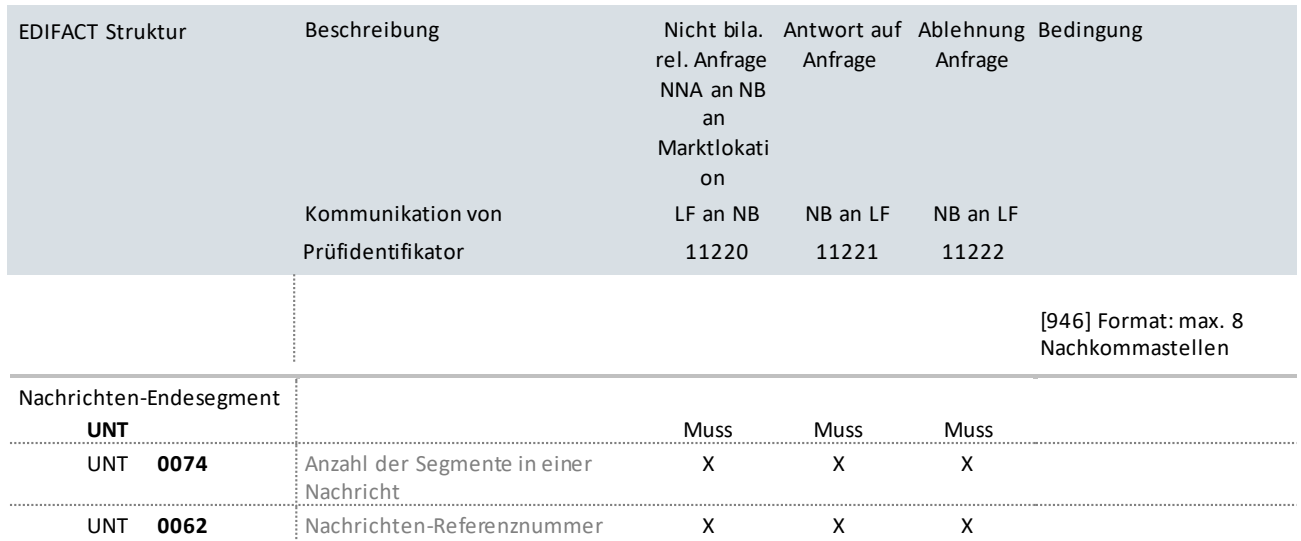

## **10.6 Nicht bilanzierungsrelevante Anfrage an NB zur Blindarbeit**

## **Erläuterung zur Nutzung der Anwendungsfälle**

Stammdatenänderung vom LF (Berechtigter) an den NB (Verantwortlicher):

Der LF sendet seine Stammdatenänderung mit dem Prüfidentifikator 11227 an den NB.

Der NB antwortet mit dem Prüfidentifikator 11228 bzw. 11229 bei Ablehnung.

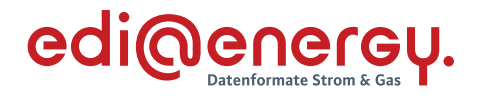

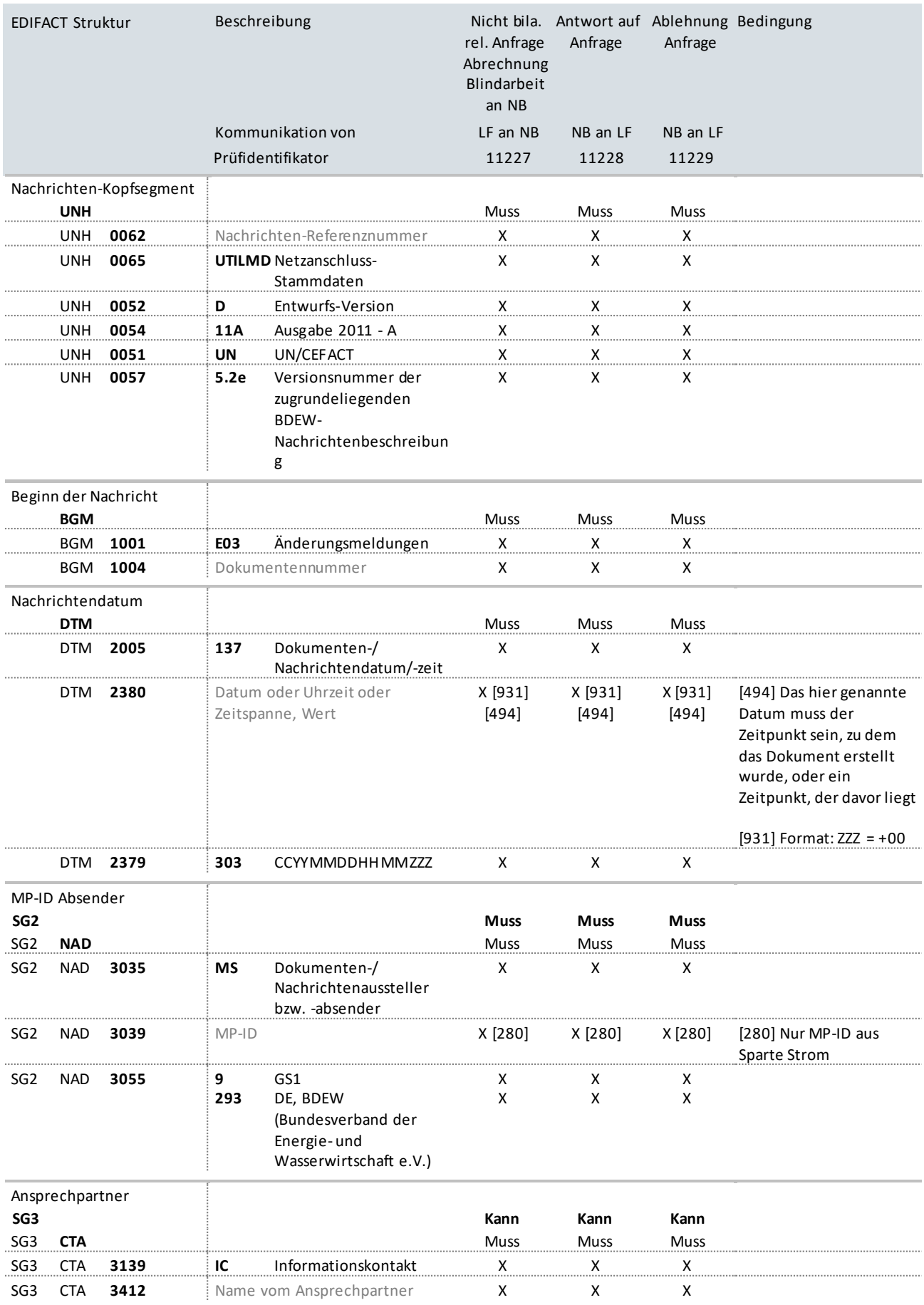

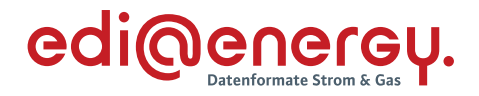

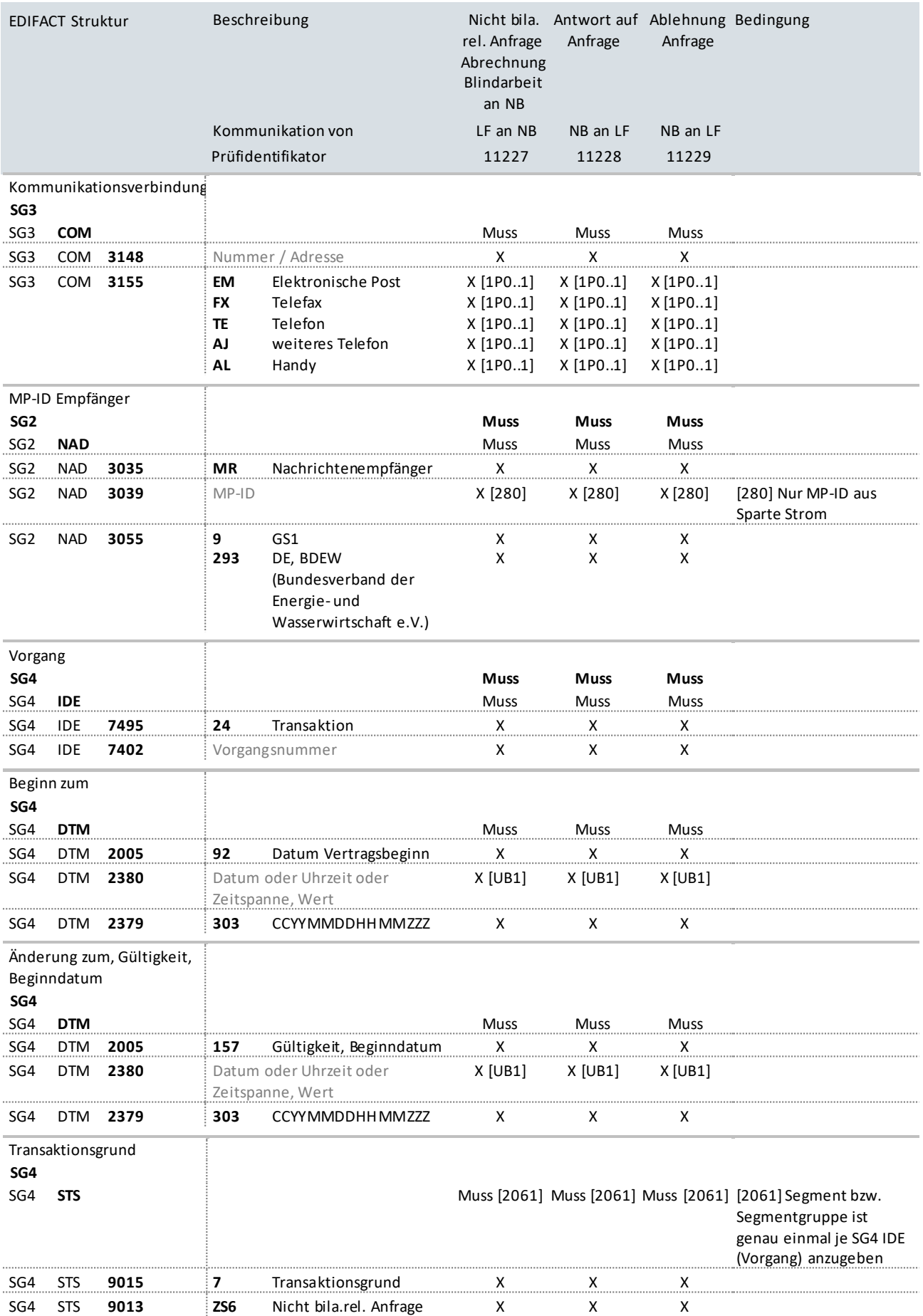

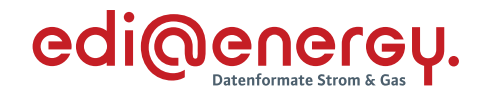

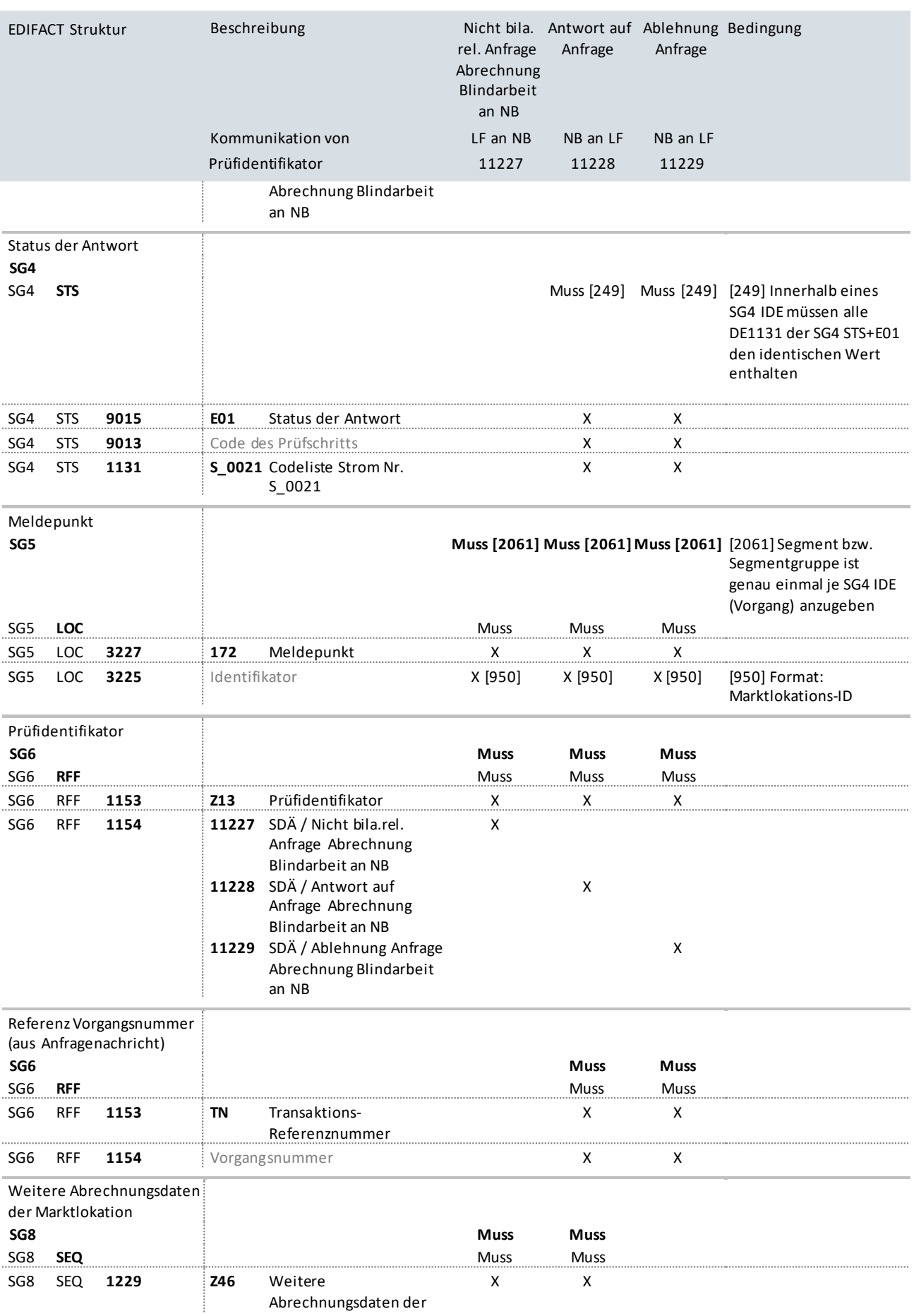

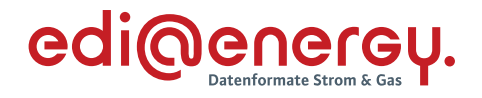

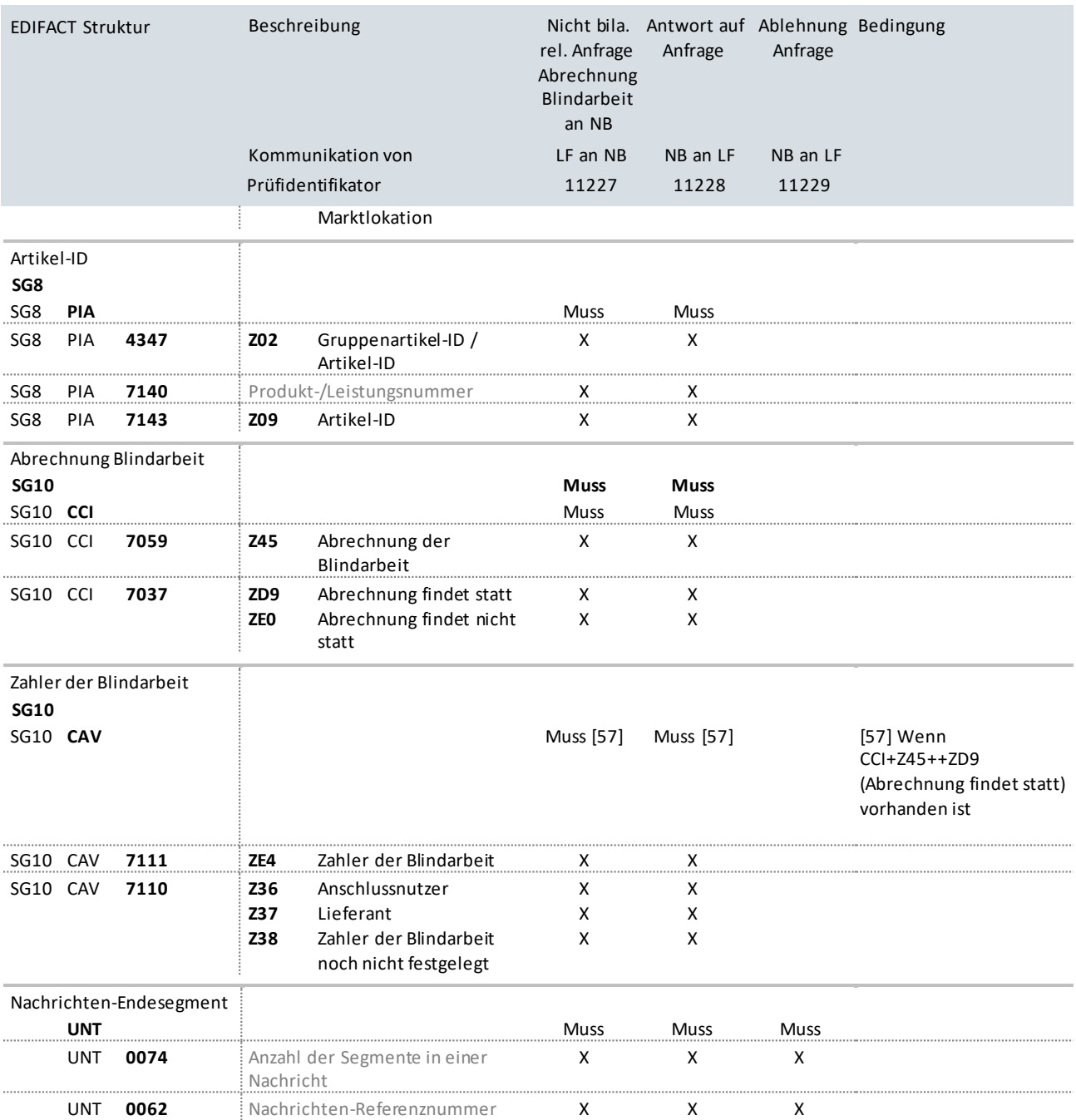

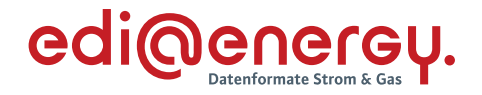

## **10.7 Anfrage an MSB mit Abhängigkeiten vom NB und LF (Daten werden immer gesamt übermittelt)**

In diesem Kapitel werden die Anfragen LF und NB an den MSB behandelt.

Die Anwendungsfälle sind hier auf zwei Tabellen aufgeteilt.

# **10.7.1 Anfrage vom LF und gMSB**

# **Erläuterung zur Nutzung der Anwendungsfälle**

Stammdatenänderungen vom LF bzw. gMSB sendet der LF mit Prüfidentifikator 11143, der gMSB mit Prüfidentifikator 11172 an den NB (Verteiler).

Der NB (Verteiler) sendet die Stammdatenänderung mit Prüfidentifikator 11147 an den MSB (dieser Anwendungsfall ist nicht in diesem, sondern im nachfolgenden Kapitel beschrieben). Der MSB beantwortet die Anfrage mit Prüfidentifikator 11149 an den NB und teilt die gültigen Daten mit.

Der NB, in seiner Rolle als Verteiler, beantwortet die Stammdatenänderung an den LF bzw. gMSB mit dem Prüfidentifikator 11145.

Für den Fall, dass die Antwortfrist der ursprünglichen Anfrage des LF bzw. gMSB (Prüfidentifikator 11143 bzw. 11172) bereits abgelaufen war und der NB aus diesem Grund schon eine Antwort (Ablehnung mit STS+ZD3 - Ablehnung Verantwortlicher hat nicht geantwortet) mit Prüfidentifikator 11146 versendet hat, so sendet er im Falle einer Bestätigung durch den MSB eine Stammdatenänderung mit den vom MSB bestätigten Stammdaten an alle Berechtigten.

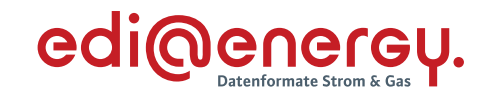

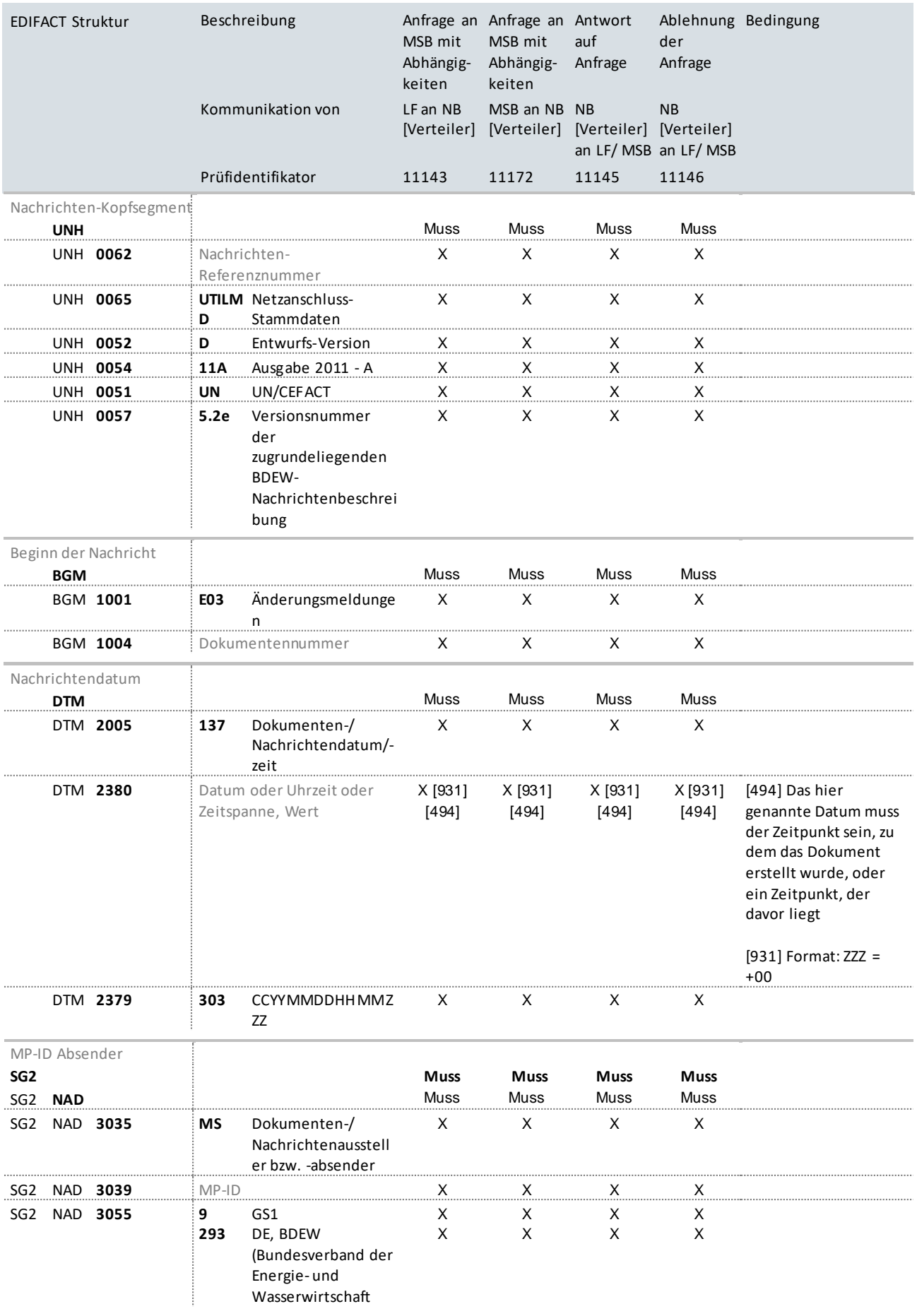

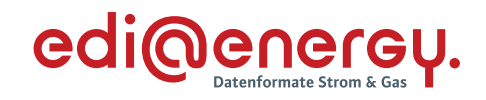

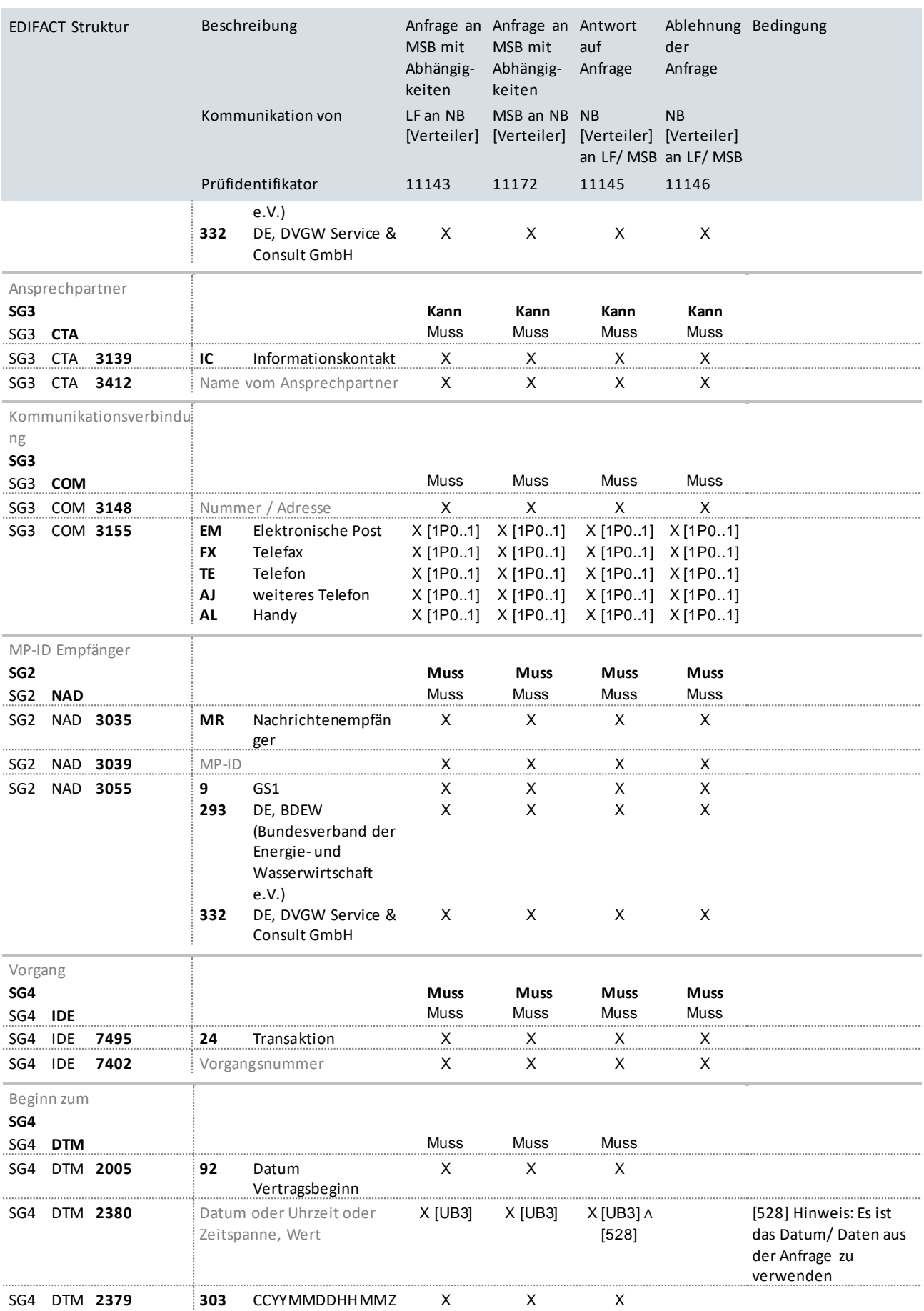

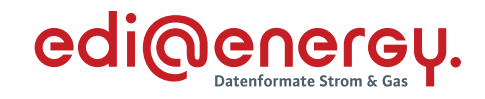

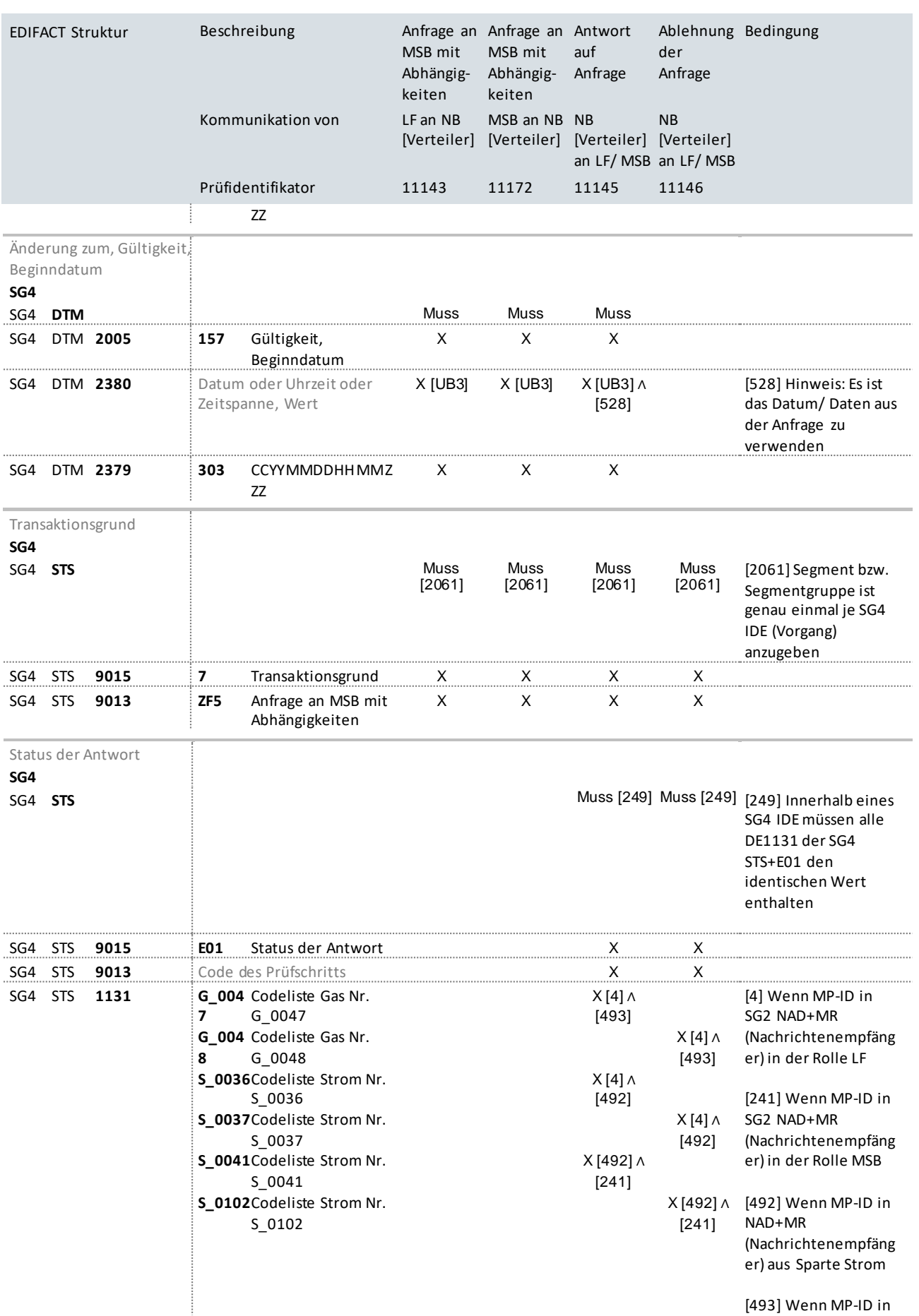

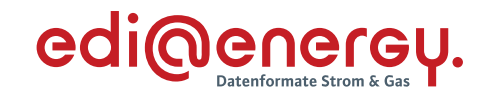

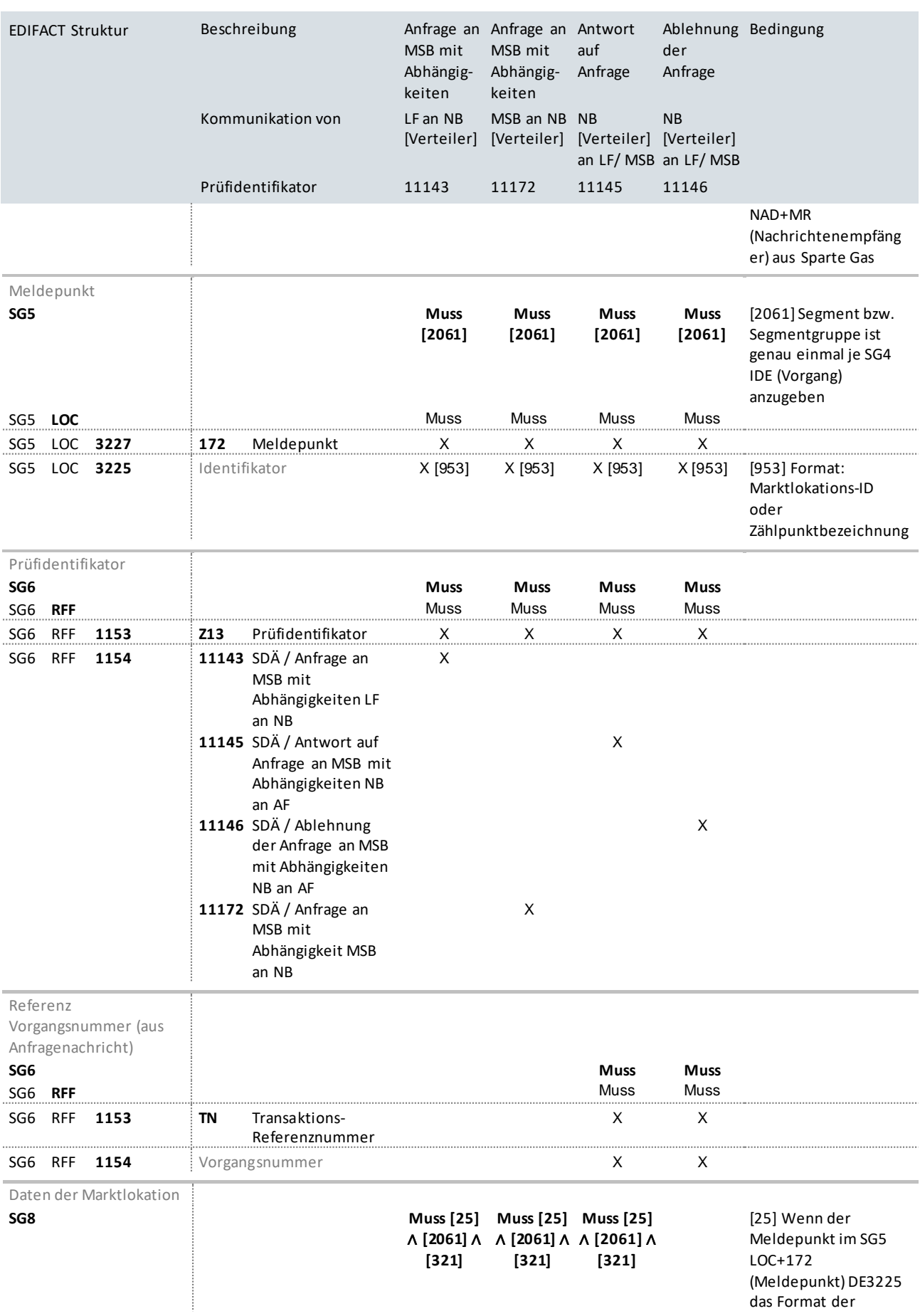

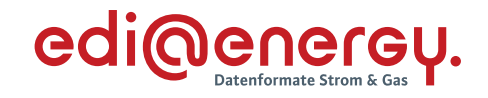

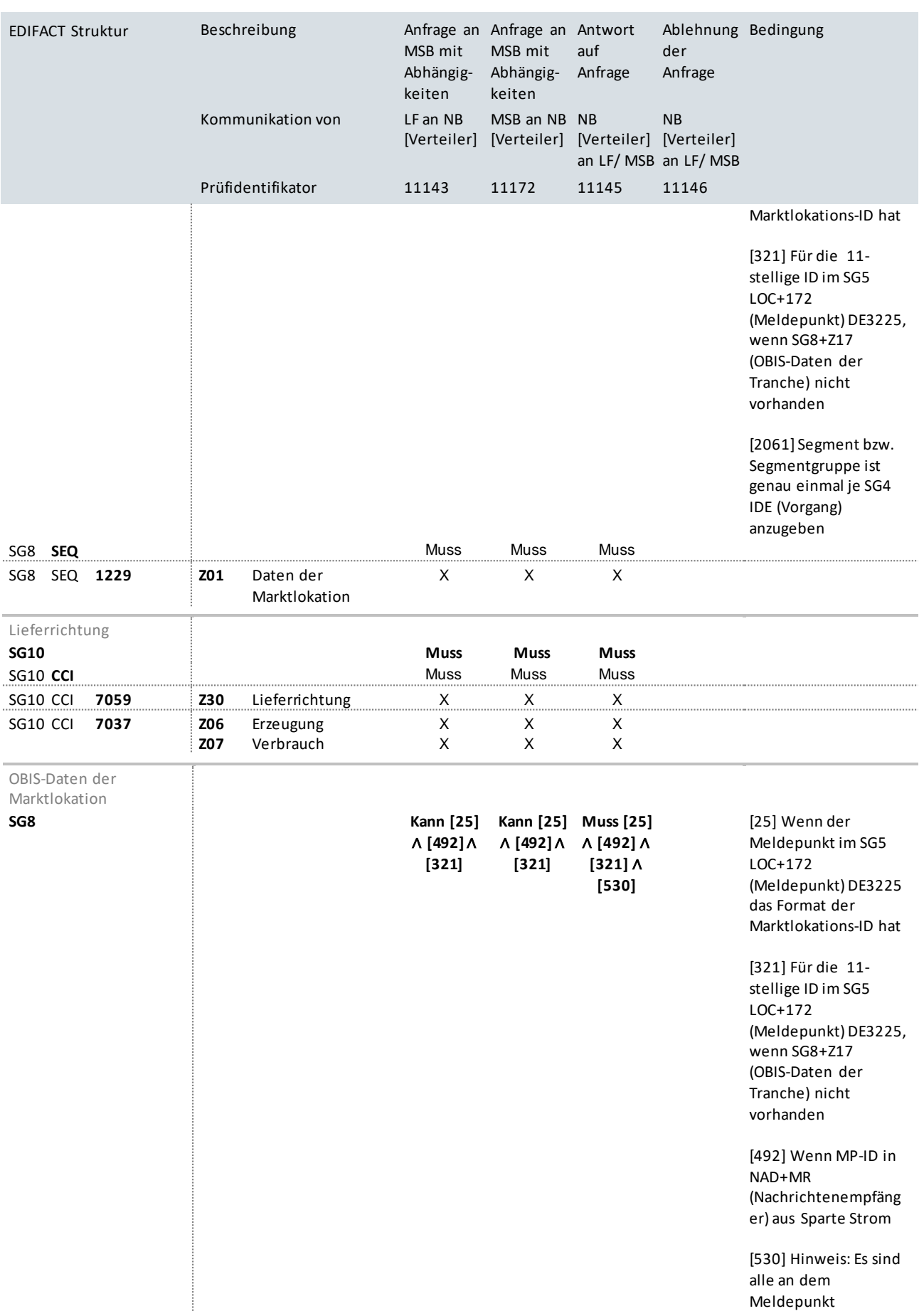

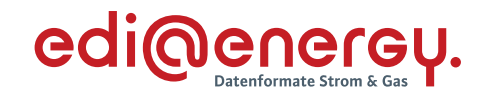

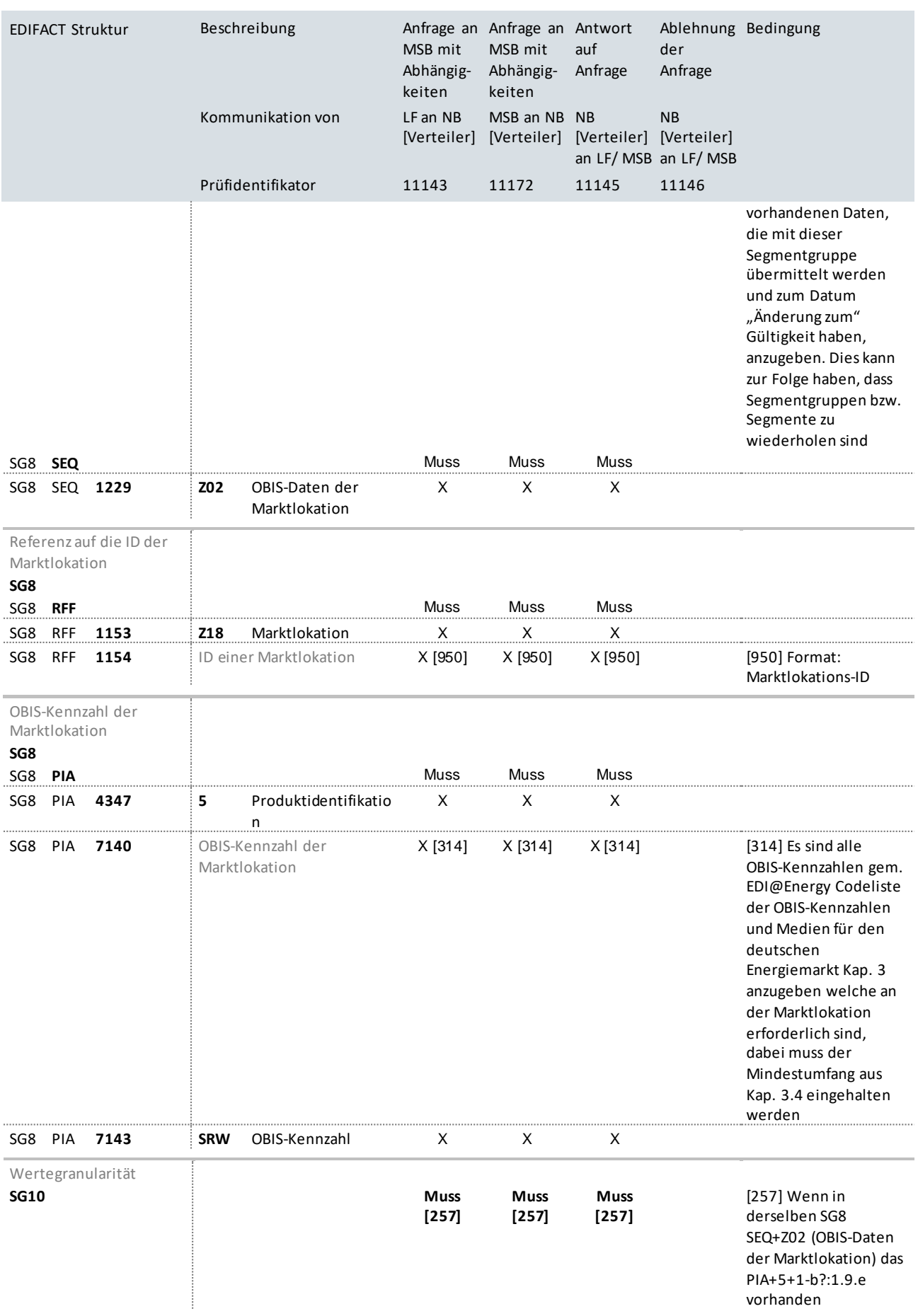

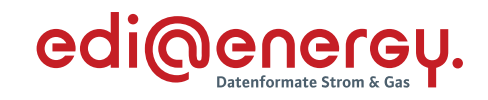

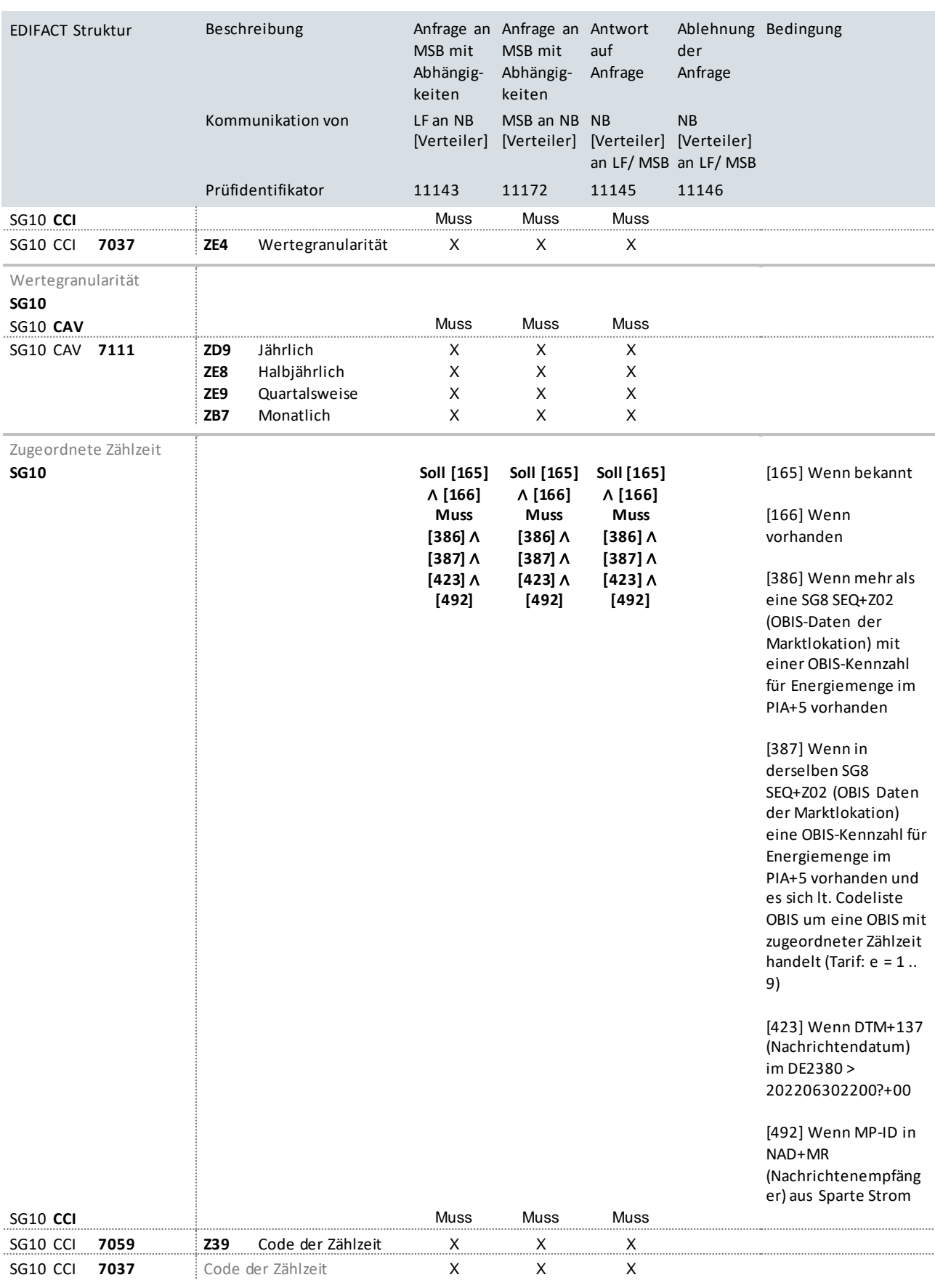

Zugeordnete Zählzeitregister

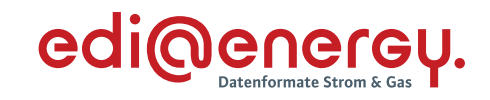

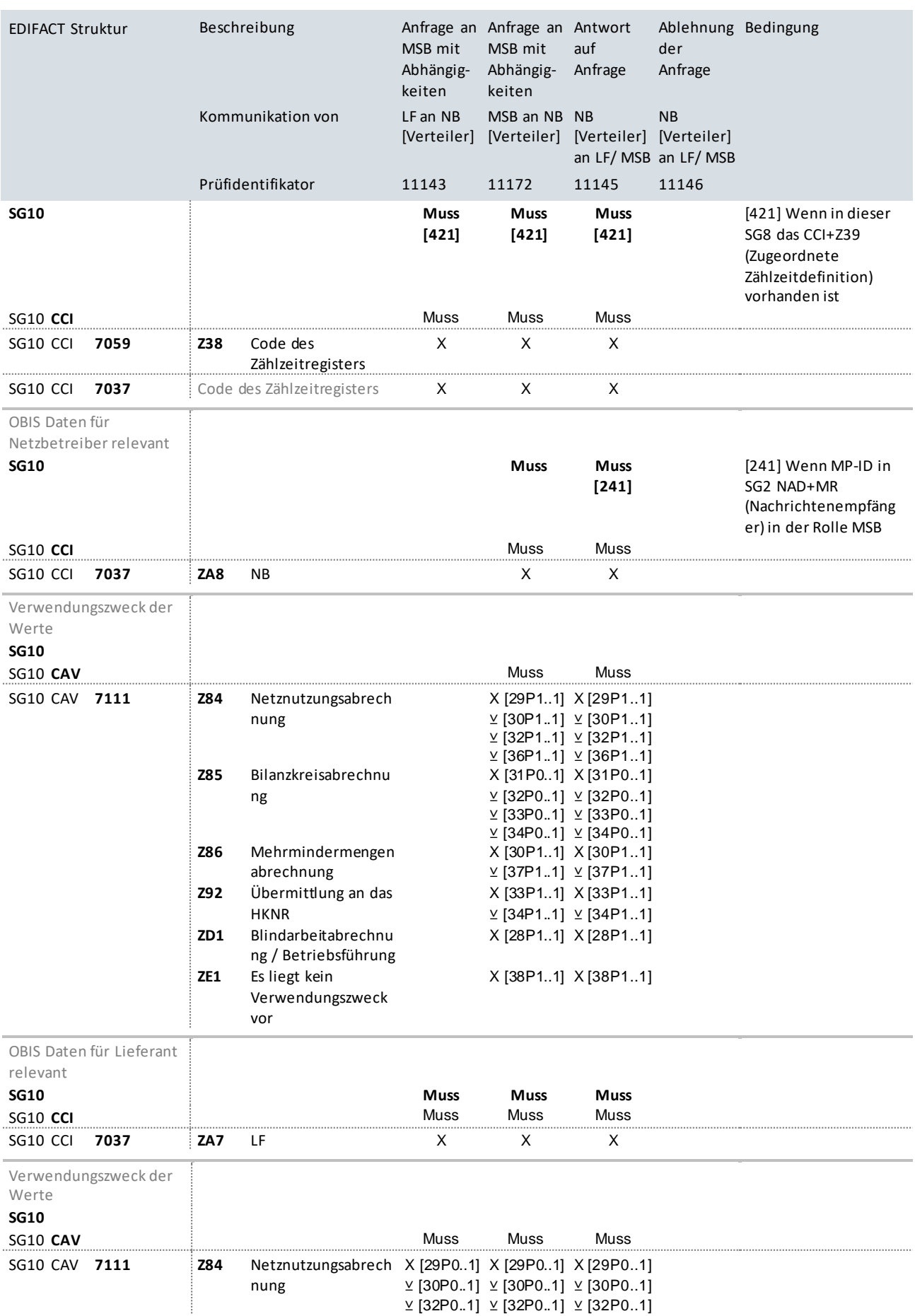

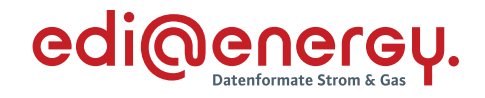

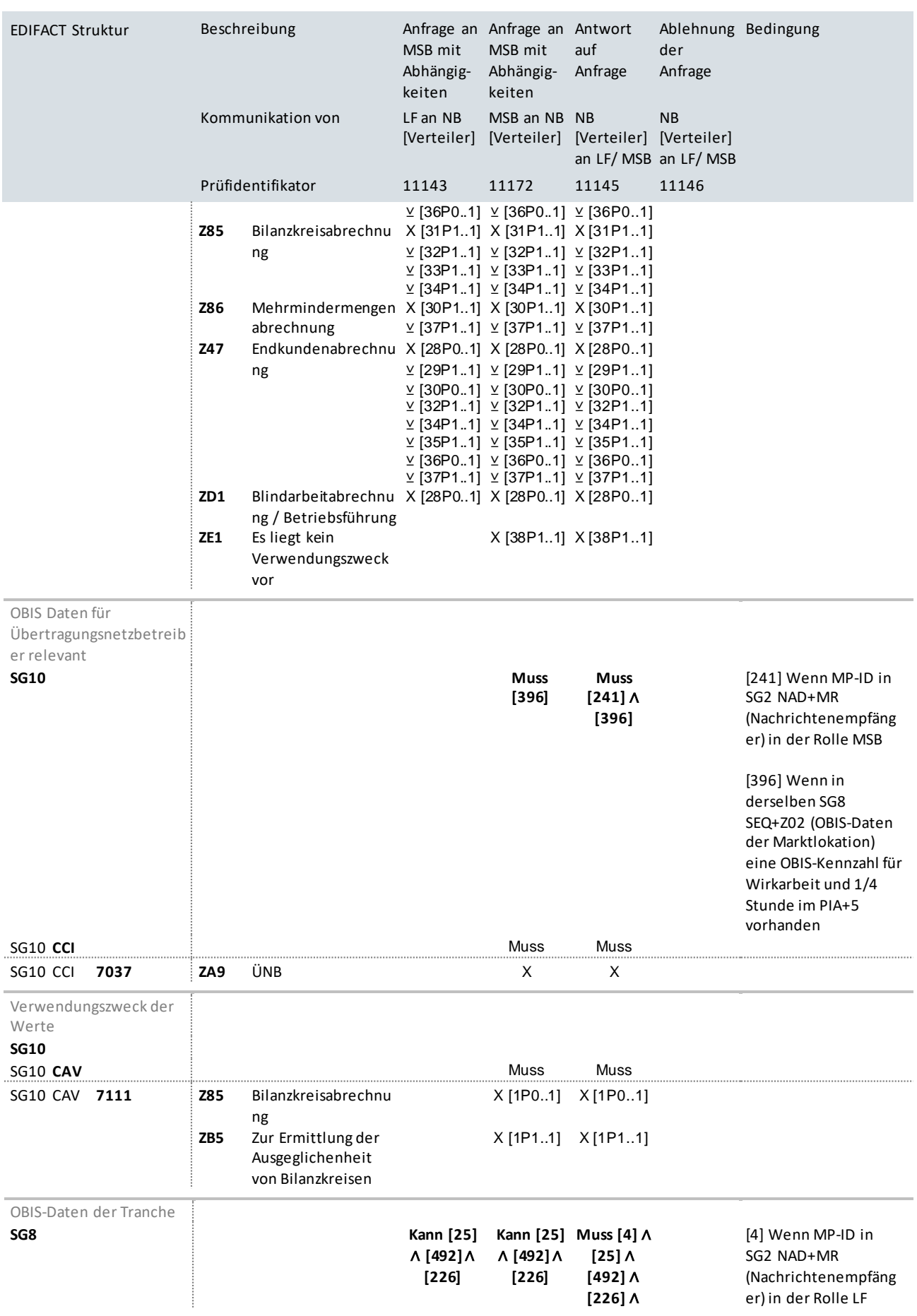

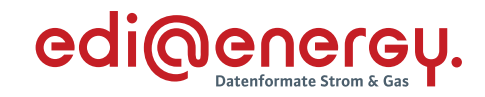

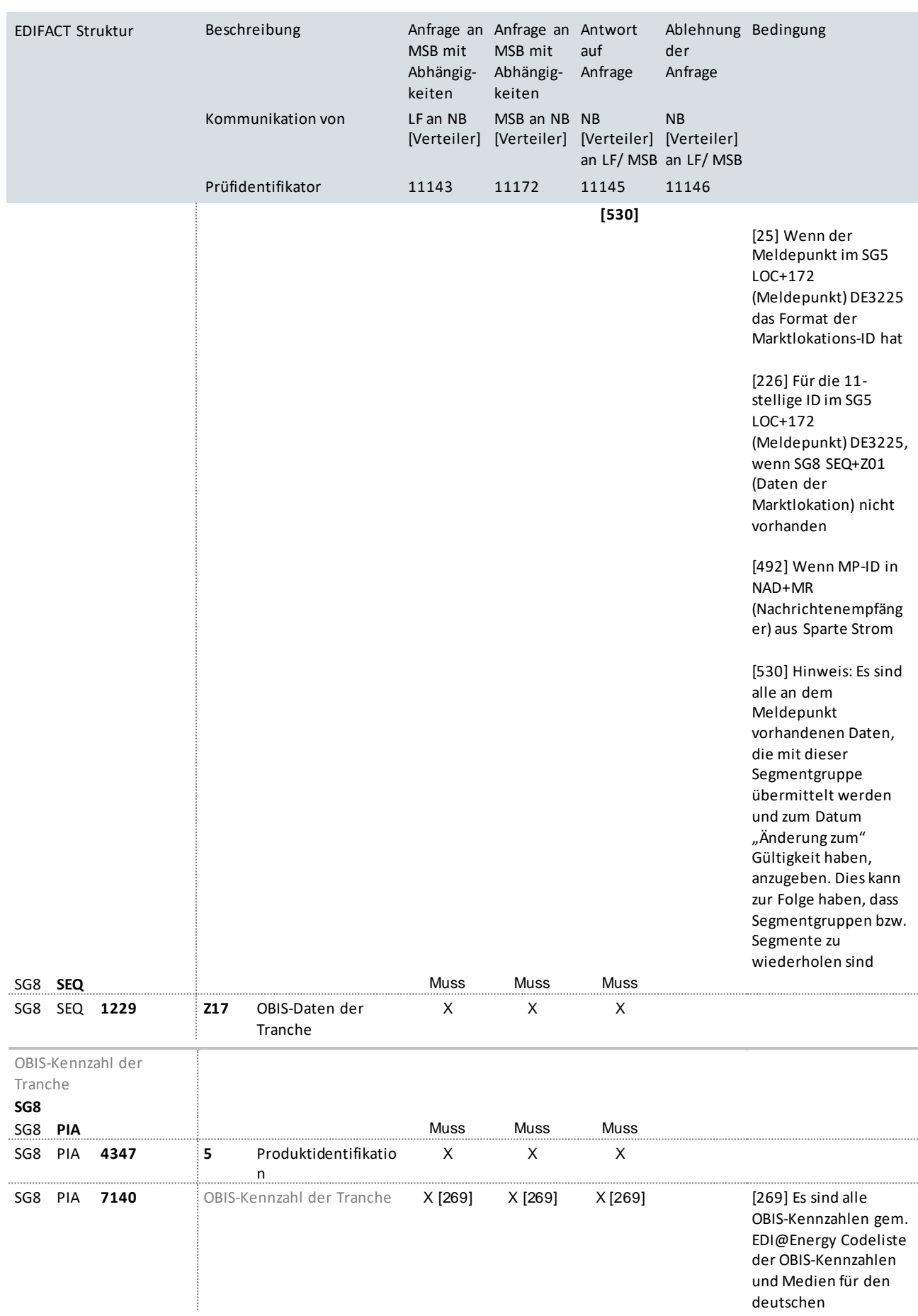

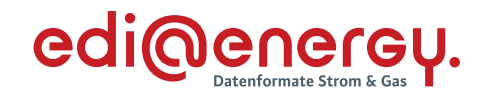

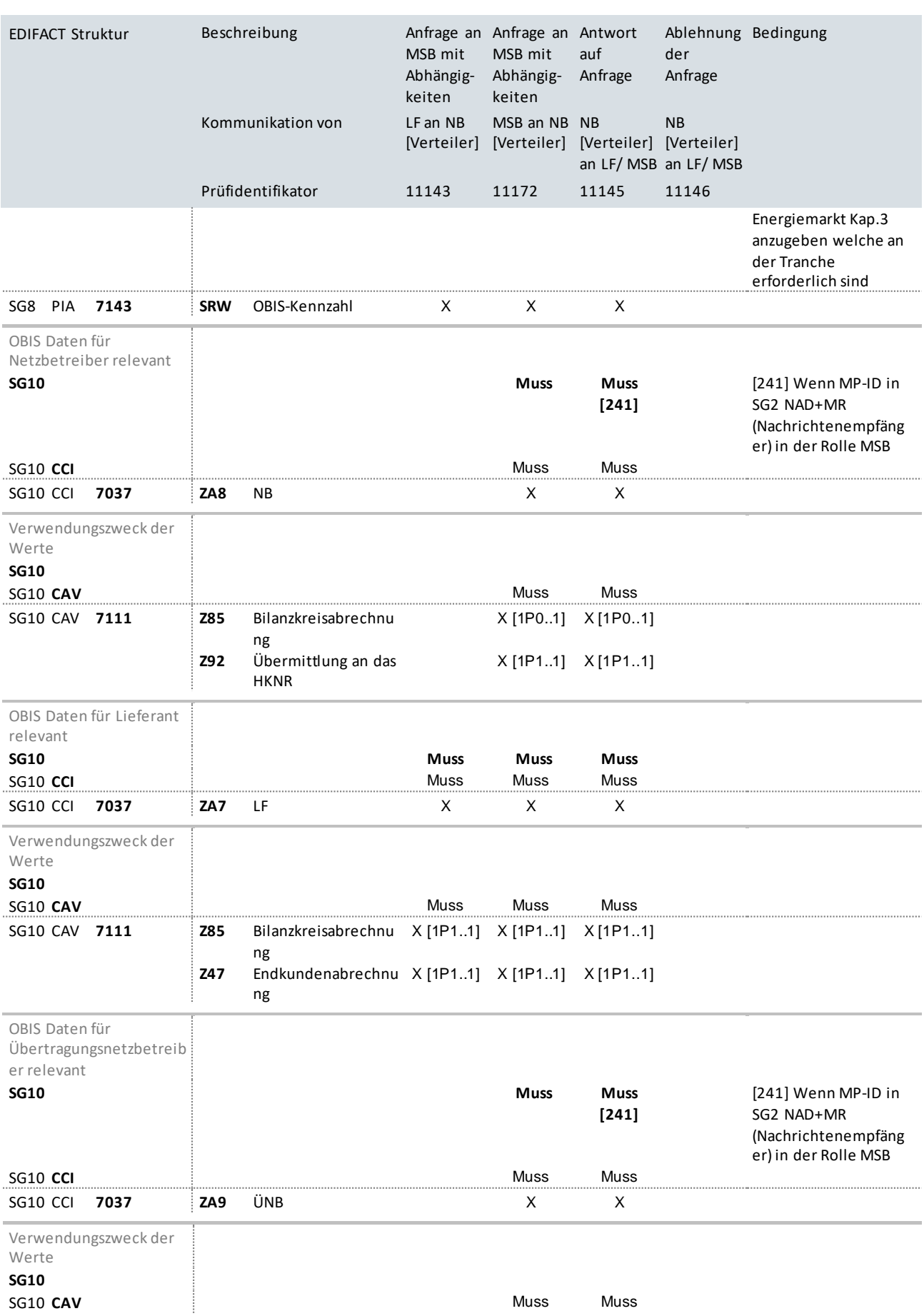
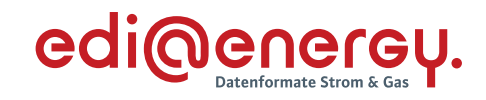

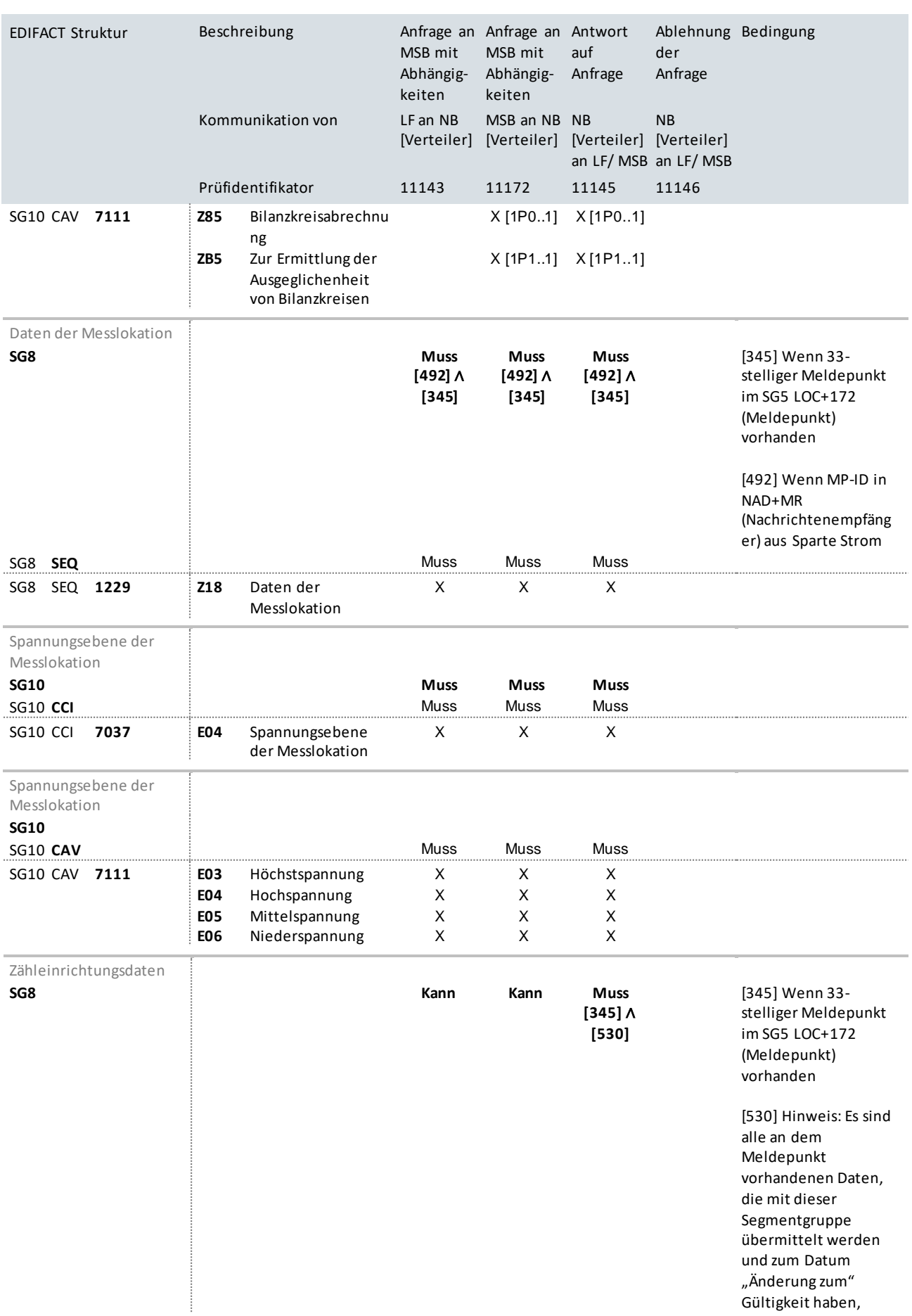

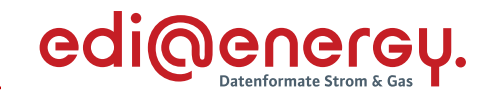

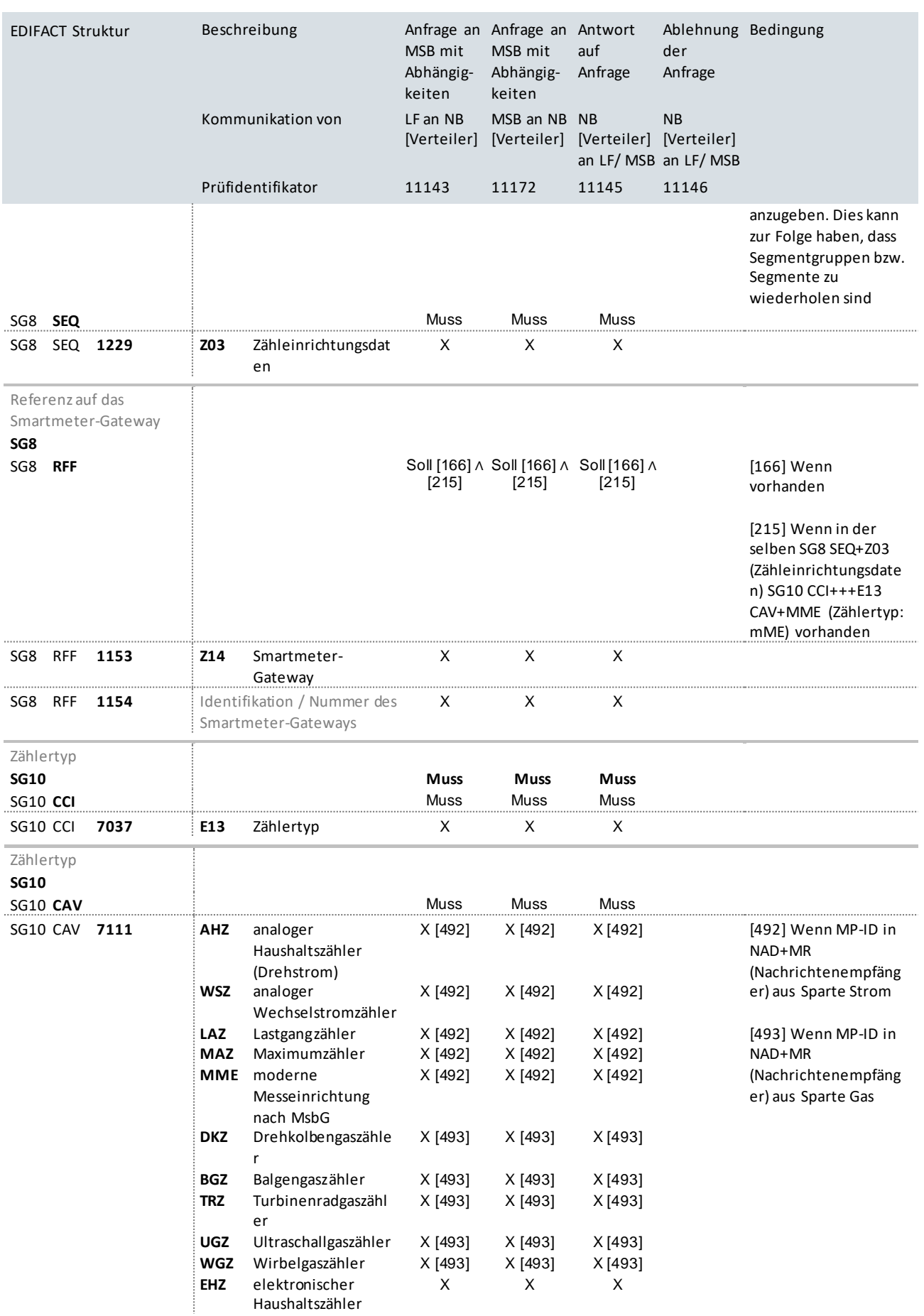

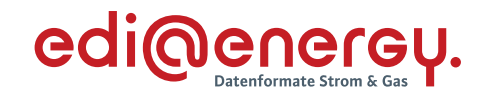

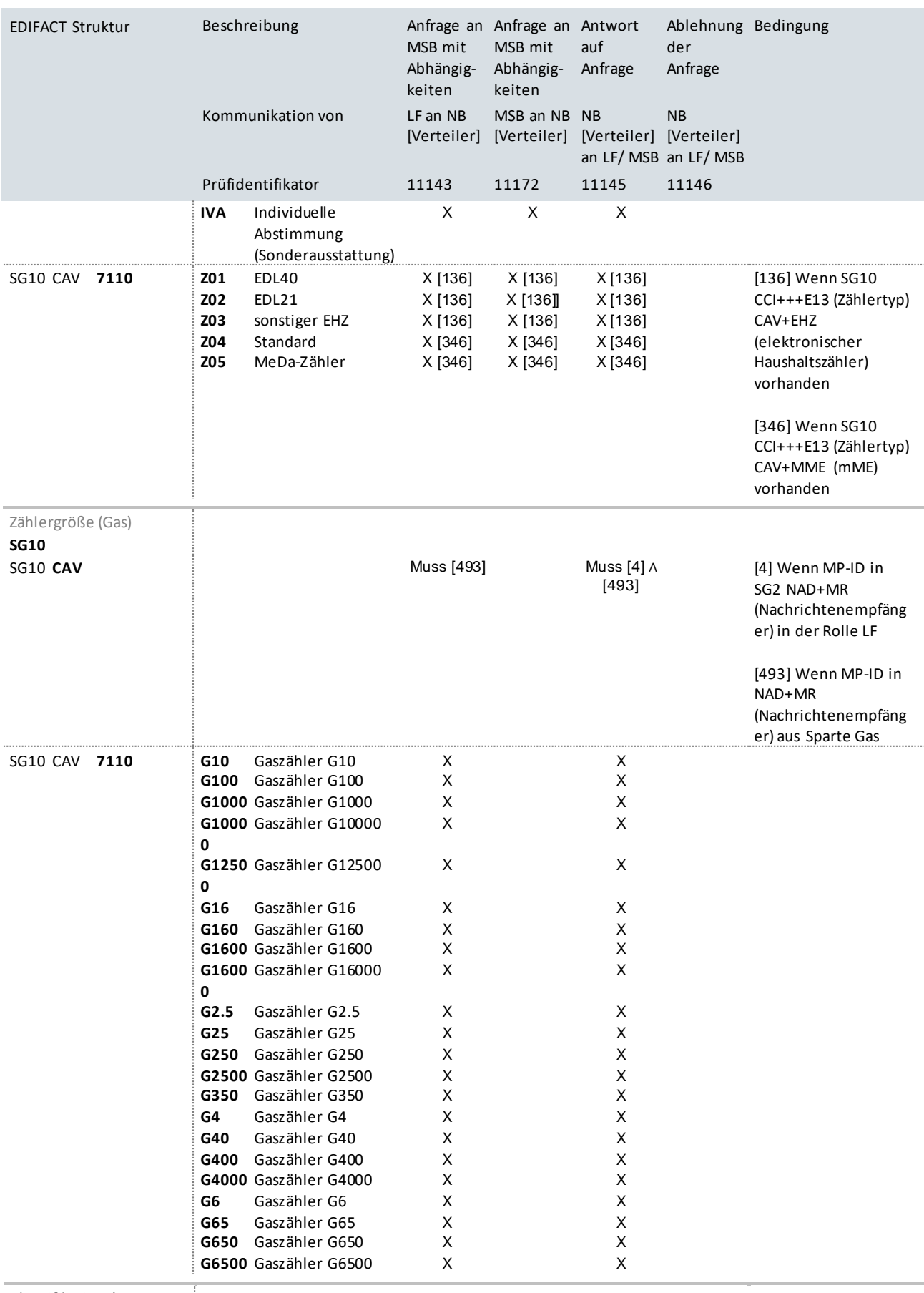

Identifikation / Nummer des Gerätes

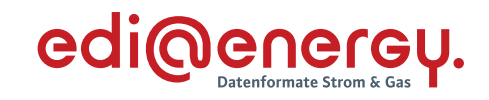

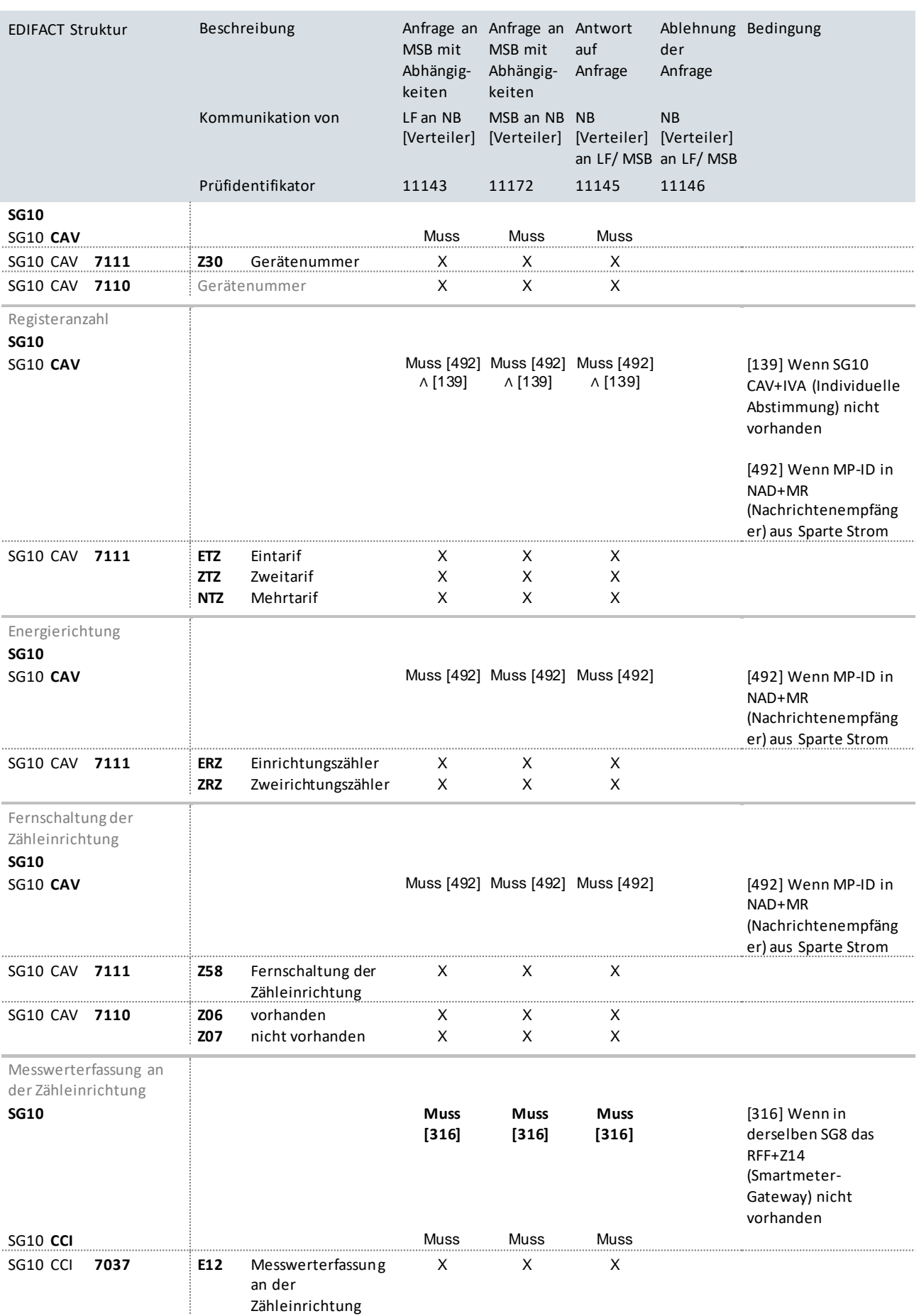

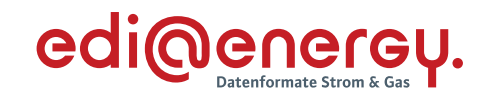

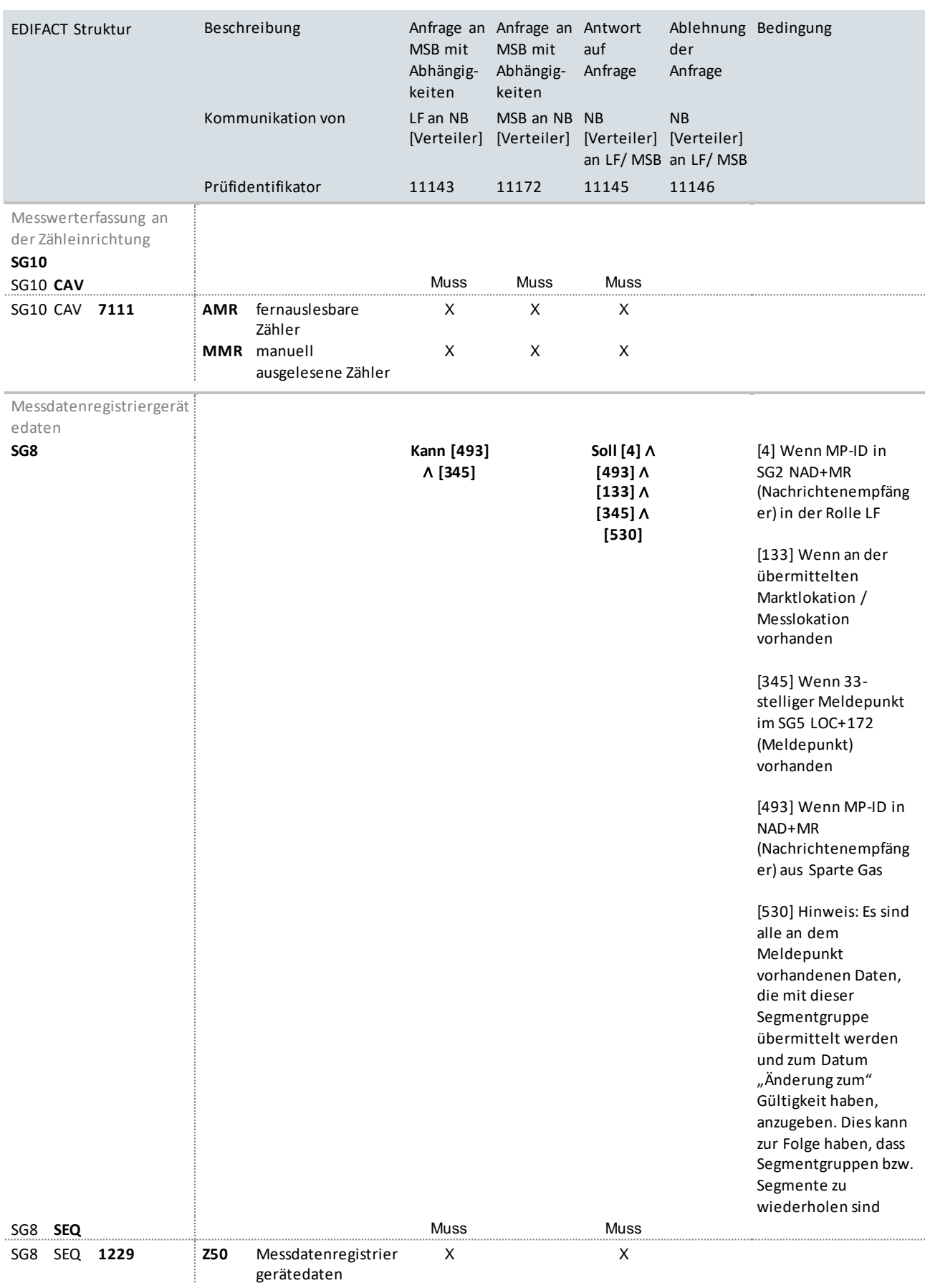

Messdatenregistriergerät

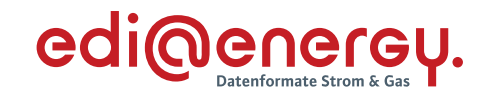

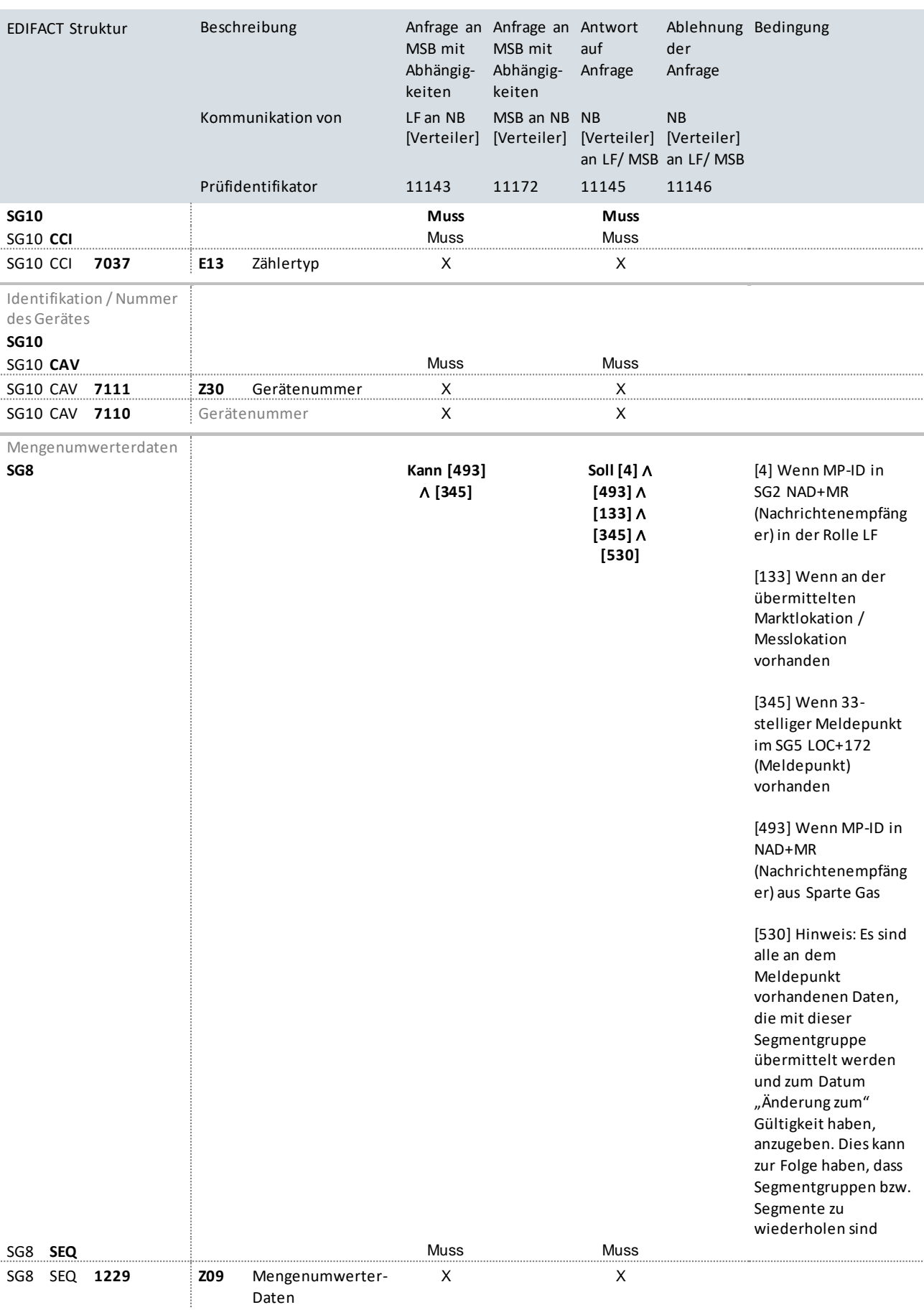

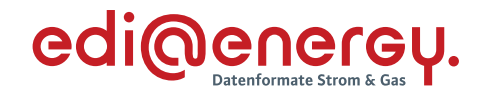

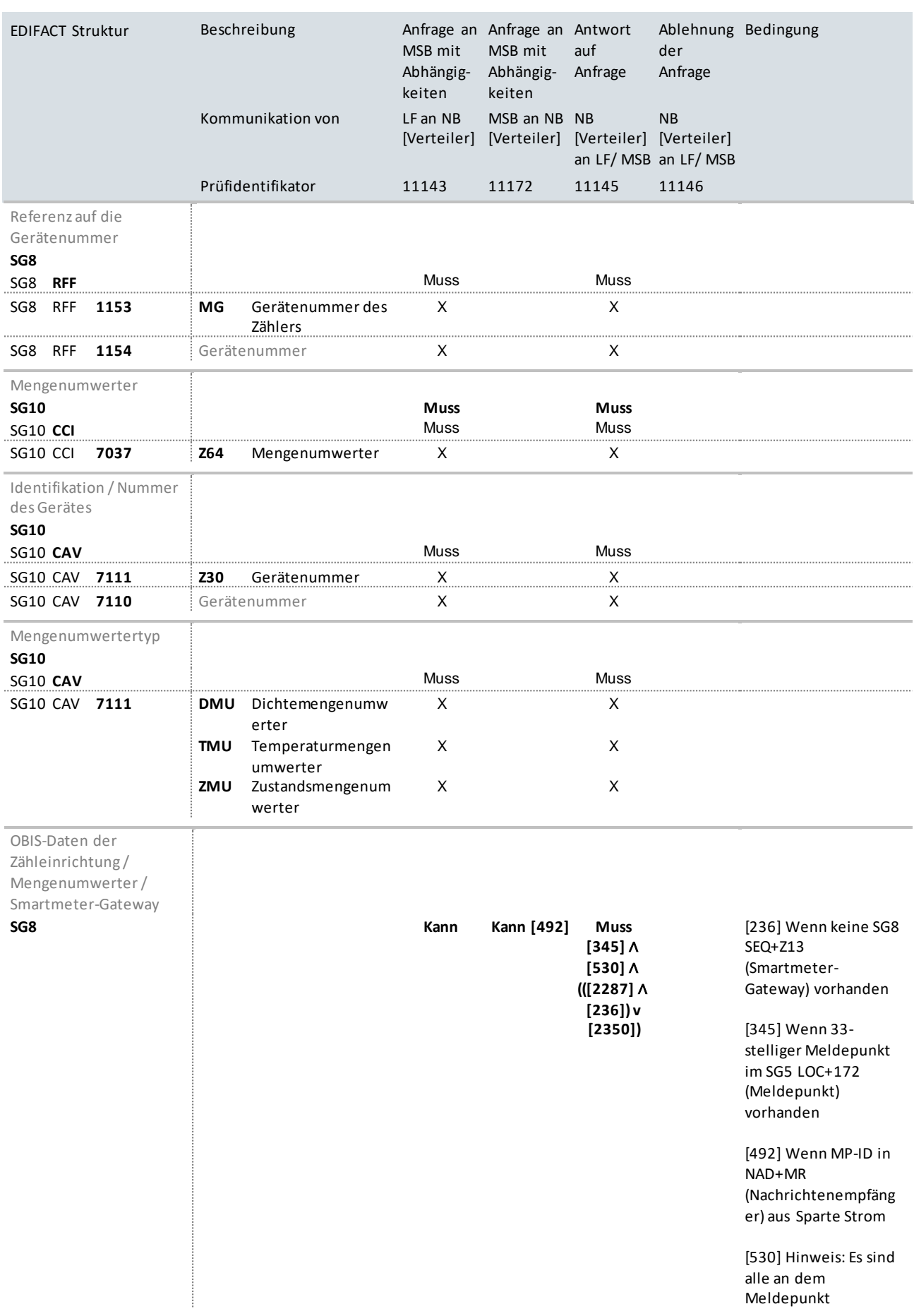

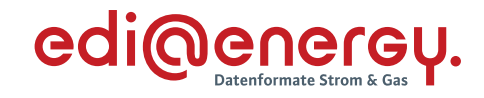

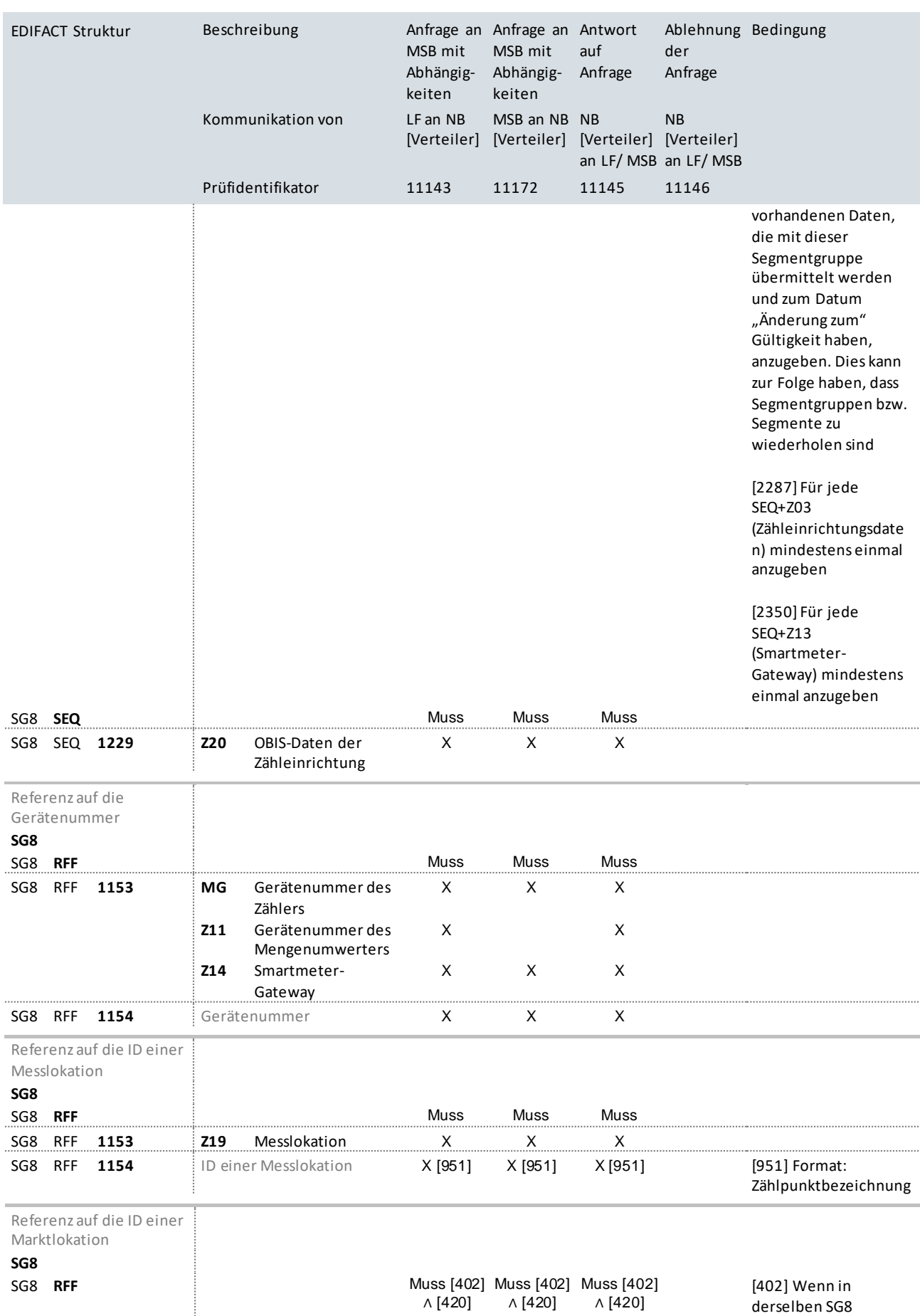

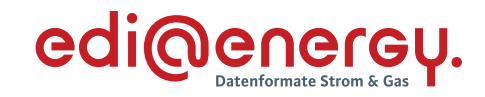

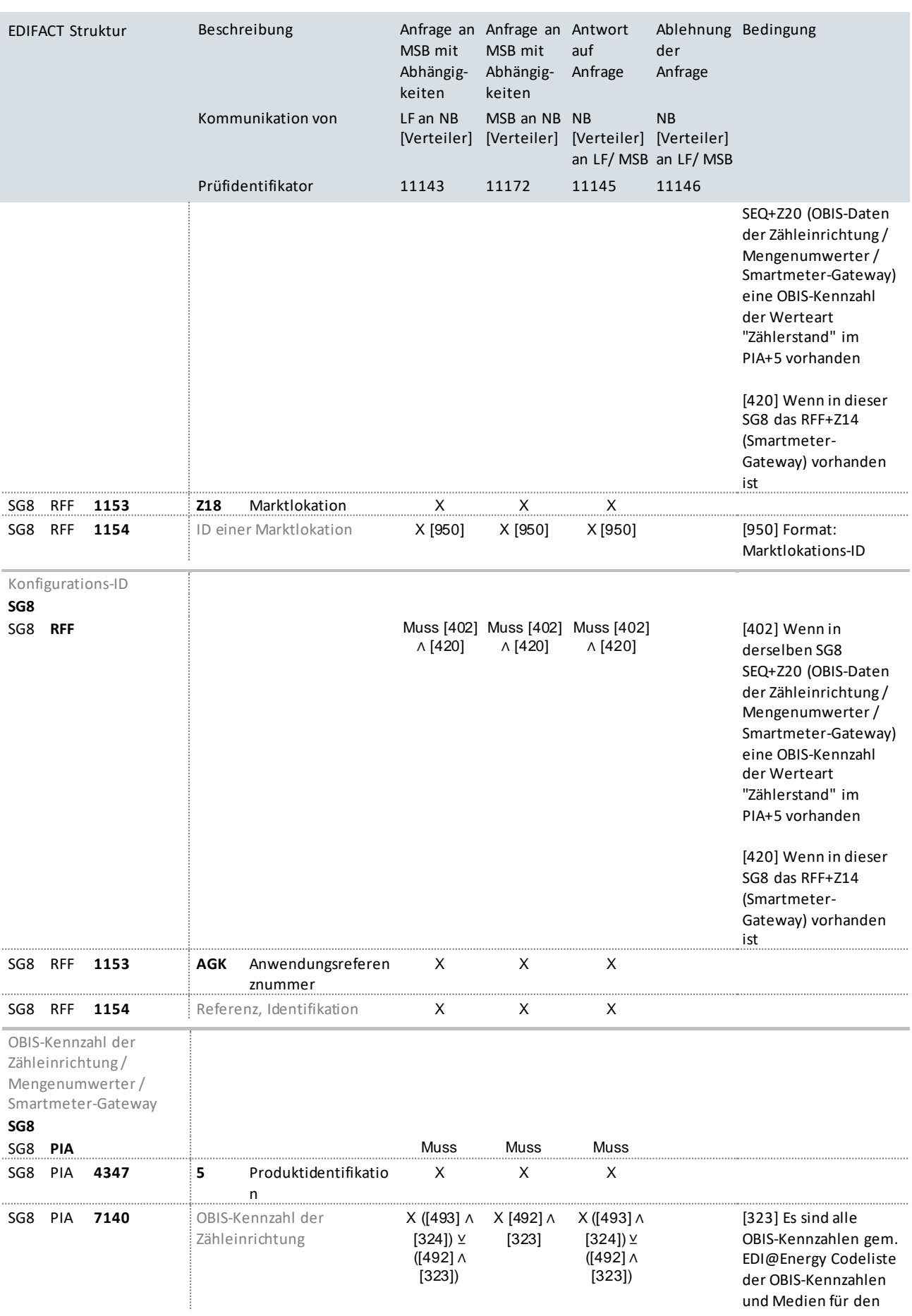

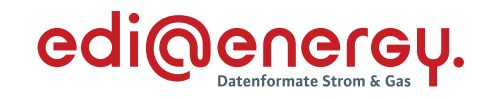

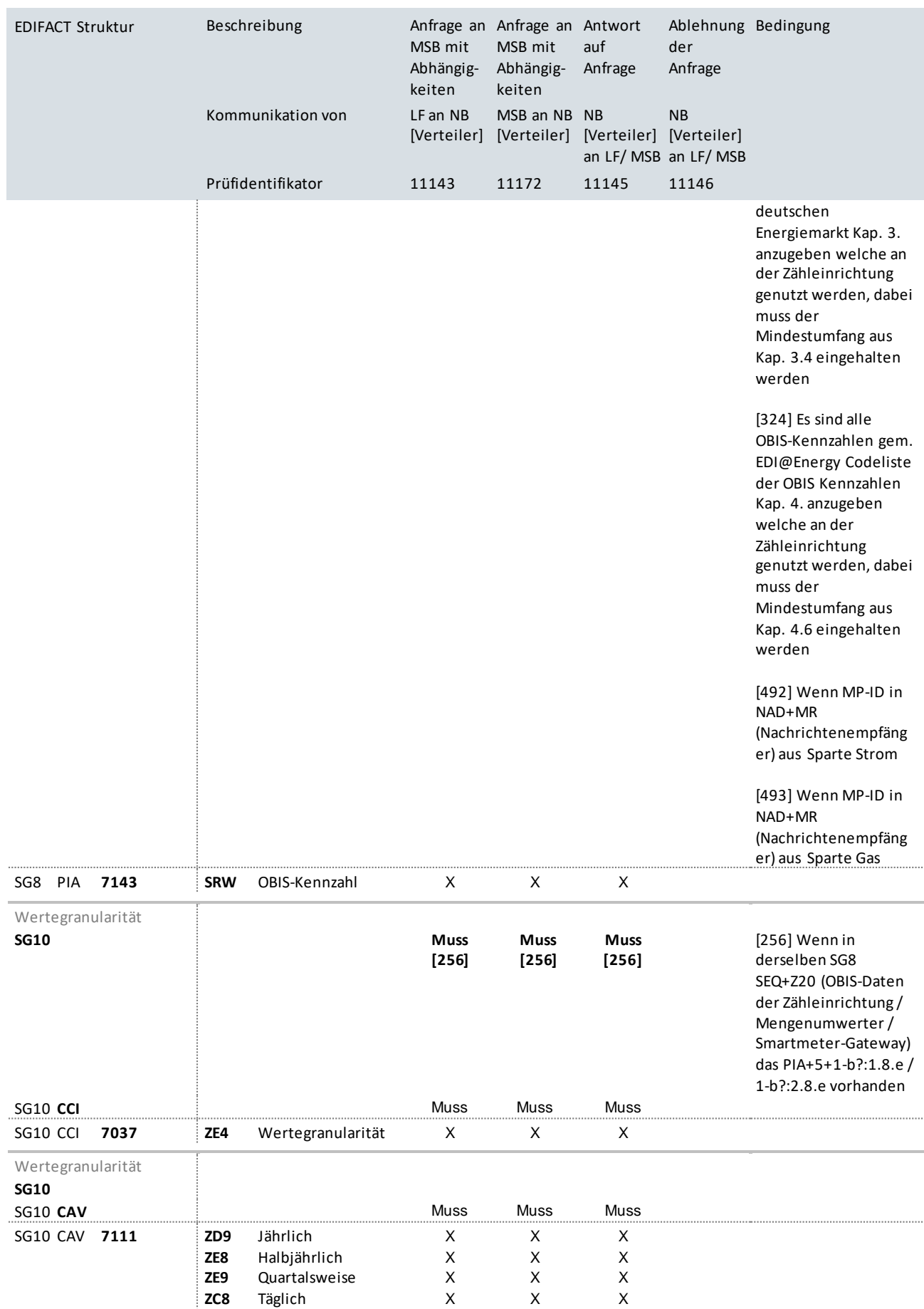

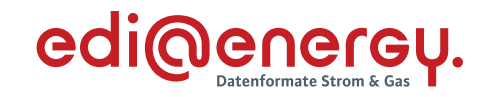

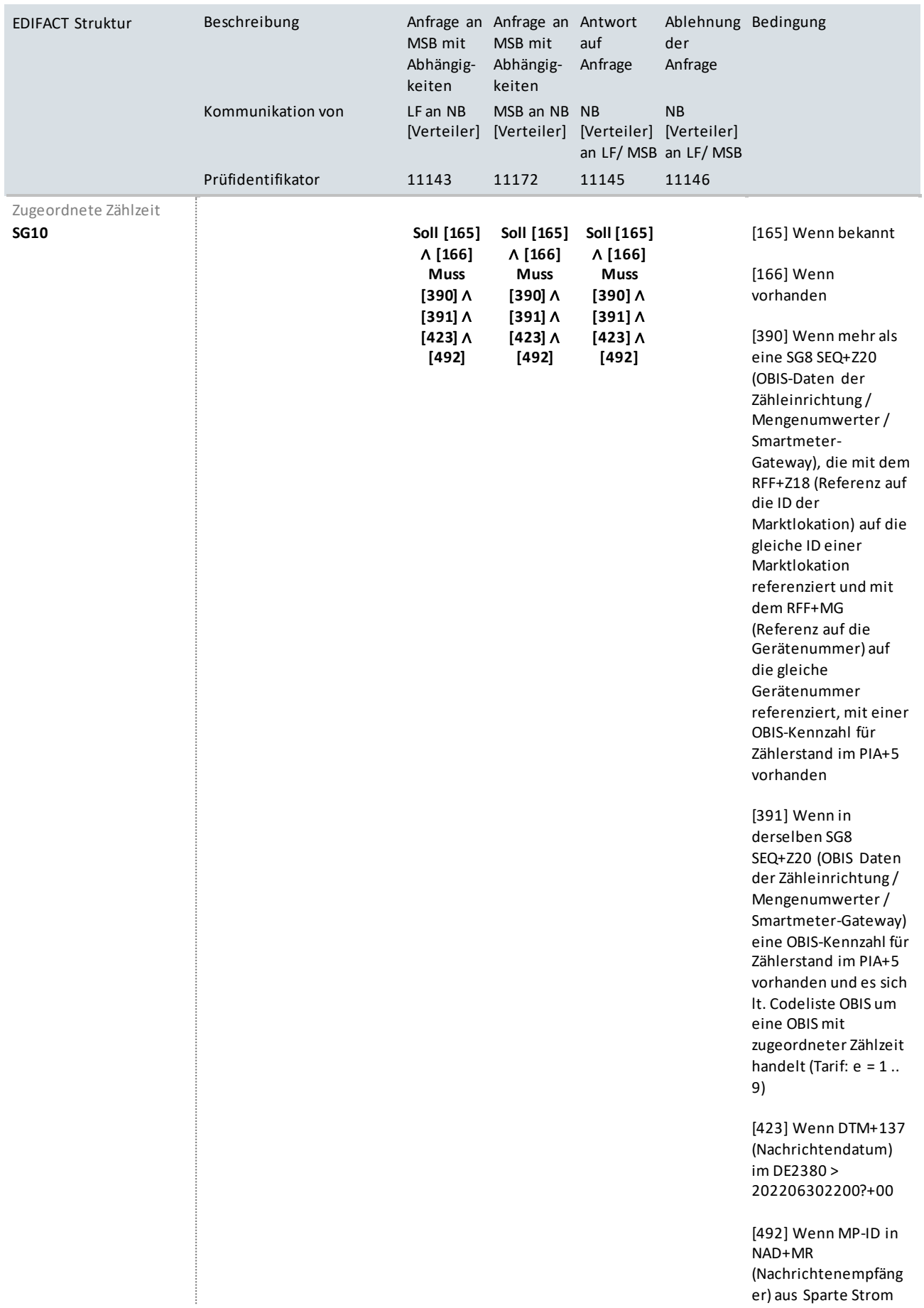

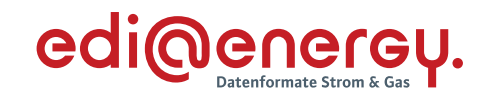

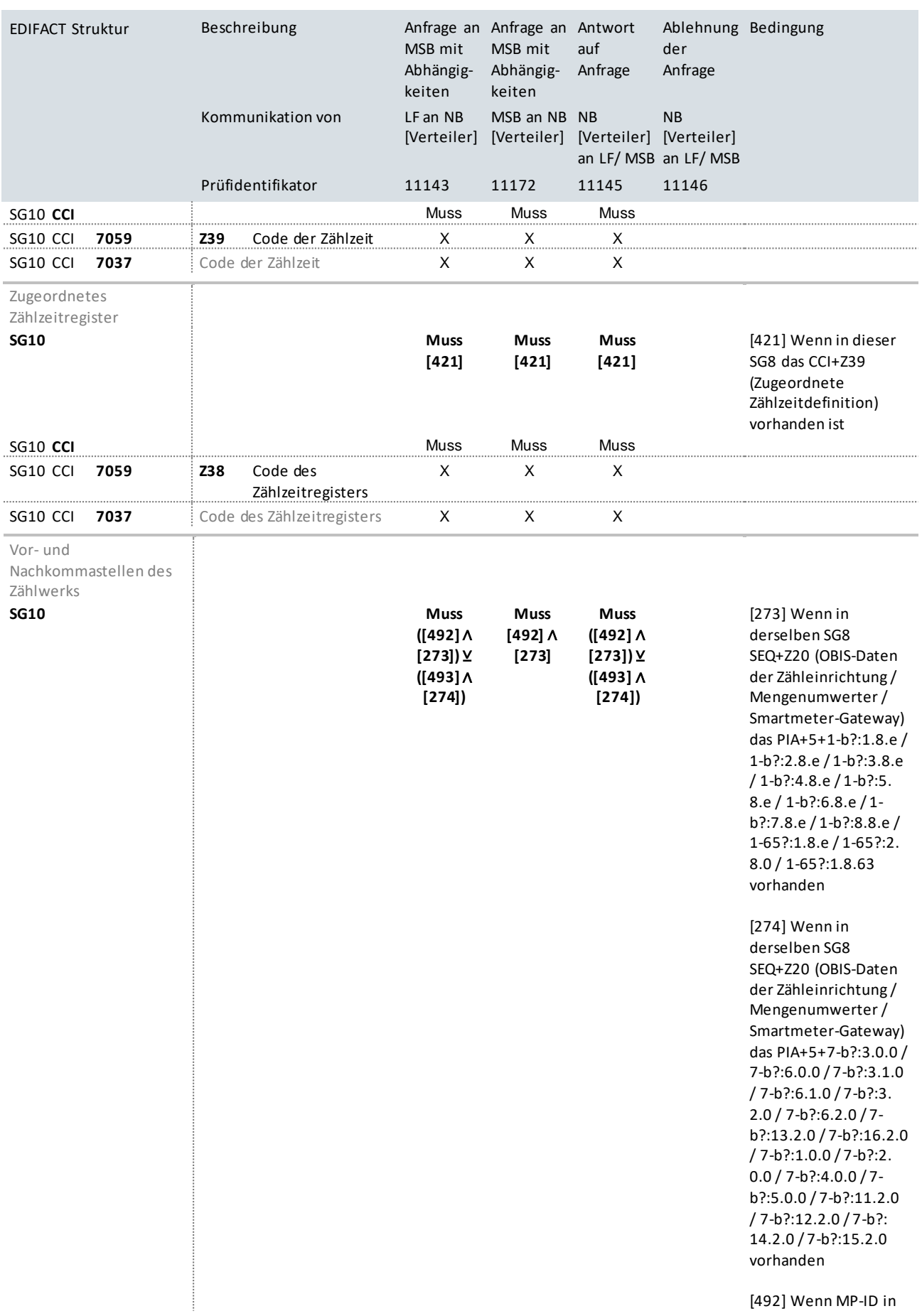

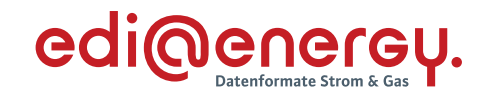

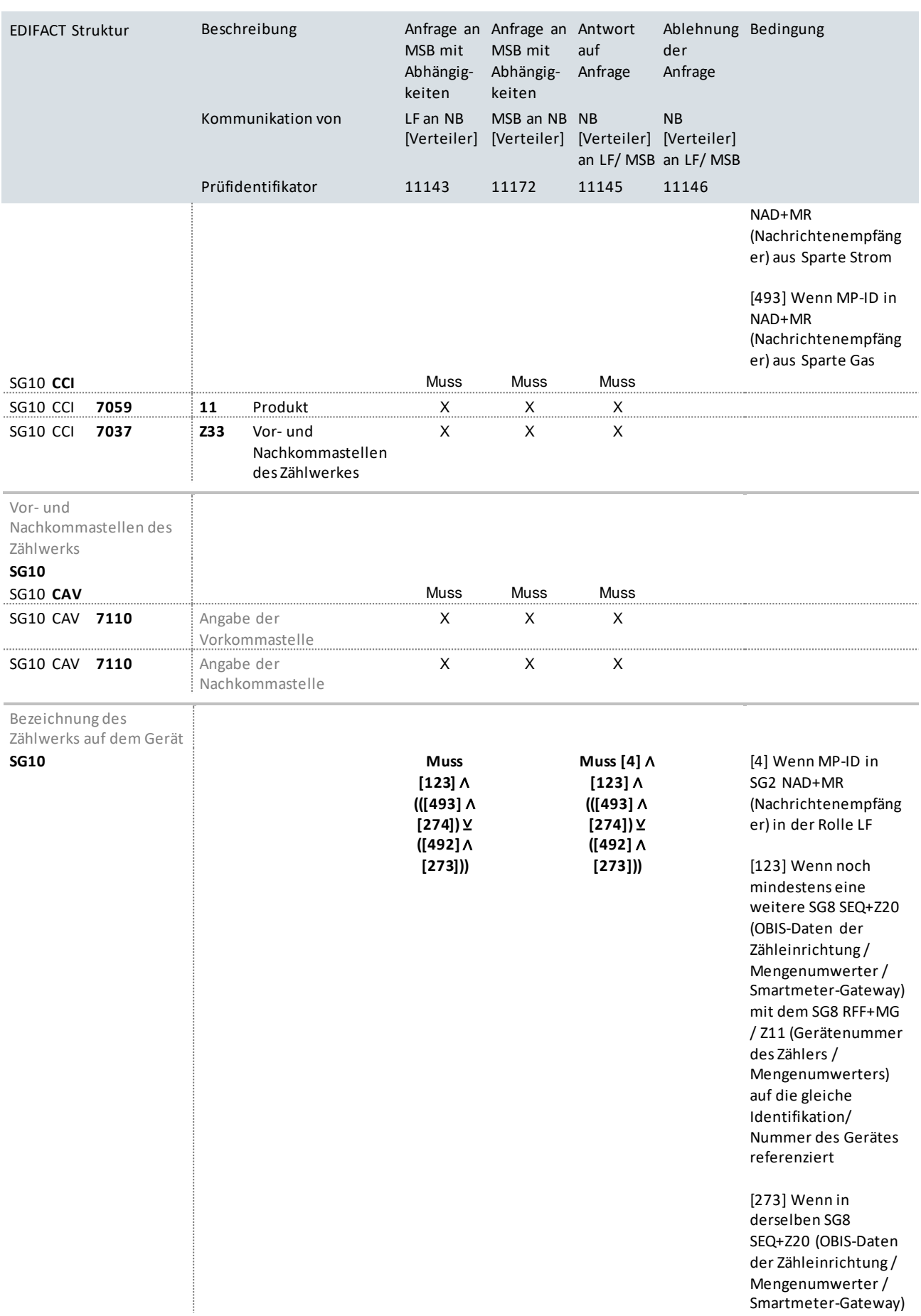

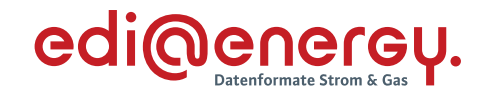

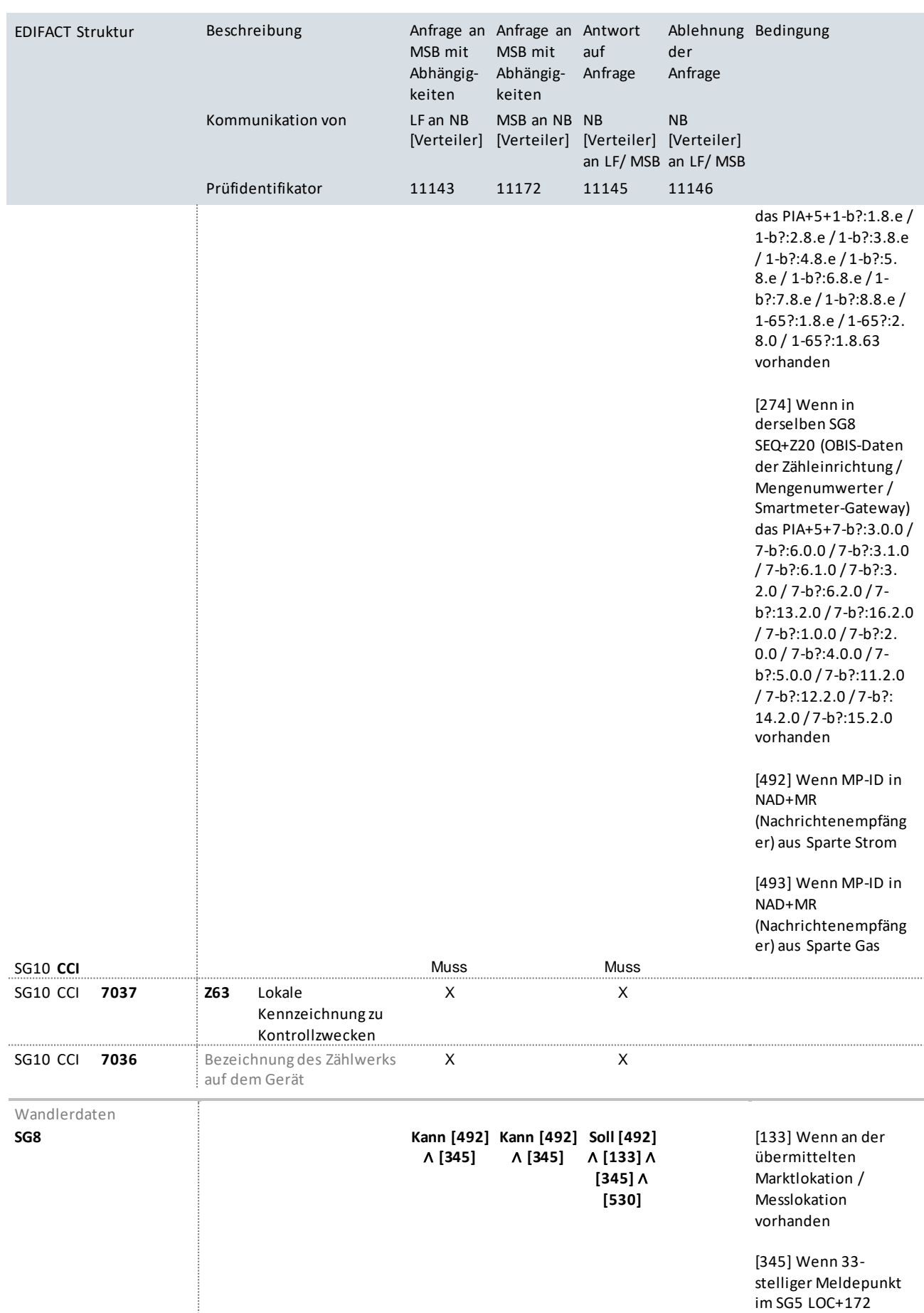

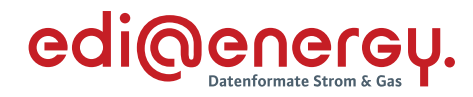

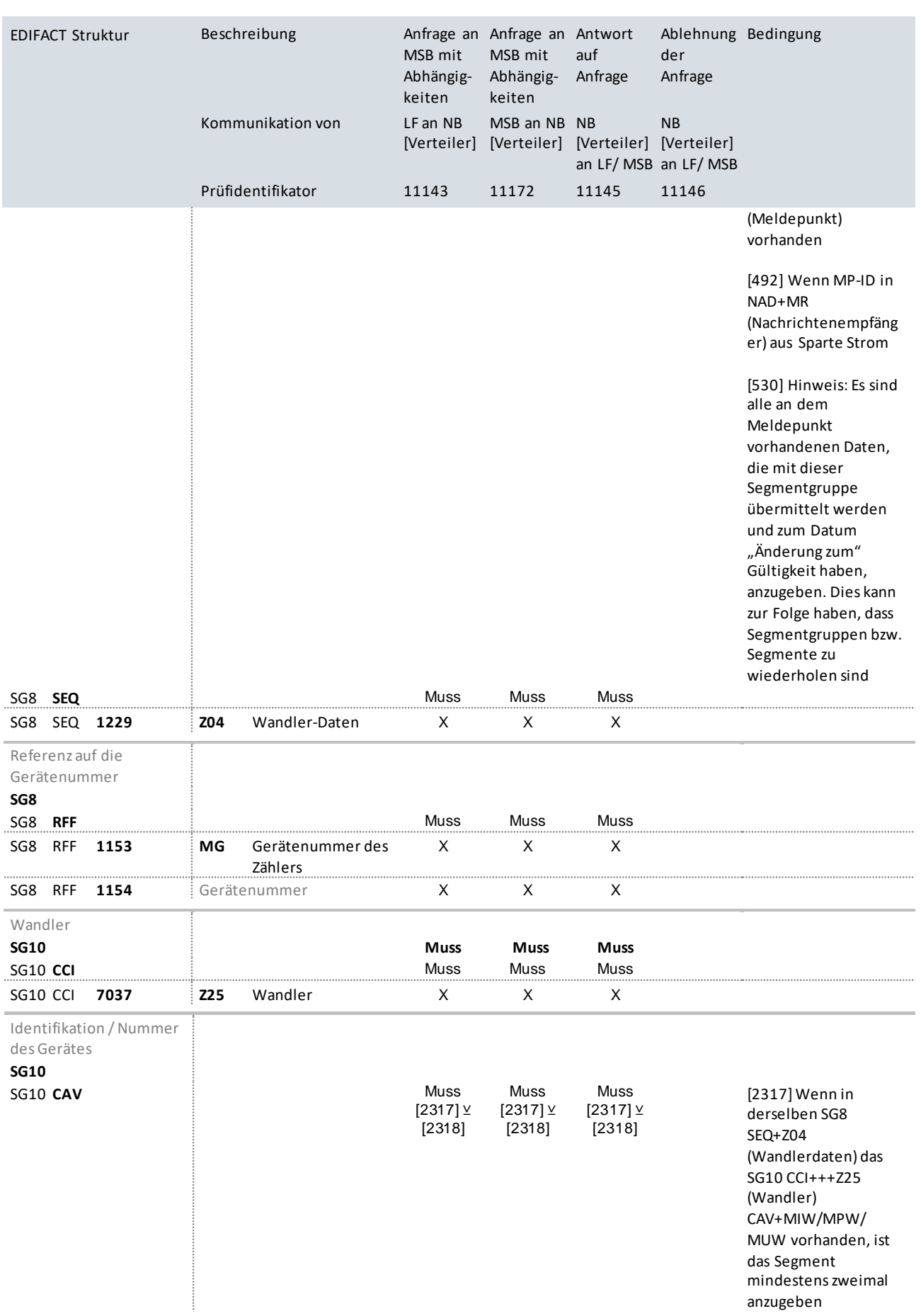

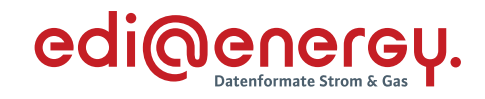

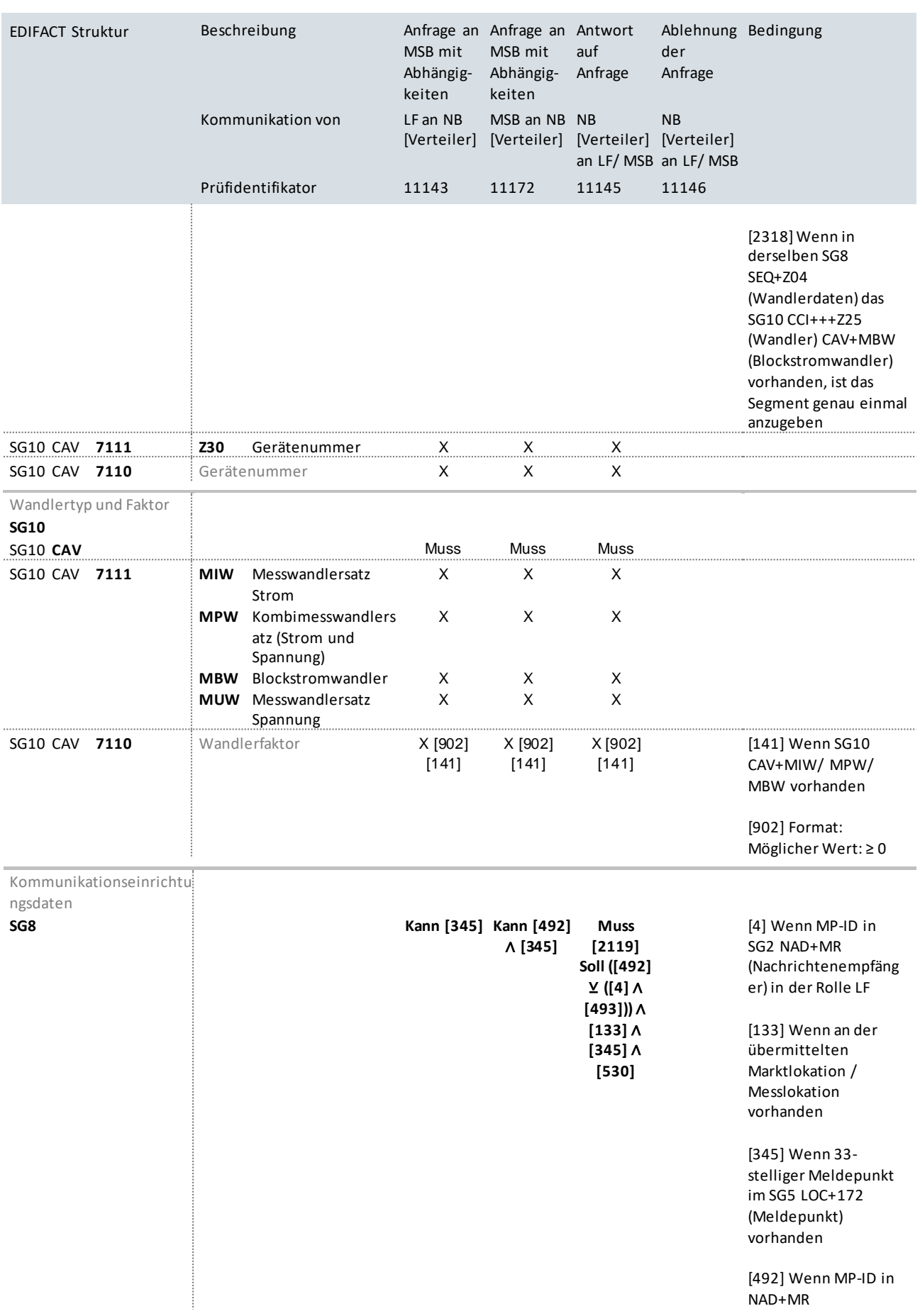

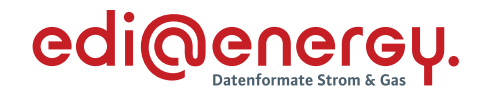

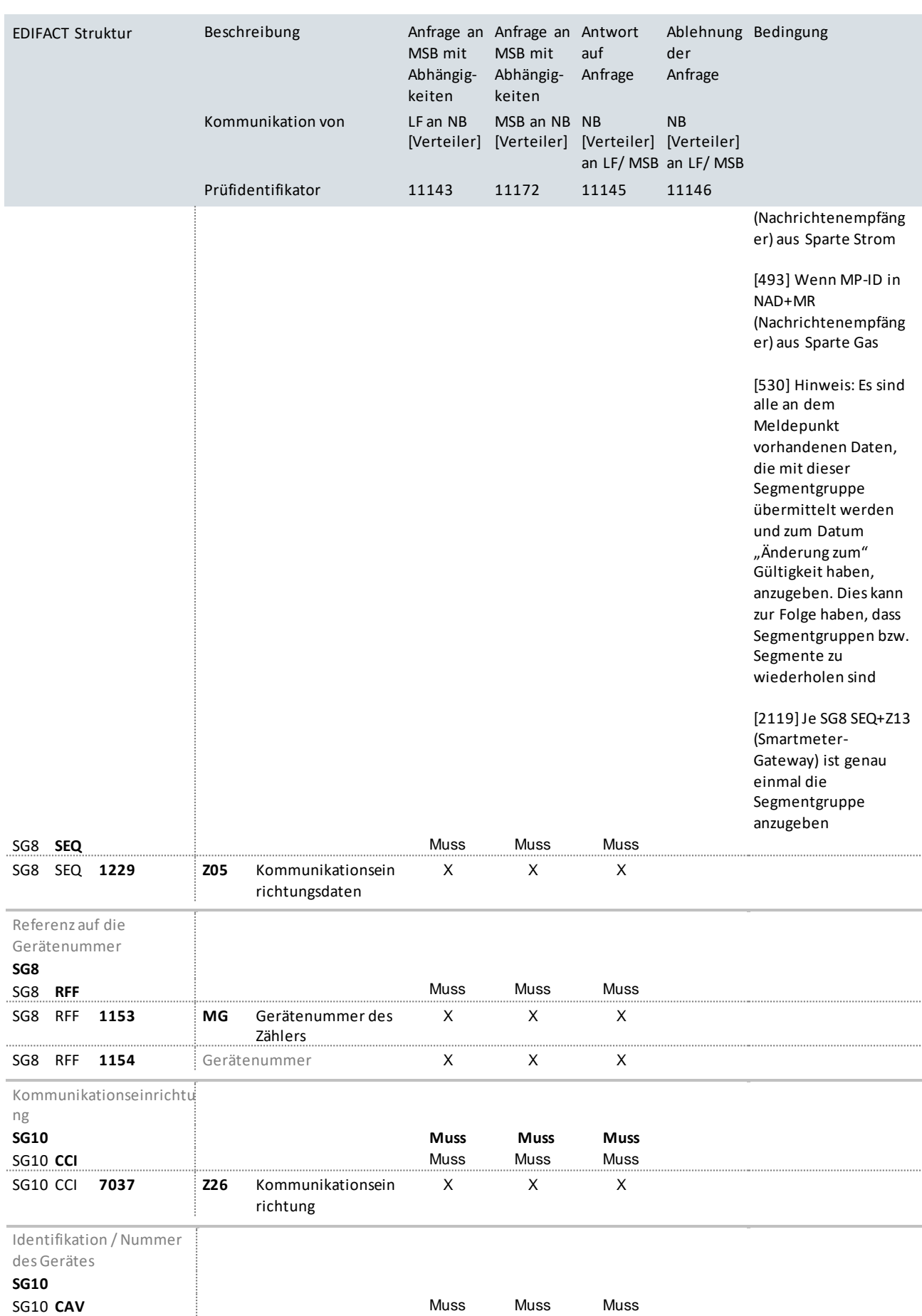

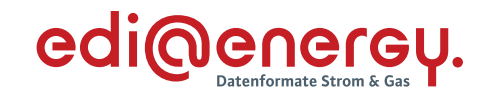

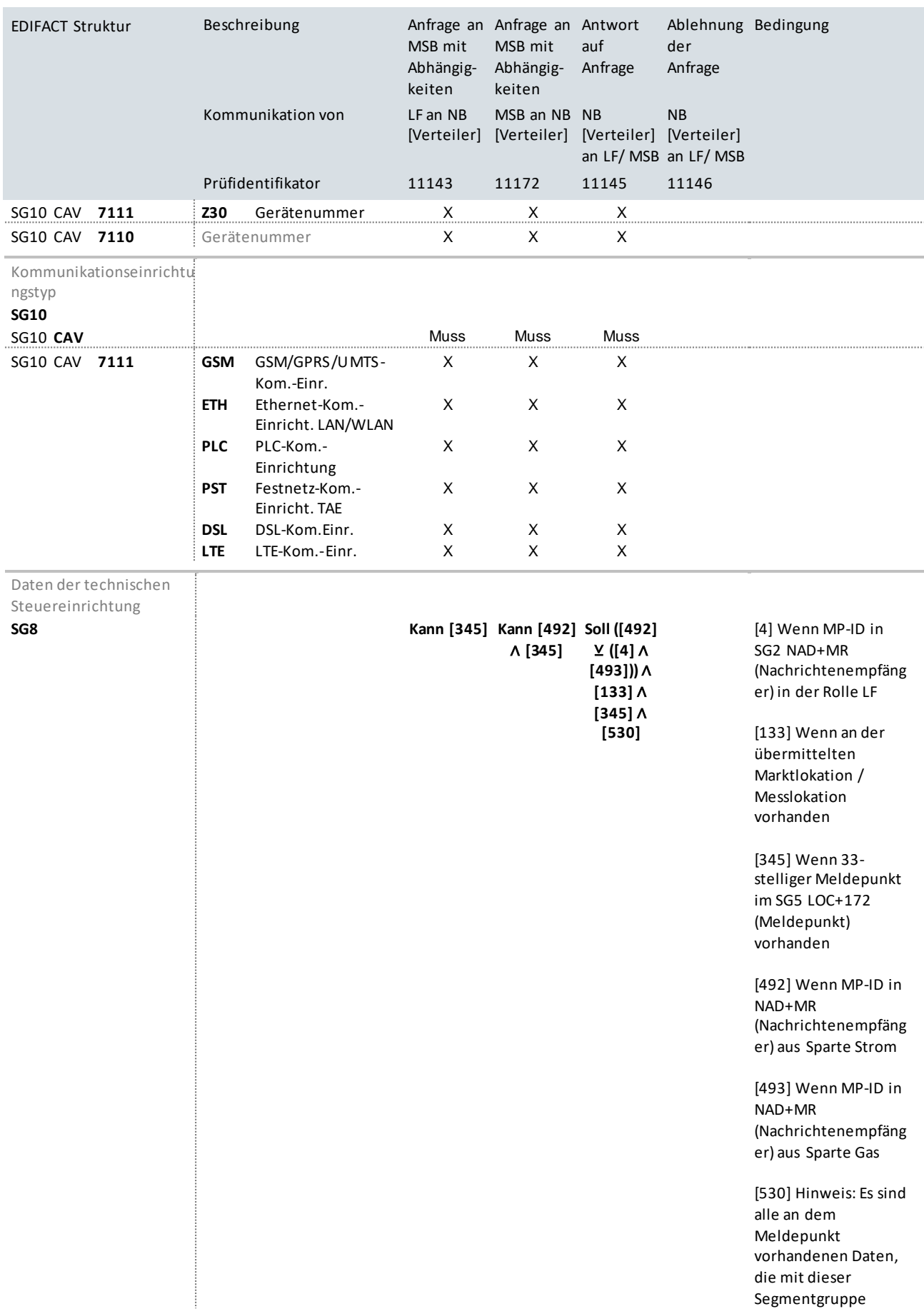

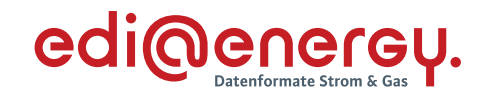

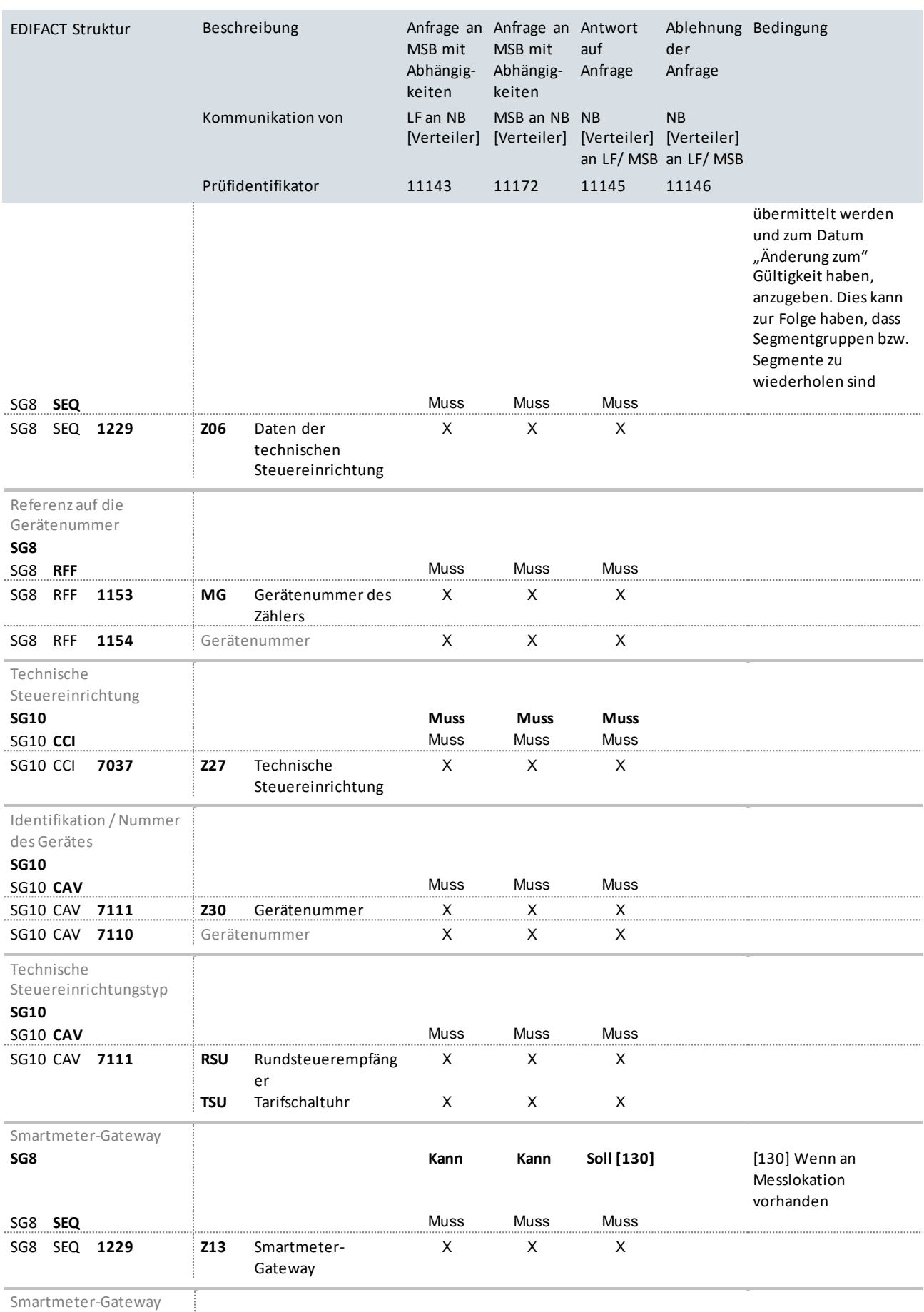

Smartmeter-Gateway

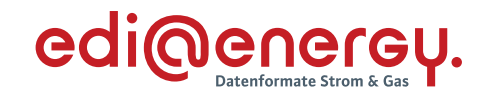

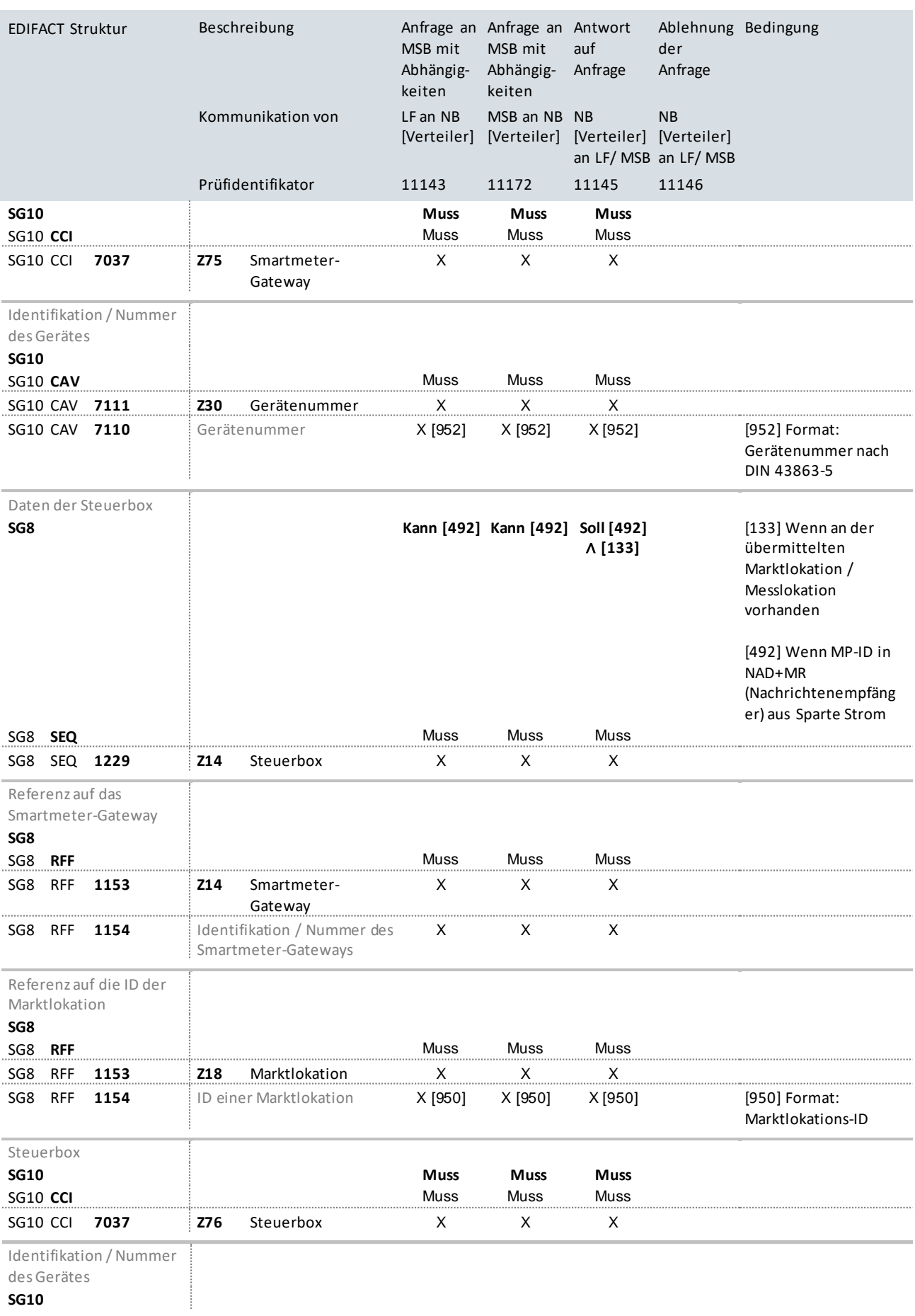

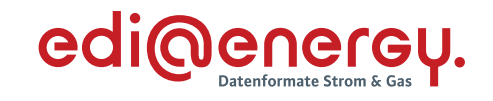

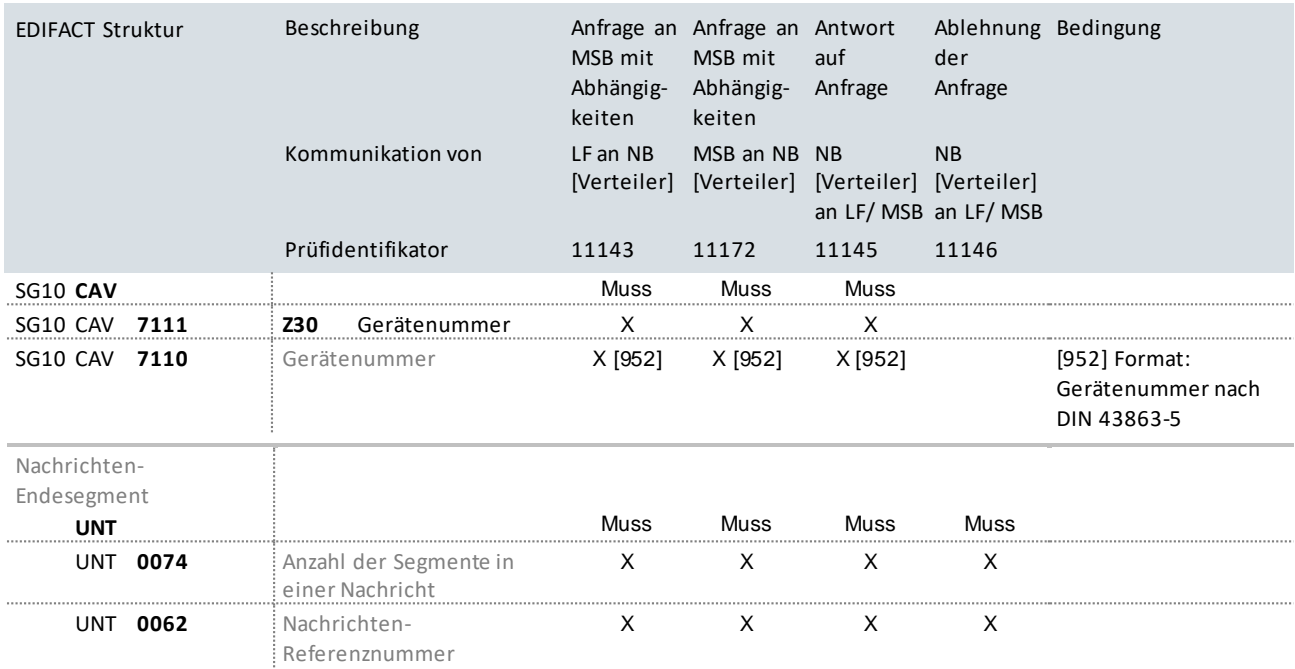

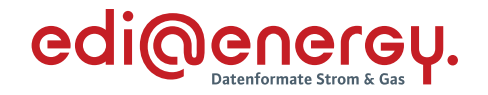

## **10.7.2 Anfrage vom NB**

# **Erläuterung zur Nutzung der Anwendungsfälle**

Die Verwendung des Anwendungsfalls mit dem Prüfidentifikator 11147 ist im vorherigen Kapitel beschrieben;wie die UTILMD dafür zu befüllen ist, ist der nachfolgenden Tabelle zu entnehmen.

Für Stammdatenänderungen vom NB an den MSB wird der Prüfidentifikator 11148 genutzt.

Der MSB antwortet mit dem Prüfidentifikator 11149.

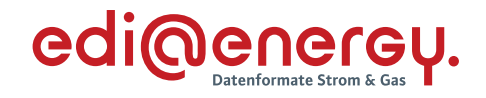

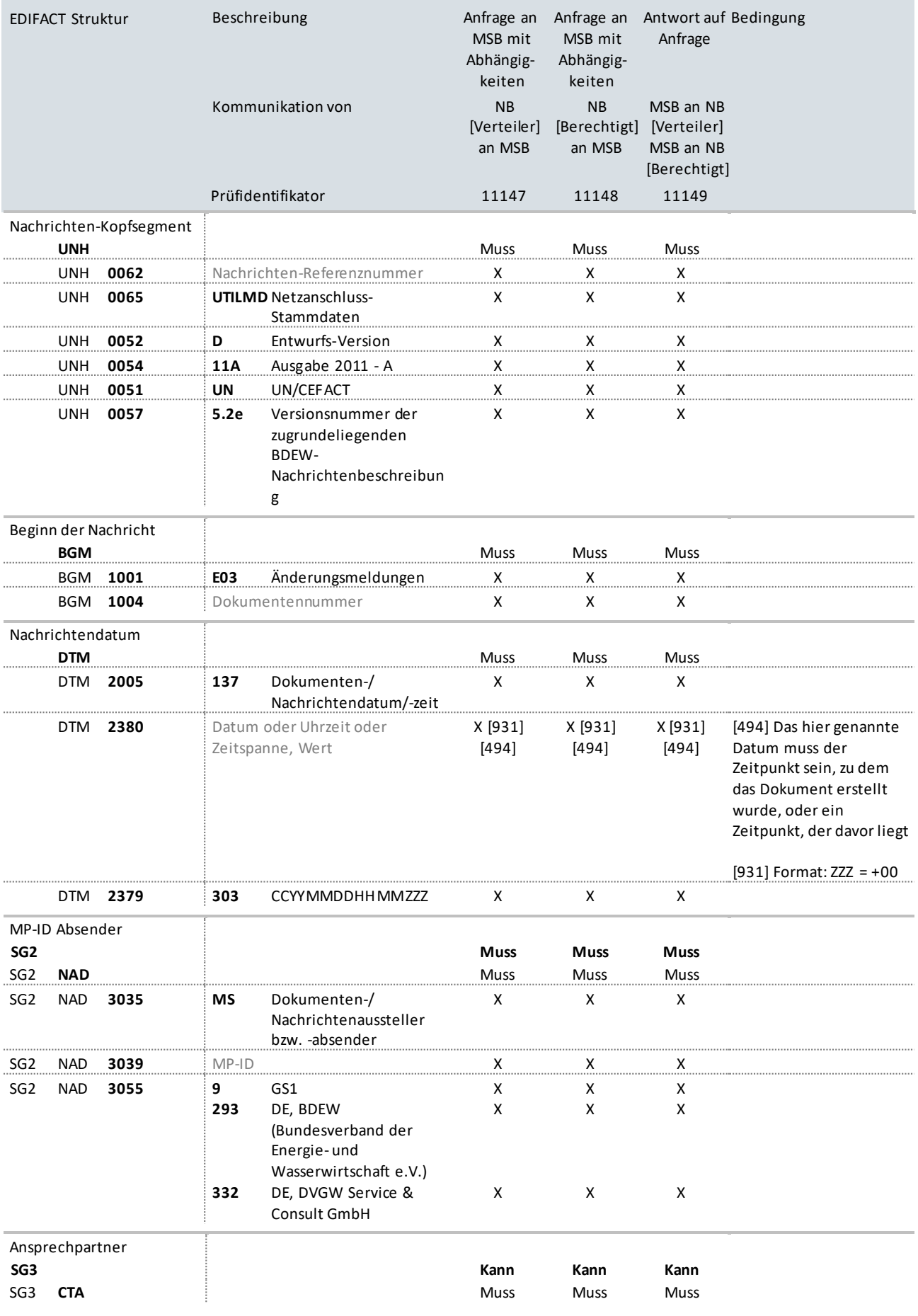

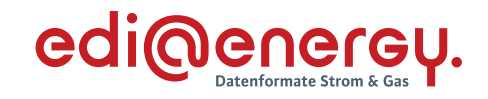

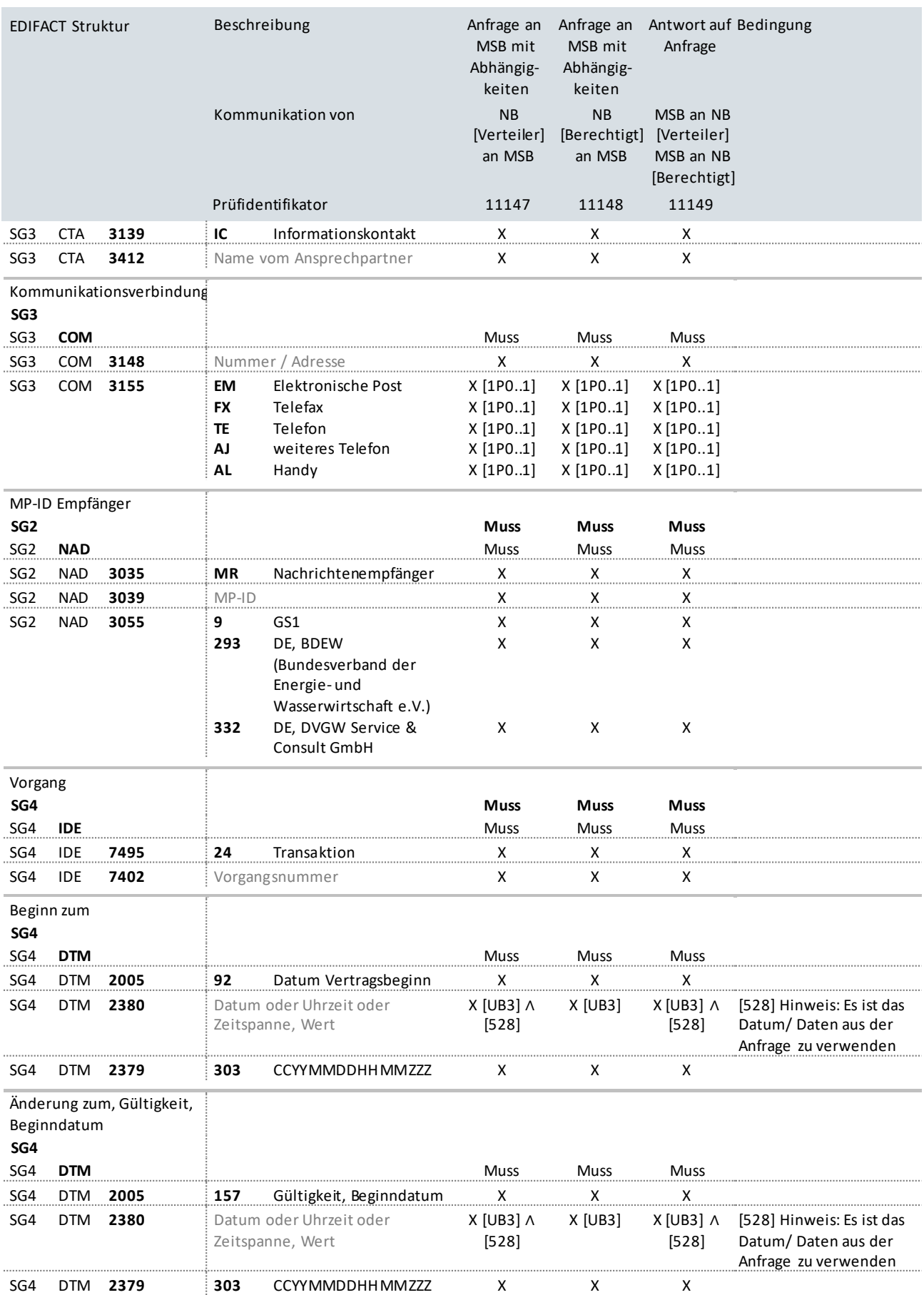

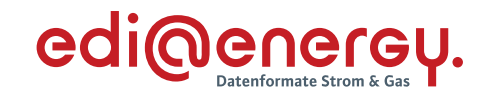

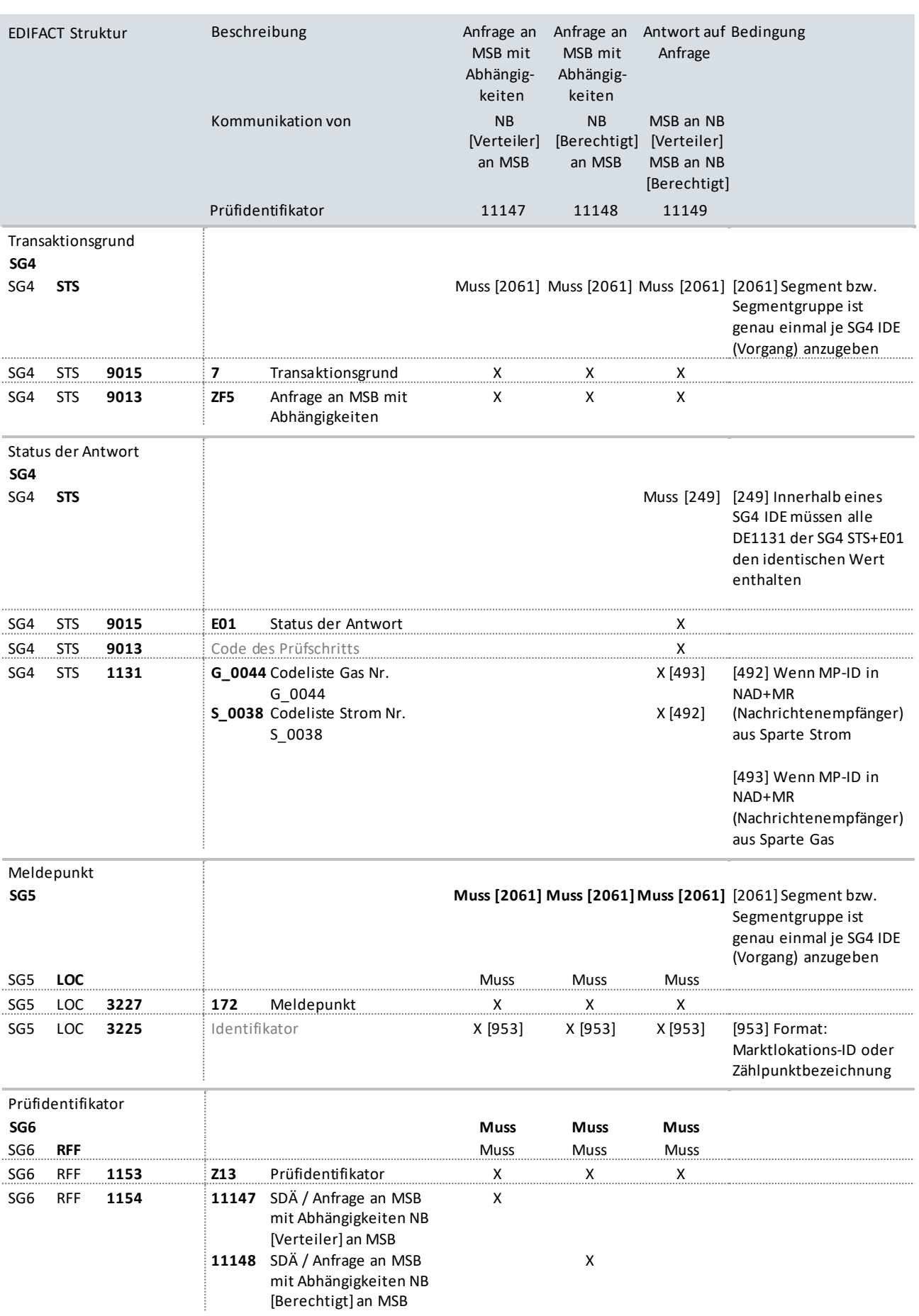

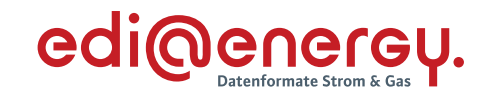

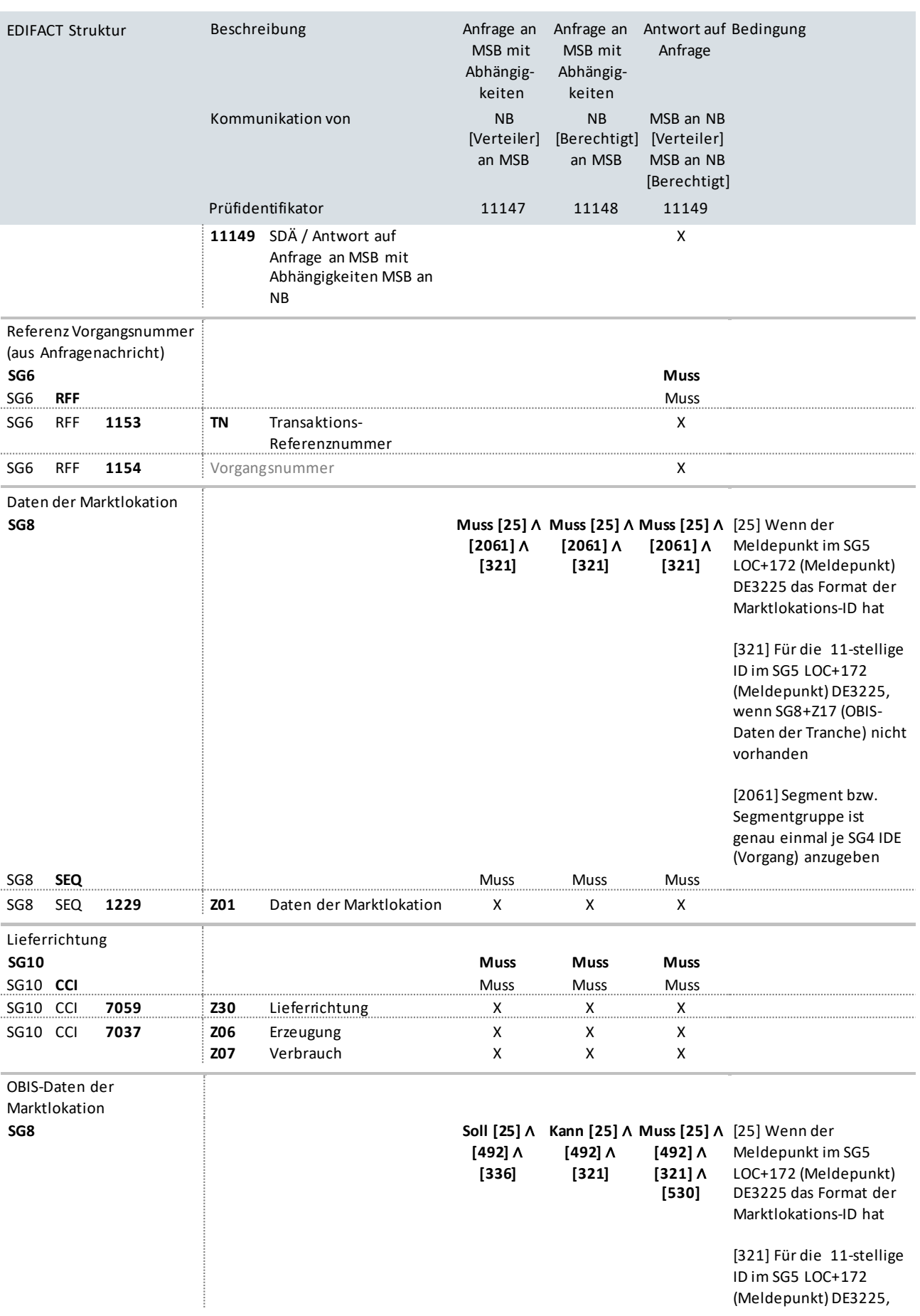

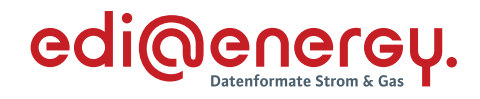

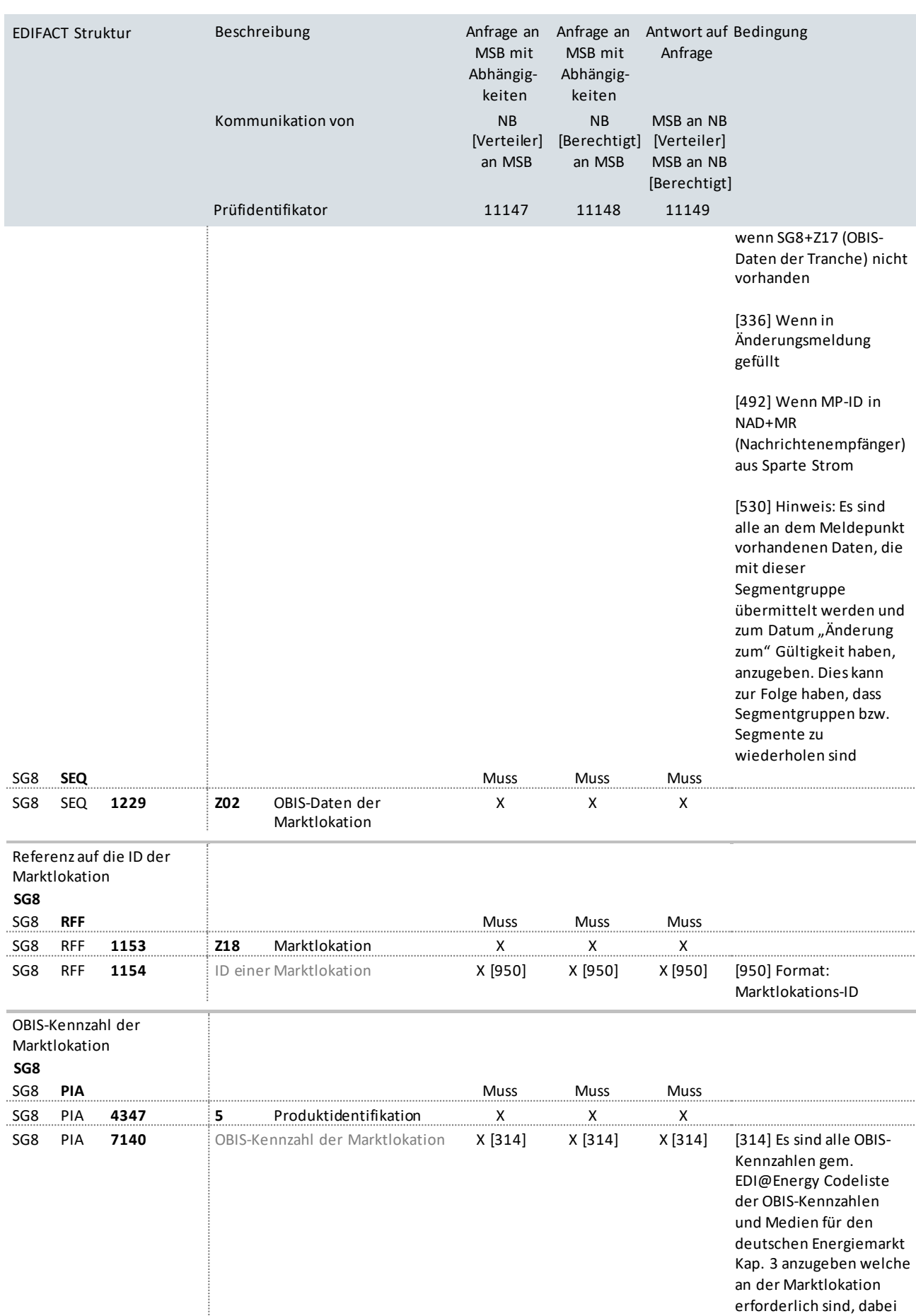

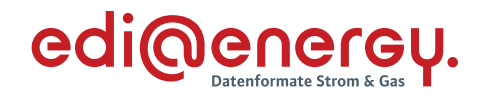

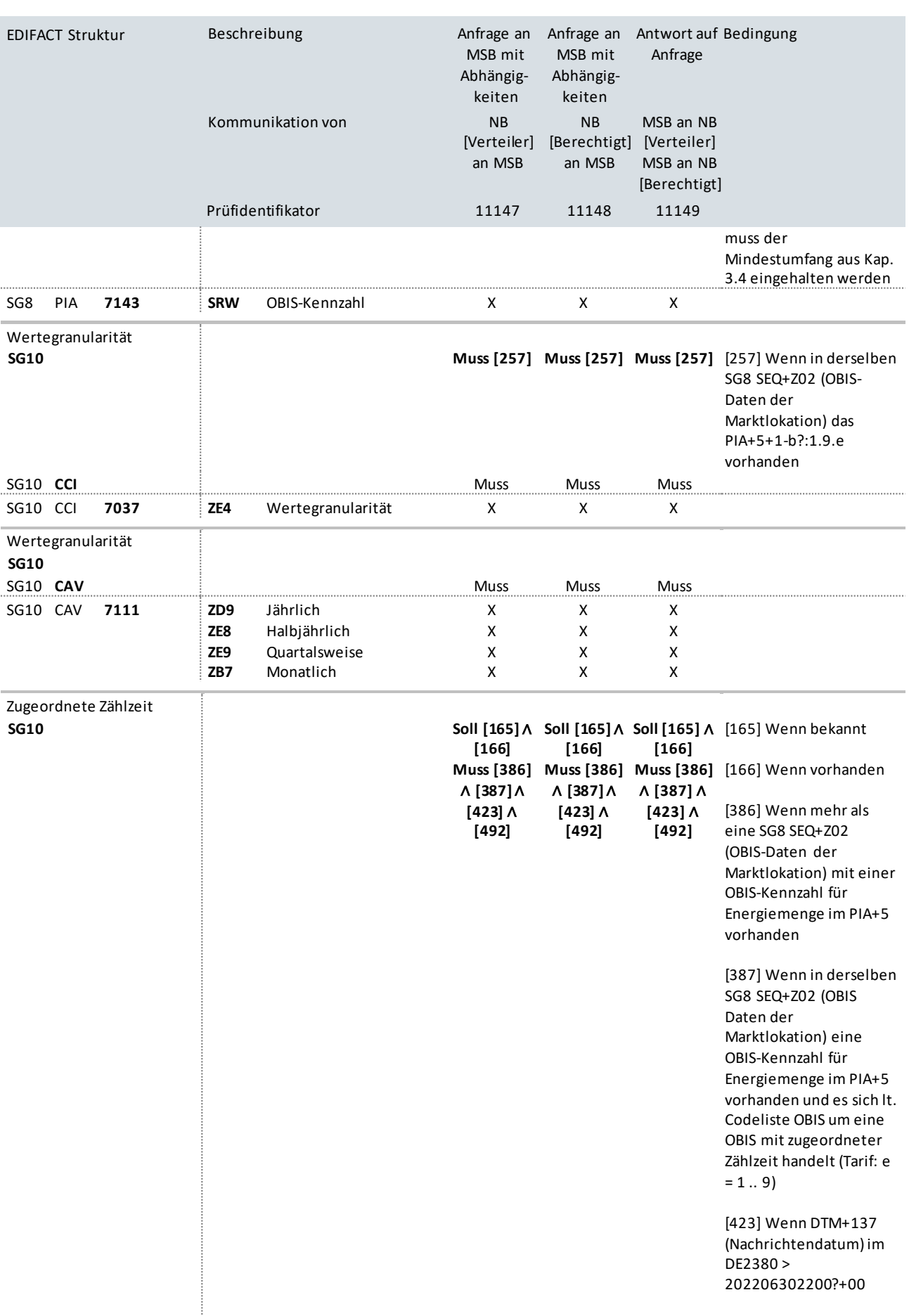

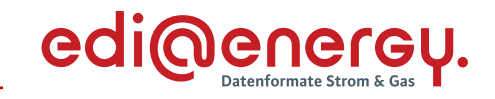

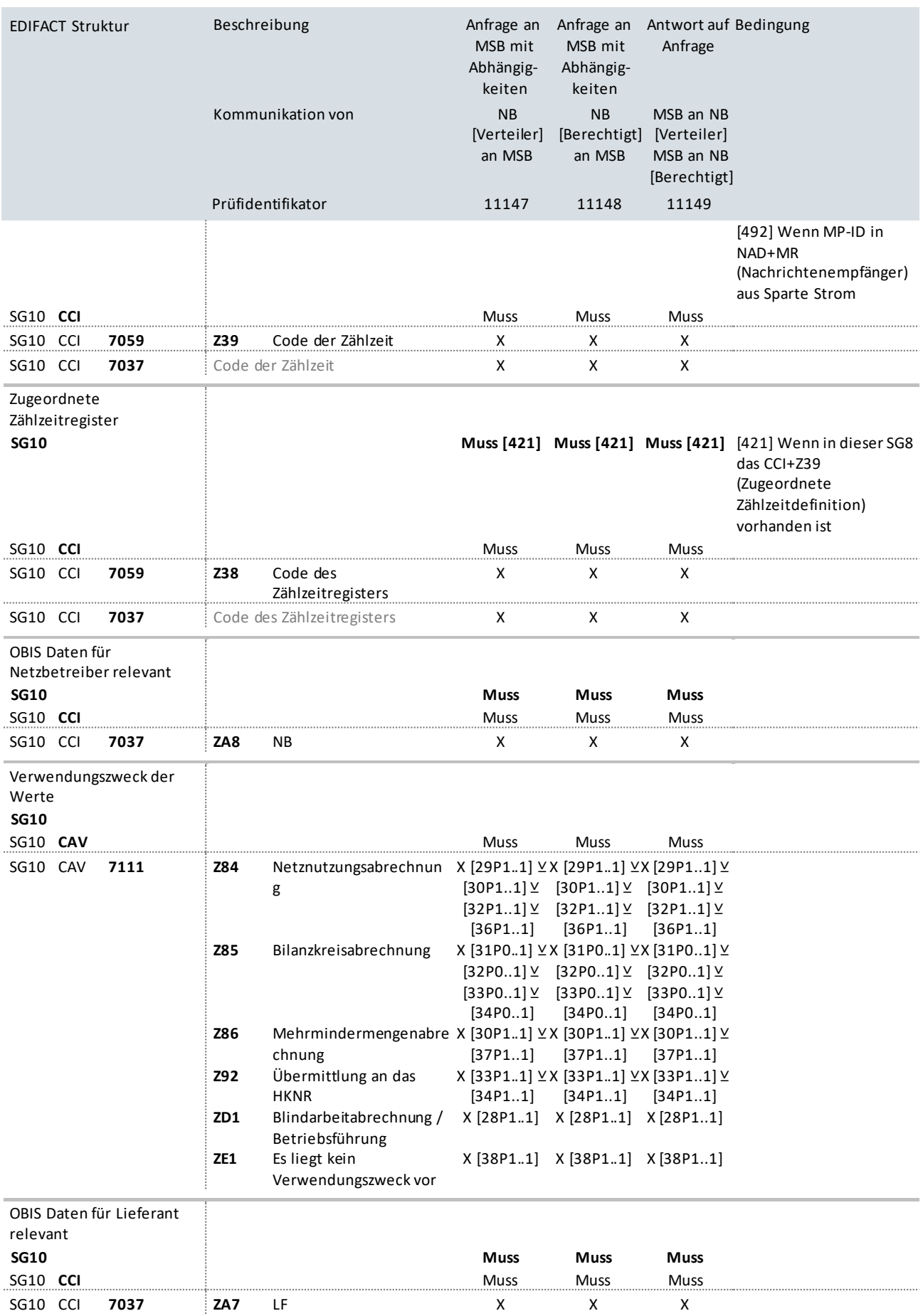

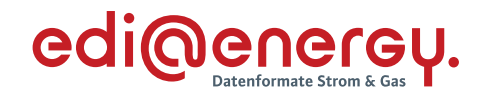

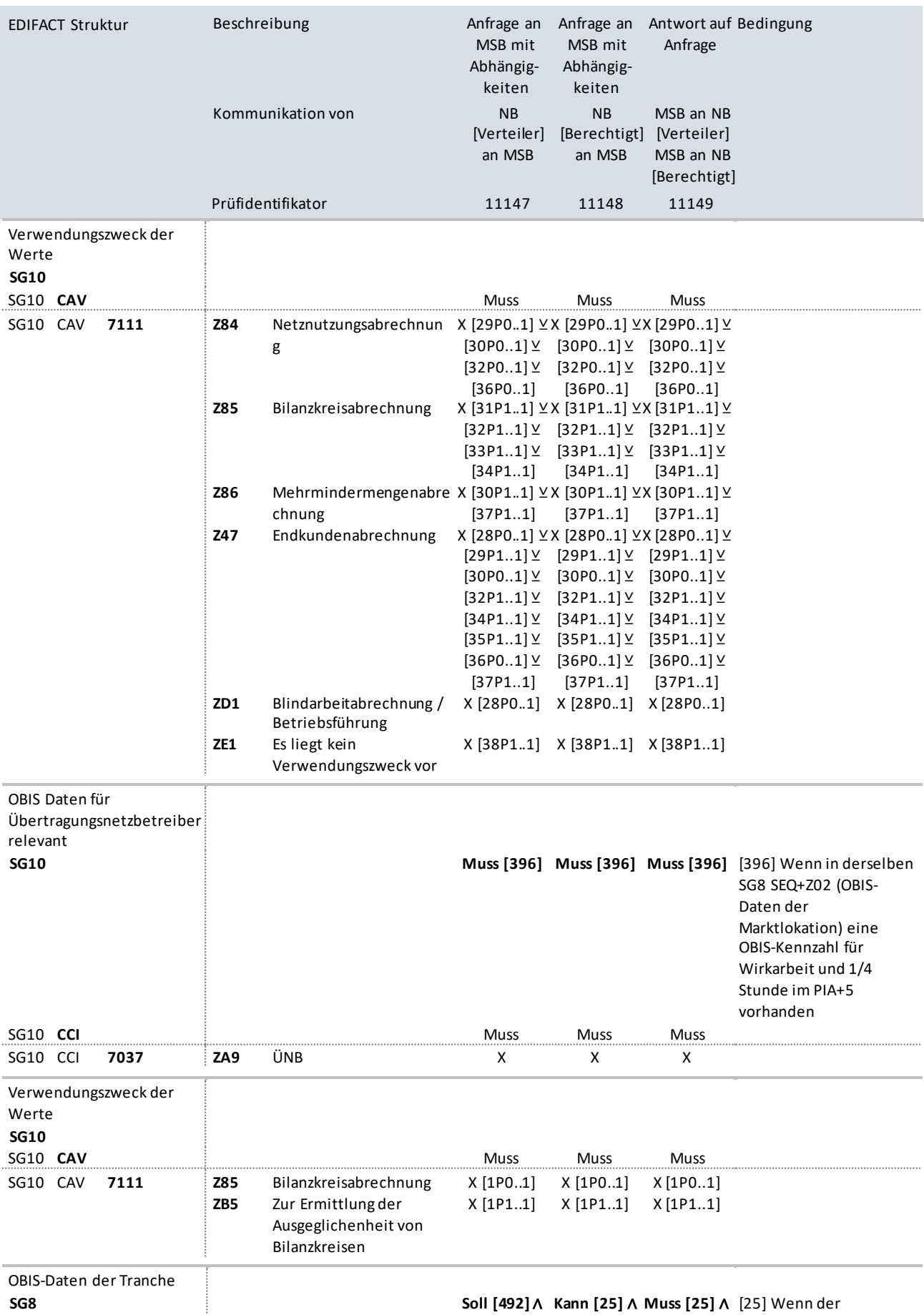

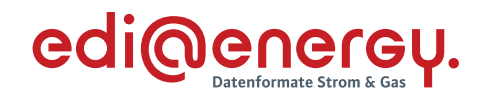

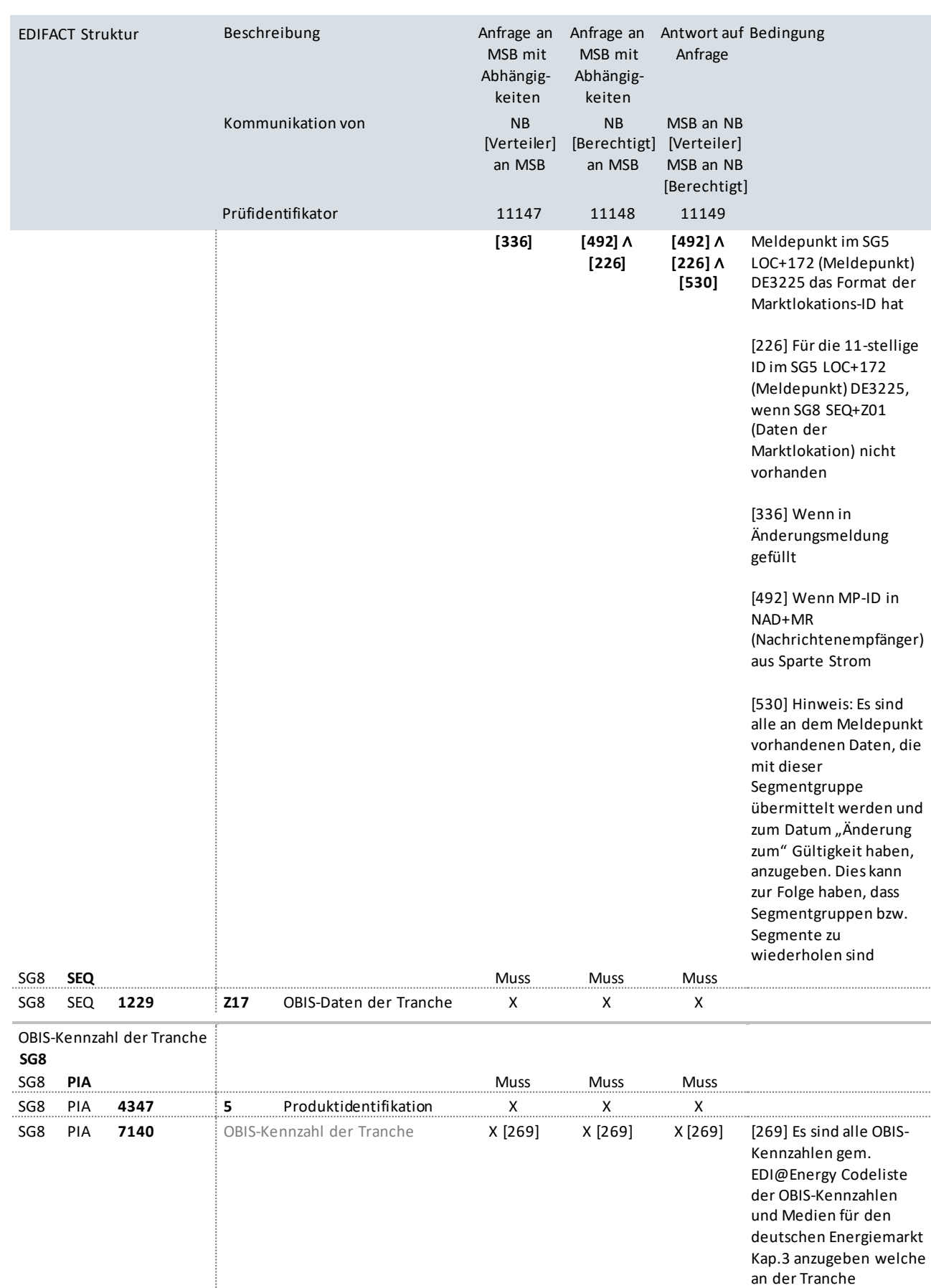

erforderlich sind

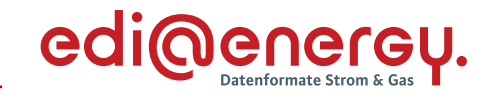

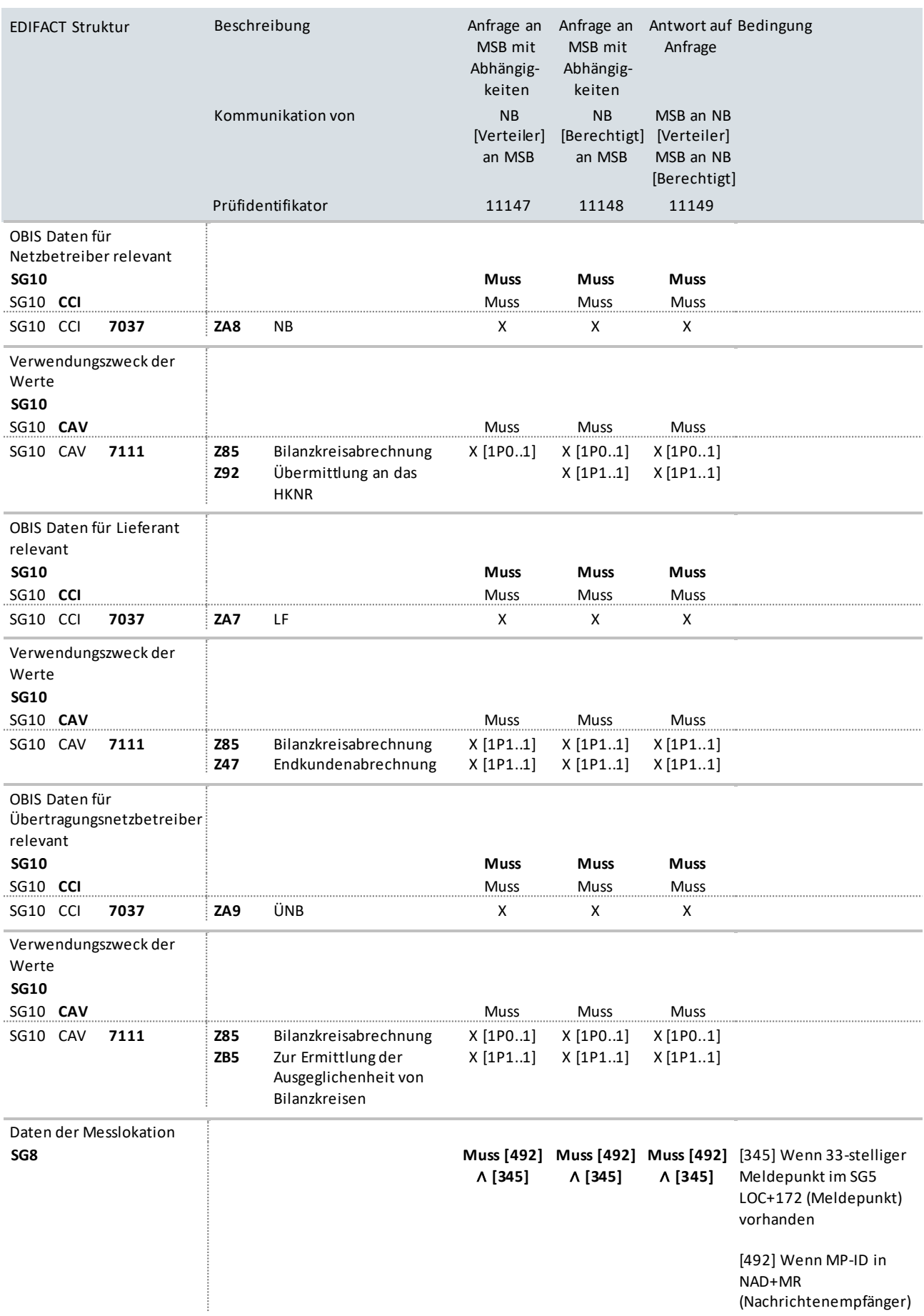

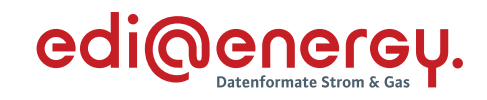

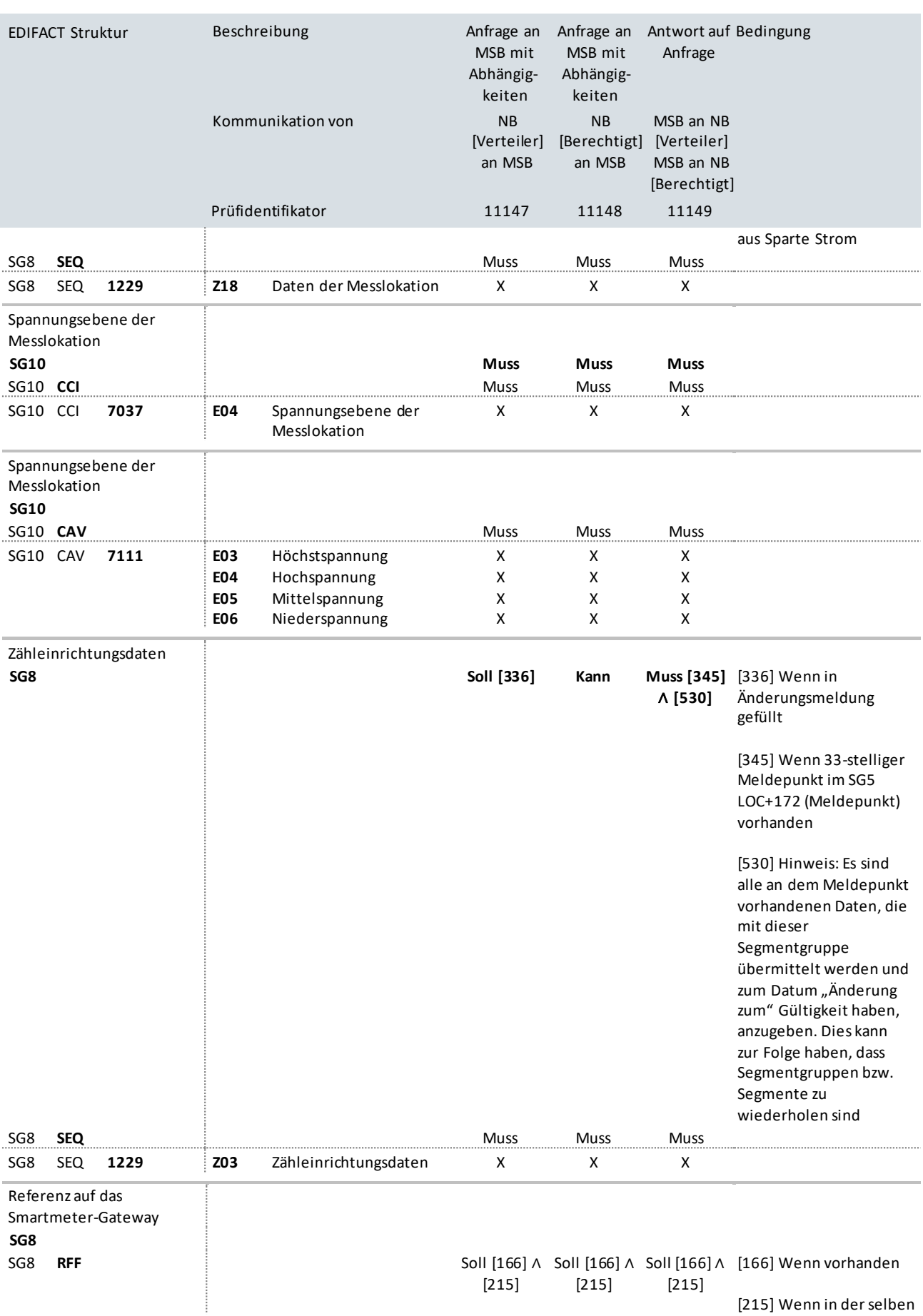

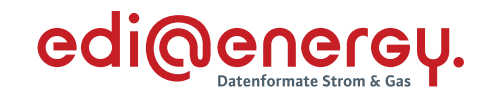

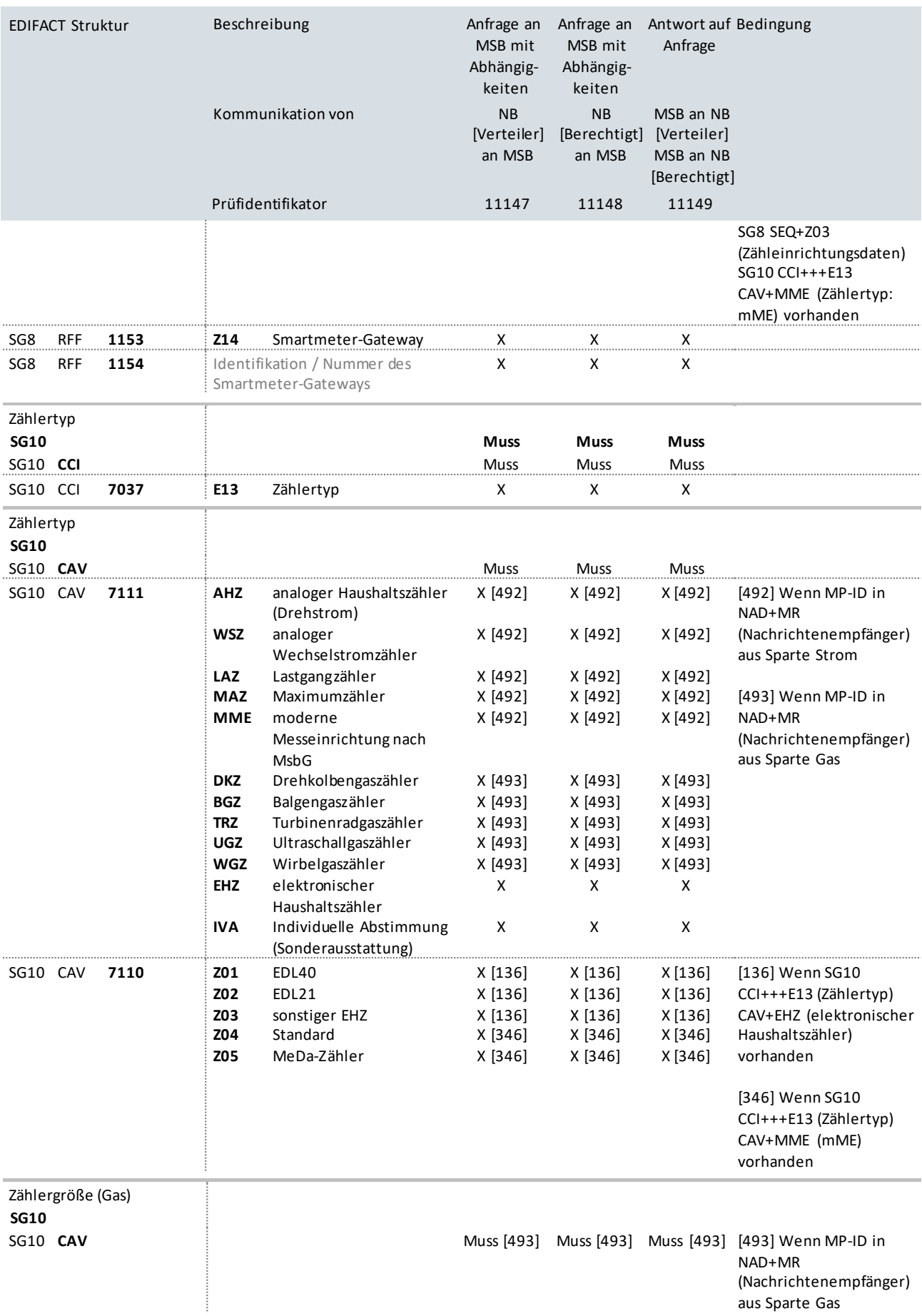

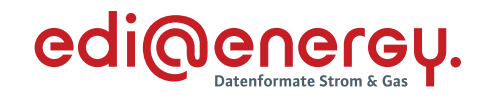

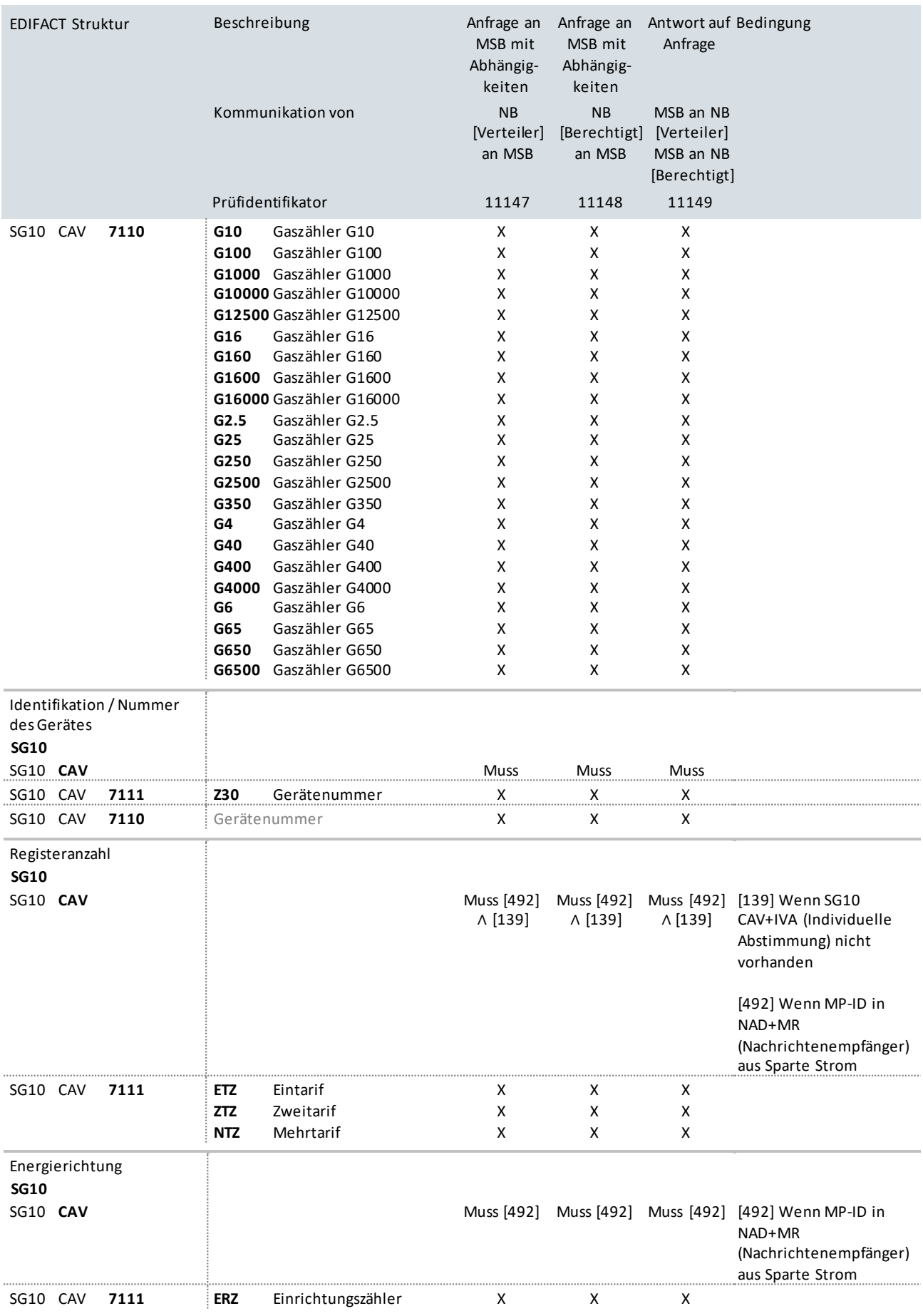

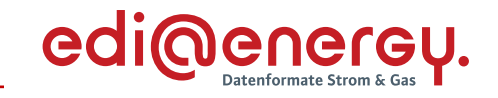

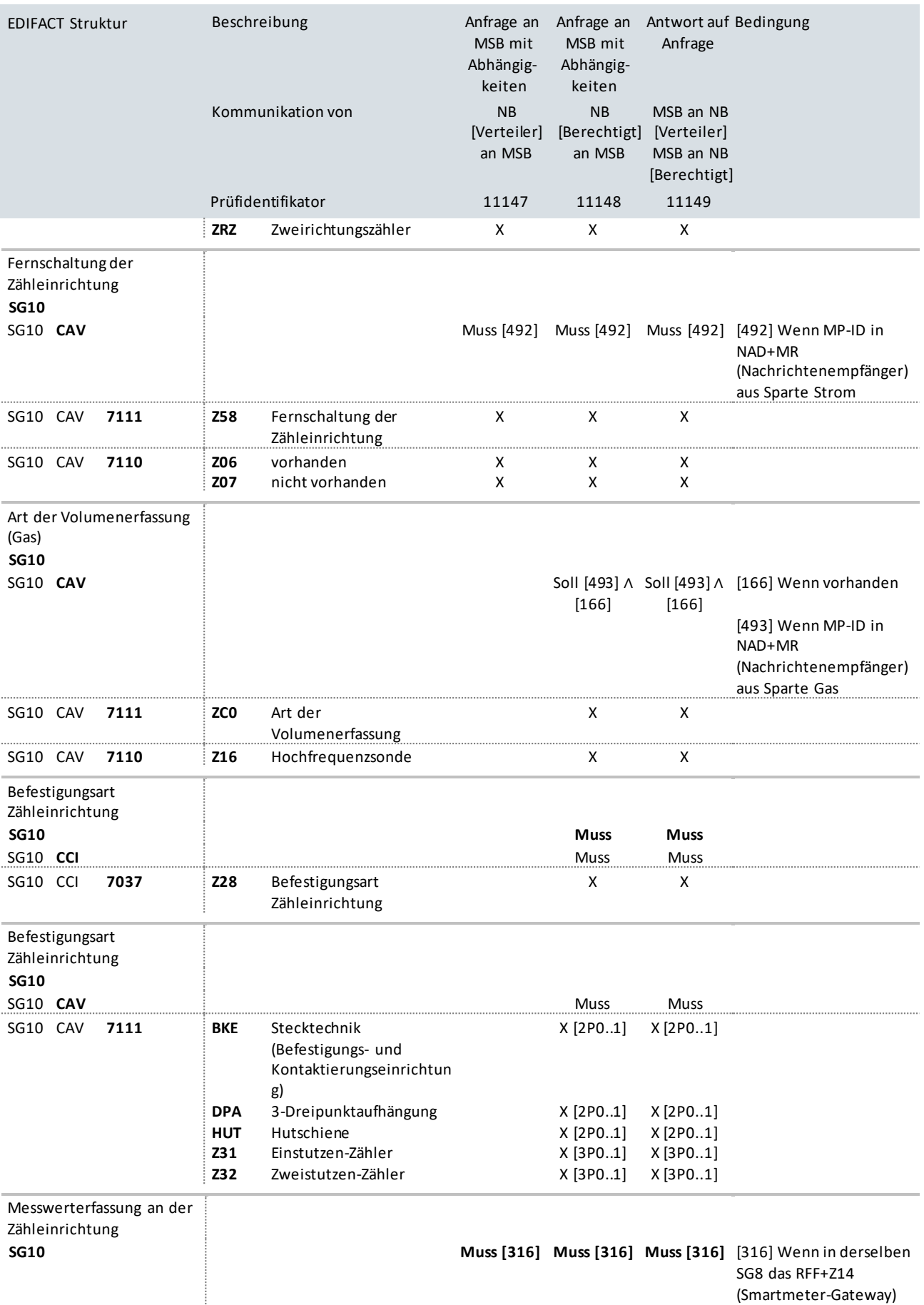
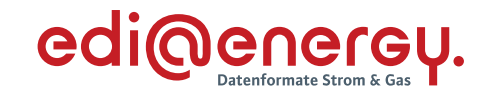

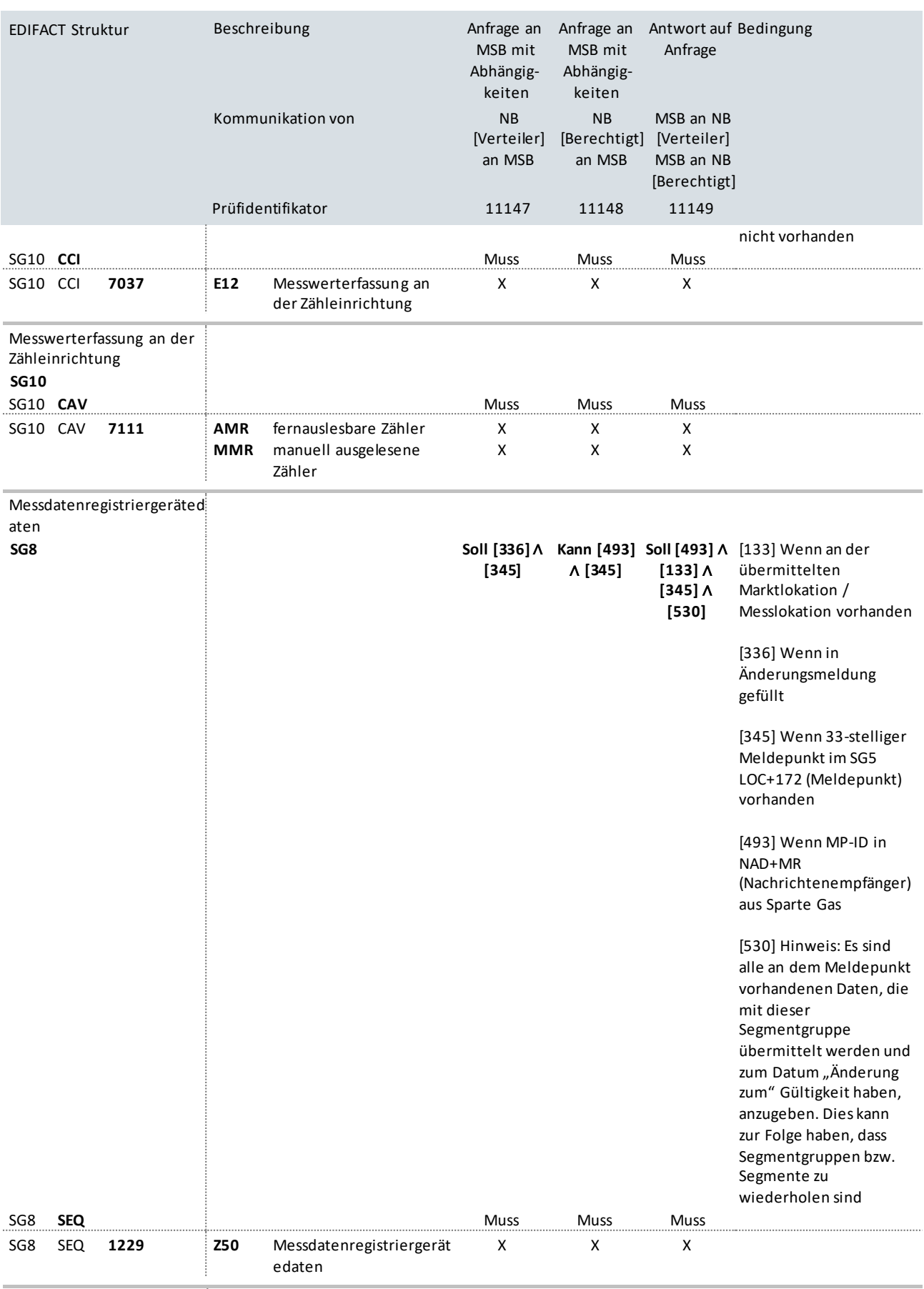

Messdatenregistriergerät

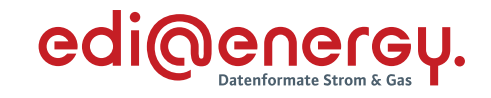

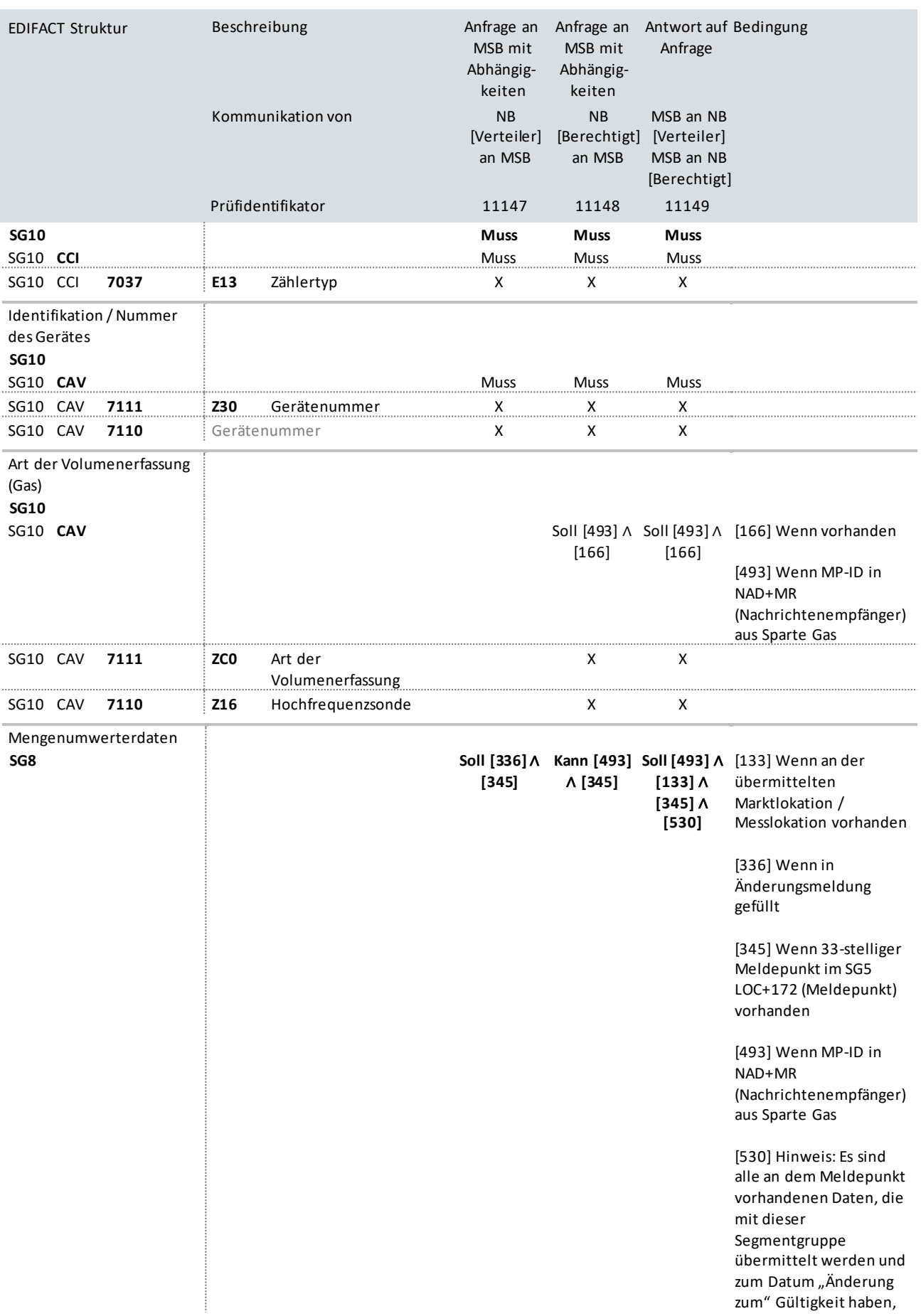

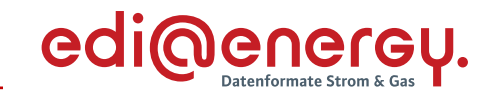

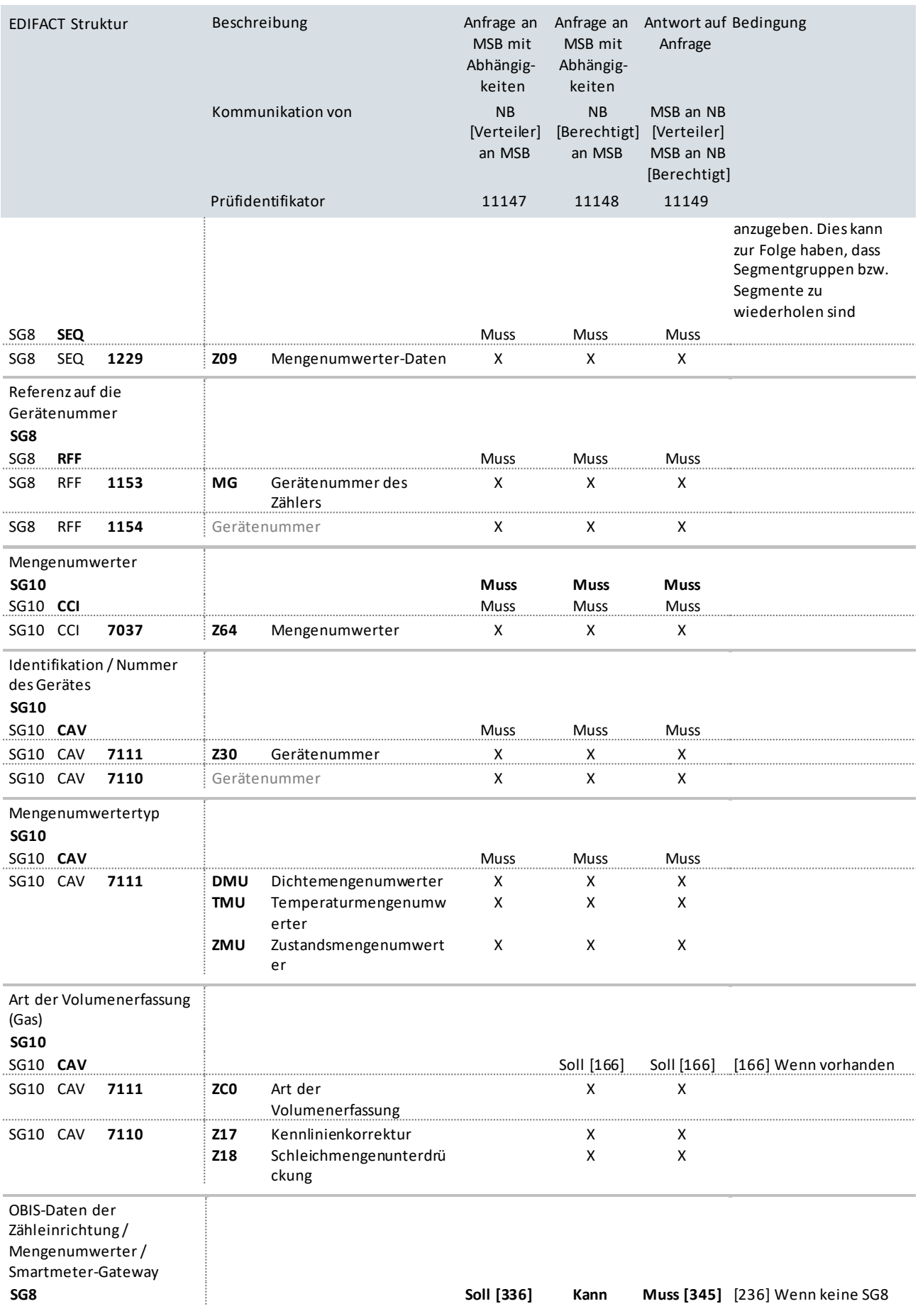

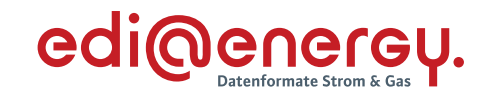

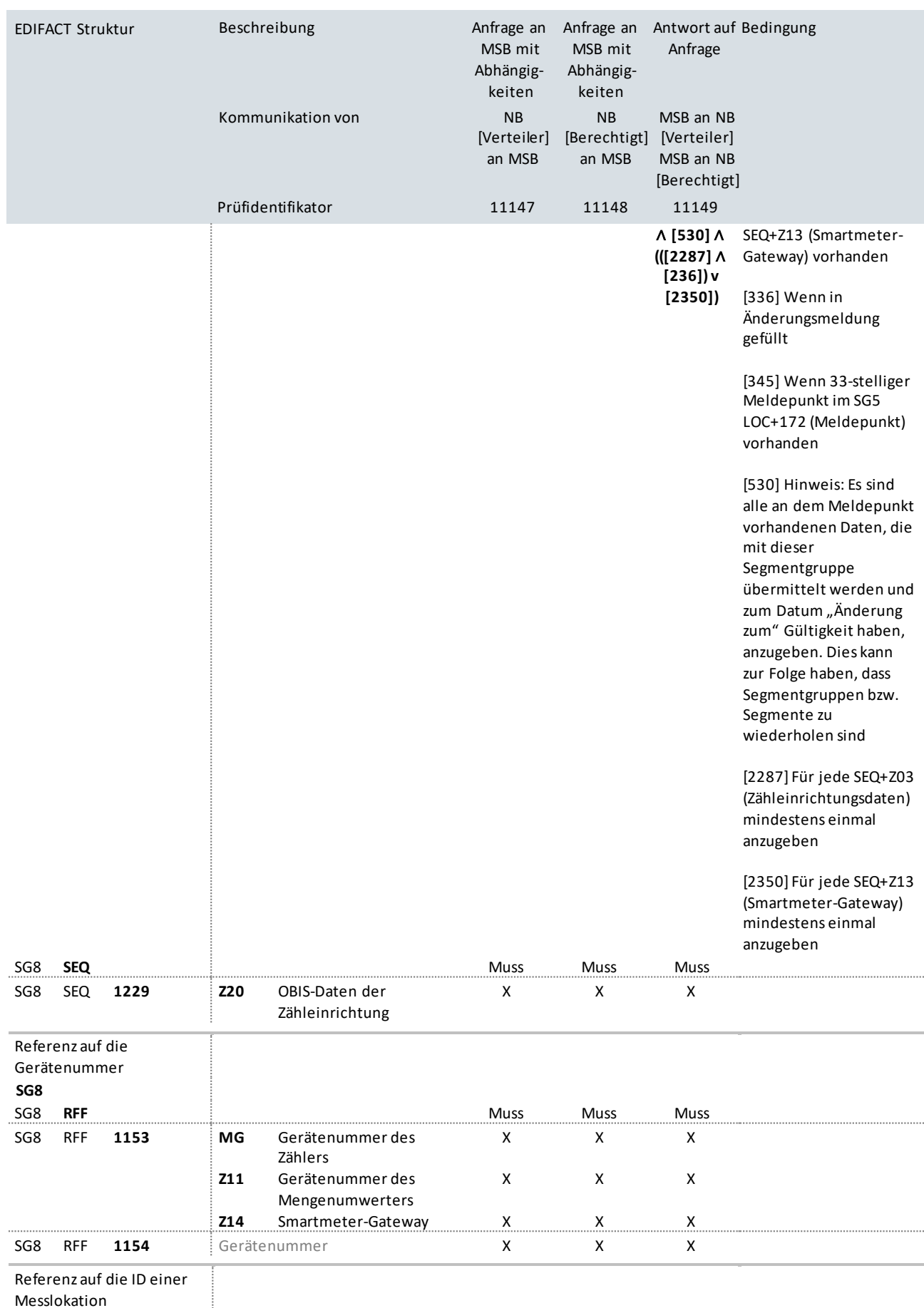

Messlokation

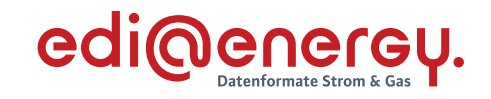

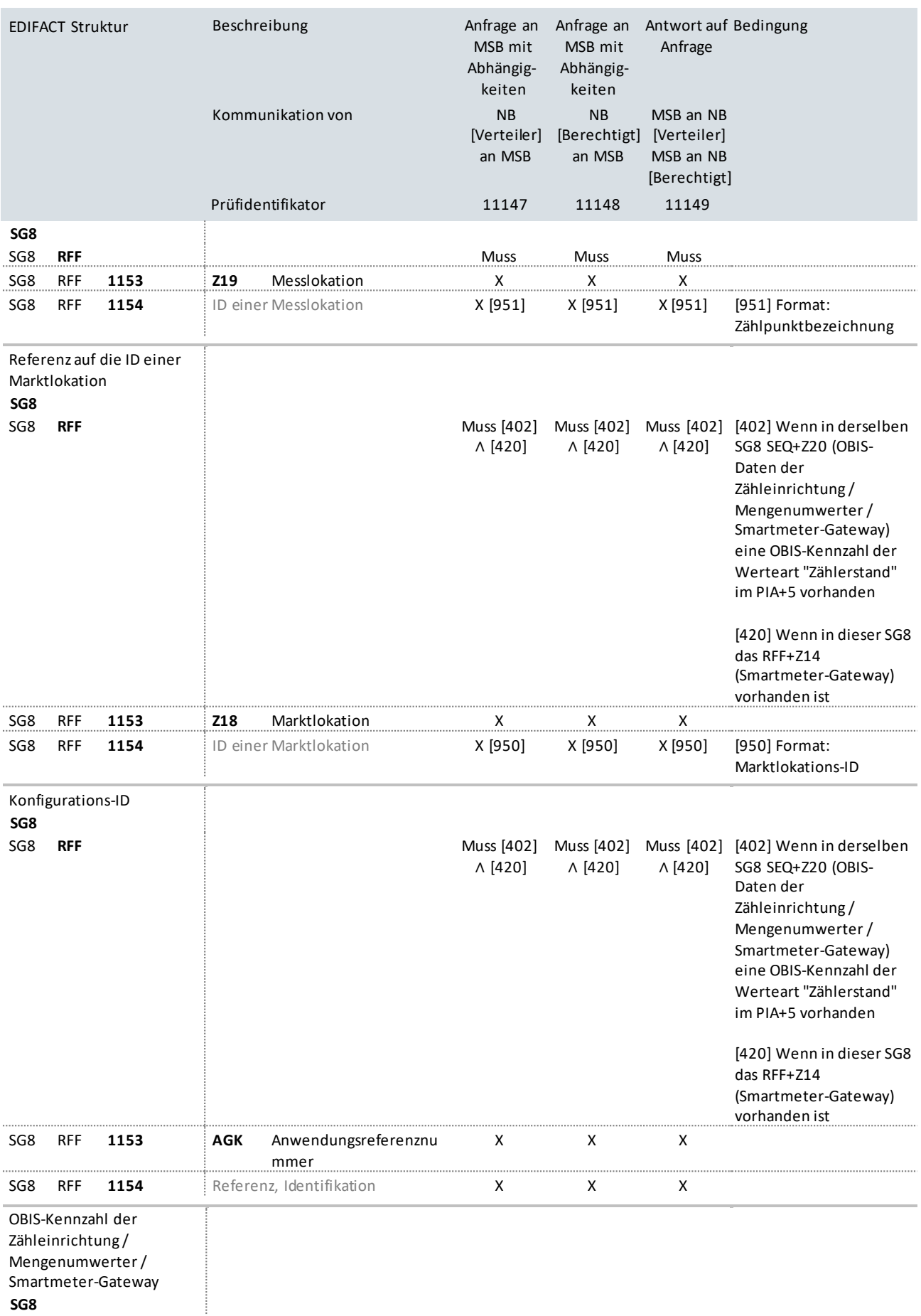

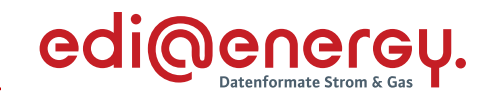

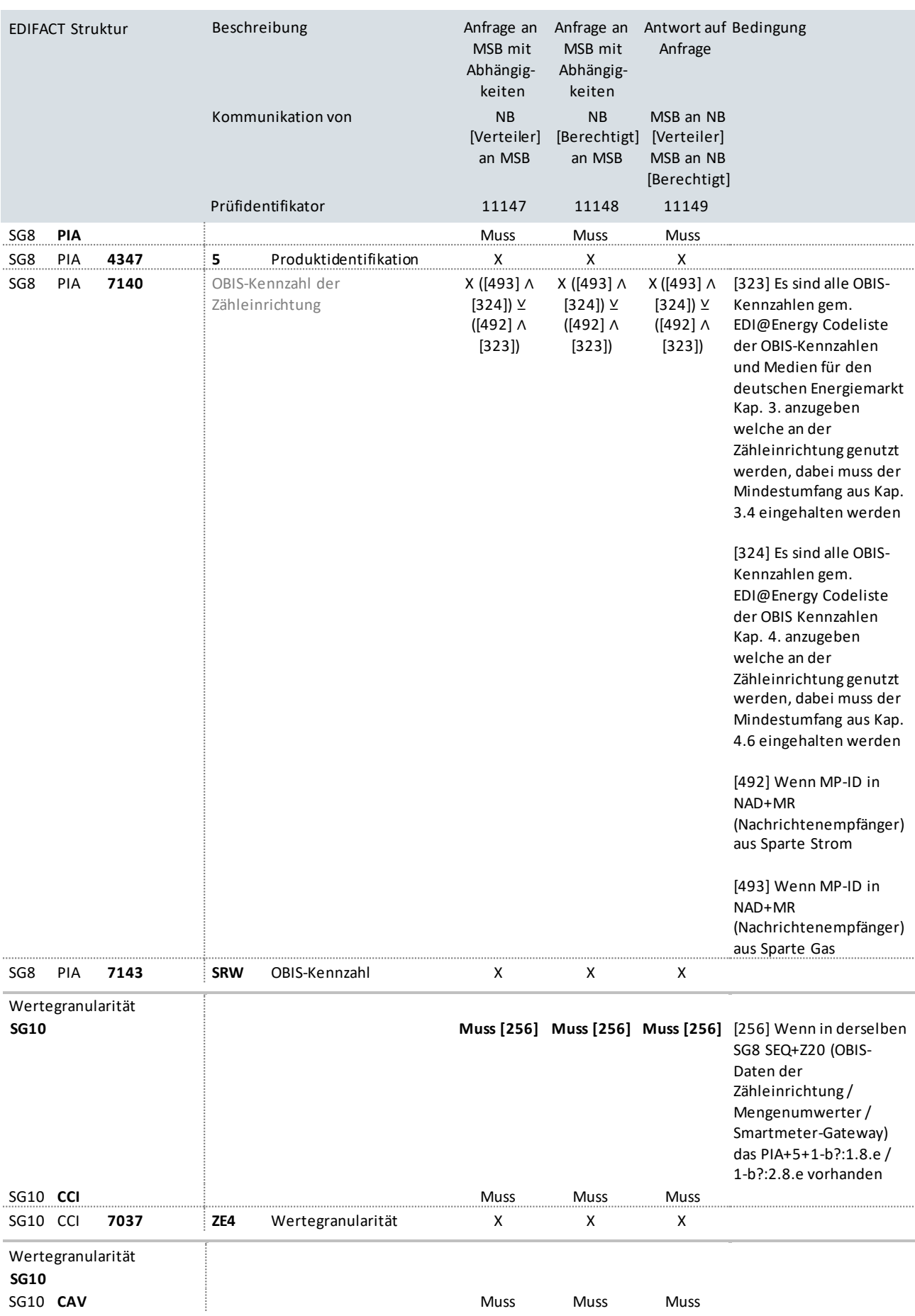

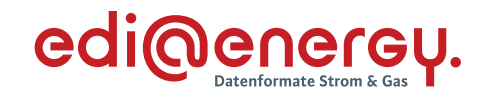

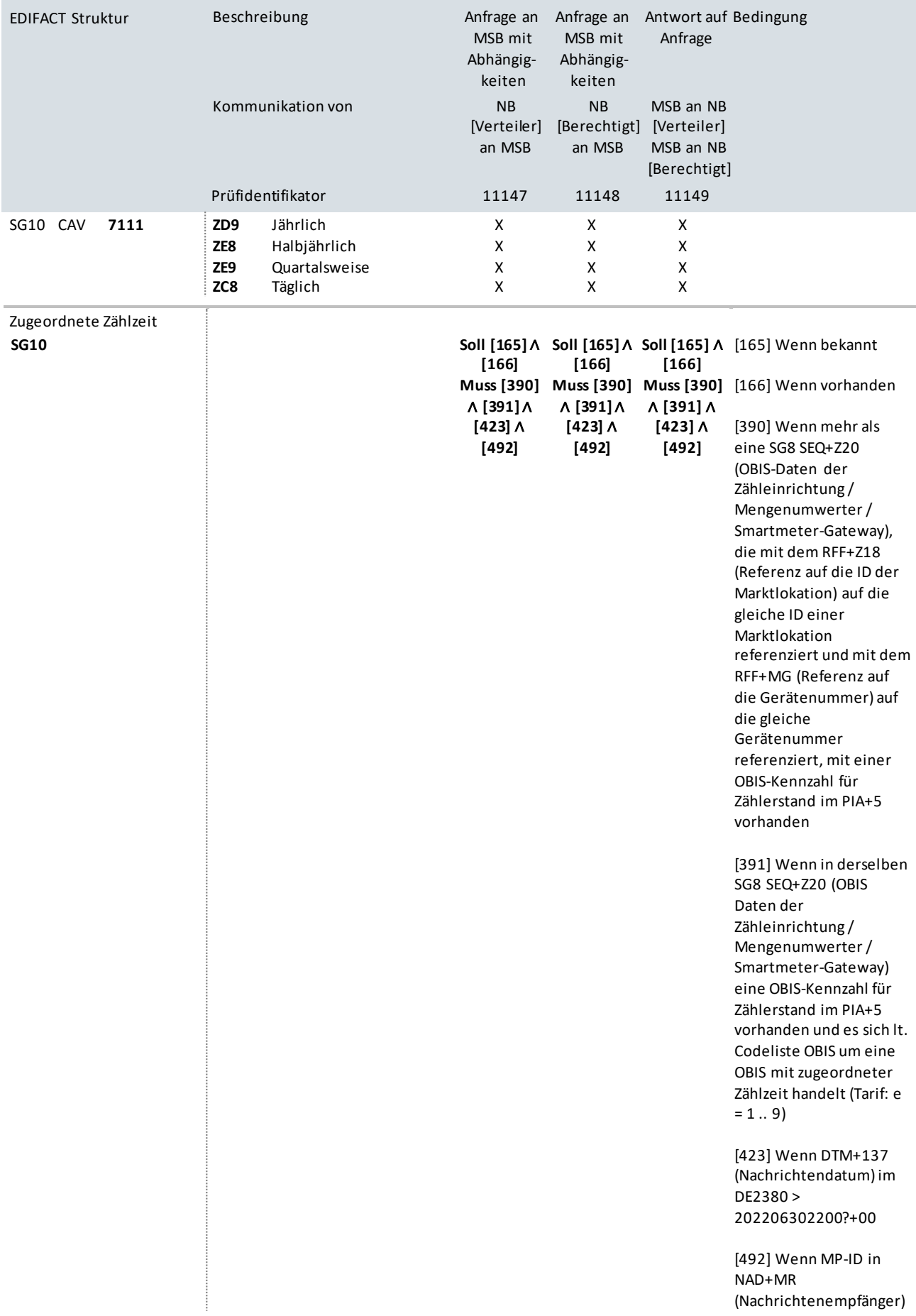

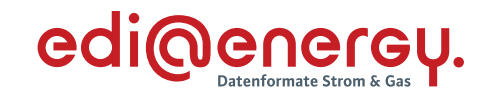

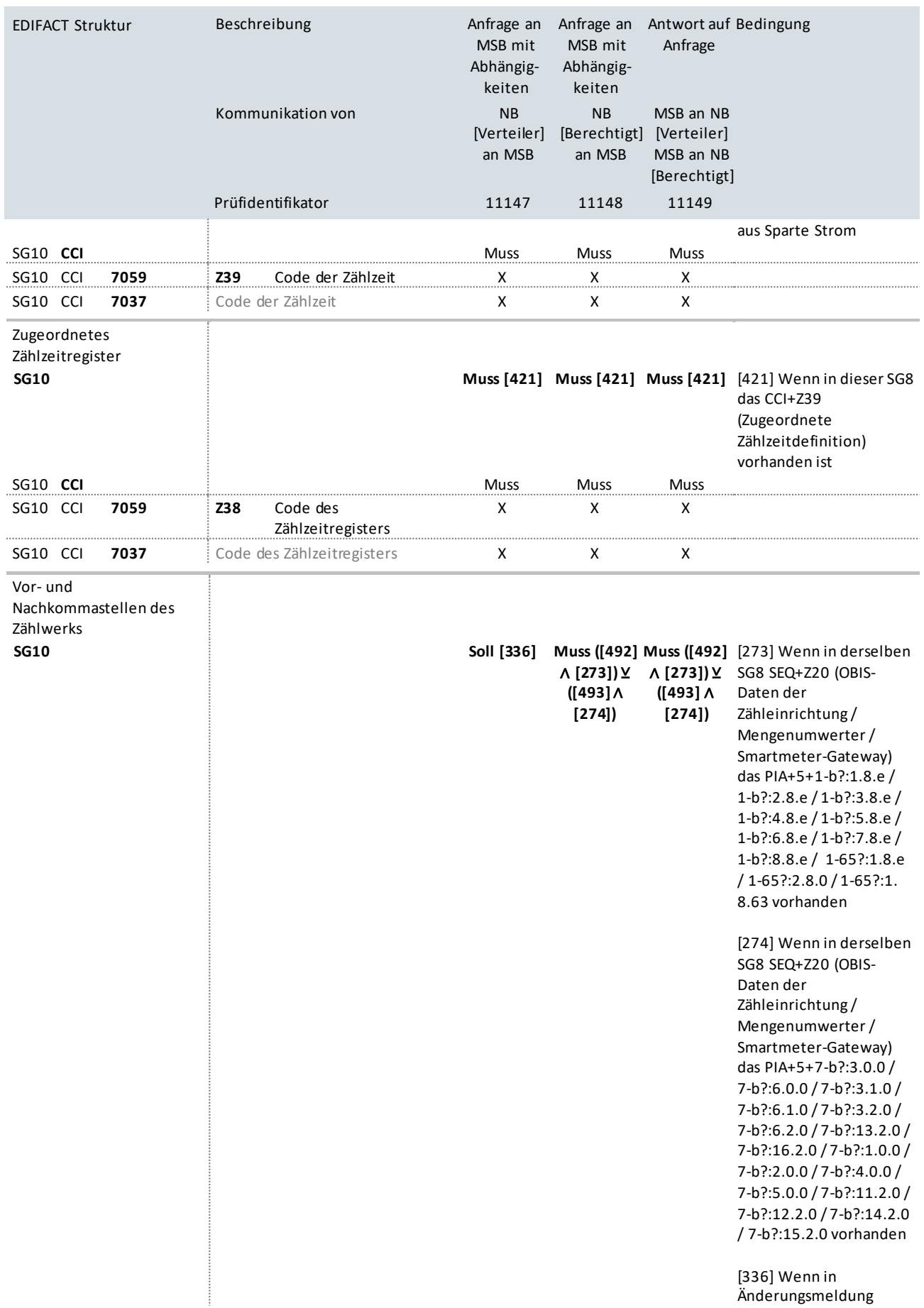

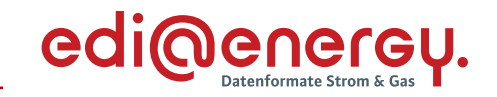

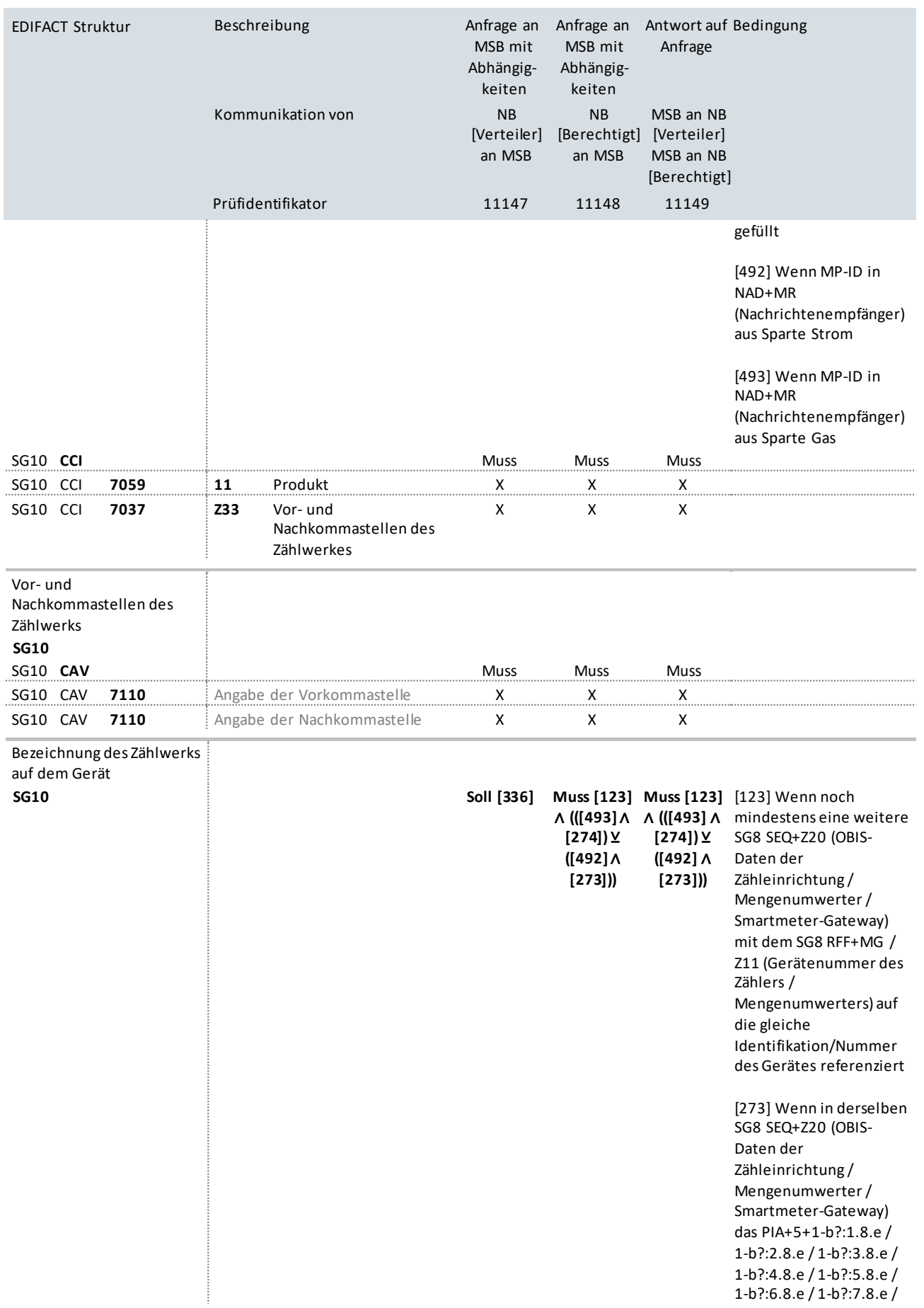

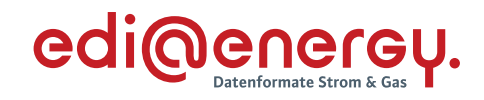

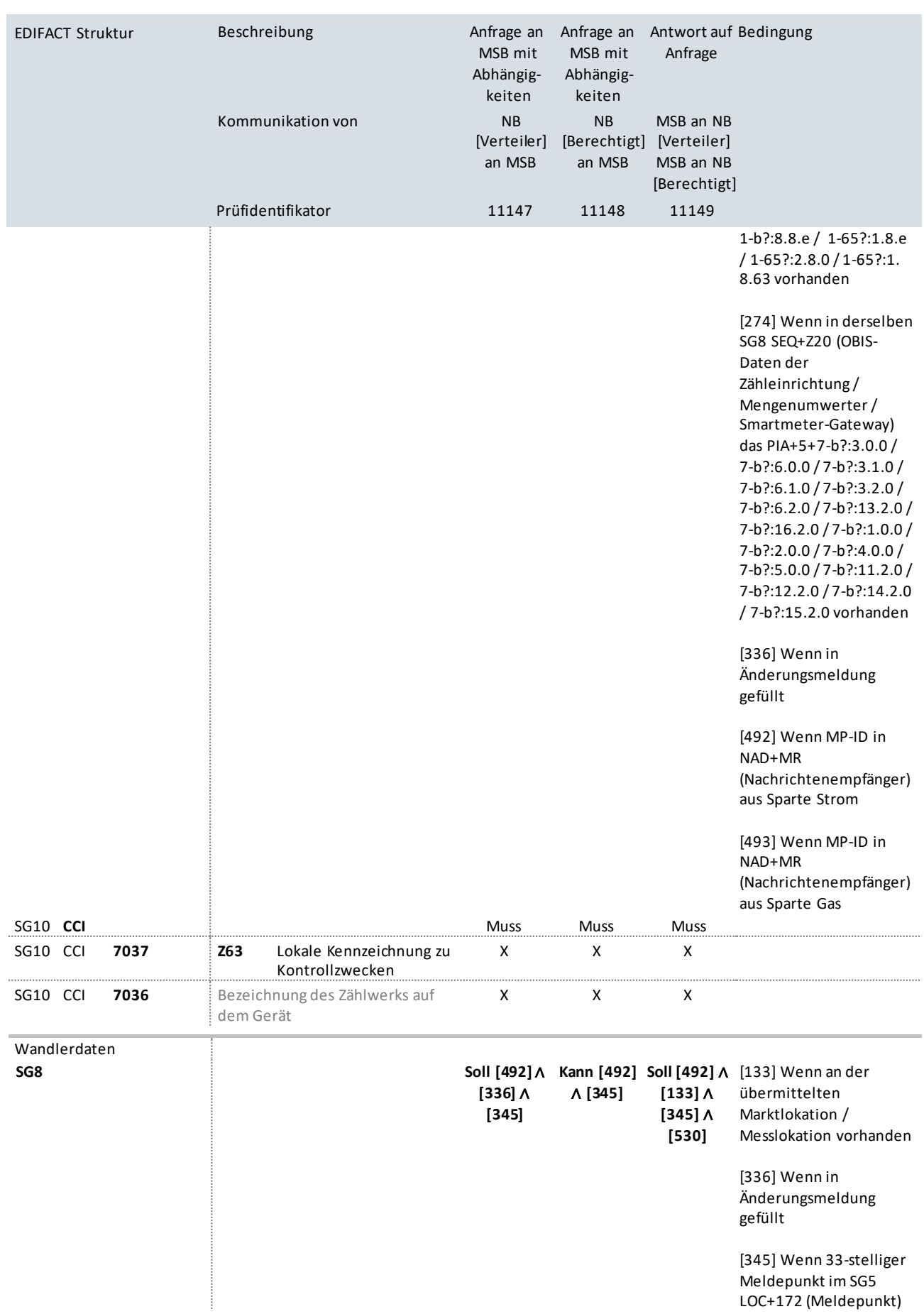

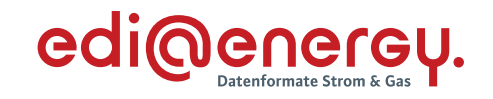

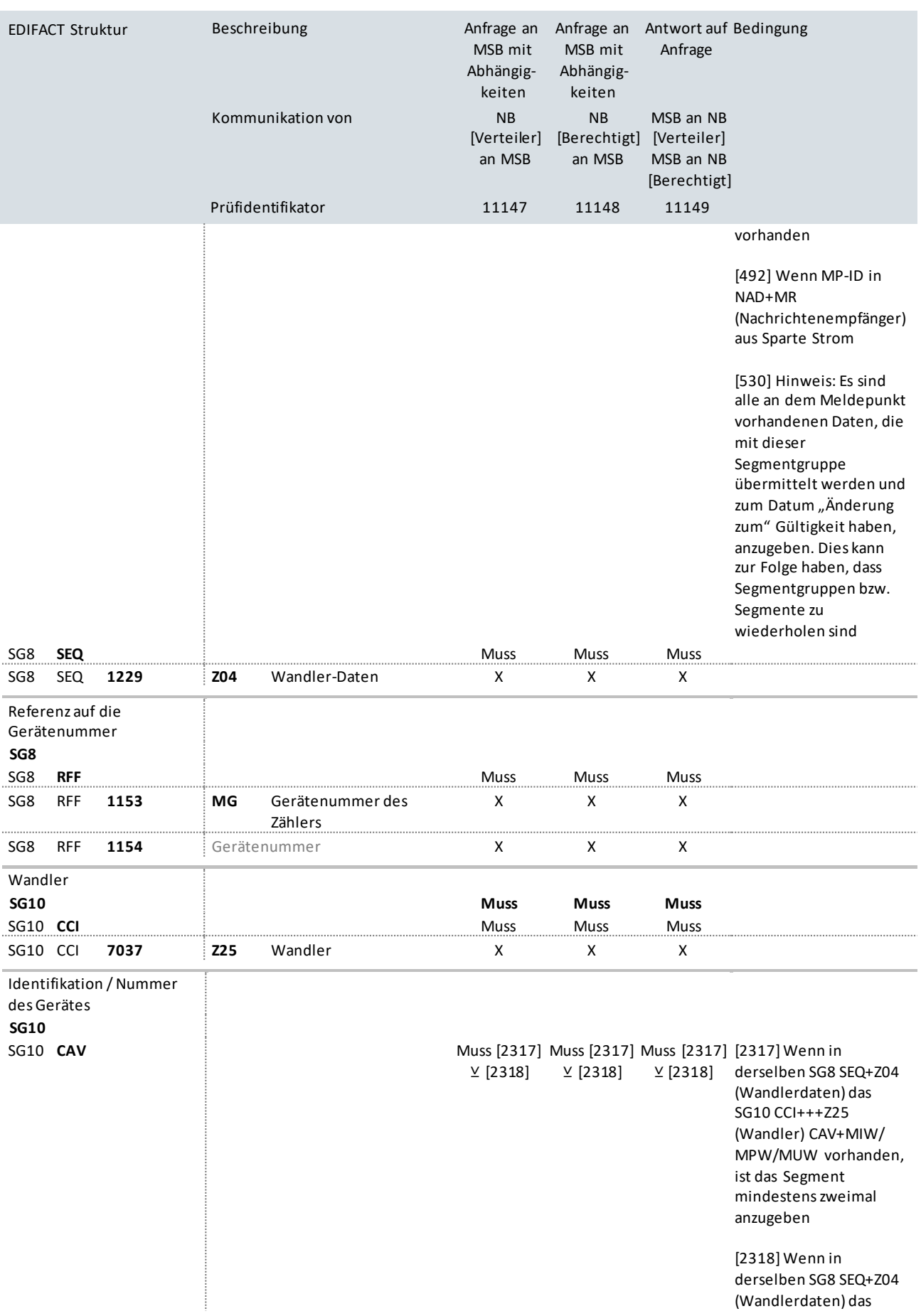

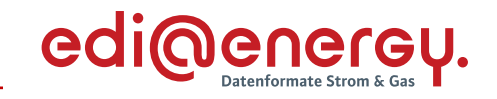

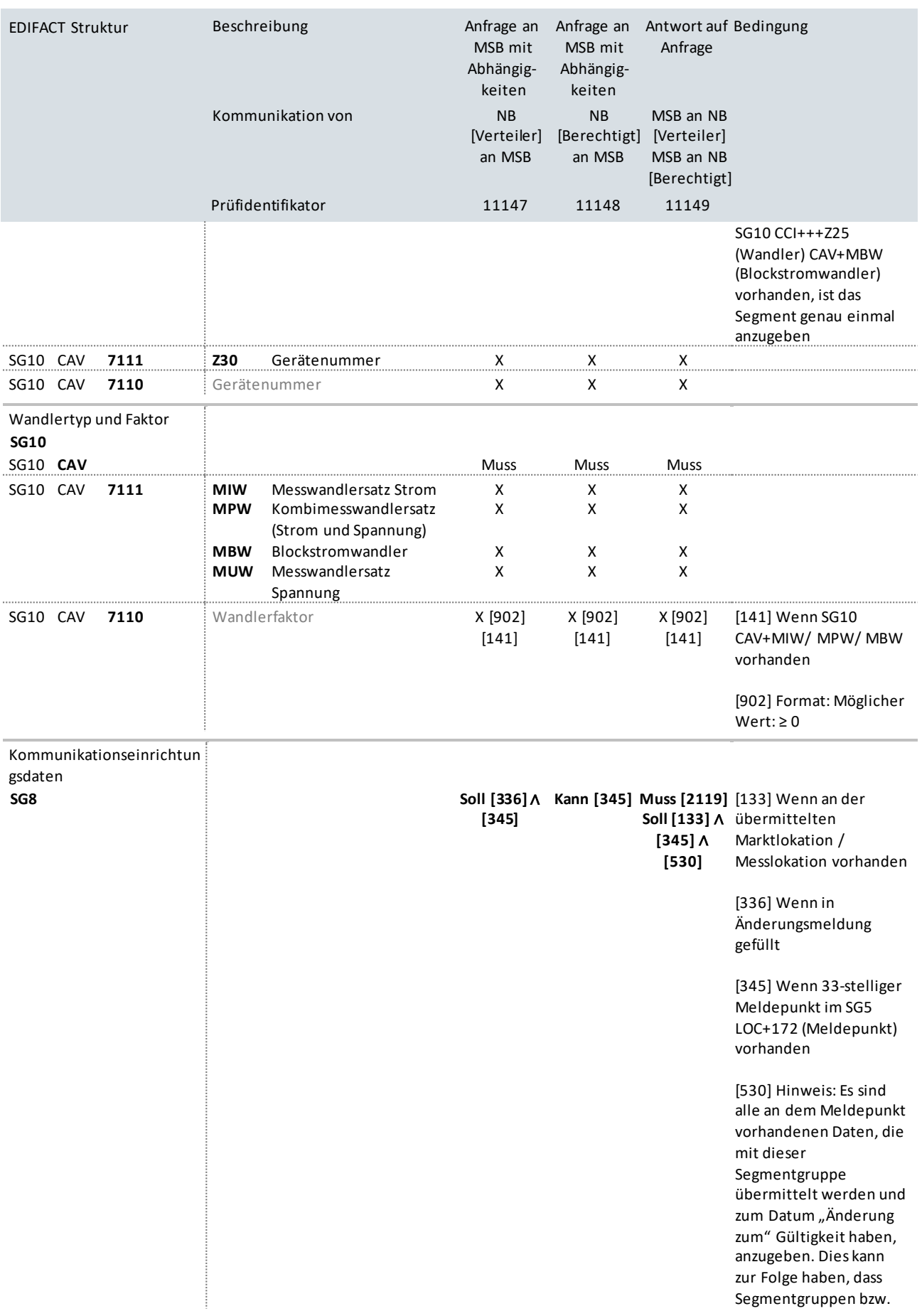

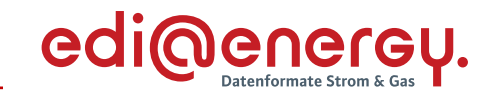

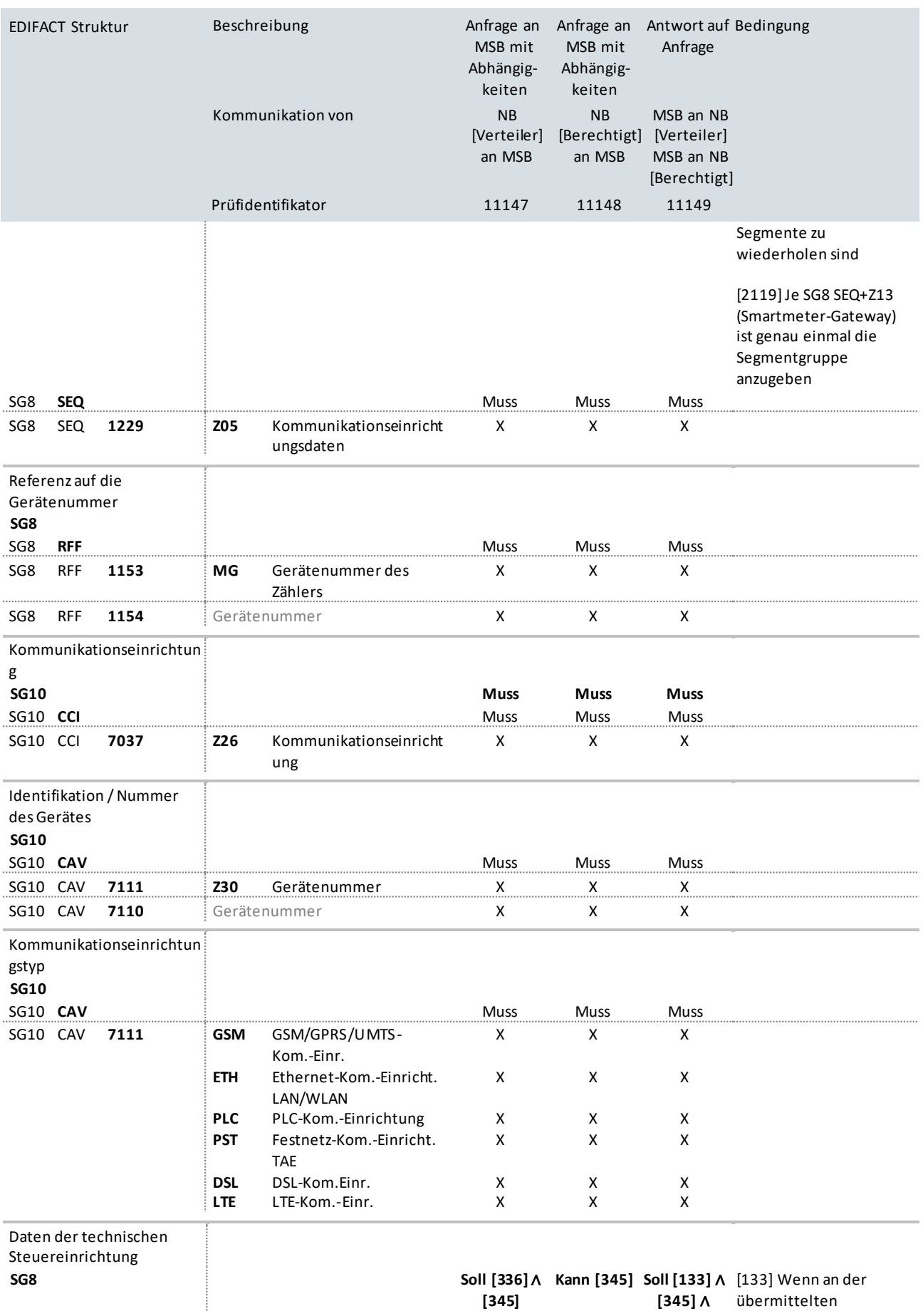

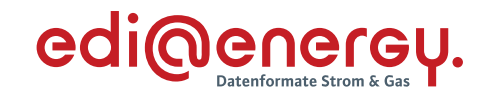

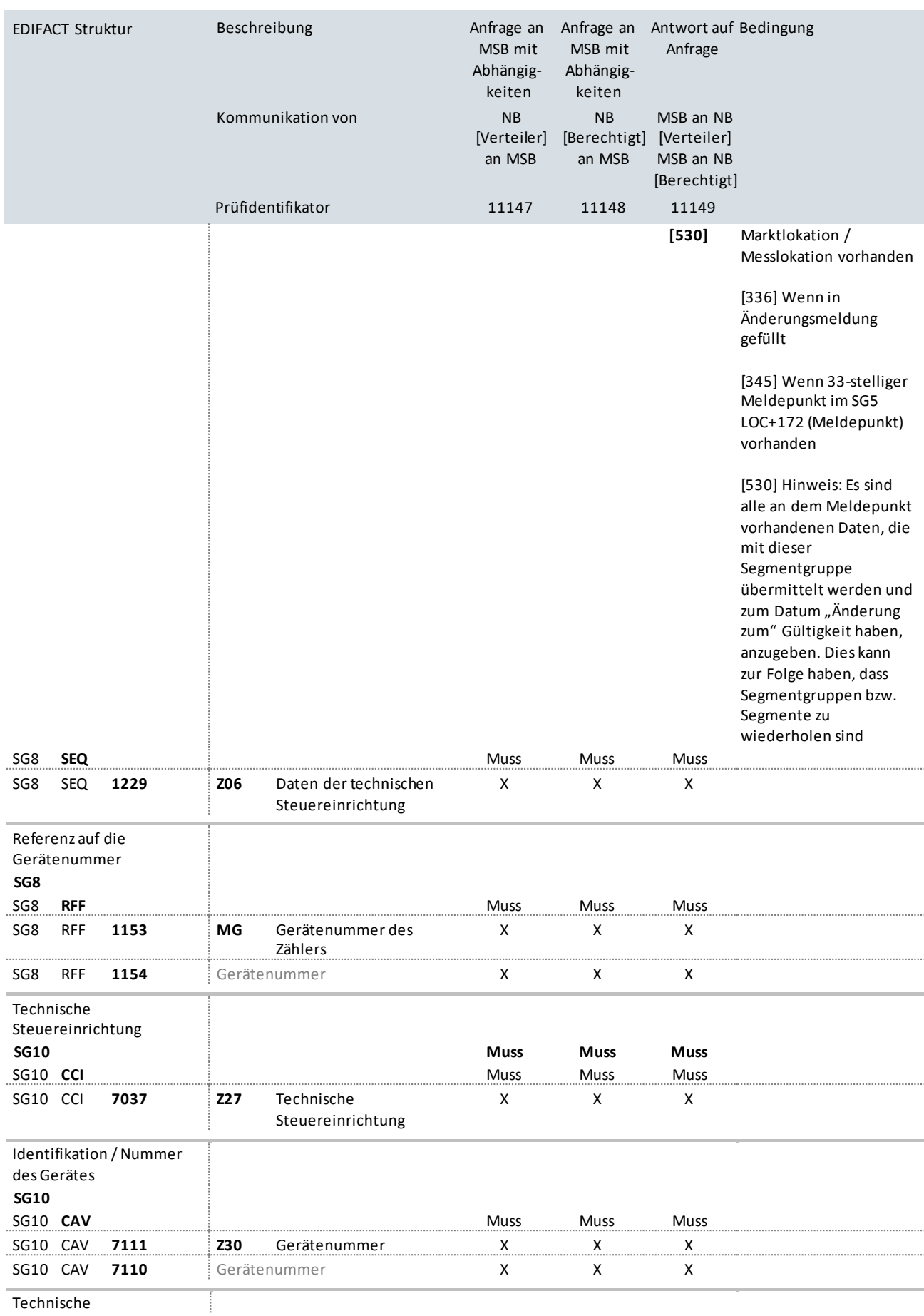

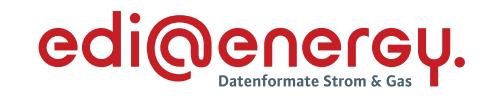

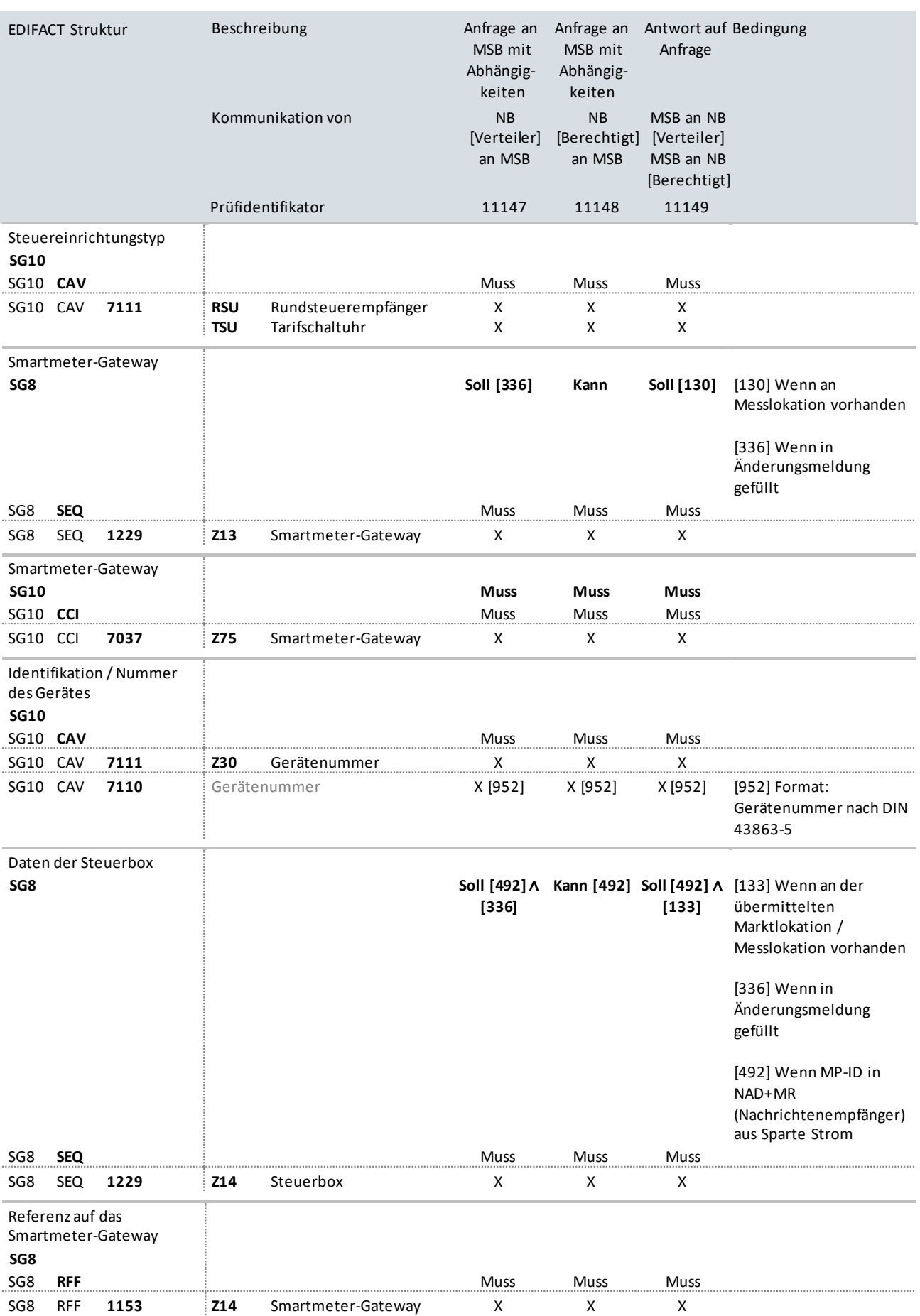

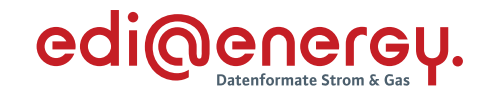

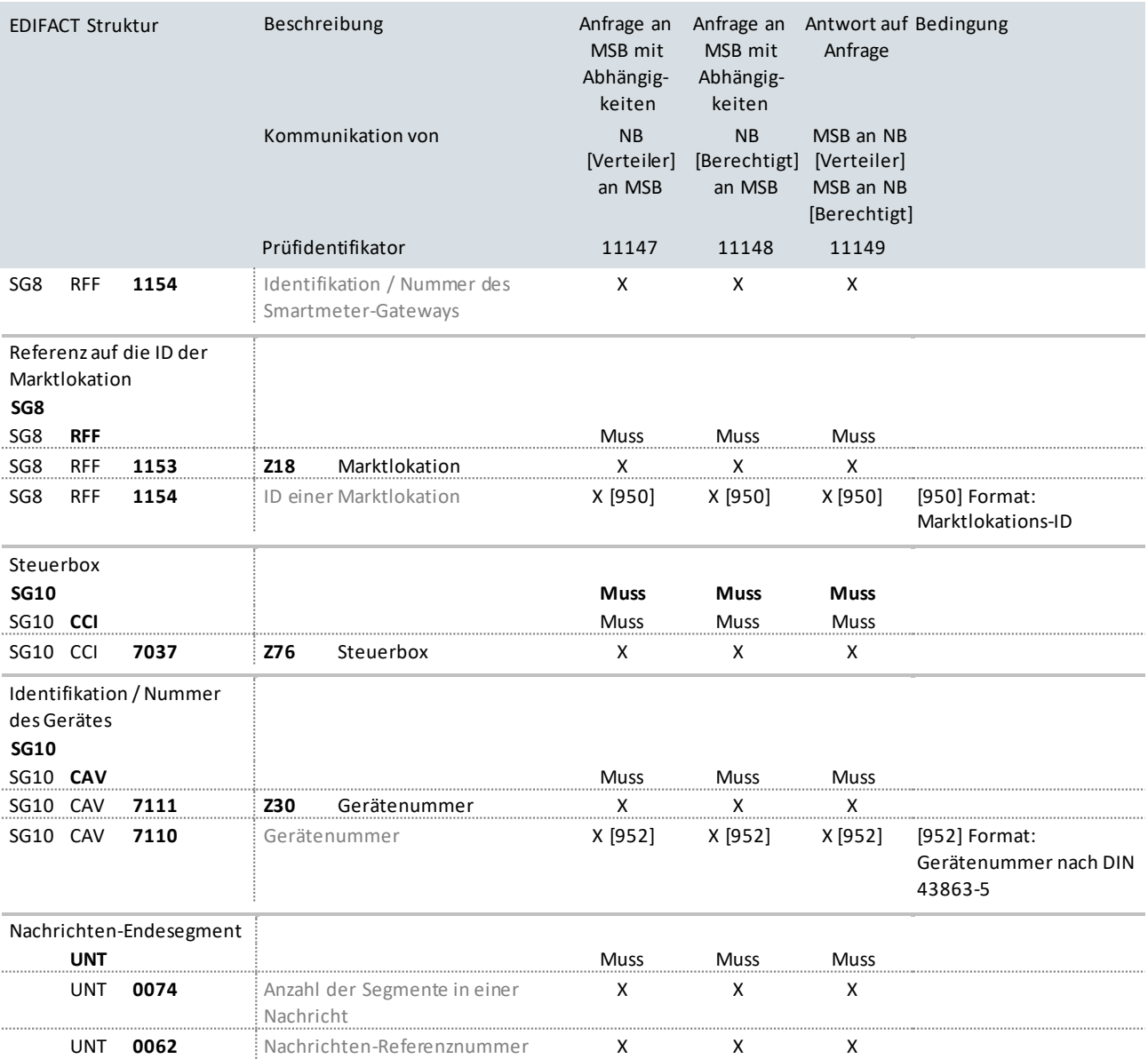

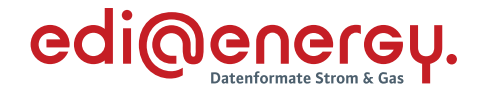

# **10.8 Bilanzierungsrelevante Anfrage an LF ohne Abhängigkeiten**

### **Erläuterung zur Nutzung der Anwendungsfälle**

Bilanzierungsrelevante Stammdatenänderung an den LF sendet der NB mit dem Prüfidentifikator 11150.

Der LF antwortet mit Prüfidentifikator 11151 bzw. Prüfidentifikator 11152.

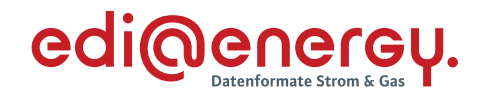

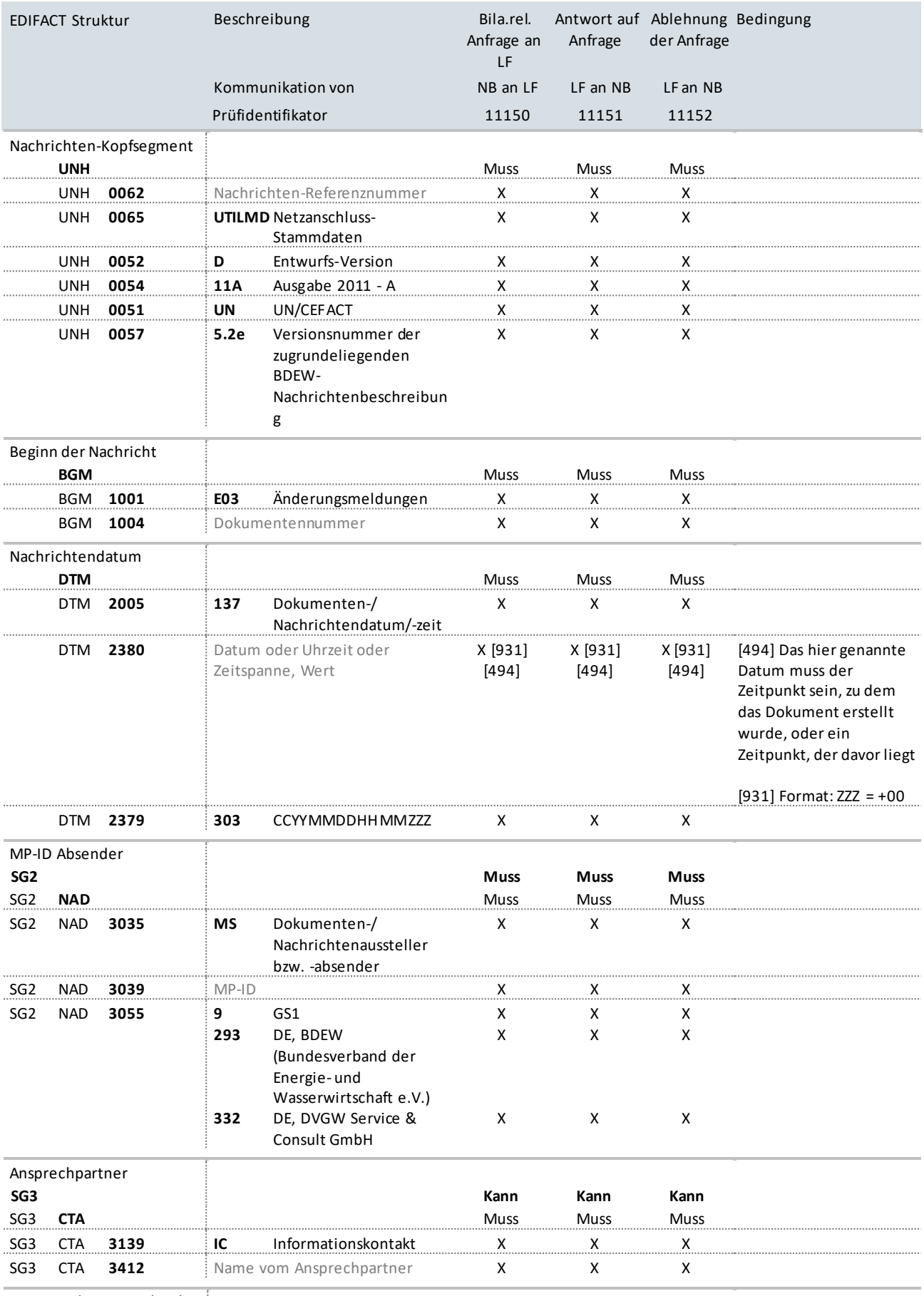

Kommunikationsverbindung

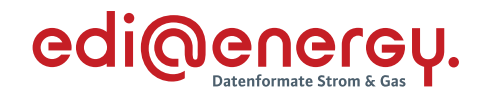

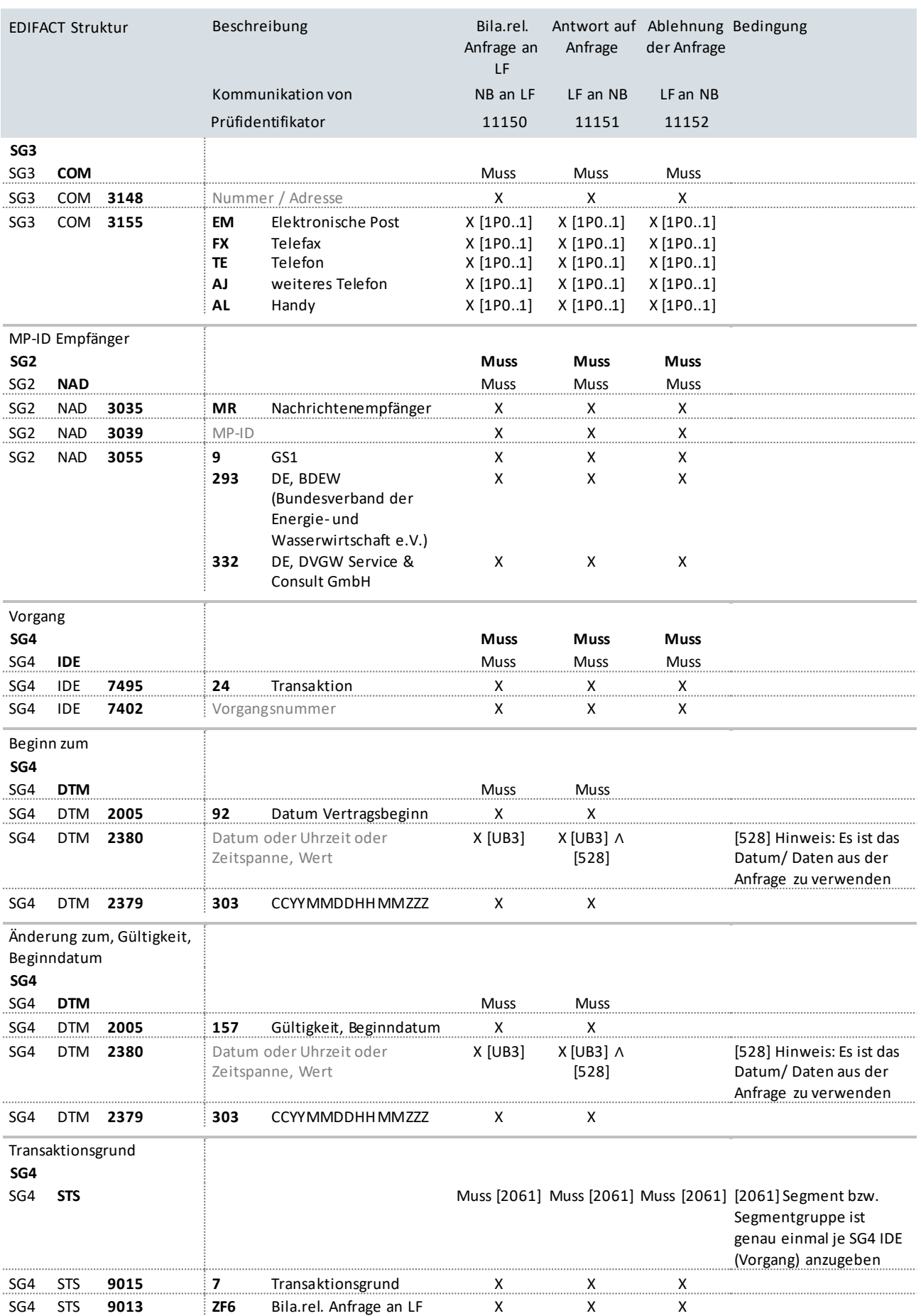

UTILMD Anwendungshandbuch zur Stammdatenänderung

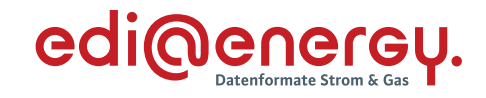

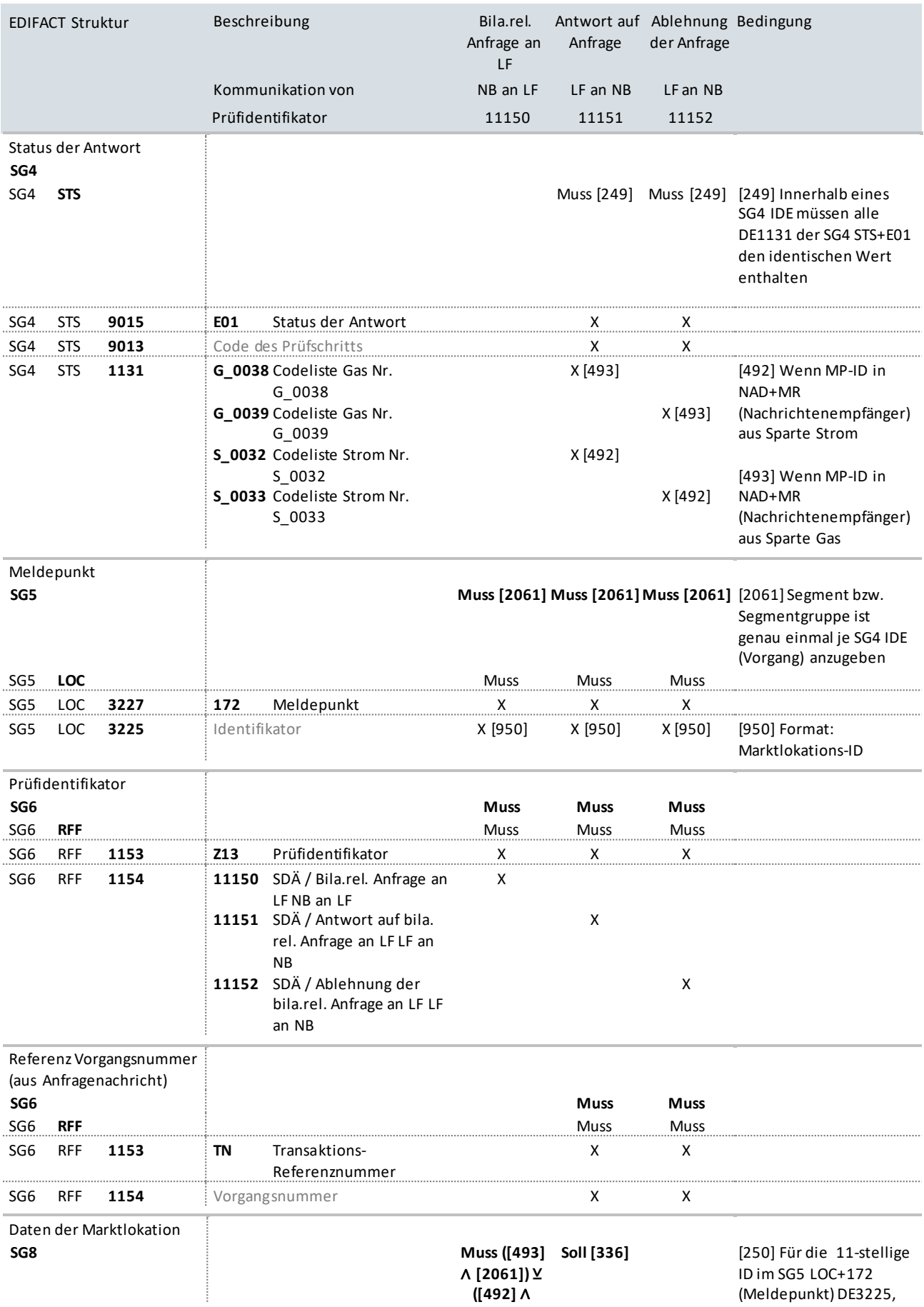

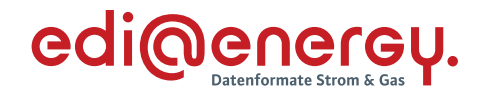

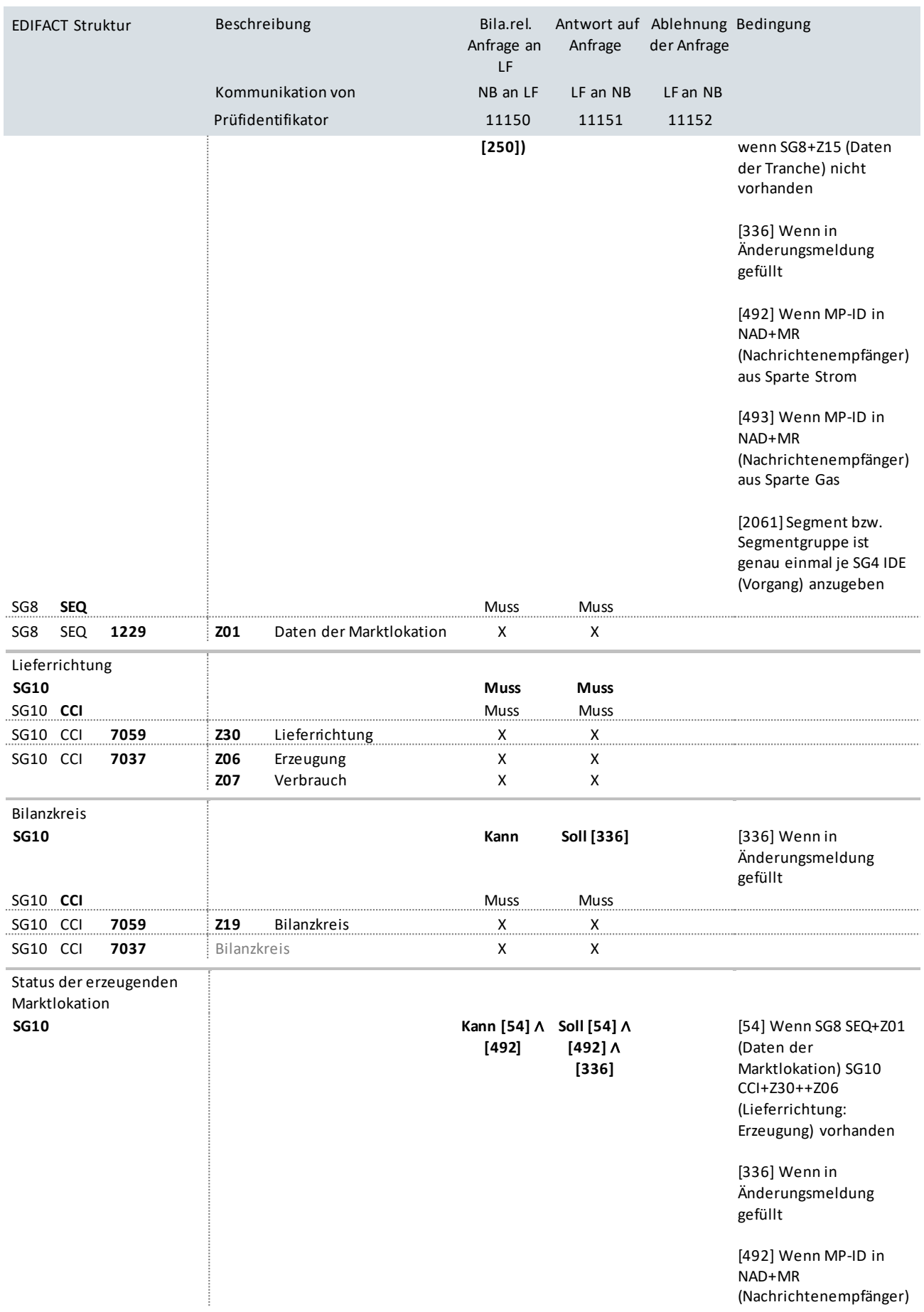

UTILMD Anwendungshandbuch zur Stammdatenänderung

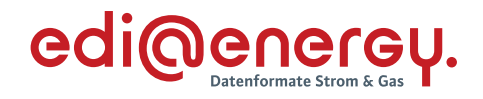

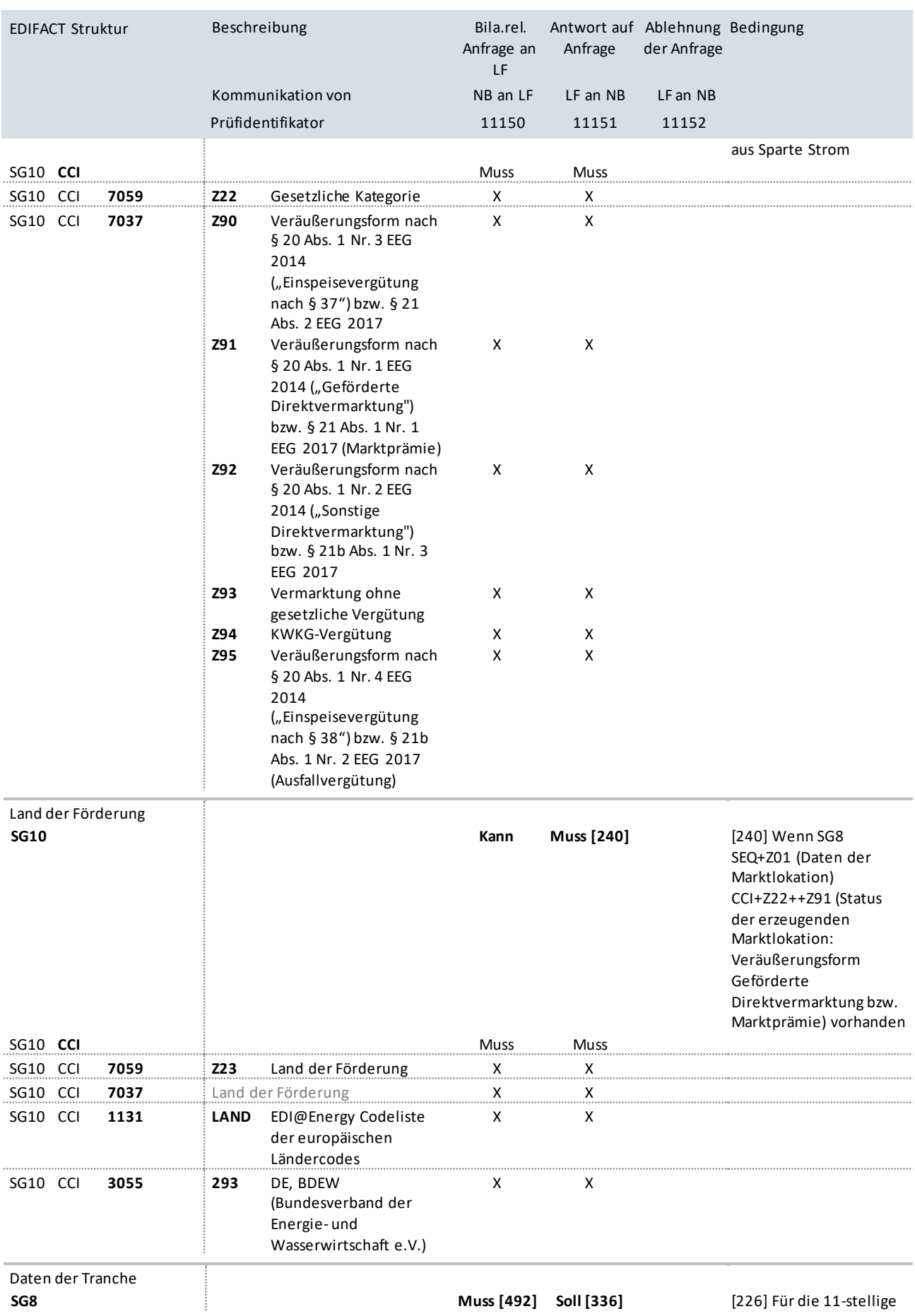

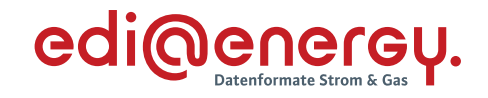

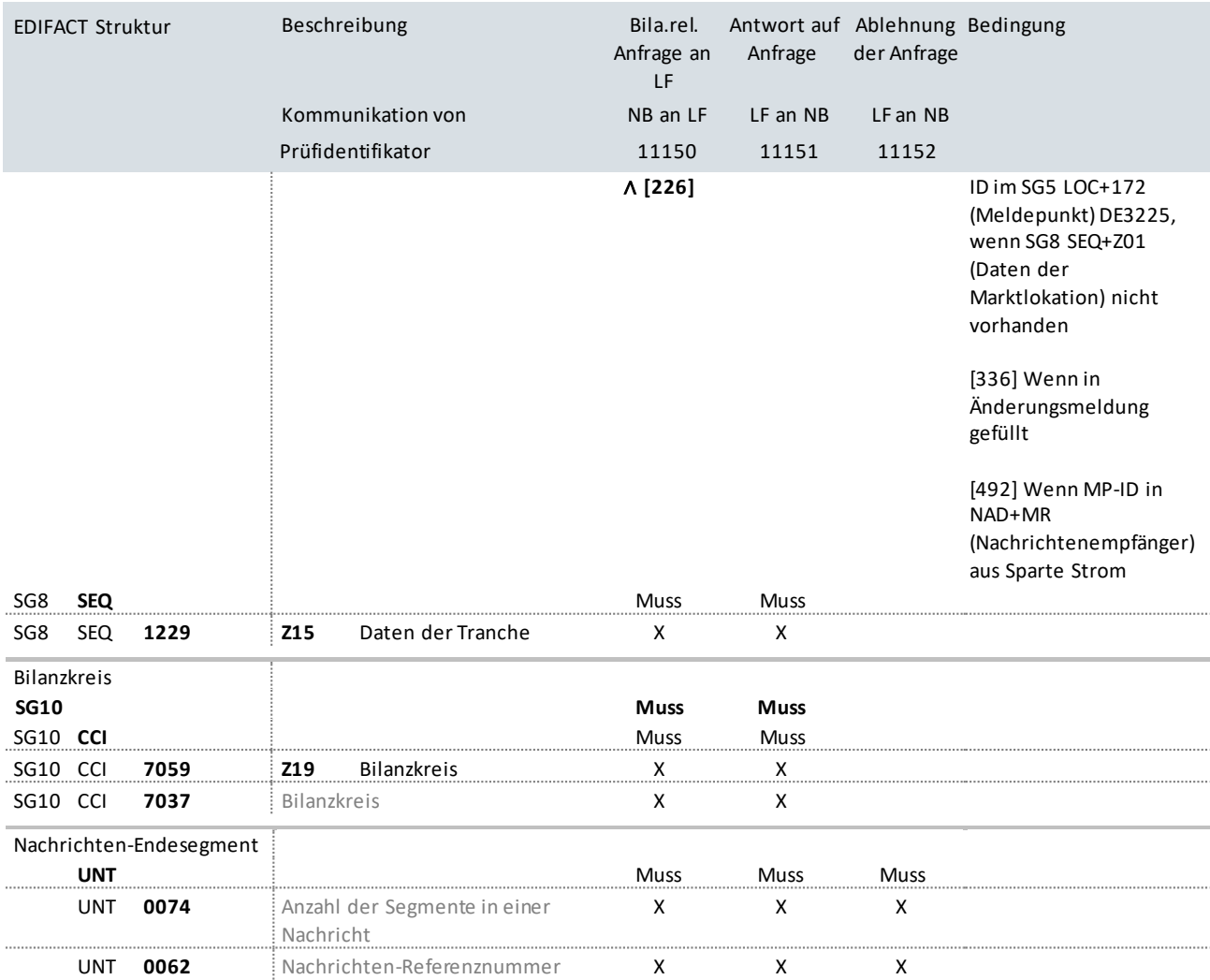

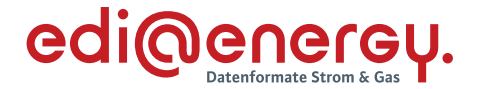

# **10.9 Bilanzierungsrelevante Anfrage an NB ohne Abhängigkeiten (jedes Stammdatum kann einzeln in der Antwort übermittelt werden)**

# **Erläuterung zur Nutzung der Anwendungsfälle**

Bilanzierungsrelevante Stammdatenänderung an den NB sendet der LF mit dem Prüfidentifikator 11153.

Der NB antwortet mit Prüfidentifikator 11154 bzw. Prüfidentifikator 11155.

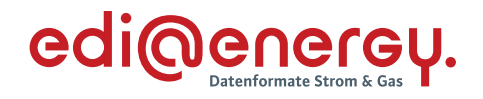

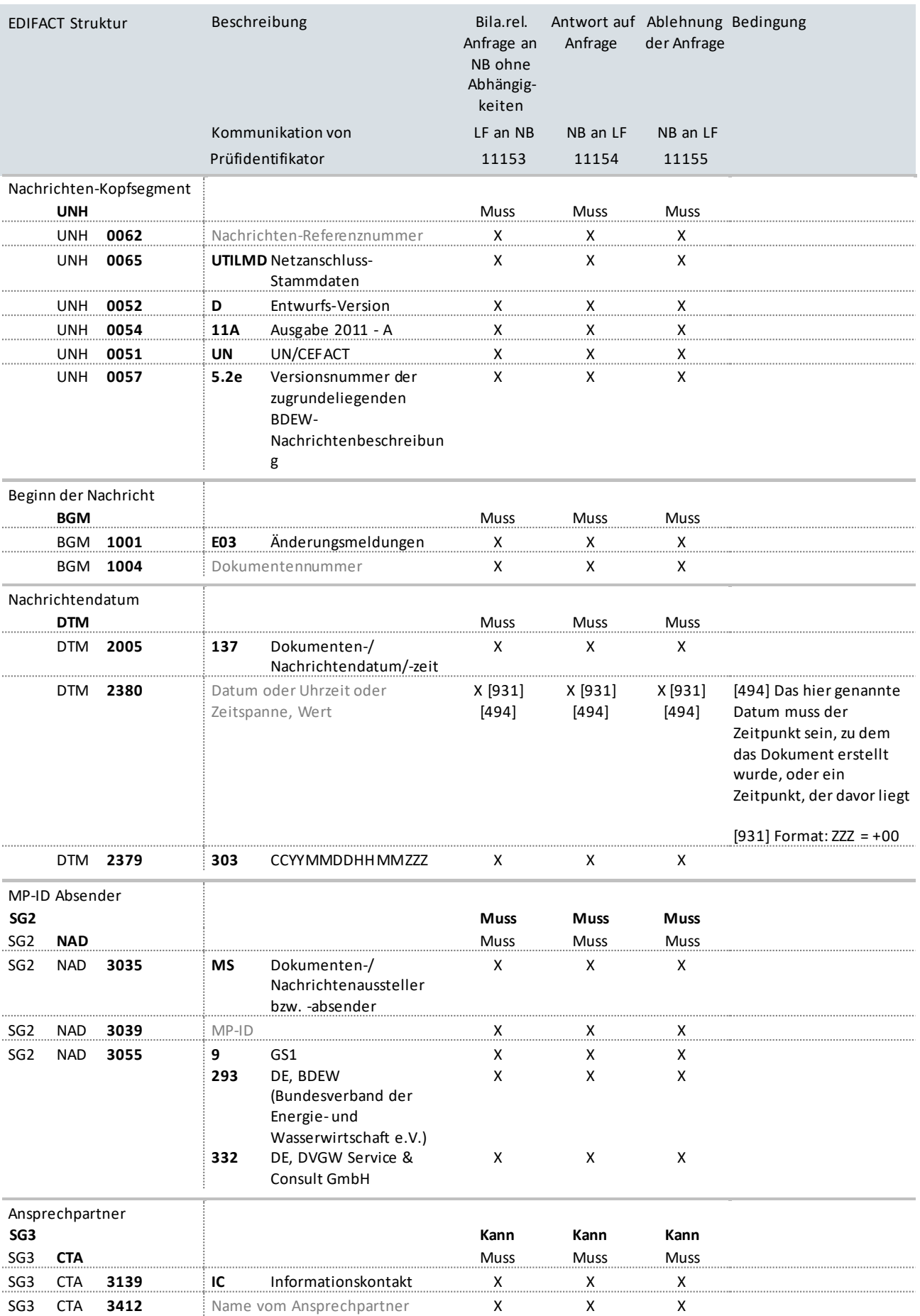

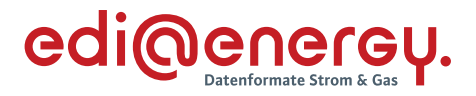

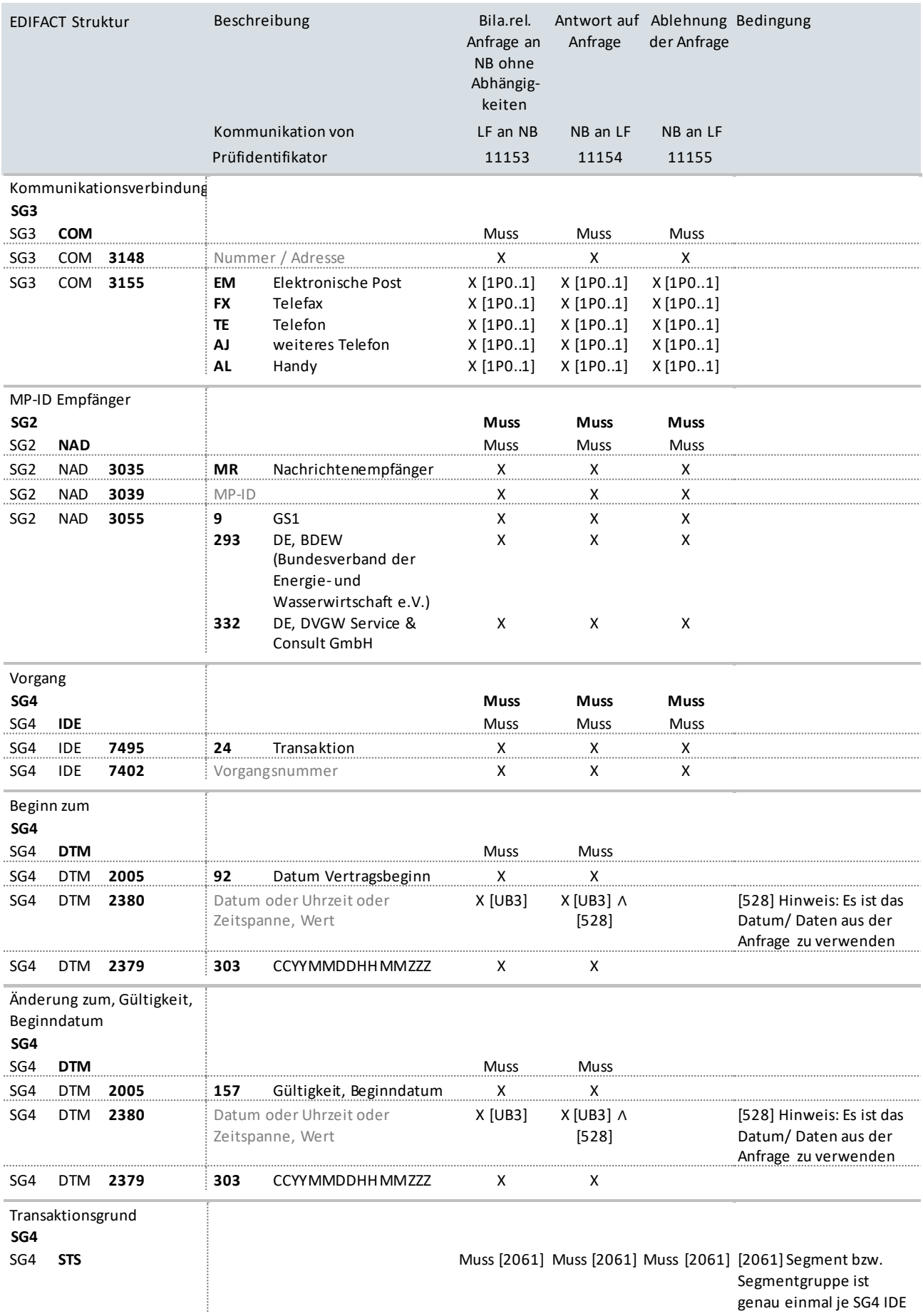

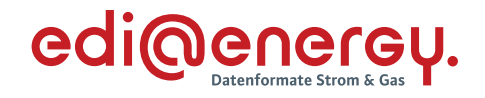

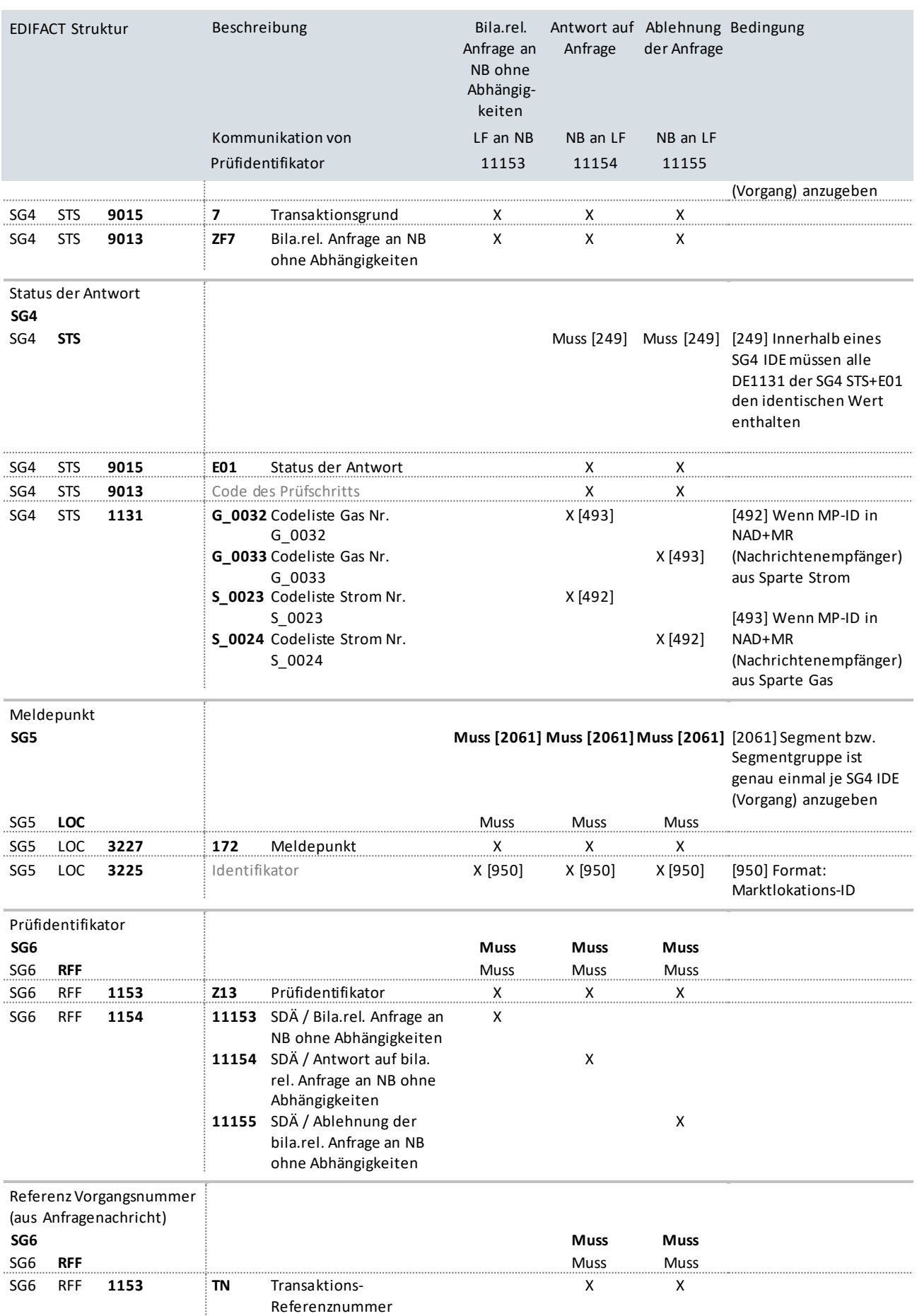

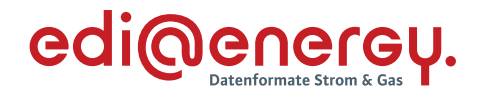

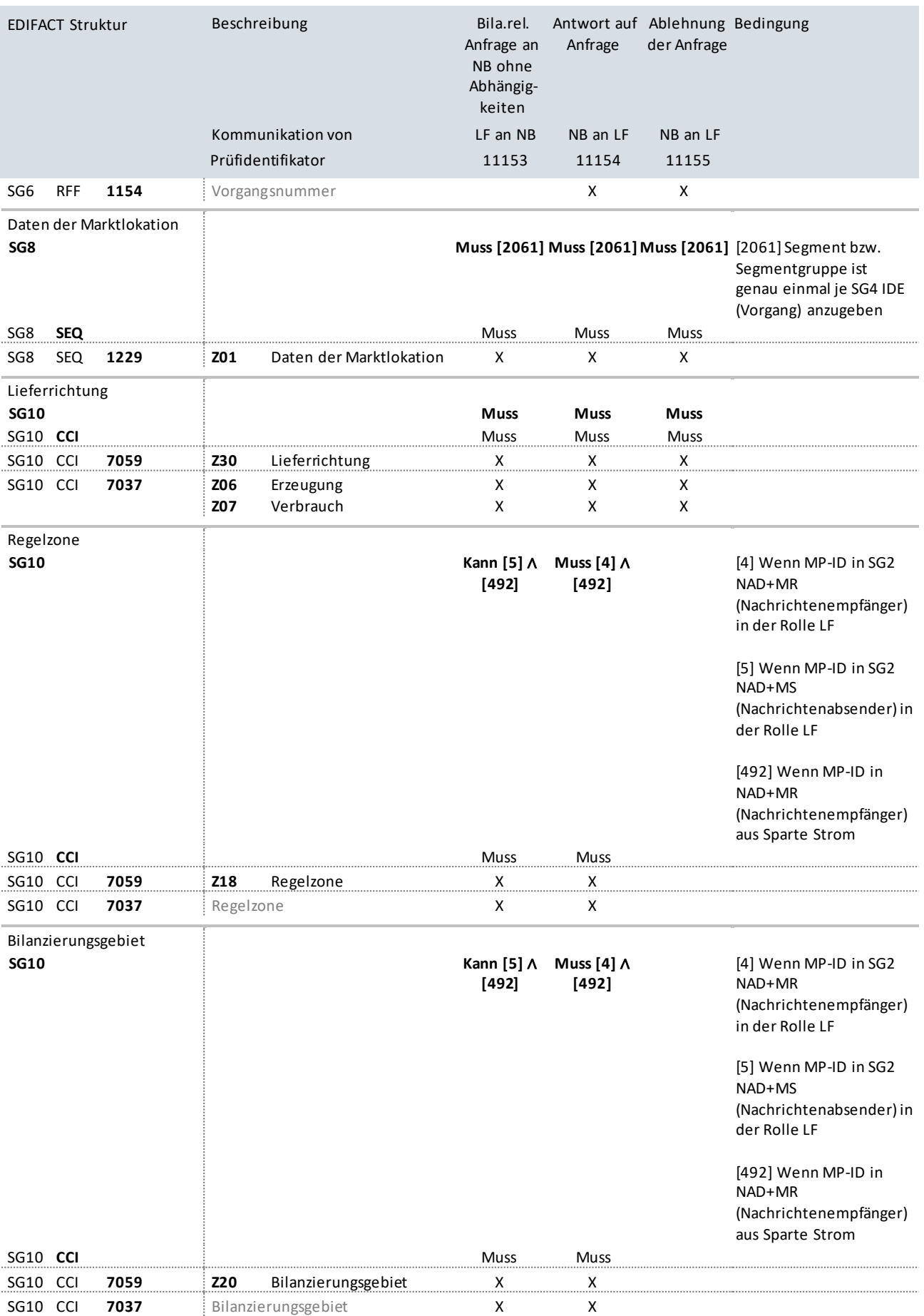

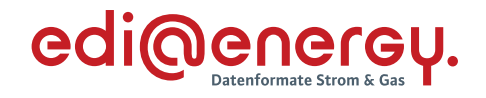

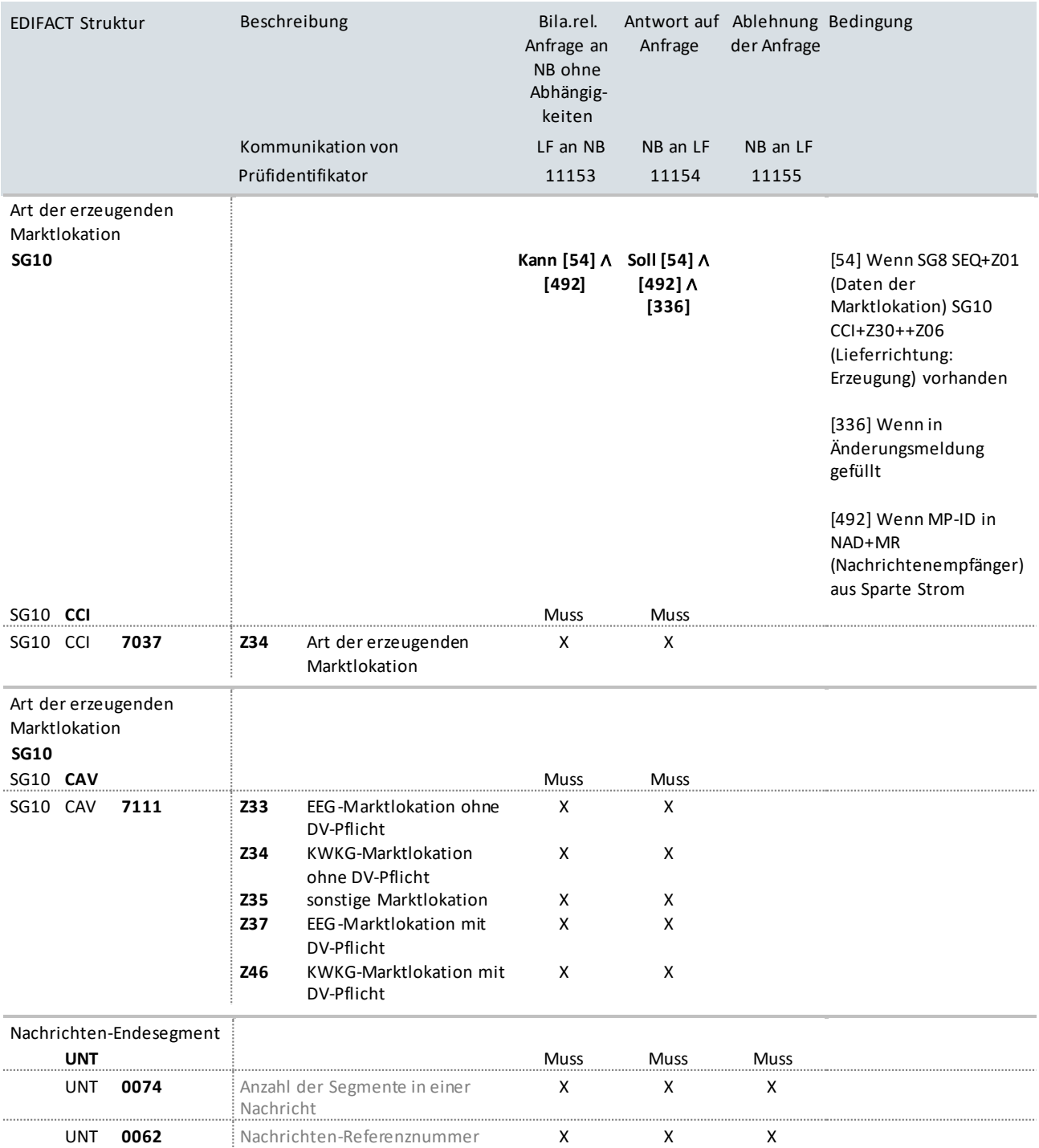

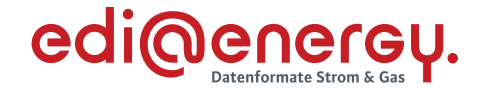

## **10.10 Bilanzierungsrelevante Anfrage an NB mit Abhängigkeiten zur Prognosegrundlage**

#### **Erläuterung zur Nutzung der Anwendungsfälle**

Der LF sendet die Stammdatenänderung mit dem Prüfidentifikator 11156.

Der NB beantwortet diese mit dem Prüfidentifikator 11157.

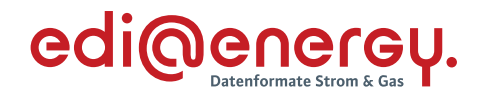

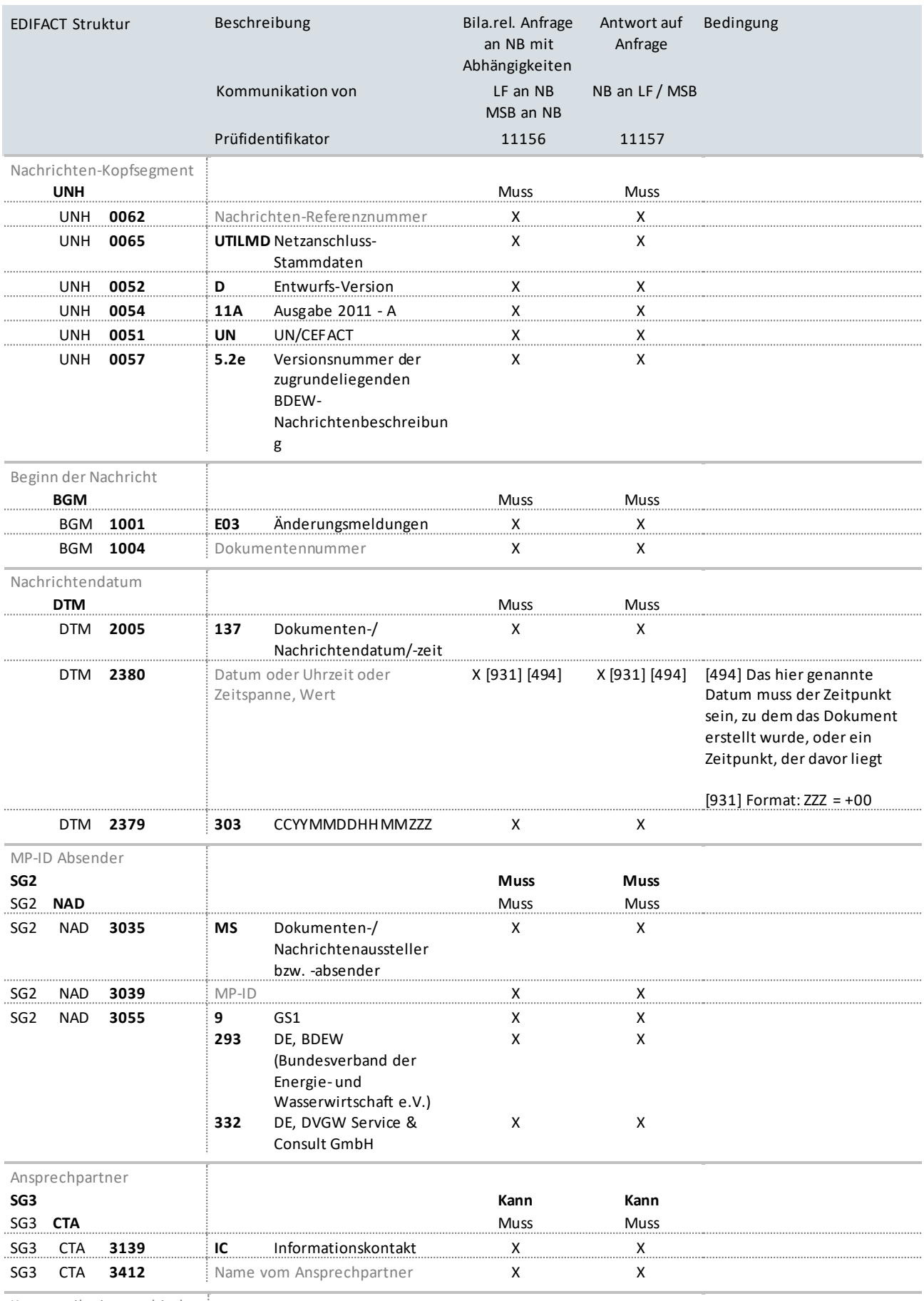

Kommunikationsverbindung

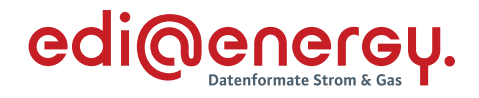

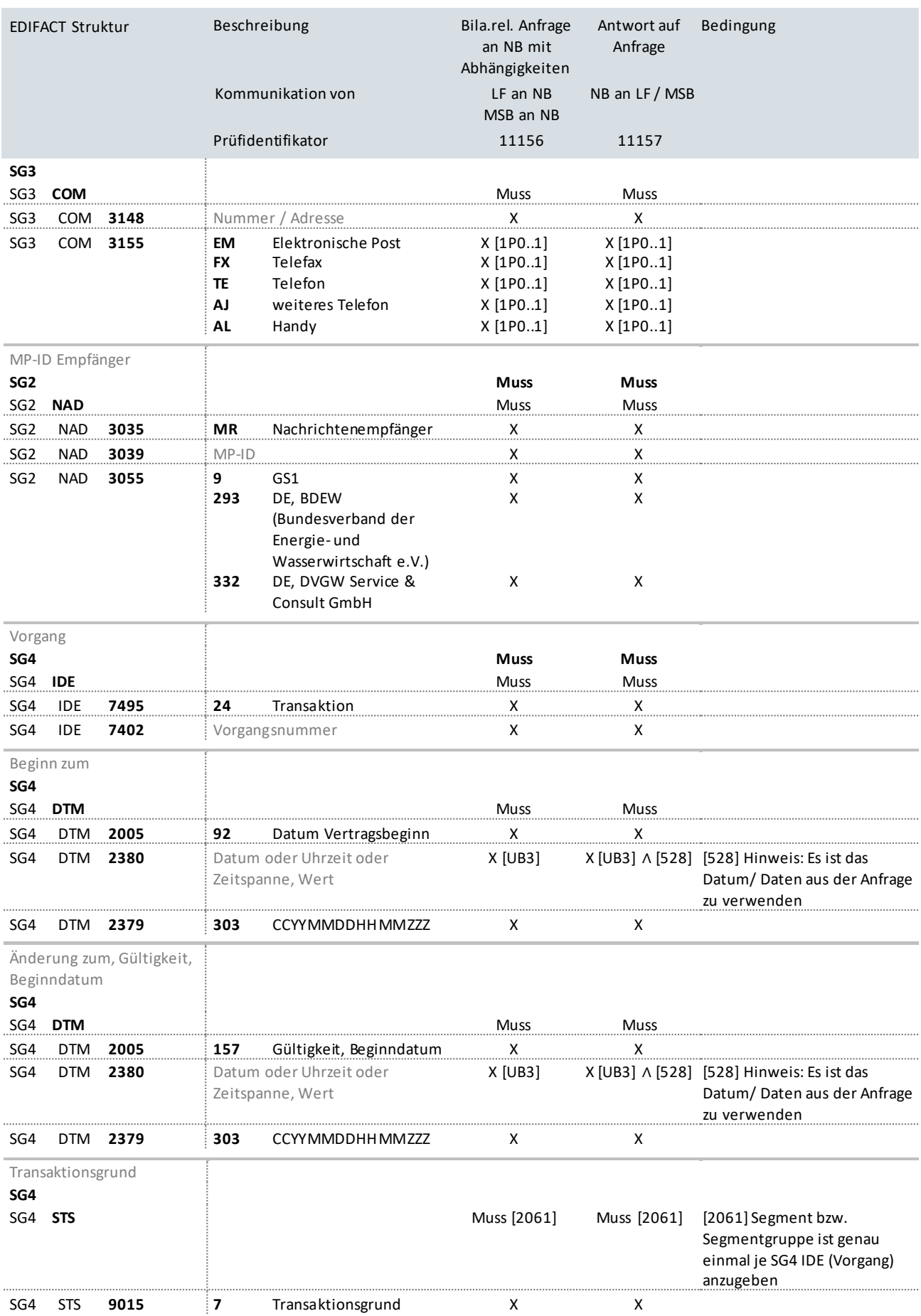

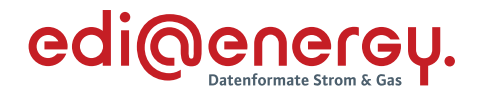

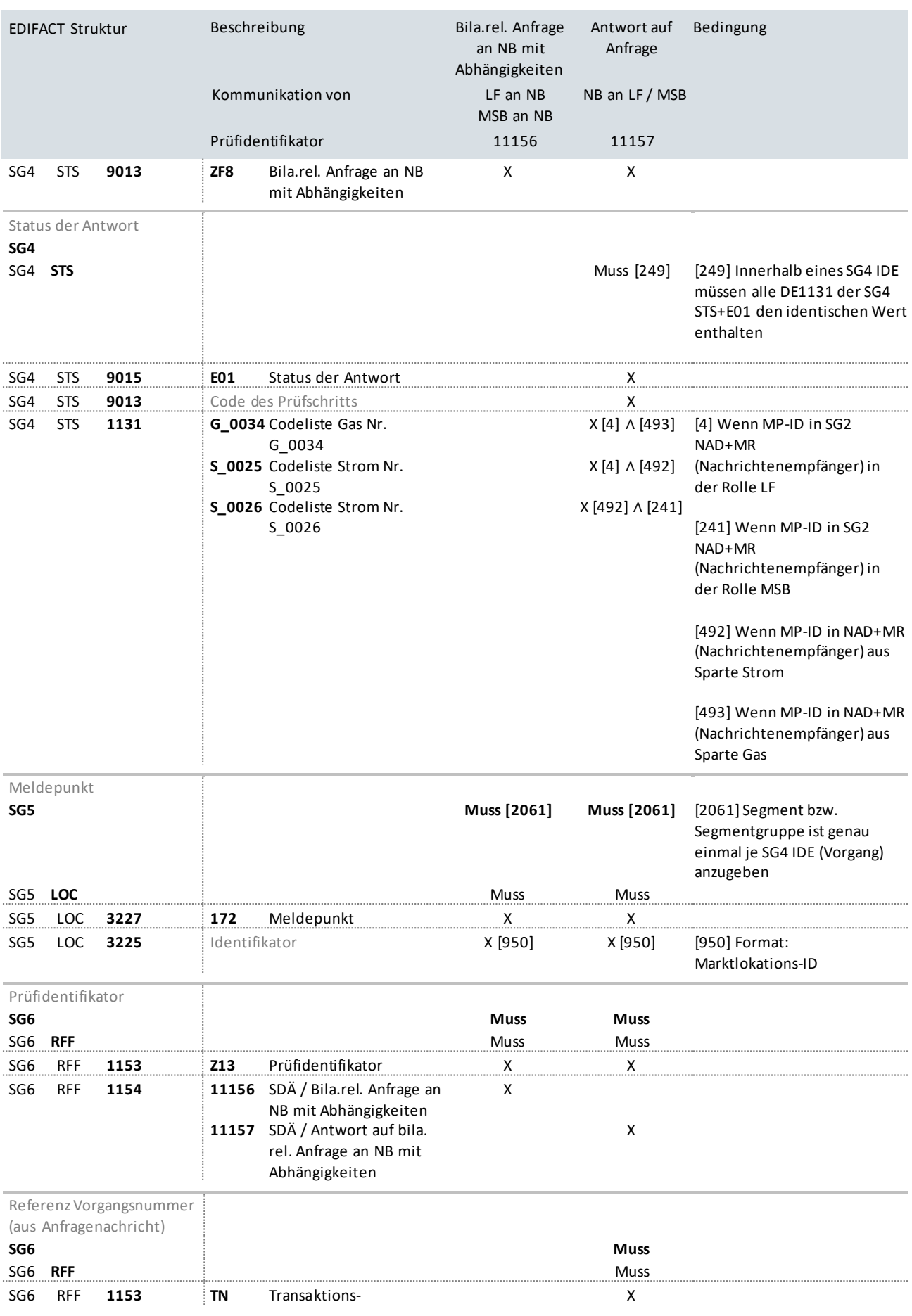

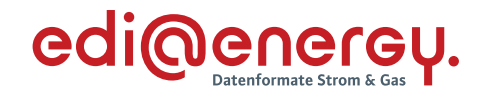

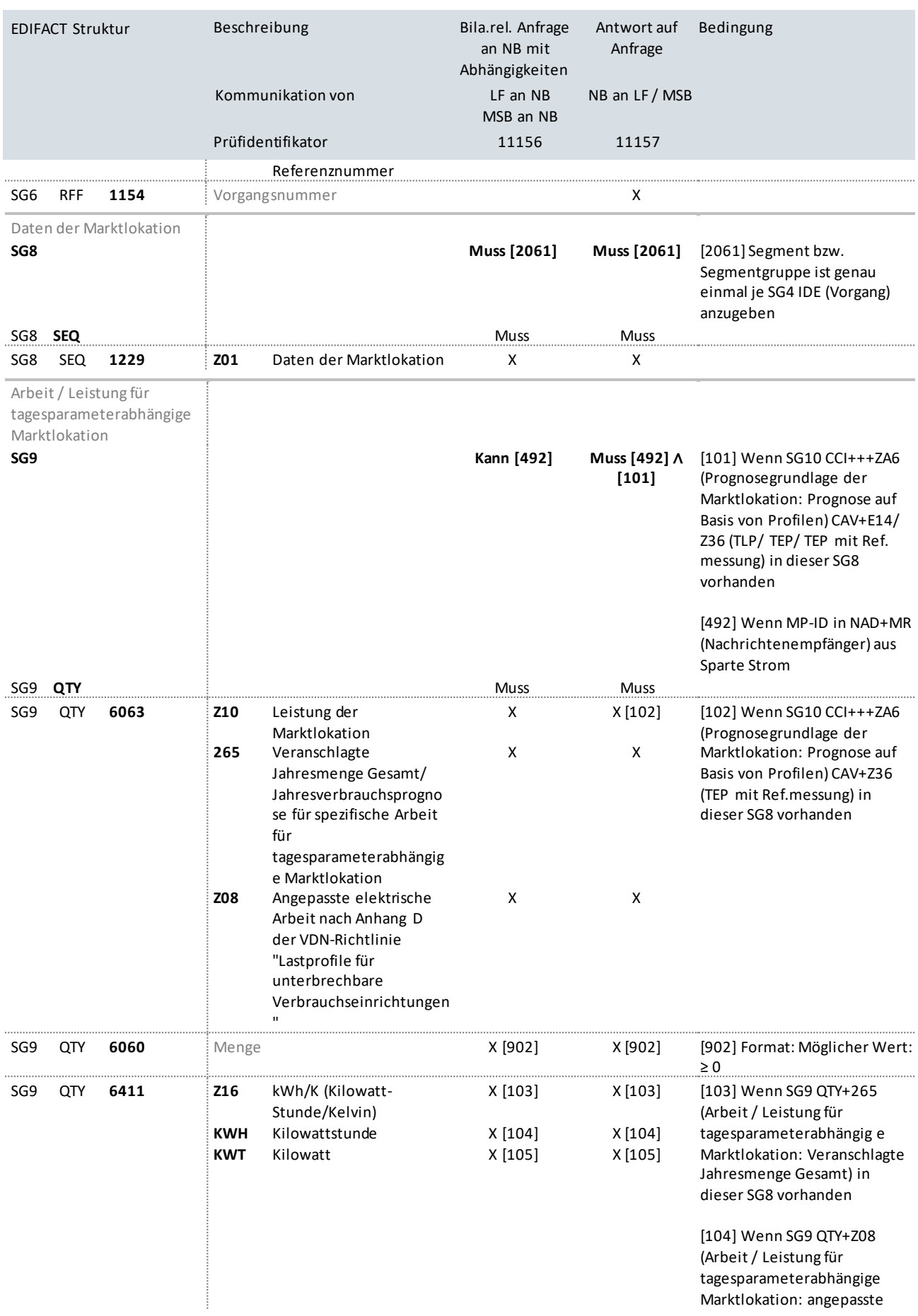

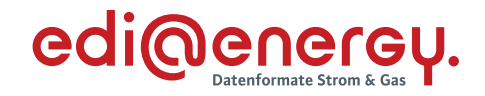

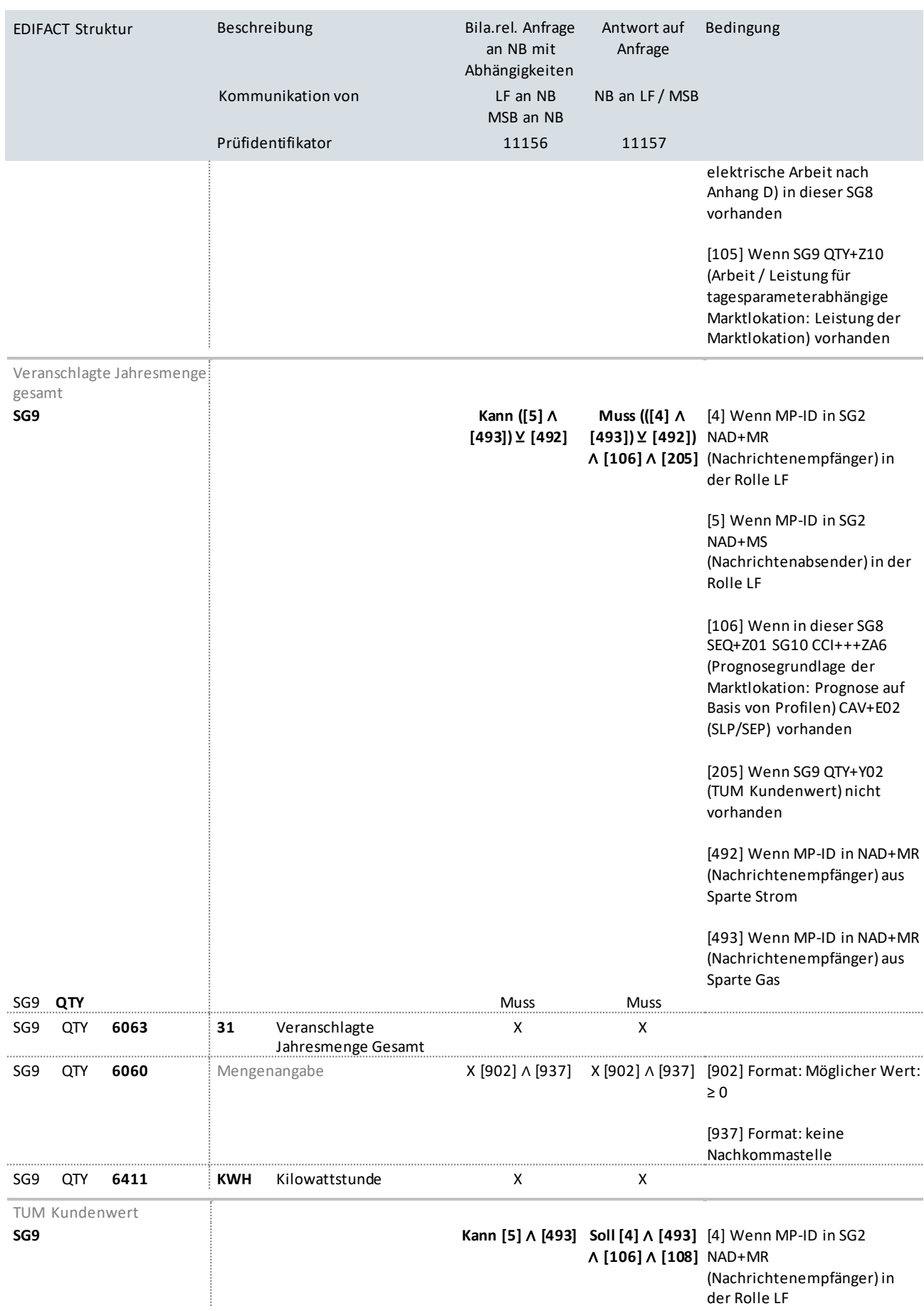

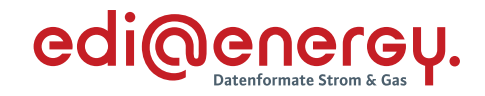

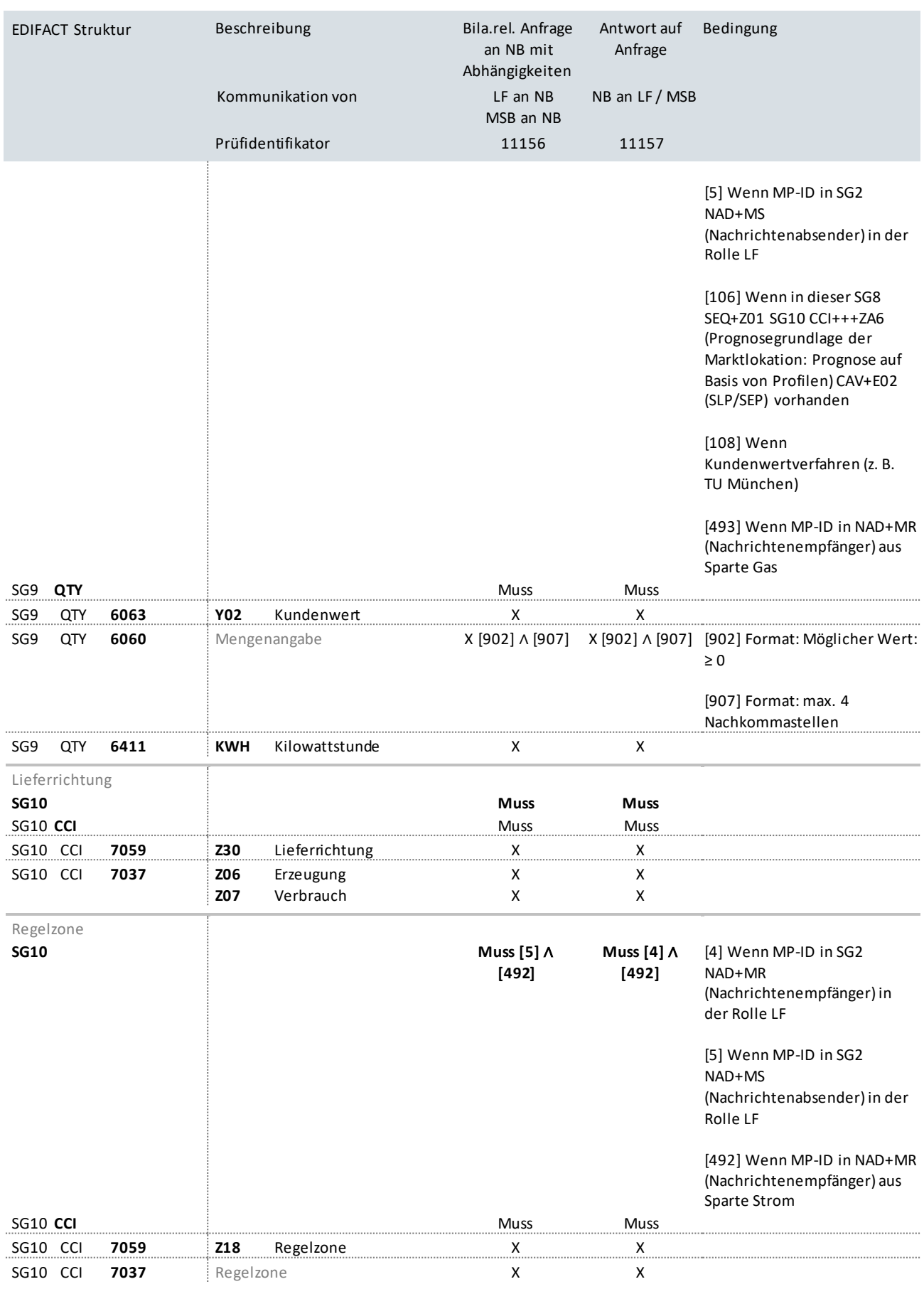

Bilanzierungsgebiet
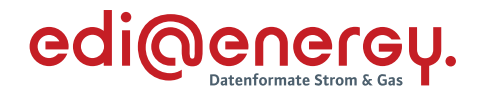

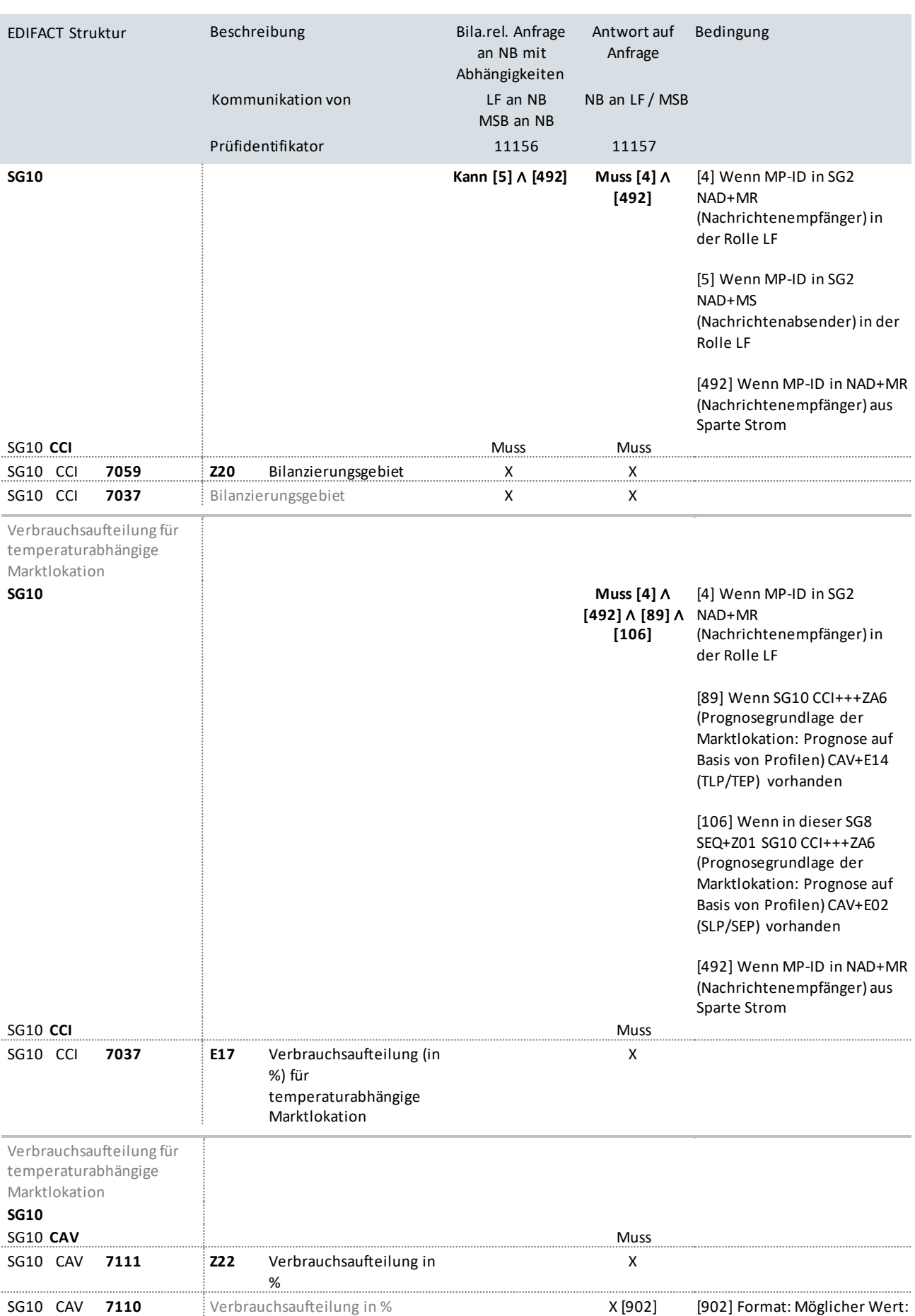

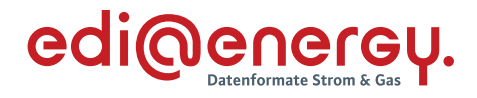

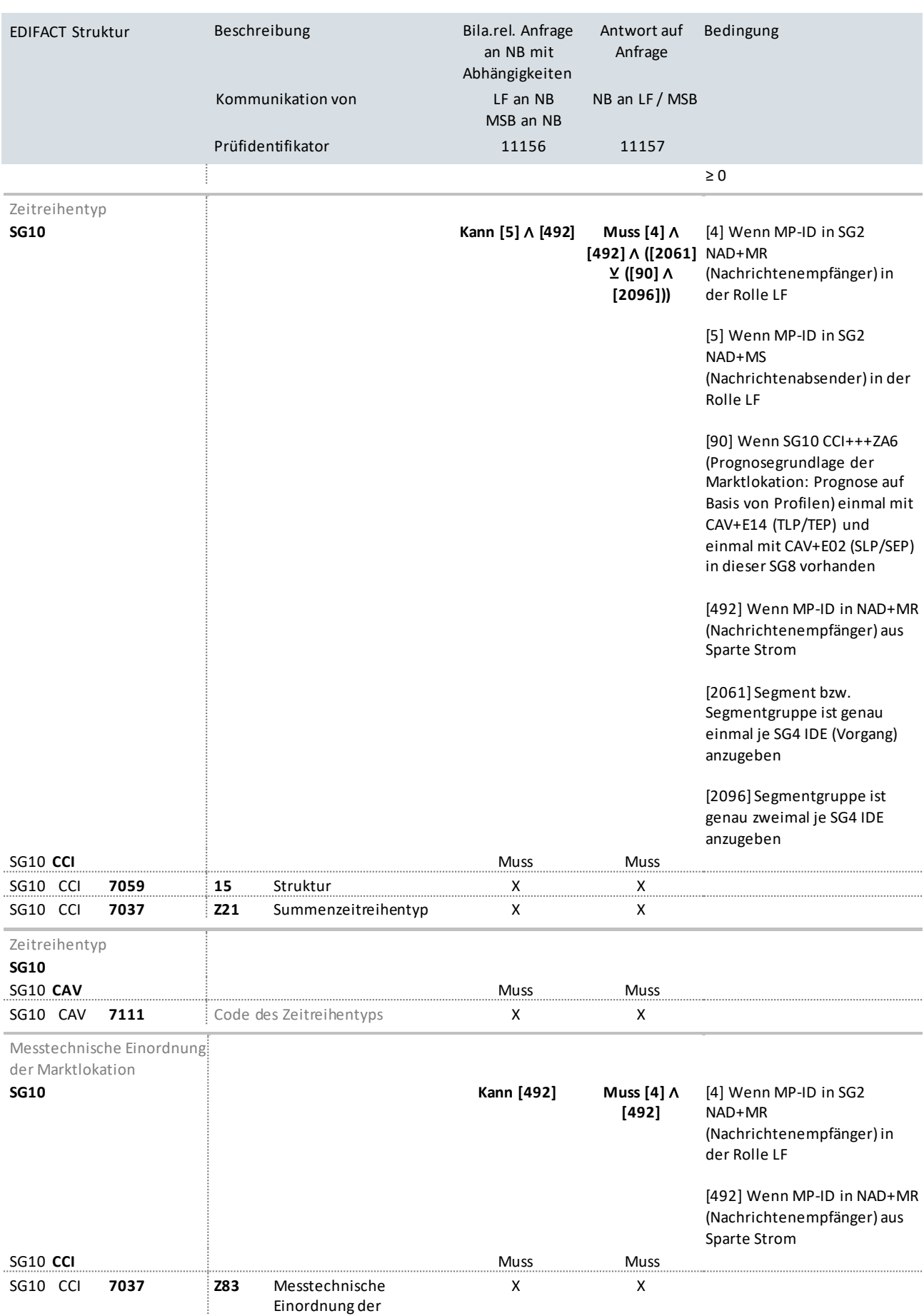

Einordnung der

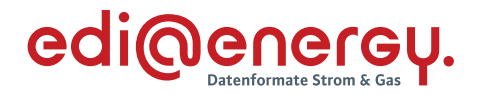

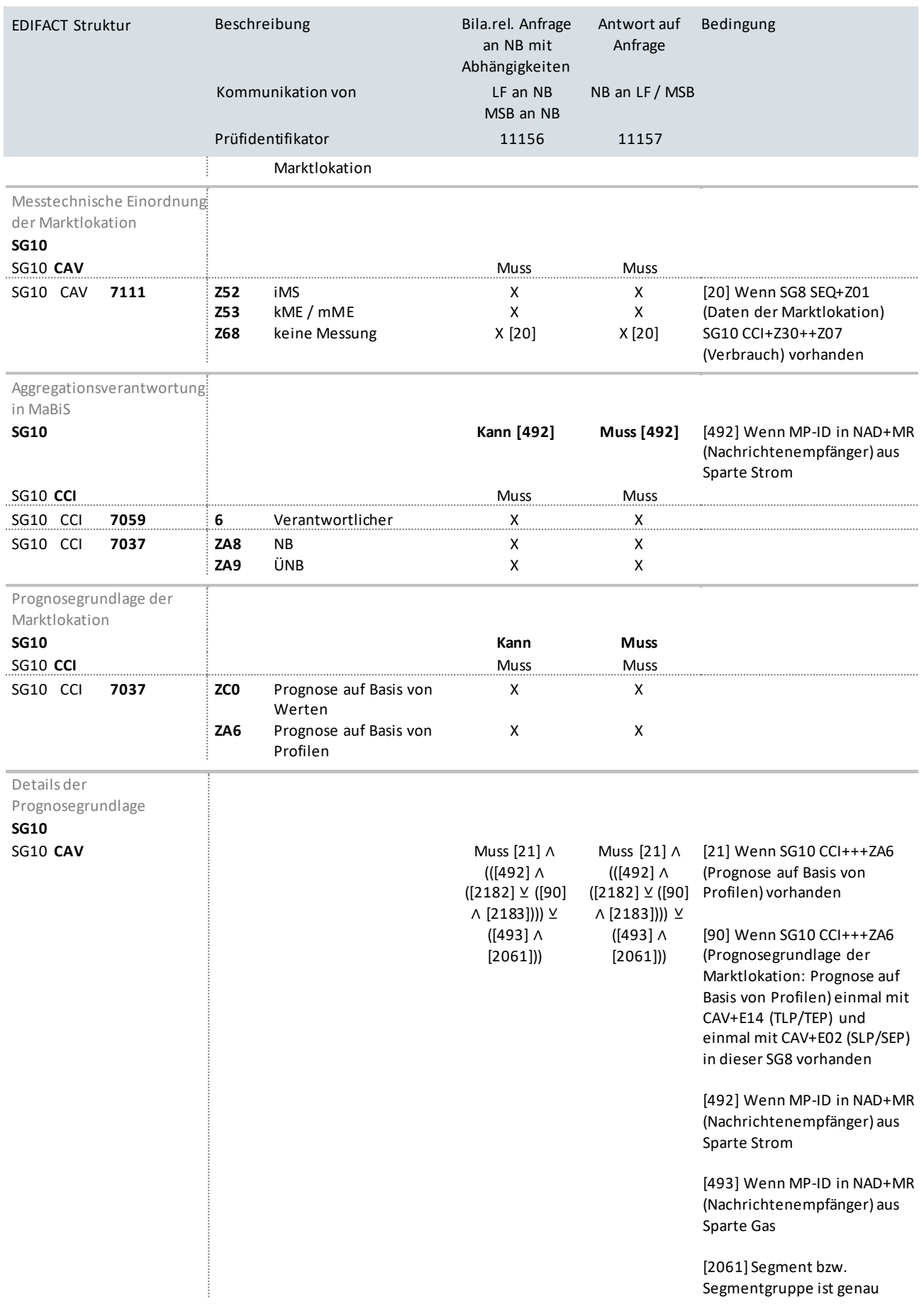

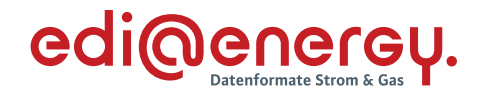

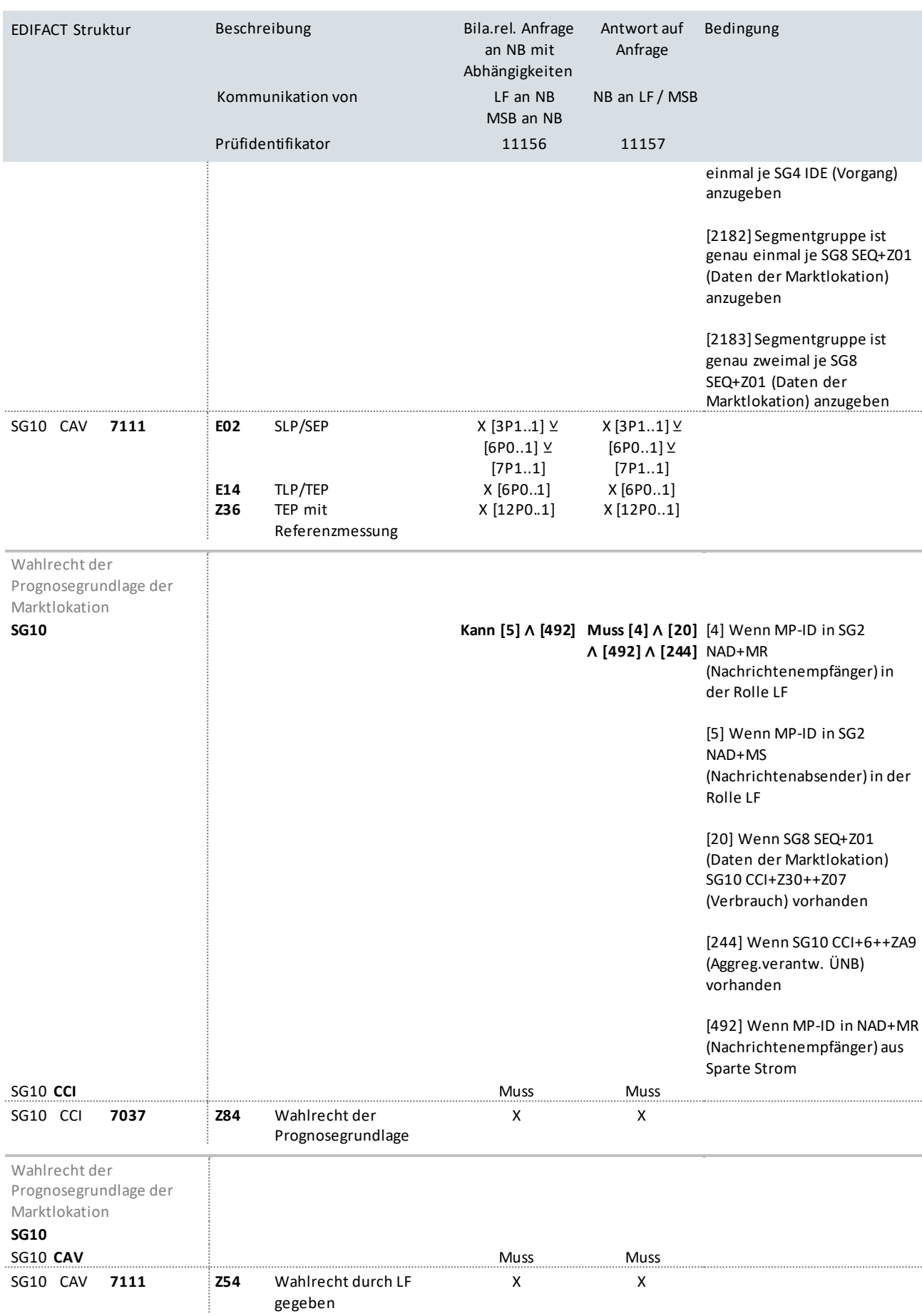

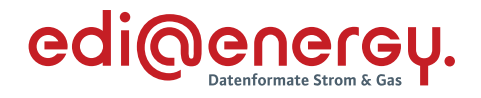

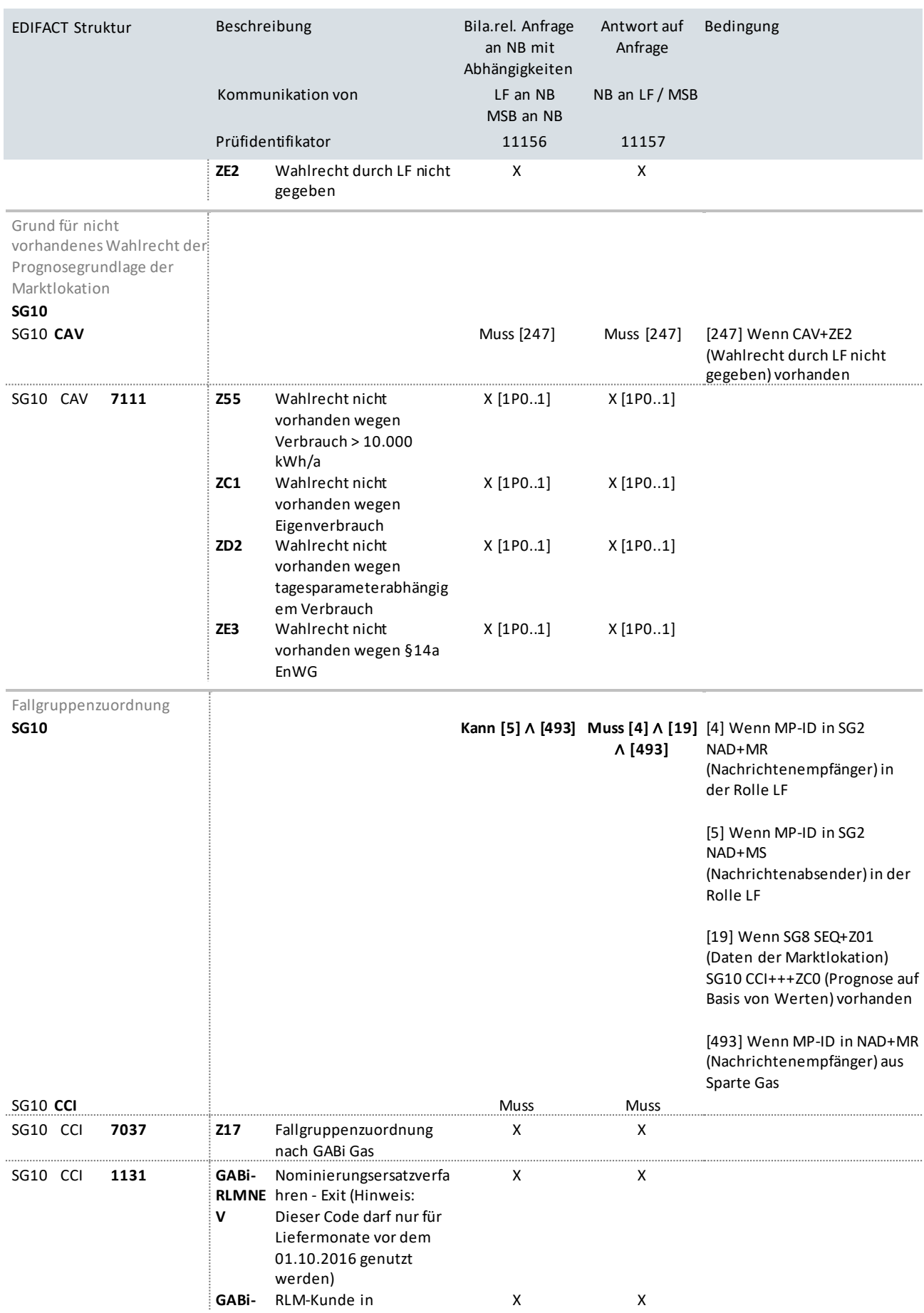

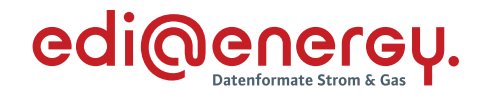

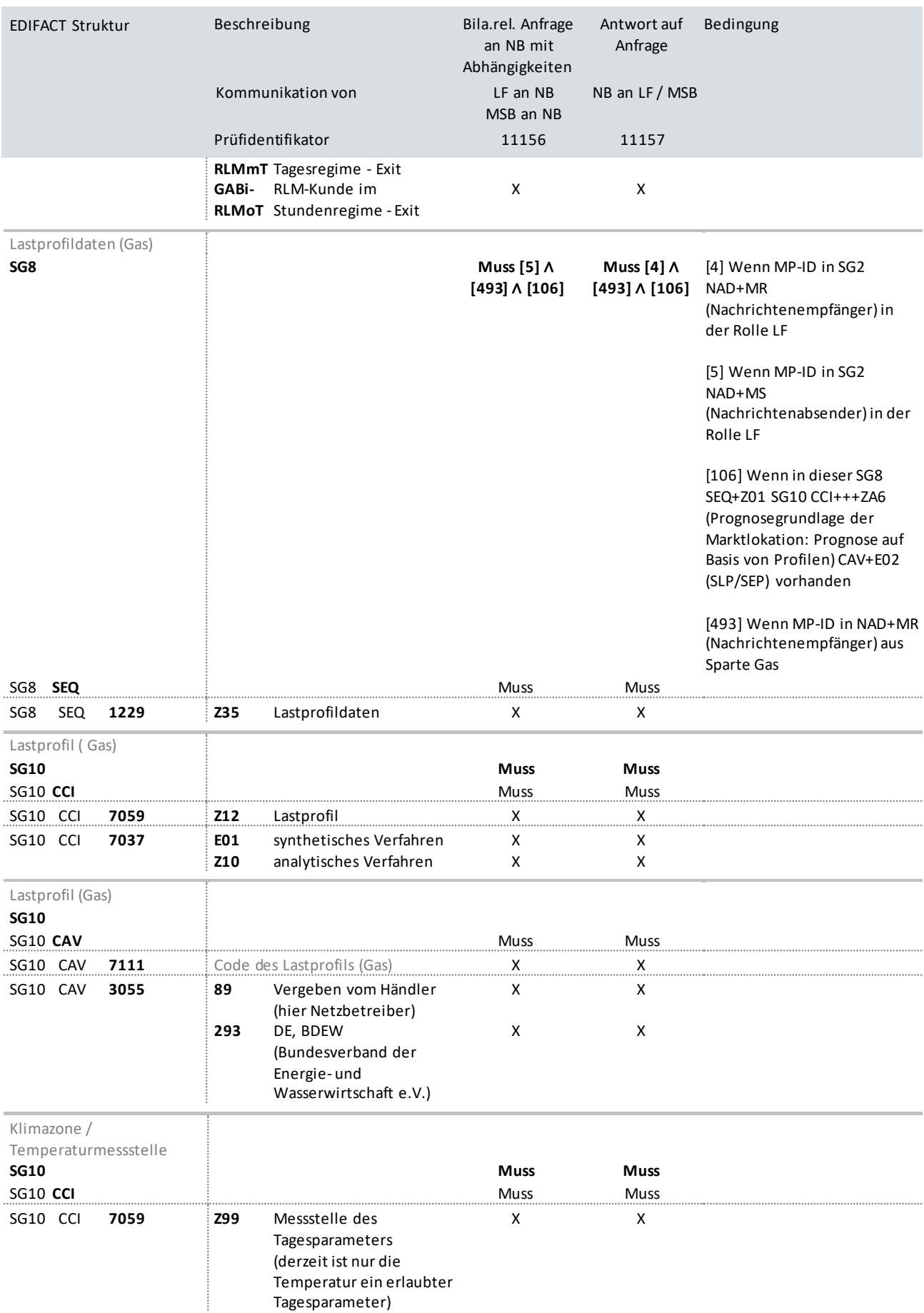

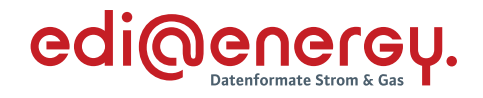

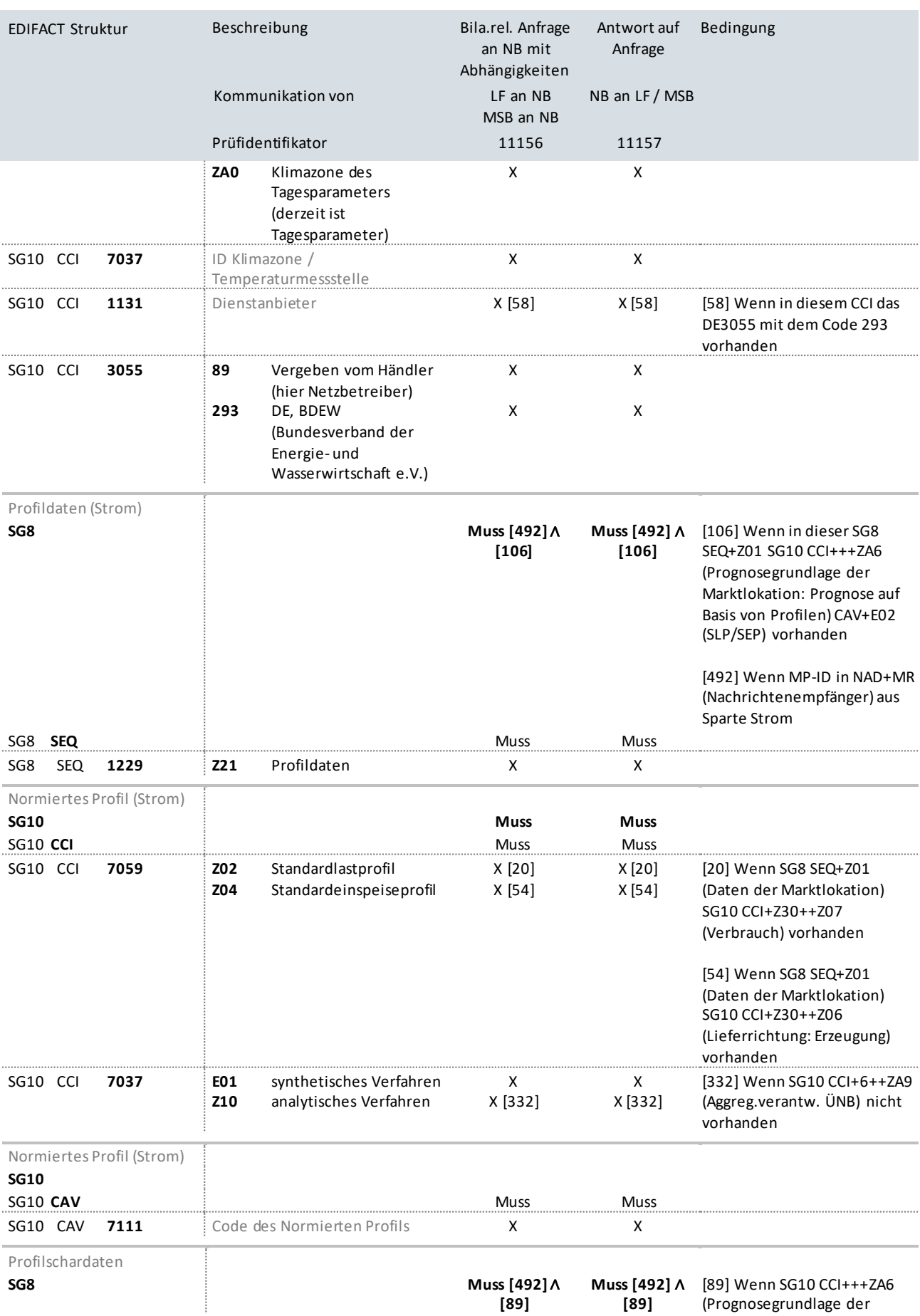

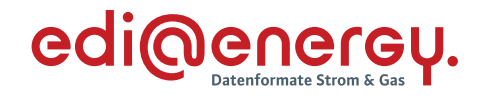

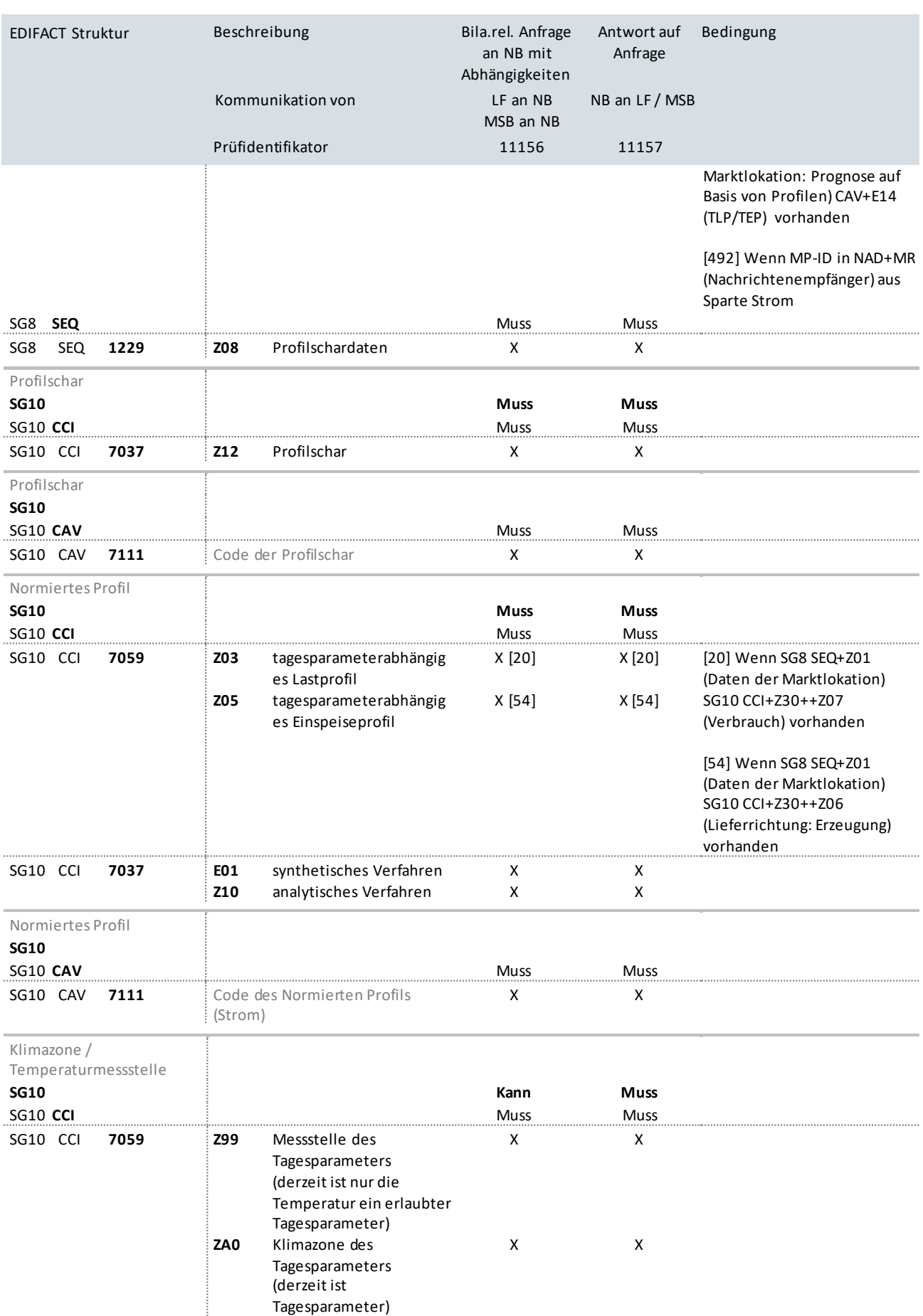

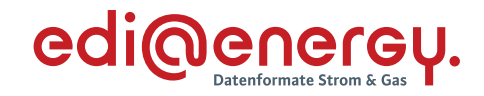

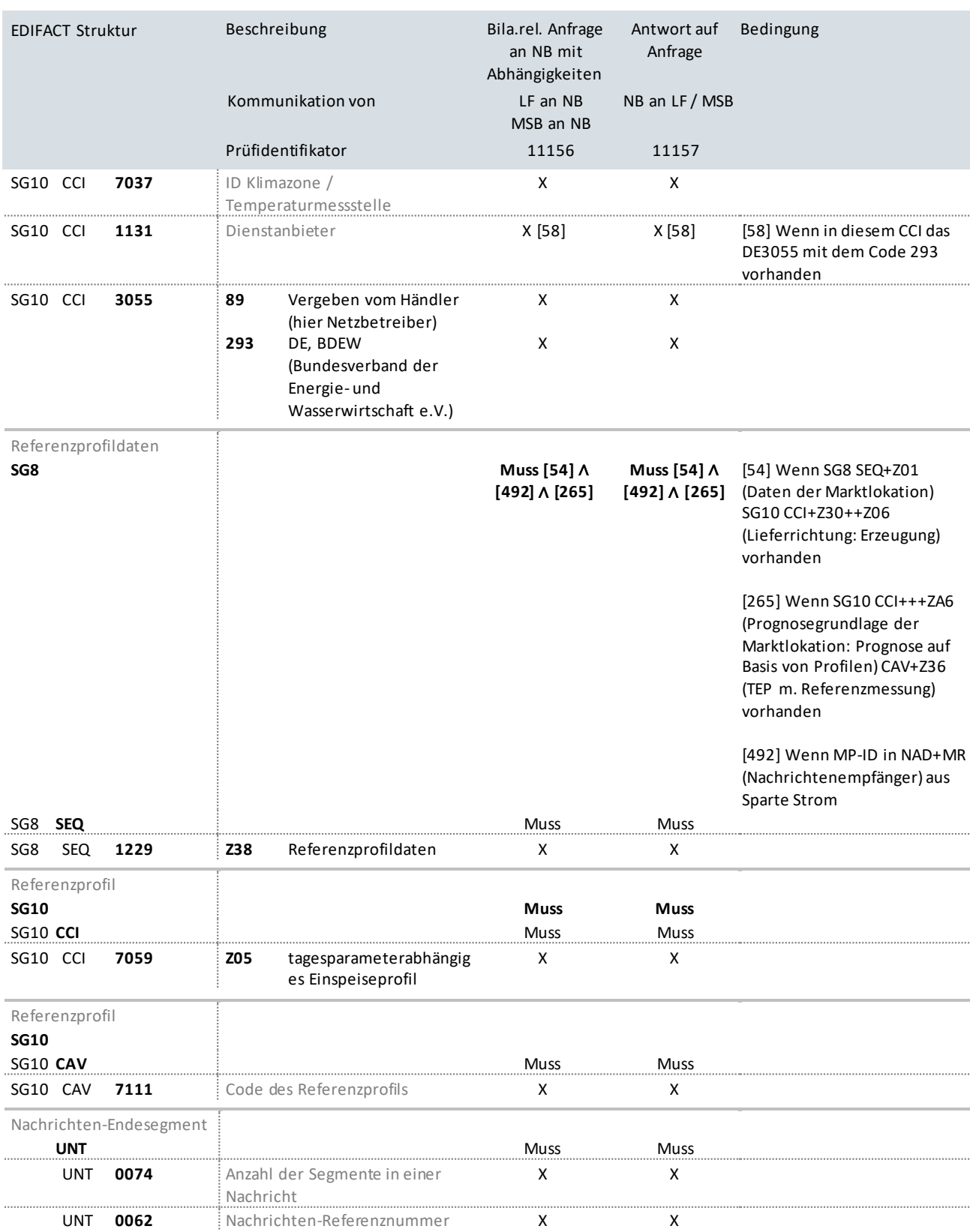

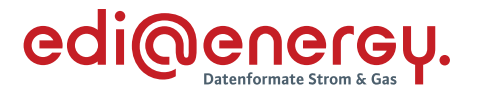

## **10.11 Nicht bilanzierungsrelevante Anfrage an MSB ohne Abhängigkeiten (jedes Stammdatum kann einzeln in der Antwort übermittelt werden)**

## **Erläuterung zur Nutzung der Anwendungsfälle**

Stammdatenänderung vom NB (Berechtigter) an den MSB (Verantwortlicher):

Der NB sendet seine Stammdatenänderung mit dem Prüfidentifikator 11166 an den MSB.

Der MSB antwortet mit dem Prüfidentifikator 11167.

Stammdatenänderung vom LF (Berechtigter) für Stammdaten, für welche der MSB Verantwortlicher ist:

Der LF sendet seine Stammdatenänderung mit dem Prüfidentifikator 11162 an den NB.

Der NB versendet in seiner Rolle als Verteiler die Stammdatenänderung an den MSB mit dem Prüfidentifikator 11165.

Der beantwortet die Stammdatenänderung mit dem Prüfidentifikator 11167 an den NB.

Der NB übernimmt die Stammdaten bei sich (bei Bestätigung), im Weiteren sendet der NB eine Antwort an den LF mit dem Prüfidentifikator 11163 / 11164.

Für den Fall, dass die Antwortfrist der ursprünglichen Anfrage des LF (Prüfidentifikator 11162) bereits abgelaufen war und der NB aus diesem Grund schon eine Antwort (Ablehnung mit STS+ZD3 - Ablehnung Verantwortlicher hat nicht geantwortet) versendet hat, so sendet er im Falle einer Bestätigung durch den MSB eine Stammdatenänderung mit den vom MSB bestätigten Stammdaten an den LF.

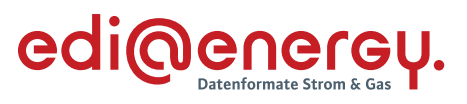

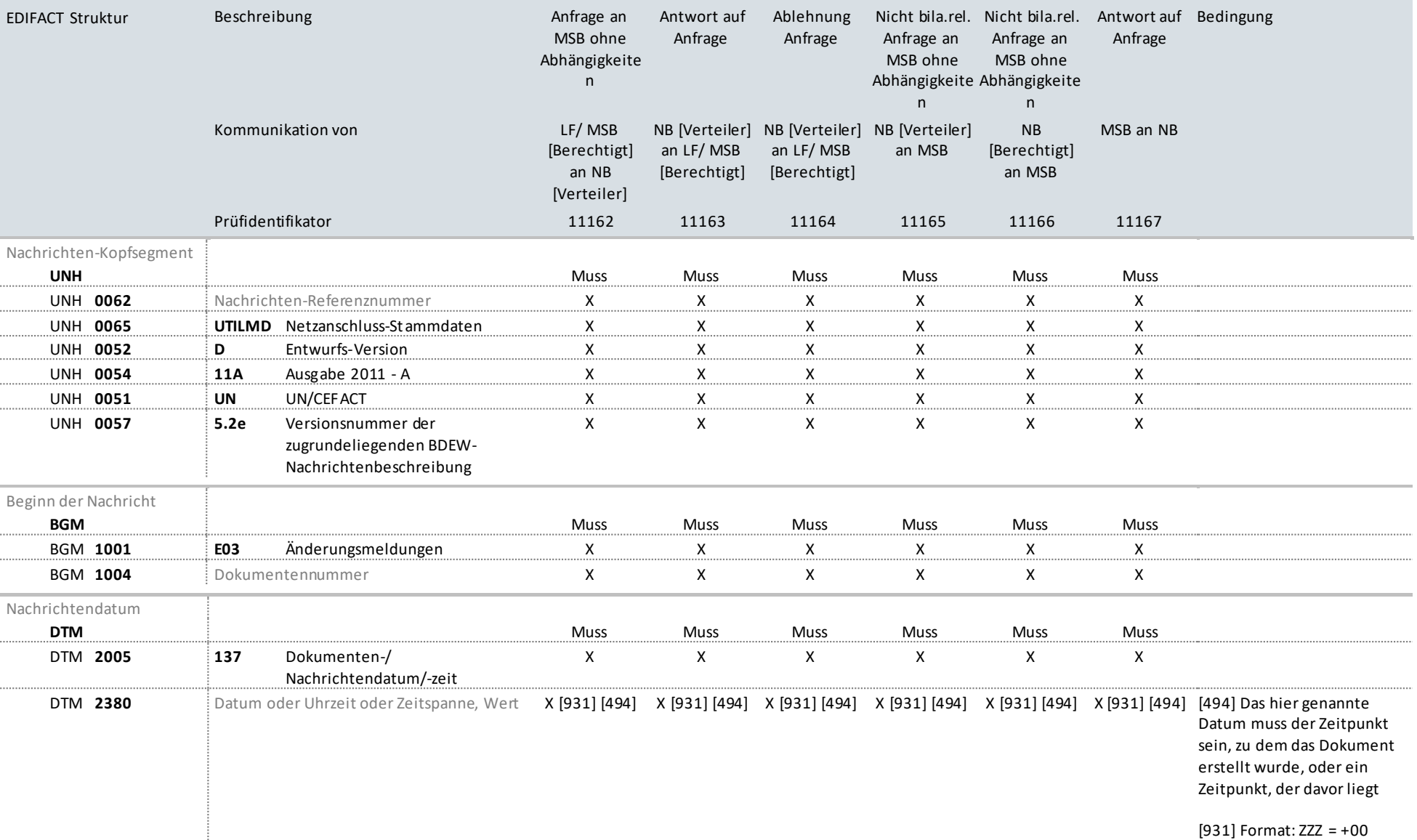

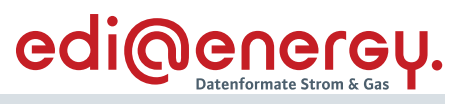

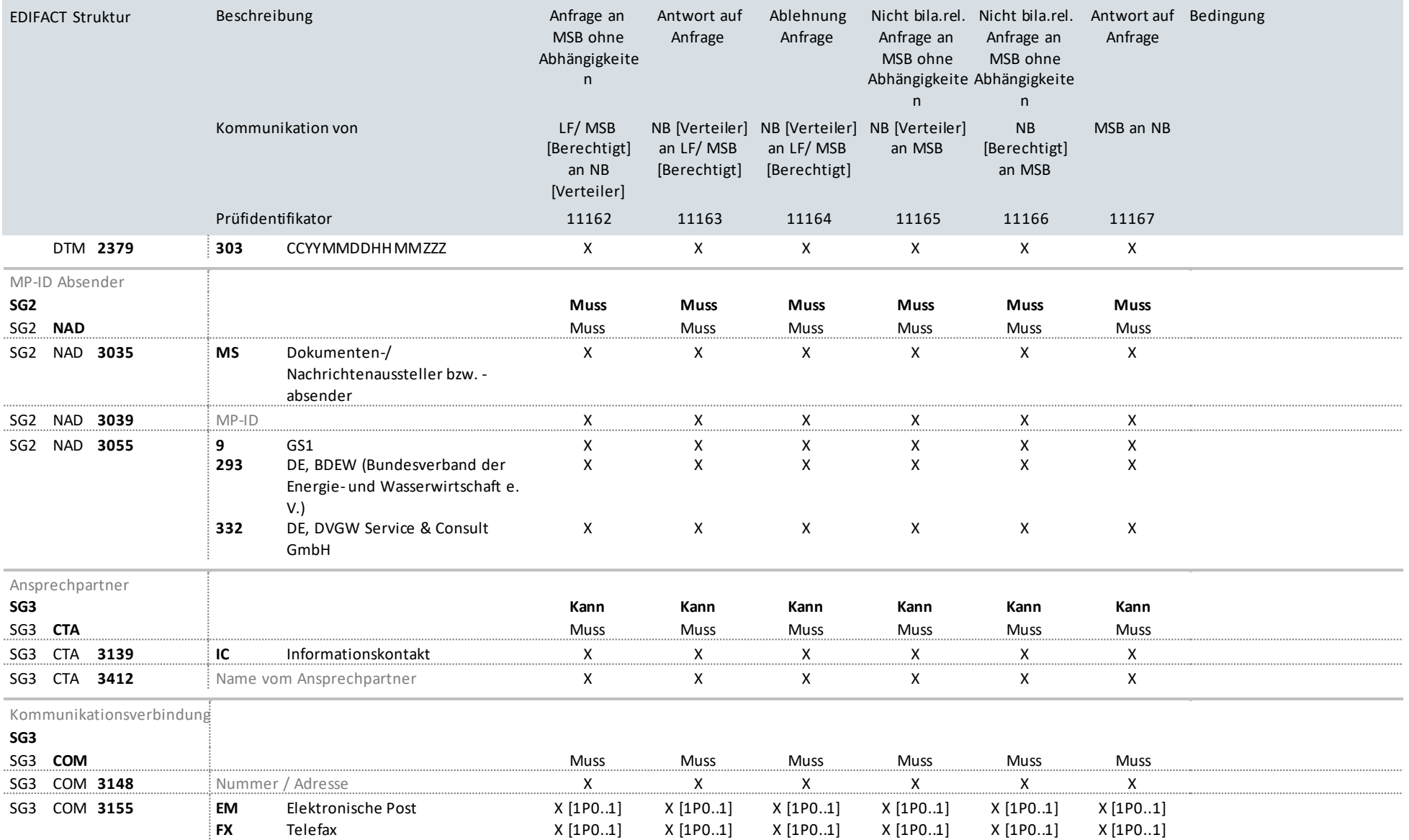

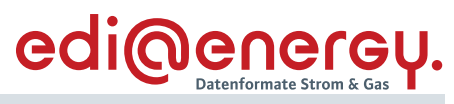

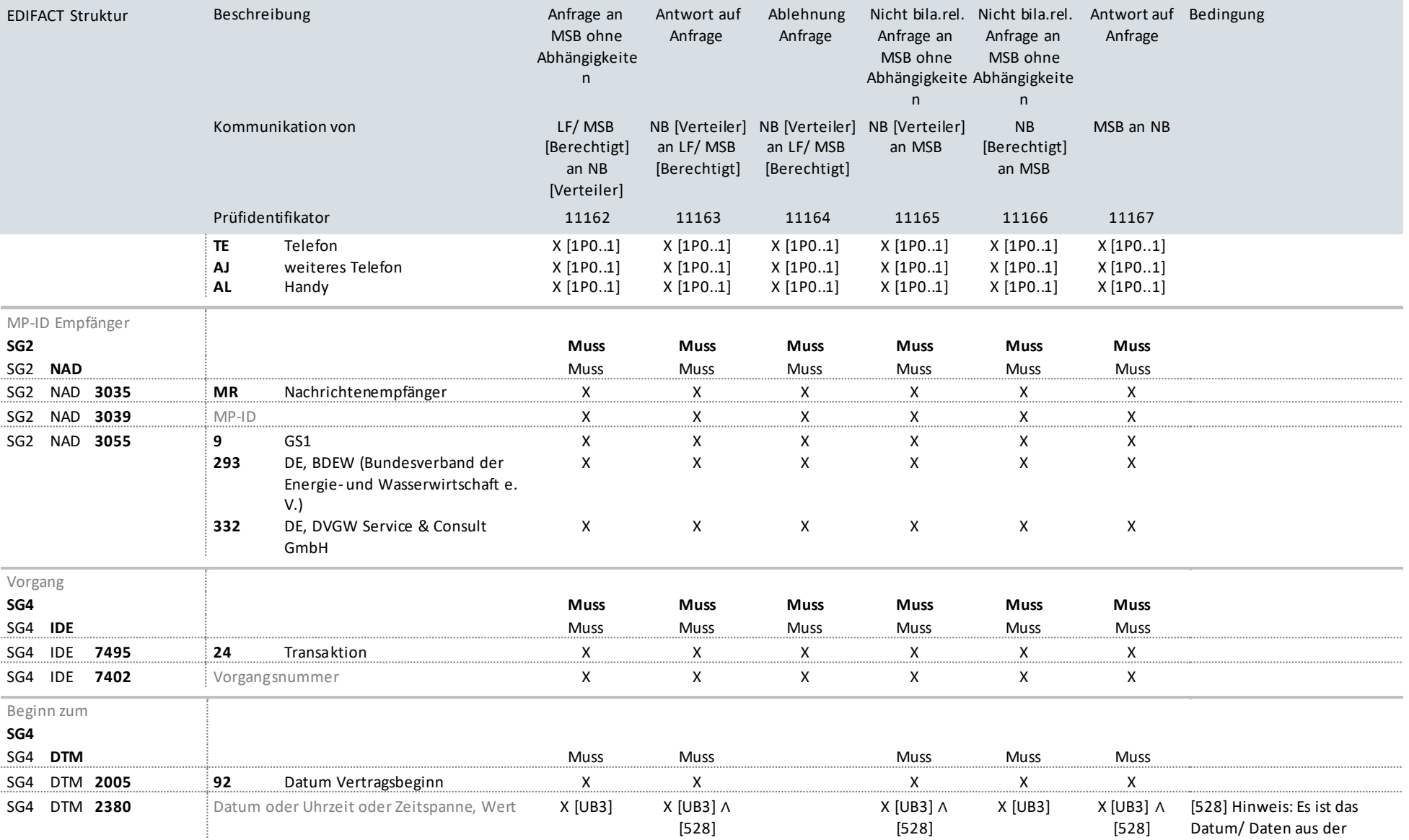

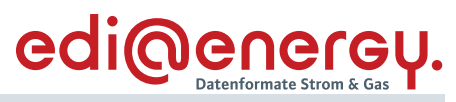

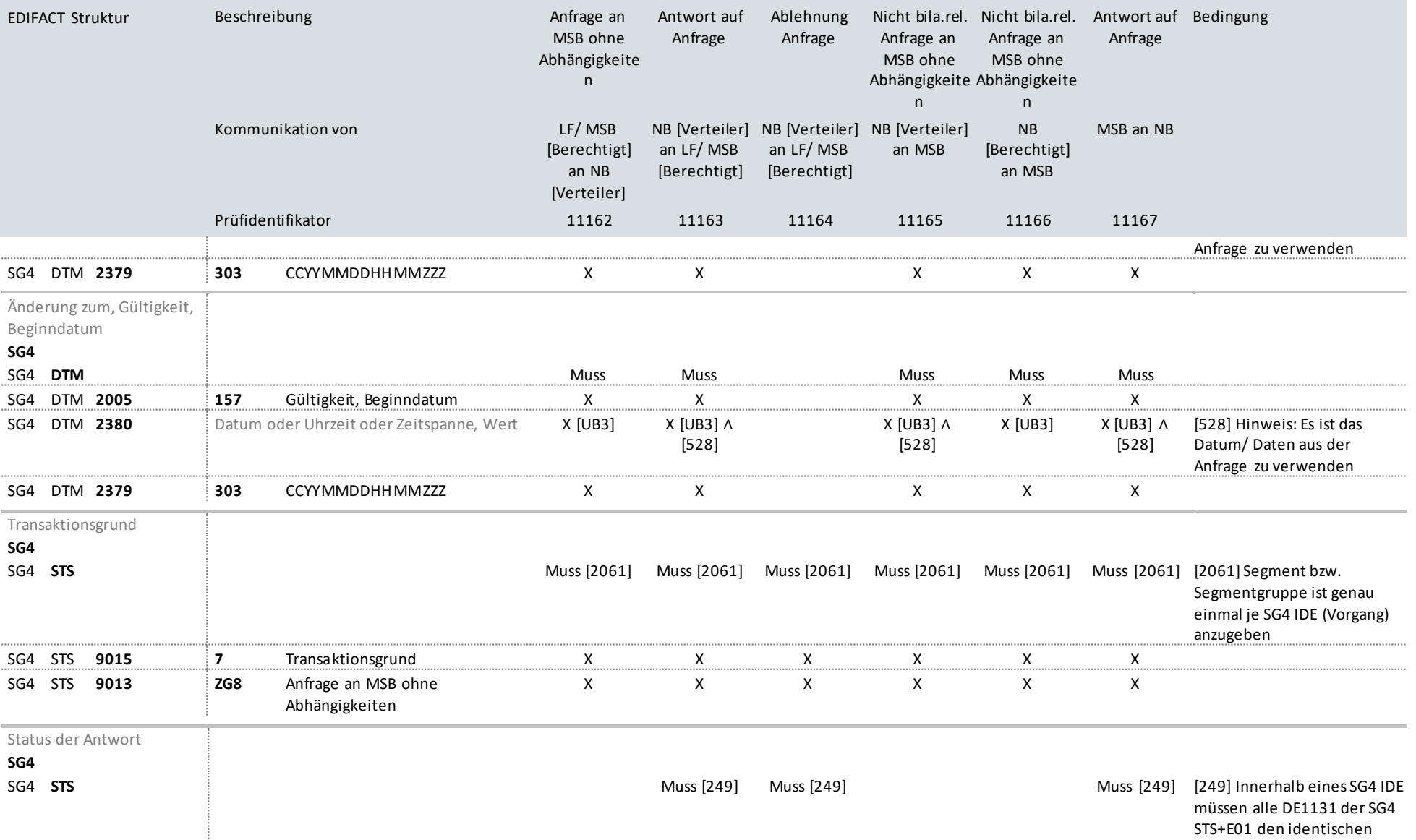

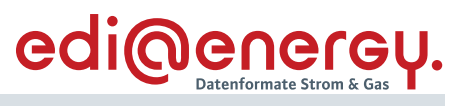

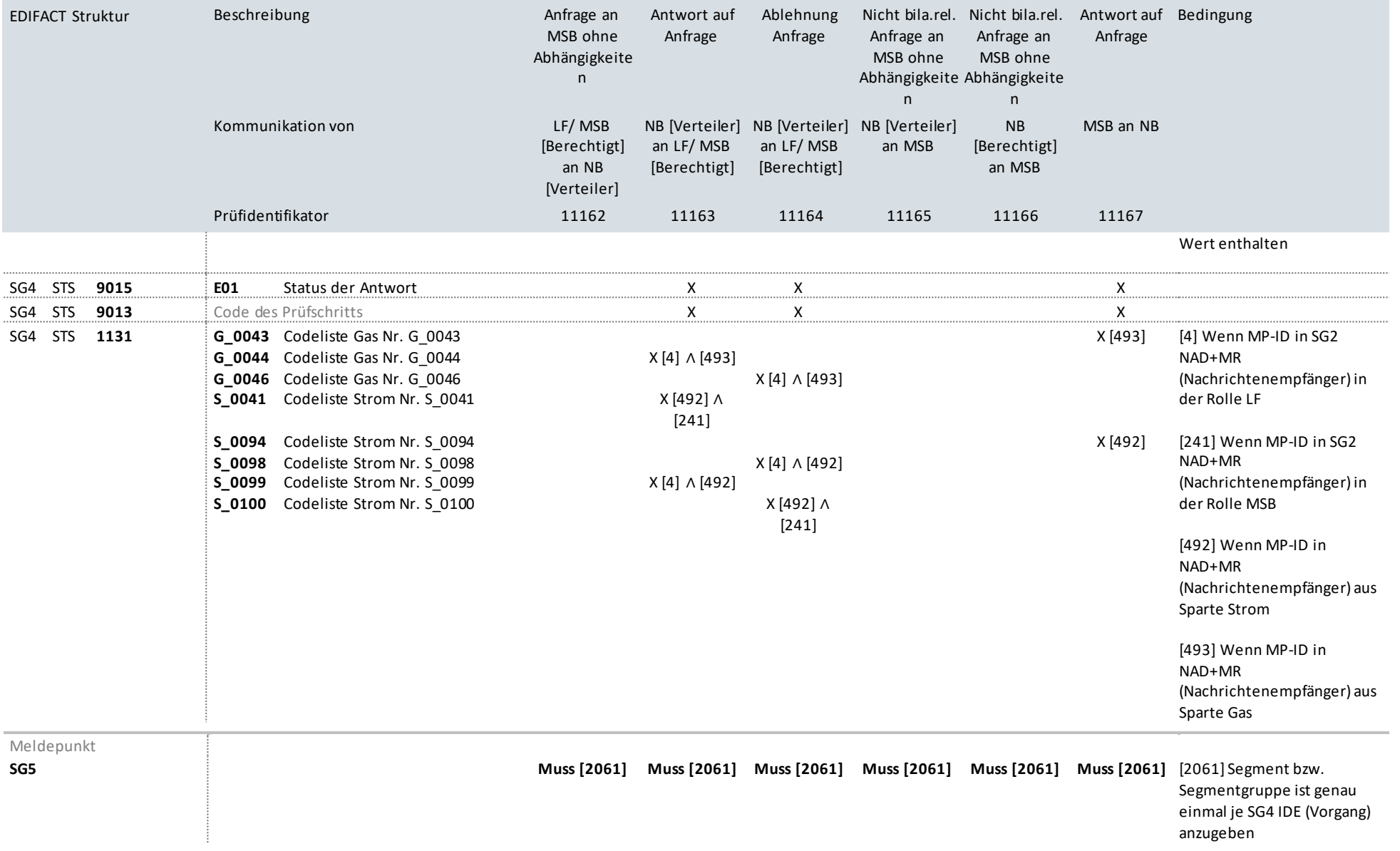

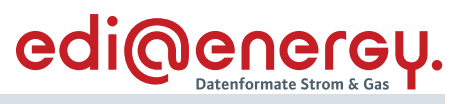

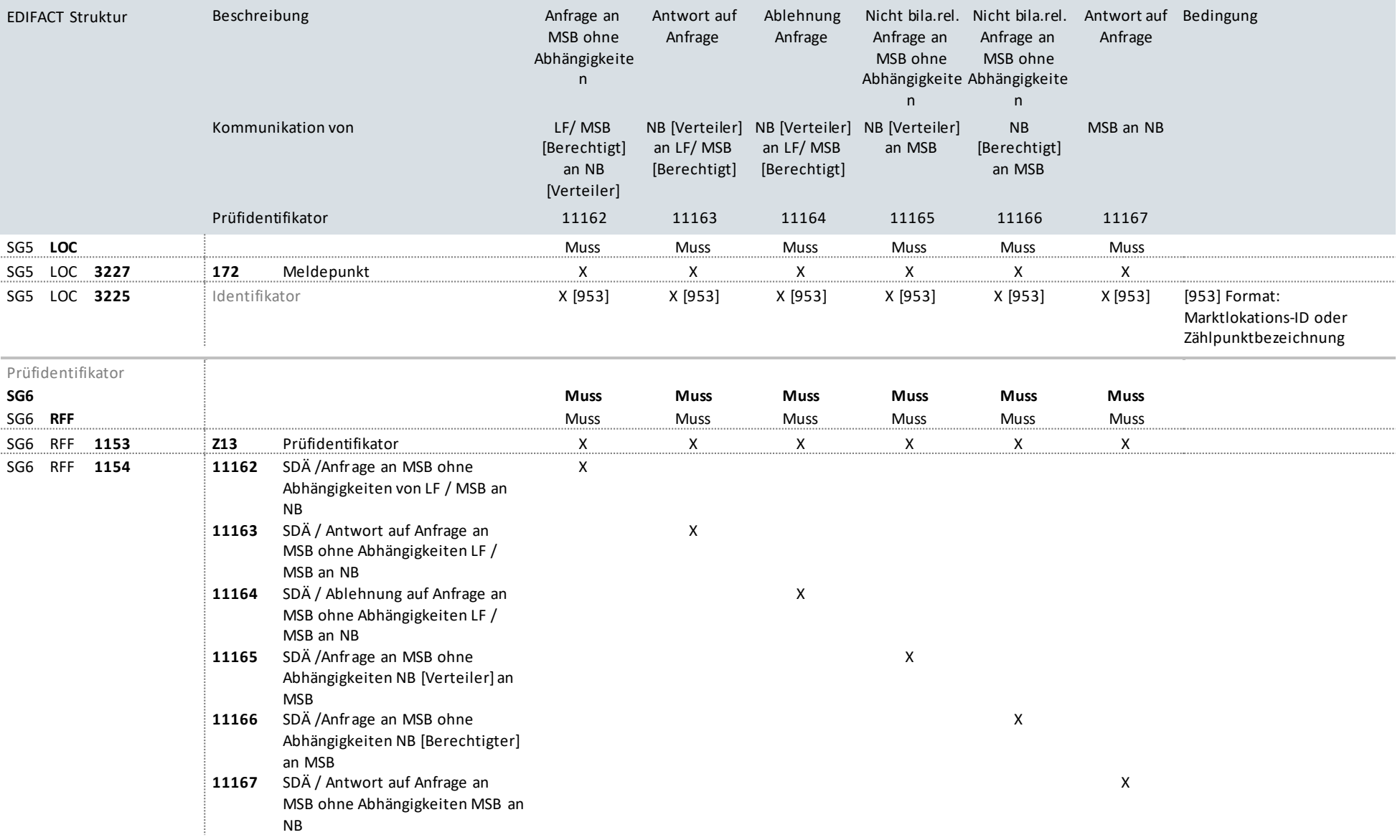

# edi@energy.

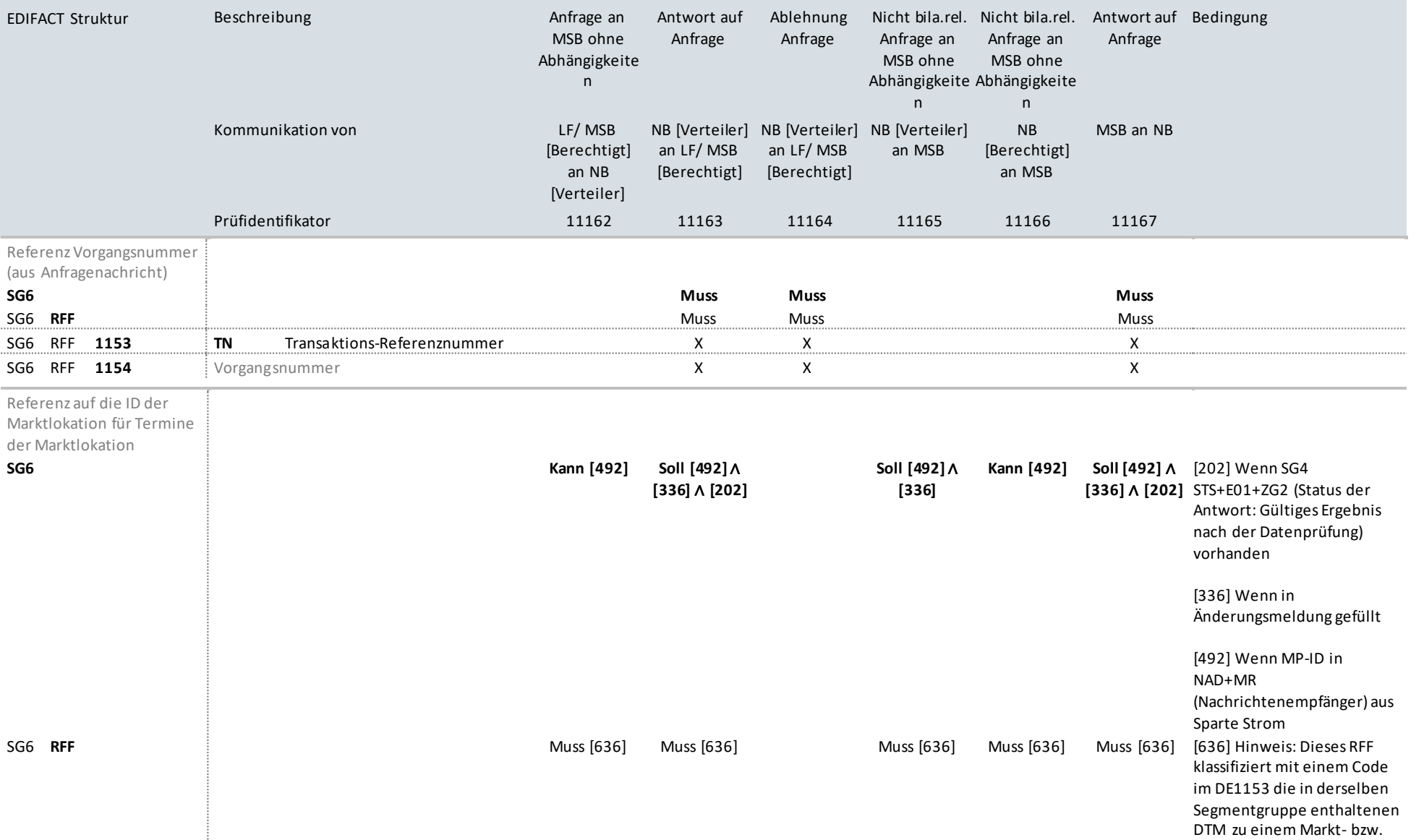

# edi@energy.

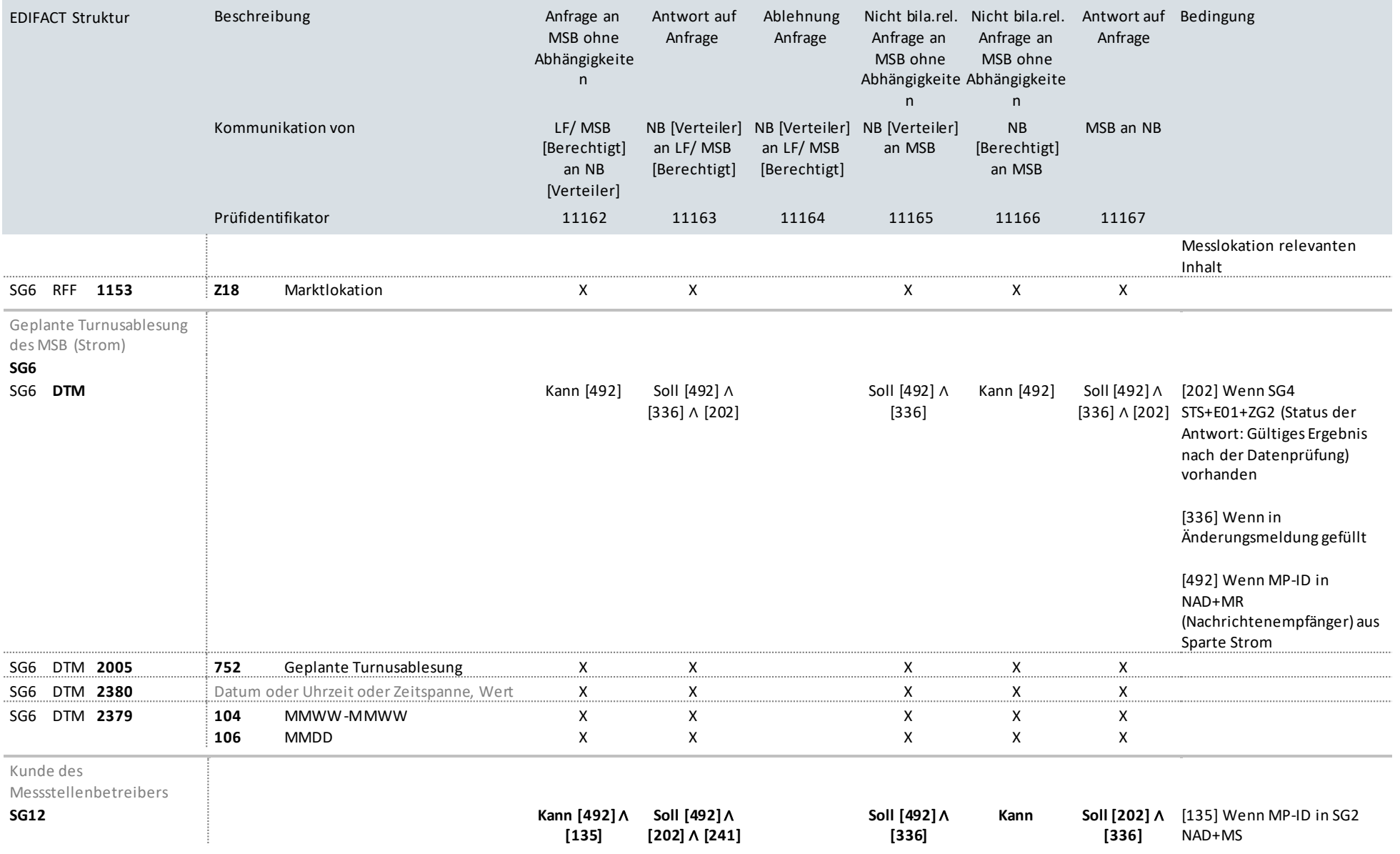

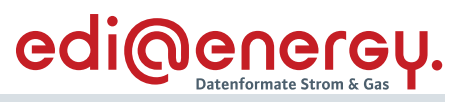

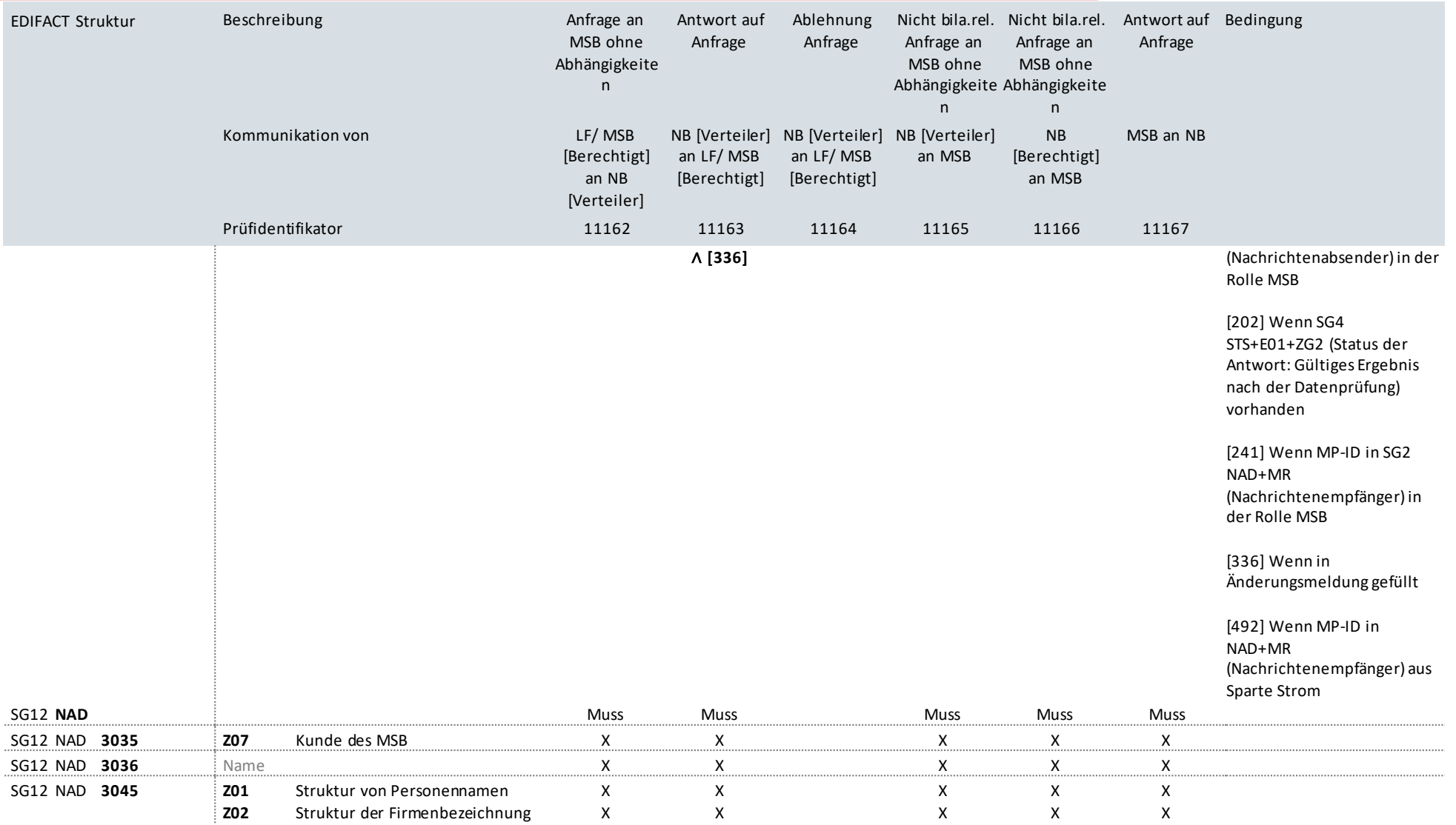

Korrespondenzanschrift des

Kunden des

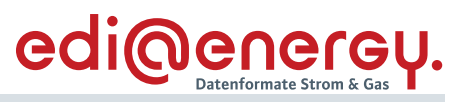

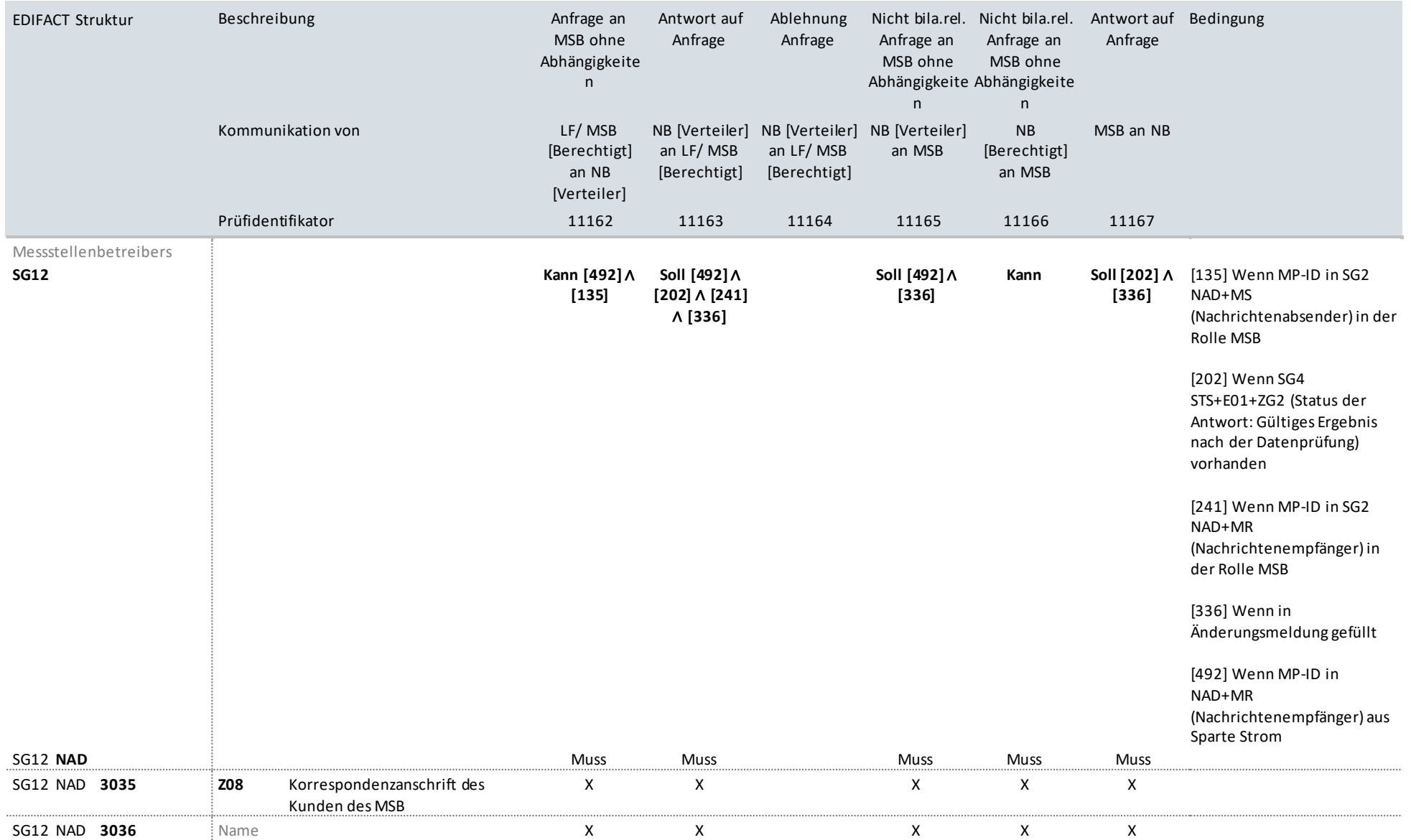

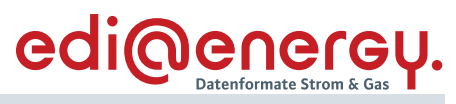

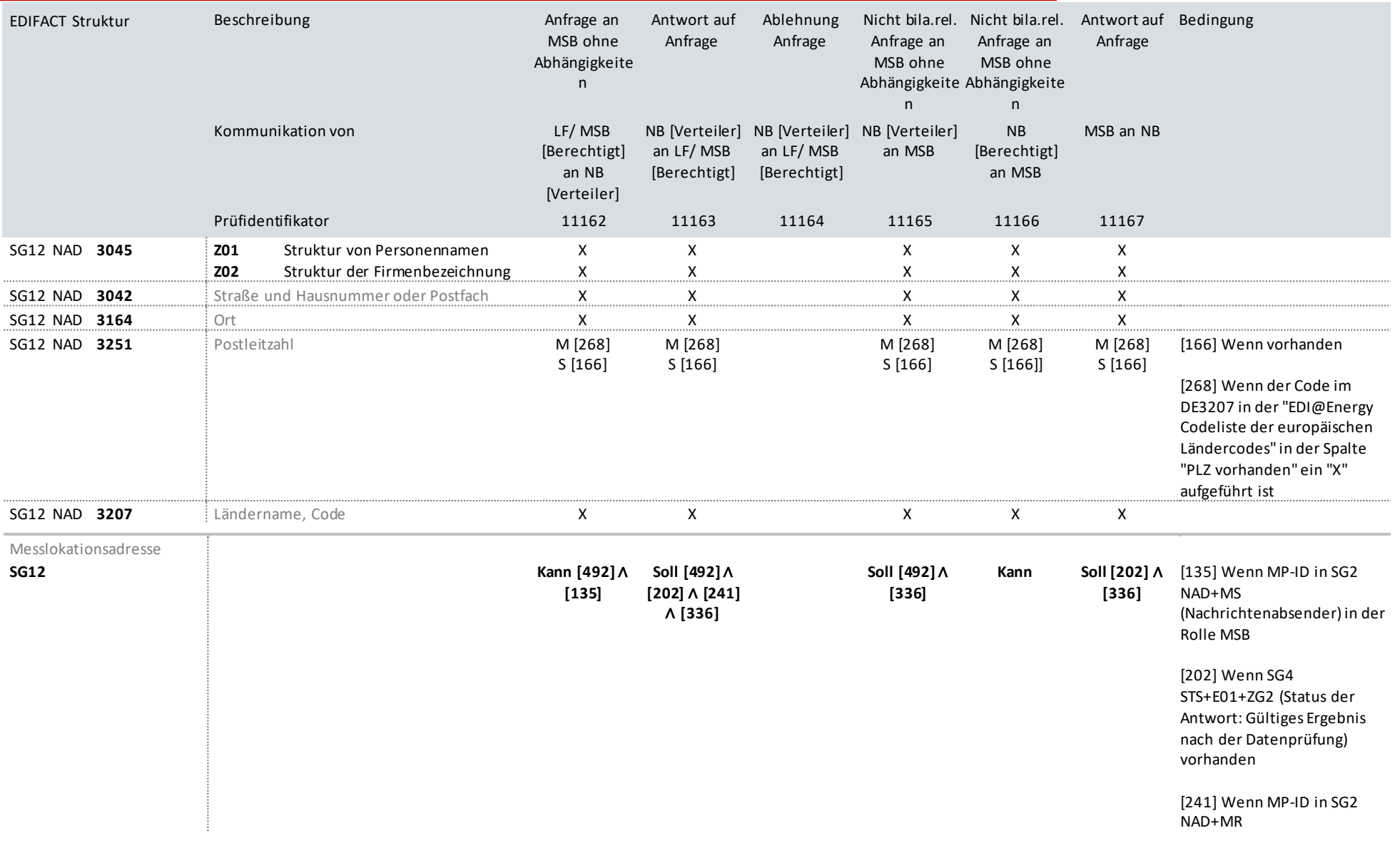

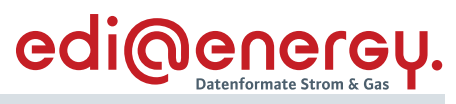

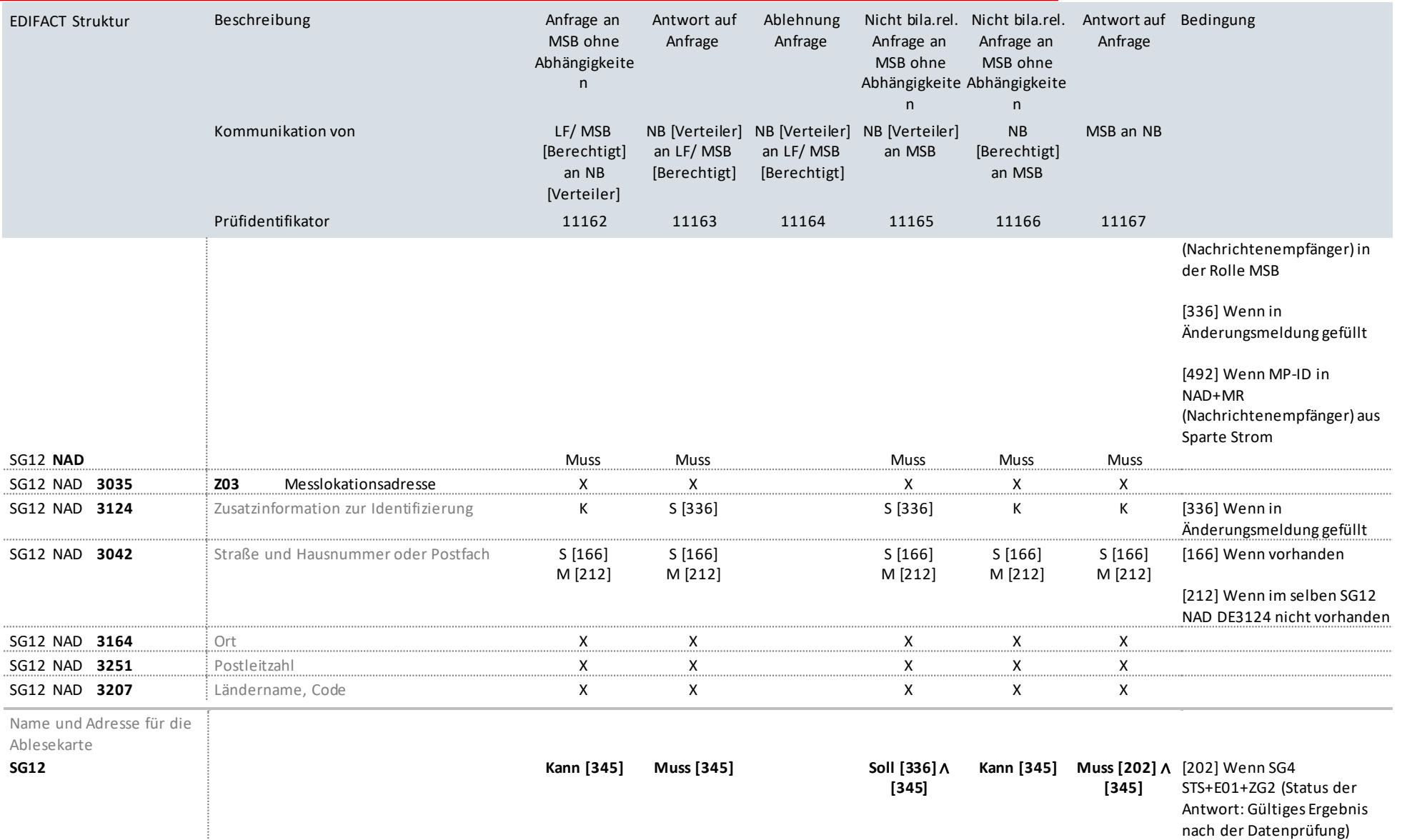

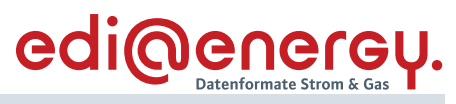

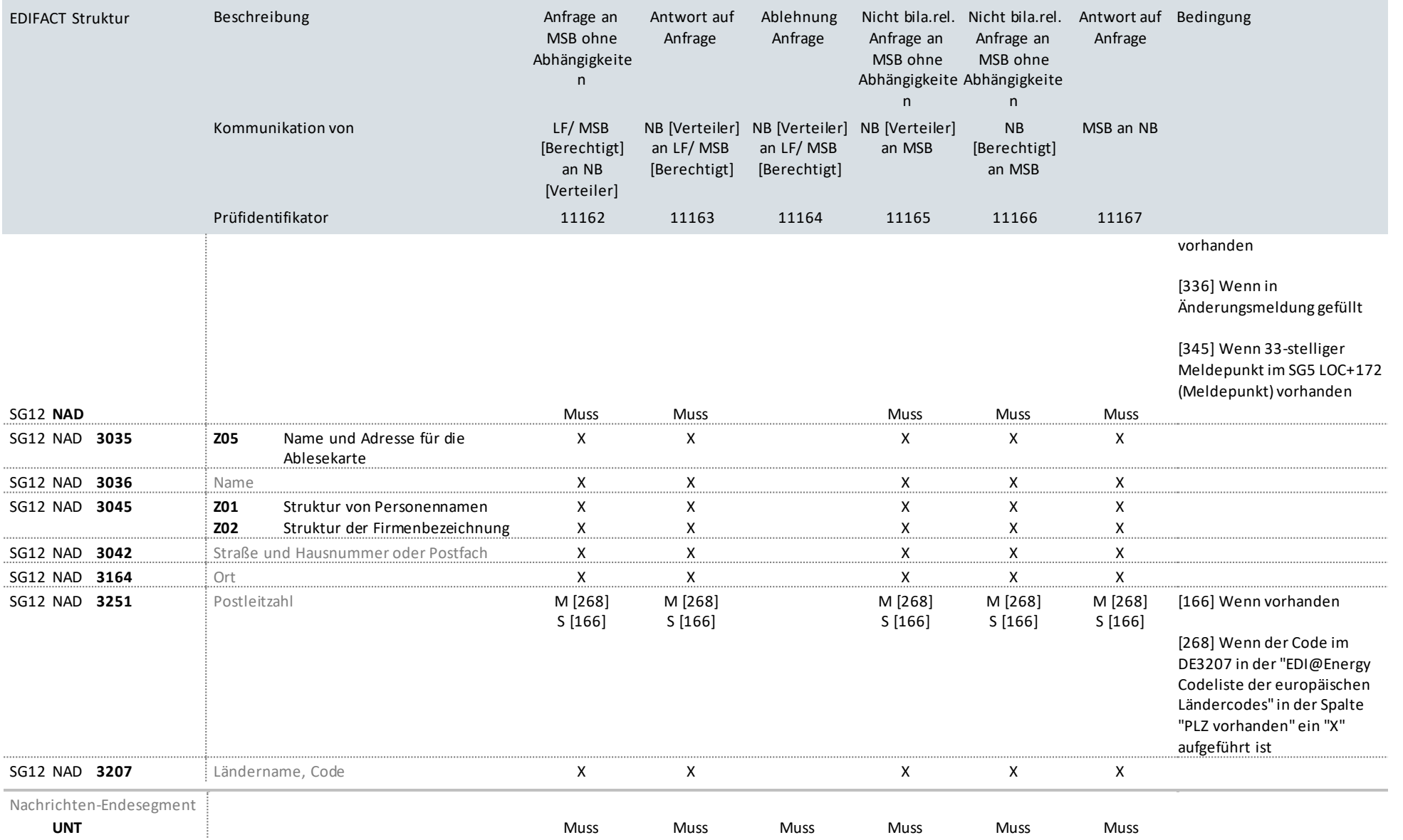

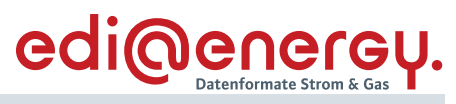

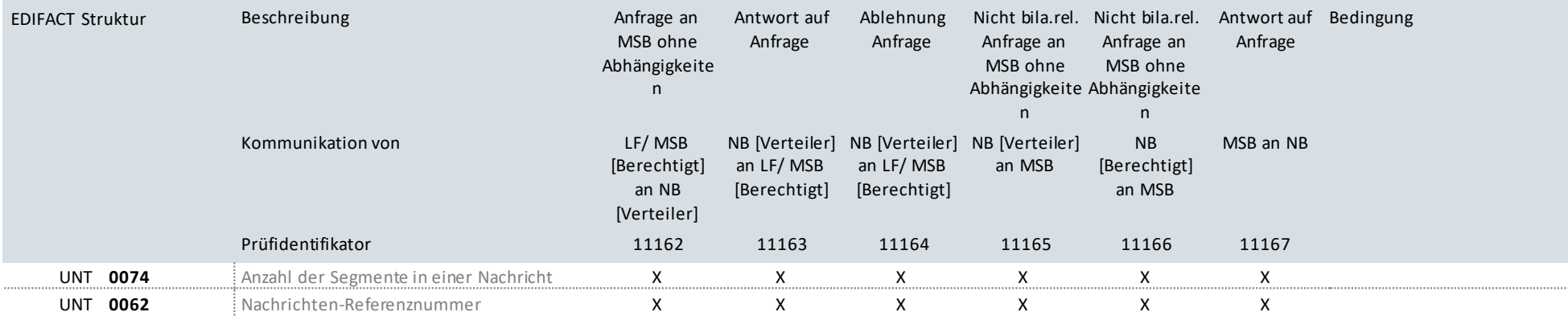

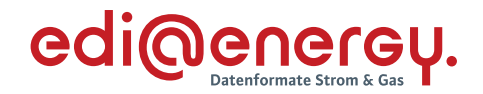

# **10.12 Anfrage der Lokationsbündelstruktur beim NB (Strom)**

## **Erläuterung zur Nutzung der Anwendungsfälle**

Stammdatenänderung an den NB sendet der MSB mit dem Prüfidentifikator 11177.

Der NB antwortet mit Prüfidentifikator 11178.

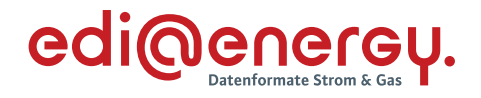

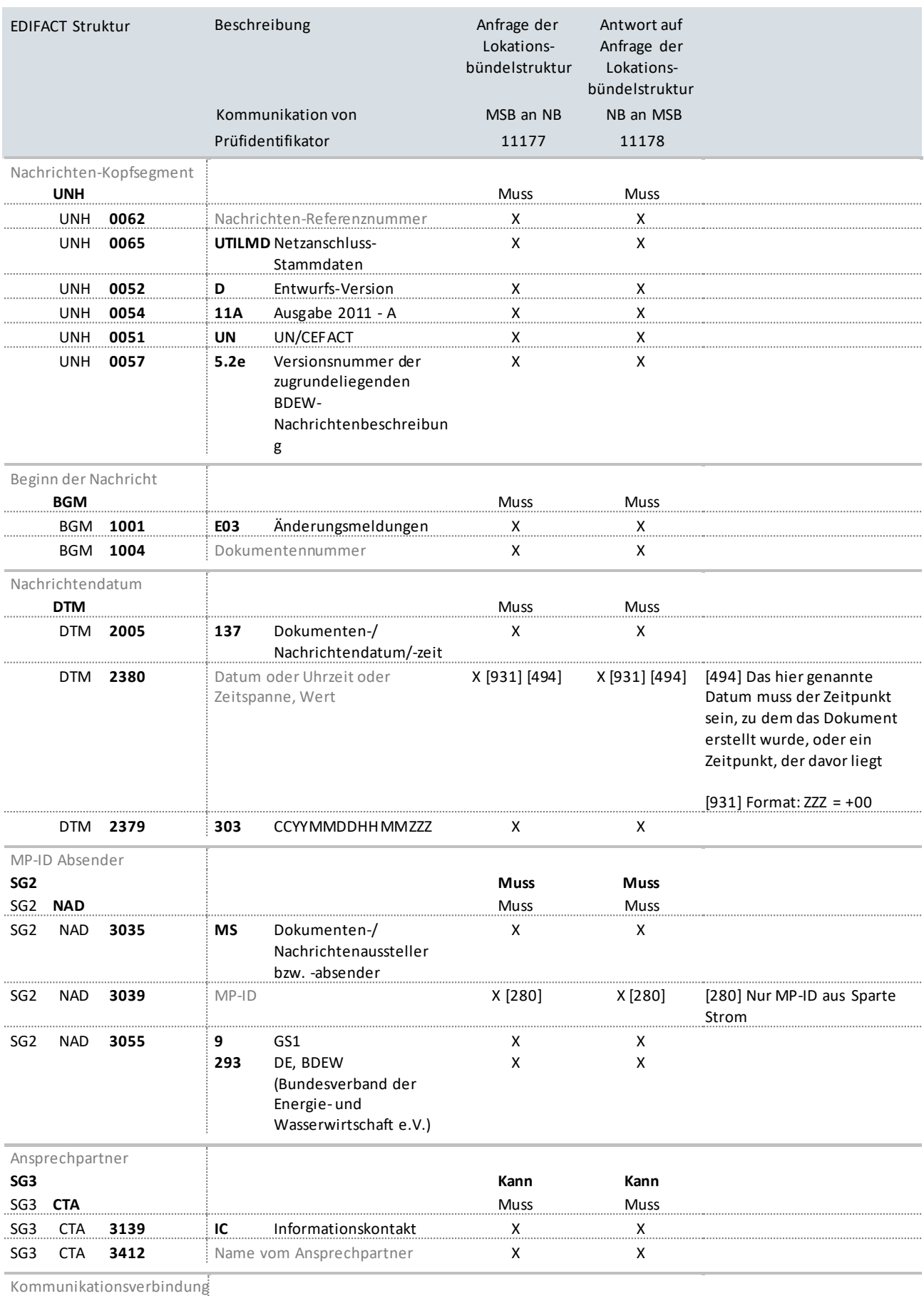

**SG3**

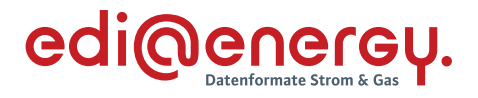

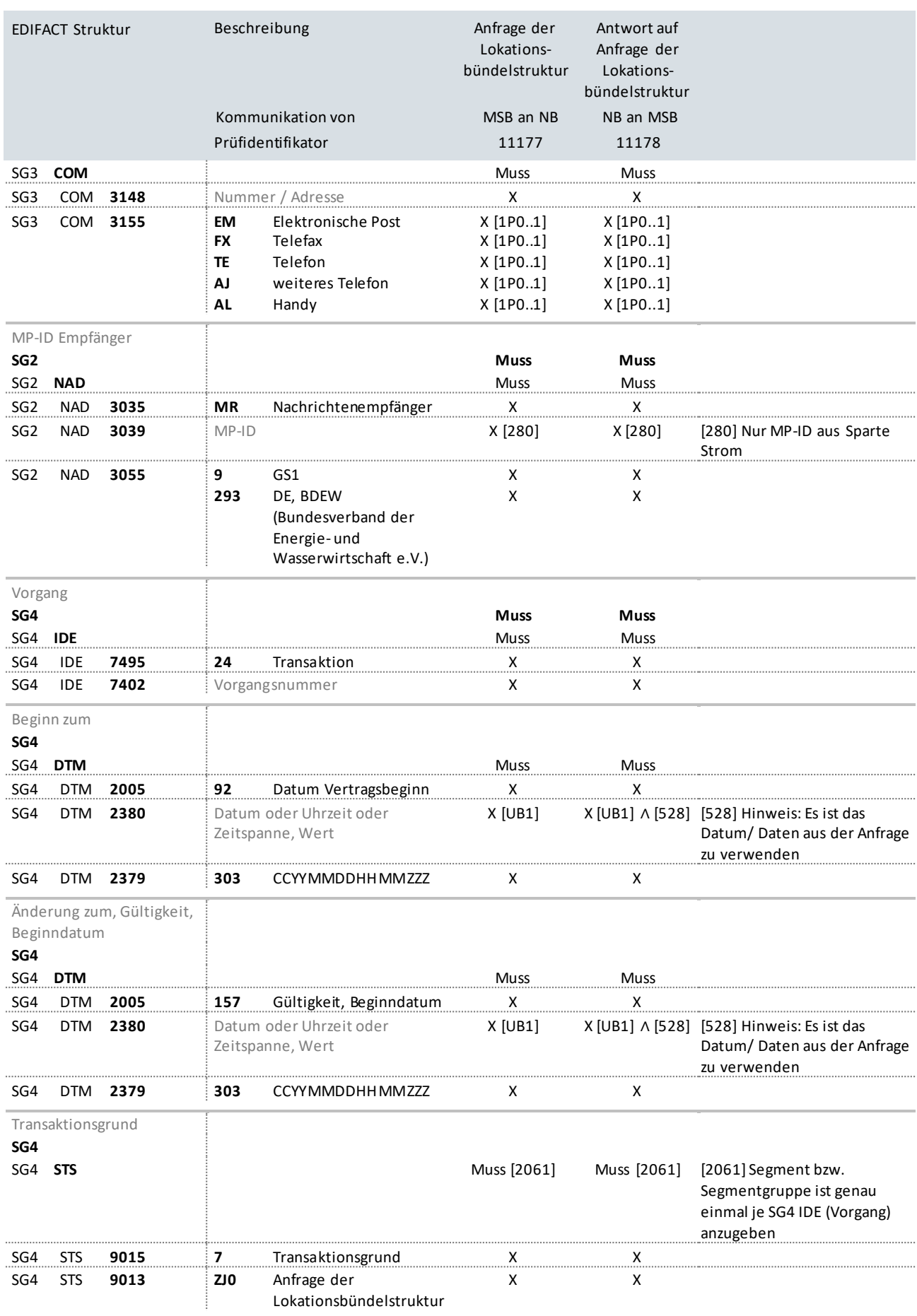

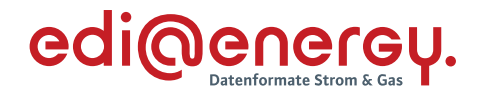

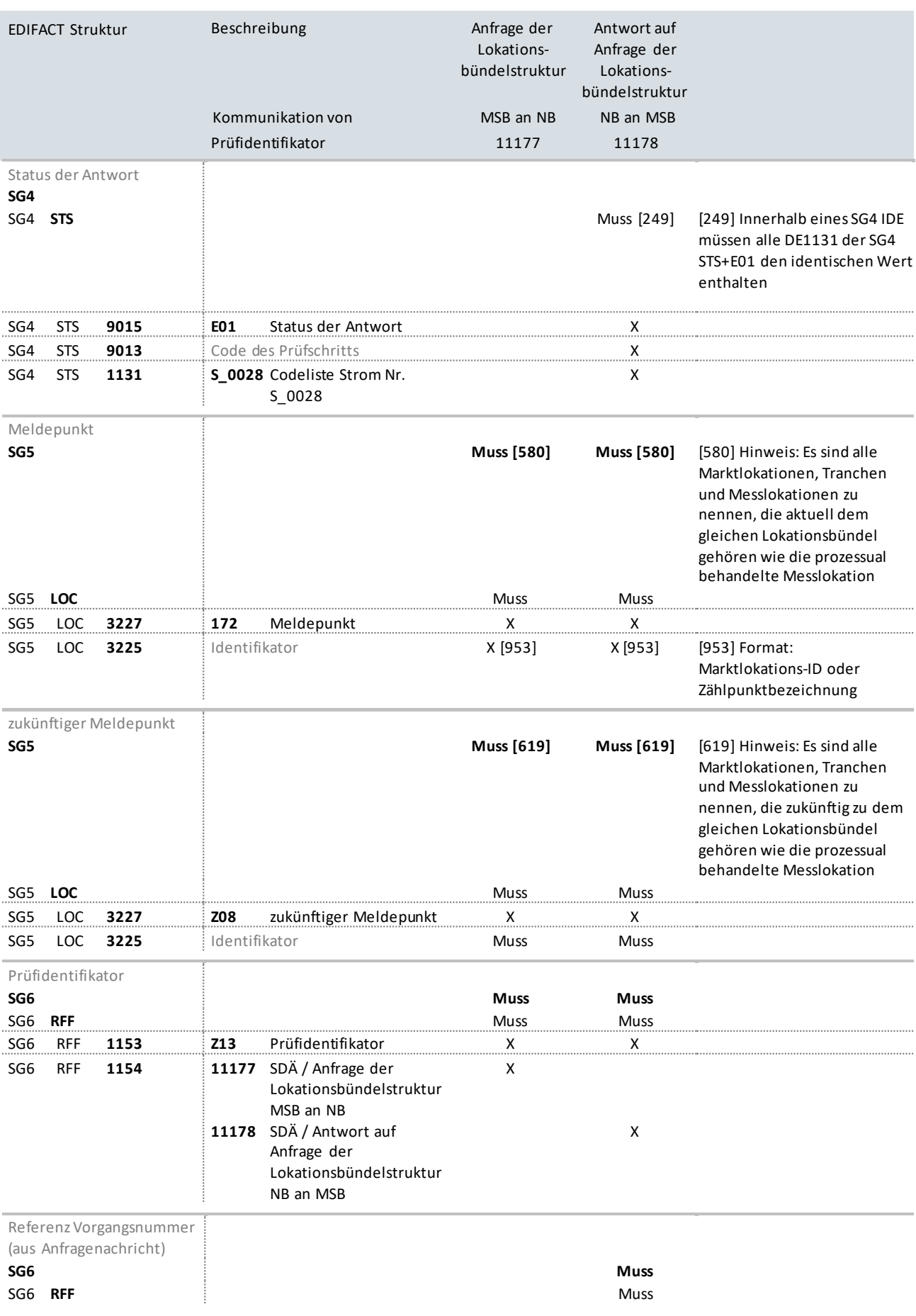

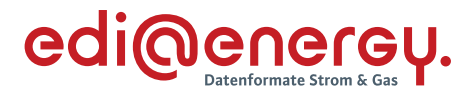

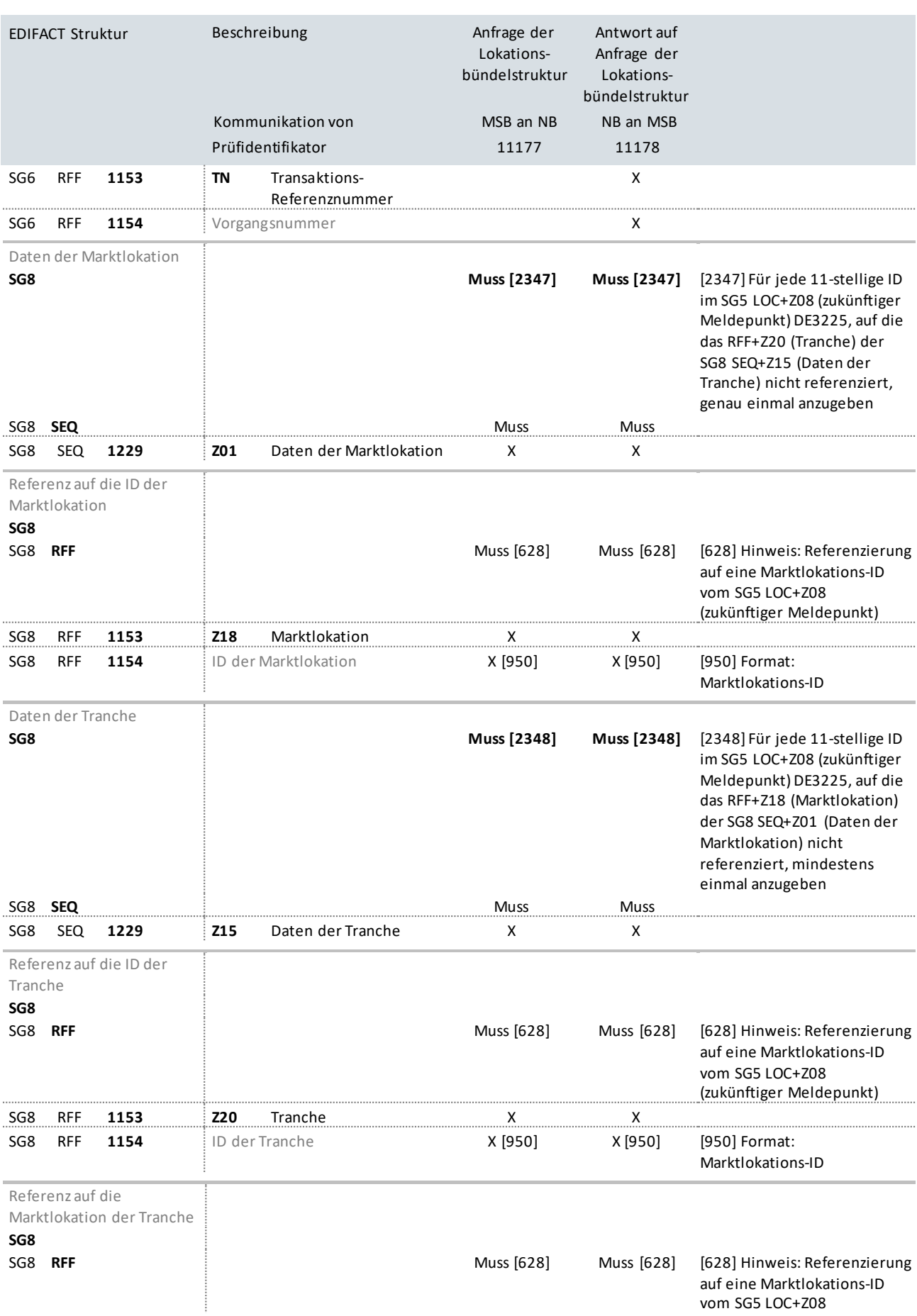

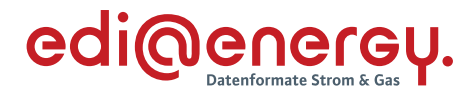

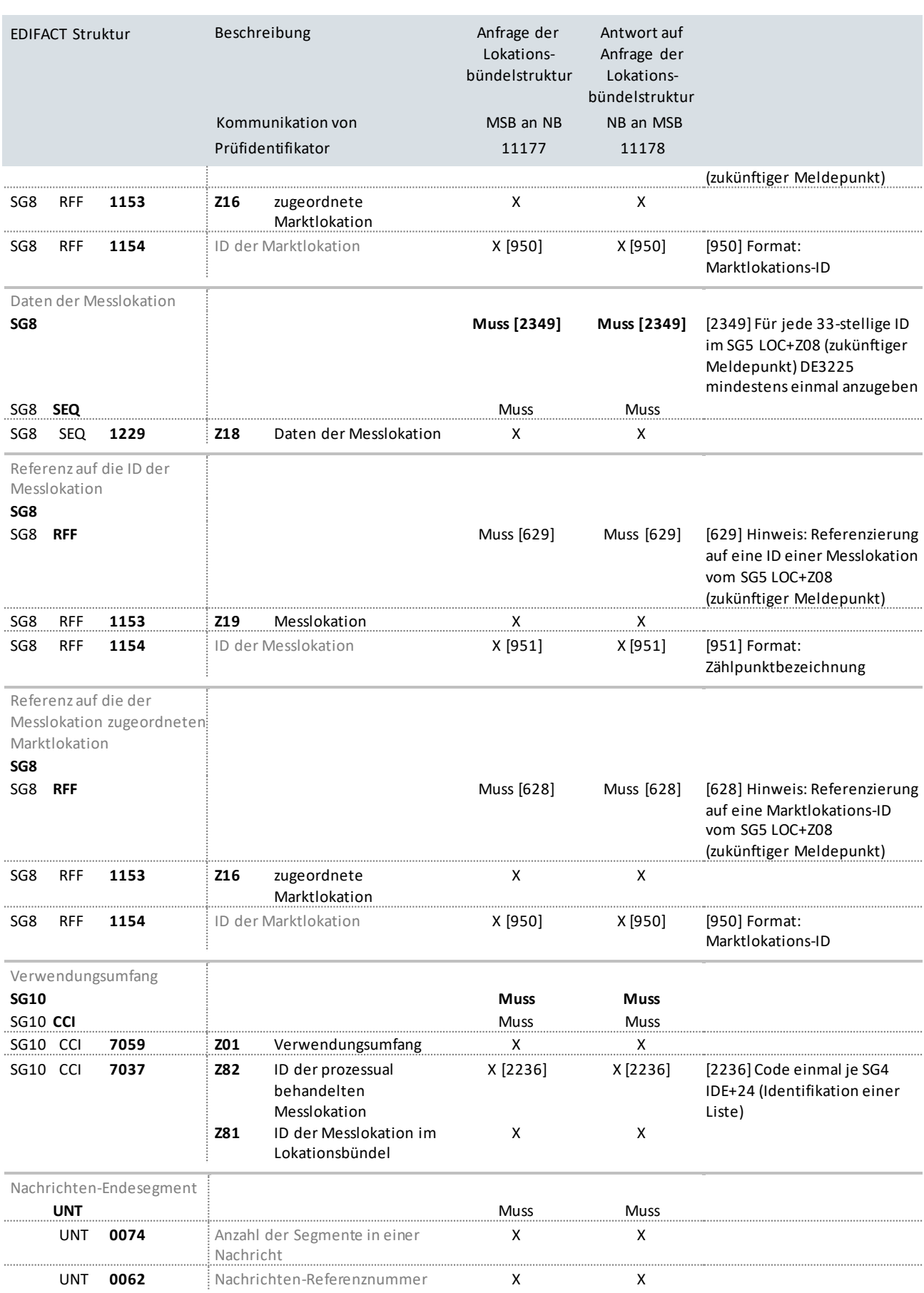

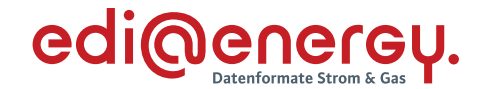

## **10.13 Nicht bilanzierungsrelevante Anfrage der Marktlokationsstruktur beim NB**

### **Erläuterung zur Nutzung der Anwendungsfälle**

Stammdatenänderung an den NB sendet der LF mit dem Prüfidentifikator 11180.

Der NB antwortet mit Prüfidentifikator 11181 bzw. Prüfidentifikator 11182.

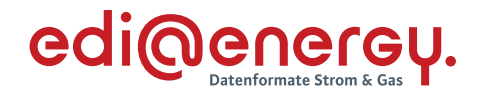

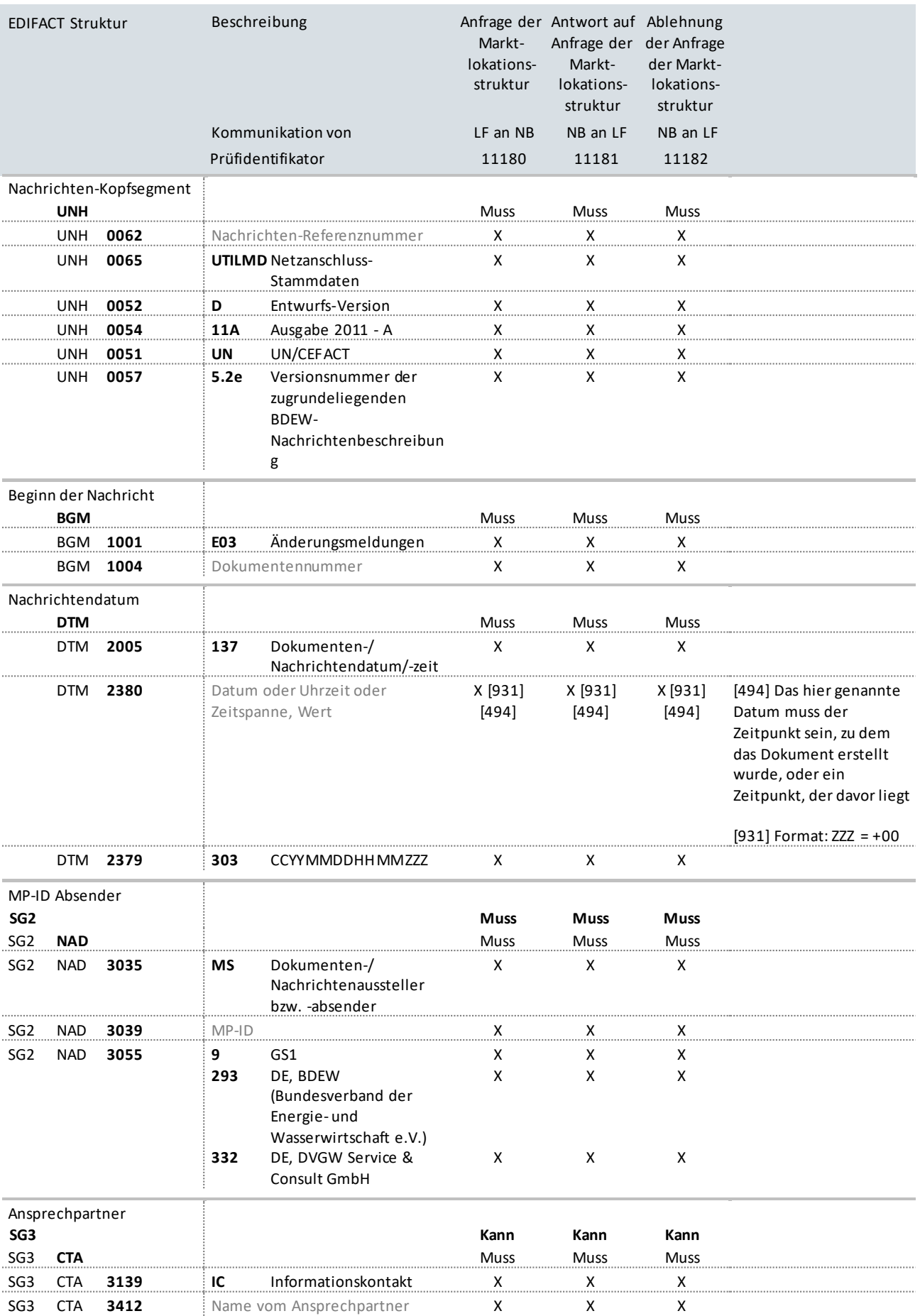

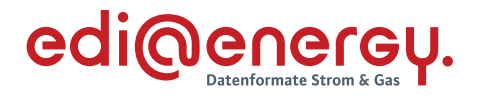

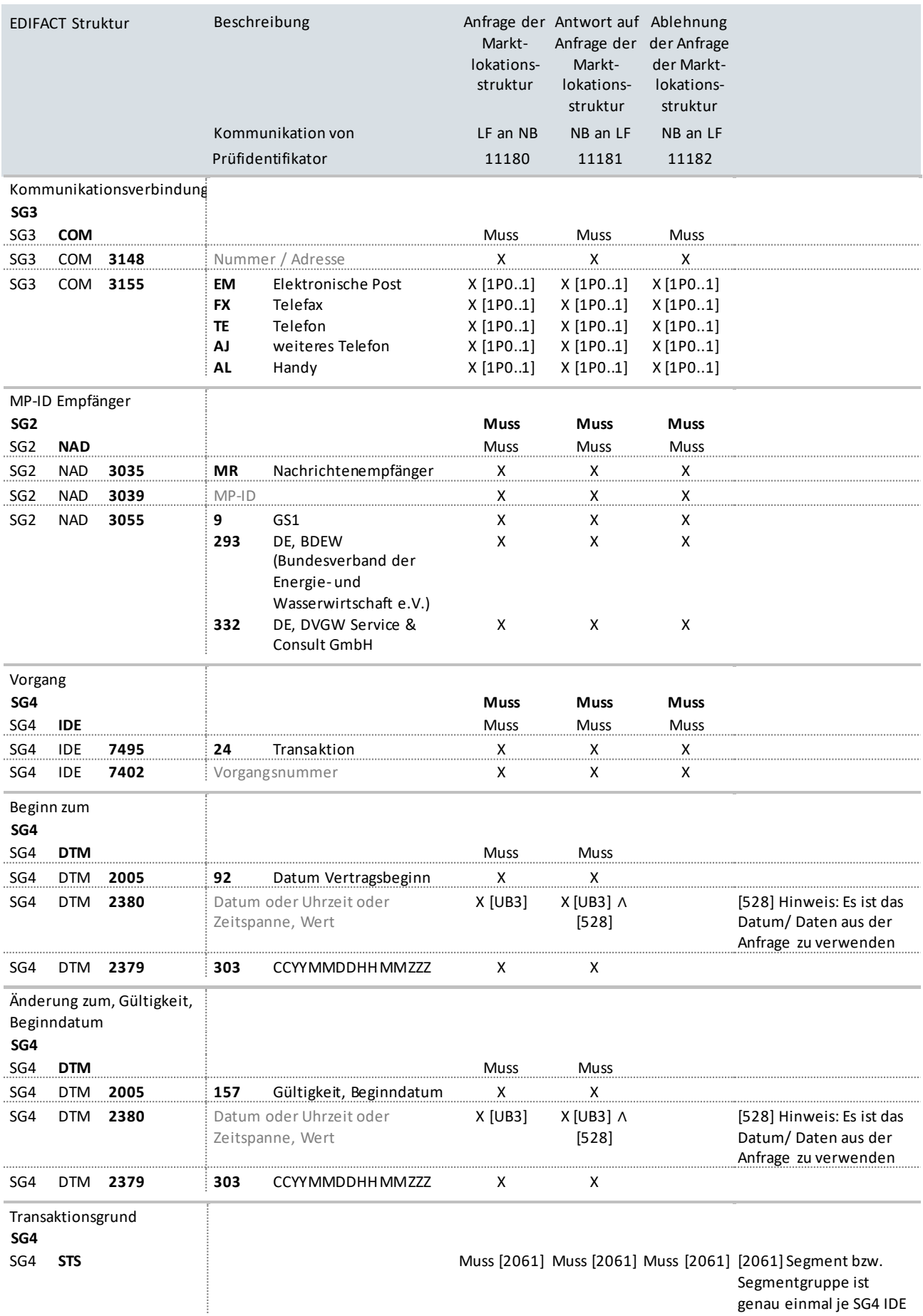

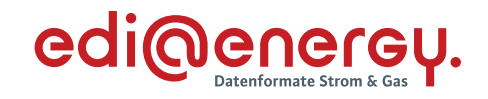

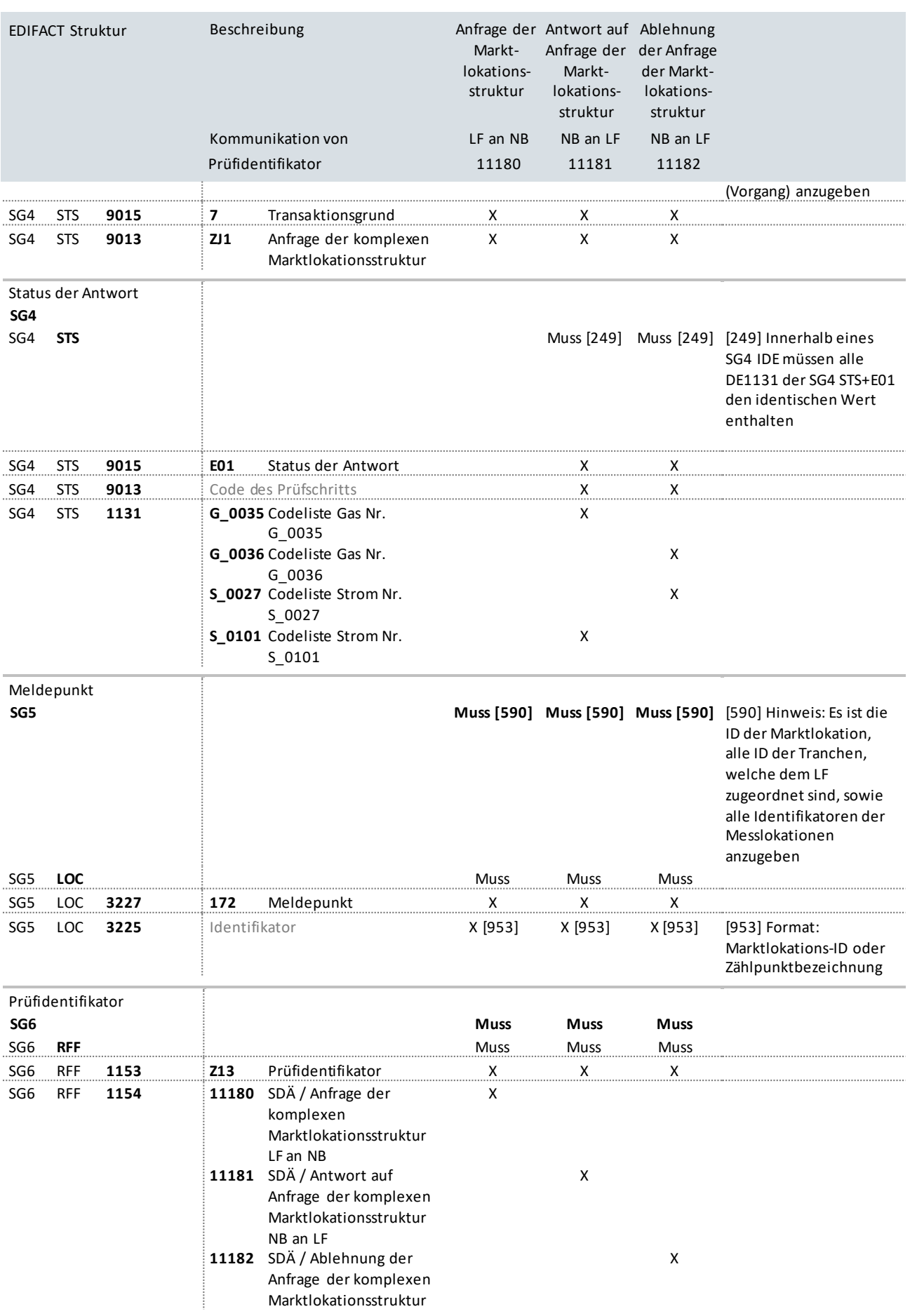

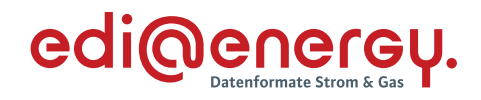

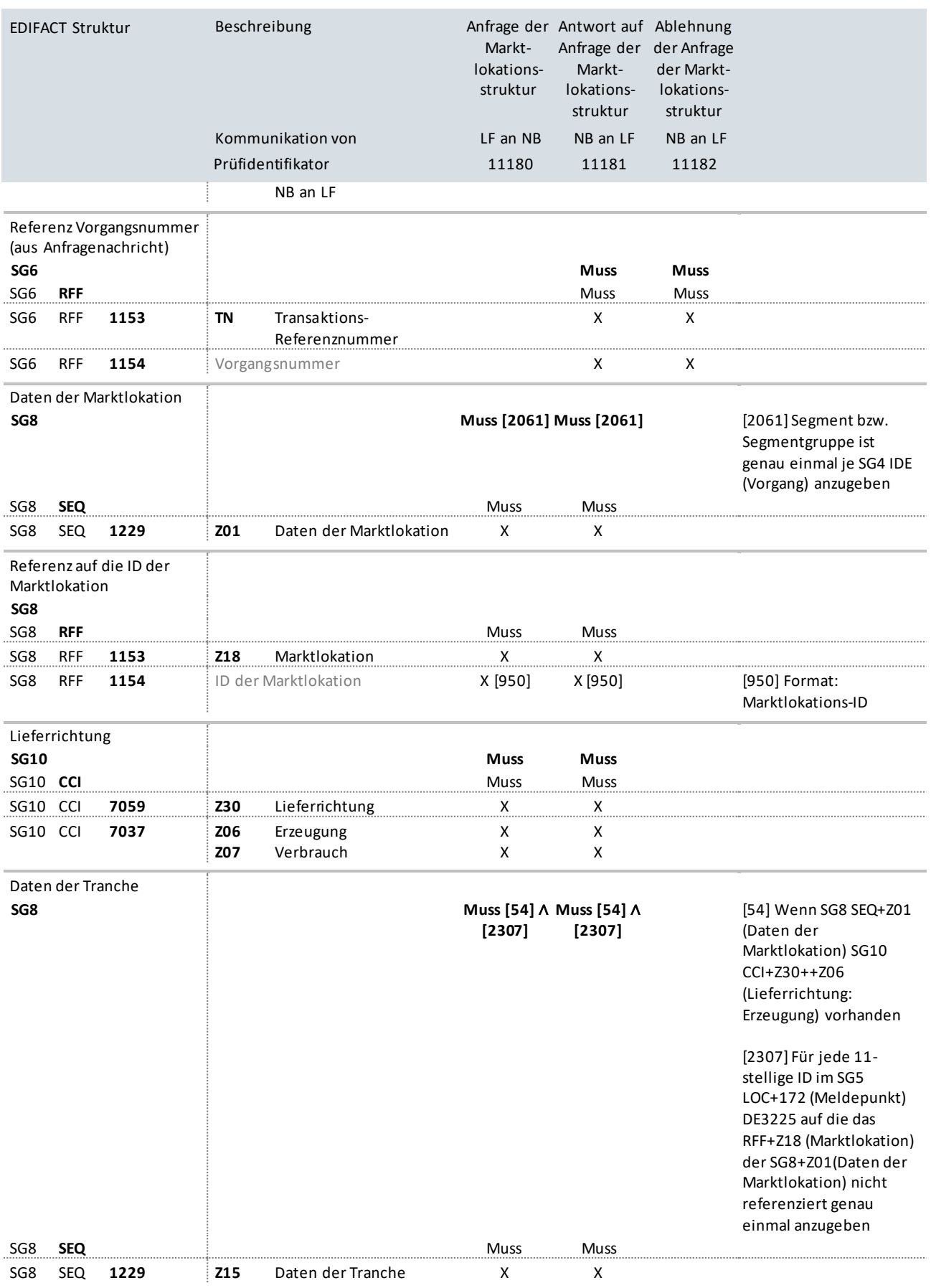

Referenz auf die ID der

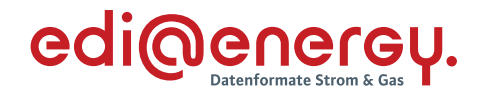

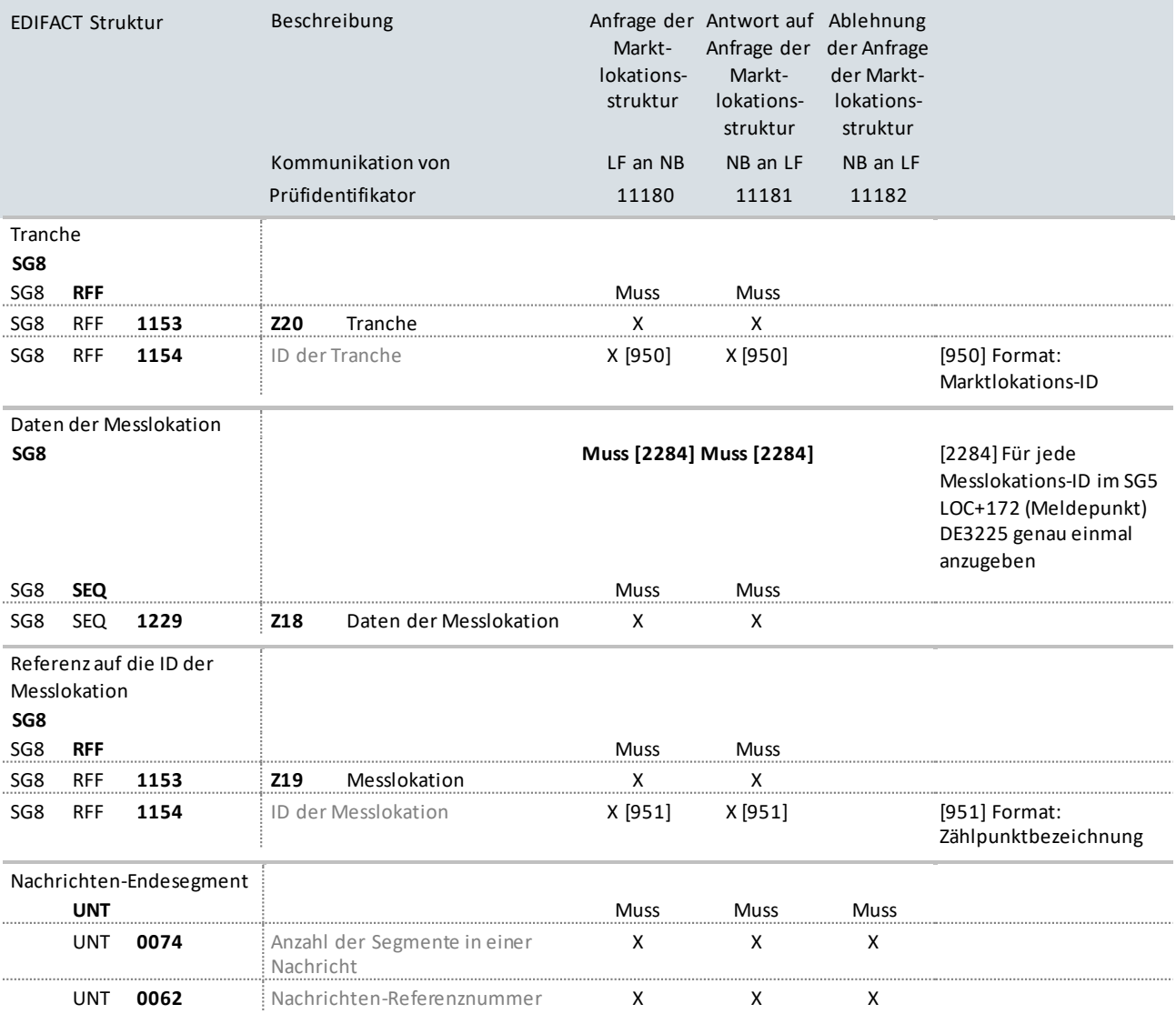
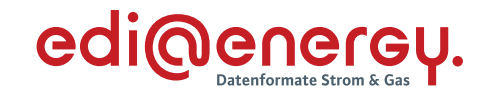

### **10.14 Anfrage zur Stammdatenänderung von ÜNB**

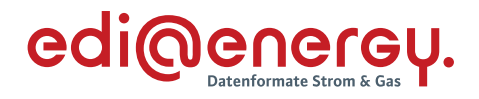

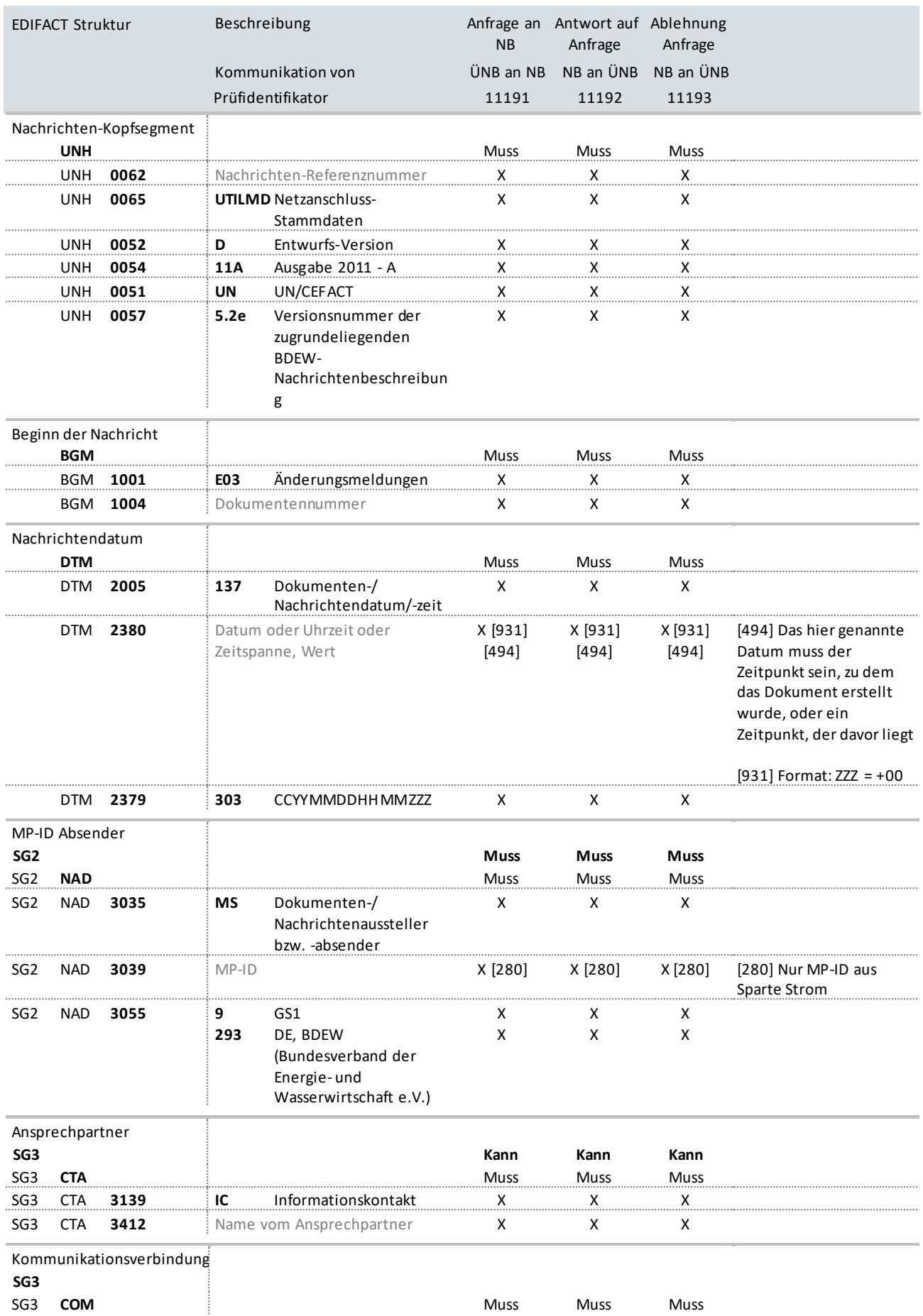

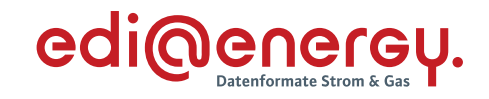

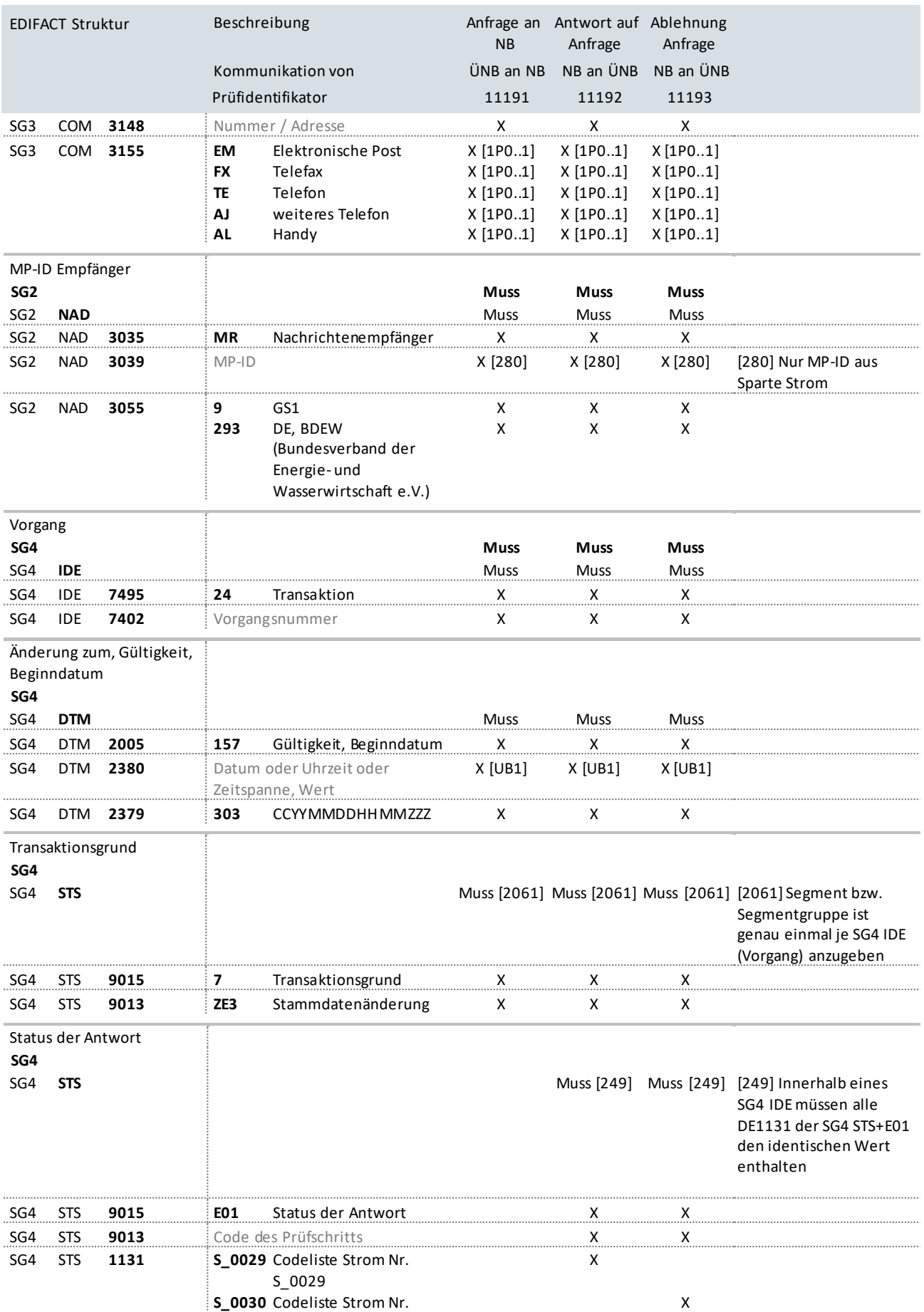

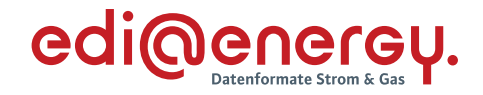

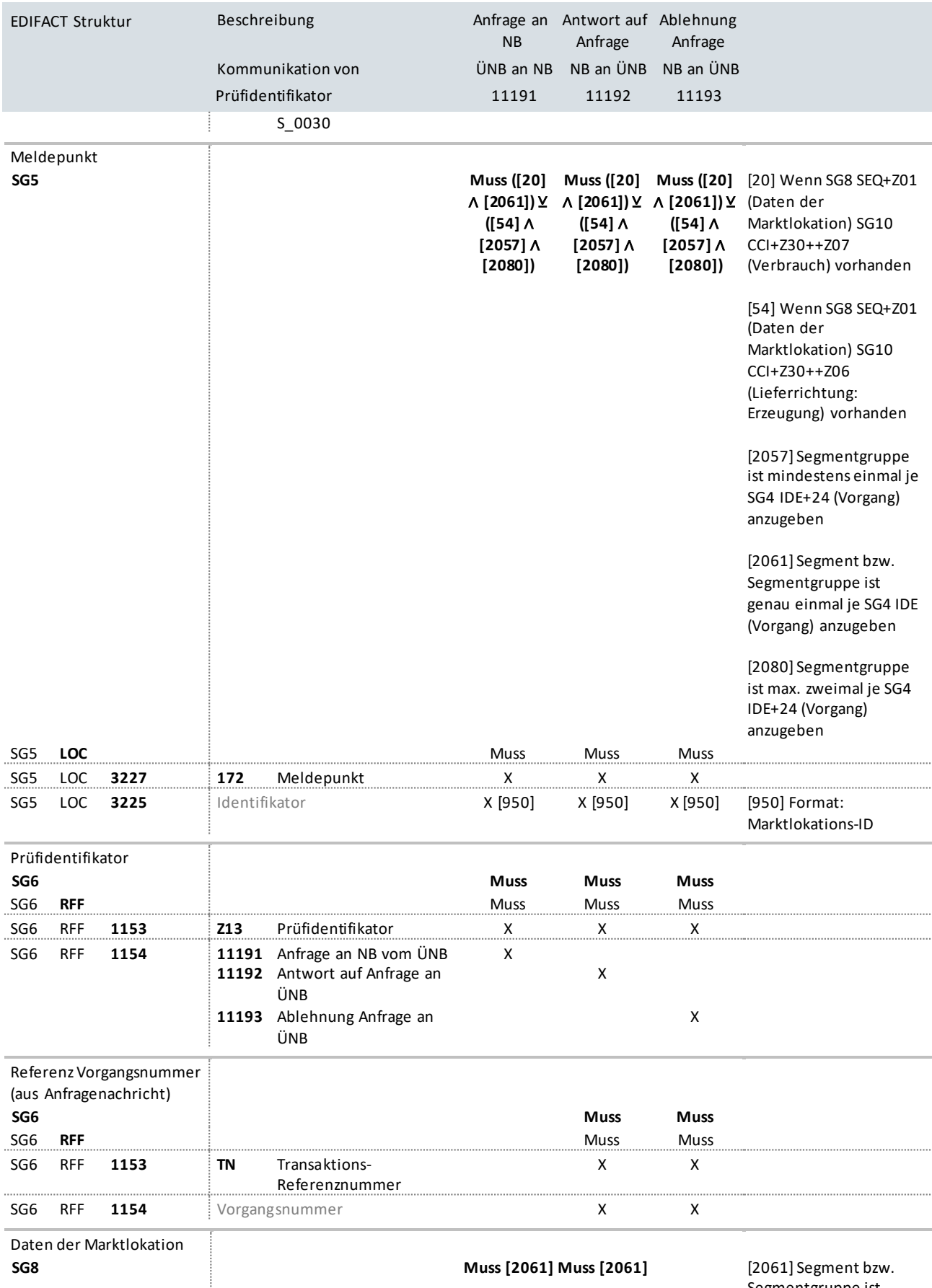

Segmentgruppe ist genau einmal je SG4 IDE

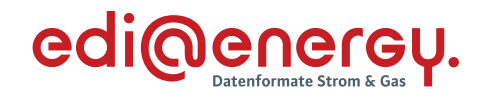

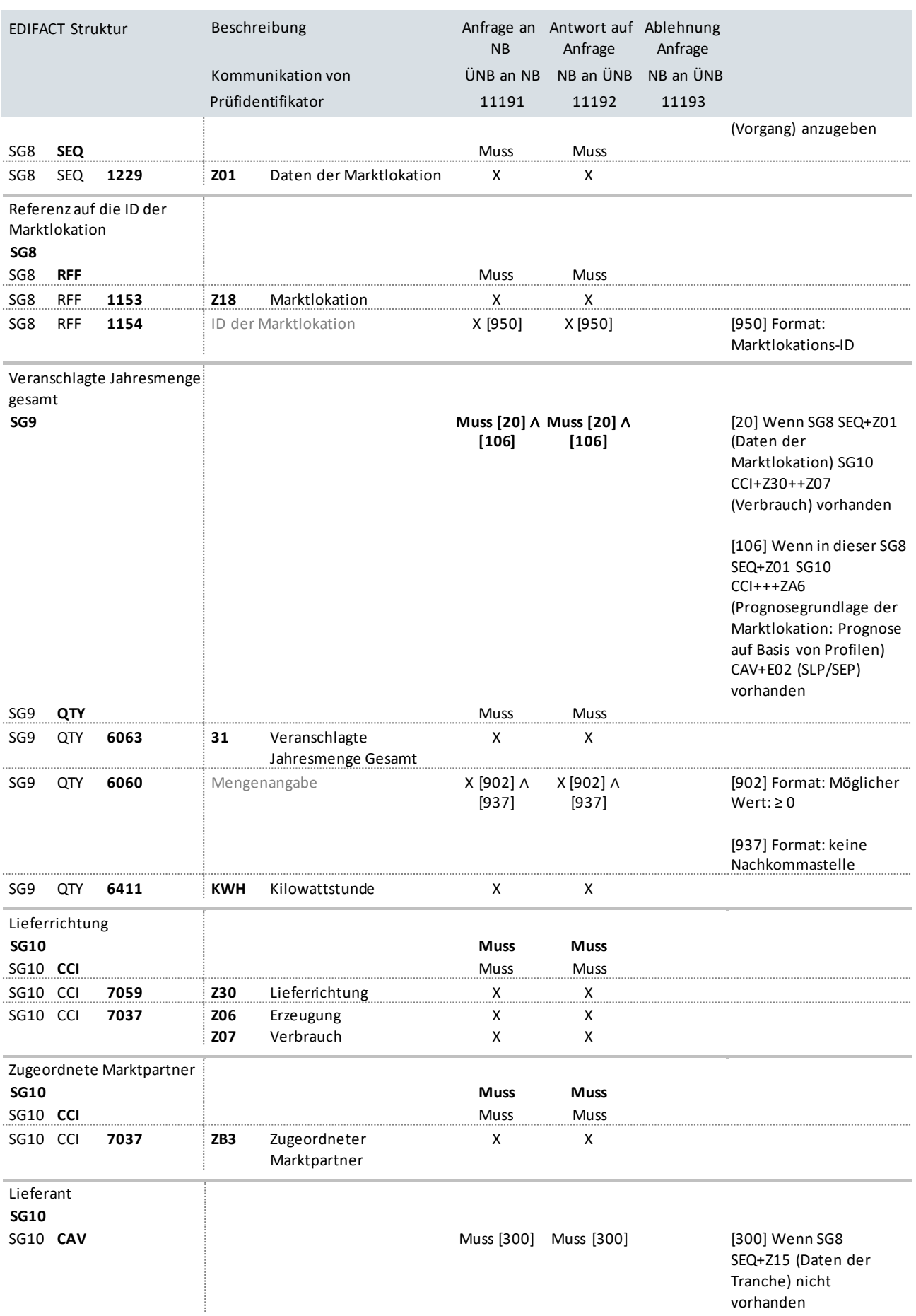

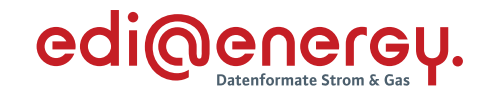

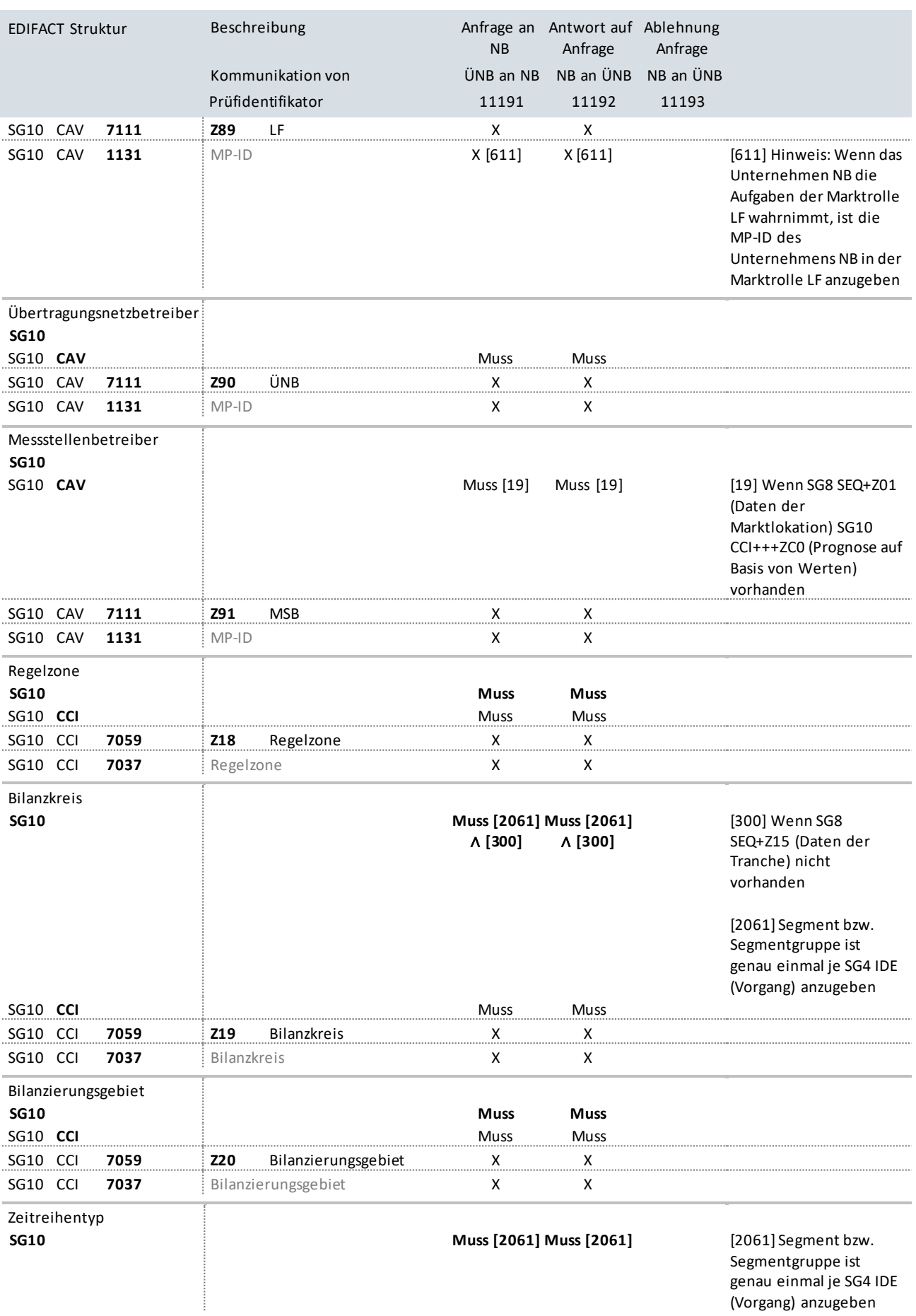

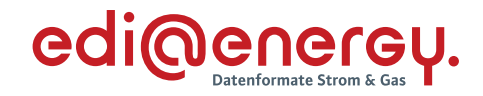

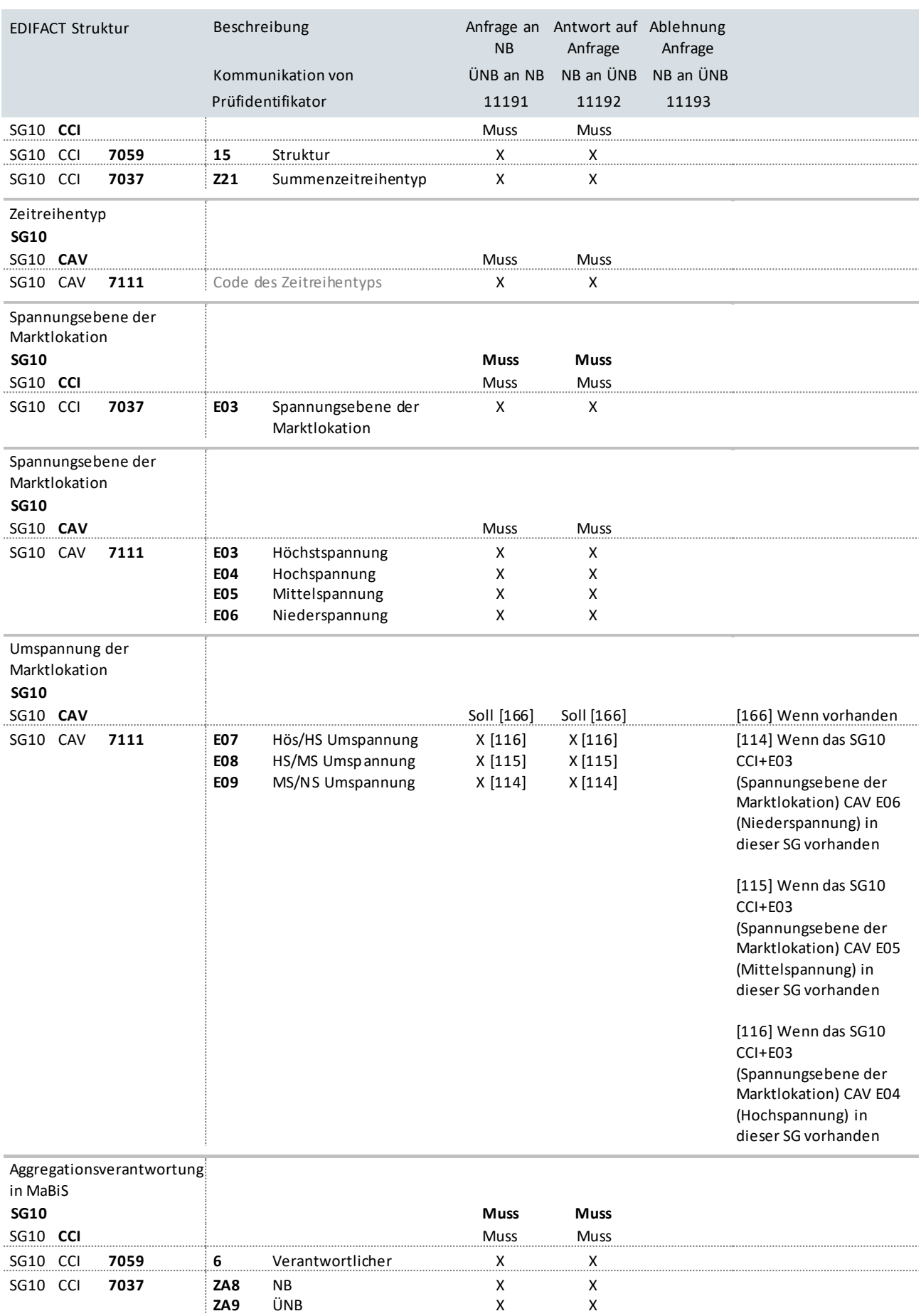

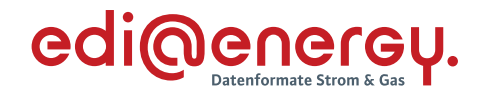

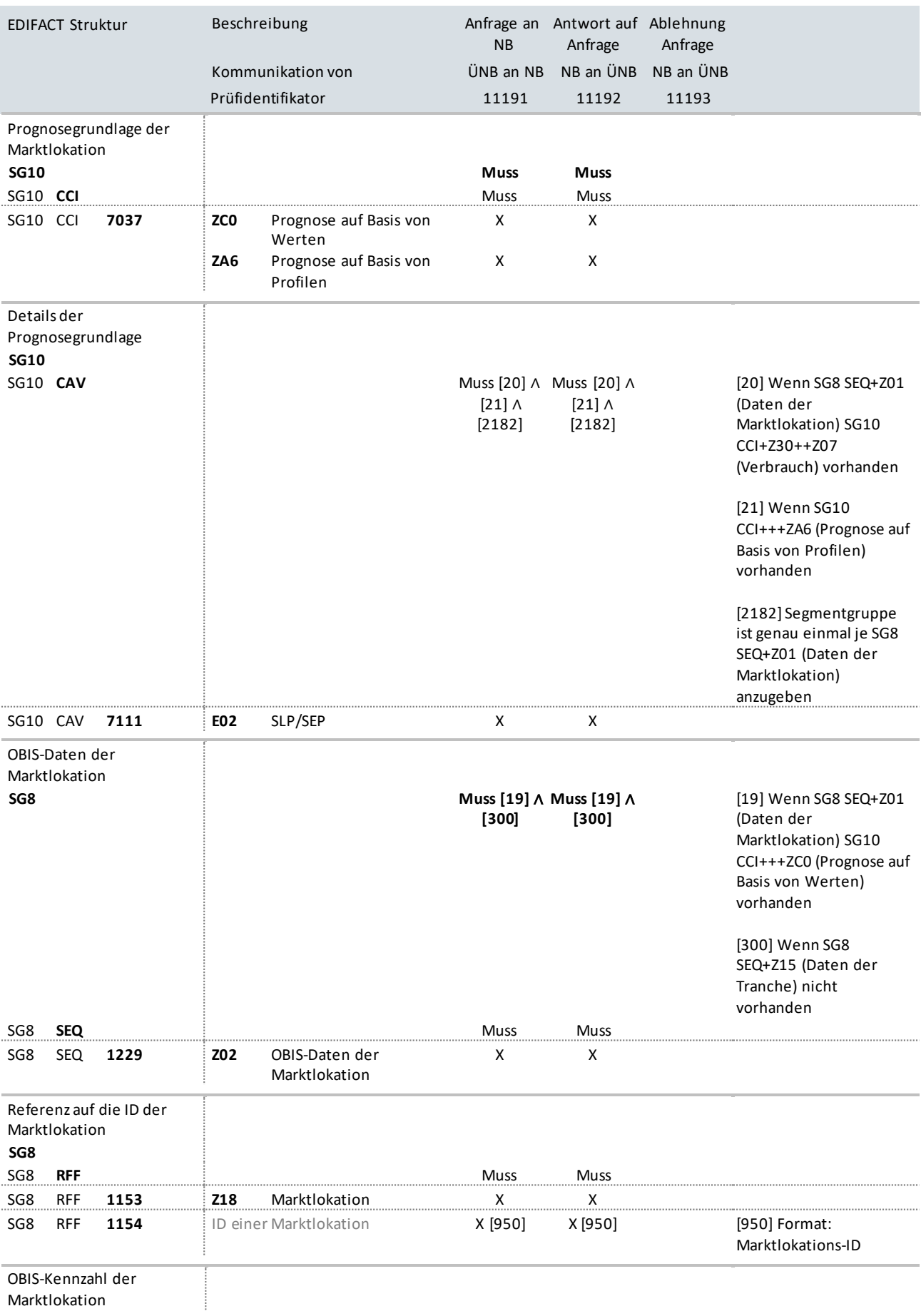

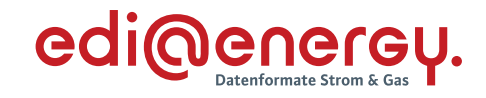

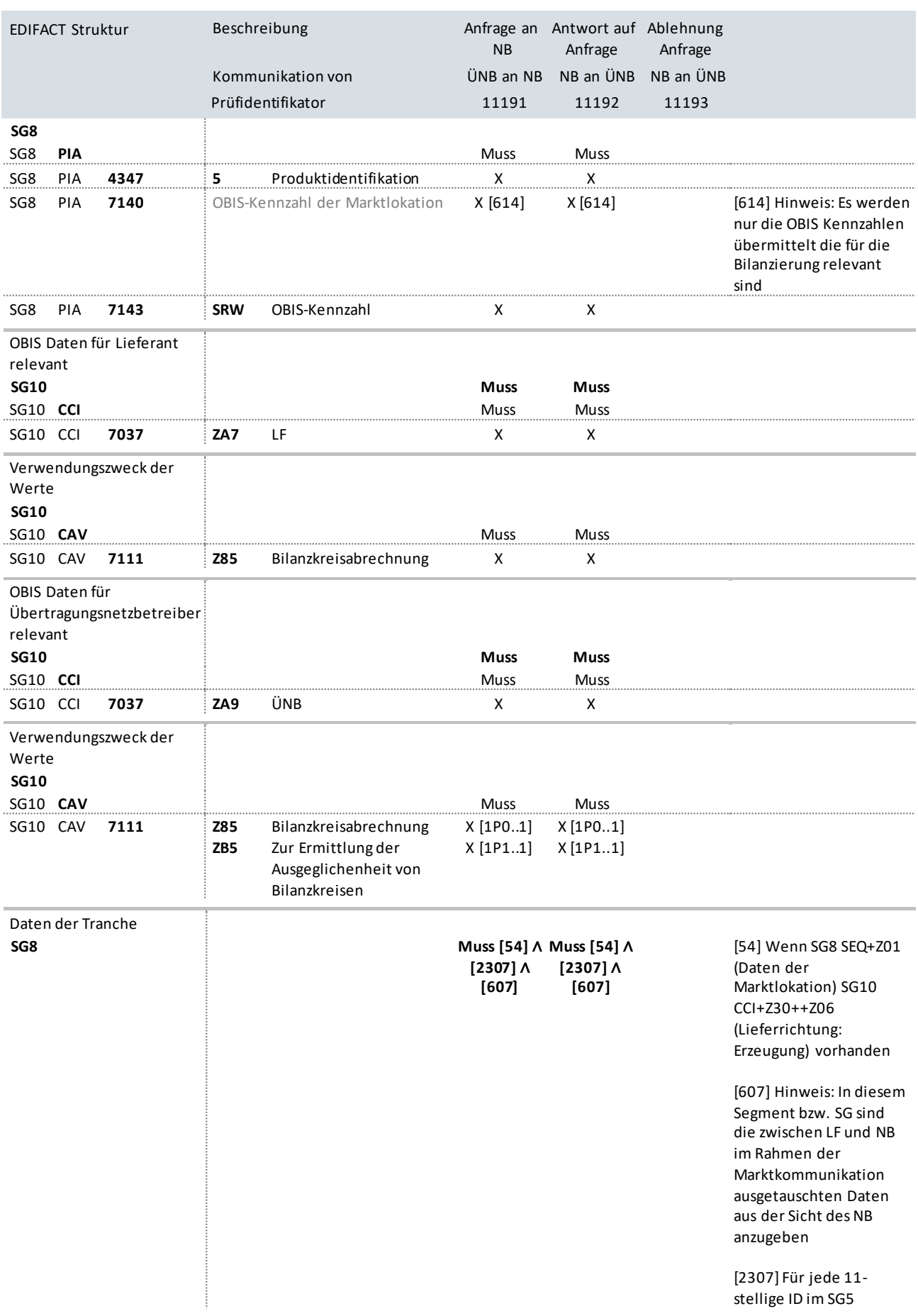

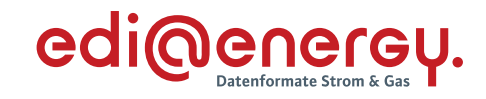

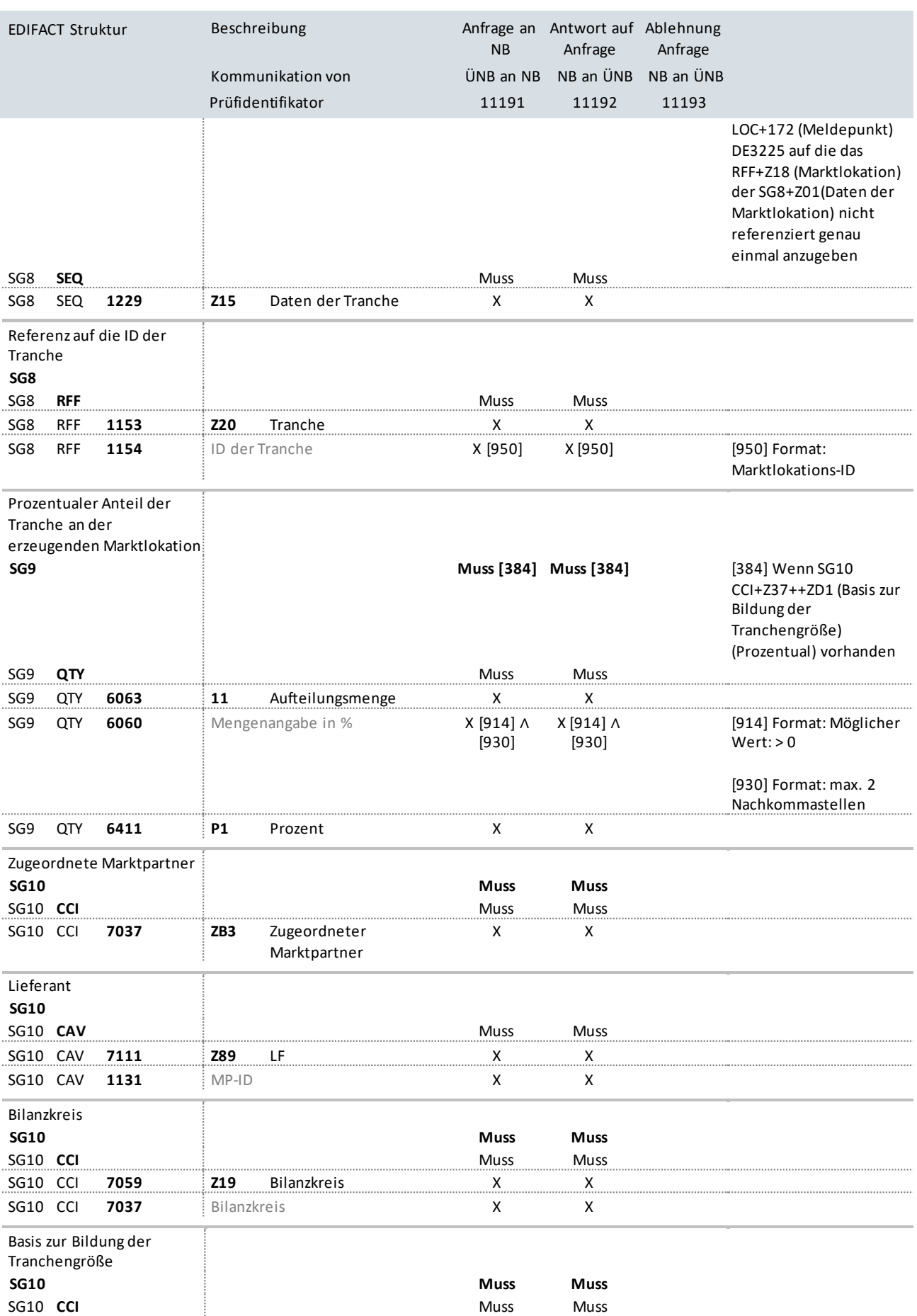

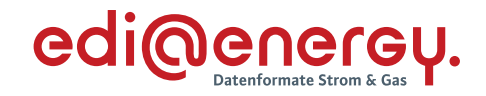

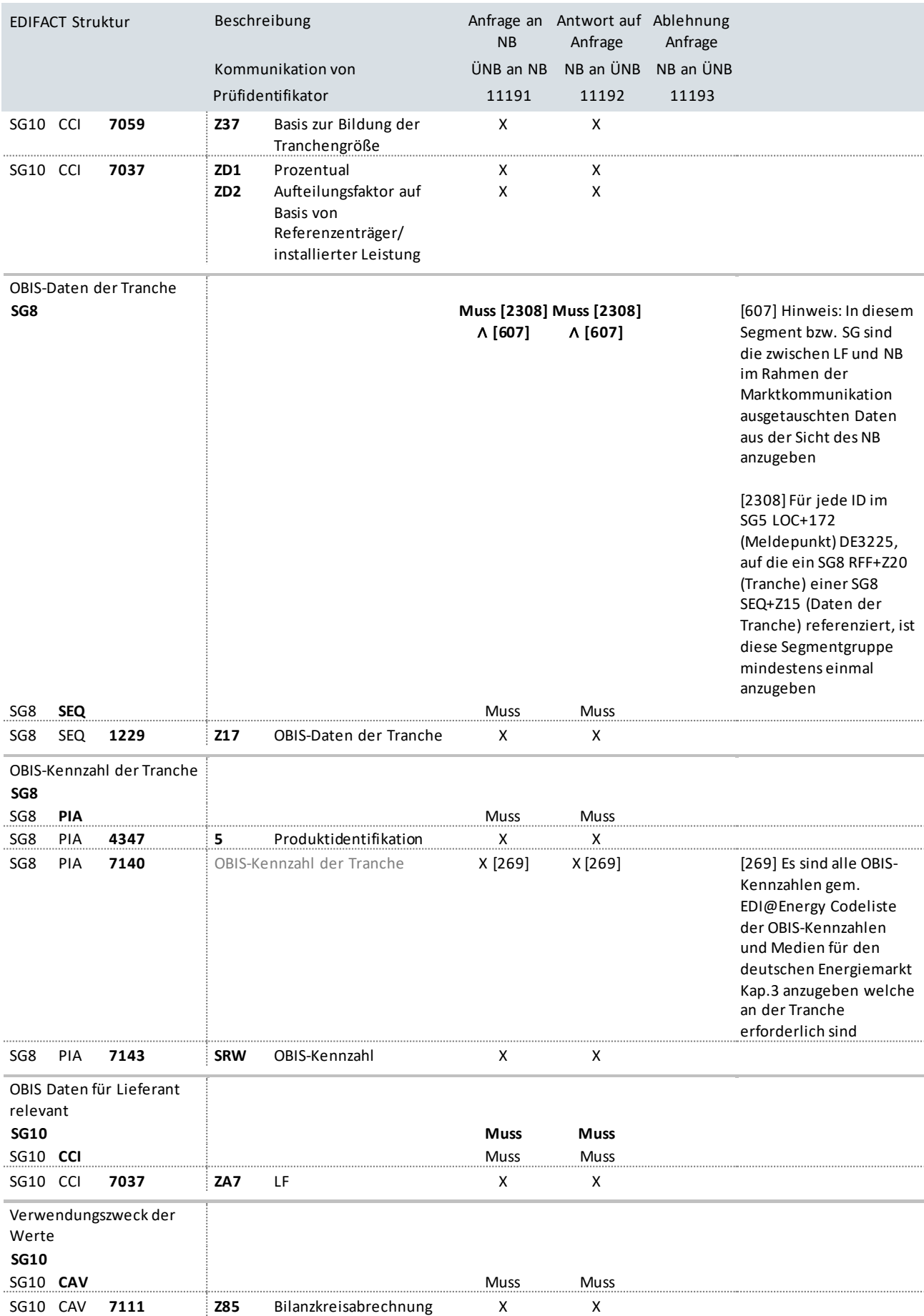

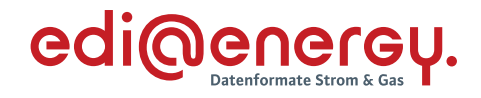

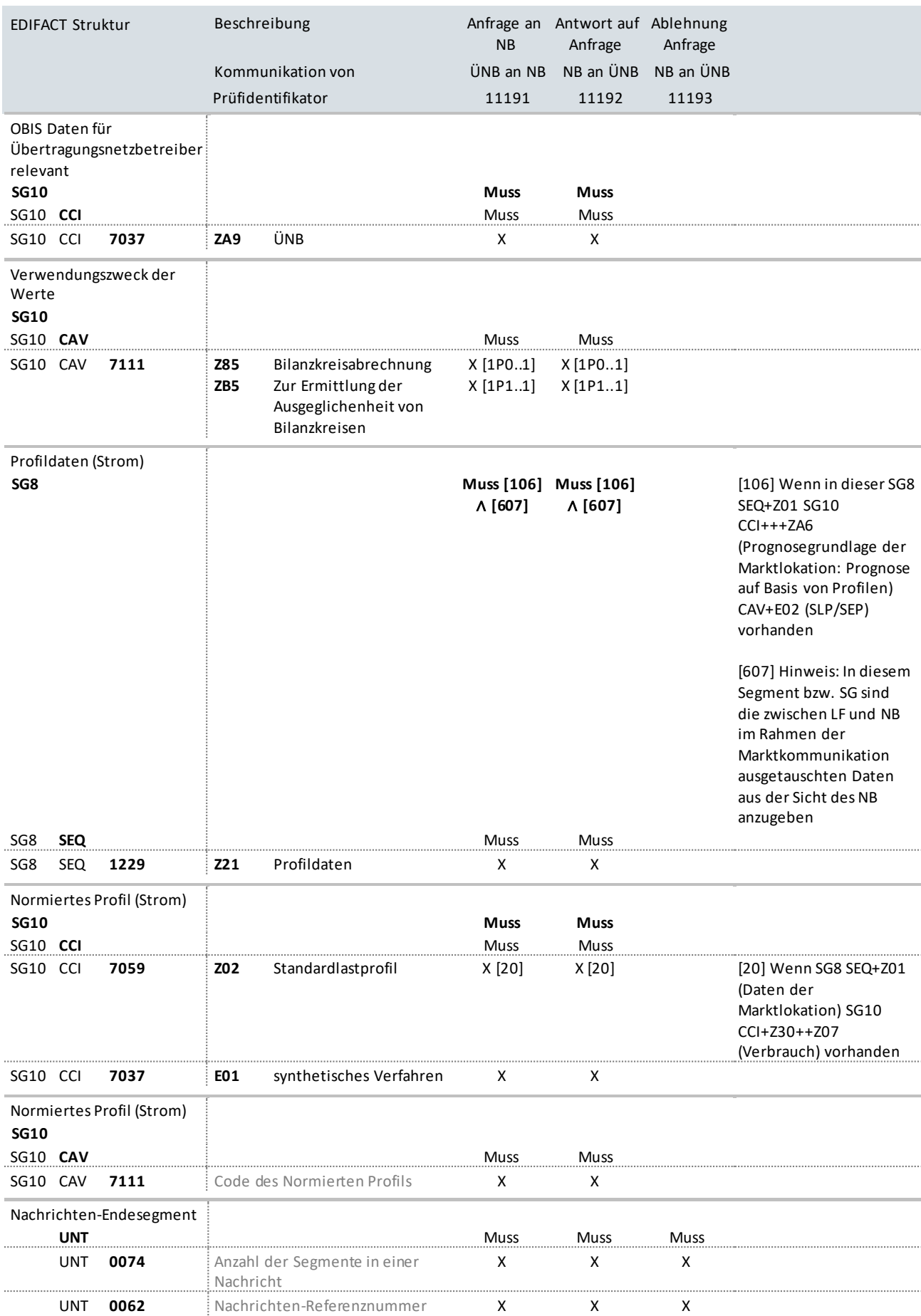

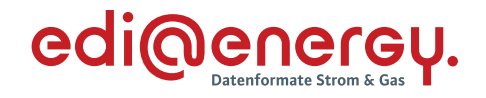

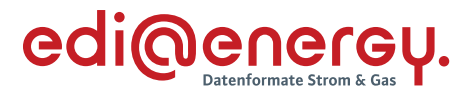

### **11 Änderungshistorie**

Die Reihenfolge der Änderungseinträge ergibt sich aus der Reihenfolge der Segmente der Nachrichtenstruktur.

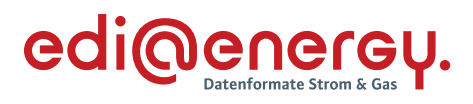

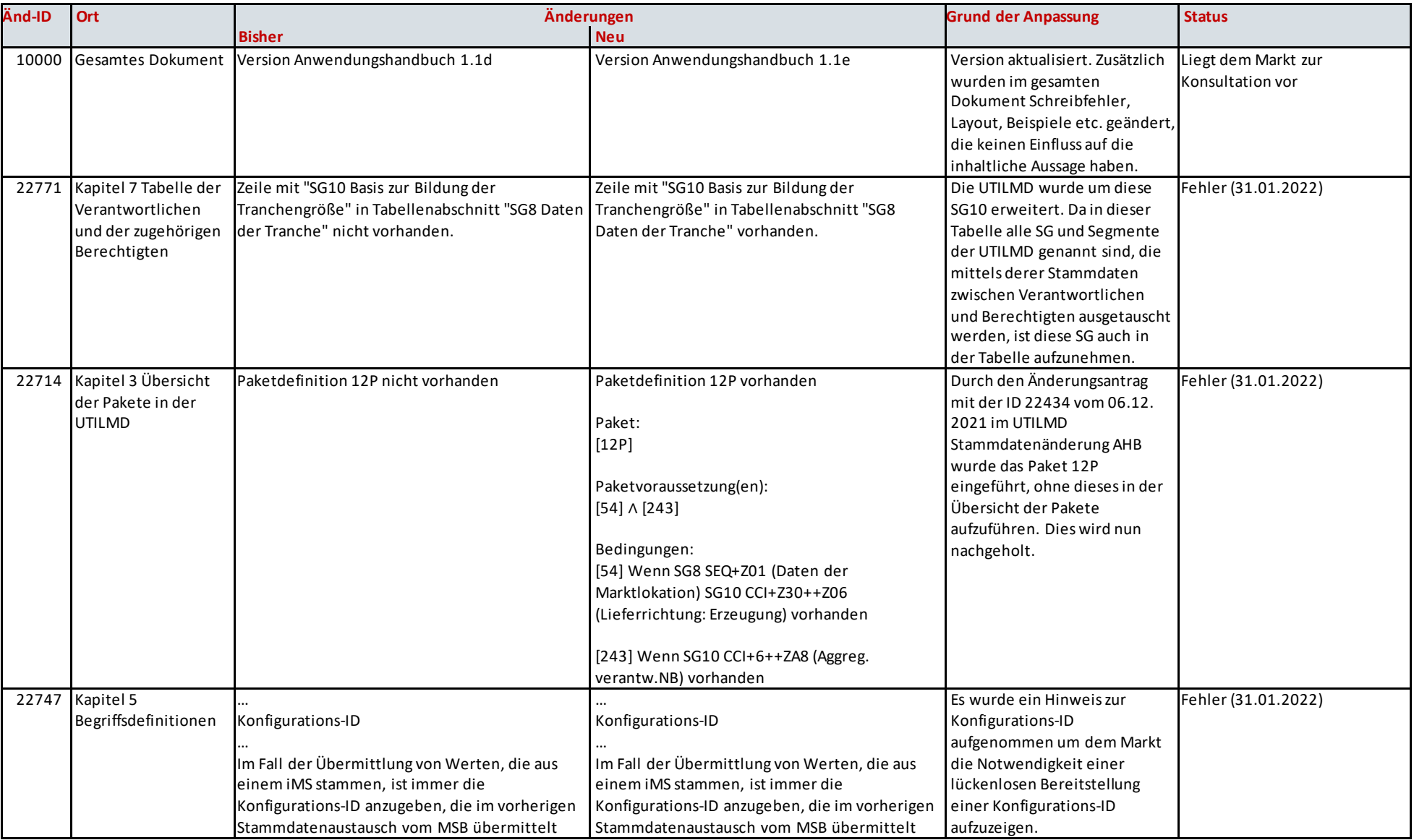

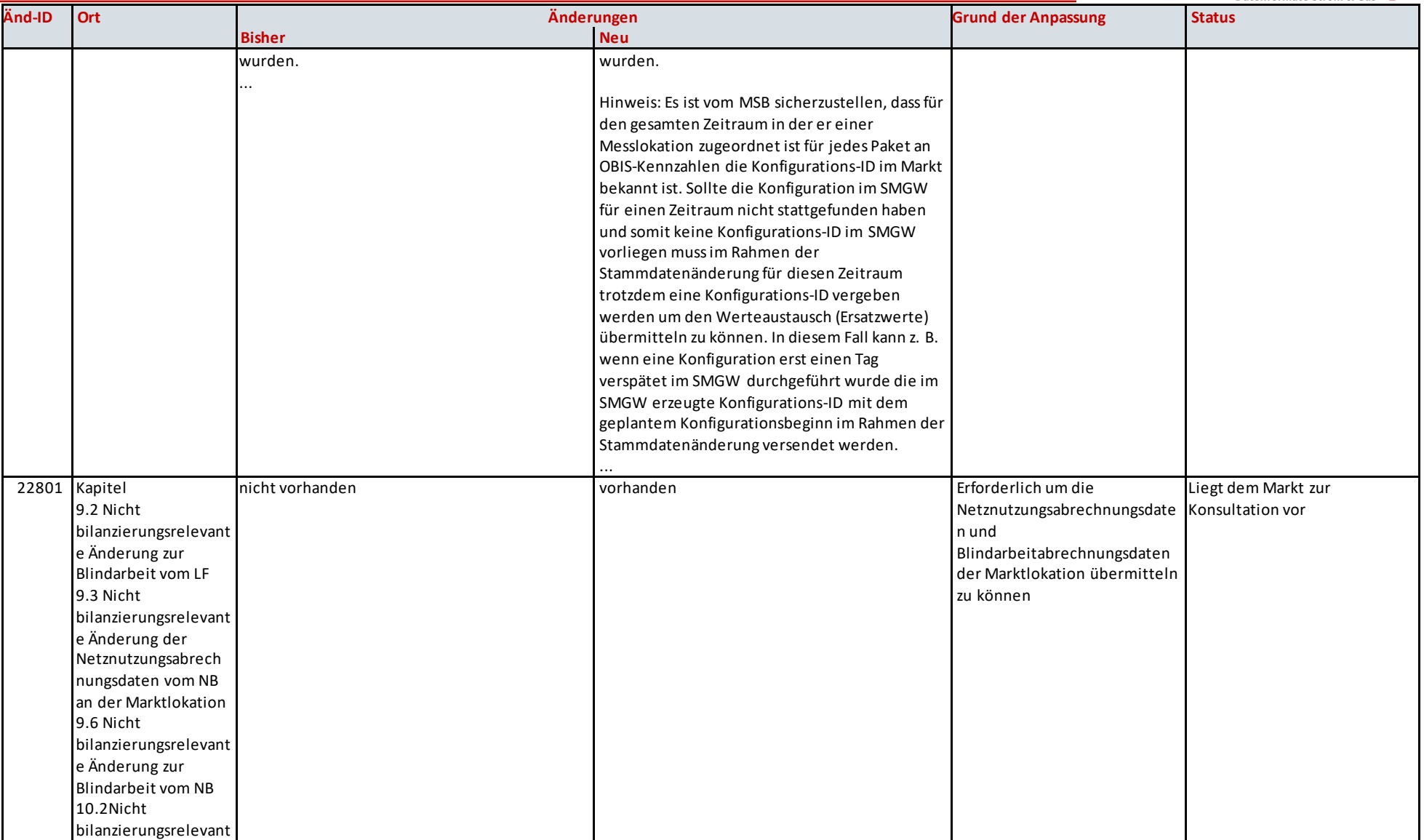

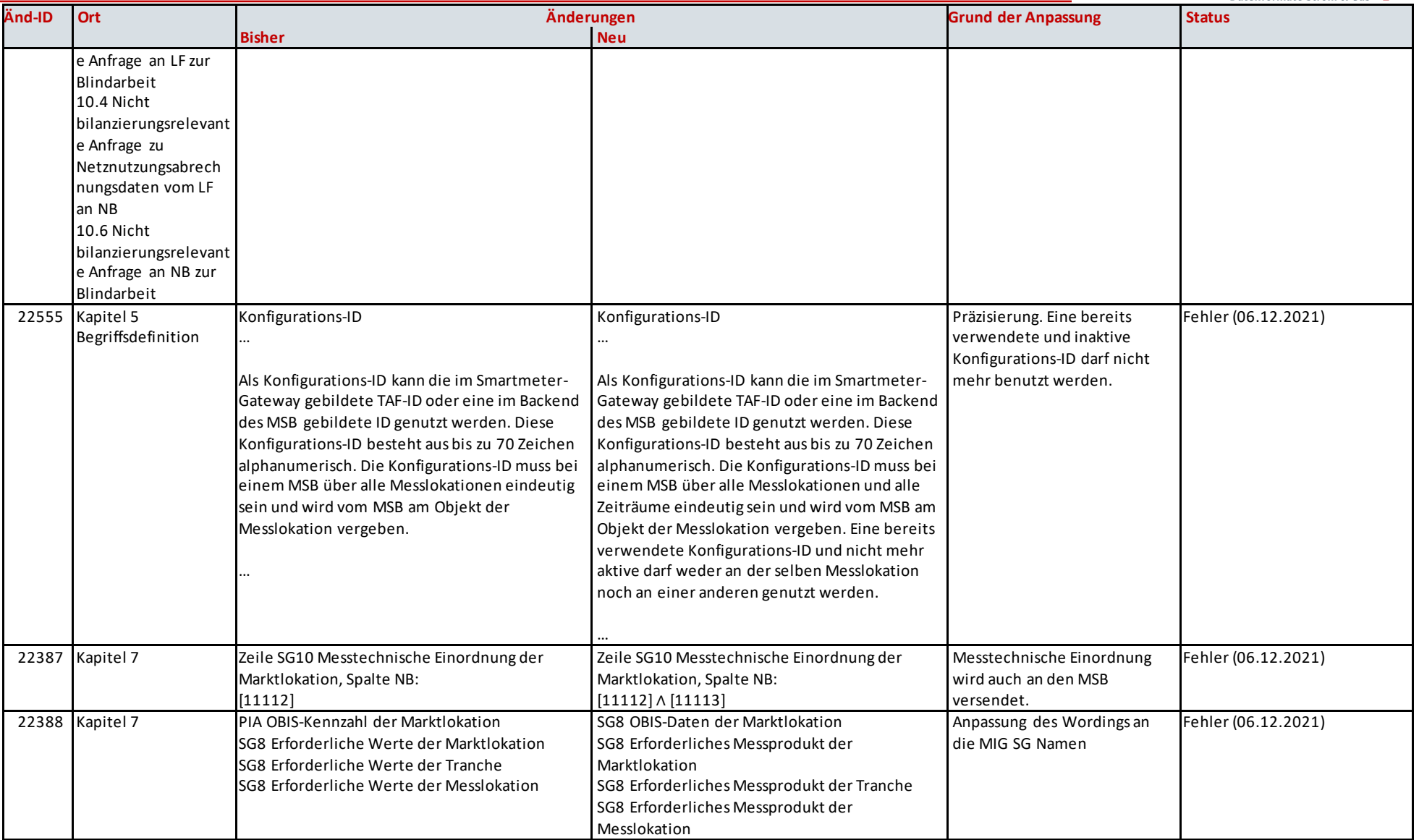

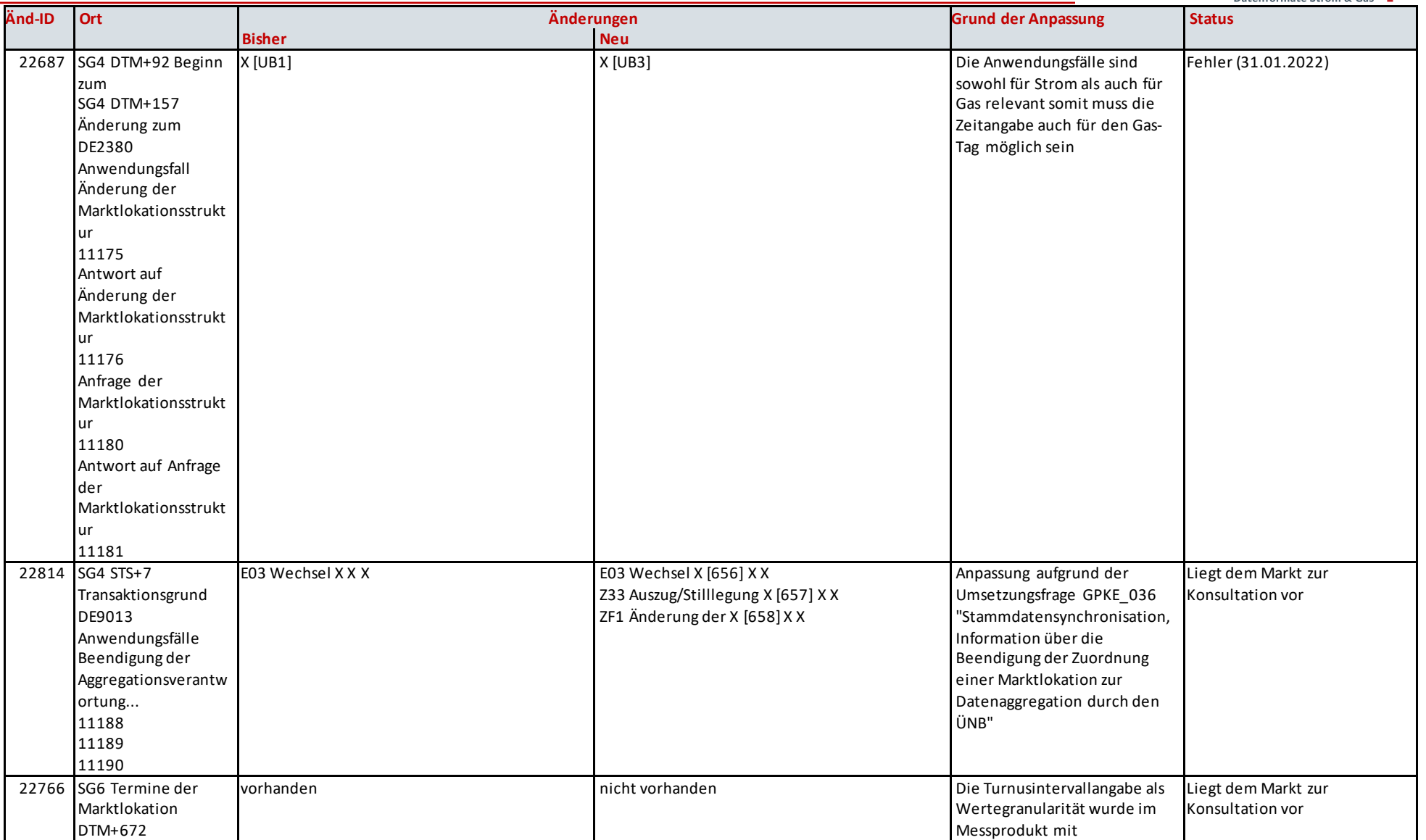

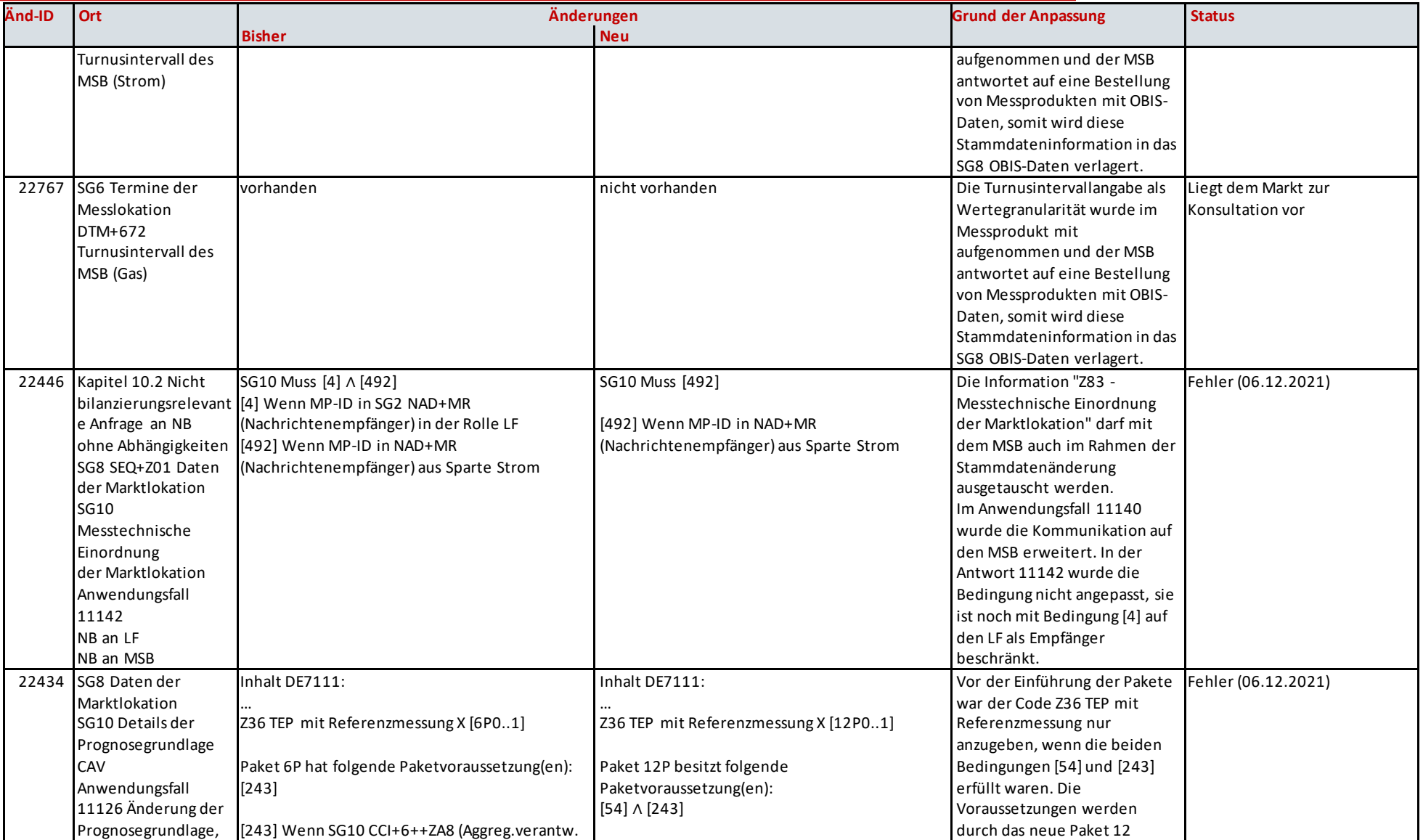

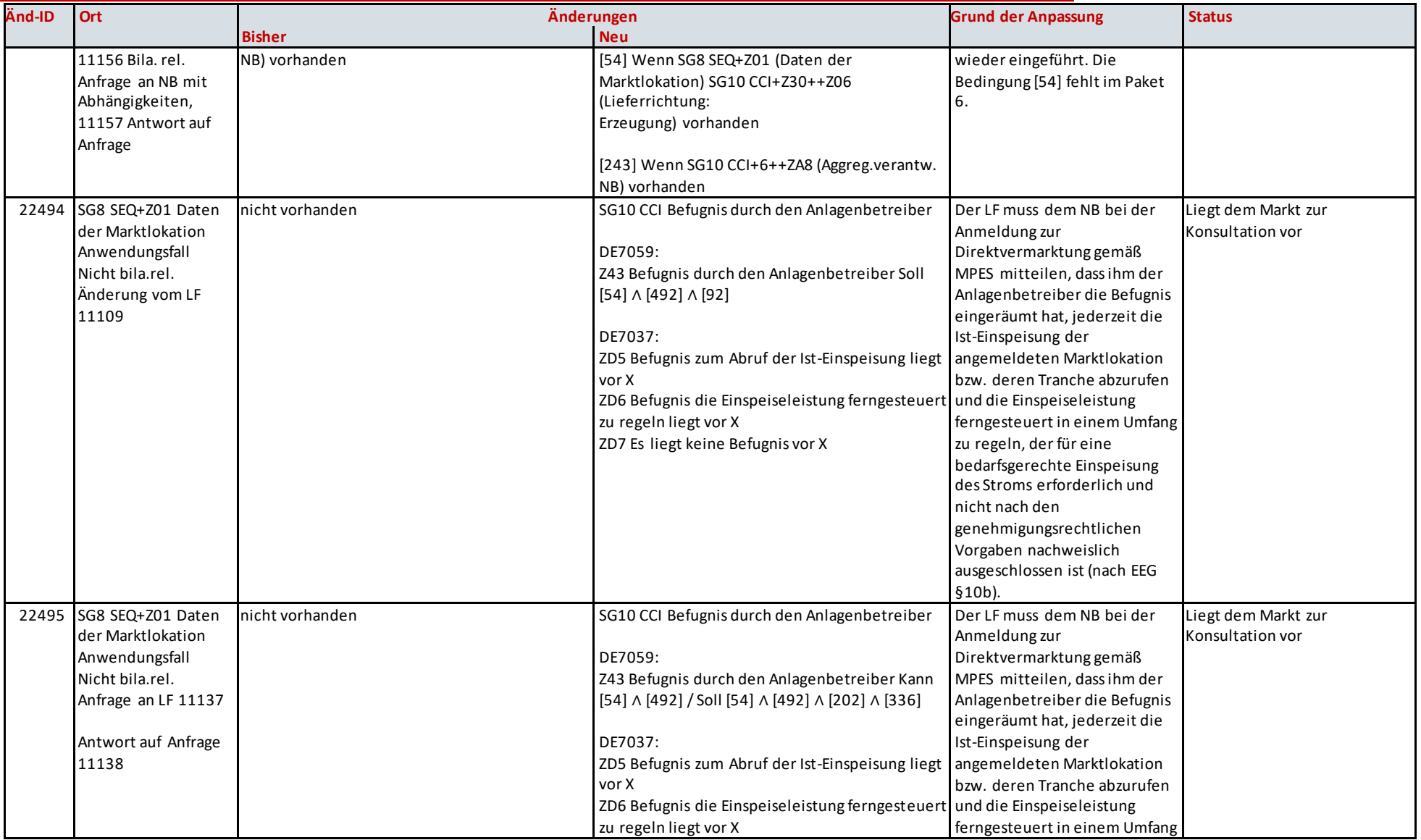

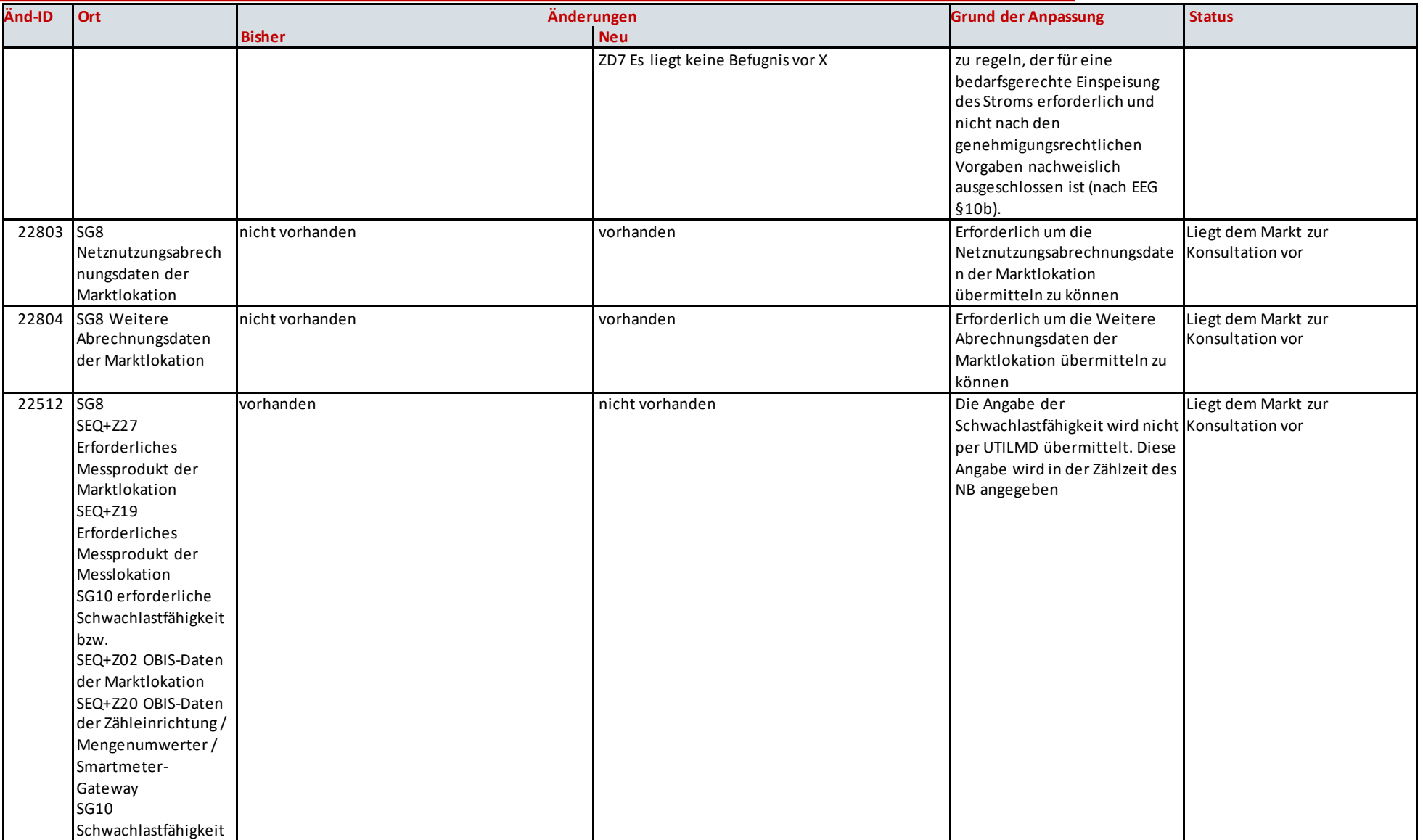

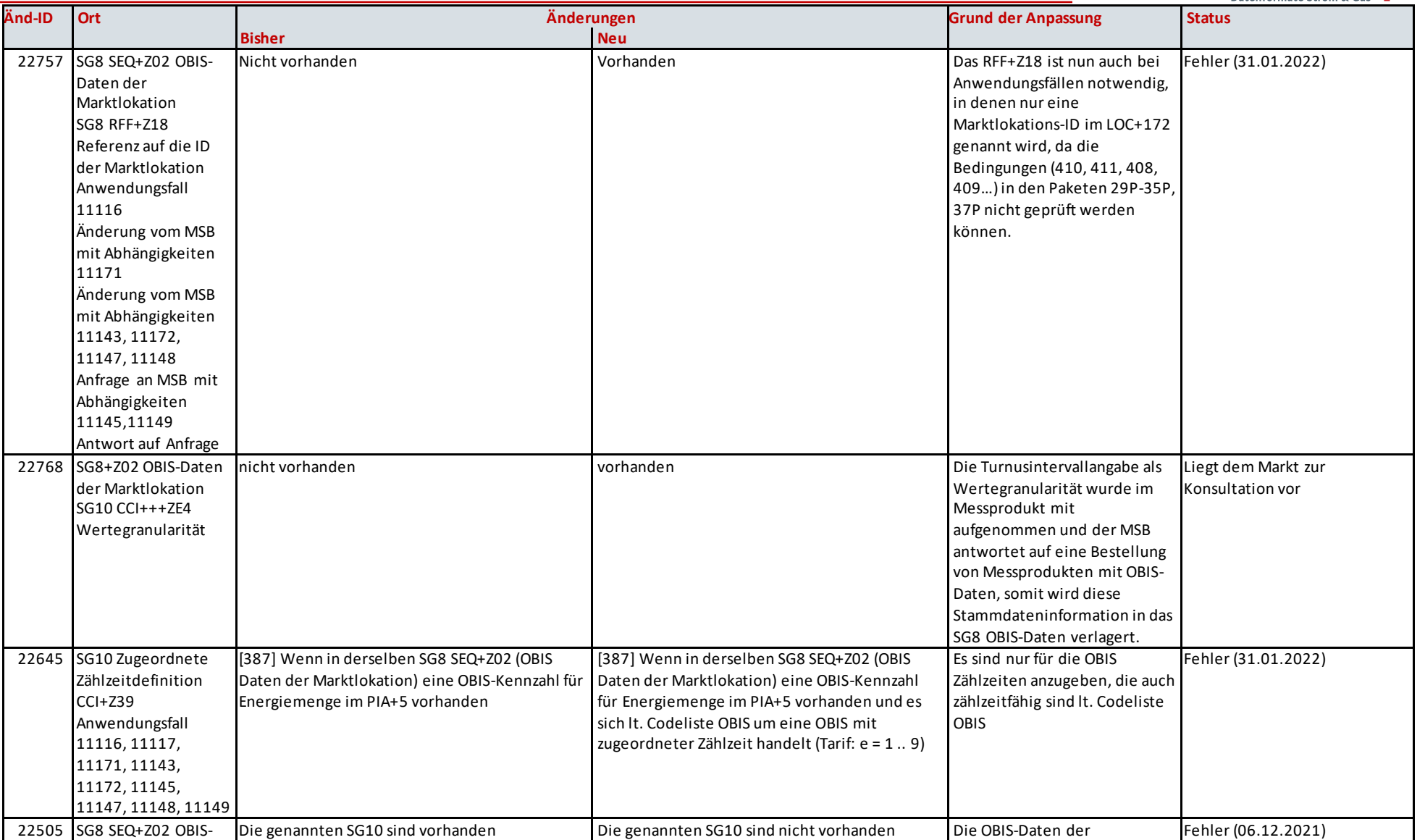

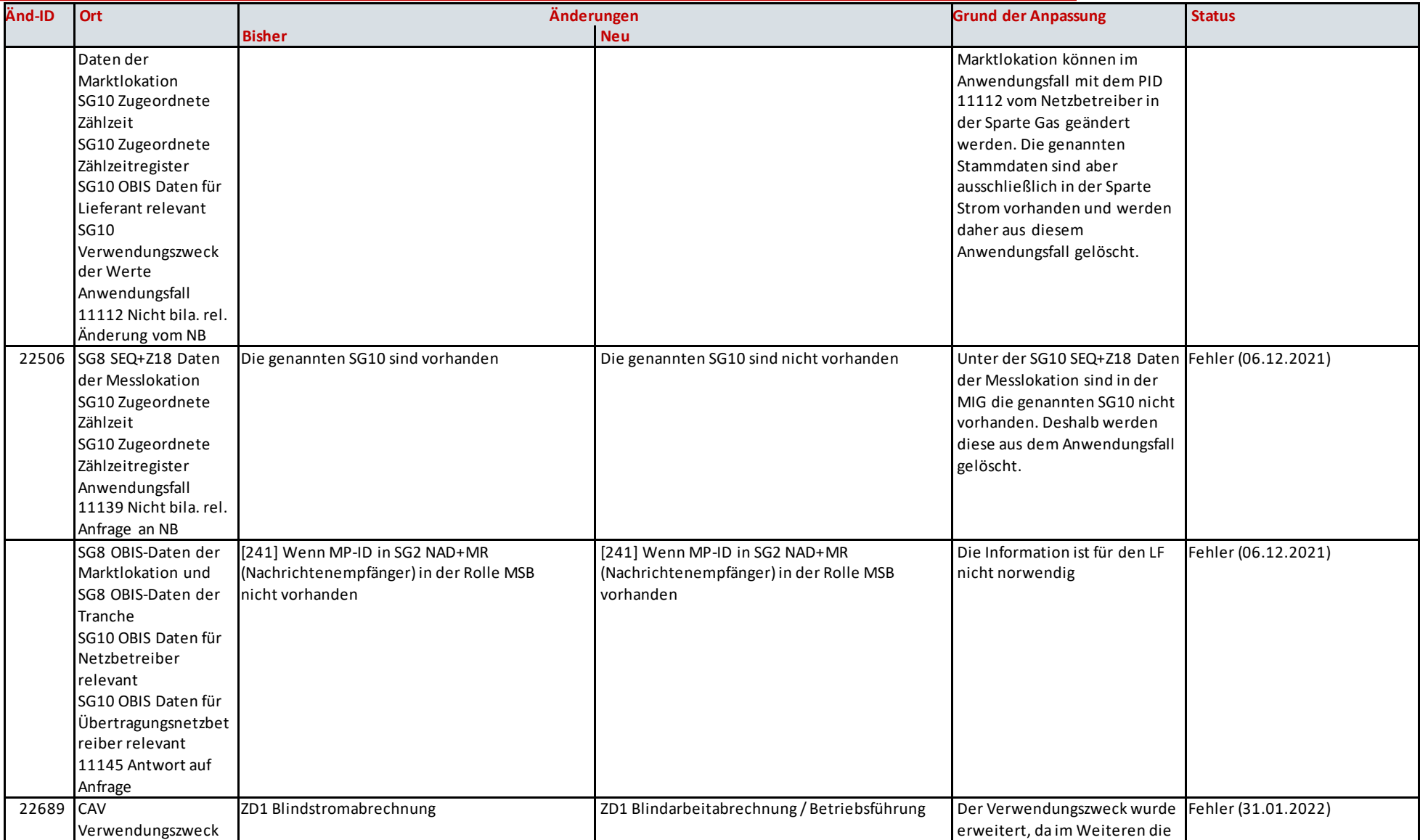

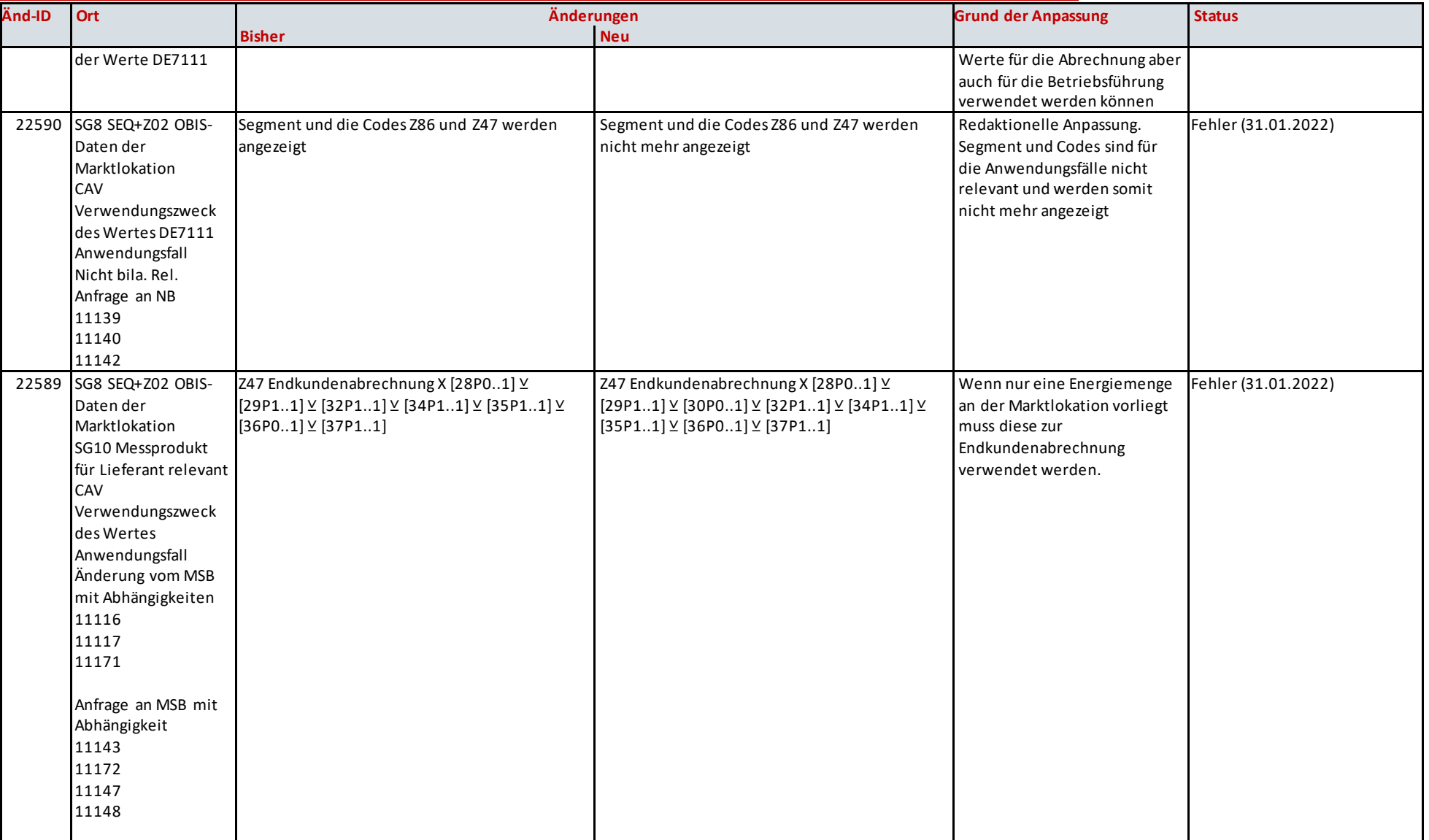

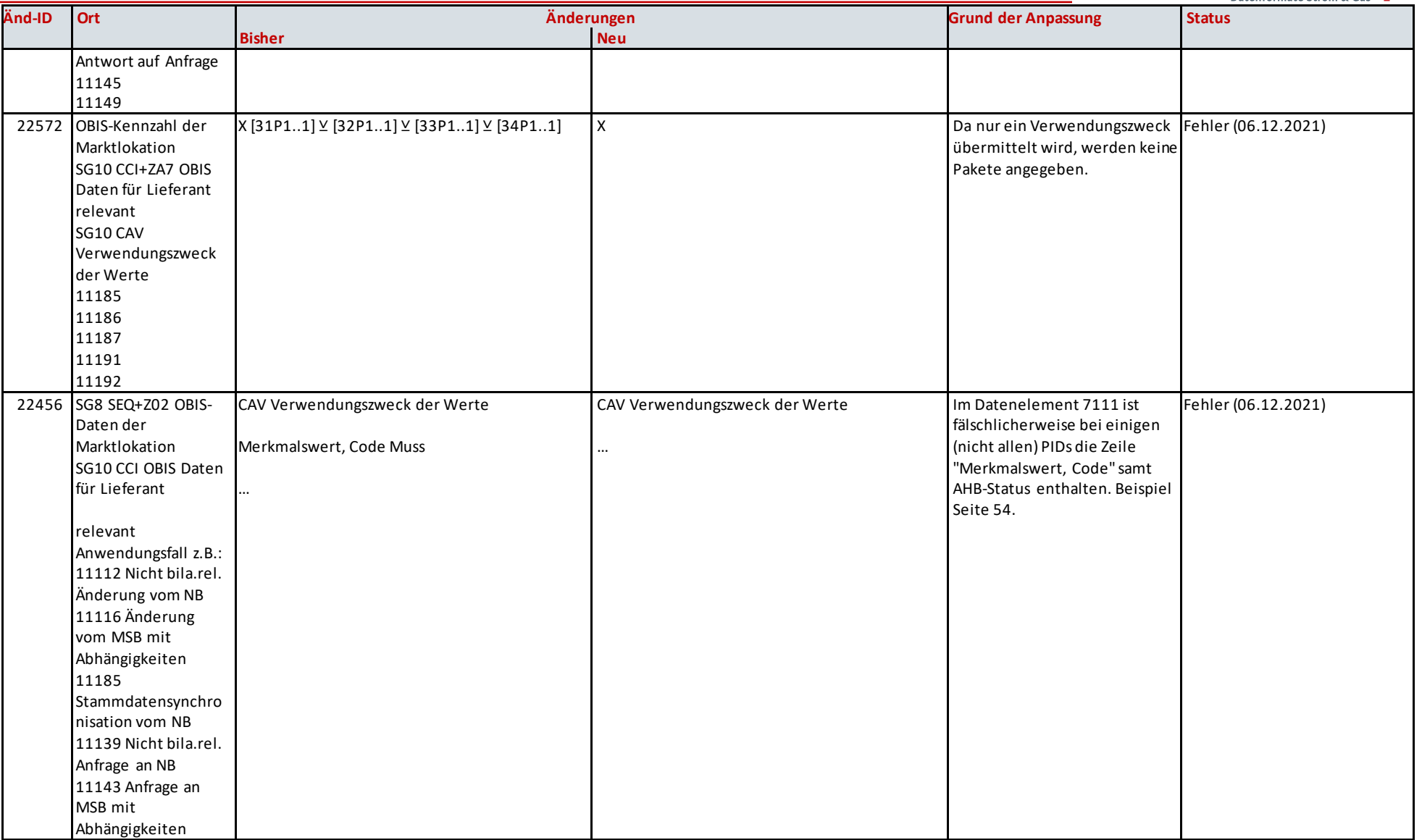

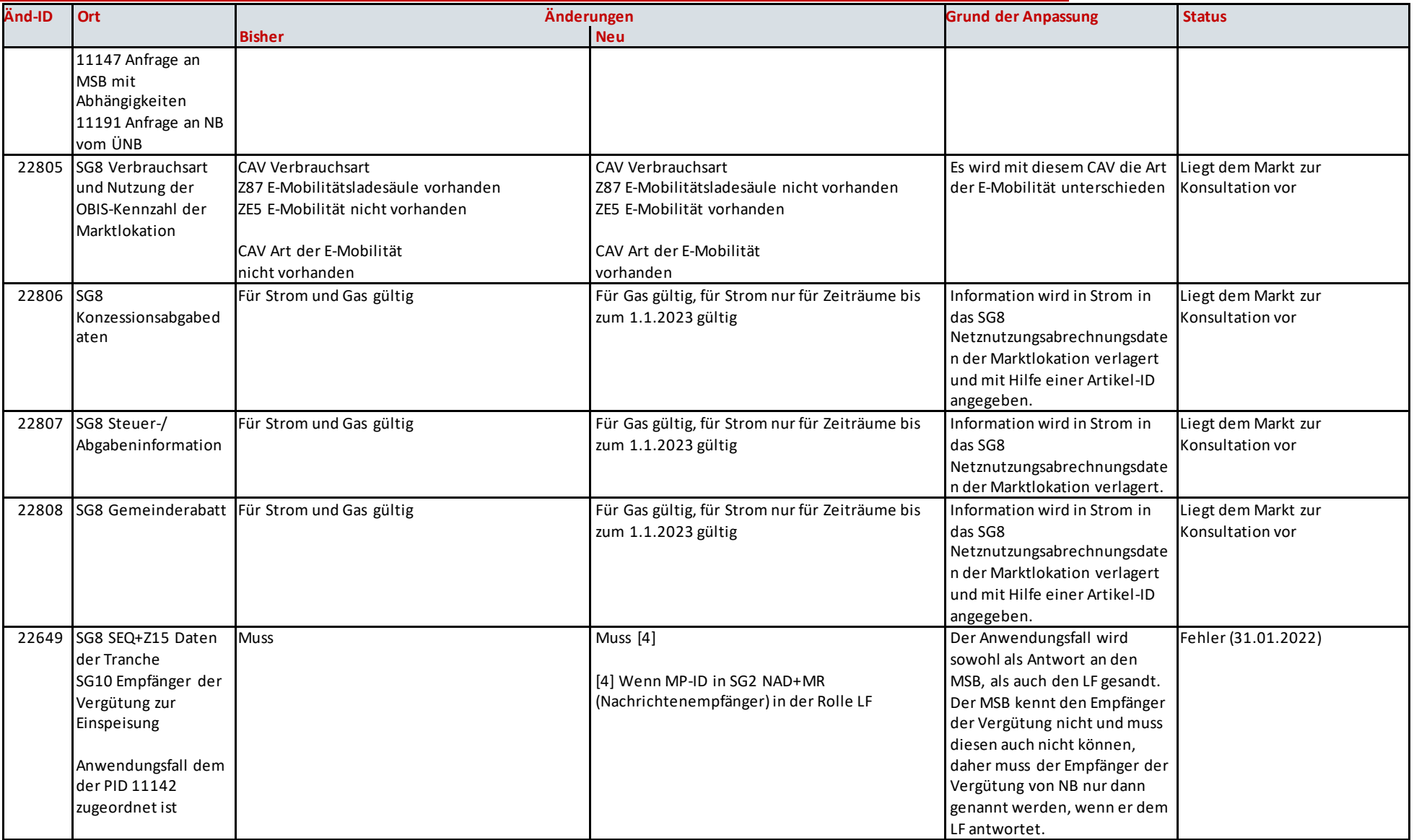

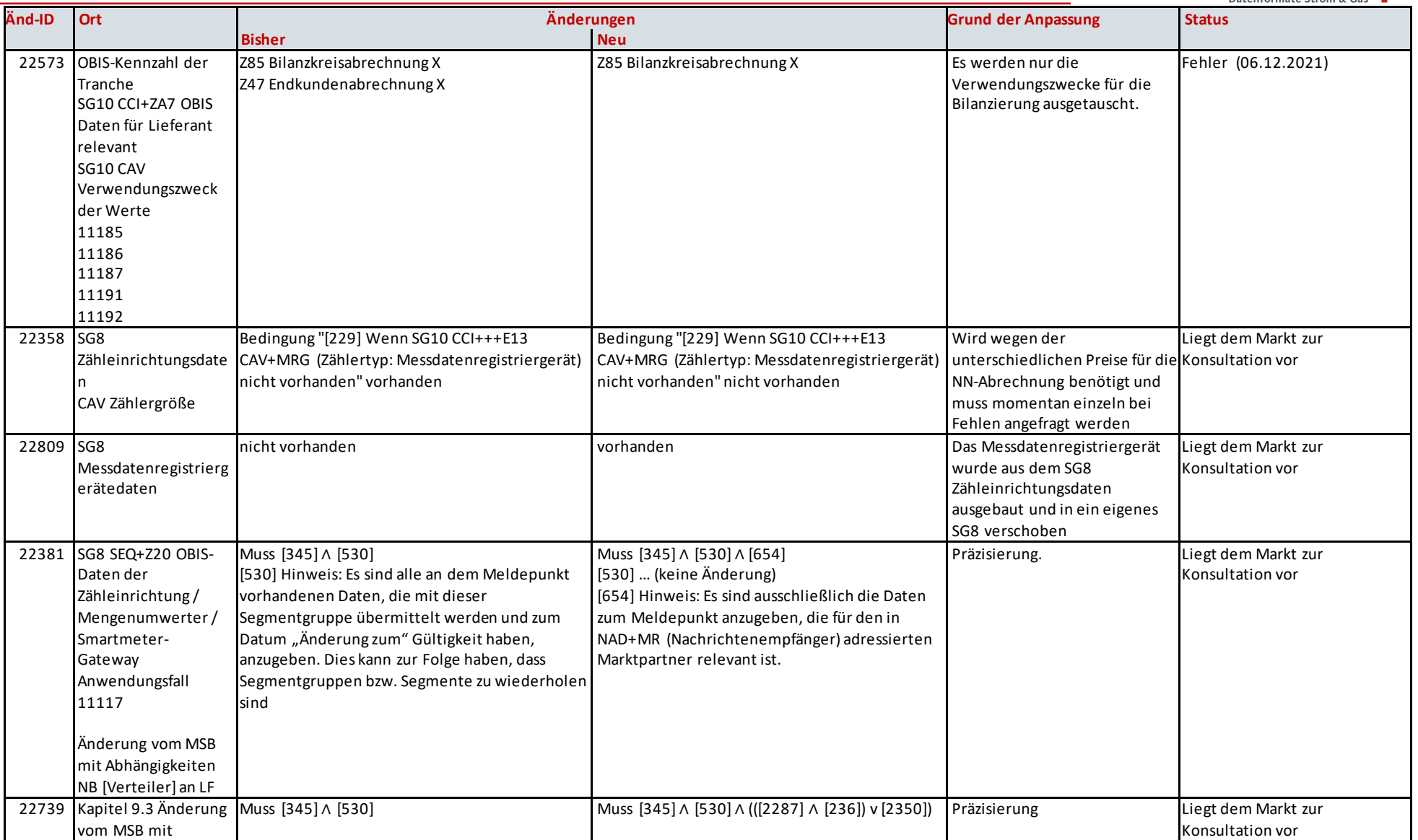

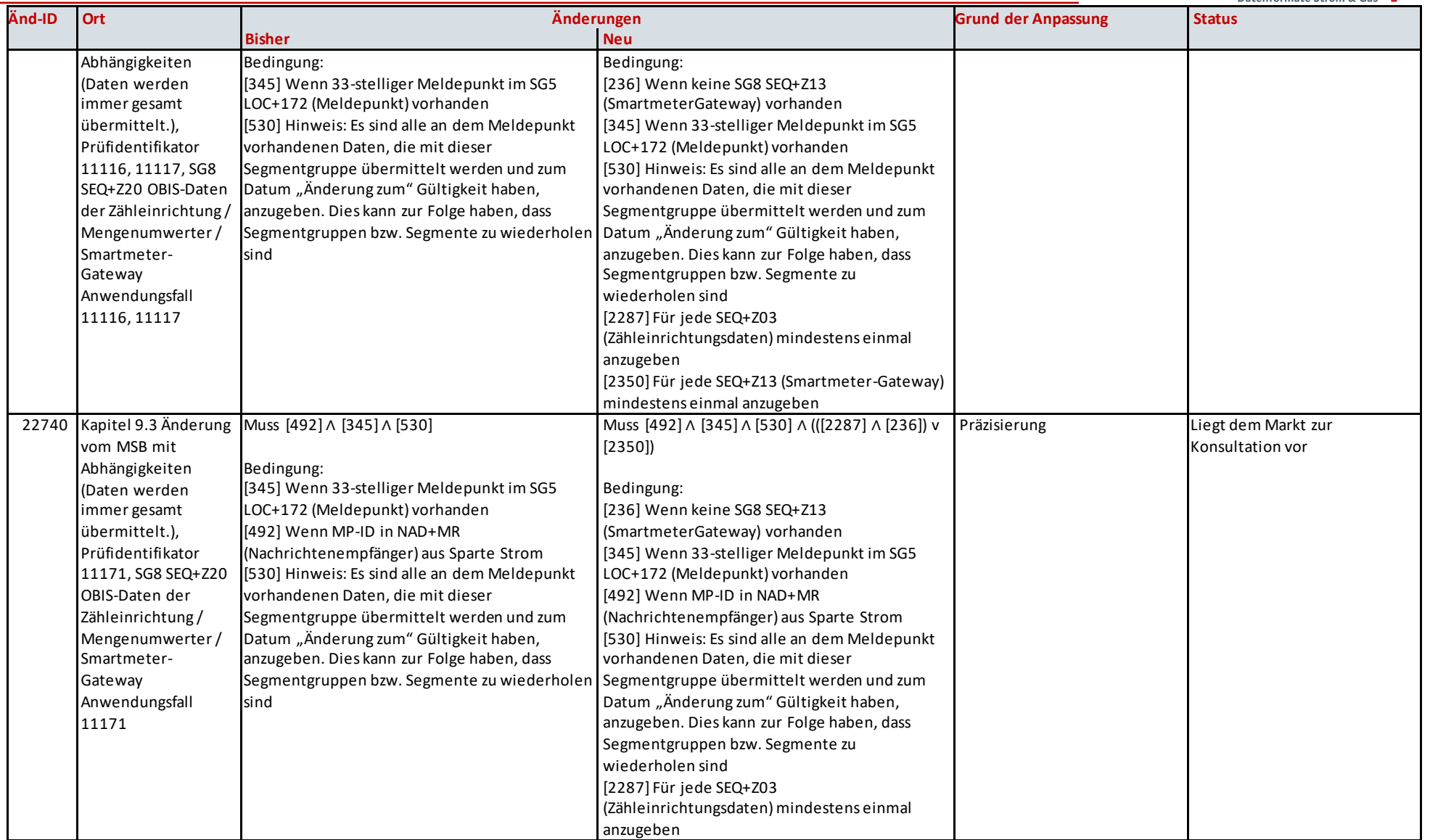

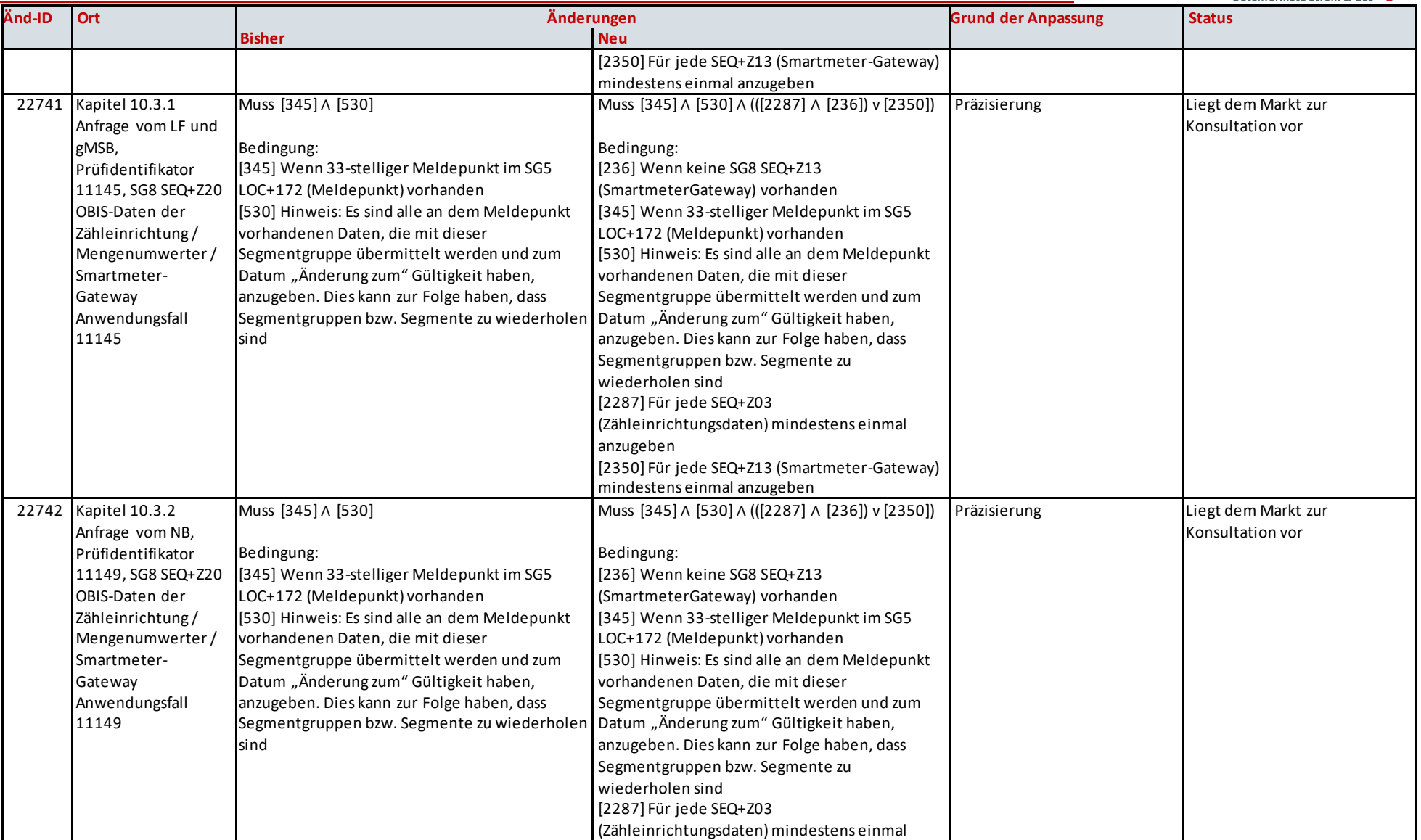

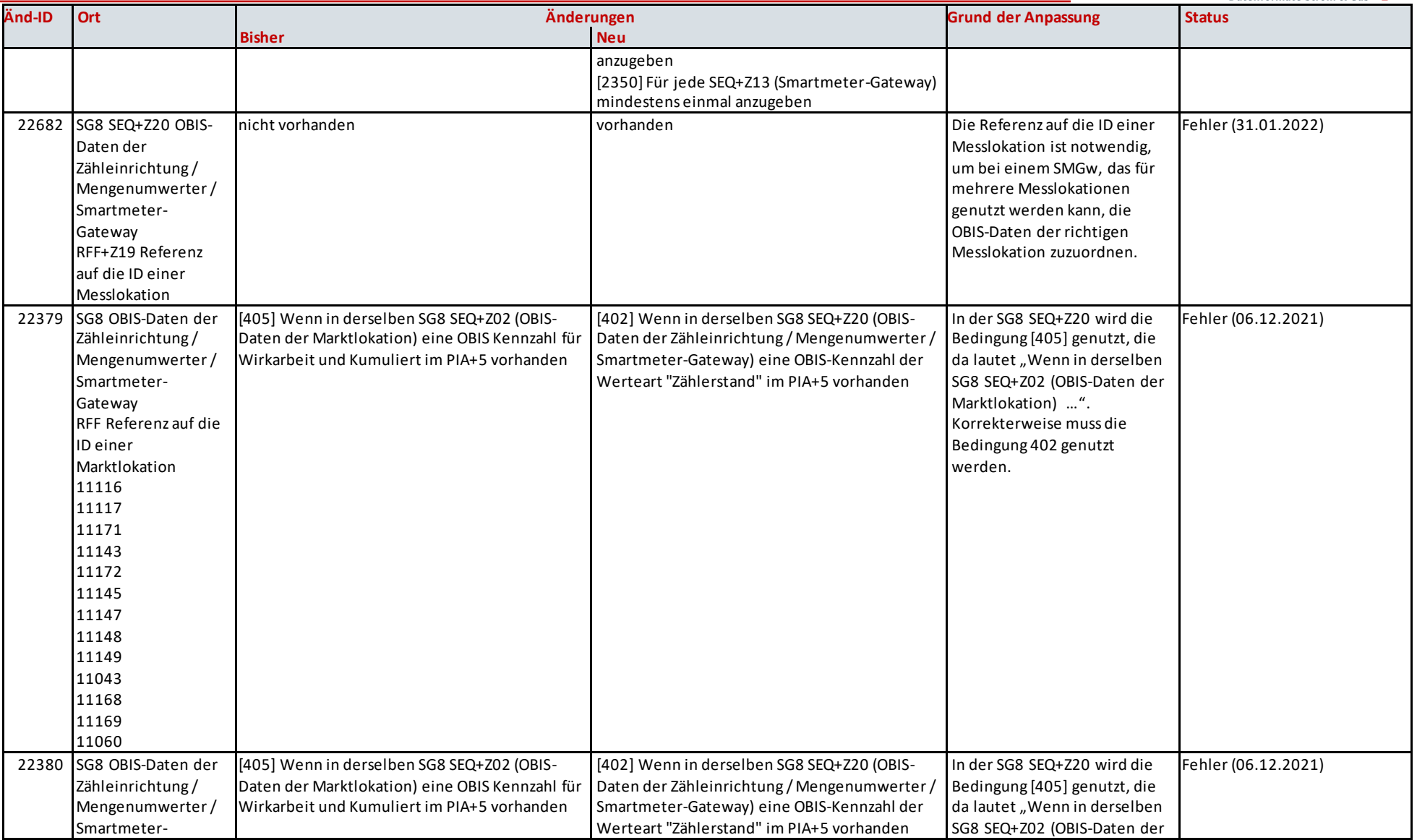

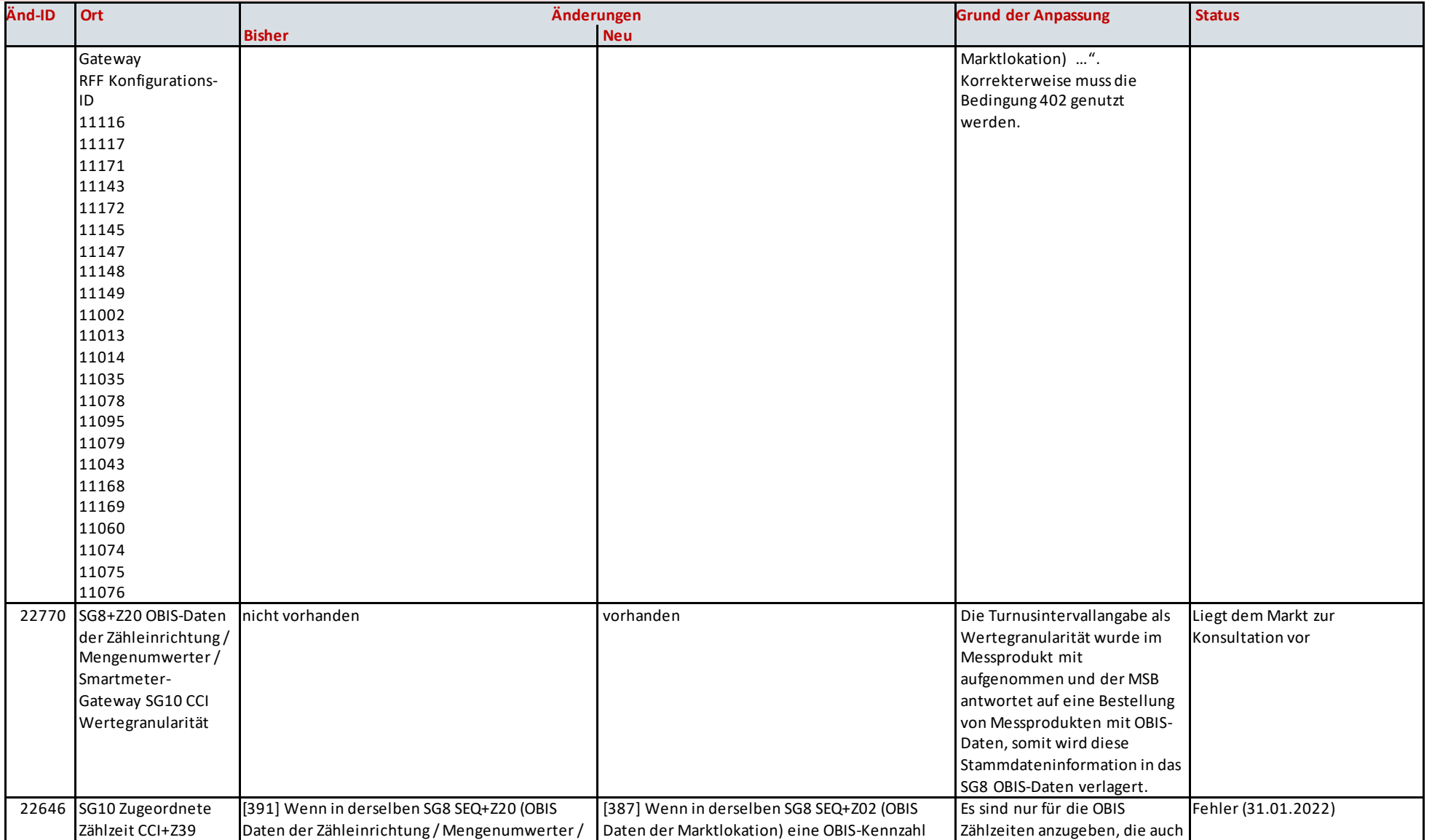

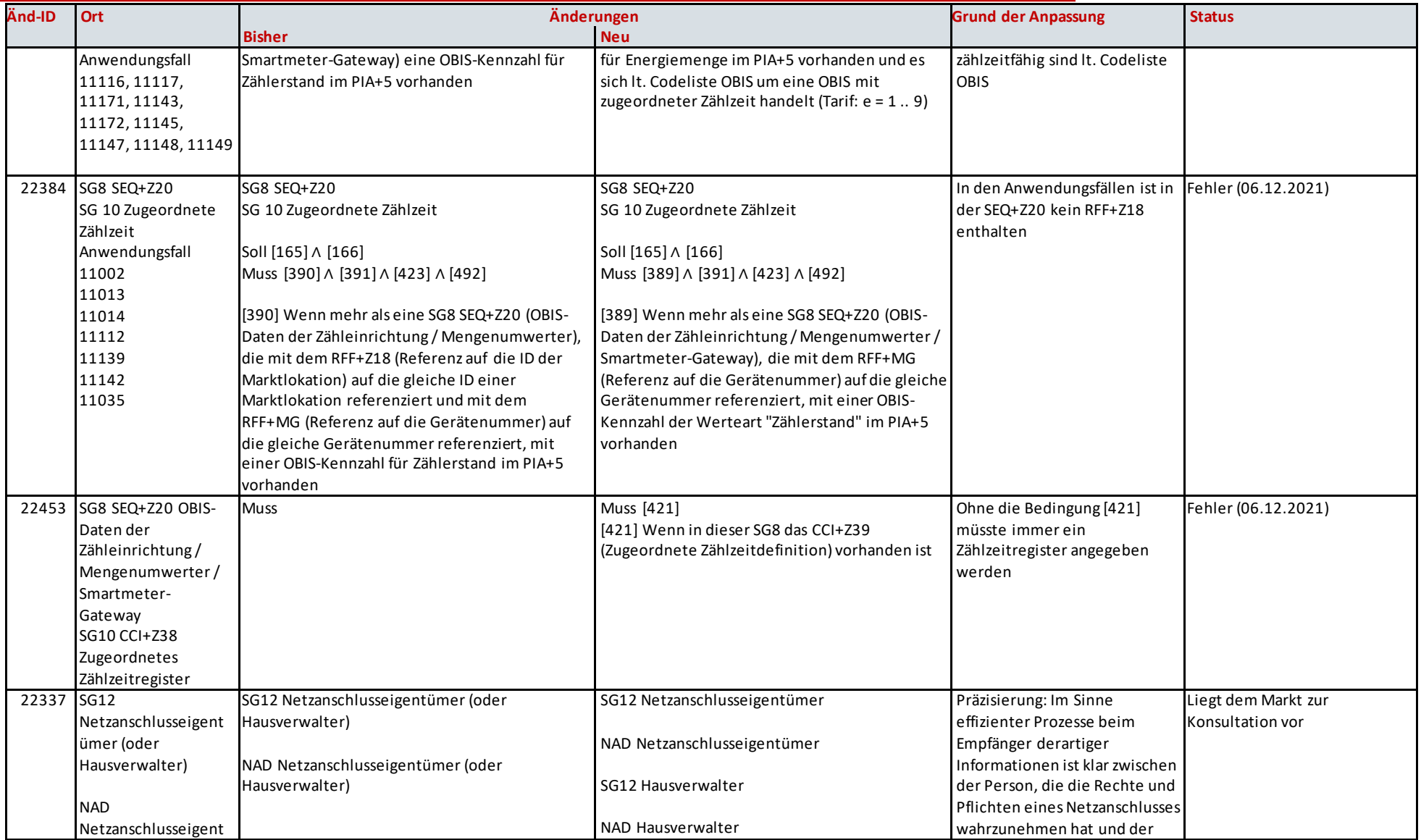

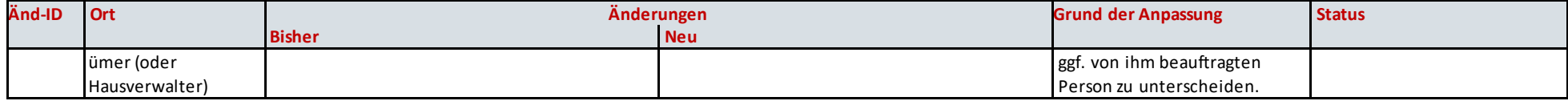